# **xAODAnaHelpers Documentation**

*Release 455ab08*

**ATLAS Collaboration**

**May 08, 2024**

## **CONTENTS**

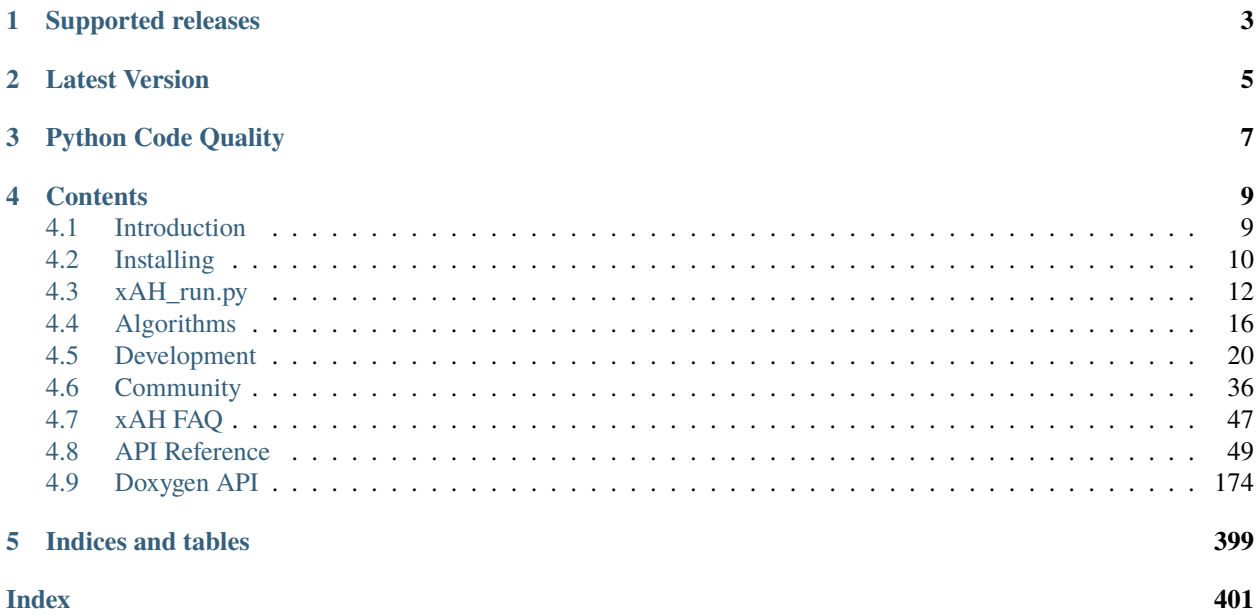

The xAOD analysis framework, born out of ProofAna. . . or not.

Welcome to the xAODAnaHelpers wiki! This is an xAOD Analysis Framework built for Run II of ATLAS.

## **ONE**

## **SUPPORTED RELEASES**

<span id="page-6-0"></span>xAODAnaHelpers supports 21 and 22 releases. This documentation is for R22, please follow this [link](https://xaodanahelpers.readthedocs.io/en/r21-main/) to see the documentation for R21.

**TWO**

## **LATEST VERSION**

<span id="page-8-0"></span>**Note:** If you need to add a new release to be supported, please make sure you update the GitHub Actions [ci.yml](https://github.com/UCATLAS/xAODAnaHelpers/blob/main/.github/workflows/ci.yml) workflow file first.

We support the following releases: AnalysisBase,25.2.6, AnalysisBase,25.2.5, AnalysisBase,25.2.4, Analysis-**Base,25.2.3, AnalysisBase,25.2.2, AnalysisBase,25.2.1, AnalysisBase,25.2.0, AnalysisBase,24.2.41, Analysis-Base,24.2.40, AnalysisBase,24.2.39, AnalysisBase,24.2.38, AnalysisBase,24.2.37**,

**THREE**

## <span id="page-10-0"></span>**PYTHON CODE QUALITY**

## **FOUR**

## **CONTENTS**

## <span id="page-12-1"></span><span id="page-12-0"></span>**4.1 Introduction**

This package is meant to be the minimal needed to use the CP tools properly to calibrate, select, and correct the physics objects used for most physics analyses. Each step of the analysis chain is done by an EL::Algorithm which utilizes TStore to pass information to the Algos down the chain. The final product can be a TTree, histograms, or a mini xAOD (coming soon!). The philosophy adopted is not to remake the EDM or to alter it but to make minimal wrapper around CP tools to help users configure them properly and connect the full chain without much hassle. To this end, some details are hidden for the user and set automatically in the tools. As much as possible we used the same names as is shipped with the xAOD objects or the CP tools themselves. The user is not meant to learn a new EDM but rather to learn the minimal needed to start doing the fun stuff - Physics!!

## **4.1.1 Background**

An analysis is done in steps with a EL::Algorithm running for each. For example, one algo is used to calibrate the jet collection, another to apply some selection cuts, and then a third algorithm can contain your analysis code to calculate something with the jets or one of the general plotting algorithms that will fill a configurable set of plots. A second jet calibrator and selector can be added to have a second jet collection at the same time. A base class for a tree has also been created with some standard branches and a way for the user to add more as well. The tree is configurable with the same options as the histograming classes - with a string of categories of interest. Each algorithm can be configured via a text file read by TEnv. Example for all are given and one can look for the "configure" function to see what options are available (also noted below). Development changes and help requests can be obtained on the e-group "atlas-sw-xAODAnaHelpersFW" or directly here on GitHub.

A word on **systematics**. When the object itself is altered (i.e. JES calibration and JES systematics) a new collection is made and put into TStore. The name of the nominal collection after calibration is set from the config file. The name of the systematically varied collection uses the same name plus the name of the systematic directly from the CP tool. The next algo in the chain using these objects needs to know which collections where created. To avoid hardcoding things and all that, when the systematics are applied a vector is created containing the names of each systematic. Downstream, algos pick up this vector then know which collections to run over. Each Algo will loop over all collections before going to the next step. If selectors are configured with limits in the number of events passing the cuts, only collections passing the cuts will be passed to algos downstream. If none pass, the next event is analyzed.

## **4.1.2 Related Packages**

Here we list some useful packages that don't depend on xAH, but can be used along with it.

#### **xAODDumper**

This python package (developed by [Giordon Stark, UChicago\)](http://giordonstark.com/) contains a useful python script to dump the full content of a generic xAOD file (full breakdown of available containers and attributes, basic plots, size and memory usage). See the dedicated [webpage](http://kratsg.github.io/xAODDumper/) for more info.

#### **goodruns**

This python package (made by Noel Dawe, Univeristy of Melbourne) provides a useful set of tools to handle GoodRun-Lists, e.g., merging N GRLs into a single one etc. All the details and instructions are well documented [here.](http://ndawe.github.io/goodruns/)

## <span id="page-13-0"></span>**4.2 Installing**

### **4.2.1 Getting the Source**

Start in a work directory

```
mkdir workdir && cd $_
```
Then clone the source

```
git clone https://github.com/UCATLAS/xAODAnaHelpers
```
**Note:** [If you have ssh-keys set up,](https://help.github.com/articles/generating-ssh-keys/) then you can clone over SSH instead of HTTPS:

git clone git@github.com:UCATLAS/xAODAnaHelpers

At this point, you have the FULL state of the code. You can run git log to view the recent changes (no more ChangeLog!).

#### **Checking out a specific tag**

You can run git tag to view all current tags. You can checkout a specific tag (in a detached head state):

```
cd xAODAnaHelpers
git checkout tags/XX-YY-ZZ
cd ../
```
or you can use:

```
cd xAODAnaHelpers
git checkout -b XX-YY-ZZ tags/XX-YY-ZZ
cd ../
```
which switches you from main to a branch of the given version.

## **4.2.2 Compiling**

For all sets of instructions below, make sure you run setupATLAS first.

#### **CMake-based (21.2.X)**

This step requires a little extra work, but compiles significantly faster. First, inside the workdir directory, we'll create a build and source directory. The source directory will contain all packages we build in CMake:

mkdir src build

Then we'll set up a release inside the source:

```
cd src
asetup (RELEASE),here
```
This also sets up a CMakeLists.txt file in this top-level directory that searches for all packages you've checked out inside it. At this point, clone/checkout all packages you need such as xAODAnaHelpers:

git clone <url>/UCATLAS/xAODAnaHelpers.git

Next, you will need to change to your build directory that builds all your checked-out packages which is separate from your source code:

cd ../build

**Note:** This is inside the workdir, so you will have workdir/src/xAODAnaHelpers and workdir/build as paths, for example.

and then run cmake to generate our makefiles, then compile:

cmake ../src make cd ../

The last thing you need to do is get your environment set up correctly, so you will need to source setup. sh (from the top-level directory):

source build/\*/setup.sh

Environment variables like \${AnalysisBase\_PLATFORM} (or \${AnalysisTop\_PLATFORM}) seem to contain the correct variable which represents the architecture of the system, e.g. x86\_64-slc6-gcc49-opt.

## **4.2.3 Docker**

Assuming you have [docker,](https://www.docker.com/)) you can always grab the latest image for a given release (e.g. 21.2.4) like so:

```
docker pull ucatlas/xah:21.2.4-latest
docker run -it --rm ucatlas/xah:21.2.4-latest bash
```
which puts you into the docker image and xAH is precompiled and the environment is set up so you can:

- compile your package on top of xAH [using cmake, make]
- run vanilla `xAH\_run.py` with a config on some ROOT files

For example, if you want to have the docker image have access to ROOT files locally on your computer, you can "mount" a folder in it like so:

```
docker run -it --rm -v /path/to/data/files:/home/atlas/data ucatlas/xah:21.2.4-latest␣
˓→bash
```
and /home/atlas/data inside the docker file will map to /path/to/data/files on your computer (host).

## <span id="page-15-0"></span>**4.3 xAH\_run.py**

xAH\_run.py is the xAODAnaHelpers macro written fully in python. The goal is to make it easier for a user to spin up an analysis without (potentially) writing any C++ code at all!

## **4.3.1 Introduction**

An analysis job is defined by a few key things: - the files to run over - where to run the code - what algorithms to run

and a few other minor features such as submission directory or how many events to run. Primarily, these three things listed above are all you need to get started. xAH\_run.py manages all of these for you.

A configuration file, written in [json](http://www.json.org/) or [python,](https://www.python.org/) is used to specify what algorithms to run, and in what order. You pass in a list of files you want to run over to the script itself, as well as where to run the code. It will take care of the rest for you.

## **4.3.2 Getting Started**

To get started, we assume you are little bit familiar with xAODAnaHelpers and AnalysisBase in general. Recall that when you compile a bunch of packages, you generate a namespace under ROOT that all your algorithms are loaded into so that one could create an algorithm by something like ROOT.AlgorithmName() and then start configuring it. In fact, this is how one normally does it within python. Namespaces are automatically linked up by something like ROOT.Namespace.AlgorithmName() in case you wrapped the entire algorithm in a namespace.

#### **A simple plotting example**

To get started, let's just ask a simple question: "How can I make plots of Anti-Kt, R=0.4, LC-calibrated jets?" Let's assume xAODAnaHelpers has already been checked out and everything is compiled. We only need to know the three key things.

#### **What algorithms to run**

We will run 2 algorithms. First is [BasicEventSelection](#page-76-0) to filter/clean events. The second is [JetHistsAlgo](#page-133-0) which will allow us to plot the jets we want. So start with the template JSON file:

```
\Gamma{ "class": "BasicEventSelection",
    "configs": {
    }
  },
  {
    "class": "JetHistsAlgo",
    "configs": {
    }
  }
]
```
This gets us started. We make a list of algorithms that we want to run, this list is considered *sorted*. Each list contains a dictionary object, one which defines the class to run and another which defines a dictionary of configurations to pass into that algorithm. An equivalent script in python looks like

```
from xAODAnaHelpers import Config
c = Config()c.algorithm("BasicEventSelection", {})
c.algorithm("JetHistsAlgo", {})
```
Next, we should probably add some obvious configurations that work for us. I look up the header files of each and decide to flesh it out as below:

```
\Gamma{ "class": "BasicEventSelection",
   "configs": {
      "m_truthLevelOnly": false,
      "m_applyGRLCut": true,
     "m_GRLxml": "$ROOTCOREBIN/data/xAODAnaHelpers/data12_8TeV.periodAllYear_DetStatus-
˓→v61-pro14-02_DQDefects-00-01-00_PHYS_StandardGRL_All_Good.xml",
      "m_doPUreweighting": false,
      "m_vertexContainerName": "PrimaryVertices",
     "m_PVNTrack": 2,
     "m_name": "myBaseEventSel"
   }
 },
 {
    "class": "JetHistsAlgo",
    "configs": {
      "m_inContainerName": "AntiKt4EMTopoJets",
```
(continues on next page)

(continued from previous page)

```
"m_detailStr": "kinematic",
    "m_name": "NoPreSel"
 }
}
```
]

and I save this into xah\_run\_example.json. If you want more variables in your plots, add other possibilities in the detailStr field, separated by a space. Equivalently in python

```
from xAODAnaHelpers import Config
c = Config()c.algorithm("BasicEventSelection", {"m_truthLevelOnly": False,
                                     "m_applyGRLCut": True,
                                     "m_GRLxml": "$ROOTCOREBIN/data/xAODAnaHelpers/data12_
˓→8TeV.periodAllYear_DetStatus-v61-pro14-02_DQDefects-00-01-00_PHYS_StandardGRL_All_Good.
\rightarrowxml",
                                     "m_doPUreweighting": False,
                                     "m_vertexContainerName": "PrimaryVertices",
                                     "m_PVNTrack": 2,
                                     "m_name": "myBaseEventSel"})
c.algorithm("JetHistsAlgo", {"m_inContainerName": "AntiKt4EMTopoJets",
                              "m_detailStr": "kinematic",
                              "m_name": "NoPreSel"})
```
The similarity is on purpose, to make it incredibly easy to switch back and forth between the two formats.

#### **Running the script**

I pretty much have everything I need to work with. So, I run the following command

xAH\_run.py --files file1.root file2.root --config xah\_run\_example.json direct

which will run over two ROOT files locally (direct), using the configuration we made. Running with the python form of the configuration is just as easy

xAH\_run.py --files file1.root file2.root --config xah\_run\_example.py direct

How to pass command line options straight to the python config file? Let's say you wish to set a variable called var in your config. Then, you would have to have something like this in your config:

```
import shlex
import argparse
parser = argparse.ArgumentParser(description='Test for extra options')
parser.add_argument('-var', action='store')
# note "args" is already a variable holding the arguments passed into xAH_run.py
inner_args = parser.parse_args(shlex.split(args.extra_options))
```
Then, you can pass that argument with the --extraOptions flag of xAH\_run.py:

xAH\_run.py --files file.root --config YOURCONFIGNAME.py --extraOptions="-var 2" direct

We're all done! That was easy :beers: .

## **4.3.3 Configuring Samples**

Sample configuration can be done with a python script like so

```
from xAODAnaHelpers import Config
c = Confiq()c.sample(410000, foo='bar', hello='world')
c.sample("p9495", foo='bar', hello='world', b=1, c=2.0, d=True)
```
where the pattern specified in Config::sample will be searched for inside the name of the dataset (not the name of the file!). Specifically, we just do something like if pattern in sample.name() in order to flag that sample. Given this, you can make this pattern generic enough to apply a configuration to a specific p-tag, or to a specific dataset ID (DSID) as well. The above will produce the following output when running

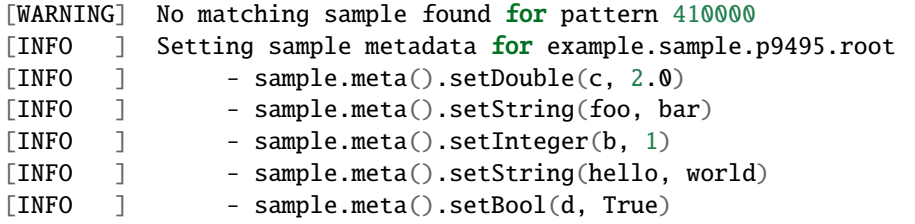

which should make it easy for you to understand what options are being set and for which sample.

### **4.3.4 Configuration Details**

As mentioned previous, there are multiple facets to  $xAH\_run.py$ . The below details the configurations that are possible for the script itself, not for the algorithms you use. For details on what can be configured, look up the header files of the algorithms themselves.

For everything listed below, the script contains all this information and is self-documenting. Simply type

#### xAH\_run.py -h

to see all the help information.

**Note:** The {driver} option tells the script where to run the code. There are lots of supported drivers and more can be added if you request it. For more information, you can type xAH\_run.py -h drivers of available drivers.

## <span id="page-19-1"></span>**4.3.5 API Reference**

Note: If you are using a CMake-based release, or you have argcomplete in your python environment, you can enable automatic completion of the options. For example, running something like this:

```
eval "$(register-python-argcomplete xAH_run.py)"
```
All of the following properties can be set in a user-specific dotfile located at  $\{HOME\}$ . xah. It is an [INI file,](https://en.wikipedia.org/wiki/INI_file) with the *general* section used for the generic options and other sections named after sub-commands. The keys in each section are the options without the preceeding dashes.

The following example configures the Slurm driver for NERCS' Cori and records usage statistics:

```
[general]
stats=1
[slurm]
optBatchSharedFileSystem=1
optBatchWait=1
optSlurmRunTime=5:00:00
optSlurmExtraConfigLines=#SBATCH --qos=shared --tasks-per-node=1 --constraint=haswell --
˓→image=centos:centos7 --export=NONE
optSlurmWrapperExec=export LD_LIBRARY_PATH=${LD_LIBRARY_PATH}:/global/project/
˓→projectdirs/atlas/scripts/extra_libs_180822; hostname; shifter --module=cvmfs /bin/
```
## <span id="page-19-0"></span>**4.4 Algorithms**

Each algorithm will retrieve a container from either TEvent or TStore and if an output container is specified, it is saved to the TStore object such that the following algorithms can access the container. TStore will manage the memory for the user.

## **4.4.1 Event Selection**

(moved to BasicEventSelection.h)

## **4.4.2 Jet Related**

#### **HLTJetGetter**

The HLTJetGetter Algorithm retrieves jets from the TrigDecisionTool. The output is a shallow copy of the trigger feature that is requested via the combination of the name of the jet collection (m\_inContainerName) and the jet trigger that is selected m\_triggerList. The name of the copy is chosen via the m\_outContainerName. The input container name should be given without any HLT\_xAOD\_\_JetContainer prefix if the collection comes directly from the xAOD. The list of triggers must be given as a regular expression using an or (|) if more than a trigger is requested. To request all triggers, use \*.

#### **JetCalibrator**

The JetCalibrator Algorithm handles the calibration, cleaning, and common uncertainties associated with Jets. It interfaces with many JetETMiss packages. The output is a shallow copy of the input jet container (i.e. a new xAOD::JetCollection). A separate shallow copy is made for each systematic variation requested, and the names of the containers are saved in a vector for downstream algorithms to use. The algorithm does not apply any selection to the jets.

The parameters to control the Algorithm are described in the header documentation: [https://xaodanahelpers.](https://xaodanahelpers.readthedocs.io/en/latest/JetCalibrator.html) [readthedocs.io/en/latest/JetCalibrator.html](https://xaodanahelpers.readthedocs.io/en/latest/JetCalibrator.html)

#### **Calibration**

Jets are calibrated using JetCalibTools. The option CalibSequence determines the calibration sequence to be applied. "Insitu" in automatically added to data samples if it is not provided, and MC jobs will fail if it is included. Config file options can be provided with CalibConfigData, CalibConfigAFII, and CalibConfigFullSim. The config variable to use is determined from metadata.

- 1. Sort Sort the output jets by pT
- 2. SetAFII Force AFII configurations (in case metadata isn't working)
- 3. InputContainer Jet Collection to use
- 4. OutputContainer Output Jet Collection for calibrated jets
- 5. JetAlgorithm Input Jet Algorithm
- 6. OutputAlgo Output Jet Algorithm

#### **JES/JER Uncertainties**

Outputs new containers for each systematic variation.

For JES: Uses JetUncertaintiesTool. JES is different for AFII, so m\_setAFII may be required if metadata isn't working. 1. JESUncertConfig - Configuration file for JES 2. JESUncertMCType - Type of JES Uncertainty to use, MC20 or MC21

For JER: Uses JERSmearingTool 1. JERUncertConfig - Configuration file for JER 2. JERFullSys - Run full list of systematics for data and MC. Not currently recommended by JER Group (10/08/2015). 3. JERApplyNominal - Apply a nominal JER Smearing.

#### **Cleaning**

Cleaning decisions are saved as auxiliary data; No selections are made to the container. The decision is saved as an auxdecor with names like clean passLooseBadUgly clean pass Settings: 1. JetCleanCutLevel - Cut Level, may be LooseBad or TightBad 2. JetCleanUgly - Clean Ugly Jets (in gap region) 3. SaveAllCleanDecisions - Save all four decisions (LooseBad, LooseBadUgly, TightBad, TightBadUgly) 4. CleanParent - Apply cleaning decision to the jet's parent

#### **JetSelector**

Applies cuts on the input jet collection(s). The jets can be decorated with the decision of the cuts. A new xAOD::JetCollection can be made from the ones passing the cuts.

The JVT selection is OFF by default, it can be turned ON with `m\_doJVT`. The default algorithm is NNJvt. If another algorithm is needed, use corresponding index for the enum here: [https://acode-browser1.usatlas.bnl.gov/lxr/](https://acode-browser1.usatlas.bnl.gov/lxr/source/athena/PhysicsAnalysis/Interfaces/JetAnalysisInterfaces/JetAnalysisInterfaces/IJetJvtEfficiency.h#0022) [source/athena/PhysicsAnalysis/Interfaces/JetAnalysisInterfaces/JetAnalysisInterfaces/IJetJvtEfficiency.h#0022](https://acode-browser1.usatlas.bnl.gov/lxr/source/athena/PhysicsAnalysis/Interfaces/JetAnalysisInterfaces/JetAnalysisInterfaces/IJetJvtEfficiency.h#0022) (note: this link points to the latest r22 version, i.e. master, if a release is used, please check the corresponding enum for the given release: [https://gitlab.cern.ch/atlas/athena/-/tags?search=release%2F22.2&sort=updated\\_desc\)](https://gitlab.cern.ch/atlas/athena/-/tags?search=release%2F22.2&sort=updated_desc) The default JVT working point is `FixedEffPt`, it can be changed with `m\_WorkingPointJVT`. JVT is no longer recalculated in JetCalibrator, it is now done in JetSelector. It can be disabled by setting `m\_recalculateJvtScores` to `false`. Furthermore, the JVT algorithm is now NNJvt (default for R22).

#### **JetHists and JetHistsAlgo**

JetHists is a class of histograms for jet variables. In the constructor one gives a name which is used as the first half of the name of all the histograms in the class and the detail string which determines which plots are made. One can declare a JetHists object in the event selection algorithm and fill the hists with every jet in a collection or pick jets by hand to fill histograms.This is done in the example event selection described below. JetHistsAlgo is a algorithm that holds a JetHists object and fills it with every jet in the user specified container.

#### **BJetEfficiencyCorrector**

This Algo wraps two flavor tagging tools - one returns the decision on if the jet is tagged or not for the given operating point (OP) and the other returns the efficiency scale factors needed for MC only. Like other Algos, "All" gives all the systematic variations. Two decorations are added to the input jets: 1. The B-Tag decision. Decoration name (default) "BTag\_:math:*{OP}" 2. The B-Tag efficiency scale factor. If the jet fails the cut the inefficiency scale factor is saved. Decoration name (default) "BTAG\_SF\_*{OP}". This decoration is not added if the OP has not been calibrated.

The available **calibrated** operating points in the [August 2015 CDI file](https://twiki.cern.ch/twiki/bin/view/AtlasProtected/BTagCalib2015#Pre_Recommendation_August_2015) for *fixed* b-jet efficiencies: \* FixedCutBEff\_60 \* FixedCutBEff\_70 \* FixedCutBEff\_77 \* FixedCutBEff\_85

and the *fixed* cut **un-calibrated** operating points are: \* FixedCutBEff\_30 \* FixedCutBEff\_50 \* FixedCutBEff\_80 \* FixedCutBEff\_90

Finally, the *flat* efficiency **un-calibrated** operating points are: \* FlatBEff\_30 \* FlatBEff\_40 \* FlatBEff\_50 \* FlatB-Eff  $60 *$  FlatBEff  $70 *$  FlatBEff  $77 *$  FlatBEff  $85$ 

These decorations can be added to a TTree via HelpTreeBase. The info switch looks for "*sfFTagFix*" and "*sfF-TagFlt*" for the fixed and flat efficiency OPs respectively. "*sfFTagFix607785*" will try to add the decision and efficiency/inefficiency scale factors for the fixed 60, 70, and 85% b-jet efficiency OPs to the tree. The user must also create and run BJetEfficiencyCorrector for each OP.

Note: To those paying attention. Currently the two flavor tagging tools use different names for the same operating point. This is handled internally in xAH until the flavor tagging group harmonizes the two.

## **4.4.3 Muon Related**

#### **MuonCalibrator**

#### **MuonEfficiencyCorrector**

Produces a container of muons decorated with efficiencies and scale factors. This container is not simply the one in input, but is a deepCopy of that. This allows flexibility in decorating muons of systematically altered containers. The output container has a configurable name and is only created for MC events. When working with systematic uncertainties, a list of systematics is passed to this algorithm *m\_inputAlgoSystNames*. This algorithm supports comma separated lists as inputs, which will be considered as a unique list. The systematic names in this list will be looked for to retrieve the muon containers to decorate. Systematic variations on the decorations themselves might be unnecessary for all systematic muon containers and might only be considered for the nominal container (need of deepCopy). This is the default configuration. Otherwise the option *m\_decorateWithNomOnInputSys*can be set to false. The algorithm features the option *m\_sysNamesForParCont*which is a list of systematic names. For each of them, a copy of the nominal muon container is put in the store carrying the name of the systematic. These containers are only decorated with the nominal efficiencies and scale factors. The use case of this are MET systematics for which one does not want systematic variations on efficiencies, but still wants to retrieve a nominal muon container in the tree algo. Retrieving the nominal would indeed carry all the unnecessary uncertainties.

#### **MuonSelector**

**MuonHists and MuonHistsAlgo**

### **4.4.4 Electron Related**

**ElectronCalibrator**

#### **ElectronEfficiencyCorrector**

See the MuonEfficiencyCorrector

#### **ElectronSelector**

#### **ElectronHists and ElectronHistsAlgo**

#### **4.4.5 Tau Related**

#### **TauCalibrator**

#### **TauSelector**

Similar to other selectors. Tau identification/selection algorithms working points are decorated onto the tau automatically. Tha flag m\_decorateWithTracks controls the decoration of the tau track information. It can be dumped in the ntuples by specifying the trackparams flag in the tau details string of the TreeAlgo.

#### **TauEfficiencyCorrector**

The TauEfficientyCorrector provides one cumulative decoration with one SF corresponding to the combination of working points used for the tau selection/identification algorithms. Several initialisations of the algorithm are needed with different combinations in order to dump in the ntuples different combined working points. Tau trigger SFs are saved separately and wrt said cumulative working point which has to be specified in the initialisation of a new instance of the algorithm together with the trigger menu.

#### **TauJetMatching**

This algorithm is introduced to match an arbitrary and configurable collection of jets with the TauJet object. This is useful for cases where the tau seedJet (LC topo jet) is not available in xAOD but one would need to get a handle on some original jet info. The algorithm has a configurable DeltaR matching criterion and for now decorates taus with the matched jet width. It should be executed before OLR. It can be used before tau selection and after tau calibration.

## **4.4.6 HelperFunctions**

### **4.4.7 HelperClasses**

### **4.4.8 NTuple Creation**

HelpTreeBase is a class (not an algorithm) that creates and fills a TTree. When adding an object type i.e. jet, muon, or event level quantities, it can be easily configured with "info switches" ( See HelperClasses ) that take a space separated list of categories.

## <span id="page-23-0"></span>**4.5 Development**

**Warning:** Never push to main. Always create a new branch for changes, rebase your branch with main git pull --rebase origin main and use the branch for creating a pull-request to merge with main. This keeps main mergeable for everyone for all development.

## **4.5.1 How to Document Code**

The documentation for xAODAnaHelpers uses a slightly non-trivial workflow:

- 1. [Doxygen](http://www.doxygen.org/) parses the header and source files to generate an XML tree of the code
- 2. [breathe](http://breathe.readthedocs.org/en/latest/) is a [sphinx](http://sphinx-doc.org/) wrapper that enables us to parse the XML tree from doxygen
- 3. [sphinx](http://sphinx-doc.org/) is what produces the various output formats such as html, latex, e-pub from source code comments
- 4. [ReadTheDocs.org](https://readthedocs.org/) uses doxygen, breathe, and sphinx to automatically produce our documentation everytime main changes.

Our documentation is automatically generated for us so we will always guarantee that our documentation is up-to-date for all users.

The aim of this document is to help you get started with producing your own documentation locally to help resolve errors, typos, and make sure you're formatting it the way that you want before pushing it to our github repo.

#### **Setting it up Locally**

Locally, we are going to need [doxygen](http://www.doxygen.org/) to do the initial parsing. Note that out of the box without doxygen, we can parse python scripts, such as xAH\_run.py *[API Reference](#page-19-1)*, which are included as part of xAODAnaHelpers. However, if we wish to have all of our C++ code's documentation included, we will need [doxygen](http://www.doxygen.org/) to do parse it.

#### **Doxygen**

Get [doxygen](http://www.doxygen.org/) however you want. For Macs, we can use:

```
brew install doxygen
```
to install it. At this point, one should be able to generate the XML tree by navigating to the docs folder and running doxygen with no arguments:

cd docs doxygen

since we provide a Doxyfile in the docs directory with the correct configurations.

#### **Python Virtual Environment**

Next, I suggest setting up a python virtual environment. Luckily, this solution is the hardest part. Most (rational) people use [virtualenvwrapper](https://virtualenvwrapper.readthedocs.org/en/latest/) to manage my python dependencies and workspace. It is assumed you already have [pip.](https://pip.readthedocs.org/en/stable/)

To get the entire functionality of venvwrapper, we just need to grab the package and update our environment when we want to use it:

pip install virtualenvwrapper echo "source /usr/local/bin/virtualenvwrapper.sh" >> ~/.bash\_profile

**Note:** Don't forget to source your profile if you're going to use the same shell:

source ~/.bash\_profile

From now on, we will have commands like mkvirtualenv, workon, and rmvirtualenv in our shell. As a first-time user, you haven't made a virtual environment yet, so the first thing we do is make one:

mkvirtualenv xAH

This will also automatically call workon xAH. This is something we will always run in the future to enter the virtual environment.

**Note:** If you ever forget the name of the virtual environment you made, just run workon without any arguments. There is also tab completion.

#### **Python Packages**

**Note:** If you choose to use a virtual environment, enter it workon xAH

This is super easy. We provide a requirements.txt file:

```
cd docs
pip install -r requirements.txt
```
which will install all the required packages for you. As of the time of this document, this contains the following packages:

alabaster==0.7.12 Babel==2.9.1 beautifulsoup4==4.8.1 breathe==4.35.0  $bs4 == 0.0.1$ certifi==2023.7.22 chardet==3.0.4 docutils==0.15.2 exhale==0.2.4  $idna==2.8$ imagesize==1.1.0 Jinja2==3.1.3 lxml==4.9.1 MarkupSafe==2.1.3 packaging==19.2 Pygments==2.15.0 pyparsing==2.4.5 pytz==2019.3  $PyYAML==6.0$ requests==2.31.0 six==1.13.0 snowballstemmer==2.0.0 soupsieve==1.9.5  $Sphinx==4.5.0$ sphinx-argparse==0.2.5 sphinx-rtd-theme==0.4.3 sphinxcontrib-applehelp==1.0.1 sphinxcontrib-devhelp==1.0.1 sphinxcontrib-htmlhelp==2.0.0 sphinxcontrib-jsmath==1.0.1 sphinxcontrib-qthelp==1.0.2 sphinxcontrib-serializinghtml==1.1.5 urllib3==1.26.18

#### **Generate Docs Locally**

Now that we have doxygen and all of the required python packages installed, all you need to do now is process everything:

cd docs make clean doxygen make html open \_build/html/index.html

and we're good to go. Sphinx provides a Makefile in docs/ to make the html generation much easier to work with.

You may not always run all of these pieces each time you generate documentation. For example, if you need to make a change to the header/source files of any kind, you will need to re-run doxygen. In the rare case that the html generation isn't working right, you might want to run make clean so you start over again. If you're only changing the reStructuredText (rst) files in docs/ you might only ever need to run make html. All in all, it doesn't take more than 10-15 seconds to generate the necessary documentation.

#### **Documenting Code**

In most cases, we will want to follow the reStructuredText directives and formatting for doing the code documentation. We just want to use doxygen + breathe to expose those comments to sphinx to parse and display correctly. In what follows, we provide a set of guidelines (really, examples) to make it easier to document our code specifically.

**Note:** All comments for a given class, function, variable should be prior to the given item you're adding documentation for.

If you have a question about how to do something, google it in the context of reStructuredText or ask on the mailing list. Also have a look through most of our source code and compare it to the docs to figure out how we do something.

#### **One-Line Comments**

One-line comments are very useful in cases where we do not have much to say about something, perhaps because it is a rather trivial item:

 $\sqrt{**}$  @brief generically the main name assigned to all histograms  $*/$ std::string m\_name;

which will render as

std::string [HistogramManager](#page-123-0)::m\_name

generically the main name assigned to all histograms

#### **Block Comments**

Block comments are very useful in all other cases. When in doubt, you can always make a block comment with just a single line, even for a variable. The flexibility allows us to include a lot more detail and formatting such as tables and latex:

@brief Destructor, allows the user to delete histograms that are not being recorded. \*/ virtual ~HistogramManager();

which will render as

```
virtual HistogramManager::~HistogramManager()
```
Destructor, allows the user to delete histograms that are not being recorded.

#### **Doxygen** rst **directive**

To tell doxygen and breathe that a given block of text should be considered as reStructuredText, we simply need to wrap it:

@rst

/\*\*

```
This is now inside a doxygen directive that tells doxygen not to parse it, so that.
˓→breathe can parse it for Sphinx.
```
@endrst

/\*\*

which will render as expected if we were writing it inside a standard .rst file. As usual, we have an example:

```
@brief This is used by any class extending to pre-define a set of histograms to book␣
\rightarrowby default.
   @rst
        .. note:: The expectation is that the user does not directly use this class but.
˓→rather inherits from it.
        We expect the user to create a new group of histograms, such as for jets::
            class JetHists : public HistogramManager
            \{public:
                JetHists(std::string name, std::string detailStr);
                virtual ~JetHists() ;
                StatusCode initialize();
                StatusCode execute( const xAOD::JetContainer* jets, float eventWeight,␣
\rightarrowint pvLoc = -1);
                StatusCode execute( const xAOD::Jet* jet, float eventWeight, int pvLoc =
\leftrightarrow -1 );
                using HistogramManager::book; // make other overloaded version of book()
˓→to show up in subclass
                using HistogramManager::execute; // overload
            };
```
(continues on next page)

(continued from previous page)

```
The above example is taken from our implementation in :cpp:class:`JetHists`.
    @endrst
 */
class HistogramManager {};
```
which will render as

class HistogramManager

This is used by any class extending to pre-define a set of histograms to book by default.

We expect the user to create a new group of histograms, such as for jets:

```
class JetHists : public HistogramManager
{
 public:
    JetHists(std::string name, std::string detailStr);
   virtual ~JetHists() ;
   bool m_debug;
    StatusCode initialize();
    StatusCode execute( const xAOD::JetContainer jets, float eventWeight, int.
\rightarrowpvLoc = -1);
    StatusCode execute( const xAOD:: Jet jet, float eventWeight, int pvLoc = -1 );
   using HistogramManager::book; // make other overloaded version of book() to
˓→show up in subclass
   using HistogramManager::execute; // overload
};
```
The above example is taken from our implementation in JetHists.

**Note:** The expectation is that the user does not directly use this class but rather inherits from it.

Subclassed by *[MetHists](#page-260-0)*

#### **For everything else. . .**

These cover the general basics of how to document code for xAODAnaHelpers. Everything else is specific to how doxygen and Sphinx and breathe work. Most of these are well-supported with a large community, so googling is always very helpful here. Otherwise, feel free to ask on the mailing list.

### **4.5.2 Common Issues**

#### **Missing Metadata Information**

It has been noticed that some of the latest derived xAODs have missing metadata info due to some bug in Derivation Framework. If you are incurring in a nasty crash at runtime, make sure you have set the name of the derivation property DerivationName property of BasicEventSelection. If that does not work then switched off the configuration flag:

UseMetadata False

and try again.

### **4.5.3 Development Workflow**

Changes should be tested properly ( "it compiles" is not sufficient ). We use the git rebase workflow.

#### **New User**

This is for users who do not have write access to UCATLAS/xAODAnaHelpers to make branches. Instead, they fork and write their changes to their own repository and submit pull-requests.

• For *very* new users, you may want to setup SSH key access to your personal repository. To do this, follow the instructions at [Generating SSH keys.](https://help.github.com/articles/generating-ssh-keys/) So you go here: <https://github.com/UCATLAS/xAODAnaHelpers/> and just click the 'Fork' at top right. This forks a copy into your account (yourAccount/xAODAnaHelpers). Next, clone it. Set the upstream:

```
git clone git@github.com:yourAccount/xAODAnaHelpers
cd xAODAnaHelpers
git remote add upstream git@github.com:UCATLAS/xAODAnaHelpers
```
Note: If you do not have an ssh-key set up, you may want to use the HTTPS version of the above URL:

git remote add upstream https://github.com/UCATLAS/xAODAnaHelpers

Next, make your changes for the feature/bug/fix:

```
vim Root/JetSelector.cxx
vim Root/HelpTreeBase.cxx
git status # make sure you changed the files you want to change
git diff # make sure the changes are what you want
```
Then go ahead and commit your changes:

```
git add Root/JetSelector.cxx
git commit -m "Update with new jet calibration recommendations"
git add Root/HelpTreeBase.cxx
git commit -m "make sure that the tree dumps the systematics for new calibrations"
```
When you are ready to submit a pull-request, do the following first:

```
git fetch upstream
git rebase upstream/main
```
to make sure your code is up to date with the [upstream repository.](https://github.com/UCATLAS/xAODAnaHelpers)

You may want to rebase all of your changes into a single commit if you wish, and that can be done via:

git rebase -i HEAD~N

where N is the number of commits to rebase. Then you just follow the instructions. Take care not to rebase through commits that are already on main of the upstream repo. Then submit a pull-request! See [https://help.github.com/](https://help.github.com/articles/creating-a-pull-request/) [articles/creating-a-pull-request/](https://help.github.com/articles/creating-a-pull-request/) for information on this.

After the pull-request has been merged, you can bring yourself up to date with:

git fetch upstream git rebase upstream/main

#### **Trusted Dev User**

In this case, you have write access to this repository. Any new feature you wish to add will need to be in a new branch:

```
git checkout -b feature/newFeature
```
and then make your commits. . . then maybe rebase all commits into a few good ones:

```
git rebase -i HEAD~N
```
where N is the number of commits to rebase. And then rebase with main to make sure your branch is as up-to-date as possible when making the pull-request:

git pull --rebase origin main

and push your commits to the remote (setting upstream):

git push -u origin feature/newFeature

and then submit a pull request by going to [xAODAnaHelpers,](https://github.com/UCATLAS/xAODAnaHelpers) finding your branch, and making a pull request (usually shiny green buttons). When it's been merged, you can run:

```
git checkout main
git pull --rebase origin main
git remote prune origin
```
to delete your local copy of the branch after bringing your local copy up to date.

## **4.5.4 Helpful Suggestions**

#### **Updating changes**

If you're on branch myBranch and you have commits that you want to push to the remote origin - the first thing you should do is always update so you're current:

```
git pull --rebase
```
will do it all. If you want more control, use:

```
git fetch
git rebase origin/main
```
or:

```
git fetch origin
git rebase origin/main myBranch
```
#### **Note:**

- git fetch will fetch from origin (see git remote -v for what that's defined as) by default, but you can explicitly provide a different remote repository.
- git rebase origin/main will rebase the current branch you are on. You can specify another branch if you want.

#### **Changing Author Info**

See <https://help.github.com/articles/changing-author-info/> for more information.

#### **Renaming lots of tags**

```
git tag -l "xAODAnaHelpers*" |
cut -d "-" -f 2-4 |
while read ref
do
 git tag "$ref" "xAODAnaHelpers-$ref"
 git tag -d "xAODAnaHelpers-$ref"
 git push origin ":refs/tags/xAODAnaHelpers-$ref"
 git push --tags
done
```
#### **Tagging and releasing on svn**

Only a few people should be doing this. Encourage folks to checkout tags using git. Here are my general steps:

```
git clone git@github.com:UCATLAS/xAODAnaHelpers xAHGIT
svn co svn+ssh://svn.cern.ch/reps/atlasinst/Institutes/UChicago/xAODAnaHelpers/trunk␣
˓→xAODAnaHelpers
mv xAHGIT/.git xAODAnaHelpers/.git
rm -rf xAHGIT
cd xAODAnaHelpers
```
At this point, I need to reset all changes locally (these are due to svn):

git reset HEAD --hard

and then I can look at the changes with:

git status

If I'm happy with things on the git side, I move over to svn side with:

svn status

and make sure any new files to add svn add newFile and remove svn del oldFile are dealt with. Then I can commit to trunk:

```
svn commit -m "Release a tag for xAH"
```
then I can copy trunk to my new tag xx-yy-zz:

```
svn copy svn+ssh://svn.cern.ch/reps/atlasinst/Institutes/UChicago/xAODAnaHelpers/trunk␣
˓→svn+ssh://svn.cern.ch/reps/atlasinst/Institutes/UChicago/xAODAnaHelpers/tags/
˓→xAODAnaHelpers-XX-YY-ZZ
```
and I should be good to go.

#### **Skimming new test files**

In order to skim some new test files, I use athena:

asetup 20.1.4.7,here

with the following python file executed via athena.py skimming.py on an input.root file

```
from AthenaCommon.AppMgr import ServiceMgr as svcMgr
import AthenaPoolCnvSvc.ReadAthenaPool
svcMgr.EventSelector.InputCollections = ['input.root']
from GaudiSequencer.PyComps import PyEvtFilter
filterseq = CfgMgr.AthSequencer("AthFilterSeq")
#filterseq += PyEvtFilter("MyFilter", evt_list=[18559067]) #will execute main sequence
˓→only for these eventnumbers
```
(continues on next page)

(continued from previous page)

```
# Create a POOL output file with the StoreGate contents:
from OutputStreamAthenaPool.MultipleStreamManager import MSMgr
xaodStream = MSMgr.NewPoolRootStream( "StreamXAOD", "xAOD.root" )
DetDescrVersion = 'ATLAS-R2-2015-03-01-00'
include("RecExCond/AllDet_detDescr.py")
# Set up its contents:
#xaodStream.AcceptAlgs(["MyFilter"])
xaodStream.GetEventStream().TakeItemsFromInput = True
#needed to have xAOD readable outside athena (but I thought this is not needed any more?)
#theApp.CreateSvc += [ "xAODMaker::EventFormatSvc" ]
xaodStream.AddMetaDataItem(["EventBookkeeperCollection#*"])
#xaodStream.AddMetaDataItem(["xAOD::EventFormat#EventFormat"])
```

```
theApp.EvtMax=5
```
which will skim 5 events. I've found that sometimes it will not work because of the wrong geometry information specified, eg:

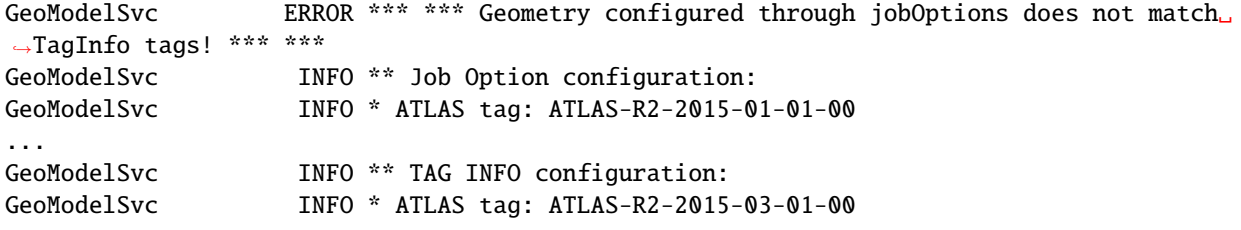

and I just have to change the line in the above python file:

DetDescrVersion = 'ATLAS-R2-2015-03-01-00'

to match the correct geometry. Ask [Giordon Stark](https://github.com/kratsg) for more information if you're stuck.

#### **Files with trigger data**

On tier3, we have MC:

```
/atlas/uct3/data/users/fizisist/xAOD/mc15_13TeV.361023.Pythia8EvtGen_A14NNPDF23LO_jetjet_
˓→JZ3W.merge.AOD.e3668_s2576_s2132_r6630_r6264/AOD.05403652._000001.pool.root.1
```
13 TeV data:

```
/atlas/uct3/data/users/fizisist/xAOD/data15_comm.00265573.physics_L1Calo.merge.AOD.x331_
˓→m1423/data15_comm.00265573.physics_L1Calo.merge.AOD.x331_m1423._lb0179-lb0183._0001.1
```
which are useful for testing using:

```
test_multiAlgo submitDir /atlas/uct3/data/users/fizisist/xAOD <sample> <root file>
```
#### **Decorations**

As a follow-up on the discussions in yesterday's meeting, xAOD decorations can be assigned and read more efficiently defining an decorators/accessors, since auxdata requires a string-comparison search for the correct branch on every call, whereas the static accessor finds this once and then no longer has the overhead.

You can define a decorator static SG::AuxElement::Decorator<char> dec\_baseline("baseline"); which then can be used like dec\_baseline(input) = isbaseline; and then in your code you can replace:

input.auxdecor<char>("baseline");

by:

dec\_baseline(input);

These are the relevant lines of code inside SUSYObjDef \_xAOD:

- [https://svnweb.cern.ch/trac/atlasoff/browser/PhysicsAnalysis/SUSYPhys/SUSYTools/tags/](https://svnweb.cern.ch/trac/atlasoff/browser/PhysicsAnalysis/SUSYPhys/SUSYTools/tags/SUSYTools-00-05-00-14/Root/SUSYObjDef_xAOD.cxx#L17) [SUSYTools-00-05-00-14/Root/SUSYObjDef\\_xAOD.cxx#L17](https://svnweb.cern.ch/trac/atlasoff/browser/PhysicsAnalysis/SUSYPhys/SUSYTools/tags/SUSYTools-00-05-00-14/Root/SUSYObjDef_xAOD.cxx#L17)
- [https://svnweb.cern.ch/trac/atlasoff/browser/PhysicsAnalysis/SUSYPhys/SUSYTools/tags/](https://svnweb.cern.ch/trac/atlasoff/browser/PhysicsAnalysis/SUSYPhys/SUSYTools/tags/SUSYTools-00-05-00-14/Root/SUSYObjDef_xAOD.cxx#L595) [SUSYTools-00-05-00-14/Root/SUSYObjDef\\_xAOD.cxx#L595](https://svnweb.cern.ch/trac/atlasoff/browser/PhysicsAnalysis/SUSYPhys/SUSYTools/tags/SUSYTools-00-05-00-14/Root/SUSYObjDef_xAOD.cxx#L595)

In SUSYToolsTester there is also an example of an AuxElement::Accessor like this:

```
static SG::AuxElement::Accessor<int> acc_truthType("truthType");
if (acc_truthType.isAvailable(*trackParticle) ) muonTruthType = acc_
˓→truthType(*trackParticle);
```
in:

• [https://svnweb.cern.ch/trac/atlasoff/browser/PhysicsAnalysis/SUSYPhys/SUSYTools/tags/](https://svnweb.cern.ch/trac/atlasoff/browser/PhysicsAnalysis/SUSYPhys/SUSYTools/tags/SUSYTools-00-05-00-14/util/SUSYToolsTester.cxx#L428) [SUSYTools-00-05-00-14/util/SUSYToolsTester.cxx#L428](https://svnweb.cern.ch/trac/atlasoff/browser/PhysicsAnalysis/SUSYPhys/SUSYTools/tags/SUSYTools-00-05-00-14/util/SUSYToolsTester.cxx#L428)

Note that the difference between accessors and decorators is that accessors are for auxdata branches in general but will not let you modify a const object, whereas Decorators permit adding information to const collections.

#### **TString versus std::string**

I've noticed that TString slows us down a little bit, so try to use std::string where possible. Code changes and equivalencies look like:

```
m_inContainerName.IsNull()
m_inContainerName.empty()
m_event->retrieve(jets, m_inContainerName.Data());
m_event->retrieve(jets, m_inContainerName);
ANA_MSG_INFO(m_inContainerName.Data());
ANA_MSG_INFO(m_inContainerName);
```
#### **Creating a new xAH::Algorithm**

If you are planning to write an [xAH::Algorithm](#page-310-0), there are two requirements you must abide by to fit within the xAODAnaHelpers ecosystem.

- 1. Only allow empty constructors, no parameters or arguments passed in.
- 2. Constructors must initialize an  $xAH$ : : Algorithm instance passing in the name of itself:

```
ExampleClass :: ExampleClass() : Algorithm("ExampleClass") {}
```
The first requirement is necessary to make sure streamable code (such as EventLoop) can handle and set up your algorithms correctly when submitting jobs. The second requirement is currently necessary for xAODAnaHelpers to keep track of the number of instances of a given class that has been created. This is a registry book-keeping operation that allows users to write smarter algorithms, the kind that know how many instances of itself have been created!

#### **Adding and Initializing Tools**

This is albeit a litle bit trickier for anyone new to how Athena tools work. First, I'll provide header and source code blocks showing an example for a tool, and then I will explain the concepts.

**Header File**:

```
// external tools include(s):
#include "AsgTools/AnaToolHandle.h"
#include "JetCalibTools/IJetCalibrationTool.h"
class JetCalibrator : public xAH::Algorithm {
 public:
    //...
 private:
   // tools
   asg::AnaToolHandle<IJetCalibrationTool> m_JetCalibrationTool_handle{
˓→"JetCalibrationTool", this};//!
}
```
**Source File**:

```
// tools
#include "JetCalibTools/JetCalibrationTool.h"
//...
EL::StatusCode JetCalibrator :: initialize () {
 //...
  // initialize jet calibration tool
  ANA_CHECK( m_JetCalibrationTool_handle.setProperty("JetCollection",m_jetAlgo));
  //... other setProperty() calls and other logic can be in here for tool configuration
  ANA_CHECK( m_JetCalibrationTool_handle.setProperty("OutputLevel", msg().level()));
  ANA_CHECK( m_JetCalibrationTool_handle.retrieve());
```
(continues on next page)
```
ANA_MSG_DEBUG("Retrieved tool: " << m_JetCalibrationTool_handle);
}
EL::StatusCode JetCalibrator :: execute () {
  //...
 m_JetCalibrationTool_handle->apply(*jet);
  //...
}
 //...
```
### **Header Discussion**

First, let's talk about the header file. You need to include the header file for the tool handles AsgTools/ AnaToolHandle.h. As this is a templated method, you really don't to try and forward-declare this or you're gonna have a bad time. Next, you'll want to include the header file for the tool's interface class, e.g. JetCalibTools/ IJetCalibrationTool.h.

**Note:** To find the correct header file for a tool's interface, look in the header file for the tool itself, e.g. JetCalibTools/JetCalibrationTool.h, and cross-check by looking at the classes the tool inherits from. For example, JetTileCorrectionTool has the IJetTileCorrectionTool interface class because in its header file:

class JetTileCorrectionTool : public virtual IJetTileCorrectionTool, public asg::AsgMetadataTool

You might wonder why we don't just include the tool's header file in our header file. One choice is that the interface header file is smaller and easier to compile quickly. This is roughly equivalent to forward-declaring our tool, where we only include the header file for our tool in the source and put a class ClassName; in the header.

Lastly for the header, we make the tool handle a private member of our class. Make sure that this gets constructed with a type only by specifying the tool itself, e.g. JetCalibrationTool. By adding the this parameter, we make sure that the tool handle is indeed made as a private tool for the given algorithm.

**Note:** We will prefer the suffix \_handle to refer to the fact that the variable is a tool handle in xAODAnaHelpers.

#### **Source Discussion**

Next, looking at the source code. . . we include the header file for our tool. Although this may not always be needed, it is good practice to help others figure out where the tool is. As of writing this documentation, the interface and the tool may be defined in different packages! Moving on, we will want to put tool initializations in initialize() as this will only get called on files that have events. Files without events will not create a tool, conserving memory and processing power.

If you need to use/retrieve a tool created in another class, you will need to have the same name in both places for the ToolHandle to find it, and you need to make sure the tool isn't made private (do't use this for the second parameter for initializatiton).

If you don't set a name for the tool, only a type, the default name is the type. For example:

```
asg::AnaToolHandle<IJetCalibrationTool> test_handle{"JetCalibrationTool", this};
ANA_MSG_INFO(test_handle.name()); // will output "JetCalibrationTool"
```
**Note:** In ASG Software, tools created through AnaToolHandle can be found in the ToolStore via preprending ToolSvc. to the name of the tool:

asg::ToolStore::contains<Trig::TrigDecisionTool>("ToolSvc."+ m\_trigDecTool\_handle.name())

This is a slight gotcha that will trip up people. Because of this, xAODAnaHelpers prefers the convention of using isUserConfigured() instead as this doesn't need the additional ToolSvc. prepended to the tool name to look it up!

If it has isUserConfigured()==0 (e.g. "not configured before": a tool with that type and name has not been created), then let's go ahead and configure it with setProperty()! One thing you should **always** do is set the output level of the tool OutputLevel. It is usually best to set it to the same output level that the algorithm is configured to msg(). level() and is probably the safest prescription.

**Note:** For setting properties or managing tools through the tool handle, you access functions through the dot (.) operator. For using the tool, you access functions through the arrow (->) operator.

If a tool handle has been configured previously, but not initialized (such as using a tool handle of the same type and name as a previously created tool handle), then all setProperty() calls will be further ignored. I can demonstrate this with a neat code example:

```
// set up the players
asg::AnaToolHandle<IJetCalibrationTool> alice{"JetCalibrationTool/MyName"};
asg::AnaToolHandle<IJetCalibrationTool> bob {"JetCalibrationTool/MyName"};
// set configurations on the first handle
ANA_CHECK(alice.setProperty("p1", v1)); // will set the underlying tool MyName->p1 = v1
ANA_CHECK(alice.setProperty("p2", v2)); // will set the underlying tool MyName->p2 = v2
ANA_CHECK(alice.retrieve()); // creates the tool MyName
ANA_CHECK(bob.setProperty("p1", v9)); // will be ignored as bob.isUserConfigured() == 1˓→[alice owns the tool]
ANA_CHECK(bob.setProperty("p3", v3)); // will be ignored as bob.isUserConfigured() == 1\text{J}˓→[alice owns the tool]
ANA_CHECK(bob.retrieve()); // retrieves the existing tool MyName
```
AnaToolHandle will also not let us change the configuration of a previously initialized tool (one which handle. retrieve() has been called on). In this case, the tool has been initialized. Continuing the code example from before, if you were annoyed that the setProperty() calls were ignored, you might try setting it again on alice:

ANA\_CHECK(alice.setProperty("p3", v3)); // will crash as alice.isInitialized() ==  $1\text{J}$ ˓<sup>→</sup>[alice already created its tool]

Finally, we retrieve() (initialize()) the tool of the given type and name from the tool store. retreive() and initialize() are synonyms and will almost always create a new tool. The only two exceptions are if the user configured the tool (isUserConfigured()==1) or if another ToolHandle created the tool as a public tool and holds on to it. But that's it, the memory will be managed for you and you do not need to delete it or do anything else but use it in your code!

**Note:** Did you get a bus error, segfault, or abort in the code because of the tools? If so, it is most likely due to a typo in the tool's header file. Please identify which tool causes the error and file an issue so we can inform the tool developers that their tool needs to be fixed. In the meantime, this can be fixed using a macro:

ANA\_CHECK( ASG\_MAKE\_ANA\_TOOL(m\_JVT\_tool\_handle, CP::JetJvtEfficiency));

An example of a reported issue for the above tool is here: [https://its.cern.ch/jira/browse/ATLASG-1214.](https://its.cern.ch/jira/browse/ATLASG-1214)

#### **Check if a tool exists and reuse it (Trig::TrigDecisionTool)**

The TrigDecisionTool is a special case that needs attention. This tool is unique in that the templaed methods require us to use the tool as its own interface. It is also a singleton which means it will complain heavily if it detects more than one instance of itself. How do we deal with this in xAODAnaHelpers?

## **Header File**:

```
// external tools include(s):
#include "AsgTools/AnaToolHandle.h"
#include "TrigDecisionTool/TrigDecisionTool.h"
class MyAlgorithm : public xAH::Algorithm {
 public:
   /** @brief trigDecTool name for configurability if name is not default. If empty,␣
\rightarrowuse the default name. If not empty, change the name. */
   std::string m_trigDecTool_name{""};
 private:
   /** @brief Trigger decision tool.
   If you need to use a TDT that was previously created before this algorithm with a␣
˓→different name, set the name in m_trigDecTool_name.
    */
   asg::AnaToolHandle<Trig::TrigDecisionTool> m_trigDecTool_handle{
˓→"Trig::TrigDecisionTool"}; //!
};
```
**Source File**:

```
EL::StatusCode MyAlgorithm :: initialize(){
  // Grab the TrigDecTool from the ToolStore
  if(!m_trigDecTool_handle.isUserConfigured()){
    ANA_MSG_FATAL("A configured " << m_trigDecTool_handle.typeAndName() << " must have␣
˓→been previously created! Double-check the name of the tool." );
   return EL::StatusCode::FAILURE;
  }
 ANA_CHECK( m_trigDecTool_handle.retrieve());
  ANA_MSG_DEBUG("Retrieved tool: " << m_trigDecTool_handle);
}
```
The above is an example of how one designs an algorithm that requires the TrigDecisionTool and will crash if it cannot find it. It also prints the name of the tool it is using to make it much easier for a user to debug. By convention in xAODAnaHelpers, BasicEventSelection::m\_trigDecTool\_name will default to "xAH::TrigDecTool". All algorithms follow this default if they need the trigger decision tool. If there is an external algorithm that creates it and you want xAODAnaHelpers to pick it up instead of creating one, this can be done by setting m\_trigDecTool\_name to a non-empty value and you're good to go. For example, [BasicEventSelection](#page-76-0) will create a trigger decision tool if it does not exist:

```
ANA_CHECK( m_trigDecTool_handle.setProperty( "ConfigTool", m_trigConfTool_handle ));
ANA_CHECK( m_trigDecTool_handle.setProperty( "TrigDecisionKey", "xTrigDecision" ));
ANA_CHECK( m_trigDecTool_handle.setProperty( "OutputLevel", msg().level() ));
ANA_CHECK( m_trigDecTool_handle.retrieve());
ANA_MSG_DEBUG("Retrieved tool: " << m_trigDecTool_handle);
```
so that if such a tool already was created before BasicEventSelection tries to create it, it will retrieve it (and the setProperty() calls will be ignored). If it has not been created/configured before, it will configure and then create the tool. No extra logic needed on the users' part.

# **4.6 Community**

## **4.6.1 Tutorials**

## **Brian Tuan's Tutorial**

## **Introduction**

This tutorial will introduce a new user to analysis of xAOD's on Tier 3 using the RootCore framework. We will first produce a slimmed tree from Monte Carlo on the GRID, then we will retrieve the file to the local disk and produce a weighted histogram of pT from the slimmed tree. The [full source code of the tutorial is here,](http://faxbox.usatlas.org/user/btuan/Tutorial-00-00-02.zip) for those looking to get a quick start.

## **Setup**

First, connect to the UC Tier 3 server with X-11 window forwarding enabled (so that you may use ROOT interactively later):

ssh -Y btuan@uct3.uchicago.edu

Make sure that the following lines are in your ~/.bash\_profile file, which is a script that runs each time you log into the shell. These lines set up the ATLAS software environment where RootCore, among other tools, is located and depends upon:

```
# Setup ATLAS Environment
export ATLAS_LOCAL_ROOT_BASE=/cvmfs/atlas.cern.ch/repo/ATLASLocalRootBase
alias setupATLAS='source ${ATLAS_LOCAL_ROOT_BASE}/user/atlasLocalSetup.sh'
export ALRB_localConfigDir=$HOME/localConfig
source ${ATLAS_LOCAL_ROOT_BASE}/user/atlasLocalSetup.sh
```
Now, setup the RootCore environment and build it. We will use 2.3.21, which, at time of writing is the latest supported release by xAODAnaHelpers. You'll need to perform this step each time you login to the shell:

cd ~/work rcSetup Base,2.3.21

To see other available versions of RootCore, type:

#### rcSetup -r

Make a work directory and checkout the xAODAnaHelpers package. This package contains a few useful tools for any analysis: e.g. event selection, jet cleaning, jet calibration etc. After checking out all the packages, return to the directory that has the "RootCore" folder – probably your home directory – and recompile, just to double check that everything works. This may take a while, be patient.

In general, always check to make sure that your code compiles properly after any changes with rc compile. Any time package dependencies are updated, be sure to run rc find\_packages as well. In addition, if compilation for one of your packages fails, and all code errors seem to be fixed, but RootCore still refuses to compile your package, try running rc clean then rc find\_packages && rc compile. This will clean out all of the old files that may have been improperly compiled.

It is good practice to repeat this procedure any time you change versions of any packages, RootCore included (though recompiling everything will of course take a while):

```
mkdir work && cd work
git clone https://github.com/UCATLAS/xAODAnaHelpers.git
python xAODAnaHelpers/scripts/checkoutASGtags.py 2.3.21
rc find_packages && rc compile
```
RootCore comes with a script that allows us to easily create a skeleton for your analysis. Do so:

```
. $ROOTCOREDIR/scripts/make_skeleton.sh Tutorial
```
Make a directory called run. This is where your script will be located:

```
cd work/Tutorial && mkdir run && cd run
touch makeSlimmedTree.cxx
```
### **Code and Data**

Warning: setConfig and getConfig are eliminated as ROOT::TEnv support is now deprecated.

Place the following code in your **``makeSlimmedTree.cxx``**. Skim through it to familiarize yourself with the sequence of the analysis:

```
void makeSlimmedTree (const std::string& submitDir)
{
    //===========================================
    // FOR ROOT6 WE DO NOT PUT THIS LINE
    // (ROOT6 uses Cling instead of CINT)
    // Load the libraries for all packages
   // gROOT->Macro("$ROOTCOREDIR/scripts/load_packages.C");
    // Instead on command line do:
    // > root -l -b -q '$ROOTCOREDIR/scripts/load_packages.C' 'makeSlimmedTree.cxx (
\rightarrow"submitDir")'
    // The above works for ROOT6 and ROOT5
    //==========================================
    bool f_grid = false; \frac{1}{2} decide if we use the GRID to run our analysis. default.
```

```
// Set up the job for xAOD access:
   xAOD::Init().ignore();
   /*#####################################################
   ############# SampleHandler Configuation ##############
   #####################################################*/
   // create a new sample handler to describe the data files we use.
   SH::SampleHandler sh;
   // Use only one of the following three methods to scan for files with SampleHandler
   // (1) use SampleHandler with DQ2 to obtain the desired dataset
   // SH::scanDQ2 (sh, "data15_13TeV.00267638.physics_Main.merge.AOD.r6818_p2358/");
   // (2) use SampleHandler with a dataset list to obtain the desired dataset
   const std::string inputFilePath = gSystem->ExpandPathName("$ROOTCOREBIN/data/
˓→Tutorial/inDSShort.txt");
   SH::readFileList (sh, "sample", inputFilePath );
   // (3) use SampleHandler to scan all of the subdirectories of a directory for
˓→particular MC single file:
   // const char* inputFilePath = gSystem->ExpandPathName ("/export/t3data3/fizisist/");
   // SH::DiskListLocal list (inputFilePath);
   // SH::scanDir(sh, list);
   // set the name of the tree in our files. in the xAOD the TTree containing the EDM˓→containers is "CollectionTree"
   sh.setMetaString ("nc_tree", "CollectionTree");
   sh.setMetaString("nc_grid_filter", "*"); //Data files on grid to not end in .root
   // print out the samples we found
   sh.print ();
   /*#####################################################
   ################## Job Configuration ##################
   #####################################################*/
   // this is the basic description of our job
   EL::Job job;
   job.sampleHandler (sh); // use SampleHandler in this job
   // job.options()->setDouble (EL::Job::optMaxEvents, 5000); // for testing purposes,␣
˓→limit to run over the first 500 events only!
   // To automatically delete submitDir
   job.options()->setDouble(EL::Job::optRemoveSubmitDir, 1);
   // For Trigger
```

```
job.options()->setString( EL::Job::optXaodAccessMode, EL::Job::optXaodAccessMode_
\rightarrowbranch );
   // Use TTreeCache to precache data files to speed up analysis
   job.options()->setDouble (EL::Job::optCacheSize, 10*1024*1024);
   job.options()->setDouble (EL::Job::optCacheLearnEntries, 20);
/*#####################################################
   ############### Output Configuration #################
   #####################################################*/
   std::string outputName;
   std::string userName = "btuan";
   // if running on GRID, make sure no two runs have the same output name. tag as
˓→necessary
   std::string outputTag = " .v1/";
   if(f_{grid}) // follow GRID naming conventions
       outputName = "user."+userName+".%in:name[1]%.%in:name[2]%.%in:name[3]%
ightharpoonup"+outputTag;
   else
       outputName = "%in:name%"+outputTag;
   /*#####################################################
   ############## Algorithm Configuration ################
   #####################################################*/
   // basic event selection : GRL, event cleaning, NPV
   BasicEventSelection* baseEventSel = new BasicEventSelection();
   baseEventSel->setName("baseEventSel")->setConfig( "$ROOTCOREBIN/data/Tutorial/
˓→baseEventSel.config" );
   // jet calibrator
   std::string systName = "None";
   float systVal = 0;
   JetCalibration* jetCalib - new JetCalibration();
   jetCalib->setName( "jetCalib" )->setConfig( "$ROOTCOREBIN/data/Tutorial/jetCalib_
˓→AntiKt4EMTopo.config")->setSyst( systName, systVal );
   // jet selector
   JetSelector* jetSelect = new JetSelect();jetSelect->setName( "jetSelect" )->setConfig( "$ROOTCOREBIN/data/Tutorial/jetSelect.
\rightarrowconfig" );
   // tree output
   TreeAlgo^* outTree = new TreeAlgo();
   outTree->setName( "outTree" )->setConfig( "$ROOTCOREBIN/data/Tutorial/outTree.config
ightharpoonup" );
```

```
// add algorithms to analysis
    job.algsAdd (baseEventSel);
    job.algsAdd (jetCalib);
    job.algsAdd (jetSelect);
    job.algsAdd (outTree);
    /*#####################################################
    ################$ Initialize Driver #####$$$###########
    #####################################################*/
   // here, we choose which driver to use with the boolean set earlier
   if (f_{grid}) // run using the GRID driver
        EL::PrunDriver driver;
       driver.options()->setString("nc_outputSampleName", outputName);
       driver.options()->setDouble(EL::Job::optGridNFilesPerJob, 2);
       // driver.options()->setDouble(EL::Job::optGridMemory, 10240); //10 GB
        driver.submitOnly(job, submitDir); // submitOnly runs job without opening
˓→monitoring loop
   }
    else { // run using a direct driver
        EL::DirectDriver driver;
       driver.options()->setString("nc_outputSampleName", outputName);
       driver.submit (job, submitDir);
   }
}
```
Update the package dependencies on the line **``PACKAGE\_DEP``** in cmt/Makefile.RootCore to include xAO-DAnaHelpers:

PACKAGE\_DEP = xAODAnaHelpers

Later on, in more driven analyses, you may find yourself adding the EventLoop and EventLoopGrid packages to the dependencies. The xAODAnaHelpers package takes care of all of the event looping for you in this case, so the only dependency is upon that package.

Since we use the DQ2 SampleHandler to obtain the datasets, you will need to set up a valid VOMS proxy (which you will need anyways to submit the job to the grid) and a DQ2 client if you want to run the job locally. You can also use the XRootD protocol with FAX to obtain the samples. The code for this is commented out in the **``makeSlimmedTree.cxx``** code. The gist of this is the following (on the command line):

```
voms-proxy-init -voms altas
localSetupFAX
fax-get-gLFNs data15_13TeV.00267638.physics_Main.merge.AOD.r6818_p2358 > inDS.txt
localSetupPandaClient
```
Make a directory **``Tutorial/data`**. This will be where we put all of the data and configuration files for our package, and for xAODAnaHelpers. Once you run find\_packages and compile with RootCore, you will be able to refer to this data directory with the **``\$ROOTCOREBIN``** path variable, which is particularly useful when you have to generalize your code to run on batch machines, grid, etc:

mkdir ~/work/Tutorial/data/ mv inDS.txt ~/work/Tutorial/data/

## **Configuration of xAODAnaHelpers Algorithms**

As mentioned earlier, xAODAnaHelpers provides a series of algorithms that are chained in sequence to provide the desired output. The input and output containers for each of the algorithms in sequence are configured by .config files – one for each algorithm. Create the following configuration files (as set in the ROOT macro in the run directory) in the data directory:

```
touch ~/work/Tutorial/data/baseEventSel.config
touch ~/work/Tutorial/data/jetCalib_AntiKt4EMTopo.config
touch ~/work/Tutorial/data/jetSelect.config
touch ~/work/Tutorial/data/outTree.config
```
Each of these configuration files will set the options for a separate part of the analysis. Include the following in each file. At present, there is no centralized documentation for all of xAODAnaHelpers – there is some on the GitHub wiki – but to view the availability of configuration options for each xAODAnaHelpers algorithm, view the header file and source code.

baseEventSel.config:

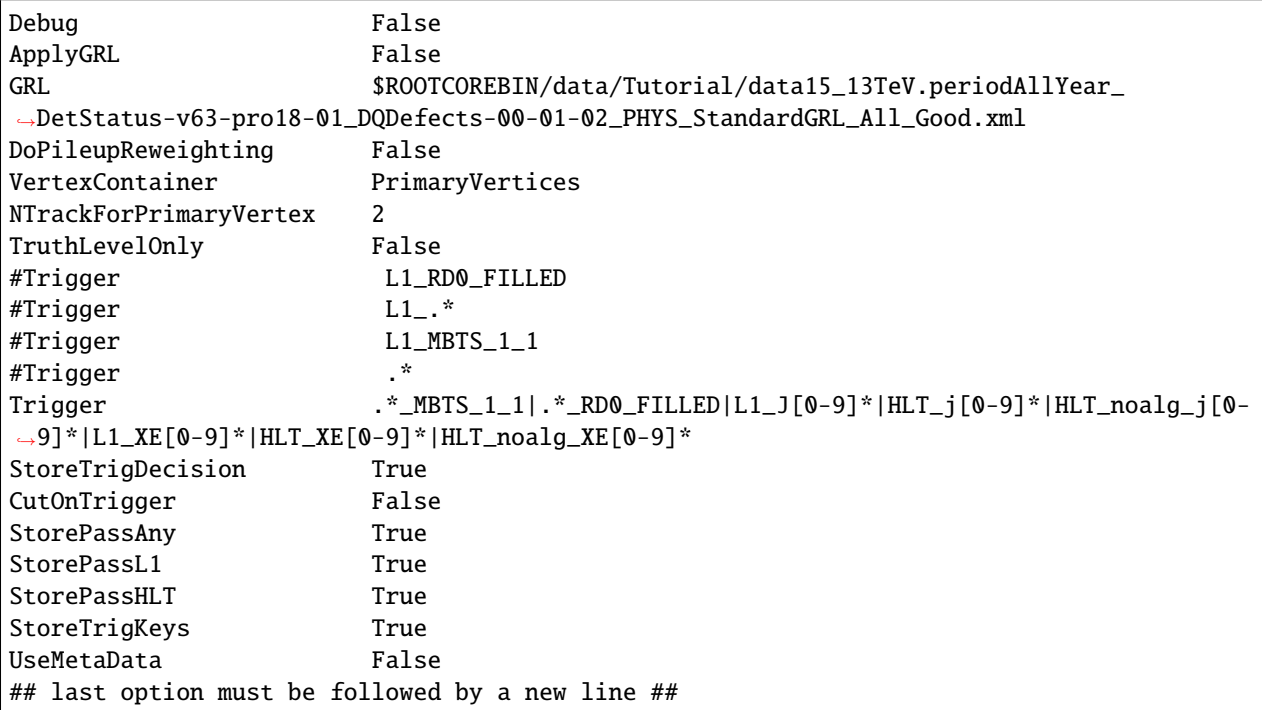

jetCalib\_AntiKt4EMTopo.config:

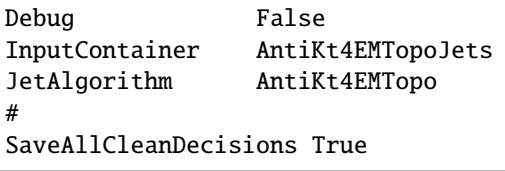

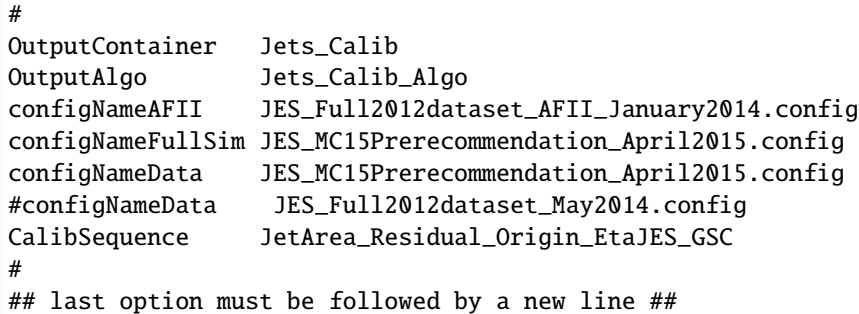

jetSelect.config:

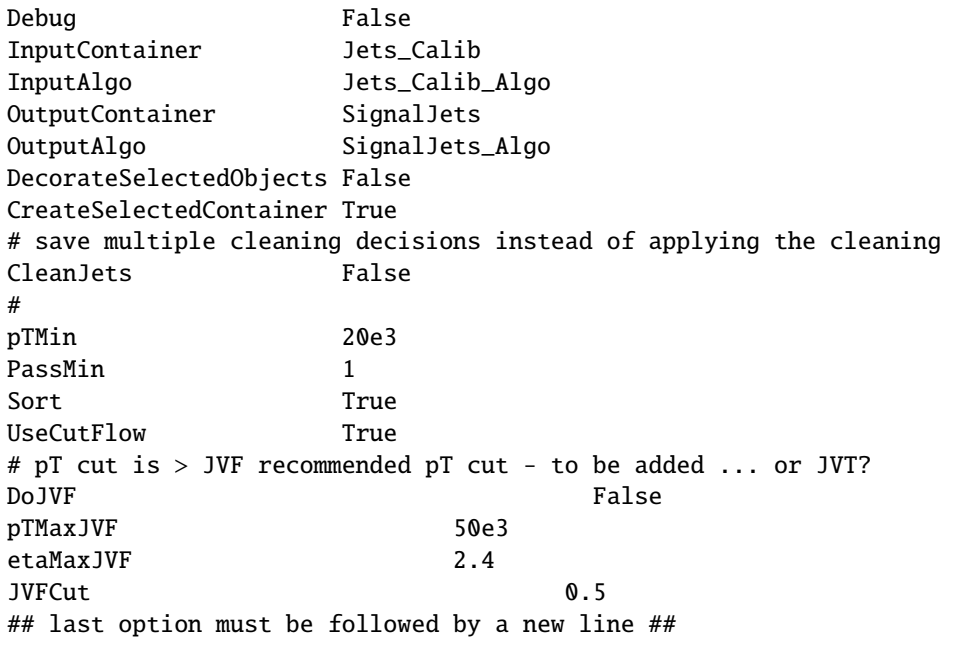

outTree.config:

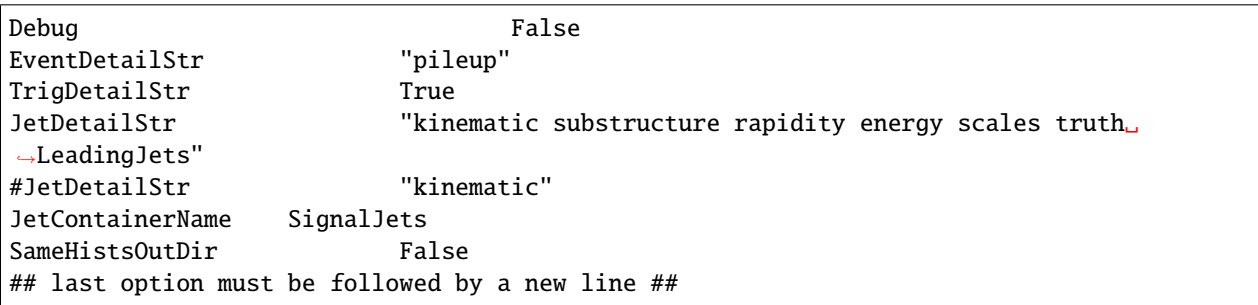

Almost there! All that's left to do is copy the requisite files into the locations specified by our makeSlimmedTrees.cxx script.

The atlasstyle package is located here. Download and unzip the package, then place it in the run/ directory. Full support for [ATLAS Style](https://twiki.cern.ch/twiki/pub/AtlasProtected/PubComTemplates/atlasstyle-00-03-05.tar.gz) will be incorporated soon.

Copy the desired GRL to the data/ folder. The Good Runs List is used to specify which events will be kept and which events will be discarded, based on LHC and ATLAS operations (e.g. bad luminosity block, etc.). The minutiae are

located [here.](https://twiki.cern.ch/twiki/bin/view/AtlasProtected/GoodRunListsForAnalysisRun2)

**Note:** Always use the most updated GRL, and use the same GRL for your luminosity calculations as you do your event selections. This tutorial uses the following [GRL.](https://atlasdqm.web.cern.ch/atlasdqm/grlgen/All_Good/data15_13TeV.periodAllYear_DetStatus-v63-pro18-01_DQDefects-00-01-02_PHYS_StandardGRL_All_Good.xml)

## **Plotting**

Here is a "quick and dirty" plotting macro to be placed in the **``run/``** folder for a plot. An example better integrating AtlasStyle is in the works and should be updated soon:

```
/**
   * Plotter.cxx -- simple plotter for slimmed trees
   *
   * @author Brian Tuan
   * @contact brian.tuan@cern.ch
   * @date 21 July 2015
   *
   * Run on the command line by:
   * root -l '$ROOTCOREDIR/scripts/load_packages.C' '$ROOTCOREBIN/data/Tutorial/
˓→atlasstyle/AtlasStyle.C' 'Plotter.cxx( filePath )'
               If no argument indicated, Plotter will default to $PWD/submitDir/data-
˓→tree/sample.root
   **/
   #include "atlasstyle/AtlasUtils.h"
   #include "atlasstyle/AtlasLabels.h"
   #include "atlasstyle/AtlasStyle.h"
   #include "atlasstyle/AtlasUtils.C"
   #include "atlasstyle/AtlasLabels.C"
   #include "TCanvas.h"
   #include "TFile.h"
   #include "TROOT.h"
   #include "TH1F.h"
   #include "TRandom.h"
   #include "TGraphErrors.h"
   void Plotter (const std::string filePath = "submitDir/data-tree/sample.root"){
       SetAtlasStyle();
       // TFile* f_input = new TFile(filePath.c_str(), "READ", "file", 1);
       TFile* f_iinput = new TFile("/afs/cern.ch/user/b/btuan/work/Tutorial/run/
˓→submitDir/data-tree/sample.root", "READ", "file", 1);
       if( !f_input ){ std::cout<<"File not found! Exiting..."<<std::endl; return; }
       TTree* t_tree = (TTree^*)f_input->Get("outTree"); // argument must be exact name
˓→of tree
       // Create a TTreeReader named "MyTree" from the given TDirectory.
```

```
// The TTreeReader gives access to the TTree to the TTreeReaderValue and
       // TTreeReaderArray objects. It knows the current entry number and knows
       // how to iterate through the TTree.
       TTreeReader reader("outTree", f_input);
        // Read a single float value in each tree entry:
       TTreeReaderValue<int> evNum(reader, "eventNumber");
       TTreeReaderValue<float> weight(reader, "mcEventWeight"); // weight defaults to 1<sub>o</sub>ightharpoonupif data
       // Read a vector from in each of the tree entries:
       TTreeReaderValue<std::vector<float>> jetPt(reader, "jet_pt");
       TTreeReaderValue<std::vector<float>> jetEMPt(reader, "jet_emScalePt");
       TTreeReaderValue<std::vector<float>> jetPUPt(reader, "jet_pileupScalePt");
       TTreeReaderValue<std::vector<float>> jetPhi(reader, "jet_phi");
       TTreeReaderValue<std::vector<float>> jetEta(reader, "jet_eta");
       TTreeReaderValue<std::vector<float>> jetWidth(reader, "jet_Width");
       // Now iterate through the TTree entries and fill a histogram.
       TH1F^* h_jetPt = new TH1F("h_jetPt", "pt", 100, 0., 250.);
       h_jetPt->SetTitle("AntiKt4 Pt");
       h_jetPt->SetXTitle("Pt (GeV)");
       h_jetPt->SetYTitle("nEvents");
       while( reader.Next() ) { // dummy iterator just to keep count!
            if (reader.GetEntryStatus() != TTreeReader::kEntryValid ){
                switch (reader.GetEntryStatus()) {
                    case TTreeReader::kEntryValid:
                        // All good! Nothing to worry about.
                        break;
                    case TTreeReader::kEntryNotLoaded:
                        std::cerr << "Error: TTreeReader has not loaded any data yet!\langle n'';break;
                    case TTreeReader::kEntryNoTree:
                        std::cerr << "Error: TTreeReader cannot find a tree named \
\rightarrow"outTree\"!\n";
                        break;
                    case TTreeReader::kEntryNotFound:
                        // Can't really happen as TTreeReader::Next() knows when to stop.
                        std::cerr << "Error: The entry number doe not exist\n";
                        break;
                    case TTreeReader::kEntryChainSetupError:
                        std::cerr << "Error: TTreeReader cannot access a chain element,
\rightarrowe.g. file without the tree\n";
                        break;
                    case TTreeReader::kEntryChainFileError:
                        std::cerr << "Error: TTreeReader cannot open a chain element, e.
˓→g. missing file\n";
                        break;
                    case TTreeReader::kEntryDictionaryError:
                        std::cerr << "Error: TTreeReader cannot find the dictionary for
\rightarrowsome data\n";
```

```
break;
               }
               return false;
           }
           // Access the jetPt as an array, whether the TTree stores this as
           // a std::vector, std::list, TClonesArray or Jet* C-style array, with
           // fixed or variable array size.
           if ((*)etPt).size() < 2 || (*)jetPt)[0] < 100) //at least two jets, leading
\rightarrowjet > 100 GeV
               continue;
           // Access the array of taus.
           float currentWeight = *weight;
           for (int iJets = \emptyset, nJets = (*jetPt).size(); iJets < nJets; ++iJets)
               h_jetPt->Fill( (*jetPt)[iJets] , currentWeight);
       }
       TCanvas* c1 = new TCanvas("c1", "AntiKt4EMTopolets pT", 50, 50, 600, 600);TPad* thePad = (TPad*)c1->cd();
       myText( 0.3, 0.85, 1, "#sqrt{s}= 14 TeV");
       myText( 0.57, 0.85, 1, "|#eta_{jet}|<0.5");
       myMarkerText( 0.55, 0.75, 1, 20, "Data 2009",1.3);
       myBoxText( 0.55, 0.67, 0.05, 5, "NLO QCD");
       ATLASLabel(0.2,0.2,"Preliminary");
       h_jetPt->Draw();
       c1->Print("Output.eps");
       c1->Print("Output.png");
       c1->Print("Output.pdf");
   }
```
## **Tips & Tricks**

Here are a few tips and tricks that should help you avoid most errors, and prove as good practice for any analysis with AnaHelpers.

### **Maintaining xAODAnaHelpers**

- xAODAnaHelpers is now hosted on [GitHub!](https://github.com/UCATLAS/xAODAnaHelpers) This means two things: first, there is a basic documentation available (*xAODAnaHelpers*) as reference. The documentation is still in progress, but what's already there should help you figure out what's going on with the package. Second, the development page (*[Latest Version](#page-8-0)*) will contain information about the latest analysis base release that xAH has been tested to be compatible with.
- Should you find any errors with xAODAnaHelpers code which should be a very rare occurrence, but programmers are still human – you can immediately report the issue to the entire xAH team in [GitHub issues.](https://github.com/UCATLAS/xAODAnaHelpers/issues) Issues are tracked publicly, so you can stay posted about the resolution of your issue.
- Updating the framework should be as simple as calling git pull !https://github.com/xAODAnaHelpers from within the xAODAnaHelpers directory. Then, to make sure all the latest Good Runs Lists (GRLs) and configuration information are updated as well, run python xAODAnaHelpers/scripts/checkoutASGtags. py \$ABver where \$ABver is the version of your analysis base release, in this case 2.3.21. The following lines of code should accomplish the same result automatically:

```
if [ -d $ROOTCOREBIN/../xAODAnaHelpers ]
    then cd $ROOTCOREBIN/../ python xAODAnaHelpers/scripts/checkoutASGtags.py $(echo
˓→$ROOTCOREDIR \| sed 's/\\/cvmfs\\/atlas\\.cern\\.ch\\/repo\\/sw\\/ASG\\/AnalysisBase\\/
˓→\\([0-9]\*[.][0-9]\*[.][0-9]\*\\).\*/\\1 /');
fi
```
This framework will automatically scale everything in to the GeV range for you, but the xAOD format lists all energies in MeV.

Monitoring loop with pbook show() retry() kill() bigpanda / loadpackages:

```
EL::Driver::wait()
```
Debug True gives a verbose mode.

## **4.6.2 Email List**

For other inquiries in which you don't have a Github account or prefer to ask a question to the community at large, please feel free to both subscribe and email to [atlas-sw-xAODAnaHelpersFW.](mailto:atlas-sw-xAODAnaHelpersFW@cern.ch)

## **4.6.3 Who uses us?**

The following list are packages / analyses searches that depend on xAH. We thank them for their hard work and hope they continue to use us!

- [ttH->multileptonic final state](https://github.com/mmilesi/HTopMultilepAnalysis)
	- **–** HTop former HSG8 group
- [dijet](https://twiki.cern.ch/twiki/bin/view/AtlasProtected/ExoticDijets2015)
- [multijet](https://twiki.cern.ch/twiki/bin/view/AtlasProtected/ExoticMultiJetRun2)
- $\cdot$  [hh->4b](https://twiki.cern.ch/twiki/bin/view/AtlasProtected/XtoYYtobbbbRun2)
- [VBF + invisible](https://twiki.cern.ch/twiki/bin/view/AtlasProtected/HiggsInvisibleRun2)
- [g->tt susy multi-b-jet](https://github.com/kratsg/TheAccountant)
- Jet/MET
- Jet Cleaning
- [jet inputs to reconstruction](https://twiki.cern.ch/twiki/bin/viewauth/AtlasProtected/JetInputsCONF2015)
- Punch-through studies
- [Multijet balance](https://twiki.cern.ch/twiki/bin/viewauth/AtlasProtected/MultijetBalanceRunIIFramework)
- [Standard Model inclusive jet cross section](https://twiki.cern.ch/twiki/bin/viewauth/AtlasProtected/InclusiveJetCrossSection)
- [Voronoi Area Pileup Subtraction](https://github.com/AvivCukierman/Voronoi_xAOD)
- [Trigger-Level Analysis](https://twiki.cern.ch/twiki/bin/viewauth/AtlasProtected/TriggerLevelAnalysis)
- [Jet trigger group performance studies](https://gitlab.cern.ch/atlas-trig-jet-performance)
- [Dijet+ISR Analysis](https://twiki.cern.ch/twiki/bin/view/AtlasProtected/ExoticThreeJets)
- [SM Full Run 2 Z+HF analysis](https://gitlab.cern.ch/jbossios/MakeTTrees_ZHF/tree/master)
- [SM Full Run 2 W+jets analysis](https://gitlab.cern.ch/atlas-physics/sm/wz/W-plus-jets/wjets-13-tev/McGill/tree/master/MakeTTrees_Wjets)

# **4.7 xAH FAQ**

This is a list of Frequently Asked Questions about xAODAnaHelpers and analysis software. Feel free to suggest new entries!

## **4.7.1 How do I. . .**

**. . . submit a grid (prun) job?** Start with a minimal environment:

## lsetup panda

and a minimal configuration script:

```
from xAH_config import xAH_config
c = xAH\_config()c.algorithm("BasicEventSelection", {"m_name": "test", "m_useMetaData": False})
```
Then we can submit a job:

```
xAH_run.py --inputRucio --files "user.lgagnon.370150.Gtt.DAOD_SUSY10.e4049_s2608_
˓→r6765_r6282_p2411_tag_10_v1_output_xAOD.root" \
--config=test.py prun --optGridMergeOutput=1 \
--optGridNFilesPerJob=1.0 --optGridOutputSampleName=user.gstark.test
```
**. . . submit** xAH\_run **jobs with production privileges?** You can use --optSubmitFlags="--official" or --optOfficial=1 (?):

```
xAH_run.py --files MultijetAlgo/scripts/grid_samples_EXOT1_data.txt --inputList \
  --config MultijetAlgo/scripts/config_MultijetAlgo.py -f --inputDQ2 prun \
--optGridOutputSampleName="group.phys-exotics.%in:name[1]%.%in:name[2]%.%in:name[3]
\rightarrow%.v0.1_20150921/" \
--optSubmitFlags="--official"
```
**. . . use** AnaToolHandle **for ASG CP tools?** Unfortunately there's no much documentation out there, so everything written here comes from direct email question to ASG fellows, or looking at the [source code](https://svnweb.cern.ch/trac/atlasoff/browser/Control/AthToolSupport/AsgTools/trunk/AsgTools/AnaToolHandle.h)

1. Make the tool handle as a member of a xAH algorithm (NB: remember to set the **interface** class of the CP tool. Just prepend an  $\Gamma$  to the tool type):

```
class MyAlgo : public xAH::Algorithm
{
  ...
 private:
    ...
    asg::AnaToolHandle<IMyToolType> m_mytool_handle; //!
}
```
2. In the xAH algorithm initialisation list, call the tool handle constructor. The argument of the constructor must be a string with the tool type and tool name separated by a slash  $\Upsilon$ . In general, the tool name in the constructor can be just a dummy string, as it can be changed afterwards:

```
MyAlgo :: MyAlgo (std::string className) :
  ...
  m_mytool_handle("MyToolType/MyToolName"),
  ...
 {
   ...
 }
```
3. In some cases the name of the tool has to be different than the one set in the constructor. E.g., for the efficiency correctors, the tool names must depend on the configuration of the algorithm, which is set only **after** the initialisation list is executed. In such situations, the name of the tool can be modified (typically this would happen in EL::initialize()) with:

```
EL::StatusCode BasicEventSelection :: initialize ()
{
  ...
 m_mytool_handle.make("MyToolType/MyToolNewName");
  ...
}
```
4. In EL::initialize(), set the properties and initialise the tool handle. After m\_mytool\_handle. initialize() has been called, it will effectively behave like a pointer to the tool itself:

```
EL::StatusCode BasicEventSelection :: initialize ()
{
  ...
 m_mytool_handle.make("MyToolType/MyToolNewName");
 m_mytool_handle.SetProperty(...);
 m_mytool_handle.initialize();
  ...
}
```
- 5. In the algorithm, use the tool associated to the handle via calls like m\_mytool\_handle->doStuff().
- 6. The tool associated to the handle will be automatically destroyed when appropriate. Hence, no need to call delete anywhere.

If the same tool (identified by its name) needs to be used in another xAH algorithm downstream, just declare a tool handle member with the same IMyToolType, call its constructor in the initialisation list and (if needed) change its tool name with make(). Then in EL::initialize() simply call m\_mytool\_handle.initialize(), without setting any property. It will automagically get the pointer to the correct tool from a registry, and all the tool properties will be preserved from the previous initialisation.

## **4.7.2 SLC6 vs SLC7**

If you're running into issues with grid submission because of checks for SLC7-compatible machines in *xAH\_run.py* preventing you from doing so, then you can either:

- ssh into lxplus SLC7 (lxplus.cern.ch)
- run in a containerized SLC7 environment (setupATLAS -c slc6)

If you think this message is happening in error, [file an issue](https://github.com/UCATLAS/xAODAnaHelpers/issues/new) giving us the output from the following commands:

- lsb\_release -d
- printenv | grep \_PLATFORM

# **4.8 API Reference**

## **4.8.1 Getting Objects**

## **HLT Jet Getter**

class HLTJetGetter : public xAH::*[Algorithm](#page-310-0)*

## **Public Functions**

#### HLTJetGetter()

virtual EL::StatusCode setupJob(EL::Job &job) virtual EL::StatusCode fileExecute() virtual EL::StatusCode histInitialize() virtual EL::StatusCode changeInput(bool firstFile) virtual EL::StatusCode initialize() virtual EL::StatusCode execute() virtual EL::StatusCode postExecute() virtual EL::StatusCode finalize() virtual EL::StatusCode histFinalize()

## **Public Members**

## std::string m\_triggerList = ".\*"

List of triggers whose features will be extracted from TDT.

## std::string m\_inContainerName = ""

input container name, WITHOUT the HLT\_xAOD\_\_JetContainer\_ prefix

## std::string m\_outContainerName = ""

output container name

## **Private Members**

asg::AnaToolHandle<Trig::TrigDecisionTool> m\_trigDecTool\_handle = {"Trig::TrigDecisionTool/TrigDecisionTool"}

TrigConf::xAODConfigTool \*m\_trigConfTool = nullptr

bool m\_ownTDTAndTCT = false flag to own TDT and TCT

## **4.8.2 Calibrating Objects**

 $\epsilon$ 

#### class ElectronCalibrator : public xAH::*[Algorithm](#page-310-0)*

This is the algorithm class used to calibrate electrons.

In a nutshell, this algorithm performs the following actions:

- retrieves an xAOD::ElectronContainer from either TEvent or TStore
- makes a shallow copy container and fills it with energy-and-direction calibrated electrons using the EgammaCalibrationAndSmearingTool in [Tools Used](ToolsUsed.html)
- saves the shallow copy container to TStore from where it can be retrieved by algorithms downstream via name lookup

## **Public Functions**

#### ElectronCalibrator()

virtual EL::StatusCode setupJob(EL::Job &job)

virtual EL::StatusCode fileExecute()

```
virtual EL::StatusCode histInitialize()
```
virtual EL::StatusCode changeInput (bool firstFile)

virtual EL::StatusCode initialize()

virtual EL::StatusCode execute()

virtual EL::StatusCode postExecute()

virtual EL::StatusCode finalize()

virtual EL::StatusCode histFinalize()

### **Public Members**

#### std::string m\_inContainerName = ""

The name of the input container for this algorithm to read from TEvent or TStore

#### std::string m\_outContainerName = ""

The name of the nominal output container written by the algorithm to TStore

If the algorithm applies systematic variations, for each shallow copy saved to TStore, the systematic name will be appended to this.

#### bool  $m$  sort = true

Sort the processed container elements by transverse momentum.

### std::string m\_inputAlgoSystNames = ""

The name of the vector containing the names of the systematically-varied containers from the upstream algorithm, which will be processed by this algorithm.

This vector is retrieved from the TStore. If left blank, it means there is no upstream algorithm which applies systematics. This is the case when processing straight from the original xAOD or DxAOD.

#### std::string m\_outputAlgoSystNames = "ElectronCalibrator\_Syst"

The name of the vector containing the names of the systematically-varied containers created by by this algorithm.

If  $m$ <sub>systName</sub> is empty, the vector will contain only an empty string. When running on systematics, this is the string a downstream algorithm needs to process electrons.

#### bool m\_writeSystToMetadata = false

Write systematics names to metadata.

#### std::string m\_esModel = ""

std::string m\_decorrelationModel = ""

#### bool m\_applyIsolationCorrection = false

Apply isolation correction, not needed by default.

## **Private Members**

int m\_numEvent

int m\_numObject

std::string m\_outAuxContainerName

std::string m\_outSCContainerName

std::string m\_outSCAuxContainerName

std::vector<CP::SystematicSet> m\_systList

CP::EgammaCalibrationAndSmearingTool \*m\_EgammaCalibrationAndSmearingTool = nullptr

CP::IsolationCorrectionTool \*m\_IsolationCorrectionTool = nullptr

apply leakage correction to calo based isolation variables for electrons

 $\dot{j}$ 

#### class JetCalibrator : public xAH::*[Algorithm](#page-310-0)*

A wrapper to a few JetETMiss packages. By setting the configuration parameters detailed in the header documentation, one can:

- calibrate a given jet collection
- apply systematic variations for JES
- apply systematic variations for JER
- decorate the jet with the decision of the Jet Cleaning tool

When considering systematics, a new  $xAOD::JetCollection$  is created for each systematic variation. The names are then saved in a vector for downstream algorithms to use.

## **Public Functions**

JetCalibrator()

virtual EL::StatusCode setupJob(EL::Job &job)

virtual EL::StatusCode fileExecute()

virtual EL::StatusCode histInitialize()

virtual EL::StatusCode changeInput(bool firstFile)

virtual EL::StatusCode initialize()

virtual EL::StatusCode execute()

virtual EL::StatusCode postExecute()

virtual EL::StatusCode finalize()

virtual EL::StatusCode histFinalize()

## **Public Members**

## std::string m\_inContainerName = ""

The name of the input container for this algorithm to read from TEvent or TStore

## std::string m\_outContainerName = ""

The name of the nominal output container written by the algorithm to TStore

If the algorithm applies systematic variations, for each shallow copy saved to TStore, the systematic name will be appended to this.

## std::string m\_jetAlgo = ""

set to AntiKt4EMTopo for AntiKt4EMTopoJets

## std::string m\_outputAlgo = ""

name of vector holding names of jet systematics given by the JetEtmiss Tools

#### bool m\_writeSystToMetadata = false

Write systematics names to metadata.

## bool m\_recalibrateHLTJets = false

whether to run HLT jet re-calibration

## std::string m\_HLTVertexContainerName = "HLT\_IDVertex\_FS"

vertex container name to use for HLT jet re-calibration

#### std::string m\_HLTAvgMuDecor = "EventInfo.AvgMu"

HLT average mu decoration on EventInfo after formatting.

#### std::string m\_EvtInfoHLTNPVDecor = ""

location of the HLT NPV on EventInfo object (e.g. EventInfo.NPV) this defaults to an empty string and is only configured in JetCalibrationTool when a non-empty string is provided

## std::string m\_calibGSCDepth = ""

GSCDepth property to override GSCDepth in config file when set to a non-empty string and GSC is in the calibration sequence.

#### std::string m\_calibConfigDir = ""

config for JetCalibrationTool ConfigDir, set it to override tool defaults

- std::string m\_calibConfigData = "JES\_data2017\_2016\_2015\_Recommendation\_Aug2018\_rel21.config" config for JetCalibrationTool for Data
- std::string m\_calibConfigFullSim = "JES\_data2017\_2016\_2015\_Recommendation\_Aug2018\_rel21.config" config for JetCalibrationTool for Full Sim MC
- std::string m\_calibConfigAFII = "JES\_MC16Recommendation\_AFII\_EMTopo\_April2018\_rel21.config" config for JetCalibrationTool for AFII MC

#### std::string m\_calibSequence = ""

List of calibration steps. Auto-configured to the Jet/Etmiss recommendation if left blank.

#### std::string m\_uncertConfig = ""

config for Jet Uncertainty Tool

#### std::string m\_uncertMCType = ""

MC type for Jet Uncertainty Tool (need to be set for FullSim)

#### std::string m\_overrideCalibArea = ""

Override CalibArea tag (default recommended)

#### std::string m\_overrideUncertCalibArea = ""

Override uncertainties CalibArea tag (default recommended)

#### std::string m\_overrideAnalysisFile = ""

Set analysis-specific jet flavour composition file for JetUncertainties (default: unknown comp.)

## std::string m\_overrideUncertPath = ""

Override uncertainties path (not recommended)

#### bool m\_forceInsitu = false

when running data "\_Insitu" is appended to calibration sequence

#### bool  $m$  forceSmear = false

when running FullSim "\_Smear" is appended to calibration sequence

#### bool m\_jetCalibToolsDEV = false

when using DEV mode of JetCalibTools

## bool m\_addGhostMuonsToJets = false

Run muon-to-jet ghost association (recommended for MET)

#### bool m\_doCleaning = true

enable to apply jet cleaning decoration

## std::string m\_jetCleanCutLevel = "LooseBad"

Cut Level.

#### bool **m\_saveAllCleanDecisions** = false

Save all cleaning decisions as decorators.

#### bool m\_jetCleanUgly = false

Do Ugly cleaning ( i.e. TileGap 3 )

#### $bool$   $m$ \_sort = true

Sort the processed container elements by transverse momentum.

#### bool m\_cleanParent = false

Apply jet cleaning to parent jet.

#### bool m\_applyFatJetPreSel = false

#### bool m\_useLargeRTruthLabelingTool = true

Use large-R jet truth labeling tool (needed for systematics)

## std::string m\_truthLabelName = "R10TruthLabel\_R21Consolidated"

Name of the large-R jet truth labeling definition.

## bool m\_isTruthJetCol = false

Flag to indicate if using a truth jet collection.

#### bool m\_useTRUTH3 = true

Flag to indicate if input xAOD uses TRUTH3 style containers.

#### std::string m\_truthParticleContainerName = "TruthParticles"

Name of the truth particle container if not using TRUTH3 containers.

- std::string m\_truthBosonContainerName = "TruthBosonsWithDecayParticles" Name of the truth boson container if using TRUTH3 containers.
- std::string m\_truthTopQuarkContainerName = "TruthTopQuarkWithDecayParticles" Name of the truth top quark container if using TRUTH3 containers.

#### bool m\_doJetTileCorr = false

jet tile correction

### bool m\_pseudoData = false

needed in case want to treat MC as pseudoData for JER uncertainty propagation

#### bool m\_mcAndPseudoData = false

Treat MC as usual, then run the JER uncertainties on it a second time treating it as pseudodata. Overrides m\_pseudodata if true.

## **Private Functions**

EL::StatusCode executeSystematic(const CP::SystematicSet &thisSyst, const xAOD::JetContainer \*inJets, std::pair<xAOD::JetContainer\*, xAOD::ShallowAuxContainer\*> &calibJetsSC, std::vector<std::string> &vecOutContainerNames, bool isPDCopy)

EL::StatusCode initializeUncertaintiesTool(asg::AnaToolHandle<ICPJetUncertaintiesTool> &uncToolHandle, bool isData)

## **Private Members**

bool m\_runSysts = false set to true if systematics asked for and exist

### int m\_numEvent

int m\_numObject

std::string m\_calibConfig

std::vector<CP::SystematicSet> m\_systList

asg::AnaToolHandle<IJetCalibrationTool> m\_JetCalibrationTool\_handle = {"JetCalibrationTool", this}

asg::AnaToolHandle<ICPJetUncertaintiesTool> m\_JetUncertaintiesTool\_handle = {"JetUncertaintiesTool", this}

asg::AnaToolHandle<ICPJetUncertaintiesTool> m\_pseudodataJERTool\_handle = {"PseudodataJERTool", this}

asg::AnaToolHandle<IJetSelector> m\_JetCleaningTool\_handle = {"JetCleaningTool", this}

std::vector<asg::AnaToolHandle<IJetSelector>> m\_AllJetCleaningTool\_handles

std::vector<std::string> m\_decisionNames

 $\mu$ 

class MuonCalibrator : public xAH::*[Algorithm](#page-310-0)*

## **Public Functions**

#### MuonCalibrator()

virtual EL::StatusCode setupJob(EL::Job &job) virtual EL::StatusCode fileExecute() virtual EL::StatusCode histInitialize() virtual EL::StatusCode changeInput(bool firstFile) virtual EL::StatusCode initialize() virtual EL::StatusCode execute() virtual EL::StatusCode postExecute() virtual EL::StatusCode finalize() virtual EL::StatusCode histFinalize()

## **Public Members**

std::string m\_inContainerName = ""

std::string m\_outContainerName = ""

```
std::string m_calibrationMode = "noOption"
```
Set calibrationMode property if different than noOption.

bool m\_isRun3Geo = false

Switch on Run3 geometry for muon selector tool.

bool m\_do2StationsHighPt = false

```
bool m_sort = true
```
### std::string m\_inputAlgoSystNames = ""

this is the name of the vector of names of the systematically varied containers produced by the upstream algo (e.g., the SC containers with calibration systematics)

std::string m\_outputAlgoSystNames = "MuonCalibrator\_Syst"

#### bool m\_writeSystToMetadata = false

Write systematics names to metadata.

float  $m$ \_systVal =  $0.0$ 

std::string m\_systName = ""

bool m\_forceDataCalib = false

Force MuonCalibrationPeriodTool.h to calibrate data.

MuonSelectorTool depends on a specific decoration existing on Muons, namely MuonSpectrometerPt. This is decorated by the MuonCalibrationAndSmearingTool. However, you do not calibrate data by default so this tool would not be run on data.

In the case where you need the tool to be forced to run on data in order to have this decoration on your muons, you need to flip this boolean. See [the Muon Combined Performance Working Group twiki](https://twiki.cern.ch/twiki/bin/viewauth/AtlasProtected/McpAnalysisFaq#SG_ExcBadAuxVar_from_MuonSelecti) for more information.

Note: This should not<sup>\*</sup> modify the momentum of muons in data (according to the tool as of MuonMomentumCorrections-01-00-37).

## **Private Members**

int m\_numEvent

int m\_numObject

std::string m\_outAuxContainerName

std::string m\_outSCContainerName

std::string m\_outSCAuxContainerName

std::vector<CP::SystematicSet> m\_systList

asg::AnaToolHandle<CP::MuonCalibTool> m\_muonCalibrationTool\_handle = {"CP::MuonCalibTool/MuonCalibrationTool", this}

 $\tau$ 

class TauCalibrator : public xAH::*[Algorithm](#page-310-0)*

## **Public Functions**

### TauCalibrator()

virtual EL::StatusCode setupJob(EL::Job &job) virtual EL::StatusCode fileExecute() virtual EL::StatusCode histInitialize() virtual EL::StatusCode changeInput(bool firstFile) virtual EL::StatusCode initialize() virtual EL::StatusCode execute() virtual EL::StatusCode postExecute() virtual EL::StatusCode finalize() virtual EL::StatusCode histFinalize()

## **Public Members**

std::string m\_inContainerName = ""

std::string m\_outContainerName = ""

std::string m\_RecommendationTag = ""

bool m\_applyMVATESQualityCheck = false

std::string m\_generator = ""

std::string m\_campaign = ""

bool m\_setAFII = false

bool m\_setAF3 = false

bool m\_skipTruthMatchCheck = false

bool m\_sort = true

#### std::string m\_inputAlgoSystNames = ""

this is the name of the vector of names of the systematically varied containers produced by the upstream algo (e.g., the SC containers with calibration systematics)

std::string m\_outputAlgoSystNames = "TauCalibrator\_Syst"

#### bool m\_writeSystToMetadata = false

Write systematics names to metadata.

#### **Private Members**

int m\_numEvent

int m\_numObject

std::string m\_outAuxContainerName

std::string m\_outSCContainerName

std::string m\_outSCAuxContainerName

std::vector<CP::SystematicSet> m\_systList

asg::AnaToolHandle<TauAnalysisTools::ITauSmearingTool> m\_tauSmearingTool\_handle = {"TauAnalysisTools::TauSmearingTool/TauSmearingTool", this}

#### $\gamma$

class PhotonCalibrator : public xAH::*[Algorithm](#page-310-0)*

#### **Public Functions**

#### PhotonCalibrator()

virtual EL::StatusCode setupJob(EL::Job &job)

virtual EL::StatusCode fileExecute()

virtual EL::StatusCode histInitialize()

virtual EL::StatusCode changeInput (bool firstFile)

virtual EL::StatusCode initialize()

virtual EL::StatusCode execute()

virtual EL::StatusCode postExecute()

virtual EL::StatusCode finalize()

virtual EL::StatusCode histFinalize()

## **Public Members**

std::string m\_inContainerName = ""

std::string m\_outContainerName = ""

std::string m\_overridePhotonCalibMap = ""

std::string m\_tightIDConfigPath = "ElectronPhotonSelectorTools/offline/20180825/PhotonIsEMTightSelectorCutDefs.conf"

std::string m\_mediumIDConfigPath = "ElectronPhotonSelectorTools/offline/mc15\_20150712/PhotonIsEMMediumSelectorCutDefs.conf"

#### std::string m\_looseIDConfigPath =

"ElectronPhotonSelectorTools/offline/mc15\_20150712/PhotonIsEMLooseSelectorCutDefs.conf"

#### bool m\_sort = true

#### std::string m\_inputAlgoSystNames = ""

this is the name of the vector of names of the systematically varied containers produced by the upstream algo (e.g., the SC containers with calibration systematics)

#### std::string m\_outputAlgoSystNames = "PhotonCalibrator\_Syst"

this is the name of the vector of names of the systematically varied containers produced by THIS algo ( these will be the m\_inputAlgoSystNames of the algo downstream

bool **m\_useAFII** = false

bool  $m$  useAF3 = false

```
float m_systVal = 0.0
```
std::string m\_systName = ""

std::string  $m$ \_esModel = "es2017\_R21\_v1"

std::string m\_decorrelationModel = ""

#### int m\_randomRunNumber = -1

### bool m\_readIDFlagsFromDerivation = false

To read PID decision from DAOD, rather than recalculate with tool.

## **Private Functions**

EL::StatusCode decorate(xAOD::Photon \*photon)

## **Private Members**

std::string m\_outAuxContainerName

std::string m\_outSCContainerName

std::string m\_outSCAuxContainerName

std::vector<CP::SystematicSet> m\_systList

 $\text{CP::} \text{EgammaCalibration} \text{And} \text{Smeaning} \text{Tool} \text{ *}\text{m\_EgammaCalibration} \text{And} \text{Smeaning} \text{Tool} = \text{null} \text{ptr}$ 

asg::AnaToolHandle<CP::IIsolationCorrectionTool> m\_isolationCorrectionTool\_handle = {"CP::IsolationCorrectionTool/IsolationCorrectionTool", this}

ElectronPhotonVariableCorrectionTool \*m\_photonVarCorrectionTool = nullptr

AsgPhotonIsEMSelector \*m\_photonTightIsEMSelector = nullptr

AsgPhotonIsEMSelector \*m\_photonMediumIsEMSelector = nullptr

AsgPhotonIsEMSelector \*m\_photonLooseIsEMSelector = nullptr

asg::AnaToolHandle<IAsgPhotonEfficiencyCorrectionTool> m\_photonTightEffTool\_handle = {"AsgPhotonEfficiencyCorrectionTool/tight", this}

asg::AnaToolHandle<IAsgPhotonEfficiencyCorrectionTool> m\_photonMediumEffTool\_handle = {"AsgPhotonEfficiencyCorrectionTool/medium", this}

asg::AnaToolHandle<IAsgPhotonEfficiencyCorrectionTool> m\_photonLooseEffTool\_handle = {"AsgPhotonEfficiencyCorrectionTool/loose", this}

## **4.8.3 Efficiency Correcting**

## *b***-jet**

class BJetEfficiencyCorrector : public xAH::*[Algorithm](#page-310-0)*

## **Public Functions**

## BJetEfficiencyCorrector()

virtual EL::StatusCode setupJob(EL::Job &job)

virtual EL::StatusCode fileExecute()

virtual EL::StatusCode histInitialize()

virtual EL::StatusCode changeInput(bool firstFile)

virtual EL::StatusCode initialize()

virtual EL::StatusCode execute()

EL::StatusCode executeEfficiencyCorrection(const xAOD::JetContainer \*inJets, const xAOD::EventInfo \*eventInfo, bool doNominal)

virtual EL::StatusCode postExecute()

virtual EL::StatusCode finalize()

virtual EL::StatusCode histFinalize()

unsigned int getMCIndex(int dsid)

void makeMCIndexMap(std::string effCalib)

std::string getFlavorLabel(const xAOD::Jet &jet) const

## **Public Members**

std::string m\_inContainerName = ""

std::string m\_inputAlgo = ""

The name of the vector containing the names of the systematically-varied jet-related containers from the upstream algorithm, which will be processed by this algorithm.

Only jet calibration systematics or any other that create shallow copies of jet containers should be passed to this tool. It is advised to run this algorithm before running algorithms combining multiple calibration systematics (e.g. overlap removal).

std::string m\_systName = ""

std::string m\_outputSystName = "BJetEfficiency\_Algo"

#### bool m\_writeSystToMetadata = false

std::string m\_corrFileName = "xAODBTaggingEfficiency/13p6TeV/2023-22-13p6TeV-MC21-CDI\_Test\_2023-08-1\_v1.root"

std::string m\_jetAuthor = "AntiKt4EMPFlowJets"

float  $m$  minPt = 20e3

Minimum pT in MeV for taggable jets.

std::string m\_taggerName = "DL1r"

bool m\_useDevelopmentFile = true

 $bool$  m  $coneFlavourLabel = true$ 

std::string m\_systematicsStrategy = "SFEigen"

#### bool **m\_errorOnTagWeightFailure** = true

BTaggingSelectionTool throws an error on missing tagging weights. If false, a warning is given instead.

## bool m\_alwaysGetTagWeight = false

Decorate tag weights even if we're not doing pseudocontinuous b-tagging.

### std::string m\_operatingPt = "FixedCutBEff\_70"

Operating point.

## std::string m\_operatingPtCDI = ""

Operating point that CDI will understand.

#### bool m\_getScaleFactors = false

will only get scale factors for calibrated working points

### bool m\_useContinuous = false

will get tagWeight, quantile, SF and InefficiencySF

#### std::string m\_decor = "BTag"

The decoration key written to passing objects.

## bool m\_tagDecisionOnly = false

Only apply b-tag decision decoration; don't retrieve scale factors (Not recommended. For expert use.)

## bool m\_setMapIndex = false

Select an efficiency map for use in MC/MC and inefficiency scale factors, based on user specified selection of efficiency maps.

```
std::string m_DSIDtoGenerator_filename = "xAODAnaHelpers/DSIDtoGenerator.txt"
```
#### float m\_orBJetPtUpperThres = -1

upper pt threshold of b-jet in OR in unit of GeV, negative value means no pt threshold

## std::string m\_EfficiencyCalibration = ""

Calibration to use for MC (EfficiencyB/C/T/LightCalibrations), "auto" to determine from sample name (multiple samples can be provided as long as they are separated by ';')

Example: "410470;410250;410558;410464" (Pythia8,Sherpa22,Herwig7,MG)

#### std::string m\_EigenvectorReductionB = "Loose"

To change NP scheme for b-tagging systematics - Loose is the default value in athena.

```
std::string m_EigenvectorReductionC = "Loose"
```

```
std::string m_EigenvectorReductionLight = "Loose"
```
## **Private Members**

std::string m\_decorSF = ""

The decoration key written to passing objects.

std::string m\_decorWeight = ""

```
std::string m_decorQuantile = ""
```

```
std::string m_decorInefficiencySF = ""
```
std::map<int, std::string> m\_DSIDtoGenerator

std::map<std::string, unsigned int> m\_MCIndexes

std::vector<std::string> m\_inputAlgoList

bool m\_runAllSyst = false

asg::AnaToolHandle<IBTaggingSelectionTool> m\_BJetSelectTool\_handle = {"BTaggingSelectionTool", this}

asg::AnaToolHandle<IBTaggingEfficiencyTool> m\_BJetEffSFTool\_handle = {"BTaggingEfficiencyTool", this}

std::vector<CP::SystematicSet> m\_systList

#### class ElectronEfficiencyCorrector : public xAH::*[Algorithm](#page-310-0)*

This is the algorithm class that applies generic corrections to electrons. At the moment, only data/MC efficiency correction is included (electron trigger SF and others will follow. . . ).

In a nutshell, this algorithm performs the following actions:

- retrieves an xAOD::ElectronContainer from either TEvent or TStore
- adds a scale factor (SF) decoration for each electron in the input container calculated via the AsgElectronEfficiencyCorrectionTool in [Tools Used](ToolsUsed.html)
- the nominal SF and all the systematically-varied ones are saved as a vector < double> decoration for each electron

Note: Bear in mind that this algorithm must be called after *[ElectronSelector](#page-90-0)*. In fact, the configuration file(s) being used must have the same working point as the one chosen in the selector.

## **Public Functions**

 $\epsilon$ 

#### ElectronEfficiencyCorrector()

virtual EL::StatusCode setupJob(EL::Job &job)

virtual EL::StatusCode fileExecute()

virtual EL::StatusCode histInitialize()

virtual EL::StatusCode changeInput(bool firstFile)

virtual EL::StatusCode initialize()

virtual EL::StatusCode execute()

virtual EL::StatusCode postExecute()

virtual EL::StatusCode finalize()

virtual EL::StatusCode histFinalize()

virtual EL::StatusCode executeSF(const xAOD::ElectronContainer \*inputElectrons, bool nominal, bool writeSystNames)

## **Public Members**

std::string m\_inContainerName = ""

The name of the input container for this algorithm to read from TEvent or TStore

#### std::string m\_inputSystNamesElectrons

The name of the vector containing the names of the systematically-varied electrons-related containers from the upstream algorithm, which will be processed by this algorithm.

Only electron calibration systematics or any other that create shallow copies of electron containers should be passed to this tool. It is advised to run this algorithm before running algorithms combining multiple calibration systematics (e.g. overlap removal).

#### bool m\_writeSystToMetadata = false

Write systematics names to metadata.

float  $m$ \_systValPID =  $0.0$ 

float  $m$ \_systValIso =  $0.0$ 

float  $m$ \_systValReco =  $0.0$ 

float  $m$ \_systValTrig =  $0.0$ 

std::string m\_systNamePID = ""

std::string m\_systNameIso = ""

std::string m\_systNameReco = ""

std::string m\_systNameTrig = ""

std::string m\_outputSystNamesPID = "EleEffCorr\_PIDSyst"

std::string m\_outputSystNamesIso = "EleEffCorr\_IsoSyst"

std::string m\_outputSystNamesReco = "EleEffCorr\_RecoSyst"

std::string m\_outputSystNamesTrig = "EleEffCorr\_TrigSyst"

std::string m\_correlationModel = "FULL"

Systematic correlation model.

```
std::string m_WorkingPointPID = ""
```
PID working point (LooseBLayer, Medium, Tight)

std::string m\_WorkingPointIso = ""

Isolation working point.

std::string m\_WorkingPointReco = ""

Reconstruction working point (Reconstruction only)

std::string m\_WorkingPointTrig = "" Trigger working point.

bool m\_usePerElectronTriggerSFs = true

std::string m\_overrideMapFilePath = "" Override corrections map file (not recommended)

## **Private Members**

int m\_numEvent

#### int m\_numObject

std::vector<CP::SystematicSet> m\_systListPID

std::vector<CP::SystematicSet> m\_systListIso

std::vector<CP::SystematicSet> m\_systListReco

std::vector<CP::SystematicSet> m\_systListTrig

AsgElectronEfficiencyCorrectionTool \*m\_asgElEffCorrTool\_elSF\_PID = nullptr

std::string m\_pidEffSF\_tool\_name

AsgElectronEfficiencyCorrectionTool \*m\_asgElEffCorrTool\_elSF\_Iso = nullptr

std::string m\_IsoEffSF\_tool\_name

AsgElectronEfficiencyCorrectionTool \*m\_asgElEffCorrTool\_elSF\_Reco = nullptr

std::string m\_RecoEffSF\_tool\_name

AsgElectronEfficiencyCorrectionTool \*m\_asgElEffCorrTool\_elSF\_Trig = nullptr

std::string m\_TrigEffSF\_tool\_name

AsgElectronEfficiencyCorrectionTool \*m\_asgElEffCorrTool\_elSF\_TrigMCEff = nullptr
std::string m\_TrigMCEff\_tool\_name

 $\mu$ 

class MuonEfficiencyCorrector : public xAH::*[Algorithm](#page-310-0)*

## **Public Functions**

#### MuonEfficiencyCorrector()

virtual EL::StatusCode setupJob(EL::Job &job)

virtual EL::StatusCode fileExecute()

virtual EL::StatusCode histInitialize()

virtual EL::StatusCode changeInput(bool firstFile)

virtual EL::StatusCode initialize()

virtual EL::StatusCode execute()

virtual EL::StatusCode postExecute()

virtual EL::StatusCode finalize()

virtual EL::StatusCode histFinalize()

virtual EL::StatusCode executeSF(const xAOD::EventInfo \*eventInfo, const xAOD::MuonContainer \*inputMuons, bool nominal, bool writeSystNames)

## **Public Members**

std::string m\_inContainerName = ""

std::string m\_overrideCalibRelease = ""

Recommendations release (not recommended to change)

std::string m\_WorkingPointReco = "Loose"

std::string m\_WorkingPointIso = "LooseTrackOnly"

bool m\_AllowZeroSF = false

Use with caution!!!

std::string m\_MuTrigLegs = "HLT\_mu26\_imedium"

list of comma-separated single-mu trigger corrections. Individual legs of di-mu menus can be parsed

#### bool m\_usePerMuonTriggerSFs = true

Get per-muon trigger SF (default: true) [if false it will take into account combinatorics using all muons from the input muon container].

```
std::string m_WorkingPointTTVA = "TTVA"
```
### std::string m\_inputSystNamesMuons = ""

The name of the vector containing the names of the systematically-varied muons-related containers from the upstream algorithm, which will be processed by this algorithm.

Only muon calibration systematics or any other that create shallow copies of electron containers should be passed to this tool. It is advised to run this algorithm before running algorithms combining multiple calibration systematics (e.g. overlap removal).

#### bool m\_writeSystToMetadata = false

Write systematics names to metadata.

float  $m$ \_systValReco =  $0.0$ 

float  $m$ \_systValIso =  $0.0$ 

float  $m$ \_systValTrig =  $0.0$ 

float  $m$ \_systValTTVA =  $0.0$ 

std::string m\_systNameReco = ""

std::string m\_systNameIso = ""

std::string m\_systNameTrig = ""

std::string m\_systNameTTVA = ""

std::string m\_outputSystNamesReco = "MuonEfficiencyCorrector\_RecoSyst"

std::string m\_outputSystNamesIso = "MuonEfficiencyCorrector\_IsoSyst"

std::string m\_outputSystNamesTrig = "MuonEfficiencyCorrector\_TrigSyst"

std::string m\_outputSystNamesTTVA = "MuonEfficiencyCorrector\_TTVASyst"

## **Private Members**

## int m\_numEvent

## int m\_numObject

std::vector<CP::SystematicSet> m\_systListReco

std::vector<CP::SystematicSet> m\_systListIso

std::vector<CP::SystematicSet> m\_systListTrig

std::vector<CP::SystematicSet> m\_systListTTVA

std::string m\_outputSystNamesTrigBase

asg::AnaToolHandle<CP::IPileupReweightingTool> m\_pileup\_tool\_handle = {"CP::PileupReweightingTool/Pileup"}

asg::AnaToolHandle<CP::IMuonEfficiencyScaleFactors> m\_muRecoSF\_tool

std::string m\_recoEffSF\_tool\_name

asg::AnaToolHandle<CP::IMuonEfficiencyScaleFactors> m\_muIsoSF\_tool

std::string m\_isoEffSF\_tool\_name

asg::AnaToolHandle<CP::IMuonTriggerScaleFactors> m\_muTrigSF\_tool

std::string m\_trigEffSF\_tool\_name

asg::AnaToolHandle<CP::IMuonEfficiencyScaleFactors> m\_muTTVASF\_tool

std::string m\_TTVAEffSF\_tool\_name

std::map<std::string, std::string> m\_SingleMuTriggerMap

 $\tau$ 

class TauEfficiencyCorrector : public xAH::*[Algorithm](#page-310-0)*

## **Public Functions**

## TauEfficiencyCorrector()

virtual EL::StatusCode setupJob(EL::Job &job)

virtual EL::StatusCode fileExecute()

virtual EL::StatusCode histInitialize()

virtual EL::StatusCode changeInput(bool firstFile)

virtual EL::StatusCode initialize()

virtual EL::StatusCode execute()

virtual EL::StatusCode postExecute()

virtual EL::StatusCode finalize()

virtual EL::StatusCode histFinalize()

virtual EL::StatusCode executeSF(const xAOD::EventInfo \*eventInfo, const xAOD::TauJetContainer \*inputTaus, bool nominal, bool writeSystNames)

## **Public Members**

std::string m\_RecommendationTag = ""

std::string m\_inContainerName = ""

std::string m\_WorkingPointReco = ""

std::string m\_WorkingPointEleOLRHadTau = ""

std::string m\_WorkingPointTauEleID = ""

std::string m\_WorkingPointTauJetID = ""

std::string m\_TriggerName = ""

#### std::string m\_inputSystNamesTaus = ""

The name of the vector containing the names of the systematically-varied taus-related containers from the upstream algorithm, which will be processed by this algorithm.

Only tau systematics or any other that create shallow copies of tau containers should be passed to this tool. It is advised to run this algorithm before running algorithms combining multiple calibration systematics (e.g. overlap removal).

### bool m\_writeSystToMetadata = false

Write systematics names to metadata.

float  $m$ \_systVal =  $0.0$ 

std::string m\_systName = ""

std::string m\_outputSystNames = "TauEfficiencyCorrector\_Syst"

## **Private Members**

int m\_numEvent

int m\_numObject

std::vector<CP::SystematicSet> m\_systList

asg::AnaToolHandle<CP::IPileupReweightingTool> m\_pileup\_tool\_handle = {"CP::PileupReweightingTool/Pileup"}

asg::AnaToolHandle<TauAnalysisTools::ITauEfficiencyCorrectionsTool> m\_tauEffCorrTool\_handle = {"TauAnalysisTools::TauEfficiencyCorrectionsTool/TauEfficiencyCorrectionsTool", this}

asg::AnaToolHandle<TauAnalysisTools::ITauSelectionTool>  $m\_tauSelTool\_handle$  = {"TauAnalysisTools::TauSelectionTool/TauSelectionTool"}

## **4.8.4 Selecting Objects**

#### **Event**

#### class BasicEventSelection : public xAH::*[Algorithm](#page-310-0)*

This algorithm performs the very basic event selection. This should be the first algo in the algo chain. It can create weighted and unweighted cutflow objects to be picked up downstream by other xAH algos, and your own. The selection applied in data only is:

- GRL (can be turned off)
- LAr Error
- Tile Error
- Core Flag

In both data and simulation (MC), the following cuts are applied

- the highest sum  $p_T^2$  primary vertex has 2 or more tracks (see [m\\_applyPrimaryVertexCut](#page-80-0))
- trigger requirements (see [m\\_applyTriggerCut](#page-80-1))

For derivations, the metadata can be accessed and added to the cutflow for normalization. The parameters to control the trigger are described in this header file. If one wants to write out some of the trigger information into a tree using [HelpTreeBase](#page-136-0), flags must be set here.

**Note:** For MC only, the pileup reweight can also be applied.

## **Public Functions**

## BasicEventSelection()

virtual EL::StatusCode setupJob(EL::Job &job)

virtual EL::StatusCode fileExecute()

virtual EL::StatusCode histInitialize()

virtual EL::StatusCode changeInput(bool firstFile)

virtual EL::StatusCode initialize()

virtual EL::StatusCode execute()

virtual EL::StatusCode postExecute()

virtual EL::StatusCode finalize()

virtual EL::StatusCode histFinalize()

## **Public Members**

#### bool m\_isTLAData = false

Flag to determine when running on TLA data for different handling of TDT.

## bool m\_truthLevelOnly = false

Protection when running on truth xAOD.

#### $bool$   $m$   $set$   $AFII$  =  $false$

SimulationFlavour will be determined from the sample MetaData, unless AFII or FS is explicitely requested with the following flags.

bool  $m$ \_setAF3 = false

### bool  $m$ \_set $FS$  = false

- $bool$  m\_applyGRLCut = false Apply GRL selection.
- std::string m\_GRLxml = "" Path to GRL XML file.

## std::string m\_GRLExcludeList = "" Run numbers to skip in GRL.

- bool m\_cleanPowheg = false Clean Powheg huge weight.
- bool m\_reweightSherpa22 = false Reweight Sherpa 2.2 Samples.
- bool m\_doPUreweighting = false Reweight pile-up profile  $\mu$
- bool m\_doPUreweightingSys = false

#### std::string m\_lumiCalcFileNames = ""

Comma separated list of filenames.

#### std::string m\_PRWFileNames = ""

Comma separated list of filenames.

## bool m\_autoconfigPRW = false

Automatically configure PRW using config files from SUSYTools instead of using m\_PRWFileNames.

#### bool m\_useCommonPRWFiles = false

Configure PRW using common files instead of DSID-specific files.

## std::string m\_prwActualMu2016File = ""

actualMu configuration file for the MC16a campaign (2015/2016). Added to the PRW tool when using PRW autoconfiguration.

## std::string m\_prwActualMu2017File = ""

actualMu configuration file for the MC16d campaign (2017). Added to the PRW tool when using PRW autoconfiguration.

#### std::string m\_prwActualMu2018File = ""

actualMu configuration file for the MC16e campaign (2018). Added to the PRW tool when using PRW autoconfiguration.

#### std::string m\_prwActualMu2022File = ""

actualMu configuration file for the MC23a campaign (2022). Added to the PRW tool when using PRW autoconfiguration.

#### std::string m\_prwActualMu2023File = ""

actualMu configuration file for the MC23d campaign (2023). Added to the PRW tool when using PRW autoconfiguration.

#### std::string m\_commonPRWFileMC20a =

"PileupReweighting/mc20\_common/mc20a.284500.physlite.prw.v1.root"

Common PRW file for the MC20a campaign (2015/16). Added to the PRW tool when using PRW autoconfiguration with common PRW files option.

#### std::string m\_commonPRWFileMC20d =

"PileupReweighting/mc20\_common/mc20d.300000.physlite.prw.v1.root"

Common PRW file for the MC20d campaign (2017). Added to the PRW tool when using PRW autoconfiguration with common PRW files option.

#### std::string m\_commonPRWFileMC20e =

"PileupReweighting/mc20\_common/mc20e.310000.physlite.prw.v1.root"

Common PRW file for the MC20e campaign (2018). Added to the PRW tool when using PRW autoconfiguration with common PRW files option.

#### std::string m\_commonPRWFileMC23a =

"PileupReweighting/mc23\_common/mc23a.410000.physlite.prw.v2.root"

Common PRW file for the MC23a campaign (2022). Added to the PRW tool when using PRW autoconfiguration with common PRW files option.

#### std::string m\_commonPRWFileMC23c =

"PileupReweighting/mc23\_common/mc23c.450000.physlite.prw.v1.root"

Common PRW file for the MC23c campaign (2023). Added to the PRW tool when using PRW autoconfiguration with common PRW files option.

### std::string m\_commonPRWFileMC23d =

"PileupReweighting/mc23\_common/mc23d.450000.physlite.prw.v1.root"

Common PRW file for the MC23d campaign (2023). Added to the PRW tool when using PRW autoconfiguration with common PRW files option.

## std::string m\_mcCampaign

mc16(acd) to bypass the automatic campaign determination from AMI, several campaigns can be separated by a comma. Only used when m\_autoconfigPRW is true

### std::string m\_periodConfig = "auto"

Use Period Configuration or auto.

#### bool m\_checkStreams = false

Print streamTags (only in debug mode)

#### int m\_actualMuMin = -1

The minimum threshold for EventInfo::actualInteractionsPerCrossing()

### int  $m$  actual MuMax =  $-1$

The maximum threshold for EventInfo::actualInteractionsPerCrossing()

### bool m\_calcBCIDInfo = false

Calculate distance to nearest empty and unpaired BCIDs.

#### <span id="page-80-0"></span>bool m\_applyPrimaryVertexCut = false

Enable to apply a primary vertex cut.

## int  $m_PVNTrack = 2$

Minimum number of tracks from **the** primary vertex (Harmonized Cut)

### bool m\_applyEventCleaningCut = false

### bool m\_applyCoreFlagsCut = false

### bool m\_applyJetCleaningEventFlag = false

recommended way to clean all jets, but especially collections other than EMTopo . . . equivalent to "loose" jet-by-jet cleaning!

#### bool m\_applyIsBadBatmanFlag = false

should only ever be used in 2015 and 2016 data, for analyses which may be of interest for analyses where fake MET can be an issue

## <span id="page-80-2"></span>bool m\_printBranchList = false

#### std::string m\_triggerSelection = ""

RegEx expression to choose triggers to consider to be cut on with [m\\_applyTriggerCut](#page-80-1)

## std::string m\_extraTriggerSelection = ""

Decisions of triggers which are saved but not cut on.

### <span id="page-80-1"></span>bool m\_applyTriggerCut = false

Skip events in which the trigger string [m\\_triggerSelection](#page-80-2) does not fire

## bool m\_storeTrigDecisions = false

Save string of fired triggers matching [m\\_triggerSelection](#page-80-2)

## bool m\_storePassL1 = false

Save if any L1 trigger fired, e.g. "L1\_.\*"

# bool m\_storePassHLT = false

Save if any HLT trigger fired, e.g. "HLT\_.\*"

## bool m\_storeTrigKeys = false

Save master, L1, and HLT key.

## bool m\_storePrescaleWeight = true

Save the trigger prescale weight.

## std::string m\_derivationName = ""

The name of the derivation (use this as an override)

## bool m\_useMetaData = true

Retrieve and save information on DAOD selection.

std::string m\_metaDataStreamName = "metadata"

std::string m\_duplicatesStreamName = "duplicates\_tree"

## bool m\_checkDuplicatesData = false

Check for duplicated events in data

## bool m\_checkDuplicatesMC = false

Check for duplicated events in MC

## bool m\_doRunByRunCutflows = false

## **Private Functions**

## StatusCode autoconfigurePileupRWTool()

Automatically add the required PRW config file for the DSID being processed to the PRW tool.

helper functions The PRW config files stored by SUSYTools are added to the m\_pileup\_tool\_handle. If the m\_mcCampaign is not set, the campaign is determined automatically. If it is set, then all of the campaings listed in the setting are added.

## **Private Members**

std::set<std::pair<uint32\_t, uint32\_t>> m\_RunNr\_VS\_EvtNr

std::vector<std::string> m\_triggerUnprescaleList

std::vector<std::string> m\_extraTriggerSelectionList

asg::AnaToolHandle<IGoodRunsListSelectionTool> m\_grl\_handle = {"GoodRunsListSelectionTool", this}

asg::AnaToolHandle<CP::IPileupReweightingTool> m\_pileup\_tool\_handle = {"CP::PileupReweightingTool/Pileup"}

asg::AnaToolHandle<TrigConf::ITrigConfigTool>  $m\_trigConfTool\_handle =$ {"TrigConf::xAODConfigTool/xAODConfigTool", this}

asg::AnaToolHandle<Trig::TrigDecisionTool>  $m\_trigDecTool\_handle =$ {"Trig::TrigDecisionTool/TrigDecisionTool"}

int m\_eventCounter

TH1D \*m\_histSumW = nullptr

TH1D \*m\_histEventCount = nullptr

uint64\_t m\_MD\_initialNevents

uint64\_t m\_MD\_finalNevents

double m\_MD\_initialSumW

double m\_MD\_finalSumW

double m\_MD\_initialSumWSquared

double m\_MD\_finalSumWSquared

std::string m\_mcCampaignMD

TH1D \*m\_cutflowHist = nullptr

TH1D \*m\_cutflowHistW = nullptr

int m\_cutflow\_all

int m\_cutflow\_init

int m\_cutflow\_duplicates

int m\_cutflow\_grl

int m\_cutflow\_lar

int m\_cutflow\_tile

int m\_cutflow\_SCT

int m\_cutflow\_core

int m\_cutflow\_jetcleaning

int m\_cutflow\_isbadbatman

int m\_cutflow\_npv

int m\_cutflow\_trigger

TH1D \*m\_runByrun\_beforeCuts = nullptr

TH1D \*m\_runByrun\_afterCuts = nullptr

TH1D \*m\_el\_cutflowHist\_1 = nullptr

TH1D \*m\_el\_cutflowHist\_2 = nullptr

TH1D  $*$ m\_mu\_cutflowHist\_1 = nullptr

TH1D \*m\_mu\_cutflowHist\_2 = nullptr

TH1D \*m\_ph\_cutflowHist\_1 = nullptr

TH1D \*m\_tau\_cutflowHist\_1 = nullptr

TH1D \*m\_tau\_cutflowHist\_2 = nullptr

TH1D \*m\_jet\_cutflowHist\_1 = nullptr

TH1D \*m\_trk\_cutflowHist\_1 = nullptr

TH1D \*m\_truth\_cutflowHist\_1 = nullptr

TTree \*m\_duplicatesTree = nullptr TTree for duplicates bookeeping

int m\_duplRunNumber

long int m\_duplEventNumber

## **Overlap Removal**

### class OverlapRemover : public xAH::*[Algorithm](#page-310-0)*

A wrapper of the overlap removal tool in the ASG [AssociationUtils](https://svnweb.cern.ch/trac/atlasoff/browser/PhysicsAnalysis/AnalysisCommon/AssociationUtils/trunk/doc/README.rst) package.

The logic of the OLR belongs to the ASG tool itself, and is described extensively in the [Analysis Harmonisation](https://cds.cern.ch/record/1700874) [Task Force](https://cds.cern.ch/record/1700874) note.

If you wish to apply a custom OLR scheme, please contact the author [marco.milesi@cern.ch](mailto:marco.milesi@cern.ch) for detailed instructions.

The idea behind this algorithm is to consistently thread together the inputs from upstream xAODAnaHelpers algorithms based on user's configuration, handling also the case where systematics on the input physics objects are taken into account. Here follows a usage example.

Consider the simplified scenario where we care only about *jets\** and **electrons**. Assuming the typical xAODAna-Helpers analysis configuration through xAH\_config, the analysis workflow could look like the following:

```
c = xAH\_config()# ...
c.algorithm("JetSelector", JetSelectorDict)
c.algorithm("ElectronSelector", ElectronSelectorDict)
# ...
c.algorithm("OverlapRemover", OverlapRemoverDict)
# ...
```
where each algorithm has the following I/O systematics configuration (via python dictionaries):

```
JetSelectorDict = {
     # ...
     "m_inputAlgo" : "JetCalibrator_Syst",
     "m_outputAlgo" : "JetSelector_Syst",
     # ...
 }
ElectronSelectorDict = {
     # ...
     "m_inputAlgo" : "ElectronCalibrator_Syst",
     "m_outputAlgo" : "ElectronSelector_Syst",
     # ...
}
OverlapRemoverDict = {
     # ...
     "m_inputAlgoJets" : "JetSelector_Syst", # leave empty when not considering jet␣
\rightarrowsystematics
     "m_inputAlgoElectrons" : "ElectronSelector_Syst", # leave empty when not␣
  ˓→considering electron systematics (continues on next page)
```
(continued from previous page)  $#$  ...

In this way the overlap removal algorithm will be able to correctly work out all the combinatorics, generating output xAOD containers for jets and electrons for each input systematics combination to be subsequently used downstream according to the user's needs. The overlap removal algorithm creates an output systematic list that is a combination of systematics from all input containers.

## **Public Functions**

}

## OverlapRemover()

virtual EL::StatusCode setupJob(EL::Job &job)

virtual EL::StatusCode fileExecute()

virtual EL::StatusCode histInitialize()

virtual EL::StatusCode changeInput (bool firstFile)

virtual EL::StatusCode initialize()

virtual EL::StatusCode execute()

virtual EL::StatusCode postExecute()

virtual EL::StatusCode finalize()

virtual EL::StatusCode histFinalize()

virtual EL::StatusCode fillObjectCutflow(const xAOD::IParticleContainer \*objCont, const std::string &overlapFlag = "passOR", const std::string &selectFlag = "passSel")

Fill the cutflow histograms.

## **Parameters**

- objCont The xAOD container to be considered
- **overlapFlag** The string identifying objects not overlapping with another object, to be kept (default is "passOR")
- selectFlag The string identifying selected objects (default is "passSel")

virtual EL::StatusCode executeOR(const xAOD::ElectronContainer \*inElectrons, const

xAOD::MuonContainer \*inMuons, const xAOD::JetContainer \*inJets, const xAOD::PhotonContainer \*inPhotons, const xAOD::TauJetContainer \*inTaus, *[SystType](#page-88-0)* syst\_type = NOMINAL, std::vector<std::string> \*sysVec = nullptr, std::vector<std::string> \*sysVecOut = nullptr)

Function that internally calls the OLR tool for the input containers (and systematics)

## **Parameters**

- inElectrons Input xAOD container for electrons
- inMuons Input xAOD container for muons
- inJets Input xAOD container for jets
- inPhotons Input xAOD container for photons
- inTaus Input xAOD container for taus
- syst\_type The type of object for which input systematics should be considered. Default is NOMINAL
- sysVec The list of the input systematics for a given object. Must match with the choice of syst\_type. Default is nullptr

## EL::StatusCode setCutFlowHist()

Setup cutflow histograms.

## EL::StatusCode setCounters()

Initialise counters for events/objects.

## **Public Members**

## bool m\_useCutFlow = true

Fill the cutflow histogram(s) for object counting.

### bool m\_decorateSelectedObjects

Decorate selected objects (the default decoration string is passOR)

## std::string  $m\_decor = "passOR"$

#### bool m\_createSelectedContainers

Make a copy of input container(s) with selected objects (using  $SG::VIEW\_ELEMENTS$  to be light weight)

### bool m\_useSelected = false

In the OLR, consider only objects passing a (pre)selection.

## std::string m\_bTagWP = ""

Use b-tagging decision, set previously with the given decoration name, to remove electrons and muons.

**Note:** This is automatically set by *[BJetEfficiencyCorrector](#page-189-0)*

### bool m\_linkOverlapObjects = true

Create a link between overlapped objects.

#### bool m\_useBoostedLeptons = false

Use boosted object working point.

### bool m\_doEleEleOR = false

Do overlap removal between electrons (HSG2 prescription)

### bool m\_applyRelPt = false

Turn ON ApplyRelPt in MuJetOverlapTool (default is false)

bool m\_lepFavWP = false

Turn ON Lepton favored working point (HSG2 prescription)

std::string m\_outputAlgoSystNames = "ORAlgo\_Syst" Output systematics list container name.

<span id="page-87-0"></span>std::string m\_inContainerName\_Electrons = ""

Input container name.

std::string m\_outContainerName\_Electrons = ""

Output container name.

std::string m\_inputAlgoElectrons = ""

Name of the std: : vector of systematics coming from the upstream algorithm

<span id="page-87-1"></span>std::string m\_inContainerName\_Muons = ""

std::string m\_outContainerName\_Muons = ""

std::string m\_inputAlgoMuons = ""

std::string m\_inContainerName\_Jets = ""

std::string m\_outContainerName\_Jets = ""

std::string m\_inputAlgoJets = ""

<span id="page-87-2"></span>std::string m\_inContainerName\_Photons = ""

std::string m\_outContainerName\_Photons = ""

std::string m\_inputAlgoPhotons = ""

<span id="page-87-3"></span>std::string m\_inContainerName\_Taus = ""

std::string m\_outContainerName\_Taus = ""

std::string m\_inputAlgoTaus = ""

## **Protected Types**

#### <span id="page-88-0"></span>enum SystType

An enum encoding systematics according to the various objects.

*Values:*

enumerator NOMINAL

enumerator ELSYST

enumerator MUSYST

enumerator JETSYST

enumerator PHSYST

enumerator TAUSYST

## **Protected Attributes**

## int m\_numEvent

A counter for the number of processed events.

#### int m\_numObject

A counter for the number of processed objects.

## int m\_numEventPass

A counter for the number of passed events.

#### int m\_weightNumEventPass

A counter for the number of passed *weighted* events.

#### int m\_numObjectPass

A counter for the number of passed objects.

#### bool m\_useElectrons = false

Consider electrons in the OLR.

This is set to false if  $m\_inContainerName\_Electrons$  is set as an empty string. Electrons (unlike jets) are considered "optional" objetcs in the OLR.

## bool m\_useMuons = false

Consider muons in the OLR.

This is set to false if  $m_inContainerName_Muons$  is set as an empty string. Muons (unlike jets) are considered "optional" objects in the OLR.

#### bool m\_usePhotons = false

Consider photons in the OLR.

This is set to false if  $m\_inContainerName\_Photons$  is set as an empty string. Photons (unlike jets) are considered "optional" objects in the OLR.

## bool m\_useTaus = false

Consider taus in the OLR.

This is set to false if  $m\_inContainerName\_Taus$  is set as an empty string. Taus (unlike jets) are considered "optional" objects in the OLR.

#### std::string m\_outAuxContainerName\_Electrons

Output auxiliary container name.

#### std::string m\_outAuxContainerName\_Muons

Output auxiliary container name.

## std::string m\_outAuxContainerName\_Jets

Output auxiliary container name.

## std::string m\_outAuxContainerName\_Photons

Output auxiliary container name.

## std::string m\_outAuxContainerName\_Taus

Output auxiliary container name.

## ORUtils::ToolBox m\_ORToolbox

Pointer to the CP Tool which performs the actual OLR.

## TH1D  $^*$ m\_el\_cutflowHist\_1 = nullptr

Pointer to the histogram for the electron cutflow.

## TH1D \*m\_mu\_cutflowHist\_1 = nullptr

Pointer to the histogram for the muon cutflow.

## TH1D \*m\_jet\_cutflowHist\_1 = nullptr

Pointer to the histogram for the jet cutflow.

## TH1D  $*$ m\_ph\_cutflowHist\_1 = nullptr

Pointer to the histogram for the photon cutflow.

## TH1D \*m\_tau\_cutflowHist\_1 = nullptr

Pointer to the histogram for the tau cutflow.

## int m\_el\_cutflow\_OR\_cut

int m\_mu\_cutflow\_OR\_cut

int m\_jet\_cutflow\_OR\_cut

int m\_ph\_cutflow\_OR\_cut

int m\_tau\_cutflow\_OR\_cut

 $\rho$ 

#### class ElectronSelector : public xAH::*[Algorithm](#page-310-0)*

This is the algorithm class that selects electrons according to user's choice.

In a nutshell, this algorithm performs the following actions:

- retrieves an xAOD::ElectronContainer from either TEvent or TStore
- iterates over the input container, and if electron passes selection, copies it in a ConstDataVector(SG::VIEW\_ELEMENTS) container. Otherwise, the electron is skipped
- saves the view container to TStore, from where it can be retrieved by algorithms downstream via a name lookup

## **Public Functions**

#### ElectronSelector()

#### ~ElectronSelector()

virtual EL::StatusCode setupJob(EL::Job &job)

virtual EL::StatusCode fileExecute()

virtual EL::StatusCode histInitialize()

virtual EL::StatusCode changeInput (bool firstFile)

virtual EL::StatusCode initialize()

virtual EL::StatusCode execute()

virtual EL::StatusCode postExecute()

virtual EL::StatusCode finalize()

virtual EL::StatusCode histFinalize()

bool executeSelection(const xAOD::ElectronContainer \*inElectrons, float mcEvtWeight, bool countPass, ConstDataVector<xAOD::ElectronContainer> \*selectedElectrons)

virtual int passCuts(const xAOD::Electron \*electron, const xAOD::Vertex \*primaryVertex)

## **Public Members**

### bool m\_useCutFlow = true

#### std::string m\_inContainerName = ""

The name of the input container for this algorithm read from TEvent or TStore

#### std::string m\_outContainerName = ""

The name of the nominal output container written by the algorithm to TStore

#### std::string m\_inputAlgoSystNames = ""

The name of the vector containing the names of the systematically-varied containers from the upstream algorithm, which will be processed by this algorithm.

This vector is retrieved from the TStore. If left blank, it means there is no upstream algorithm which applies systematics. This is the case when processing straight from the original xAOD or DxAOD.

#### std::string m\_outputAlgoSystNames = "ElectronSelector\_Syst"

The name of the vector containing the names of the systematically-varied containers created by by this algorithm.

If  $m$ <sub>systName</sub> is empty, the vector will contain only an empty string. When running on systematics, this is the string a downstream algorithm needs to process electrons.

#### bool m\_decorateSelectedObjects = true

Adds a passSel decoration for objects that pass selection.

## bool m\_createSelectedContainer = false

Fill using a read-only container (SG:: VIEW\_ELEMENTS) to TStore

## int m\_nToProcess = -1

Number of objects to process, set n=-1 to look at all.

## <span id="page-91-1"></span>int m\_pass\_min = -1

Require event to have minimum number of objects passing selection.

### <span id="page-91-0"></span>int  $m$  pass  $max = -1$

Require event to have maximum number of objects passing selection.

### float  $m_pT_max = 1e8$

[MeV] Require objects to have maximum transverse momentum threshold

#### float  $m_pT_m$ in = 1e8

[MeV] Require objects to have minimum transverse momentum threshold

### float  $m_{\text{eta} \text{max}} = 1e8$

Require objects to have maximum  $|\eta|$  value

#### bool m\_vetoCrack = true

Require objects to have  $|\eta|$  outside the crack region using caloCluster->eta()

#### float  $m_d0_{max} = 1e8$

Require objects to have a maximum  $d_0$  [mm] (transverse impact parameter)

## float  $m_d0$ sig\_max = 1e8

Require objects to have a maximum  $d_0$  significance at BL

#### float  $m_z$ 20sintheta\_max = 1e8

Require objects to have maximum  $z_0 \sin(\theta)$  [mm] (longitudinal impact paramter) at BL - corrected with vertex info

### bool **m\_doAuthorCut** = true

Perform author kinematic cut.

## bool m\_doOQCut = true

Perform object quality cut.

#### <span id="page-92-2"></span>bool m\_readIDFlagsFromDerivation = false

To read electron PID decision from DAOD, rather than recalculate with tool.

### bool m\_doModifiedEleId = false

To correct egamma bug, see ATLSUSYSW-445.

#### $bool**m_dolHPID** = true$

Instantiate and perform the electron Likelihood PID.

#### bool **m\_doLHPIDcut** = false

Cut on electron Likelihood PID (recommended)

#### <span id="page-92-1"></span>std::string m\_LHOperatingPoint = "Loose"

Loosest Likelihood PID operating point to save.

## bool m\_doCutBasedPID = false

Instantiate and perform the electron cut-based PID.

### bool m\_doCutBasedPIDcut = false

Cut on electron cut-based PID.

#### std::string m\_CutBasedOperatingPoint = "Loose"

Loosest cut-based PID operating point to save.

## <span id="page-92-0"></span>std::string m\_MinIsoWPCut = ""

reject objects which do not pass this isolation cut - default = "" (no cut)

### std::string m\_IsoWPList = "FCLoose,FCTight,Gradient,FCHighPtCaloOnly"

decorate objects with isIsolated\_\* flag for each WP in this input list - default = all current ASG WPs

#### std::string  $m\_CaloIsoEff = "0.1*x+90"$

to define a custom WP - make sure "UserDefined" is added in [m\\_IsoWPList](#page-92-0)

### std::string m\_TrackIsoEff = "98"

to define a custom WP - make sure "UserDefined" is added in [m\\_IsoWPList](#page-92-0)

#### std::string m\_CaloBasedIsoType = "topoetcone20"

to define a custom WP - make sure "UserDefined" is added in [m\\_IsoWPList](#page-92-0)

#### std::string m\_TrackBasedIsoType = "ptvarcone20"

to define a custom WP - make sure "UserDefined" is added in [m\\_IsoWPList](#page-92-0)

### <span id="page-93-0"></span>std::string m\_singleElTrigChains = ""

A comma-separated string w/ alll the HLT single electron trigger chains for which you want to perform the matching. This is passed by the user as input in configuration If left empty (as it is by default), no trigger matching will be attempted at all.

#### <span id="page-93-1"></span>std::string m\_diElTrigChains = ""

A comma-separated string w/ alll the HLT di-electron trigger chains for which you want to perform the matching. This is passed by the user as input in configuration If left empty (as it is by default), no trigger matching will be attempted at all.

#### double  $m$  minDeltaR =  $0.07$

Recommended threshold for egamma triggers: see [https://svnweb.cern.ch/trac/atlasoff/browser/Trigger/](https://svnweb.cern.ch/trac/atlasoff/browser/Trigger/TrigAnalysis/TriggerMatchingTool/trunk/src/TestMatchingToolAlg.cxx) [TrigAnalysis/TriggerMatchingTool/trunk/src/TestMatchingToolAlg.cxx.](https://svnweb.cern.ch/trac/atlasoff/browser/Trigger/TrigAnalysis/TriggerMatchingTool/trunk/src/TestMatchingToolAlg.cxx)

#### bool m\_applyCrackVetoCleaning = false

Apply fix to EGamma Crack-Electron topocluster association bug for MET (PFlow) / false by default.

#### bool m\_merged\_electrons = false

Element links need to be updated if merged electrons are used (LRT + std) / false by default.

## std::string m\_trigInputPrefix = ""

Input prefix of trigger decision tool.

#### std::string m\_isoDecSuffix = ""

## **Private Members**

## bool m\_doBLTrackQualityCut

Performs the Likelihood PID B-Layer cut locally.

Note: Occurs automatically only if [m\\_LHOperatingPoint](#page-92-1) is LooseBL and [m\\_readIDFlagsFromDerivation](#page-92-2) is true

### std::string m\_outAuxContainerName

the name of the auxiliary store for the output container

#### int m\_numEvent

keep track of the total number of events processed

## int m\_numObject

keep track of the total number of objects processed

### int m\_numEventPass

keep track of the number of passed events, and fill the cutflow (relevant only if using the algo to skim events: see [m\\_pass\\_max](#page-91-0) and [m\\_pass\\_min](#page-91-1) above)

#### int m\_weightNumEventPass

keep track of the number of weighted passed events, and fill the cutflow (relevant only if using the algo to skim events: see [m\\_pass\\_max](#page-91-0) and [m\\_pass\\_min](#page-91-1) above)

## int m\_numObjectPass

keep track of the number of selected objects

## $TH1D * m_c$ cutflowHist = nullptr

histogram for event cutflow

### TH1D \*m\_cutflowHistW = nullptr

histgram for weighted event cutflow

## int m\_cutflow\_bin

index of bin corresponding to this step of the full cutflow

#### bool m\_isUsedBefore = false

checks if the algorithm has been used already

## TH1D \*m\_el\_cutflowHist\_1 = nullptr

TH1D \*m\_el\_cutflowHist\_2 = nullptr

int m\_el\_cutflow\_all

int m\_el\_cutflow\_author\_cut

int m\_el\_cutflow\_OQ\_cut

int m\_el\_cutflow\_ptmax\_cut

int m\_el\_cutflow\_ptmin\_cut

int m\_el\_cutflow\_eta\_cut

int m\_el\_cutflow\_z0sintheta\_cut

int m\_el\_cutflow\_d0\_cut

int m\_el\_cutflow\_d0sig\_cut

int m\_el\_cutflow\_BL\_cut

int m\_el\_cutflow\_PID\_cut

int m\_el\_cutflow\_iso\_cut

std::vector<std::string> m\_IsoKeys

asg::AnaToolHandle<CP::IIsolationSelectionTool> m\_isolationSelectionTool\_handle = {"CP::IsolationSelectionTool/IsolationSelectionTool", this}

MC15 ASG tool for isolation.

CP::IsolationSelectionTool \*m\_isolationSelectionTool = {nullptr}

asg::AnaToolHandle<Trig::TrigDecisionTool> $m_{\text{trigDecTool\_handle}}$ = {"Trig::TrigDecisionTool/TrigDecisionTool"}

asg::AnaToolHandle<Trig::IMatchingTool> m\_trigElectronMatchTool\_handle

asg::AnaToolHandle<Trig::IMatchScoringTool> m\_scoreTool = {"Trig::DRScoringTool/DRScoringTool"}

## bool m\_doTrigMatch = true

This internal variable gets set to false if no triggers are defined or if TrigDecisionTool is missing.

```
ElectronLHPIDManager *m_el_LH_PIDManager = nullptr
     class to manage LH PID selection/decorations - see ISSUE for explaination
```

```
ElectronCutBasedPIDManager *m_el_CutBased_PIDManager = nullptr
     class to manage cut-based PID selection/decorations - see ISSUE for explaination
```

```
std::vector<std::string> m_singleElTrigChainsList
     contains all the HLT trigger chains tokens extracted from m_singleElTrigChains
```
std::vector<std::string> m\_diElTrigChainsList

contains all the HLT trigger chains tokens extracted from [m\\_diElTrigChains](#page-93-1)

 $\dot{j}$ 

class JetSelector : public xAH::*[Algorithm](#page-310-0)*

## **Public Functions**

JetSelector()

virtual EL::StatusCode setupJob(EL::Job &job)

virtual EL::StatusCode fileExecute()

virtual EL::StatusCode histInitialize()

virtual EL::StatusCode changeInput(bool firstFile)

virtual EL::StatusCode initialize()

virtual EL::StatusCode execute()

virtual EL::StatusCode postExecute()

virtual EL::StatusCode finalize()

virtual EL::StatusCode histFinalize()

virtual bool executeSelection(const xAOD::JetContainer \*inJets, float mcEvtWeight, bool count, std::string outContainerName, bool isNominal)

virtual int PassCuts(const xAOD::Jet \*jet)

## **Public Members**

## bool m\_useCutFlow = true

std::string m\_inContainerName = ""

input container name

## std::string m\_outContainerName = ""

output container name

## std::string m\_truthJetContainer = "AntiKt4TruthJets"

truth jet container name (used for JVT SF)

## std::string m\_inputAlgo = ""

input type - from xAOD or from xAODAnaHelper Algo output

## std::string m\_outputAlgo = ""

output type - this is how the vector<string> w/ syst names will be saved in TStore

## bool m\_writeSystToMetadata = false

Write systematics names to metadata.

## std::string m\_jetScaleType = ""

Type of Scale Momementum.

## std::string m\_decor = "passSel"

The decoration key written to passing objects.

## bool m\_decorateSelectedObjects = true

decorate selected objects? defaul passSel

## bool m\_createSelectedContainer = false

fill using SG::VIEW\_ELEMENTS to be light weight

## int m\_nToProcess = -1

look at n objects

## bool m\_cleanJets = true

require cleanJet decoration to not be set and false

## int m\_cleanEvtLeadJets = -1

kill event if any of the N leading jets are not clean

## bool m\_cleanEvent = false

Kill event if any passing jets are not clean.

**Note:** The jets need the *cleanJet* decoration which is set when you enable [JetCalibrator::m\\_doCleaning](#page-57-0)

#### bool m\_markCleanEvent = false

Mark event with decorator if any passing jets are not clean.

#### std::string m\_jetScale4Selection = "Final"

Choose the scale at which the selection is performed (default "Final", i.e. default 4vector)

### bool m\_doMCCleaning = false

(MC-only) Kill pileup overlay event if reconstructed jets  $avg(pT1,pT2) > 1.4*(truth jet pT1)$ 

### float m\_mcCleaningCut = 1.4

Change the default 1.4 cut to  $x > 1.0$ .

### $int m_p$ ass\_min = -1

minimum number of objects passing cuts

#### int  $m_p$ ass\_max = -1

maximum number of objects passing cuts

## float  $m_pT_max = 1e8$

require pT < pt\_max

#### float  $m_pT_m$ in = 1e8

require  $pT > pt_{min}$ 

## float  $m_E T_max = 1e8$

require ET < ET\_max

## float  $m_E T_m$ in = 1e8

require ET > ET\_min

### float  $m_{\text{eta\_max}} = 1e8$

require eta < eta\_max

## float  $m_{\text{eta\_min}} = 1e8$

require eta > eta\_min

## float  $m$ \_detEta\_max =  $1e8$

require detEta < detEta\_max

```
float m_detEta_min = 1e8
     require detEta > detEta_min
float m\_mass\_max = 1e8require mass < mass_max
float m\_mass\_min = 1e8require mass > mass_min
float m_rapidity_max = 1e8require rapidity < rapidity_max
float m_rapidity_min = 1e8require rapidity > rapidity_min
int m_truthLabel = -1
     require truth level on truth jets
bool m_useHadronConeExcl = true
     use HadronConeExclTruthLabelID for truth match (default)
bool m_ddoJVF = false
     check JVF
float m_p t_max JVF = 50e3max pT [GeV] (JVF is a pileup cut)
float m_{\text{eta\_max}} JVF = 2.4
     detector eta cut
float m_JVFCut = 0.5cut value
bool m_ddoJVT = false
     check JVT
bool m_noJVTVeto = false
     keep JVT-rejected jets and decorate passing status
bool m_dofJVT = false
     check forward JVT
bool m_dofJVTVeto = true
     Remove jets that fail fJVT. Like JVT, the default is to clean the collection.
```
### float  $m_p t_max$  JVT = 60e3

max pT [GeV] (JVT is a pileup cut)

## float  $m_{\text{e}}$  eta\_max\_JVT = 2.4

detector eta cut

## bool m\_jvtUsedBefore = false

was JVT already run in an earlier instance of *[JetSelector](#page-249-0)*?

#### bool m\_haveTruthJets = true

Does the input have truth jets? If not, cannot decorate with true hard scatter / pileup info.

#### $bool$   $m\_getJUTSF$  = true

Retrieve JVT SFs (true by default, when false: allows to get JVT decision w/o needing truth jets)

#### float  $m$ \_JVTCut = -1.0

Minimum value of JVT for selecting jets.

**Warning:** If set to a non-negative value (default is -1.0), it will override any set value for [JetSelector::m\\_WorkingPointJVT](#page-100-0)

#### <span id="page-100-0"></span>std::string m\_WorkingPointJVT = "FixedEffPt"

Available working points for JVT cut from the CP:: IJetJvtEfficiency tool.

The corresponding data/MC SF will be saved as a std::vector<float> decoration (for MC only), for nominal WP and the available systematics.

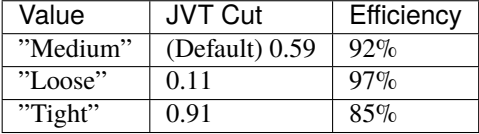

std::string m\_SFFileJVT = "DummySFs.root"

Configuration containting JVT scale factors.

The configuration file with the scale factors calculated by the CP::IJetJvtEfficiency.

See [:https://twiki.cern.ch/twiki/bin/view/AtlasProtected/JVTCalibration](https://twiki.cern.ch/twiki/bin/view/AtlasProtected/JVTCalibration) for latest recommendation.

#### std::string m\_outputSystNamesJVT = "JetJvtEfficiency\_JVTSyst"

### int m\_JvtTaggingAlg = CP::JvtTagger::NNJvt

Tagging algorithm to be used to veto PU jets in central region - default in R22 is NNJvt. If another algorithm is needed, use corresponding index for the enum here: [https://acode-browser1.usatlas.bnl.gov/lxr/source/](https://acode-browser1.usatlas.bnl.gov/lxr/source/athena/PhysicsAnalysis/Interfaces/JetAnalysisInterfaces/JetAnalysisInterfaces/IJetJvtEfficiency.h#0022) [athena/PhysicsAnalysis/Interfaces/JetAnalysisInterfaces/JetAnalysisInterfaces/IJetJvtEfficiency.h#0022](https://acode-browser1.usatlas.bnl.gov/lxr/source/athena/PhysicsAnalysis/Interfaces/JetAnalysisInterfaces/JetAnalysisInterfaces/IJetJvtEfficiency.h#0022)

(note: this link points to the latest r22 version, i.e. master, if a release is used, please check the corresponding enum for the given release: [https://gitlab.cern.ch/atlas/athena/-/tags?search=release%2F22.2&](https://gitlab.cern.ch/atlas/athena/-/tags?search=release%2F22.2&sort=updated_desc) [sort=updated\\_desc\)](https://gitlab.cern.ch/atlas/athena/-/tags?search=release%2F22.2&sort=updated_desc)

## bool m\_recalculateJvtScores = true

Do re-calculation of NNJvt - scores need to be re-evaluated in case jet pt changed w.r.t. derivation.

float  $m$ \_systValJVT =  $0.0$ 

#### std::string m\_systNameJVT = ""

#### std::string m\_WorkingPointfJVT = "Loose"

Available working points for fJVT cut from the CP::IJetJvtEfficiency tool.

The corresponding data/MC SF will be saved as a std::vector<float> decoration (for MC only), for nominal WP and the available systematics.

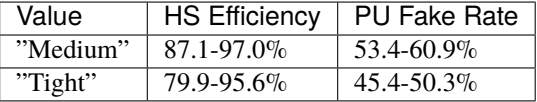

See [:https://twiki.cern.ch/twiki/bin/viewauth/AtlasProtected/FJVTCalibration](https://twiki.cern.ch/twiki/bin/viewauth/AtlasProtected/FJVTCalibration) for more information.

#### std::string m\_SFFilefJVT = ""

Configuration containting fJVT scale factors.

The configuration file with the scale factors calculated by the CP:: IJetJvtEfficiency.

See [:https://twiki.cern.ch/twiki/bin/view/AtlasProtected/FJVTCalibration](https://twiki.cern.ch/twiki/bin/view/AtlasProtected/FJVTCalibration) for latest recommendation.

std::string m\_outputSystNamesfJVT = "JetJvtEfficiency\_fJVTSyst"

#### float  $m$ \_systValfJVT =  $0.0$

## std::string m\_systNamefJVT = ""

### bool m\_fjvtUsedBefore = false

was fJVT already run in an earlier instance of *[JetSelector](#page-249-0)*?

### $bool$   $m_d$   $od$   $et$   $T$   $im$   $n_g$   $Cut$   $=$   $false$

Timing cut.

#### float  $m$ \_jetTiming\_max = -1

#### $bool$   $m_d$   $ob$   $TagCut$  =  $false$

Flag to apply btagging cut, if false just decorate decisions.

std::string m\_corrFileName = "xAODBTaggingEfficiency/cutprofiles\_22072015.root"

std::string m\_jetAuthor = "AntiKt4EMPFlowJets"

std::string m\_taggerName = "DL1r"

std::string m\_operatingPt = "FixedCutBEff\_70"

double  $m_b_eta_max = 2.5$ 

double  $m_bpt_m$ in = 20e3

 $bool$  m\_doHLTBTagCut = false

std::string m\_HLTBTagTaggerName = "DL1r"

float m\_HLTBTagCutValue = -0.4434

bool m\_requireHLTVtx = false

bool m\_requireNoHLTVtx = false

std::string m\_passAuxDecorKeys = ""

std::string m\_failAuxDecorKeys = ""

```
std::string m_singleJetTrigChains = ""
```
A comma-separated string w/ alll the HLT single jet trigger chains for which you want to perform the matching. If left empty (as it is by default), no trigger matching will be attempted at all

#### std::string m\_diJetTrigChains = ""

A comma-separated string w/ all the HLT dijet trigger chains for which you want to perform the matching. If left empty (as it is by default), no trigger matching will be attempted at all

#### bool m\_removeDuplicates = false

remove duplicate jets (exactly the same eta)

```
int m\_count\_events\_with\_duplicates = 0
```
number of events with duplicates

## bool  $m\_sort = false$

sort jets (normally done by *[JetCalibrator](#page-244-0)*, but HLT jets need sorting and don't get calibrated here)

## **Private Members**

int m\_numEvent

int m\_numObject

int m\_numEventPass

int m\_weightNumEventPass

int m\_numObjectPass

int m\_pvLocation

bool m\_isEMjet

bool m\_isLCjet

TH1D \*m\_cutflowHist = nullptr

TH1D \*m\_cutflowHistW = nullptr

int m\_cutflow\_bin

std::vector<std::string> m\_passKeys

std::vector<std::string> m\_failKeys

TH1D \*m\_jet\_cutflowHist\_1 = nullptr

int m\_jet\_cutflow\_all

int m\_jet\_cutflow\_cleaning\_cut

int m\_jet\_cutflow\_ptmax\_cut

int m\_jet\_cutflow\_ptmin\_cut

int m\_jet\_cutflow\_etmax\_cut

int m\_jet\_cutflow\_etmin\_cut

int m\_jet\_cutflow\_eta\_cut

int m\_jet\_cutflow\_jvt\_cut

int m\_jet\_cutflow\_timing\_cut

int m\_jet\_cutflow\_btag\_cut

std::vector<CP::SystematicSet> m\_systListJVT

std::vector<CP::SystematicSet> m\_systListfJVT

std::vector<std::string> m\_singleJetTrigChainsList

std::vector<std::string> m\_diJetTrigChainsList

/\* contains all the HLT trigger chains tokens extracted from m\_singleJetTrigChains \*/

- asg::AnaToolHandle<CP::IJetJvtEfficiency> m\_JVT\_tool\_handle = {"CP::IJetJvtEfficiency/JVT"} /\* contains all the HLT trigger chains tokens extracted from m\_diJetTrigChains \*/
- asg::AnaToolHandle<CP::IJetJvtEfficiency> m\_fJVT\_eff\_tool\_handle = {"CP::JetJvtEfficiency/fJVT"}

asg::AnaToolHandle<IBTaggingSelectionTool> m\_BJetSelectTool\_handle = {"BTaggingSelectionTool"}

asg::AnaToolHandle<Trig::IMatchingTool> m\_trigJetMatchTool\_handle

asg::AnaToolHandle<Trig::TrigDecisionTool>  $m\_trigDecTool\_handle =$ {"Trig::TrigDecisionTool/TrigDecisionTool"}

asg::AnaToolHandle<Trig::IMatchScoringTool> m\_scoreTool = {"Trig::DRScoringTool/DRScoringTool"}

 $bool$   $m_d$  do  $TrigMatch$  = true

This internal variable gets set to false if no triggers are defined or if TrigDecisionTool is missing.

std::string m\_outputJVTPassed = "JetJVT\_Passed"

std::string m\_outputfJVTPassed = "JetfJVT\_Passed"

 $\mu$ 

class MuonSelector : public xAH::*[Algorithm](#page-310-0)*

## **Public Functions**

MuonSelector()

### ~MuonSelector()

virtual EL::StatusCode setupJob(EL::Job &job)

virtual EL::StatusCode fileExecute()

virtual EL::StatusCode histInitialize()

virtual EL::StatusCode changeInput(bool firstFile)

virtual EL::StatusCode initialize()

virtual EL::StatusCode execute()

virtual EL::StatusCode postExecute()

virtual EL::StatusCode finalize()

virtual EL::StatusCode histFinalize()

bool executeSelection(const xAOD::MuonContainer \*inMuons, float mcEvtWeight, bool countPass, ConstDataVector<xAOD::MuonContainer> \*selectedMuons)

virtual int passCuts(const xAOD::Muon \*muon, const xAOD::Vertex \*primaryVertex)

## **Public Members**

bool m\_useCutFlow = true

std::string m\_inContainerName = "" input container name

std::string m\_outContainerName = "" output container name

std::string m\_outAuxContainerName output auxiliary container name

std::string m\_inputAlgoSystNames = ""

std::string m\_outputAlgoSystNames = "MuonSelector\_Syst"

### bool m\_decorateSelectedObjects = true

decorate selected objects - default "passSel"

#### bool m\_createSelectedContainer = false

fill using SG::VIEW\_ELEMENTS to be light weight

## int m\_nToProcess = -1

look at n objects

#### int m\_pass\_min = -1

minimum number of objects passing cuts

### int m\_pass\_max = -1

maximum number of objects passing cuts

#### float  $m_pT_max = 1e8$

require pT < pt\_max

#### float  $m_pT_m$ in = 1e8

require pT > pt\_min

# bool m\_pT\_NaNcheck = false

check if pT is NaN

# std::string m\_muonQualityStr = "Medium"

require quality

## bool m\_isRun3Geo = false

Switch on Run3 geometry for muon selector tool.

## float  $m_{\text{eta\_max}} = 1e8$

require type require |eta| < eta\_max

### float  $m_d0_{max} = 1e8$

require d0 < m\_d0\_max

## float  $m_d0$ sig\_max =  $1e8$

require d0 significance (at BL) < m\_d0sig\_max

## float  $m_z$ 20sintheta\_max =  $1e8$

require z0\*sin(theta) (at BL - corrected with vertex info) < m\_z0sintheta\_max

### bool m\_removeCosmicMuon = false

Remove cosmic muons that fail absolute z0 and d0 selections.

#### bool m\_removeEventBadMuon = true

Remove events with a bad muon, defined by poor q/p.

#### bool  $m$  do Isolation = true

enable or disable isolation

#### std::string m\_MinIsoWPCut = ""

reject objects which do not pass this isolation cut - default = "" (no cut)

#### std::string m\_IsoWPList =

"FCTightTrackOnly\_FixedRad,FCLoose\_FixedRad,FCTight\_FixedRad,FixedCutPflowTight,FixedCutPflowLoose" decorate objects with 'isIsolated\_\*' flag for each WP in this input list - default = all current ASG WPs

#### std::string  $m$  CaloIsoEff = "0.1\*x+90"

to define a custom WP - make sure "UserDefined" is added in the above input list!

#### std::string m\_TrackIsoEff = "98"

to define a custom WP - make sure "UserDefined" is added in the above input list!

#### std::string m\_CaloBasedIsoType = "topoetcone20"

to define a custom WP - make sure "UserDefined" is added in the above input list!

#### std::string m\_TrackBasedIsoType = "ptvarcone30"

to define a custom WP - make sure "UserDefined" is added in the above input list!

#### std::string m\_singleMuTrigChains = ""

A comma-separated string w/ alll the HLT single muon trigger chains for which you want to perform the matching. If left empty (as it is by default), no trigger matching will be attempted at all

#### std::string m\_diMuTrigChains = ""

A comma-separated string w/ all the HLT dimuon trigger chains for which you want to perform the matching. If left empty (as it is by default), no trigger matching will be attempted at all

#### double  $m$  minDeltaR =  $0.1$

Recommended threshold for muon triggers: see [https://svnweb.cern.ch/trac/atlasoff/browser/Trigger/](https://svnweb.cern.ch/trac/atlasoff/browser/Trigger/TrigAnalysis/TriggerMatchingTool/trunk/src/TestMatchingToolAlg.cxx) [TrigAnalysis/TriggerMatchingTool/trunk/src/TestMatchingToolAlg.cxx.](https://svnweb.cern.ch/trac/atlasoff/browser/Trigger/TrigAnalysis/TriggerMatchingTool/trunk/src/TestMatchingToolAlg.cxx)

## bool m\_merged\_muons = false

Element links need to be updated if merged muons are used (LRT + std) / false by default.

### std::string m\_trigInputPrefix = ""

Input prefix of trigger decision tool.

## $boolm\_doLRT = false$

add LRT muon information
std::string m\_isoDecSuffix = ""

**Private Members**

int m\_muonQuality

int m\_numEvent

int m\_numObject

int m\_numEventPass

int m\_weightNumEventPass

int m\_numObjectPass

TH1D \*m\_cutflowHist = nullptr

TH1D \*m\_cutflowHistW = nullptr

int m\_cutflow\_bin

bool m\_isUsedBefore = false

TH1D \*m\_mu\_cutflowHist\_1 = nullptr

TH1D \*m\_mu\_cutflowHist\_2 = nullptr

int m\_mu\_cutflow\_all

int m\_mu\_cutflow\_eta\_and\_quaility\_cut

int m\_mu\_cutflow\_ptmax\_cut

int m\_mu\_cutflow\_ptmin\_cut

int m\_mu\_cutflow\_ptnan\_check

int m\_mu\_cutflow\_type\_cut

int m\_mu\_cutflow\_z0sintheta\_cut

int m\_mu\_cutflow\_d0\_cut

int m\_mu\_cutflow\_d0sig\_cut

int m\_mu\_cutflow\_iso\_cut

int m\_mu\_cutflow\_cosmic\_cut

std::vector<std::string> m\_IsoKeys

std::vector<std::string> m\_singleMuTrigChainsList

std::vector<std::string> m\_diMuTrigChainsList

/\* contains all the HLT trigger chains tokens extracted from m\_singleMuTrigChains \*/

asg::AnaToolHandle<CP::IIsolationSelectionTool> m\_isolationSelectionTool\_handle = {"CP::IsolationSelectionTool/IsolationSelectionTool", this}

/\* contains all the HLT trigger chains tokens extracted from m\_diMuTrigChains \*/

CP::IsolationSelectionTool \*m\_isolationSelectionTool = {nullptr}

asg::AnaToolHandle<CP::IMuonSelectionTool> m\_muonSelectionTool\_handle = {"CP::MuonSelectionTool/MuonSelectionTool", this}

asg::AnaToolHandle<Trig::IMatchingTool> m\_trigMuonMatchTool\_handle

asg::AnaToolHandle<Trig::TrigDecisionTool> m\_trigDecTool\_handle = {"Trig::TrigDecisionTool/TrigDecisionTool"}

asg::AnaToolHandle<Trig::IMatchScoringTool> m\_scoreTool = {"Trig::DRScoringTool/DRScoringTool"}

### bool m\_doTrigMatch = true

This internal variable gets set to false if no triggers are defined or if TrigDecisionTool is missing.

# $\gamma$

class PhotonSelector : public xAH::*[Algorithm](#page-310-0)*

# **Public Functions**

### PhotonSelector()

# ~PhotonSelector()

virtual EL::StatusCode setupJob(EL::Job &job)

virtual EL::StatusCode fileExecute()

virtual EL::StatusCode histInitialize()

virtual EL::StatusCode changeInput(bool firstFile)

virtual EL::StatusCode initialize()

virtual EL::StatusCode execute()

virtual EL::StatusCode postExecute()

virtual EL::StatusCode finalize()

virtual EL::StatusCode histFinalize()

bool executeSelection(const xAOD::PhotonContainer \*inPhotons, float mcEvtWeight, bool countPass, ConstDataVector<xAOD::PhotonContainer> \*selectedPhotons)

virtual bool passCuts(const xAOD::Photon \*photon)

# **Public Members**

bool m\_useCutFlow = true

std::string m\_inContainerName = ""

configuration variables input container name

std::string m\_outContainerName = ""

output container name

# std::string m\_inputAlgoSystNames = ""

output auxiliary container name

std::string m\_outputAlgoSystNames = "PhotonSelector\_Syst"

bool m\_decorateSelectedObjects = true decorate selected objects - default "passSel"

bool m\_createSelectedContainer = true fill using SG::VIEW\_ELEMENTS to be light weight

```
int m_nToProcess = -1
```
look at n objects

# int m\_pass\_min = -1

minimum number of objects passing cuts

# int  $m_p$ ass\_max = -1

maximum number of objects passing cuts

#### float  $m_pT_max = 1e8$

require pT < pt\_max

### float  $m_pT_m$ in = 1e8

require pT > pt\_min

### float  $m_{\text{eta} \text{max}} = 1e8$

require |eta| < eta\_max

### bool m\_vetoCrack = true

require |eta| outside crack region

### bool **m\_doAuthorCut** = true

# bool m\_doOQCut = true

### bool m\_readOQFromDerivation = false

read object quality from derivation, rather than calculating it on the fly

### std::string m\_photonIdCut = "None"

Name of ID variable to cut

# std::string m\_MinIsoWPCut = ""

reject objects which do not pass this isolation cut - default = "" (no cut)

### std::string m\_IsoWPList = "FixedCutTightCaloOnly,FixedCutTight,FixedCutLoose"

decorate objects with 'isIsolated\_\*' flag for each WP in this input list - default = all current ASG WPs

# **Private Members**

std::string m\_outAuxContainerName

int m\_numEvent

int m\_numObject

int m\_numEventPass

int m\_weightNumEventPass

int m\_numObjectPass

TH1D \*m\_cutflowHist = nullptr

TH1D \*m\_cutflowHistW = nullptr

int m\_cutflow\_bin

TH1D \*m\_ph\_cutflowHist\_1 = nullptr

int m\_ph\_cutflow\_all

int m\_ph\_cutflow\_author\_cut

int m\_ph\_cutflow\_OQ\_cut

int m\_ph\_cutflow\_PID\_cut

int m\_ph\_cutflow\_ptmax\_cut

int m\_ph\_cutflow\_ptmin\_cut

int m\_ph\_cutflow\_eta\_cut

int m\_ph\_cutflow\_iso\_cut

std::vector<std::string> m\_IsoKeys

CP::IsolationSelectionTool \*m\_IsolationSelectionTool = nullptr

 $\tau$ 

class TauSelector : public xAH::*[Algorithm](#page-310-0)*

# **Public Functions**

TauSelector()

#### ~TauSelector()

virtual EL::StatusCode setupJob(EL::Job &job)

virtual EL::StatusCode fileExecute()

virtual EL::StatusCode histInitialize()

virtual EL::StatusCode changeInput(bool firstFile)

virtual EL::StatusCode initialize()

virtual EL::StatusCode execute()

virtual EL::StatusCode postExecute()

virtual EL::StatusCode finalize()

virtual EL::StatusCode histFinalize()

bool executeSelection(const xAOD::TauJetContainer \*inTaus, float mcEvtWeight, bool countPass, ConstDataVector<xAOD::TauJetContainer> \*selectedTaus)

virtual int passCuts(const xAOD::TauJet \*tau)

# **Public Members**

bool m\_useCutFlow = true

std::string m\_inContainerName = ""

std::string m\_outContainerName

std::string m\_outAuxContainerName

std::string m\_inputAlgoSystNames = ""

std::string m\_outputAlgoSystNames = "TauSelector\_Syst"

bool m\_decorateWithTracks = false

```
bool m_decorateSelectedObjects = true
std::string m_decorationName = "passSel"
bool m_createSelectedContainer = false
int m_nToProcess = -1
int m_pass_min = -1
int m_pass_max = -1
std::string m_ConfigPath =
"xAODAnaHelpers/TauConf/00-01-19/Selection/recommended_selection_mc15.conf"
float m minPtDAOD = 15e3
std::string m_JetIDWP = ""
std::string m_EleRNNWP = ""
bool m_EleID = true
std::string m_singleTauTrigChains = ""
std::string m_diTauTrigChains = ""
```
# **Private Members**

int m\_numEvent

int m\_numObject

int m\_numEventPass

int m\_weightNumEventPass

int m\_numObjectPass

TH1D \*m\_cutflowHist = nullptr

TH1D \*m\_cutflowHistW = nullptr

int m\_cutflow\_bin

bool m\_isUsedBefore = false

TH1D  $*$ m\_tau\_cutflowHist\_1 = nullptr

TH1D \*m\_tau\_cutflowHist\_2 = nullptr

int m\_tau\_cutflow\_all

int m\_tau\_cutflow\_selected

std::vector<std::string> m\_singleTauTrigChainsList

std::vector<std::string> m\_diTauTrigChainsList

/\* contains all the HLT trigger chains tokens extracted from m\_singleTauTrigChains \*/

asg::AnaToolHandle<TauAnalysisTools::ITauSelectionTool>  $m\_tauSelTool\_handle$  = {"TauAnalysisTools::TauSelectionTool/TauSelectionTool", this}

/\* contains all the HLT trigger chains tokens extracted from m\_diTauTrigChains \*/

asg::AnaToolHandle<Trig::TrigDecisionTool> m\_trigDecTool\_handle = {"Trig::TrigDecisionTool/TrigDecisionTool"}

asg::AnaToolHandle<Trig::IMatchingTool> m\_trigTauMatchTool\_handle

asg::AnaToolHandle<Trig::IMatchScoringTool> m\_scoreTool = {"Trig::DRScoringTool/DRScoringTool"}

### bool m\_doTrigMatch = true

This internal variable gets set to false if no triggers are defined or if TrigDecisionTool is missing.

# **Tracks**

class TrackSelector : public xAH::*[Algorithm](#page-310-0)*

# **Public Functions**

### TrackSelector()

virtual EL::StatusCode setupJob(EL::Job &job)

virtual EL::StatusCode fileExecute()

virtual EL::StatusCode histInitialize()

virtual EL::StatusCode changeInput (bool firstFile)

virtual EL::StatusCode initialize()

virtual EL::StatusCode execute()

EL::StatusCode executeTrackCollection(float mcEvtWeight)

EL::StatusCode executeTracksInJets()

virtual EL::StatusCode postExecute()

virtual EL::StatusCode finalize()

virtual EL::StatusCode histFinalize()

virtual int PassCuts(const xAOD::TrackParticle \*jet, const xAOD::Vertex \*pvx)

# **Public Members**

bool m\_useCutFlow = true

std::string m\_inContainerName = "" input container name

std::string m\_outContainerName = ""

output container name

std::string m\_inJetContainerName = "" input jet container name

bool m\_decorateSelectedObjects = true decorate selected objects? defaul passSel

bool m\_createSelectedContainer = false fill using SG::VIEW\_ELEMENTS to be light weight

int m\_nToProcess = -1

look at n objects

```
int m_pass_min = -1
```
minimum number of objects passing cuts

int  $m_p$ ass\_max = -1

maximum number of objects passing cuts

# std::string m\_cutLevelString = ""

available: Loose LoosePrimary TightPrimary LooseMuon LooseElectron MinBias HILoose HITight

float  $m_pT_max = 1e8$ 

require pT < pt\_max

float  $m_pT_m$ in = 1e8

require pT > pt\_max

#### float  $m_p$ \_min = 1e8

require  $|p| > p$  min

# float  $m$  eta\_max = 1e8

require |eta| < eta\_max

# float  $m_{\text{eta\_min}} = 1e8$

require |eta| > eta\_min

# float  $m_{\text{e}}$  etaSigned\_min = 1e8 require eta > eta\_min

# float  $m_{\text{e}}$  taSigned\_max = 1e8 require eta < eta\_max

float  $m_d0_{max} = 1e8$ require |d0| < d0\_max

# float  $m_z\omega_{max} = 1e8$

require |z0| < z0\_max

float  $m_s$ sigmad $0_m$ ax = 1e8 maximum error on d0

# float  $m_d0oversigma0_maa0_max = 1e8$ maximum significance of |d0|

float  $m_z\text{O}\sin T_max = 1e8$ require |z0xsin(theta)| < z0sintheta\_max

```
float m_sigmaz0_max = 1e8
```
maximum error on z0

- float  $m$ \_sigmaz0sintheta\_max =  $1e8$ maximum error on z0\*sin(theta)
- float  $m_z$ 20oversigmaz0\_max =  $1e8$ max |z0| significance

float  $m_z$ OsinthetaoversigmazOsintheta\_max =  $1e8$ 

max |z0sin(theta)| significance

int m\_nPixelHits\_min = 1e8 minimum pixel hits (counting dead sensors)

# int m\_nPixelHitsPhysical\_min = 1e8

minimum pixel hits (no dead sensors)

int m\_nSctHits\_min = 1e8

minimum SCT hits (counting dead sensors)

int m\_nSctHitsPhysical\_min = 1e8

minimum SCT hits (no dead sensors)

- int **m\_nSi\_min** =  $1e8$ require  $nSi$  >=  $nSi$  min ( $nSi$  =  $nFix$  +  $nSct$ )
- int m\_nSiPhysical\_min = 1e8

require nSi >= nSi\_min (nSi = nPix + nSct, no dead sensors)

int m\_nPixHoles\_max = 1e8

require nPixHoles <= nPixHoles\_max

int  $m$  nSctHoles  $max = 1e8$ 

require nSCTHoles <= nSCTHoles\_max

int m\_nSiHoles\_max = 1e8

maximum silicon holes

int m\_nInnermostPixel\_min = 1e8 minimum nIBL (if expected)

### int m\_nNextToInnermostPixel\_min = 1e8

minimum nBL (if expected)

### int m\_nBothInnermostLayersHits\_min = 1e8

minimum  $nIBL + nBL$  (if every hit that is not expected, we require one less)

- int m\_nPixelSharedHits\_max = 1e8 maximum pixel hits shared with other tracks
- int m\_nSctSharedHits\_max = 1e8 maximum SCT hits shared with other tracks
- int m\_nSiSharedHits\_max = 1e8 maximum silicon hits shared with other tracks
- int m\_nSiSharedModules\_max = 1e8 maximum (pixel  $+$  SCT/2) shared hits
- float  $m$ \_chi2NdofCut\_max = 1e8 require chi2/ndof < chi2NdofCut\_max
- float  $m_{\text{c}}$ chi2Prob\_max = 1e8 require TMath::Prob(chi2,ndof) < chi2ProbMax
- float m\_chi2Prob\_min = 1e8

require TMath::Prob(chi2,ndof) > chi2ProbMax

 $int \mathbf{m} \cdot \mathbf{n}$ BL\_min = 1e8

require nIBL >= nBL\_min (not recommended; for downward compatibility)

std::string m\_passAuxDecorKeys = ""

- std::string m\_failAuxDecorKeys = ""
- bool m\_doTracksInJets = false

do track selection on track within jets

# **Private Members**

std::vector<std::string> m\_passKeys

std::vector<std::string> m\_failKeys

```
asg::AnaToolHandle<InDet::IInDetTrackSelectionTool> m_trkSelTool_handle =
{"InDet::InDetTrackSelectionTool/TrackSelectionTool", this}
```
int m\_numEvent

int m\_numObject

int m\_numEventPass

int m\_numObjectPass

TH1D \*m\_cutflowHist = nullptr

TH1D \*m\_cutflowHistW = nullptr

int m\_cutflow\_bin

# **Truth**

class TruthSelector : public xAH::*[Algorithm](#page-310-0)*

# **Public Functions**

# TruthSelector()

virtual EL::StatusCode setupJob(EL::Job &job)

virtual EL::StatusCode fileExecute()

virtual EL::StatusCode histInitialize()

virtual EL::StatusCode changeInput(bool firstFile)

virtual EL::StatusCode initialize()

virtual EL::StatusCode execute()

virtual EL::StatusCode postExecute()

virtual EL::StatusCode finalize()

virtual EL::StatusCode histFinalize()

virtual bool executeSelection(const xAOD::TruthParticleContainer \*inTruthParts, float mcEvtWeight, bool count, std::string outContainerName)

virtual int PassCuts(const xAOD::TruthParticle \*truthPart)

# **Public Members**

# bool m\_useCutFlow = true

std::string m\_inContainerName = ""

input container name

# std::string m\_outContainerName = ""

output container name

# std::string m\_decor = "passSel" The decoration key written to passing objects.

# bool m\_decorateSelectedObjects = true

decorate selected objects? defaul passSel

# bool m\_createSelectedContainer = false

fill using SG::VIEW\_ELEMENTS to be light weight

## int m\_nToProcess = -1

look at n objects

### int m\_pass\_min = -1

minimum number of objects passing cuts

# int  $m_p$ ass\_max = -1

maximum number of objects passing cuts

### float  $m_pT_max = 1e8$

require pT < pt\_max

# float  $m_pT_m$ in = 1e8

require pT > pt\_min

# float  $m_{\text{eta\_max}} = 1e8$

require eta < eta\_max

# float  $m_{\text{eta}} = 1e8$

require eta > eta\_max

# float  $m\_mass\_max = 1e8$

require mass < mass\_max

### float  $m\_mass\_min = 1e8$

require mass > mass\_max

#### float  $m$ \_rapidity\_max =  $1e8$

require rapidity < rapidity\_max

### float  $m$ \_rapidity\_min =  $1e8$

require rapidity > rapidity\_min

# unsigned int  $m_{\text{txpe}} = 1000$

require classifierParticleType == type (defined by TruthClassifier: [https://gitlab.cern.ch/atlas/athena/blob/](https://gitlab.cern.ch/atlas/athena/blob/21.2/PhysicsAnalysis/MCTruthClassifier/MCTruthClassifier/MCTruthClassifierDefs.h) [21.2/PhysicsAnalysis/MCTruthClassifier/MCTruthClassifier/MCTruthClassifierDefs.h\)](https://gitlab.cern.ch/atlas/athena/blob/21.2/PhysicsAnalysis/MCTruthClassifier/MCTruthClassifier/MCTruthClassifierDefs.h)

# std::string m\_typeOptions

require classifierParticleType to match any of the "|" separated type values (e.g. "1|2|3|4")

#### unsigned int  $m\_origin = 1000$

require classifierParticleOrigin == origin (defined by TruthClassifier: [https://gitlab.cern.ch/atlas/athena/](https://gitlab.cern.ch/atlas/athena/blob/21.2/PhysicsAnalysis/MCTruthClassifier/MCTruthClassifier/MCTruthClassifierDefs.h) [blob/21.2/PhysicsAnalysis/MCTruthClassifier/MCTruthClassifier/MCTruthClassifierDefs.h\)](https://gitlab.cern.ch/atlas/athena/blob/21.2/PhysicsAnalysis/MCTruthClassifier/MCTruthClassifier/MCTruthClassifierDefs.h)

## std::string m\_originOptions

require classifierParticleOrigin to match any of the "|" separated origin values (e.g. "10|12|13")

#### float  $m_pT_d$  dressed\_min = 1e8

require pt\_dressed > pt\_dressed\_min

# float m\_eta\_dressed\_min = 1e8

require eta\_dressed > eta\_dressed\_min

### float  $m_{\text{eta\_dressed\_max}} = 1e8$

require eta\_dressed > eta\_dressed\_max

### **Private Members**

int m\_numEvent

int m\_numObject

### int m\_numEventPass

int m\_weightNumEventPass

int m\_numObjectPass

 $TH1D * m_ccutflowHist = nullptr$ 

 $TH1D * m_c$ cutflowHistW = nullptr int m\_cutflow\_bin TH1D \*m\_truth\_cutflowHist\_1 = nullptr int m\_truth\_cutflow\_all int m\_truth\_cutflow\_ptmax\_cut int m\_truth\_cutflow\_ptmin\_cut int m\_truth\_cutflow\_eta\_cut

# **4.8.5 Histograms**

There are three generic levels to include when building up an analysis that involves plotting: \* HistogramManager \* JetHists, ElectronHists, MuonHists, etc. . . \* JetHistsAlgo, ElectronHistsAlgo, MuonHistsAlgo, etc. . .

In order: *HistogramManager* should rarely be changed. This manages the histograms for you in *EventLoop* algorithms by initializing histograms and adding it to the worker. *JetHists*, etc are plotting classes to pre-define the set of plots you want to use for a given set of objects – as well as how to plot them. Finally, *JetHistsAlgo*, etc. . . are *EventLoop* algorithms that you would include in your jobs and run to actually apply those plots.

# **HistogramManager**

This is the base class from which all histogram management classes are made for Muons, Jets, Electrons, etcetera. It is meant to be flexible enough for someone to use it to create their own set of histograms to produce for an algorithm from scratch using the class.

In particular, the book() functions are overloaded for good reason - they all do the same thing except the number of arguments supplied tells us what kind of histogram you want to make: 1D, 2D, or 3D. All histograms take in a name and a title which get concatenated to provide the stored name of the histogram (name+title). If you wish to use TDirectoryFiles automagically, append a forward-slash to the end of the name, such as "AntiKt10/". The book() function will create the histogram, set up the title, the labels, append it to m\_allHists, and returns a pointer to the newly created histogram. The last argument is sumw2 which tells the function whether to enable sumw2() for the histogram or not, this defaults to true. The order of the arguments are listed in the table.

# <span id="page-123-0"></span>class HistogramManager

This is used by any class extending to pre-define a set of histograms to book by default.

We expect the user to create a new group of histograms, such as for jets:

```
class JetHists : public HistogramManager
{
 public:
    JetHists(std::string name, std::string detailStr);
```
(continues on next page)

(continued from previous page)

```
virtual ~JetHists() ;
    bool m_debug;
    StatusCode initialize();
    StatusCode execute( const xAOD::JetContainer jets, float eventWeight, int.
\rightarrowpvLoc = -1);
    StatusCode execute( const xAOD:: Jet jet, float eventWeight, int pvLoc = -1 );
    using HistogramManager::book; // make other overloaded version of book() to<sub>-</sub>
˓→show up in subclass
    using HistogramManager::execute; // overload
};
```
The above example is taken from our implementation in JetHists.

**Note:** The expectation is that the user does not directly use this class but rather inherits from it.

Subclassed by *[MetHists](#page-260-0)*

## **Public Types**

<span id="page-124-0"></span>typedef std::unordered\_map<std::string, TH1\*> HistMap\_t

Typedef for convenience.

# **Public Functions**

HistogramManager(std::string name, std::string detailStr)

Initialization.

#### **Parameters**

- name The top-level path in which all histograms are stored under (think of TDirectory)
- detailStr Specify the various details of which to plot. For example, jets might want "kinematic substructure".

#### virtual ~HistogramManager()

Destructor, allows the user to delete histograms that are not being recorded.

inline virtual StatusCode initialize()

Initialize and book all histograms.

Example implementation:

```
StatusCode JetHists::initialize() {
 m_jetPt = book(m_name, "jetPt", "jet p_{T} [GeV]", 120, 0, 3000.);
 return StatusCode::SUCCESS;
}
```
Note: This should call the overloaded functions  $H$ *istogramManager::book()* to create the histograms so that the user can call *hists->record(wk())* to record all histograms to the EventLoop worker.

inline virtual StatusCode execute()

Execute by filling in the histograms.

Example implementation:

```
StatusCode JetHists::execute( const xAOD::JetContainer jets, float eventWeight,
˓→){
 for(const auto& jet: jets)
   m_jetPt->Fill( jet->pt()/1.e3, eventWeight );
 return StatusCode::SUCCESS;
}
```
inline virtual StatusCode finalize()

Finalize anything that needs to be finalized.

**Warning:** This should rarely be used. There is not a good use case for this functionality but it needs to exist in the off-chance that a user comes along and needs it for their histogram class.

<span id="page-125-0"></span>TH1F \*book(std::string name, std::string title, std::string xlabel, int xbins, double xlow, double xhigh) record a histogram and call various functions

**Note:** This is an overloaded function. It will build the right histogram given the correct number of input arguments.

#### **Parameters**

- name name of histogram, access it in ROOT file like h\_jetPt->Draw()
- title usually pointless, put a description of the histogram in here
- **xlabel** label to put on the x-axis
- **xbins** number of xbins to use
- xlow lower bound on xbins
- **xhigh** upper bound on xbins
- **xbinsArr** variable xbins, test math  $(x_1, y_1)$  and  $(x_2, y_2)$
- ylabel label to put on the y-axis
- ylow lower bound on ybins
- yhigh upper bound on ybins
- ybinsArr variable ybins
- **zlabel** label to put on the z-axix
- **zlow** lower bound on zbins
- zhigh upper bound on zbins
- zbinsArr variable zbins
- TH2F \*book(std::string name, std::string title, std::string xlabel, int xbins, double xlow, double xhigh, std::string xyabel, int ybins, double ylow, double yhigh)

This is an overloaded member function, provided for convenience. It differs from the above function only in what argument(s) it accepts.

TH3F \*book(std::string name, std::string title, std::string xlabel, int xbins, double xlow, double xhigh, std::string ylabel, int ybins, double ylow, double yhigh, std::string zlabel, int zbins, double zlow, double zhigh)

This is an overloaded member function, provided for convenience. It differs from the above function only in what argument(s) it accepts.

TH1F \*book(std::string name, std::string title, std::string xlabel, int xbins, const Double\_t \*xbinsArr)

This is an overloaded member function, provided for convenience. It differs from the above function only in what argument(s) it accepts.

TH2F \*book(std::string name, std::string title, std::string xlabel, int xbins, const Double\_t \*xbinsArr, std::string ylabel, int ybins, double ylow, double yhigh)

This is an overloaded member function, provided for convenience. It differs from the above function only in what argument(s) it accepts.

TH2F \*book(std::string name, std::string title, std::string xyabel, int xbins, double xlow, double xhigh, std::string ylabel, int ybins, const Double\_t \*ybinsArr)

This is an overloaded member function, provided for convenience. It differs from the above function only in what argument(s) it accepts.

TH2F \*book(std::string name, std::string title, std::string xyabel, int xbins, const Double\_t \*xbinsArr, std::string ylabel, int ybins, const Double\_t \*ybinsArr)

This is an overloaded member function, provided for convenience. It differs from the above function only in what argument(s) it accepts.

TH3F \*book(std::string name, std::string title, std::string xlabel, int xbins, const Double\_t \*xbinsArr, std::string ylabel, int ybins, const Double\_t \*ybinsArr, std::string zlabel, int zbins, const Double\_t \*zbinsArr)

This is an overloaded member function, provided for convenience. It differs from the above function only in what argument(s) it accepts.

TProfile \*book(std::string name, std::string title, std::string xlabel, int xbins, double xlow, double xhigh, std::string ylabel, double ylow, double yhigh, std::string option = "")

This is an overloaded member function, provided for convenience. It differs from the above function only in what argument(s) it accepts.

TProfile \*book(std::string name, std::string title, int xbins, const Double\_t \*xbinsArr, double ylow, double yhigh)

This is an overloaded member function, provided for convenience. It differs from the above function only in what argument(s) it accepts.

TProfile \*book(std::string name, std::string title, int xbins, double xlow, double xhigh, double ylow, double yhigh)

This is an overloaded member function, provided for convenience. It differs from the above function only in what argument(s) it accepts.

void record(EL::IWorker \*wk)

record all histograms from *[HistogramManager::m\\_allHists](#page-239-0)* to the worker

MsgStream &msg() const

the standard message stream for this algorithm

MsgStream &msg(int level) const

allow ANA\_MSG\_XXXX macros to be used within algorithms for a given level

TH1 \*findHist(const std::string &histName)

Return the pointer to the histogram.

void fillHist(const std::string &histName, double value)

Fill a histogram by name. Can be overloaded with weight.

#### **Parameters**

- histName The name of the histogram to be filled
- value The value to fill the histogram with

void fillHist(const std::string &histName, double value, double weight)

This is an overloaded member function, provided for convenience. It differs from the above function only in what argument(s) it accepts.

void fillHist(const std::string &histName, double valueX, double valueY, double weight)

void fillHist(const std::string &histName, double valueX, double valueY, double valueZ, double weight)

void fillProfile(const std::string &histName, double valueX, double valueY, double weight)

# **Public Members**

#### *[HistMap\\_t](#page-124-0)* m\_histMap

The map of histogram names to their pointers.

# **Protected Attributes**

#### std::string m\_name

generically the main name assigned to all histograms

# std::string m\_detailStr

a detail level in the form of a string

# std::vector<TH1\*> m\_allHists

a container holding all generated histograms

# mutable MsgStream m\_msg

hold the MsgStream object

# **Private Functions**

void  $Sumw2$  (TH1 \*hist, bool flag = true)

Turn on Sumw2 for the histogram.

#### **Parameters**

- hist The histogram to modify
- flag Pass in whether to turn on Sumw2 or not

void record(TH1 \*hist)

Push the new histogram to *[HistogramManager::m\\_allHists](#page-239-0)* and add its name to *[HistogramMan](#page-239-1)[ager::m\\_histMap](#page-239-1)*.

void SetLabel (TH1 \*hist, std::string xlabel)

Set the labels on a histogram.

#### **Parameters**

- hist The histogram to set the labels on
- xlabel The xlabel to set
- ylabel The ylabel to set
- **zlabel** The zlabel to set

# void SetLabel(TH1 \*hist, std::string xlabel, std::string ylabel)

This is an overloaded member function, provided for convenience. It differs from the above function only in what argument(s) it accepts.

void SetLabel(TH1 \*hist, std::string xlabel, std::string ylabel, std::string zlabel)

This is an overloaded member function, provided for convenience. It differs from the above function only in what argument(s) it accepts.

### **Classes**

This is a class that predefines all the histograms, defines the *execute* function which fills in the histograms for you, given an object or a collection of objects, and handles a lot of other logic. This class extends *HistogramManager*.

# **ClusterHists**

**Warning:** doxygenclass: Cannot find class "ClusterHists" in doxygen xml output for project "xAH" from directory: ./doxygen/xml

### **JetHists**

**Warning:** doxygenclass: Cannot find class "JetHists" in doxygen xml output for project "xAH" from directory: ./doxygen/xml

### <span id="page-128-0"></span>**MetHists**

class MetHists : public *[HistogramManager](#page-123-0)*

# **Public Functions**

MetHists(std::string name, std::string detailStr)

```
virtual ~MetHists()
```
virtual StatusCode initialize()

Initialize and book all histograms.

Example implementation:

```
StatusCode JetHists::initialize() {
 m\_jetPt = book(m\_name, "jetPt", "jet p_{[T]} [GeV]", 120, 0, 3000.);
 return StatusCode::SUCCESS;
}
```
**Note:** This should call the overloaded functions *[HistogramManager::book\(\)](#page-125-0)* to create the histograms so that the user can call *hists->record(wk())* to record all histograms to the EventLoop worker.

StatusCode execute(const xAOD::MissingETContainer \*met, float eventWeight)

TH1F \*book(std::string name, std::string title, std::string xlabel, int xbins, double xlow, double xhigh) record a histogram and call various functions

**Note:** This is an overloaded function. It will build the right histogram given the correct number of input arguments.

#### **Parameters**

- name name of histogram, access it in ROOT file like h\_jetPt->Draw()
- title usually pointless, put a description of the histogram in here
- **xlabel** label to put on the x-axis
- **xbins** number of xbins to use
- xlow lower bound on xbins
- **xhigh** upper bound on xbins
- **xbinsArr** variable xbins, test math  $(x_1, y_1)$  and  $(x_2, y_2)$
- ylabel label to put on the y-axis
- ylow lower bound on ybins
- yhigh upper bound on ybins
- ybinsArr variable ybins
- **zlabel** label to put on the z-axix
- **zlow** lower bound on zbins
- **zhigh** upper bound on zbins
- zbinsArr variable zbins
- TH2F \*book(std::string name, std::string title, std::string xlabel, int xbins, double xlow, double xhigh, std::string xyabel, int ybins, double ylow, double yhigh)

This is an overloaded member function, provided for convenience. It differs from the above function only in what argument(s) it accepts.

TH3F \*book(std::string name, std::string title, std::string xlabel, int xbins, double xlow, double xhigh, std::string ylabel, int ybins, double ylow, double yhigh, std::string zlabel, int zbins, double zlow, double zhigh)

This is an overloaded member function, provided for convenience. It differs from the above function only in what argument(s) it accepts.

- TH1F \*book(std::string name, std::string title, std::string xlabel, int xbins, const Double\_t \*xbinsArr) This is an overloaded member function, provided for convenience. It differs from the above function only in what argument(s) it accepts.
- TH2F \*book(std::string name, std::string title, std::string xlabel, int xbins, const Double\_t \*xbinsArr, std::string ylabel, int ybins, double ylow, double yhigh)

This is an overloaded member function, provided for convenience. It differs from the above function only in what argument(s) it accepts.

TH2F \*book(std::string name, std::string title, std::string xyabel, int xbins, double xlow, double xhigh, std::string ylabel, int ybins, const Double\_t \*ybinsArr)

This is an overloaded member function, provided for convenience. It differs from the above function only in what argument(s) it accepts.

TH2F \*book(std::string name, std::string title, std::string xyabel, int xbins, const Double\_t \*xbinsArr, std::string ylabel, int ybins, const Double\_t \*ybinsArr)

This is an overloaded member function, provided for convenience. It differs from the above function only in what argument(s) it accepts.

TH3F \*book(std::string name, std::string title, std::string xlabel, int xbins, const Double\_t \*xbinsArr, std::string ylabel, int ybins, const Double\_t \*ybinsArr, std::string zlabel, int zbins, const Double t \*zbinsArr)

This is an overloaded member function, provided for convenience. It differs from the above function only in what argument(s) it accepts.

TProfile \*book(std::string name, std::string title, std::string xlabel, int xbins, double xlow, double xhigh, std::string ylabel, double ylow, double yhigh, std::string option = "")

This is an overloaded member function, provided for convenience. It differs from the above function only in what argument(s) it accepts.

TProfile \*book(std::string name, std::string title, int xbins, const Double\_t \*xbinsArr, double ylow, double yhigh)

This is an overloaded member function, provided for convenience. It differs from the above function only in what argument(s) it accepts.

TProfile \*book(std::string name, std::string title, int xbins, double xlow, double xhigh, double ylow, double yhigh)

This is an overloaded member function, provided for convenience. It differs from the above function only in what argument(s) it accepts.

inline virtual StatusCode execute()

Execute by filling in the histograms.

Example implementation:

```
StatusCode JetHists::execute( const xAOD::JetContainer jets, float eventWeight.
˓→){
  for(const auto& jet: jets)
   m_jetPt->Fill( jet->pt()/1.e3, eventWeight );
  return StatusCode::SUCCESS;
}
```
# **Public Members**

bool m\_debug

### **Protected Attributes**

*[HelperClasses](#page-153-0)*::*[METInfoSwitch](#page-160-0)* \*m\_infoSwitch

**Private Members**

TH1F \*m\_metFinalClus

TH1F \*m\_metFinalClusPx

TH1F \*m\_metFinalClusPy

TH1F \*m\_metFinalClusSumEt

TH1F \*m\_metFinalClusPhi

TH1F \*m\_metFinalTrk

TH1F \*m\_metFinalTrkPx

TH1F \*m\_metFinalTrkPy

TH1F \*m\_metFinalTrkSumEt

TH1F \*m\_metFinalTrkPhi

# **MuonHists**

**Warning:** doxygenclass: Cannot find class "MuonHists" in doxygen xml output for project "xAH" from directory: ./doxygen/xml

# **TrackHists**

**Warning:** doxygenclass: Cannot find class "TrackHists" in doxygen xml output for project "xAH" from directory: ./doxygen/xml

# **VtxHists**

**Warning:** doxygenclass: Cannot find class "VtxHists" in doxygen xml output for project "xAH" from directory: ./doxygen/xml

# **Algorithms**

This is an EL Algorithm that incorporates the correspondingly-named class.

# **ClusterHistsAlgo**

class ClusterHistsAlgo : public xAH::*[Algorithm](#page-310-0)*

# **Public Functions**

# ClusterHistsAlgo()

virtual EL::StatusCode setupJob(EL::Job &job)

virtual EL::StatusCode fileExecute()

virtual EL::StatusCode histInitialize()

virtual EL::StatusCode changeInput(bool firstFile)

virtual EL::StatusCode initialize()

virtual EL::StatusCode execute()

virtual EL::StatusCode postExecute()

virtual EL::StatusCode finalize()

virtual EL::StatusCode histFinalize()

# **Public Members**

std::string m\_inContainerName = ""

std::string m\_detailStr = ""

# **Private Members**

ClusterHists \*m\_plots = nullptr

# **JetHistsAlgo**

class JetHistsAlgo : public *[IParticleHistsAlgo](#page-241-0)*

# **Public Functions**

# JetHistsAlgo()

virtual EL::StatusCode setupJob(EL::Job &job)

virtual EL::StatusCode execute() Calls execute<IParticleContainer>

virtual EL::StatusCode AddHists(std::string name) Calls AddHists<IParticleHists>

**Parameters name** – Name of the systematic

# **MetHistsAlgo**

class MetHistsAlgo : public xAH::*[Algorithm](#page-310-0)*

# **Public Functions**

### MetHistsAlgo()

virtual EL::StatusCode setupJob(EL::Job &job)

virtual EL::StatusCode fileExecute()

virtual EL::StatusCode histInitialize()

virtual EL::StatusCode changeInput (bool firstFile)

virtual EL::StatusCode initialize()

virtual EL::StatusCode execute()

virtual EL::StatusCode postExecute()

virtual EL::StatusCode finalize()

virtual EL::StatusCode histFinalize()

# **Public Members**

std::string m\_inContainerName = ""

std::string m\_detailStr = ""

# **Private Members**

*[MetHists](#page-128-0)* \*m\_plots = nullptr

# **MuonHistsAlgo**

class MuonHistsAlgo : public *[IParticleHistsAlgo](#page-241-0)*

# **Public Functions**

#### MuonHistsAlgo()

virtual EL::StatusCode setupJob(EL::Job &job)

virtual EL::StatusCode execute() Calls execute<IParticleContainer>

virtual EL::StatusCode AddHists(std::string name) Calls AddHists<IParticleHists>

**Parameters name** – Name of the systematic

# **TrackHistsAlgo**

class TrackHistsAlgo : public xAH::*[Algorithm](#page-310-0)*

# **Public Functions**

# TrackHistsAlgo()

virtual EL::StatusCode setupJob(EL::Job &job) virtual EL::StatusCode fileExecute() virtual EL::StatusCode histInitialize() virtual EL::StatusCode changeInput(bool firstFile) virtual EL::StatusCode initialize() virtual EL::StatusCode execute() virtual EL::StatusCode postExecute() virtual EL::StatusCode finalize() virtual EL::StatusCode histFinalize()

# **Public Members**

std::string m\_inContainerName = ""

std::string m\_detailStr = ""

# **Private Members**

TrackHists \*m\_plots = nullptr

# **4.8.6 Tools Used**

This page provides a list of all the tools used in the framework and where to find documentation for that particular tool (eg: their twiki page). See [this twiki](https://twiki.cern.ch/twiki/bin/view/AtlasProtected/PhysicsAnalysisWorkBookRel19#Documentation_for_specific_xAOD) for more general details.

# **Event Level**

- [PileupReweightingTool](https://twiki.cern.ch/twiki/bin/viewauth/AtlasProtected/ExtendedPileupReweighting)
- [TriggerDecisionTool](https://twiki.cern.ch/twiki/bin/view/Atlas/TrigDecisionTool)

```
e and \gamma
```
- [IsolationSelectionTool](https://twiki.cern.ch/twiki/bin/view/AtlasProtected/IsolationSelectionTool)
- [ElectronPhotonFourMomentumCorrection](https://twiki.cern.ch/twiki/bin/viewauth/AtlasProtected/ElectronPhotonFourMomentumCorrection)
- [ElectronPhotonSelectorTools](https://twiki.cern.ch/twiki/bin/viewauth/AtlasProtected/ElectronPhotonSelectorTools)
- [IsolationCorrectionTool](https://twiki.cern.ch/twiki/bin/view/AtlasProtected/IsolationLeakageCorrections)

 $\mu$ 

• [MuonSelectionTool](https://twiki.cern.ch/twiki/bin/view/Atlas/MuonSelectionTool)

 $\dot{j}$ 

- [JetCalibrationTool](https://twiki.cern.ch/twiki/bin/view/AtlasProtected/ApplyJetCalibration2014)
- [JERSmearingTool](https://twiki.cern.ch/twiki/bin/view/AtlasProtected/JetResolution2015Prerecom)
- [JetSelectorTools](https://svnweb.cern.ch/trac/atlasoff/browser/PhysicsAnalysis/JetMissingEtID/JetSelectorTools/trunk/README.rst)
- [JVT](https://twiki.cern.ch/twiki/bin/view/AtlasProtected/JVTCalibration)
- [BTaggingEfficiencyTool](http://atlas.web.cern.ch/Atlas/GROUPS/DATABASE/GroupData/xAODBTaggingEfficiency/13TeV/)
- [JetCleaning2016](https://twiki.cern.ch/twiki/bin/view/AtlasProtected/HowToCleanJets2016)

# $\tau$  jets

• [TauAnalysisTools](https://twiki.cern.ch/twiki/bin/view/AtlasProtected/TauPreRecommendations2015)

# **4.8.7 Producing Outputs**

# **TTree Outputs**

**Tree Maker Base Class**

# class HelpTreeBase

# **Public Functions**

- HelpTreeBase(xAOD::TEvent \*event, TTree \*tree, TFile \*file, const float units = 1e3, bool debug = false, xAOD::TStore \*store = nullptr, std::string nominalTreeName = "nominal")
- HelpTreeBase(TTree \*tree, TFile \*file, xAOD::TEvent \*event = nullptr, xAOD::TStore \*store = nullptr, const float units = 1e3, bool debug = false, std::string nominalTreeName = "nominal")

virtual ~HelpTreeBase()

void **AddEvent** (const std::string &detailStr = "")

void **AddTrigger**(const std::string &detailStr = "")

void AddJetTrigger(const std::string &detailStr = "")

- void AddMuons(const std::string &detailStr = "", const std::string &muonName = "muon")
- void AddElectrons(const std::string &detailStr = "", const std::string &elecName = "el")
- void AddPhotons(const std::string &detailStr = "", const std::string &photonName = "ph")
- void AddClusters(const std::string &detailStr = "", const std::string &clusterName = "cl")
- void **AddJets** (const std::string &detailStr = "", const std::string &jetName = "jet")
- void AddL1Jets(const std::string &jetName = "")
- void AddTruthParts(const std::string &detailStr = "", const std::string &truthName = "xAH\_truth")
- void AddTrackParts(const std::string &detailStr = "", const std::string &trackName = "trk")
- void **AddVertices**(const std::string &detailStr = "", const std::string &vertexName = "vertex")
- void **AddTruthVertices** (const std::string &detailStr = "", const std::string &vertexName = "truth\_vertex")
- void **AddFatJets** (const std::string &detailStr = "", const std::string &fatjetName = "fatjet", const std::string  $\&$ subjetDetailStr = "", const std::string  $&$ suffix = "")

Declare a new collection of fatjets to be written to the output tree.

#### **Parameters**

- detailStr A (space-separated) list of detail options. These keywords specify exactly which information about each jet is written out. Current influential options are: kinematic substructure constituent constituentAll
- fatjetName The (prefix) name of the container. Default: fatjet.
- subjetDetailStr List of detail options to pass to the subjet container. See :cpp:member:HelpTreeBase::AddJets for list of supported values.

void **AddTruthFatJets**(const std::string &detailStr = "", const std::string &truthFatJetName = "truth\_fatjet")

- void AddTaus(const std::string &detailStr = "", const std::string &tauName = "tau")
- void AddMET(const std::string &detailStr = "", const std::string &metName = "met")
- void FillEvent(const xAOD::EventInfo \*eventInfo, xAOD::TEvent \*event = nullptr, const xAOD::VertexContainer \*vertices = nullptr)
- void FillTrigger(const xAOD::EventInfo \*eventInfo)
- void FillJetTrigger()
- void FillMuons(const xAOD::MuonContainer \*muons, const xAOD::Vertex \*primaryVertex, const std::string &muonName = "muon")
- void FillMuon(const xAOD::Muon \*muon, const xAOD::Vertex \*primaryVertex, const std::string &muonName = "muon")
- void FillElectrons(const xAOD::ElectronContainer \*electrons, const xAOD::Vertex \*primaryVertex, const std::string &elecName = "el")
- void FillElectron(const xAOD::Electron \*elec, const xAOD::Vertex \*primaryVertex, const std::string  $\&$ elecName = "el")
- void FillPhotons (const xAOD::PhotonContainer \*photons, const std::string &photonName = "ph")

void **FillPhoton**(const xAOD::Photon \*photon, const std::string &photonName = "ph")

- void FillClusters(const xAOD::CaloClusterContainer \*clusters, const std::string &clusterName = "cl")
- void FillCluster(const xAOD::CaloCluster \*cluster, const std::string &clusterName = "cl")
- void FillJets(const xAOD::JetContainer \*jets, int pvLocation = -1, const std::string &jetName = "jet")
- void FillJet (const xAOD::Jet \*jet\_itr, const xAOD::Vertex \*pv, int pvLocation, const std::string &jetName  $=$  "jet")
- void FillLegacyL1Jets(const xAOD::JetRoIContainer \*jets, const std::string &jetName = "L1Jet", bool sortL1Jets = false)

<span id="page-138-0"></span>template<typename T>

inline void FillPhase1L1Jets(*[T](#page-138-0)* \*&jets, const std::string &jetName = "L1Jet", bool sortL1Jets = false)

void FillTruth(const xAOD::TruthParticleContainer \*truth, const std::string &truthName = "xAH\_truth")

void FillTruth(const xAOD::TruthParticle \*truthPart, const std::string &truthName)

void FillTracks(const xAOD::TrackParticleContainer \*tracks, const std::string &trackName = "trk")

void FillTrack(const xAOD::TrackParticle \*trackPart, const std::string &trackName)

void FillVertices(const xAOD::VertexContainer \*vertices, const std::string &vertexName = "vertex")

void FillTruthVertices(const xAOD::TruthVertexContainer \*truthVertices, const std::string &truthVertexName = "truth\_vertex")

void FillFatJets(const xAOD::JetContainer \*fatJets, int pvLocation = 0, const std::string &fatjetName = "fatjet", const std::string &suffix = "")

Write a container of jets to the specified container name (and optionally suffix). The container name and suffix should be declared beforehand using  $AddFattJets()$ . This clears the current branch state for the collection so it only makes sense to call once per call to Fill().

#### **Parameters**

- **fatJets** A container of jets to be written out.
- fatjetName The name of the output collection to write to.
- suffix The suffix of the output collection to write to.
- void FillFatJet(const xAOD::Jet \*fatjet\_itr, int pvLocation = 0, const std::string &fatjetName = "fatjet", const std::string  $\&\text{suffix} = \text{""}$ )

void FillTruthFatJets (const xAOD::JetContainer \*truthFatJets, int pvLocation = 0, const std::string &truthFatJetName = "truth\_fatjet")

void FillTruthFatJet(const xAOD::Jet \*truth\_fatjet\_itr, int pvLocation = 0, const std::string &truthFatJetName = "truth\_fatjet")

void FillTaus(const xAOD::TauJetContainer \*taus, const std::string &tauName = "tau")

void FillTau(const xAOD::TauJet \*tau, const std::string &tauName = "tau")

void FillMET(const xAOD::MissingETContainer \*met, const std::string &metName = "met")

void Fill()

void ClearEvent()

void ClearTrigger()

void ClearJetTrigger()

void ClearMuons(const std::string &jetName = "muon")

void ClearElectrons(const std::string &elecName = "el")

void ClearPhotons(const std::string &photonName = "ph")

void ClearClusters(const std::string &clusterName = "cl")

void ClearJets(const std::string &jetName = "jet")

void ClearL1Jets(const std::string &jetName = "L1Jet")

void ClearTruth(const std::string &truthName)

void ClearTracks(const std::string &trackName)

void ClearFatJets(const std::string &fatjetName, const std::string &suffix = "")

void **ClearTruthFatJets**(const std::string &truthFatJetName = "truth\_fatjet")

void ClearTaus(const std::string &tauName = "tau")

void ClearMET(const std::string &metName = "met")

void ClearVertices(const std::string &vertexName = "vertex")

void ClearTruthVertices(const std::string &vertexName = "truth\_vertex")

bool writeTo(TFile \*file)

inline virtual void  $AddEventUser$ (const std::string  $&$ detailStr = "")

inline virtual void **AddTriggerUser**(const std::string &detailStr = "")

inline virtual void **AddJetTriggerUser**(const std::string  $\&$ detailStr = "")

inline virtual void **AddMuonsUser**(const std::string &detailStr = "", const std::string &muonName = "muon")

inline virtual void **AddElectronsUser**(const std::string &detailStr = "", const std::string &elecName = "el")

inline virtual void **AddPhotonsUser**(const std::string &detailStr = "", const std::string &photonName = "ph")

inline virtual void **AddClustersUser**(const std::string &detailStr = "", const std::string &clusterName = "cl")

inline virtual void **AddJetsUser**(const std::string &detailStr = "", const std::string &jetName = "jet")

inline virtual void **AddTruthUser**(const std::string &truthName = "", const std::string &detailStr = "xAH\_truth")

inline virtual void **AddTracksUser**(const std::string &trackName = "", const std::string &detailStr = "trk")

inline virtual void **AddFatJetsUser**(const std::string &detailStr = "", const std::string &fatjetName = "", const std::string  $\&\text{suffix} = \text{""}$ )

Declare a new fat jet collection. Automatically called once per call to [AddFatJets\(\)](#page-228-0); override this if you want to provide your own additional branches for fatjets.

#### **Parameters**

- detailStr The space-separated list of detail requested by the called.
- fatjetName The (prefix) name of the output collection.
- suffix A suffix to be appeneded to the end of the output branch name(s).

inline virtual void **AddTruthFatJetsUser**(const std::string &detailStr = "", const std::string &truthFatJetName = "truth\_fatjet")

inline virtual void **AddTausUser**(const std::string &detailStr = "", const std::string &tauName = "tau")

inline virtual void AddMETUser(const std::string &detailStr = "", const std::string &metName = "met")

inline virtual void ClearEventUser()

inline virtual void **ClearTriggerUser**()

inline virtual void ClearMuonsUser(const std::string&)

inline virtual void ClearElectronsUser(const std::string&)

inline virtual void **ClearPhotonsUser** (const std::string&)

inline virtual void ClearClustersUser(const std::string&)

inline virtual void **ClearTruthUser**(const std::string&)

inline virtual void ClearTracksUser(const std::string&)

inline virtual void ClearJetsUser(const std::string&)

inline virtual void ClearFatJetsUser(const std::string&, const std::string&)

inline virtual void ClearTruthFatJetsUser(const std::string&)

inline virtual void **ClearTausUser** (const std::string  $\&$ )

inline virtual void ClearMETUser(const std::string&)

inline virtual void FillEventUser(const xAOD::EventInfo\*)

inline virtual void FillMuonsUser(const xAOD::Muon\*, const std::string&, const xAOD::Vertex\*)

inline virtual void FillElectronsUser(const xAOD::Electron\*, const std::string&, const xAOD::Vertex\*)

inline virtual void FillPhotonsUser(const xAOD::Photon\*, const std::string&)

inline virtual void FillClustersUser(const xAOD::CaloCluster\*, const std::string&)

inline virtual void FillJetsUser(const xAOD::Jet\*, const std::string&)

inline virtual void FillTruthUser(const xAOD::TruthParticle\*, const std::string&)

inline virtual void FillTracksUser(const xAOD::TrackParticle\*, const std::string&)

inline virtual void FillFatJetsUser(const xAOD::Jet\*, int, const std::string&, const std::string&)

Called once per call to [FillFatJets\(\)](#page-229-0).Ooverride this if you want to any additional information to your jet collection.

- **Parameters**
	- jet a pointer to the current xAOD::Jet object that should be written to the output branch(s).
	- fatjetName the (prefix) name of the output collection
	- suffix the suffix to append to output branches.

inline virtual void FillTruthFatJetsUser(const xAOD::Jet\*, int, const std::string&)

inline virtual void FillTausUser(const xAOD::TauJet\*, const std::string&)

inline virtual void FillMETUser(const xAOD::MissingETContainer\*, const std::string&)

inline virtual void **FillTriggerUser**(const xAOD::EventInfo\*)

inline virtual void FillJetTriggerUser()

# **Public Members**

xAOD::TEvent \*m\_event

xAOD::TStore \*m\_store

std::string m\_vertexContainerName = "PrimaryVertices" Name of vertex container.

std::string m\_truthVertexContainerName = "TruthVertices"

*[HelperClasses](#page-153-0)*::*[TriggerInfoSwitch](#page-155-0)* \*m\_trigInfoSwitch

std::string m\_triggerSelection

TrigConf::xAODConfigTool \*m\_trigConfTool

Trig::TrigDecisionTool \*m\_trigDecTool

# **Public Static Functions**

static std::string FatJetCollectionName(const std::string &fatjetName = "fatjet", const std::string &suffix = "")

Helper function to lookup each fatjet container name/suffix combo in the internal map of vectors for vectors. You probably don't need this but it might be useful if you're implementing [Add/Fill/ Clear]FatJetsUser().

**Parameters**

- fatjetName The (prefix) name of the container.
- suffix The container branch suffix.

**Returns** a string that uniquely identifies the collection name/suffix in the lookup map.

# **Protected Functions**

<span id="page-142-0"></span>template<typename T, typename U, typename V> void safeFill(const *[V](#page-142-0)* \*xAODObj, SG::AuxElement::ConstAccessor<*[T](#page-142-0)*> &accessor, std::vector<*[U](#page-142-0)*> &destination,  $U$  defaultValue, int m\_units = 1)

<span id="page-142-1"></span>template<typename T, typename U, typename V> void safeVecFill(const *[V](#page-142-1)* \*xAODObj, SG::AuxElement::ConstAccessor<std::vector<*[T](#page-142-1)*>> &accessor, std::vector<std::vector< $U$ > > & destination, int m\_units = 1)

<span id="page-142-2"></span>template<typename T> void setBranch(std::string prefix, std::string varName, std::vector<*[T](#page-142-2)*> \*localVectorPtr)

# **Protected Attributes**

TTree \*m\_tree

int m\_units

bool m\_debug

bool m\_isMC

std::string m\_nominalTreeName

bool m\_nominalTree

xAH::*[EventInfo](#page-321-0)* \*m\_eventInfo

int m\_passL1

int m\_passHLT

unsigned int m\_masterKey unsigned int m\_L1PSKey unsigned int m\_HLTPSKey std::vector<std::string> m\_elTrigForMatching std::vector<std::string> m\_passedTriggers std::vector<std::string> m\_disabledTriggers std::vector<float> m\_triggerPrescales std::vector<float> m\_triggerPrescalesLumi std::vector<std::string> m\_isPassBitsNames std::vector<unsigned int> m\_isPassBits std::map<std::string, xAH::*[JetContainer](#page-343-0)*\*> m\_jets std::map<std::string, xAH::*[L1JetContainer](#page-344-0)*\*> m\_l1Jets std::map<std::string, xAH::*[TruthContainer](#page-364-0)*\*> m\_truth std::map<std::string, xAH::*[TrackContainer](#page-361-0)*\*> m\_tracks std::map<std::string, xAH::*[FatJetContainer](#page-327-0)*\*> m\_fatjets std::map<std::string, xAH::*[FatJetContainer](#page-327-0)*\*> m\_truth\_fatjets std::map<std::string, xAH::*[MuonContainer](#page-351-0)*\*> m\_muons std::map<std::string, std::vector<std::string>> m\_MuonRecoEff\_SF\_sysNames std::map<std::string, std::vector<std::string>> m\_MuonIsoEff\_SF\_sysNames std::map<std::string, std::map<std::string, std::vector<std::string>>> m\_MuonTrigEff\_SF\_sysNames std::vector<std::string> m\_MuonTTVAEff\_SF\_sysNames
std::map<std::string, xAH::*[ElectronContainer](#page-320-0)*\*> m\_elecs

std::map<std::string, xAH::*[PhotonContainer](#page-358-0)*\*> m\_photons

std::map<std::string, xAH::*[ClusterContainer](#page-316-0)*\*> m\_clusters

std::map<std::string, xAH::*[TauContainer](#page-361-0)*\*> m\_taus

std::map<std::string, xAH::*[MetContainer](#page-344-0)*\*> m\_met

std::map<std::string, xAH::*[VertexContainer](#page-366-0)*\*> m\_vertices

std::map<std::string, xAH::*[VertexContainer](#page-366-0)*\*> m\_truth\_vertices

## **Tree Maker Algorithm**

class TreeAlgo : public xAH::*[Algorithm](#page-310-0)*

## **Public Functions**

## TreeAlgo()

virtual EL::StatusCode setupJob(EL::Job &job)

virtual EL::StatusCode fileExecute()

virtual EL::StatusCode histInitialize()

virtual EL::StatusCode changeInput (bool firstFile)

virtual EL::StatusCode initialize()

virtual EL::StatusCode execute()

virtual EL::StatusCode postExecute()

virtual EL::StatusCode finalize()

virtual EL::StatusCode histFinalize()

virtual *[HelpTreeBase](#page-136-0)* \*createTree(xAOD::TEvent \*event, TTree \*tree, TFile \*file, const float units, bool debug, xAOD::TStore \*store)

## **Public Members**

bool m\_outHistDir = false

std::string m\_treeStreamName = "tree"

std::string m\_evtDetailStr = ""

std::string m\_trigDetailStr = ""

std::string m\_muDetailStr = ""

std::string m\_elDetailStr = ""

std::string m\_jetDetailStr = ""

std::string m\_trigJetDetailStr = ""

std::string m\_truthJetDetailStr = ""

std::string m\_fatJetDetailStr = ""

std::string m\_truthFatJetDetailStr = ""

std::string m\_tauDetailStr = ""

std::string m\_METDetailStr = ""

std::string m\_METReferenceDetailStr = ""

std::string m\_photonDetailStr = ""

std::string m\_clusterDetailStr = ""

std::string m\_truthParticlesDetailStr = ""

std::string m\_trackParticlesDetailStr = ""

std::string m\_vertexDetailStr = ""

std::string m\_evtContainerName = ""

std::string m\_muContainerName = ""

std::string m\_elContainerName = ""

std::string m\_jetContainerName = ""

std::string m\_jetBranchName = "jet"

std::string m\_truthJetContainerName = ""

std::string m\_truthJetBranchName = "truthJet"

std::string m\_trigJetContainerName = ""

std::string m\_trigJetBranchName = "trigJet"

std::string m\_fatJetContainerName = ""

std::string m\_fatJetBranchName = ""

std::string m\_truthFatJetContainerName = ""

std::string m\_truthFatJetBranchName = "truth\_fatjet"

std::string m\_tauContainerName = ""

std::string m\_METContainerName = ""

std::string m\_METReferenceContainerName = ""

std::string m\_photonContainerName = ""

std::string m\_clusterContainerName = ""

std::string m\_clusterBranchName = "CaloCalTopoClusters"

std::string m\_truthParticlesContainerName = ""

std::string m\_truthParticlesBranchName = "xAH\_truth"

std::string m\_trackParticlesContainerName = ""

std::string m\_l1JetContainerName = ""

std::string m\_l1JetBranchName = "L1Jet"

std::string m\_vertexBranchName = "vertex"

bool m\_sortL1Jets = false

bool m\_retrievePV = true

std::string m\_muSystsVec = ""

std::string m\_elSystsVec = ""

std::string m\_tauSystsVec = ""

std::string m\_jetSystsVec = ""

std::string m\_photonSystsVec = ""

std::string m\_fatJetSystsVec = ""

std::string m\_metSystsVec = ""

#### float  $m\_units = 1e3$

unit conversion from MeV, default is GeV

#### int  $m_$ \_autoF $l$ ush = 0

Set to a large negative number, such as -1000000, to ensure that the tree flushes memory after a reasonable amount of time. Otherwise, jobs with a lot of systematics use too much memory.

## **Protected Attributes**

std::vector<std::string> m\_jetDetails

std::vector<std::string> m\_trigJetDetails

std::vector<std::string> m\_fatJetDetails

std::vector<std::string> m\_jetContainers

std::vector<std::string> m\_truthJetContainers

```
std::vector<std::string> m_trigJetContainers
std::vector<std::string> m_fatJetContainers
std::vector<std::string> m_l1JetContainers
std::vector<std::string> m_vertexContainers
std::vector<std::string> m_truthParticlesContainers
std::vector<std::string> m_jetBranches
std::vector<std::string> m_truthJetBranches
std::vector<std::string> m_trigJetBranches
std::vector<std::string> m_fatJetBranches
std::vector<std::string> m_l1JetBranches
std::vector<std::string> m_vertexBranches
std::vector<std::string> m_truthParticlesBranches
std::vector<std::string> m_clusterDetails
std::vector<std::string> m_clusterContainers
std::vector<std::string> m_clusterBranches
std::vector<std::string> m_vertexDetails
std::map<std::string, HelpTreeBase*> m_trees
```
## **xAOD Outputs**

## **Mini-xAOD**

class MinixAOD : public xAH::*[Algorithm](#page-310-0)* Produce xAOD outputs.

I can think up the following cases when a user is doing an EL Algorithm:

input containers in TEvent (simple) deep-copied containers in TStore (deep-copy) shallow-copied containers in TStore (shallow) CDV containers in TStore (cdv)

For the above use-cases, we might produce outputs like so:

write the input container to the output. This uses TEvent::copy(). write the deep-copied containers to the output. This calls TStore::retrieve() and then TEvent::record(). two options when we have shallow-copies:

- 1. shallowIO=false: write to the output as a deep-copy like in the previous option
- 2. shallowIO=true: write to the output as a shallow-copy, but make sure the original container is also written to the output

make a deep-copy of the ConstDataVector and then move from TStore to TEvent. The problem is that we point to local memory that will not persist when making the CDV.

The trickiest case is with shallow copies because those could be our systematics – and you might want to copy the original container, and only copy over systematics via true shallow copies to conserve memory and space.

**Warning:** Care must be taken when managing memory and using copies. You need to think about how copies point to each other and whether you can use shallow copies or deep copies or both.

#### **Public Functions**

### MinixAOD()

virtual EL::StatusCode setupJob(EL::Job &job)

virtual EL::StatusCode fileExecute()

virtual EL::StatusCode histInitialize()

virtual EL::StatusCode changeInput(bool firstFile)

virtual EL::StatusCode initialize()

virtual EL::StatusCode execute()

virtual EL::StatusCode postExecute()

virtual EL::StatusCode finalize()

virtual EL::StatusCode histFinalize()

## **Public Members**

```
std::string m_outputFileName = "out_miniXAOD"
     name of the output file to use for xAOD dumping
```
## bool m\_createOutputFile = true

enable to create the output file for xAOD dumping

#### bool m\_copyFileMetaData = false

copy the file metadata over

#### bool m\_copyTriggerInfo = false

copy the trigger containers and meta data over

#### bool m\_copyCutBookkeeper = false

copy the cutbookkeeper data over

#### std::string m\_simpleCopyKeys = ""

names of containers to copy from the input file

Container names should be space-delimited:

"m\_simpleCopyKeys": "EventInfo AntiKt4EMTopoJets"

## std::string m\_storeCopyKeys = ""

names of containers in the TStore to copy over

Container names should be space-delimited:

"m\_storeCopyKeys": "BrandNewJetContainer ReclusteredJets"

**Note:** This option is appropriate for deep-copied containers.

#### <span id="page-150-0"></span>std::string m\_shallowCopyKeys = ""

names of containers that have been shallow-copied

This option is a little different because shallow-copied containers have parent containers. However, there are two options depending on the setShallowIO option

**True** If this is set to true, you will want to specify the parent container so that we copy it over as well (it is assumed that the parent container is in TStore or TEvent):

"m\_shallowCopyKeys": "SCAntiKt4EMTopoJets|AntiKt4EMTopoJets␣ ˓<sup>→</sup>SCMuons|Muons\_Presel"

**False** If this is set to false, you will not want to specify the parent container

"m\_shallowCopyKeys": "SCAntiKt4EMTopoJets| SCMuons|"

Always specify your string in a space-delimited format where pairs are split up by shallow container name|parent container name.

**Note:** This option is appropriate for shallow-copied containers.

**Warning:** Please note that the shallowIO option is what determines how the memory is managed. If you run into issues with shallow-copied containers here, make sure you know whether this option was enabled or not before asking for help.

#### std::string m\_deepCopyKeys = ""

names of containers that have been shallow-copied

Here, we will do the deep-copying for you, so that the containers can be correctly recorded into the output. Due to the way view-only containers work, we can't figure out whether the memory points to a specific parent container we can copy, or to a non-persistable, local (stack) memory. The best option is to just deep-copy and allocate new memory instead:

"m\_deepCopyKeys": "AntiKt4EMTopoJets|DeepCopyAntiKt4Jets Muons|DeepCopyMuons"

Always specify your string in a space-delimited format where pairs are split up by input container name|output container name.

**Note:** This option is appropriate for view-only containers such as ConstDataVector.

#### std::string m\_vectorCopyKeys = ""

names of vectors that have container names for its contents

Here, we will do the copying for you by retrieving the vector of container names and copy each one over. See how MinixAOD:: m\_shallowCopyKeys works.

Always specify your string in a space-delimited format where pairs are split up by vector name|parent container name.

**Note:** This option is appropriate for groups shallow-copied containers such as when you are dealing with systematics.

#### **Private Members**

#### std::vector<std::string> m\_simpleCopyKeys\_vec

A vector of containers that are in TEvent that just need to be written to the output.

std::vector<std::pair<std::string, std::string>> m\_shallowCopyKeys\_vec

A vector of (container name, parent name) pairs for shallow-copied objects  $&\#8212$ ; if parent is empty, deep-copy it.

#### std::vector<std::pair<std::string, std::string>> m\_deepCopyKeys\_vec

A vector of (in container, output container) that need to be deep-copied first before moving to TStore.

```
std::vector<std::pair<std::string, std::string>> m_vectorCopyKeys_vec
```
A vector of (name of vector of container names, parent name) pairs for shallow-copied objects (like systematics)  $&\#8212$ ; if parent is empty, deep-copy it.

- std::vector<std::string> m\_copyFromStoreToEventKeys\_vec A vector of containers (and aux-pairs) in TStore to record in TEvent.
- xAODMaker::FileMetaDataTool \*m\_fileMetaDataTool = nullptr Pointer for the File MetaData Tool.

xAOD::CutBookkeeperContainer \*m\_outputCBKContainer = nullptr Pointer for the TriggerMenu MetaData Tool. Pointer for our CutBookkeeper

xAOD::CutBookkeeperAuxContainer \*m\_outputCBKContainer\_aux = nullptr

xAOD::CutBookkeeperContainer \*m\_outputInCBKContainer = nullptr

xAOD::CutBookkeeperAuxContainer \*m\_outputInCBKContainer\_aux = nullptr

xAOD::CutBookkeeper \*m\_outputCBK = nullptr

## **4.8.8 Utilities**

## **Debug Tool**

class DebugTool : public xAH::*[Algorithm](#page-310-0)*

## **Public Functions**

## DebugTool()

virtual EL::StatusCode setupJob(EL::Job &job)

virtual EL::StatusCode fileExecute()

virtual EL::StatusCode histInitialize()

virtual EL::StatusCode changeInput (bool firstFile)

virtual EL::StatusCode initialize()

virtual EL::StatusCode execute()

virtual EL::StatusCode postExecute()

virtual EL::StatusCode finalize()

virtual EL::StatusCode histFinalize()

## **Public Members**

bool m\_printStore = false

## **Helper Classes**

<span id="page-153-0"></span>namespace HelperClasses

## **Enums**

enum class ContainerType *Values:*

#### enumerator UNKNOWN

### enumerator CONSTDV

enumerator CONSTCONT

## <span id="page-153-1"></span>enum class ToolName

*Values:*

enumerator MUONSELECTOR

#### enumerator ELECTRONSELECTOR

## enumerator PHOTONSELECTOR

enumerator JETSELECTOR

## enumerator BJETSELECTOR

#### enumerator CALIBRATOR

## enumerator CORRECTOR

enumerator SELECTOR

## enumerator DEFAULT

<span id="page-153-2"></span>template<typename T>

#### class EnumParser

*#include <HelperClasses.h>* template enum parser. Copied from: <http://stackoverflow.com/a/726681>

#### <span id="page-154-0"></span>class InfoSwitch

*#include <HelperClasses.h>* A struct that is used for parsing configuration strings and assigning booleans to various properties. Currently used in plotting code.

Strings are used to turn on and off histograms and branches in the tree The following structs hold the bools used to control the content and also have the string which is necessary to turn a set on. See the derived members for more information about what is supported. Each derived member should provide a table of parameters, patterns, and type of matching scheme used. The pattern will use standard PCRE-syntax when appropriate.

We support two major matching schemes:

- **Exact** If a variable is matched exactly to a string, then a boolean is set to True or False based on whether an exact match exists or not.
- **Partial** If a variable is partially matched to a string, then there is some specific pattern we are extracting that will succeed the partial match that determines what the variable will be set to (usually not a bool).

Subclassed by *[HelperClasses::EventInfoSwitch](#page-207-0)*, *[HelperClasses::IParticleInfoSwitch](#page-210-0)*, *[Helper-](#page-216-0)[Classes::METInfoSwitch](#page-216-0)*, *[HelperClasses::TrackInfoSwitch](#page-224-0)*, *[HelperClasses::TriggerInfoSwitch](#page-225-0)*

## **Public Functions**

inline InfoSwitch(const std::string configStr)

Constructor. Take in input string, create vector of tokens. **Parameters** configStr – The configuration string to split up.

inline bool has\_exact(const std::string flag)

Search for an exact match in [m\\_configDetails](#page-155-0).

**Parameters flag** – The string we search for.

inline bool has\_match(const std::string flag)

Search for a partial match in  $m\_configStr$ .

**Parameters flag** – The string we search for.

std::string **get\_working\_point**(const std::string flag)

Search for a single flag in [m\\_configDetails](#page-155-0) and parse out the working point.

**Parameters flag** – The string we search for.

std::vector<std::string> get\_working\_points(const std::string flag)

Search for multiple flags in [m\\_configDetails](#page-155-0) and parse out the working points.

**Parameters flag** – The string we search for.

## **Protected Attributes**

## <span id="page-155-1"></span>const std::string m\_configStr

The input configuration string from which we split up into tokens.

## <span id="page-155-0"></span>std::set<std::string> m\_configDetails

The vector of tokens from which we search through for finding matches.

#### class EventInfoSwitch : public *[HelperClasses](#page-153-0)*::*[InfoSwitch](#page-154-0)*

*#include <HelperClasses.h>*

The [HelperClasses::InfoSwitch](#page-154-0) struct for Event Information.

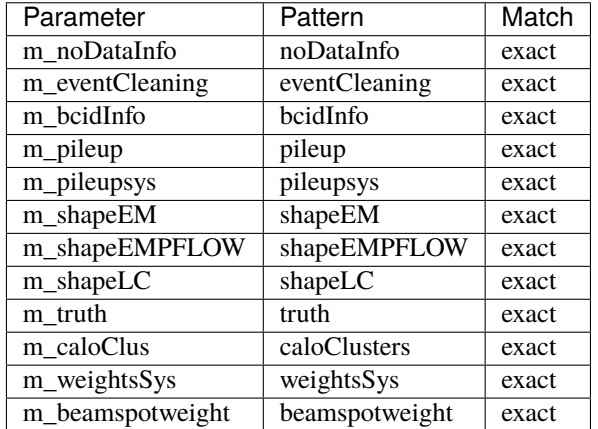

#### class TriggerInfoSwitch : public *[HelperClasses](#page-153-0)*::*[InfoSwitch](#page-154-0)*

*#include <HelperClasses.h>*

The [HelperClasses::InfoSwitch](#page-154-0) struct for Trigger Information.

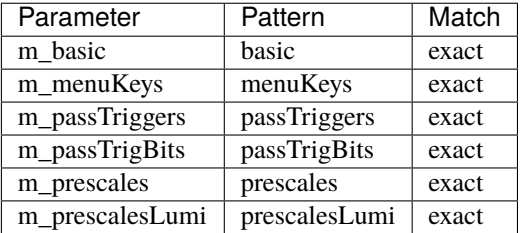

**Note:** m\_prescales contains information from the TrigDecisionTool for every trigger used in event selection and event trigger-matching. m\_prescalesLumi contains information retrieved from the pile-up reweighting tool based on the actual luminosities of triggers.

## <span id="page-155-2"></span>class IParticleInfoSwitch : public *[HelperClasses](#page-153-0)*::*[InfoSwitch](#page-154-0)*

*#include <HelperClasses.h>*

The [HelperClasses::InfoSwitch](#page-154-0) struct for IParticle Information.

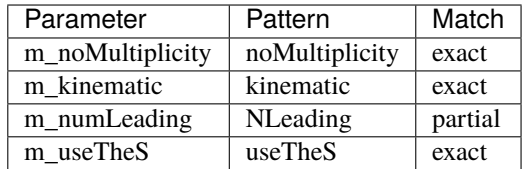

**Note:** m\_numLeading requires a number XX to follow it, defining the number of leading partiles and associate it with that variable.

For example:

```
m_{\text{configStr}} = "... NLeading4 ..."
```

```
will define int m_numLeading = 4.
```
Subclassed by *[HelperClasses::ClusterInfoSwitch](#page-203-0)*, *[HelperClasses::ElectronInfoSwitch](#page-204-0)*, *[Helper-](#page-211-0)[Classes::JetInfoSwitch](#page-211-0)*, *[HelperClasses::MuonInfoSwitch](#page-218-0)*, *[HelperClasses::PhotonInfoSwitch](#page-221-0)*, *[Helper-](#page-222-0)[Classes::TauInfoSwitch](#page-222-0)*, *[HelperClasses::TruthInfoSwitch](#page-226-0)*

#### class MuonInfoSwitch : public *[HelperClasses](#page-153-0)*::*[IParticleInfoSwitch](#page-155-2)*

*#include <HelperClasses.h>*

The [HelperClasses::IParticleInfoSwitch](#page-155-2) class for Muon Information.

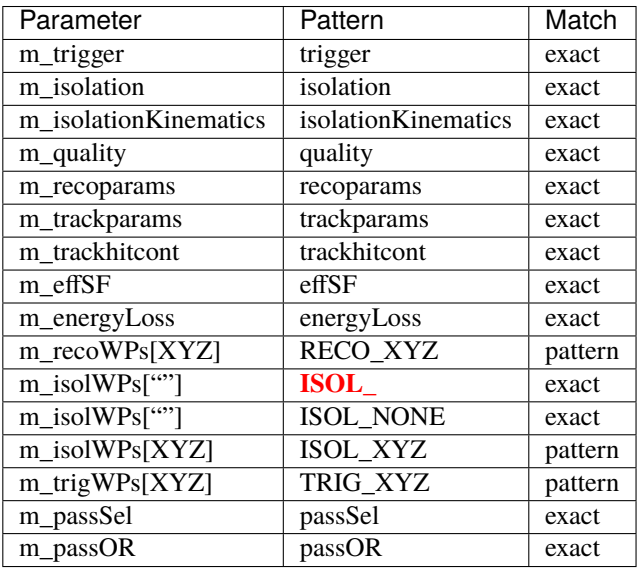

**Note:** quality, isolation and effSF switches do not enable any additional output by themselves. They require additional working point pattern using RECO\_XYZ for quality working points and scale factors, ISOL\_XYZ for isolation working points and scale factors, and TRIG\_XYZ for trigger scale factors. XYZ in the pattern should be replaced using the working point name, for example:

m\_configStr = "... RECO\_Medium ..."

will define the Medium quality working point and the accompanying scale factors.

Isolation supports NONE or empty option which will enable scale factors without additional isolation requirements, for example:

m\_configStr = "... ISOL\_NONE ISOL\_Loose ..."

will define the Loose isolation working point status branch, and scale factors without isolation requirements and using the Loose WP.

#### class ElectronInfoSwitch : public *[HelperClasses](#page-153-0)*::*[IParticleInfoSwitch](#page-155-2)*

*#include <HelperClasses.h>*

The [HelperClasses::IParticleInfoSwitch](#page-155-2) class for Electron Information.

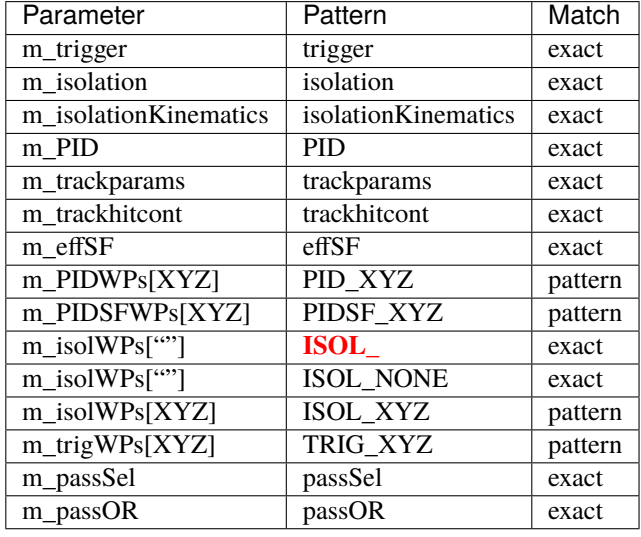

**Note:** PID, isolation and effSF switches do not enable any additional output by themselves. They require additional working point pattern using PID\_XYZ for PID working points, PIDSF\_XYZ for PID scale factors, ISOL\_XYZ for isolation working points and scale factors, and TRIG\_XYZ for trigger scale factors. XYZ in the pattern should be replaced using the working point name, for example:

m\_configStr = "... PID\_LHMedium PIDSF\_MediumLLH ..."

will define the LHMedium PID working point and the accompanying scale factors. Note that not all PID working points have scale factors available.

Isolation supports NONE or empty option which will enable scale factors without additional isolation requirements, for example:

m\_configStr = "... ISOL\_NONE ISOL\_Loose ..."

will define the Loose isolation working point status branch, and scale factors without isolation requirements and using the Loose WP.

class PhotonInfoSwitch : public *[HelperClasses](#page-153-0)*::*[IParticleInfoSwitch](#page-155-2)*

*#include <HelperClasses.h>*

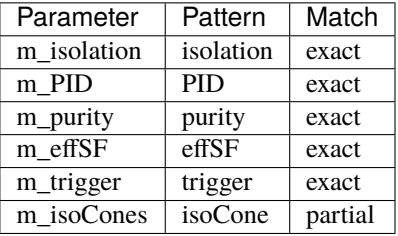

The [HelperClasses::IParticleInfoSwitch](#page-155-2) class for Photon Information.

**Note:** isoCone can be repeated but requires a number after it, for example:

m\_configStr = "... isoCone20 isoCone40 ..."

which will define std::vector<int> m\_isoCones = {20,40}.

### class ClusterInfoSwitch : public *[HelperClasses](#page-153-0)*::*[IParticleInfoSwitch](#page-155-2)*

## class JetInfoSwitch : public *[HelperClasses](#page-153-0)*::*[IParticleInfoSwitch](#page-155-2)*

## *#include <HelperClasses.h>*

The [HelperClasses::IParticleInfoSwitch](#page-155-2) class for Jet Information.

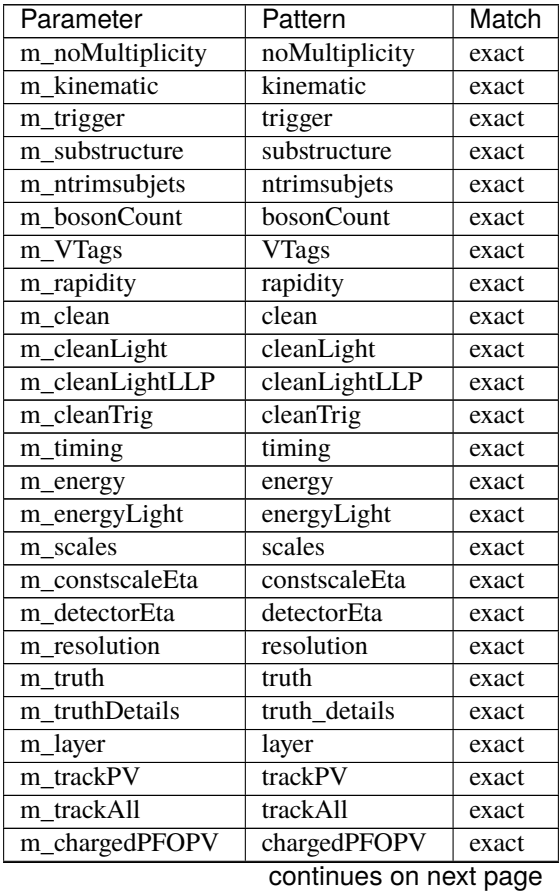

| Parameter           | Pattern        | Match   |
|---------------------|----------------|---------|
| $m$ _jvt            | <b>JVT</b>     | exact   |
| <b>NNJvt</b><br>m   | NNJvt          | exact   |
| sfJVTName<br>m      | sfJVT          | partial |
| m sffJVTName        | $s$ ffJVT      | partial |
| m allTrack          | allTrack       | exact   |
| allTrackPVSel<br>m  | allTrackPVSel  | exact   |
| allTrackDetail<br>m | allTrackDetail | exact   |
| m constituent       | constituent    | exact   |
| m constituentAll    | constituentAll | exact   |
| m_flavorTag         | flavorTag      | exact   |
| flavorTagHLT<br>m   | flavorTagHLT   | exact   |
| flavorTagTLA<br>m   | flavorTagTLA   | exact   |
| sfFTagFix<br>m      | sfFTagFix      | partial |
| m_sfFTagFlt         | sfFTagFlt      | partial |
| sfFTagHyb<br>m      | sfFTagHyb      | partial |
| jetBTag<br>m        | jetBTag        | partial |
| area<br>m           | area           | exact   |
| m JVC               | <b>JVC</b>     | exact   |
| m tracksInJet       | tracksInJet    | partial |
| m trackJetName      | trackJetName   | partial |
| hltVtxComp<br>m     | hltVtxComp     | exact   |
| onlineBS<br>m       | onlineBS       | exact   |
| onlineBSTool<br>m   | onlineBSTool   | exact   |
| charge<br>m         | charge         | exact   |
| m_passSel           | passSel        | exact   |
| passOR<br>m         | passOR         | exact   |
| m vsLumiBlock       | vsLumiBlock    | exact   |
| m vsActualMu        | vsActualMu     | exact   |
| m lumiB runN        | lumiB runN     | exact   |
| byAverageMu<br>m    | byAverageMu    | exact   |
| byEta<br>m          | byEta          | exact   |
| etaPhiMap<br>m      | etaPhiMap      | exact   |
| muonCorrection<br>m | muonCorrection | exact   |

Table 1 – continued from previous page

trackJetName expects one or more track jet container names separated by an underscore. For example, the string trackJetName\_GhostAntiKt2TrackJet\_GhostVR30Rmax4Rmin02TrackJet will set the attriubte m\_trackJetNames to {"GhostAntiKt2TrackJet", "GhostVR30Rmax4Rmin02TrackJet"}.

**Note:** sfJVT requires a working point after it, for example:

m\_configStr = "... sfJVTMedium ..."

jetBTag expects the format jetBTag\_tagger\_type\_AABB..MM..YY.ZZ. This will create a vector of working points (AA, BB, CC, ..., ZZ) associated with that tagger. Several entries can be given. For example:

m\_configStr = "... jetBTag\_DL1r\_FixedCutBEff\_60707785 ..."

#### class TruthInfoSwitch : public *[HelperClasses](#page-153-0)*::*[IParticleInfoSwitch](#page-155-2)*

*#include <HelperClasses.h>*

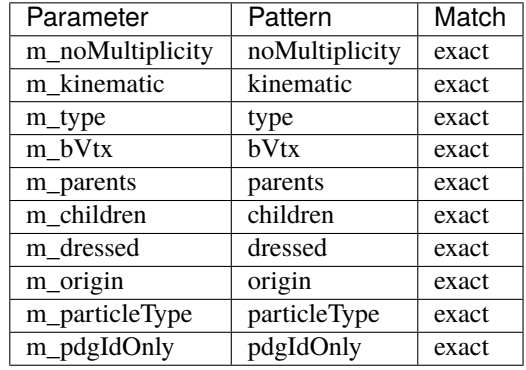

The [HelperClasses::InfoSwitch](#page-154-0) struct for Truth Information.

## class TrackInfoSwitch : public *[HelperClasses](#page-153-0)*::*[InfoSwitch](#page-154-0)*

*#include <HelperClasses.h>*

The [HelperClasses::InfoSwitch](#page-154-0) struct for Track Information.

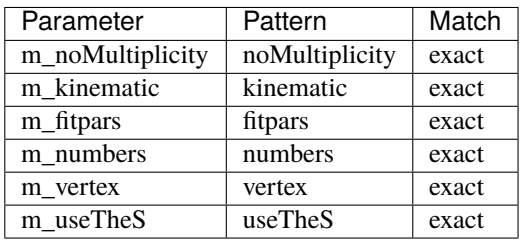

## class TauInfoSwitch : public *[HelperClasses](#page-153-0)*::*[IParticleInfoSwitch](#page-155-2)*

## *#include <HelperClasses.h>*

The [HelperClasses::IParticleInfoSwitch](#page-155-2) struct for Tau Information.

**Note:** identification and effSF switches do not enable any additional output by themselves. They require additional working point pattern using TAUEFF\_XYZ for combined scale factors, and TRIG\_XYZ for trigger scale factors. XYZ in the pattern should be replaced using the working point name, for example:

m\_configStr = "... TAUEFF\_EleOLRElectronEleRNNLoose\_TauIDMedium ... TRIG\_ ˓<sup>→</sup>EleOLRElectronEleRNNMedium\_TauIDLoose\_TrigMyTriggerMenu"

Notice that the working point for TAUEFF is a combination of two working points from EleOLRElectron and TauID.

## class METInfoSwitch : public *[HelperClasses](#page-153-0)*::*[InfoSwitch](#page-154-0)*

*#include <HelperClasses.h>*

The  $HelperClasses::InfoSwit$  tch struct for Missing  $E_T$  Information.

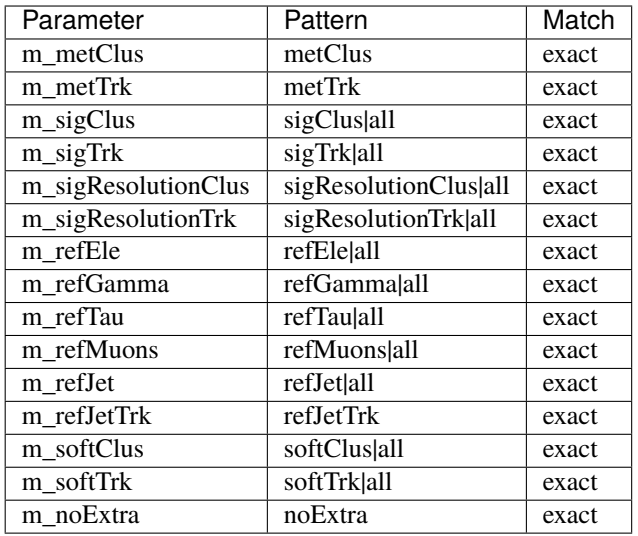

Note: For all except  $m\_refJetTrk$ , you can pass in the string "all" to enable all information. You can force only calocluster- or track-based MET using [m\\_metClus](#page-217-0) or [m\\_metTrk](#page-217-1).

## **Helper Functions**

## namespace HelperFunctions

### **Enums**

## <span id="page-161-0"></span>enum ShowerType

The different supported shower types.

*Values:*

enumerator Unknown

enumerator Pythia8

enumerator Herwig7

enumerator Sherpa21

enumerator Sherpa22

enumerator Sherpa2210

## **Functions**

MsgStream &msg(MSG::Level lvl = MSG::INFO)

Static object that provides athena-based message logging functionality

bool passPrimaryVertexSelection(const xAOD::VertexContainer \*vertexContainer, int Ntracks = 2)

int countPrimaryVertices(const xAOD::VertexContainer \*vertexContainer, int Ntracks = 2)

const xAOD::Vertex \*getPrimaryVertex(const xAOD::VertexContainer \*vertexContainer, MsgStream &msg)

inline const xAOD::Vertex \*getPrimaryVertex(const xAOD::VertexContainer \*vertexContainer)

float getPrimaryVertexZ(const xAOD::Vertex \*pvx)

int getPrimaryVertexLocation(const xAOD::VertexContainer \*vertexContainer, MsgStream &msg)

inline int getPrimaryVertexLocation(const xAOD::VertexContainer \*vertexContainer)

bool applyPrimaryVertexSelection(const xAOD::JetContainer \*jets, const xAOD::VertexContainer \*vertices)

std::string replaceString(std::string subjet, const std::string &search, const std::string &replace)

std::vector<TString> SplitString(TString &orig, const char separator)

float dPhi(float phi1, float phi2)

bool has\_exact(const std::string input, const std::string flag)

std::size\_t string\_pos(const std::string &haystack, const std::string &needle, unsigned int N) Function which returns the position of the n-th occurence of a character in a string searching backwards. Returns -1 if no occurencies are found.

Source: <http://stackoverflow.com/questions/18972258/index-of-nth-occurrence-of-the-string>

StatusCode isAvailableMetaData(TTree \*metaData)

bool isFilePrimaryxAOD(TFile \*inputFile)

std::vector<TLorentzVector> jetReclustering(const xAOD::JetContainer \*jets, double radius = 1.0, double fcut =  $0.05$ , fastjet::JetAlgorithm rc\_alg = fastjet::antikt\_algorithm)

std::vector<TLorentzVector> jetTrimming(const xAOD::JetContainer \*jets, double radius = 0.3, double fcut  $= 0.05$ , fastjet::JetAlgorithm s\_alg = fastjet::kt\_algorithm)

TLorentzVector **jetTrimming**(const xAOD::Jet \*jet, double radius =  $0.3$ , double fcut =  $0.05$ , fastjet::JetAlgorithm s\_alg = fastjet::kt\_algorithm)

bool sort\_pt(const xAOD::IParticle \*partA, const xAOD::IParticle \*partB)

std::vector<CP::SystematicSet> getListofSystematics(const CP::SystematicSet inSysts, std::string systNames, float systVal, MsgStream &msg)

Get a list of systematics.

**Parameters**

• inSysts – systematics set retrieved from the tool

- systNames comma separated list of wanted systematics names, use "Nominal" for nominal and "All" for all systematics
- systVal continuous systematics sigma value
- **msg** the MsgStream object with appropriate level for debugging

void writeSystematicsListHist(const std::vector<CP::SystematicSet> &systs, std::string histName, TFile \*file)

template<typename T> std::string type\_name(bool useXAOD = true)

<span id="page-163-0"></span>template<typename T1, typename T2>

StatusCode makeSubsetCont(*[T1](#page-163-0)* \*&intCont, *[T2](#page-163-0)* \*&outCont, MsgStream &msg, const std::string &flagSelect = "", *[HelperClasses](#page-153-0)*::*[ToolName](#page-153-1)* tool\_name = *[HelperClasses](#page-153-0)*::*[ToolName](#page-153-1)*::*[DEFAULT](#page-153-2)*)

Function to copy a subset of a generic input xAOD container into a generic output xAOD container.

If the optional parameters aren't specified, the function will just make a full copy of the input container into the output one.

**Author** Marco Milesi [\(marco.milesi@cern.ch\)](mailto:marco.milesi@cern.ch)

#### **Parameters**

- intCont **[in]** input container
- outCont **[inout]** output container
- **flagSelect** [in] (optional) the name of the decoration for objects passing a certain selection (e.g. "passSel", "overlaps" ...). When explicitly specified, it must not be empty.
- tool\_name **[in]** (optional) an enum specifying the tool type which is calling this function (definition in HelperClasses::ToolName)

<span id="page-163-1"></span>template<typename T1, typename T2> StatusCode makeSubsetCont(*[T1](#page-163-1)* \*&intCont, *[T2](#page-163-1)* \*&outCont, const std::string &flagSelect = "", *[HelperClasses](#page-153-0)*::*[ToolName](#page-153-1)* tool\_name = *[HelperClasses](#page-153-0)*::*[ToolName](#page-153-1)*::*[DEFAULT](#page-153-2)*)

<span id="page-163-2"></span>template<typename T>

StatusCode retrieve(*[T](#page-163-2)* \*&cont, std::string name, xAOD::TEvent \*event, xAOD::TStore \*store, MsgStream &msg)

Retrieve an arbitrary object from TStore / TEvent.

This tries to make your life simple by providing a one-stop container retrieval shop for all types.

Example Usage:

```
const xAOD::JetContainer jets(0);
// look for "AntiKt10LCTopoJets" in both TEvent and TStore
ANA_CHECK( HelperFunctions::retrieve(jets, "AntiKt10LCTopoJets", m_event, m_
˓→store) );
// look for "AntiKt10LCTopoJets" in only TStore
```
(continues on next page)

(continued from previous page)

```
ANA_CHECK( HelperFunctions::retrieve(jets, "AntiKt10LCTopoJets", 0, m_store) );
// look for "AntiKt10LCTopoJets" in only TEvent, enable verbose output
ANA_CHECK( HelperFunctions::retrieve(jets, "AntiKt10LCTopoJets", m_event, 0,␣
\rightarrowmsg()) );
```
Checking Order:

- start by checking TStore
	- **–** check if store contains 'xAOD::JetContainer' named 'name'
		- ∗ attempt to retrieve from store
		- ∗ return if failure
- next check TEvent
	- **–** check if event contains 'xAOD::JetContainer' named 'name'
		- ∗ attempt to retrieve from event
		- ∗ return if failure
	- **–** return FAILURE
- return SUCCESS (should never reach this last line)

#### **Parameters**

- cont pass in a pointer to the object to store the retrieved container in
- **name** the name of the object to look up
- event the TEvent, usually wk()->xaodEvent(). Set to 0 to not search TEvent.
- store the TStore, usually wk()->xaodStore(). Set to 0 to not search TStore.
- **msg** the MsgStream object with appropriate level for debugging

<span id="page-164-0"></span>template<typename T> StatusCode retrieve(*[T](#page-164-0)* \*&cont, std::string name, xAOD::TEvent \*event, xAOD::TStore \*store)

```
template<typename T> StatusCode __attribute__ ((deprecated("retrieve<T>(...,
bool) is deprecated. See https://github.com/UCATLAS/xAODAnaHelpers/pull/
882"))) retrieve(T *&cont
```
template<typename T>

bool isAvailable(std::string name, xAOD::TEvent \*event, xAOD::TStore \*store, MsgStream &msg) Return true if an arbitrary object from TStore / TEvent is available.

This tries to make your life simple by providing a one-stop container check shop for all types

Example Usage:

```
const xAOD::JetContainer jets(0);
// look for "AntiKt10LCTopoJets" in both TEvent and TStore
HelperFunctions::isAvailable<xAOD::JetContainer>("AntiKt10LCTopoJets", m_event,␣
˓→m_store)
```
(continues on next page)

(continued from previous page)

```
// look for "AntiKt10LCTopoJets" in only TStore
HelperFunctions::isAvailable<xAOD::JetContainer>("AntiKt10LCTopoJets", 0, m_
˓→store)
// look for "AntiKt10LCTopoJets" in only TEvent, enable verbose output
HelperFunctions::isAvailable<xAOD::JetContainer>("AntiKt10LCTopoJets", m_event,␣
˓→0, MSG::VERBOSE)
```
#### **Parameters**

- **name** the name of the object to look up
- event the TEvent, usually wk()->xaodEvent(). Set to 0 to not search TEvent.
- store the TStore, usually wk()->xaodStore(). Set to 0 to not search TStore.
- **msg** the MsgStream object with appropriate level for debugging

```
template<typename T>
bool isAvailable(std::string name, xAOD::TEvent *event, xAOD::TStore *store)
```
<span id="page-165-0"></span>template<class T>

const *[T](#page-165-0)* \***getLink**(const xAOD::IParticle \*particle, std::string name)

Access to element link to object of type T stored in auxdata.

```
template<typename T>
T sort_container_pt(T *inCont)
```

```
template<typename T>
const T sort_container_pt(const T *inCont)
```
inline bool found\_non\_dummy\_sys(std::vector<std::string> \*sys\_list)

<span id="page-165-3"></span>template<typename T1, typename T2, typename T3> StatusCode makeDeepCopy(xAOD::TStore \*m\_store, std::string containerName, const *[T1](#page-165-3)* \*cont)

Make a deep copy of a container and put it in the TStore.

This is a very powerful templating function. The point is to remove the triviality of making deep copies by specifying all that is needed. The best way is to demonstrate via example:

```
const xAOD::JetContainer selected_jets(nullptr);
ANA_CHECK( m_event->retrieve( selected_jets, "SelectedJets" ));
ANA_CHECK( (HelperFunctions::makeDeepCopy<xAOD::JetContainer,␣
˓→xAOD::JetAuxContainer, xAOD::Jet>(m_store, "BaselineJets", selected_jets)));
```
#### **Template Parameters**

- **T1** The type of the container you're going to deep copy into
- **T2** The type of the aux container you're going to deep copy into
- T3 The type of the object inside the container you're going to deep copy

#### **Parameters**

•  $m\_store - A$  pointer to the TStore object

- containerName The name of the container to create as output in the TStore
- **cont** The container to deep copy, it should be a container of pointers (IParticleContainer or ConstDataVector)

template<typename T1, typename T2>

StatusCode **recordOutput** (xAOD::TEvent \*m\_event, xAOD::TStore \*m\_store, std::string containerName)

Copy a container from the TStore to be recorded in the TEvent (eg: to an output)

If you have a container in the TStore, this function will record it into the output for you without an issue. As an example:

ANA\_CHECK( HelperFunctions::recordOutput<xAOD::JetContainer,␣ ˓<sup>→</sup>xAOD::JetAuxContainer>(m\_event, m\_store, "BaselineJets"));

where we build off the previous example of making a deep copy (see [HelperFunctions::makeDeepCopy\(\)](#page-165-3)).

#### **Template Parameters**

- **T1** The type of the container you're going to record
- T2 The type of the aux container you're going to record

#### **Parameters**

- $m$ **event** A pointer to the TEvent object
- $m\_store A$  pointer to the TStore object
- containerName The name of the container in the TStore to record to TEvent

<span id="page-166-0"></span>template<typename T\_BR> void connectBranch(std::string name, TTree \*tree, const std::string &branch, std::vector<*[T\\_BR](#page-166-0)*> \*\*variable)

<span id="page-166-1"></span>template<typename T> void remove\_duplicates(std::vector<*[T](#page-166-1)*> &vec)

*[ShowerType](#page-161-0)* getMCShowerType(const std::string &sample\_name)

Determines the type of generator used for the shower from the sample name.

The name of the generator is determined using some common definitions in the ATLAS MC dataset naming scheme. The case independent strings that are searched for are:

PYTHIA8EVTGEN or Py8EG or PYTHIA : Pythia8 HERWIG : Herwig7 SHERPA\_CT : Sherpa21 SHERPA : Sherpa22 (if not Sherpa 21)

**Parameters** sample\_name – The name of the sample, usualy the dataset name

## **Variables**

StatusCode std::string name

StatusCode std::string xAOD::TEvent \* event

StatusCode std::string xAOD::TEvent xAOD::TStore \* store

StatusCode std::string xAOD::TEvent xAOD::TStore bool debug = { return retrieve<T>(cont, name, event, store, msg())

struct pt\_sort

### **Public Functions**

inline bool **operator()**(const TLorentzVector &Ihs, const TLorentzVector &rhs) inline bool **operator()**(const TLorentzVector \*lhs, const TLorentzVector \*rhs) inline bool **operator()**(const xAOD::IParticle &lhs, const xAOD::IParticle &rhs) inline bool **operator()**(const xAOD::IParticle \*lhs, const xAOD::IParticle \*rhs)

## **MET Constructor**

class METConstructor : public xAH::*[Algorithm](#page-310-0)*

## **Public Functions**

#### METConstructor()

virtual EL::StatusCode setupJob(EL::Job &job)

virtual EL::StatusCode fileExecute()

virtual EL::StatusCode histInitialize()

virtual EL::StatusCode changeInput (bool firstFile)

virtual EL::StatusCode initialize()

virtual EL::StatusCode execute()

virtual EL::StatusCode postExecute()

virtual EL::StatusCode finalize()

virtual EL::StatusCode histFinalize()

## **Public Members**

std::string m\_mapName = "METAssoc\_AntiKt4LCTopo"

std::string m\_coreName = "MET\_Core\_AntiKt4LCTopo"

std::string m\_outputContainer = "NewRefFinal"

std::string m\_systConfigPrefix = "METUtilities/R22\_PreRecs"

std::string m\_systConfigSoftTrkFile = "TrackSoftTerms-pflow.config"

std::string m\_inputJets = ""

std::string m\_inputElectrons = ""

std::string m\_inputPhotons = ""

std::string m\_inputTaus = ""

std::string m\_inputMuons = ""

bool m\_doElectronCuts = false

bool m\_doPhotonCuts = false

bool m\_doTauCuts = false

bool m\_doMuonCuts = false

bool m\_doMuonEloss = false

bool m\_doIsolMuonEloss = false

 $bool \mathbf{m\_doJVTCut} = false$ 

bool **m\_dofJVTCut** = false

std::string m\_fJVTdecorName = "passFJVT" Name of fJVT decoration.

bool m\_doPFlow = true

To turn on p-flow MET calculation set m\_doPFlow to true.

#### std::string m\_METWorkingPoint = ""

Name of MET Working Point (defines the JetSelection applied in METMaker)

#### <span id="page-169-0"></span>bool m\_rebuildUsingTracksInJets = false

Rebuild MET using tracks in calo jets.

#### bool m\_addSoftClusterTerms = false

Include soft cluster terms if rebuilding MET using jet terms (only considered if [m\\_rebuildUsingTracksInJets](#page-169-0) is false)

#### bool m\_calculateSignificance = false

Enable MET significance calculation.

#### bool m\_significanceTreatPUJets = true

Introduce "resolution" for jets with low JVT, if the analysis is sensitive to pileup jets.

#### double m\_significanceSoftTermReso = 10.0

Set soft term resolution.

#### $bool$  m\_runNominal = true

set to false if you want to run met systematics

#### std::string m\_systName = "All"

do not change it, not useful

#### float  $m$ \_systVal =  $1.0$

#### bool m\_writeSystToMetadata = false

Write systematics names to metadata.

## std::string m\_jetSystematics = ""

Name of jet systematics vector from [JetCalibrator](#page-55-0).

#### std::string m\_eleSystematics = ""

Name of electron systematics vector from [ElectronCalibrator](#page-53-0).

## std::string m\_muonSystematics = ""

Name of muon systematics vector from [MuonCalibrator](#page-60-0).

#### std::string m\_tauSystematics = ""

Name of tau systematics vector from [TauCalibrator](#page-62-0).

## std::string m\_phoSystematics = ""

Name of photon systematics vector from [PhotonCalibrator](#page-63-0).

#### std::string m\_outputAlgoSystNames = ""

## **Private Members**

asg::AnaToolHandle<IMETMaker> m\_metmaker\_handle = {"met::METMaker/METMaker", this}

asg::AnaToolHandle<IMETSystematicsTool> m\_metSyst\_handle = {"met::METSystematicsTool/METSystematicsTool", this}

asg::AnaToolHandle<IMETSignificance> m\_metSignificance\_handle = {"met::METSignificance/METSignificance", this}

asg::AnaToolHandle<TauAnalysisTools::ITauSelectionTool> m\_tauSelTool\_handle = {"TauAnalysisTools::TauSelectionTool/TauSelectionTool", this}

std::vector<CP::SystematicSet> m\_sysList

int m\_numEvent

## **Particle PID Manager**

## **Electron LH PID Manager**

**Warning:** doxygenclass: Cannot find class "ElectronLHPIDManager" in doxygen xml output for project "xAH" from directory: ./doxygen/xml

#### **Electron Cut-Based PID Manager**

#### class ElectronCutBasedPIDManager

## **Public Functions**

#### ElectronCutBasedPIDManager()

ElectronCutBasedPIDManager(std::string WP, bool debug = false)

#### ~ElectronCutBasedPIDManager()

StatusCode setupWPs(bool configTools, std::string selector\_name = "")

StatusCode setDecorations(const xAOD::Electron \*electron)

inline const std::string getSelectedWP()

inline std::multimap<std::string, AsgElectronIsEMSelector\*> getAllWPTools()

inline std::multimap<std::string, AsgElectronIsEMSelector\*> getValidWPTools()

inline const std::set<std::string> getAllWPs()

inline const std::set<std::string> getValidWPs()

## **Private Members**

std::string m\_selectedWP

#### bool m\_debug

std::multimap<std::string, AsgElectronIsEMSelector\*> m\_allWPTools

std::multimap<std::string, AsgElectronIsEMSelector\*> m\_validWPTools

std::set<std::string> m\_allWPAuxDecors

std::set<std::string> m\_validWPs

AsgElectronIsEMSelector \*m\_asgElectronIsEMSelector\_Loose

AsgElectronIsEMSelector \*m\_asgElectronIsEMSelector\_Medium

AsgElectronIsEMSelector \*m\_asgElectronIsEMSelector\_Tight

#### **xAH::Algorithm**

class Algorithm : public EL::Algorithm

This is used by all algorithms within xAODAnaHelpers.

The main goal of this algorithm class is to standardize how everyone defines an algorithm that plugs into xAO-DAnaHelpers. A series of common utilities are provided such as  $m_c$  className which defines the class name so we can manage a registry  $m\_instanceRequest$  to keep xAODAnaHelpers as flexible as possible to our users.

We expect the user to create a new algorithm, such as a selector for jets:

```
class JetSelector : public xAH:: Algorithm
{
    // ...
};
```
The above example is taken from our implementation in [JetSelector](#page-96-0). Just remember that when you write your initializer, you will be expected to do something like:

```
// this is needed to distribute the algorithm to the workers
ClassImp(JetSelector)
JetSelector :: JetSelector () :
    Algorithm("JetSelector"),
    ...
{
```
(continues on next page)

(continued from previous page)

// ...

}

which this class will automatically register all instances of for you. Each instance can have a different algorithm name but will have the same  $m_{\text{c}}$  className so we can track how many references have been made. This is useful for selectors to deal with cutflows, but can be useful for other algorithms that need to know how many times they've been instantiated in a single job.

**Note:** The expectation is that the user does not directly use this class but rather inherits from it.

Subclassed by *[BJetEfficiencyCorrector](#page-189-0)*, *[BasicEventSelection](#page-184-0)*, *[ClusterHistsAlgo](#page-192-0)*, *[DebugTool](#page-193-0)*, *[ElectronCalibra](#page-194-0)[tor](#page-194-0)*, *[ElectronEfficiencyCorrector](#page-196-0)*, *[ElectronSelector](#page-199-0)*, *[HLTJetGetter](#page-240-0)*, *[IParticleHistsAlgo](#page-241-0)*, *[IsoCloseByCorr](#page-243-0)*, *[Jet-](#page-244-0)[Calibrator](#page-244-0)*, *[JetSelector](#page-249-0)*, *[METConstructor](#page-257-0)*, *[MessagePrinterAlgo](#page-256-0)*, *[MetHistsAlgo](#page-262-0)*, *[MinixAOD](#page-263-0)*, *[MuonCalibrator](#page-267-0)*, *[MuonEfficiencyCorrector](#page-268-0)*, *[MuonInFatJetCorrector](#page-271-0)*, *[MuonSelector](#page-273-0)*, *[OverlapRemover](#page-277-0)*, *[PhotonCalibrator](#page-283-0)*, *[Pho](#page-285-0)[tonSelector](#page-285-0)*, *[TauCalibrator](#page-288-0)*, *[TauEfficiencyCorrector](#page-289-0)*, *[TauJetMatching](#page-291-0)*, *[TauSelector](#page-292-0)*, *[TrackHistsAlgo](#page-294-0)*, *[TrackSe](#page-295-0)[lector](#page-295-0)*, *[TreeAlgo](#page-299-0)*, *[TrigMatcher](#page-304-0)*, *[TruthSelector](#page-305-0)*, *[Writer](#page-308-0)*

## **Public Functions**

#### Algorithm(std::string className = "Algorithm")

Initialization.

**Parameters** className – This is the name of the class that inherits from :cpp:namespace:~xAH::Algorithm

#### ~Algorithm()

#### StatusCode algInitialize()

Run any initializations commmon to all xAH Algorithms (such as registerInstance). Call this inside histInitialize for best results.

#### StatusCode algFinalize()

Run any finalizations common to all xAH Algorithms (such as unregisterInstance). Call this inside histFinalize for best results.

#### StatusCode parseSystValVector()

Parse string of systematic sigma levels in m\_systValVectorString into m\_systValVector.

### **Public Members**

std::string **m\_name** = "UnnamedAlgorithm"

All algorithms initialized should have a unique name, to differentiate them at the TObject level.

Note, GetName() returns a char\* while this returns a std:: string.

#### bool  $m$ \_debug = false

m\_debug is being deprecated

#### bool m\_verbose = false

m\_verbose is being deprecated

#### MSG::Level m\_msgLevel = MSG::INFO

debug level

#### std::string m\_cutFlowStreamName = "cutflow"

#### std::string m\_systName = ""

If running systematics, the name of the systematic

#### float  $m$ \_systVal =  $0.0$

If running systematics, the value to set the systematic to

**Note:** This will set the systematic to the value  $\pm x$ .

#### std::string m\_systValVectorString = ""

If running systematics, you can run multiple points and store them in here. A comma separated list of working points should be given to m\_systValVectorString, and then parsed by calling parseSystValVector.

#### std::vector<float> m\_systValVector

#### std::string m\_eventInfoContainerName = "EventInfo"

If the xAOD has a different *[EventInfo](#page-321-0)* container name, set it here

#### std::string m\_vertexContainerName = "PrimaryVertices"

If the xAOD has a different PrimaryVertex container name, set it here

#### $int m_i$  is  $MC = -1$

This stores the isMC decision, and can also be used to override at the algorithm level to force analyzing MC or not.

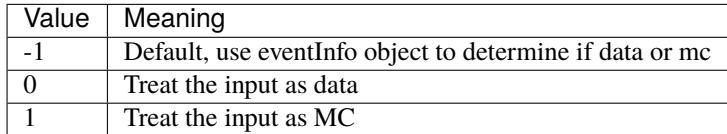

## int m\_isFastSim = -1

This stores the isFastSim decision, and can also be used to override at the algorithm level to force analyzing FastSim or not.

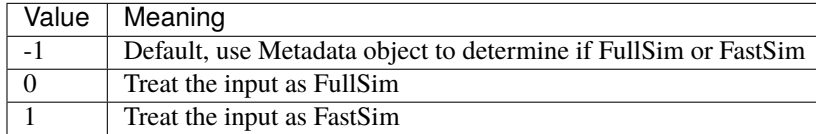

#### $int m_i$ **isAF3** = -1

This stores the isAF3 decision, and can also be used to override at the algorithm level to force analyzing FastSim with AF3 or not.

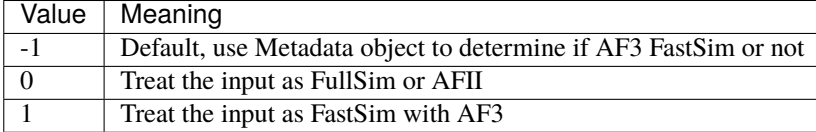

#### bool m\_useRun3navigation = false

Flag to use Run 3 trigger navigation (true), or Run 2 navigation (false)

#### std::string m\_HLTSummary = "HLTNav\_Summary\_DAODSlimmed"

String storing the type of HLT navigation info available for Run 3 samples. For AODs or unslimmed DAODs: HLTNav\_Summary\_AODSlimmed

#### bool m\_forceFastSim = false

Flags to force a specific data-type, even if it disagrees with your input

#### bool m\_forceFullSim = false

#### bool m\_forceData = false

### bool  $m$  setAFII = false

Backwards compatibility, same as m\_forceFastSim

#### bool  $m$ \_setAF3 = false

## **Protected Functions**

#### bool isMC()

```
\verbatim embed:rst:leading-asterisk
    Try to determine if we are running over data or MC. The<sub>□</sub>
˓→:cpp:member:`xAH::Algorithm::m_isMC` can be used
```
to fix the return value. Otherwise the [EventInfo](#page-321-0) object is queried.

An exception is thrown if the type cannot be determined.

```
============ =======
Return Value Meaning
   ============ =======
0 Data
1 MC
       ============ =======
```
bool isFastSim()

```
\verbatim embed:rst:leading-asterisk
    Try to determine if we are running over data or MC. The<sub>□</sub>
˓→:cpp:member:`xAH::Algorithm::m_isFastSim` can be used
```
to fix the return value. Otherwise the metadata is queried.

An exception is thrown if the type cannot be determined.

```
============ =======
Return Value Meaning
============ =======
0 FullSim (or Data)
1 FastSim
============ =======
```
#### bool isAF3()

If the name includes ATLFASTII or ATLFAST3 then set to AFII or AF3, if deemed fullSim then FS else leave as empty string and complain

#### bool isPHYS()

Determines if using DAOD\_PHYS or not.

#### void registerInstance()

Register the given instance under the moniker [xAH::Algorithm::m\\_className](#page-315-0)

This will increase the reference count by 1.

#### int numInstances()

Return number of instances registered under the moniker  $xAH: AIgorithm: m_c className$ 

This will return the reference count.

**Warning:** If for some reason the instance wasn't registered, we spit out a warning.

#### void unregisterInstance()

Unregister the given instance under the moniker [xAH::Algorithm::m\\_className](#page-315-0)

This will decrease the reference count by 1.

**Warning:** If for some reason the instance wasn't registered, we spit out a warning.

```
template<typename T>
inline StatusCode checkToolStore(const std::string &tool_name)
```

```
\verbatim embed:rst:leading-asterisk
   Check whether the input CP tool already exists with *this* name in the
˓→asg::ToolStore
```
Depending on the outcome, the content of the map :cpp:member:xAH::Algorithm::m\_toolAlreadyUsed wll be set accordingly.

inline bool isToolAlreadyUsed(const std::string &tool\_name)

Check whether the input CP tool has been already used by any  $xAH$ : Algorithm in the current job by scanning [xAH::Algorithm::m\\_toolAlreadyUsed](#page-176-0).

template<typename T>

inline void setToolName(\_\_attribute\_\_((unused)) asg::AnaToolHandle<*[T](#page-314-0)*> &handle, \_\_attribute\_\_((unused)) const std::string &name = "") const

Sets the name of a tool. If no name is needed, the tool will use the name of the algorithm plus a unique identifier ([xAH::Algorithm::getAddress\(\)](#page-315-1)) appended to ensure the tool is unique and effectively private.

The tool will not be guaranteed unique if two tools of the same type are created without a name passed in. But this is, at this point, up to the user and a more complex scenario than what this function tries to simplify on its own.

#### inline std::string getAddress() const

Return a std::string representation of this

### **Protected Attributes**

#### std::string m\_className = "Algorithm"

The moniker by which all instances are tracked in  $xAH$ :: $Algorithm::m_instanceRegistry$ 

 $xAOD::TEvent * m\_event = nullptr$ 

The TEvent object

#### xAOD::TStore \*m\_store = nullptr

The TStore object

## **Private Members**

#### bool m\_registered = false

A boolean to keep track of whether this instance was registered or not.

Calling [xAH::Algorithm::registerInstance\(\)](#page-314-1) multiple times won't inflate the number of instances of a class made because of me.

#### <span id="page-176-0"></span>std::map<std::string, bool> m\_toolAlreadyUsed

Map containing info about whether a CP Tool of a given name has been already used or not by this [xAH::Algorithm](#page-310-0).

Its content gets set through [xAH::Algorithm::checkToolStore\(\)](#page-314-2), depending on whether the tool it's created from scratch, or retrieved from asg::ToolStore

## **Private Static Attributes**

<span id="page-177-0"></span>static std::map<std::string, int> **m\_instanceRegistry** = {}

Bookkeeps the number of times [xAH::Algorithm::m\\_className](#page-315-0) has been used in a variable shared among all classes/instances that inherit from me

## **MessagePrinterAlgo**

## class MessagePrinterAlgo : public xAH::*[Algorithm](#page-310-0)*

This algorithm changes the format of the MsgStream objects for all other algorithms. There should only be on instance of it, and it should probably be first.

## **Public Members**

unsigned int  $m\_sourceWidth = 25$ 

Set the width of the name in the message.

# **4.9 Doxygen API**

- **4.9.1 Page Hierarchy**
- **4.9.2 Class Hierarchy**
- **4.9.3 File Hierarchy**

## **4.9.4 Full API**

**Namespaces**

**Namespace CP**

**Namespace EL**

**Namespace HelperClasses**

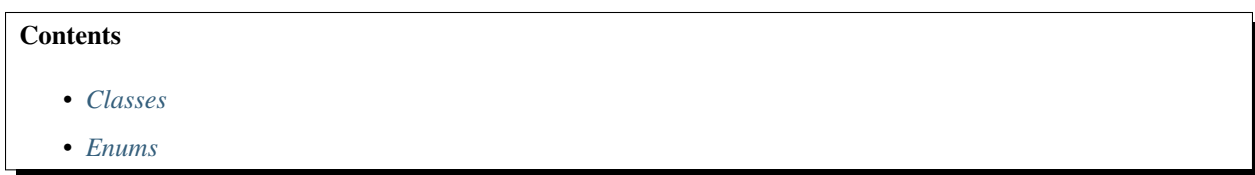

## <span id="page-178-0"></span>**Classes**

- *[Class ClusterInfoSwitch](#page-203-1)*
- *[Class ElectronInfoSwitch](#page-203-2)*
- *[Template Class EnumParser](#page-206-0)*
- *[Class EventInfoSwitch](#page-206-1)*
- *[Class InfoSwitch](#page-208-0)*
- *[Class IParticleInfoSwitch](#page-209-0)*
- *[Class JetInfoSwitch](#page-211-1)*
- *[Class METInfoSwitch](#page-216-1)*
- *[Class MuonInfoSwitch](#page-218-2)*
- *[Class PhotonInfoSwitch](#page-221-1)*
- *[Class TauInfoSwitch](#page-222-1)*
- *[Class TrackInfoSwitch](#page-224-1)*
- *[Class TriggerInfoSwitch](#page-225-1)*
- *[Class TruthInfoSwitch](#page-226-1)*

## <span id="page-178-1"></span>**Enums**

- *[Enum ContainerType](#page-367-0)*
- *[Enum ToolName](#page-367-1)*

## **Namespace HelperFunctions**

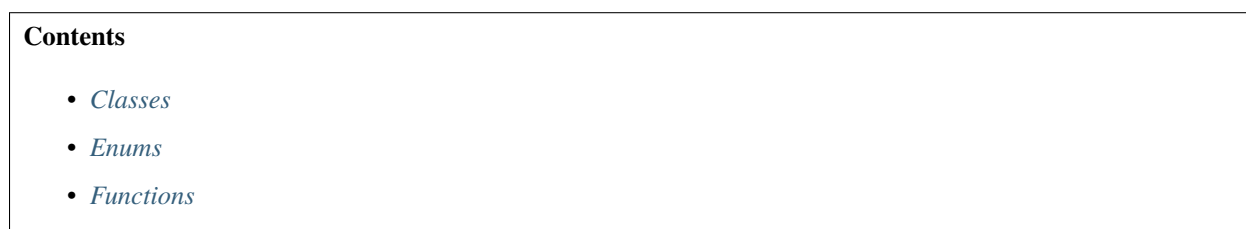

• *[Variables](#page-180-0)*

## <span id="page-179-0"></span>**Classes**

• *[Struct pt\\_sort](#page-182-0)*

## <span id="page-179-1"></span>**Enums**

• *[Enum ShowerType](#page-368-0)*

## <span id="page-179-2"></span>**Functions**

- *[Template Function HelperFunctions::\\_\\_attribute\\_\\_](#page-385-0)*
- *[Function HelperFunctions::applyPrimaryVertexSelection](#page-386-0)*
- *[Template Function HelperFunctions::connectBranch](#page-386-1)*
- *[Function HelperFunctions::countPrimaryVertices](#page-386-2)*
- *[Function HelperFunctions::dPhi](#page-386-3)*
- *[Function HelperFunctions::found\\_non\\_dummy\\_sys](#page-387-0)*
- *[Template Function HelperFunctions::getLink](#page-387-1)*
- *[Function HelperFunctions::getListofSystematics](#page-387-2)*
- *[Function HelperFunctions::getMCShowerType](#page-387-3)*
- *[Function HelperFunctions::getPrimaryVertex\(const xAOD::VertexContainer \\*\)](#page-388-0)*
- *[Function HelperFunctions::getPrimaryVertex\(const xAOD::VertexContainer \\*, MsgStream&\)](#page-388-1)*
- *[Function HelperFunctions::getPrimaryVertexLocation\(const xAOD::VertexContainer \\*\)](#page-389-0)*
- *[Function HelperFunctions::getPrimaryVertexLocation\(const xAOD::VertexContainer \\*, MsgStream&\)](#page-388-2)*
- *[Function HelperFunctions::getPrimaryVertexZ](#page-389-1)*
- *[Function HelperFunctions::has\\_exact](#page-389-2)*
- *[Template Function HelperFunctions::isAvailable\(std::string, xAOD::TEvent \\*, xAOD::TStore \\*\)](#page-390-0)*
- *[Template Function HelperFunctions::isAvailable\(std::string, xAOD::TEvent \\*, xAOD::TStore \\*, MsgStream&\)](#page-389-3)*
- *[Function HelperFunctions::isAvailableMetaData](#page-390-1)*
- *[Function HelperFunctions::isFilePrimaryxAOD](#page-390-2)*
- *[Function HelperFunctions::jetReclustering](#page-391-0)*
- *[Function HelperFunctions::jetTrimming\(const xAOD::Jet \\*, double, double, fastjet::JetAlgorithm\)](#page-391-1)*
- *[Function HelperFunctions::jetTrimming\(const xAOD::JetContainer \\*, double, double, fastjet::JetAlgorithm\)](#page-391-2)*
- *[Template Function HelperFunctions::makeDeepCopy](#page-391-3)*
- *[Template Function HelperFunctions::makeSubsetCont\(T1 \\*&, T2 \\*&, MsgStream&, const std::string&, Helper-](#page-392-0)[Classes::ToolName\)](#page-392-0)*
- *[Template Function HelperFunctions::makeSubsetCont\(T1 \\*&, T2 \\*&, const std::string&, Helper-](#page-393-0)[Classes::ToolName\)](#page-393-0)*
- *[Function HelperFunctions::msg](#page-393-1)*
- *[Function HelperFunctions::passPrimaryVertexSelection](#page-393-2)*
- *[Template Function HelperFunctions::recordOutput](#page-394-0)*
- *[Template Function HelperFunctions::remove\\_duplicates](#page-394-1)*
- *[Function HelperFunctions::replaceString](#page-395-0)*
- *[Template Function HelperFunctions::retrieve\(T \\*&, std::string, xAOD::TEvent \\*, xAOD::TStore \\*\)](#page-396-0)*
- *[Template Function HelperFunctions::retrieve\(T \\*&, std::string, xAOD::TEvent \\*, xAOD::TStore \\*, Ms](#page-395-1)[gStream&\)](#page-395-1)*
- *[Template Function HelperFunctions::sort\\_container\\_pt\(T \\*\)](#page-396-1)*
- *[Template Function HelperFunctions::sort\\_container\\_pt\(const T \\*\)](#page-396-2)*
- *[Function HelperFunctions::sort\\_pt](#page-397-0)*
- *[Function HelperFunctions::SplitString](#page-397-1)*
- *[Function HelperFunctions::string\\_pos](#page-397-2)*
- *[Template Function HelperFunctions::type\\_name](#page-397-3)*
- *[Function HelperFunctions::writeSystematicsListHist](#page-398-0)*

# **Variables**

- *[Variable HelperFunctions::debug](#page-398-1)*
- *[Variable HelperFunctions::event](#page-399-0)*
- *[Variable HelperFunctions::name](#page-399-1)*
- *[Variable HelperFunctions::store](#page-399-2)*

## **Namespace Trig**

## **Namespace TrigConf**

# **Namespace xAH**

# **Contents**

- *[Classes](#page-181-0)*
- *[Functions](#page-182-0)*

# <span id="page-181-0"></span>**Classes**

- *[Struct JetContainer::btagOpPoint](#page-182-1)*
- *[Struct OnlineBeamSpotTool::LBData](#page-183-0)*
- *[Class Algorithm](#page-309-0)*
- *[Class Cluster](#page-315-0)*
- *[Class ClusterContainer](#page-316-0)*
- *[Class Electron](#page-316-1)*
- *[Class ElectronContainer](#page-320-0)*
- *[Class EventInfo](#page-321-0)*
- *[Class FatJet](#page-324-0)*
- *[Class FatJetContainer](#page-327-0)*
- *[Class Jet](#page-328-0)*
- *[Class JetContainer](#page-342-0)*
- *[Class L1JetContainer](#page-343-0)*
- *[Class MetContainer](#page-344-0)*
- *[Class Muon](#page-347-0)*
- *[Class MuonContainer](#page-351-0)*
- *[Class OnlineBeamSpotTool](#page-352-0)*
- *[Class Particle](#page-353-0)*
- *[Template Class ParticleContainer](#page-354-0)*
- *[Class Photon](#page-355-0)*
- *[Class PhotonContainer](#page-357-0)*
- *[Class Tau](#page-358-0)*
- *[Class TauContainer](#page-360-0)*
- *[Class TrackContainer](#page-361-0)*
- *[Class TrackPart](#page-362-0)*
- *[Class TruthContainer](#page-364-0)*
- *[Class TruthPart](#page-365-0)*
- *[Class VertexContainer](#page-366-0)*

# <span id="page-182-0"></span>**Functions**

• *[Function xAH::addRucio](#page-398-2)*

# **Classes and Structs**

# **Struct pt\_sort**

• Defined in file\_xAODAnaHelpers\_HelperFunctions.h

## **Struct Documentation**

## struct pt\_sort

# **Public Functions**

inline bool **operator()**(const TLorentzVector &Ihs, const TLorentzVector &rhs) inline bool **operator()**(const TLorentzVector \*lhs, const TLorentzVector \*rhs) inline bool **operator()**(const xAOD::IParticle &lhs, const xAOD::IParticle &rhs) inline bool **operator()**(const xAOD::IParticle \*lhs, const xAOD::IParticle \*rhs)

### <span id="page-182-1"></span>**Struct JetContainer::btagOpPoint**

• Defined in file\_xAODAnaHelpers\_JetContainer.h

### **Nested Relationships**

This struct is a nested type of *[Class JetContainer](#page-342-0)*.

## **Struct Documentation**

### struct btagOpPoint

### **Public Functions**

inline **btagOpPoint**(bool mc, const std::string &tagger, const std::string &wp) inline ~btagOpPoint() inline void setTree(TTree \*tree, const std::string &jetName) inline void setBranch(TTree \*tree, const std::string &jetName)

inline void clear()

inline void Fill(const xAOD::Jet \*jet)

# **Public Members**

bool m\_mc

std::string m\_accessorName

*[Jet](#page-328-1)*::*[BTaggerOP](#page-328-2)* m\_op = *[Jet](#page-328-1)*::*[BTaggerOP](#page-328-2)*::*[None](#page-328-3)*

bool m\_isContinuous

std::vector<int> \*m\_isTag

std::vector<std::vector<float>> \*m\_sf

std::vector<std::vector<float>> \*m\_ineffSf

# <span id="page-183-0"></span>**Struct OnlineBeamSpotTool::LBData**

• Defined in file\_xAODAnaHelpers\_OnlineBeamSpotTool.h

# **Nested Relationships**

This struct is a nested type of *[Class OnlineBeamSpotTool](#page-352-0)*.

# **Struct Documentation**

struct LBData

# **Public Functions**

inline LBData(int LBStart, int LBEnd, float BSx, float BSy, float BSz)

# **Public Members**

int m\_LBStart

int m\_LBEnd

float m\_BSx

float m\_BSy

float m\_BSz

## **Class BasicEventSelection**

• Defined in file\_xAODAnaHelpers\_BasicEventSelection.h

### **Inheritance Relationships**

## **Base Type**

• public xAH::Algorithm (*[Class Algorithm](#page-309-0)*)

### **Class Documentation**

#### class BasicEventSelection : public xAH::*[Algorithm](#page-310-0)*

This algorithm performs the very basic event selection. This should be the first algo in the algo chain. It can create weighted and unweighted cutflow objects to be picked up downstream by other xAH algos, and your own. The selection applied in data only is:

- GRL (can be turned off)
- LAr Error
- Tile Error
- Core Flag

In both data and simulation (MC), the following cuts are applied

- the highest sum  $p_T^2$  primary vertex has 2 or more tracks (see [m\\_applyPrimaryVertexCut](#page-80-0))
- trigger requirements (see [m\\_applyTriggerCut](#page-80-1))

For derivations, the metadata can be accessed and added to the cutflow for normalization. The parameters to control the trigger are described in this header file. If one wants to write out some of the trigger information into a tree using [HelpTreeBase](#page-136-0), flags must be set here.

**Note:** For MC only, the pileup reweight can also be applied.

# **Public Functions**

### BasicEventSelection()

virtual EL::StatusCode setupJob(EL::Job &job)

virtual EL::StatusCode fileExecute()

virtual EL::StatusCode histInitialize()

virtual EL::StatusCode changeInput (bool firstFile)

virtual EL::StatusCode initialize()

virtual EL::StatusCode execute()

virtual EL::StatusCode postExecute()

virtual EL::StatusCode finalize()

virtual EL::StatusCode histFinalize()

# **Public Members**

## bool m\_isTLAData = false

Flag to determine when running on TLA data for different handling of TDT.

### bool m\_truthLevelOnly = false

Protection when running on truth xAOD.

### bool m\_setAFII = false

SimulationFlavour will be determined from the sample MetaData, unless AFII or FS is explicitely requested with the following flags.

bool m\_setAF3 = false

bool m\_setFS = false

# bool m\_applyGRLCut = false

Apply GRL selection.

# std::string m\_GRLxml = ""

Path to GRL XML file.

# std::string m\_GRLExcludeList = ""

Run numbers to skip in GRL.

# bool m\_cleanPowheg = false

Clean Powheg huge weight.

### bool m\_reweightSherpa22 = false

Reweight Sherpa 2.2 Samples.

# bool m\_doPUreweighting = false

Reweight pile-up profile  $\mu$ 

## bool m\_doPUreweightingSys = false

## std::string m\_lumiCalcFileNames = ""

Comma separated list of filenames.

## std::string m\_PRWFileNames = ""

Comma separated list of filenames.

### bool m\_autoconfigPRW = false

Automatically configure PRW using config files from SUSYTools instead of using m\_PRWFileNames.

### bool m\_useCommonPRWFiles = false

Configure PRW using common files instead of DSID-specific files.

## std::string m\_prwActualMu2016File = ""

actualMu configuration file for the MC16a campaign (2015/2016). Added to the PRW tool when using PRW autoconfiguration.

### std::string m\_prwActualMu2017File = ""

actualMu configuration file for the MC16d campaign (2017). Added to the PRW tool when using PRW autoconfiguration.

### std::string m\_prwActualMu2018File = ""

actualMu configuration file for the MC16e campaign (2018). Added to the PRW tool when using PRW autoconfiguration.

### std::string m\_prwActualMu2022File = ""

actualMu configuration file for the MC23a campaign (2022). Added to the PRW tool when using PRW autoconfiguration.

### std::string m\_prwActualMu2023File = ""

actualMu configuration file for the MC23d campaign (2023). Added to the PRW tool when using PRW autoconfiguration.

#### std::string m\_commonPRWFileMC20a =

"PileupReweighting/mc20\_common/mc20a.284500.physlite.prw.v1.root"

Common PRW file for the MC20a campaign (2015/16). Added to the PRW tool when using PRW autoconfiguration with common PRW files option.

#### std::string m\_commonPRWFileMC20d =

"PileupReweighting/mc20\_common/mc20d.300000.physlite.prw.v1.root"

Common PRW file for the MC20d campaign (2017). Added to the PRW tool when using PRW autoconfiguration with common PRW files option.

#### std::string m\_commonPRWFileMC20e =

"PileupReweighting/mc20\_common/mc20e.310000.physlite.prw.v1.root"

Common PRW file for the MC20e campaign (2018). Added to the PRW tool when using PRW autoconfiguration with common PRW files option.

#### std::string m\_commonPRWFileMC23a =

"PileupReweighting/mc23\_common/mc23a.410000.physlite.prw.v2.root"

Common PRW file for the MC23a campaign (2022). Added to the PRW tool when using PRW autoconfiguration with common PRW files option.

#### std::string m\_commonPRWFileMC23c =

"PileupReweighting/mc23\_common/mc23c.450000.physlite.prw.v1.root"

Common PRW file for the MC23c campaign (2023). Added to the PRW tool when using PRW autoconfiguration with common PRW files option.

#### std::string m\_commonPRWFileMC23d =

"PileupReweighting/mc23\_common/mc23d.450000.physlite.prw.v1.root"

Common PRW file for the MC23d campaign (2023). Added to the PRW tool when using PRW autoconfiguration with common PRW files option.

#### std::string m\_mcCampaign

mc16(acd) to bypass the automatic campaign determination from AMI, several campaigns can be separated by a comma. Only used when m\_autoconfigPRW is true

### std::string  $m\_periodConfig = "auto"$

Use Period Configuration or auto.

### bool m\_checkStreams = false

Print streamTags (only in debug mode)

### int m\_actualMuMin = -1

The minimum threshold for EventInfo::actualInteractionsPerCrossing()

### int  $m$  actual MuMax =  $-1$

The maximum threshold for EventInfo::actualInteractionsPerCrossing()

### bool m\_calcBCIDInfo = false

Calculate distance to nearest empty and unpaired BCIDs.

### bool m\_applyPrimaryVertexCut = false

Enable to apply a primary vertex cut.

#### int  $m_PVNTrack = 2$

Minimum number of tracks from **the** primary vertex (Harmonized Cut)

#### bool m\_applyEventCleaningCut = false

### bool m\_applyCoreFlagsCut = false

#### bool m\_applyJetCleaningEventFlag = false

recommended way to clean all jets, but especially collections other than EMTopo . . . equivalent to "loose" jet-by-jet cleaning!

#### bool m\_applyIsBadBatmanFlag = false

should only ever be used in 2015 and 2016 data, for analyses which may be of interest for analyses where fake MET can be an issue

#### bool m\_printBranchList = false

#### std::string m\_triggerSelection = ""

RegEx expression to choose triggers to consider to be cut on with [m\\_applyTriggerCut](#page-80-1)

#### std::string m\_extraTriggerSelection = ""

Decisions of triggers which are saved but not cut on.

#### bool m\_applyTriggerCut = false

Skip events in which the trigger string [m\\_triggerSelection](#page-80-2) does not fire

#### bool m\_storeTrigDecisions = false

Save string of fired triggers matching [m\\_triggerSelection](#page-80-2)

#### bool m\_storePassL1 = false

Save if any L1 trigger fired, e.g. "L1\_.\*"

# bool m\_storePassHLT = false

Save if any HLT trigger fired, e.g. "HLT\_.\*"

#### bool m\_storeTrigKeys = false

Save master, L1, and HLT key.

#### bool **m\_storePrescaleWeight** = true

Save the trigger prescale weight.

## std::string m\_derivationName = ""

The name of the derivation (use this as an override)

bool m\_useMetaData = true

Retrieve and save information on DAOD selection.

std::string m\_metaDataStreamName = "metadata"

std::string m\_duplicatesStreamName = "duplicates\_tree"

bool m\_checkDuplicatesData = false Check for duplicated events in data

bool m\_checkDuplicatesMC = false Check for duplicated events in MC

bool m\_doRunByRunCutflows = false

## **Class BJetEfficiencyCorrector**

• Defined in file\_xAODAnaHelpers\_BJetEfficiencyCorrector.h

## **Inheritance Relationships**

### **Base Type**

• public xAH::Algorithm (*[Class Algorithm](#page-309-0)*)

# **Class Documentation**

class BJetEfficiencyCorrector : public xAH::*[Algorithm](#page-310-0)*

# **Public Functions**

### BJetEfficiencyCorrector()

virtual EL::StatusCode setupJob(EL::Job &job)

virtual EL::StatusCode fileExecute()

virtual EL::StatusCode histInitialize()

virtual EL::StatusCode changeInput(bool firstFile)

virtual EL::StatusCode initialize()

virtual EL::StatusCode execute()

EL::StatusCode executeEfficiencyCorrection(const xAOD::JetContainer \*inJets, const xAOD::EventInfo \*eventInfo, bool doNominal)

virtual EL::StatusCode postExecute()

virtual EL::StatusCode finalize()

virtual EL::StatusCode histFinalize()

unsigned int getMCIndex(int dsid)

void makeMCIndexMap(std::string effCalib)

std::string getFlavorLabel(const xAOD::Jet &jet) const

### **Public Members**

std::string m\_inContainerName = ""

std::string m\_inputAlgo = ""

The name of the vector containing the names of the systematically-varied jet-related containers from the upstream algorithm, which will be processed by this algorithm.

Only jet calibration systematics or any other that create shallow copies of jet containers should be passed to this tool. It is advised to run this algorithm before running algorithms combining multiple calibration systematics (e.g. overlap removal).

std::string m\_systName = ""

std::string m\_outputSystName = "BJetEfficiency\_Algo"

bool m\_writeSystToMetadata = false

std::string m\_corrFileName = "xAODBTaggingEfficiency/13p6TeV/2023-22-13p6TeV-MC21-CDI\_Test\_2023-08-1\_v1.root"

std::string m\_jetAuthor = "AntiKt4EMPFlowJets"

```
float m_minPt = 20e3
```
Minimum pT in MeV for taggable jets.

std::string m\_taggerName = "DL1r"

bool m\_useDevelopmentFile = true

bool  $m$  coneFlavourLabel = true

std::string m\_systematicsStrategy = "SFEigen"

### bool m\_errorOnTagWeightFailure = true

BTaggingSelectionTool throws an error on missing tagging weights. If false, a warning is given instead.

## bool m\_alwaysGetTagWeight = false

Decorate tag weights even if we're not doing pseudocontinuous b-tagging.

## std::string  $m$ \_operatingPt = "FixedCutBEff  $70"$

Operating point.

## std::string m\_operatingPtCDI = ""

Operating point that CDI will understand.

## bool m\_getScaleFactors = false

will only get scale factors for calibrated working points

### bool m\_useContinuous = false

will get tagWeight, quantile, SF and InefficiencySF

## std::string m\_decor = "BTag"

The decoration key written to passing objects.

## bool m\_tagDecisionOnly = false

Only apply b-tag decision decoration; don't retrieve scale factors (Not recommended. For expert use.)

### $bool$   $m$ \_setMapIndex = false

Select an efficiency map for use in MC/MC and inefficiency scale factors, based on user specified selection of efficiency maps.

# std::string m\_DSIDtoGenerator\_filename = "xAODAnaHelpers/DSIDtoGenerator.txt"

# float m\_orBJetPtUpperThres = -1

upper pt threshold of b-jet in OR in unit of GeV, negative value means no pt threshold

# std::string m\_EfficiencyCalibration = ""

Calibration to use for MC (EfficiencyB/C/T/LightCalibrations), "auto" to determine from sample name (multiple samples can be provided as long as they are separated by ';')

Example: "410470;410250;410558;410464" (Pythia8,Sherpa22,Herwig7,MG)

# std::string m\_EigenvectorReductionB = "Loose"

To change NP scheme for b-tagging systematics - Loose is the default value in athena.

### std::string m\_EigenvectorReductionC = "Loose"

# std::string m\_EigenvectorReductionLight = "Loose"

# **Class ClusterHistsAlgo**

• Defined in file\_xAODAnaHelpers\_ClusterHistsAlgo.h

# **Inheritance Relationships**

# **Base Type**

• public xAH::Algorithm (*[Class Algorithm](#page-309-0)*)

# **Class Documentation**

class ClusterHistsAlgo : public xAH::*[Algorithm](#page-310-0)*

# **Public Functions**

# ClusterHistsAlgo()

virtual EL::StatusCode setupJob(EL::Job &job) virtual EL::StatusCode fileExecute() virtual EL::StatusCode histInitialize() virtual EL::StatusCode changeInput(bool firstFile) virtual EL::StatusCode initialize() virtual EL::StatusCode execute() virtual EL::StatusCode postExecute() virtual EL::StatusCode finalize() virtual EL::StatusCode histFinalize()

# **Public Members**

std::string m\_inContainerName = ""

std::string m\_detailStr = ""

# **Class DebugTool**

• Defined in file\_xAODAnaHelpers\_DebugTool.h

# **Inheritance Relationships**

# **Base Type**

• public xAH::Algorithm (*[Class Algorithm](#page-309-0)*)

# **Class Documentation**

class DebugTool : public xAH::*[Algorithm](#page-310-0)*

# **Public Functions**

# DebugTool()

virtual EL::StatusCode setupJob(EL::Job &job) virtual EL::StatusCode fileExecute() virtual EL::StatusCode histInitialize() virtual EL::StatusCode changeInput(bool firstFile) virtual EL::StatusCode initialize() virtual EL::StatusCode execute() virtual EL::StatusCode postExecute() virtual EL::StatusCode finalize() virtual EL::StatusCode histFinalize()

# **Public Members**

bool m\_printStore = false

# **Class ElectronCalibrator**

• Defined in file\_xAODAnaHelpers\_ElectronCalibrator.h

## **Inheritance Relationships**

## **Base Type**

• public xAH::Algorithm (*[Class Algorithm](#page-309-0)*)

## **Class Documentation**

#### class ElectronCalibrator : public xAH::*[Algorithm](#page-310-0)*

This is the algorithm class used to calibrate electrons.

In a nutshell, this algorithm performs the following actions:

- retrieves an xAOD::ElectronContainer from either TEvent or TStore
- makes a shallow copy container and fills it with energy-and-direction calibrated electrons using the EgammaCalibrationAndSmearingTool in [Tools Used](ToolsUsed.html)
- saves the shallow copy container to TStore from where it can be retrieved by algorithms downstream via name lookup

# **Public Functions**

#### ElectronCalibrator()

virtual EL::StatusCode setupJob(EL::Job &job)

virtual EL::StatusCode fileExecute()

virtual EL::StatusCode histInitialize()

virtual EL::StatusCode changeInput(bool firstFile)

virtual EL::StatusCode initialize()

virtual EL::StatusCode execute()

virtual EL::StatusCode postExecute()

virtual EL::StatusCode finalize()

virtual EL::StatusCode histFinalize()

## **Public Members**

## std::string m\_inContainerName = ""

The name of the input container for this algorithm to read from TEvent or TStore

#### std::string m\_outContainerName = ""

The name of the nominal output container written by the algorithm to TStore

If the algorithm applies systematic variations, for each shallow copy saved to TStore, the systematic name will be appended to this.

#### bool  $m\_sort = true$

Sort the processed container elements by transverse momentum.

#### std::string m\_inputAlgoSystNames = ""

The name of the vector containing the names of the systematically-varied containers from the upstream algorithm, which will be processed by this algorithm.

This vector is retrieved from the TStore. If left blank, it means there is no upstream algorithm which applies systematics. This is the case when processing straight from the original xAOD or DxAOD.

#### std::string m\_outputAlgoSystNames = "ElectronCalibrator\_Syst"

The name of the vector containing the names of the systematically-varied containers created by by this algorithm.

If  $m$ <sub>systName</sub> is empty, the vector will contain only an empty string. When running on systematics, this is the string a downstream algorithm needs to process electrons.

#### bool m\_writeSystToMetadata = false

Write systematics names to metadata.

std::string m\_esModel = ""

std::string m\_decorrelationModel = ""

#### bool m\_applyIsolationCorrection = false

Apply isolation correction, not needed by default.

#### **Class ElectronCutBasedPIDManager**

• Defined in file\_xAODAnaHelpers\_ParticlePIDManager.h

#### **Class Documentation**

class ElectronCutBasedPIDManager

# **Public Functions**

#### ElectronCutBasedPIDManager()

ElectronCutBasedPIDManager(std::string WP, bool debug = false)

### ~ElectronCutBasedPIDManager()

StatusCode setupWPs(bool configTools, std::string selector\_name = "")

StatusCode setDecorations(const xAOD::Electron \*electron)

inline const std::string getSelectedWP()

inline std::multimap<std::string, AsgElectronIsEMSelector\*> getAllWPTools()

inline std::multimap<std::string, AsgElectronIsEMSelector\*> getValidWPTools()

inline const std::set<std::string> getAllWPs()

inline const std::set<std::string> getValidWPs()

## **Class ElectronEfficiencyCorrector**

• Defined in file\_xAODAnaHelpers\_ElectronEfficiencyCorrector.h

### **Inheritance Relationships**

# **Base Type**

• public xAH::Algorithm (*[Class Algorithm](#page-309-0)*)

### **Class Documentation**

#### class ElectronEfficiencyCorrector : public xAH::*[Algorithm](#page-310-0)*

This is the algorithm class that applies generic corrections to electrons. At the moment, only data/MC efficiency correction is included (electron trigger SF and others will follow. . . ).

In a nutshell, this algorithm performs the following actions:

- retrieves an xAOD::ElectronContainer from either TEvent or TStore
- adds a scale factor (SF) decoration for each electron in the input container calculated via the AsgElectronEfficiencyCorrectionTool in [Tools Used](ToolsUsed.html)
- the nominal SF and all the systematically-varied ones are saved as a vector<double> decoration for each electron

Note: Bear in mind that this algorithm must be called after *[ElectronSelector](#page-90-0)*. In fact, the configuration file(s) being used must have the same working point as the one chosen in the selector.

# **Public Functions**

## ElectronEfficiencyCorrector()

virtual EL::StatusCode setupJob(EL::Job &job)

virtual EL::StatusCode fileExecute()

virtual EL::StatusCode histInitialize()

virtual EL::StatusCode changeInput (bool firstFile)

virtual EL::StatusCode initialize()

```
virtual EL::StatusCode execute()
```
virtual EL::StatusCode postExecute()

virtual EL::StatusCode finalize()

virtual EL::StatusCode histFinalize()

virtual EL::StatusCode executeSF(const xAOD::ElectronContainer \*inputElectrons, bool nominal, bool writeSystNames)

# **Public Members**

### std::string m\_inContainerName = ""

The name of the input container for this algorithm to read from TEvent or TStore

### std::string m\_inputSystNamesElectrons

The name of the vector containing the names of the systematically-varied electrons-related containers from the upstream algorithm, which will be processed by this algorithm.

Only electron calibration systematics or any other that create shallow copies of electron containers should be passed to this tool. It is advised to run this algorithm before running algorithms combining multiple calibration systematics (e.g. overlap removal).

### bool m\_writeSystToMetadata = false

Write systematics names to metadata.

```
float m_systValPID = 0.0
```
float  $m$ \_systValIso =  $0.0$ 

float  $m$ \_systValReco =  $0.0$ 

float  $m$ \_systValTrig =  $0.0$ 

std::string m\_systNamePID = ""

std::string m\_systNameIso = ""

```
std::string m_systNameReco = ""
```
std::string m\_systNameTrig = ""

std::string m\_outputSystNamesPID = "EleEffCorr\_PIDSyst"

std::string m\_outputSystNamesIso = "EleEffCorr\_IsoSyst"

```
std::string m_outputSystNamesReco = "EleEffCorr_RecoSyst"
```

```
std::string m_outputSystNamesTrig = "EleEffCorr_TrigSyst"
```
std::string m\_correlationModel = "FULL"

Systematic correlation model.

```
std::string m_WorkingPointPID = ""
```
PID working point (LooseBLayer, Medium, Tight)

```
std::string m_WorkingPointIso = ""
```
Isolation working point.

```
std::string m_WorkingPointReco = ""
```
Reconstruction working point (Reconstruction only)

std::string m\_WorkingPointTrig = ""

Trigger working point.

bool m\_usePerElectronTriggerSFs = true

std::string m\_overrideMapFilePath = "" Override corrections map file (not recommended)

# **Class ElectronHistsAlgo**

• Defined in file\_xAODAnaHelpers\_ElectronHistsAlgo.h

# **Inheritance Relationships**

# **Base Type**

• public IParticleHistsAlgo (*[Class IParticleHistsAlgo](#page-241-0)*)

# **Class Documentation**

class ElectronHistsAlgo : public *[IParticleHistsAlgo](#page-241-1)*

# **Public Functions**

## ElectronHistsAlgo()

virtual EL::StatusCode setupJob(EL::Job &job)

virtual EL::StatusCode execute()

Calls execute<IParticleContainer>

virtual EL::StatusCode AddHists(std::string name)

Calls AddHists<IParticleHists>

**Parameters name** – Name of the systematic

# **Class ElectronSelector**

• Defined in file\_xAODAnaHelpers\_ElectronSelector.h

# **Inheritance Relationships**

# **Base Type**

• public xAH::Algorithm (*[Class Algorithm](#page-309-0)*)

## **Class Documentation**

### class ElectronSelector : public xAH::*[Algorithm](#page-310-0)*

This is the algorithm class that selects electrons according to user's choice.

In a nutshell, this algorithm performs the following actions:

- retrieves an xAOD::ElectronContainer from either TEvent or TStore
- iterates over the input container, and if electron passes selection, copies it in a ConstDataVector(SG::VIEW\_ELEMENTS) container. Otherwise, the electron is skipped
- saves the view container to TStore, from where it can be retrieved by algorithms downstream via a name lookup

# **Public Functions**

### ElectronSelector()

```
~ElectronSelector()
```
virtual EL::StatusCode setupJob(EL::Job &job)

virtual EL::StatusCode fileExecute()

virtual EL::StatusCode histInitialize()

virtual EL::StatusCode changeInput (bool firstFile)

virtual EL::StatusCode initialize()

virtual EL::StatusCode execute()

virtual EL::StatusCode postExecute()

virtual EL::StatusCode finalize()

virtual EL::StatusCode histFinalize()

bool executeSelection(const xAOD::ElectronContainer \*inElectrons, float mcEvtWeight, bool countPass, ConstDataVector<xAOD::ElectronContainer> \*selectedElectrons)

virtual int passCuts(const xAOD::Electron \*electron, const xAOD::Vertex \*primaryVertex)

## **Public Members**

bool m\_useCutFlow = true

#### std::string m\_inContainerName = ""

The name of the input container for this algorithm read from TEvent or TStore

#### std::string m\_outContainerName = ""

The name of the nominal output container written by the algorithm to TStore

#### std::string m\_inputAlgoSystNames = ""

The name of the vector containing the names of the systematically-varied containers from the upstream algorithm, which will be processed by this algorithm.

This vector is retrieved from the TStore. If left blank, it means there is no upstream algorithm which applies systematics. This is the case when processing straight from the original xAOD or DxAOD.

#### std::string m\_outputAlgoSystNames = "ElectronSelector\_Syst"

The name of the vector containing the names of the systematically-varied containers created by by this algorithm.

If  $m$ <sub>systName</sub> is empty, the vector will contain only an empty string. When running on systematics, this is the string a downstream algorithm needs to process electrons.

## bool m\_decorateSelectedObjects = true

Adds a passSel decoration for objects that pass selection.

#### bool m\_createSelectedContainer = false

Fill using a read-only container (SG:: VIEW\_ELEMENTS) to TStore

#### int  $m$  nToProcess =  $-1$

Number of objects to process, set n=-1 to look at all.

#### int m\_pass\_min = -1

Require event to have minimum number of objects passing selection.

#### int  $m_p$ ass\_max = -1

Require event to have maximum number of objects passing selection.

#### float  $m_pT_max = 1e8$

[MeV] Require objects to have maximum transverse momentum threshold

#### float  $m_pT_m$ in = 1e8

[MeV] Require objects to have minimum transverse momentum threshold

#### float  $m_{\text{eta} \text{max}} = 1e8$

Require objects to have maximum  $|\eta|$  value

#### bool m\_vetoCrack = true

Require objects to have  $|\eta|$  outside the crack region using caloCluster->eta()

#### float  $m_d0_{max} = 1e8$

Require objects to have a maximum  $d_0$  [mm] (transverse impact parameter)

#### float  $m_d0$ sig\_max =  $1e8$

Require objects to have a maximum  $d_0$  significance at BL

#### float  $m_z$ 20sintheta\_max =  $1e8$

Require objects to have maximum  $z_0 \sin(\theta)$  [mm] (longitudinal impact paramter) at BL - corrected with vertex info

# bool  $m$  doAuthorCut = true

Perform author kinematic cut.

## bool m\_doOQCut = true

Perform object quality cut.

### bool m\_readIDFlagsFromDerivation = false

To read electron PID decision from DAOD, rather than recalculate with tool.

#### bool m\_doModifiedEleId = false

To correct egamma bug, see ATLSUSYSW-445.

#### bool m\_doLHPID = true

Instantiate and perform the electron Likelihood PID.

#### bool **m\_doLHPIDcut** = false

Cut on electron Likelihood PID (recommended)

### std::string m\_LHOperatingPoint = "Loose"

Loosest Likelihood PID operating point to save.

#### bool m\_doCutBasedPID = false

Instantiate and perform the electron cut-based PID.

#### bool **m\_doCutBasedPIDcut** = false

Cut on electron cut-based PID.

### std::string m\_CutBasedOperatingPoint = "Loose"

Loosest cut-based PID operating point to save.

#### std::string m\_MinIsoWPCut = ""

reject objects which do not pass this isolation cut - default = "" (no cut)

#### std::string m\_IsoWPList = "FCLoose,FCTight,Gradient,FCHighPtCaloOnly"

decorate objects with isIsolated\_\* flag for each WP in this input list - default = all current ASG WPs

#### std::string  $m\_CaloIsoEff = "0.1*x+90"$

to define a custom WP - make sure "UserDefined" is added in [m\\_IsoWPList](#page-92-0)

## std::string m\_TrackIsoEff = "98"

to define a custom WP - make sure "UserDefined" is added in [m\\_IsoWPList](#page-92-0)

#### std::string m\_CaloBasedIsoType = "topoetcone20"

to define a custom WP - make sure "UserDefined" is added in [m\\_IsoWPList](#page-92-0)

#### std::string m\_TrackBasedIsoType = "ptvarcone20"

to define a custom WP - make sure "UserDefined" is added in [m\\_IsoWPList](#page-92-0)

#### std::string m\_singleElTrigChains = ""

A comma-separated string w/ alll the HLT single electron trigger chains for which you want to perform the matching. This is passed by the user as input in configuration If left empty (as it is by default), no trigger matching will be attempted at all.

#### std::string m\_diElTrigChains = ""

A comma-separated string w/ alll the HLT di-electron trigger chains for which you want to perform the matching. This is passed by the user as input in configuration If left empty (as it is by default), no trigger matching will be attempted at all.

#### double  $m$  minDeltaR =  $0.07$

Recommended threshold for egamma triggers: see [https://svnweb.cern.ch/trac/atlasoff/browser/Trigger/](https://svnweb.cern.ch/trac/atlasoff/browser/Trigger/TrigAnalysis/TriggerMatchingTool/trunk/src/TestMatchingToolAlg.cxx) [TrigAnalysis/TriggerMatchingTool/trunk/src/TestMatchingToolAlg.cxx.](https://svnweb.cern.ch/trac/atlasoff/browser/Trigger/TrigAnalysis/TriggerMatchingTool/trunk/src/TestMatchingToolAlg.cxx)

#### bool m\_applyCrackVetoCleaning = false

Apply fix to EGamma Crack-Electron topocluster association bug for MET (PFlow) / false by default.

#### bool m\_merged\_electrons = false

Element links need to be updated if merged electrons are used  $(LRT + std)$  / false by default.

std::string m\_trigInputPrefix = ""

Input prefix of trigger decision tool.

std::string m\_isoDecSuffix = ""

# <span id="page-203-0"></span>**Class ClusterInfoSwitch**

• Defined in file\_xAODAnaHelpers\_HelperClasses.h

# **Inheritance Relationships**

# **Base Type**

• public HelperClasses::IParticleInfoSwitch (*[Class IParticleInfoSwitch](#page-209-0)*)

# **Class Documentation**

<span id="page-203-2"></span>class ClusterInfoSwitch : public *[HelperClasses](#page-153-0)*::*[IParticleInfoSwitch](#page-155-0)*

# **Public Functions**

inline ClusterInfoSwitch(const std::string configStr)

inline virtual ~ClusterInfoSwitch()

# **Protected Functions**

virtual void initialize()

# <span id="page-203-1"></span>**Class ElectronInfoSwitch**

• Defined in file\_xAODAnaHelpers\_HelperClasses.h

### **Inheritance Relationships**

### **Base Type**

• public HelperClasses::IParticleInfoSwitch (*[Class IParticleInfoSwitch](#page-209-0)*)

# **Class Documentation**

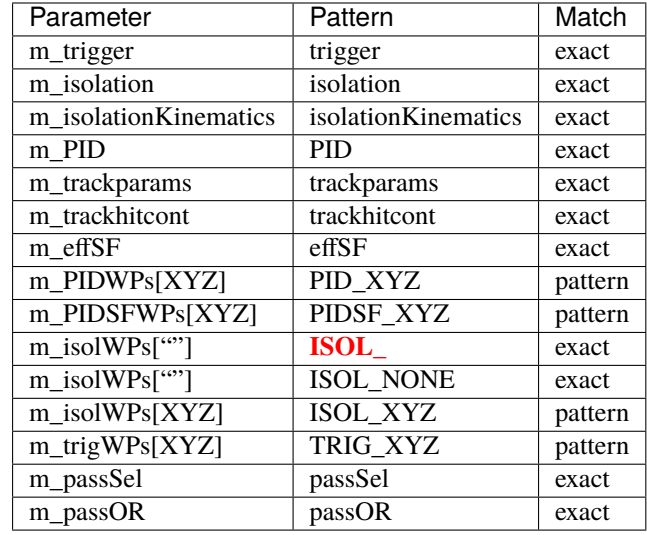

<span id="page-204-0"></span>class ElectronInfoSwitch : public *[HelperClasses](#page-153-0)*::*[IParticleInfoSwitch](#page-155-0)*

The [HelperClasses::IParticleInfoSwitch](#page-155-0) class for Electron Information.

**Note:** PID, isolation and effSF switches do not enable any additional output by themselves. They require additional working point pattern using PID\_XYZ for PID working points, PIDSF\_XYZ for PID scale factors, ISOL\_XYZ for isolation working points and scale factors, and TRIG\_XYZ for trigger scale factors. XYZ in the pattern should be replaced using the working point name, for example:

m\_configStr = "... PID\_LHMedium PIDSF\_MediumLLH ..."

will define the LHMedium PID working point and the accompanying scale factors. Note that not all PID working points have scale factors available.

Isolation supports NONE or empty option which will enable scale factors without additional isolation requirements, for example:

m\_configStr = "... ISOL\_NONE ISOL\_Loose ..."

will define the Loose isolation working point status branch, and scale factors without isolation requirements and using the Loose WP.

# **Public Functions**

inline ElectronInfoSwitch(const std::string configStr)

inline virtual ~ElectronInfoSwitch()

# **Public Members**

bool m\_trigger

bool m\_isolation

bool m\_isolationKinematics

bool m\_quality

bool m\_PID

bool m\_recoparams

bool m\_trackparams

bool m\_trackhitcont

bool m\_effSF

bool m\_promptlepton

std::vector<std::string> m\_PIDWPs

std::vector<std::string> m\_PIDSFWPs

std::vector<std::string> m\_isolWPs

std::vector<std::string> m\_trigWPs

bool m\_passSel

bool m\_passOR

bool m\_doLRT

bool m\_closeByCorr

# **Protected Functions**

virtual void **initialize**()

# **Template Class EnumParser**

• Defined in file\_xAODAnaHelpers\_HelperClasses.h

# **Class Documentation**

## template<typename T>

## class EnumParser

template enum parser. Copied from: <http://stackoverflow.com/a/726681>

# **Public Functions**

EnumParser()

inline *[T](#page-153-1)* parseEnum(const std::string &value)

EnumParser()

EnumParser()

EnumParser()

EnumParser()

EnumParser()

EnumParser()

# <span id="page-206-0"></span>**Class EventInfoSwitch**

• Defined in file\_xAODAnaHelpers\_HelperClasses.h

# **Inheritance Relationships**

# **Base Type**

• public HelperClasses::InfoSwitch (*[Class InfoSwitch](#page-208-0)*)

# **Class Documentation**

# <span id="page-207-0"></span>class EventInfoSwitch : public *[HelperClasses](#page-153-0)*::*[InfoSwitch](#page-154-0)*

The [HelperClasses::InfoSwitch](#page-154-0) struct for Event Information.

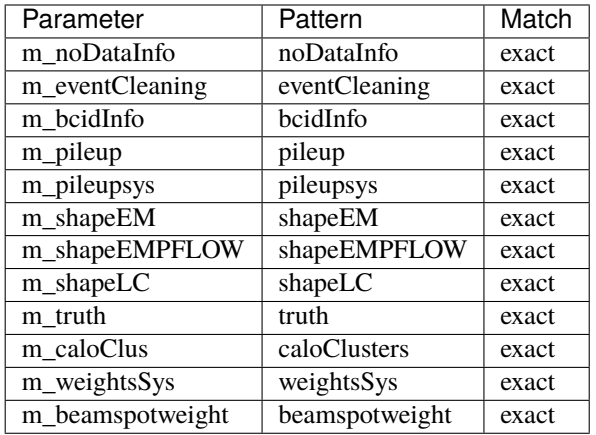

# **Public Functions**

inline EventInfoSwitch(const std::string configStr)

# **Public Members**

bool m\_noDataInfo

bool m\_eventCleaning

bool m\_bcidInfo

bool m\_pileup

bool m\_pileupsys

# bool m\_shapeEM

bool m\_shapeEMPFLOW

bool m\_shapeLC

bool m\_truth

bool m\_caloClus

bool m\_weightsSys

bool m\_beamspotweight

# **Protected Functions**

void initialize()

# <span id="page-208-0"></span>**Class InfoSwitch**

• Defined in file\_xAODAnaHelpers\_HelperClasses.h

## **Inheritance Relationships**

# **Derived Types**

- public HelperClasses::EventInfoSwitch (*[Class EventInfoSwitch](#page-206-0)*)
- public HelperClasses::IParticleInfoSwitch (*[Class IParticleInfoSwitch](#page-209-0)*)
- public HelperClasses::METInfoSwitch (*[Class METInfoSwitch](#page-216-0)*)
- public HelperClasses::TrackInfoSwitch (*[Class TrackInfoSwitch](#page-224-0)*)
- public HelperClasses::TriggerInfoSwitch (*[Class TriggerInfoSwitch](#page-225-0)*)

# **Class Documentation**

## class InfoSwitch

A struct that is used for parsing configuration strings and assigning booleans to various properties. Currently used in plotting code.

Strings are used to turn on and off histograms and branches in the tree The following structs hold the bools used to control the content and also have the string which is necessary to turn a set on. See the derived members for more information about what is supported. Each derived member should provide a table of parameters, patterns, and type of matching scheme used. The pattern will use standard PCRE-syntax when appropriate.

We support two major matching schemes:

- **Exact** If a variable is matched exactly to a string, then a boolean is set to True or False based on whether an exact match exists or not.
- **Partial** If a variable is partially matched to a string, then there is some specific pattern we are extracting that will succeed the partial match that determines what the variable will be set to (usually not a bool).

Subclassed by *[HelperClasses::EventInfoSwitch](#page-207-0)*, *[HelperClasses::IParticleInfoSwitch](#page-210-0)*, *[Helper-](#page-216-1)[Classes::METInfoSwitch](#page-216-1)*, *[HelperClasses::TrackInfoSwitch](#page-224-1)*, *[HelperClasses::TriggerInfoSwitch](#page-225-1)*

# **Public Functions**

inline InfoSwitch(const std::string configStr)

Constructor. Take in input string, create vector of tokens.

**Parameters** configStr – The configuration string to split up.

inline bool has\_exact(const std::string flag)

Search for an exact match in  $m\_configDetails$ .

**Parameters flag** – The string we search for.

inline bool has\_match(const std::string flag)

Search for a partial match in  $m\_configStr$ .

**Parameters flag** – The string we search for.

std::string get\_working\_point(const std::string flag)

Search for a single flag in  $m\_configDetails$  and parse out the working point.

**Parameters flag** – The string we search for.

std::vector<std::string> get\_working\_points(const std::string flag)

Search for multiple flags in  $m\_configDetails$  and parse out the working points.

**Parameters flag** – The string we search for.

# **Protected Attributes**

# const std::string m\_configStr

The input configuration string from which we split up into tokens.

# std::set<std::string> m\_configDetails

The vector of tokens from which we search through for finding matches.

# <span id="page-209-0"></span>**Class IParticleInfoSwitch**

• Defined in file\_xAODAnaHelpers\_HelperClasses.h

## **Inheritance Relationships**

# **Base Type**

• public HelperClasses::InfoSwitch (*[Class InfoSwitch](#page-208-0)*)

# **Derived Types**

- public HelperClasses::ClusterInfoSwitch (*[Class ClusterInfoSwitch](#page-203-0)*)
- public HelperClasses::ElectronInfoSwitch (*[Class ElectronInfoSwitch](#page-203-1)*)
- public HelperClasses::JetInfoSwitch (*[Class JetInfoSwitch](#page-211-0)*)
- public HelperClasses::MuonInfoSwitch (*[Class MuonInfoSwitch](#page-218-0)*)
- public HelperClasses::PhotonInfoSwitch (*[Class PhotonInfoSwitch](#page-221-0)*)
- public HelperClasses::TauInfoSwitch (*[Class TauInfoSwitch](#page-222-0)*)
- public HelperClasses::TruthInfoSwitch (*[Class TruthInfoSwitch](#page-226-0)*)

# **Class Documentation**

## <span id="page-210-0"></span>class IParticleInfoSwitch : public *[HelperClasses](#page-153-0)*::*[InfoSwitch](#page-154-0)*

The [HelperClasses::InfoSwitch](#page-154-0) struct for IParticle Information.

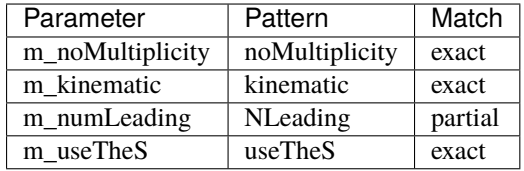

**Note:** m\_numLeading requires a number XX to follow it, defining the number of leading partiles and associate it with that variable.

For example:

 $m\_configStr = "...$  NLeading4 ..."

will define int m\_numLeading = 4.

Subclassed by *[HelperClasses::ClusterInfoSwitch](#page-203-2)*, *[HelperClasses::ElectronInfoSwitch](#page-204-0)*, *[Helper-](#page-211-1)[Classes::JetInfoSwitch](#page-211-1)*, *[HelperClasses::MuonInfoSwitch](#page-218-1)*, *[HelperClasses::PhotonInfoSwitch](#page-221-1)*, *[Helper-](#page-222-1)[Classes::TauInfoSwitch](#page-222-1)*, *[HelperClasses::TruthInfoSwitch](#page-226-1)*

# **Public Functions**

inline IParticleInfoSwitch(const std::string configStr)

inline virtual ~IParticleInfoSwitch()

# **Public Members**

bool m\_noMultiplicity

bool m\_kinematic

int m\_numLeading

bool m\_useTheS

# **Protected Functions**

virtual void initialize()

# <span id="page-211-0"></span>**Class JetInfoSwitch**

• Defined in file\_xAODAnaHelpers\_HelperClasses.h

# **Inheritance Relationships**

# **Base Type**

• public HelperClasses::IParticleInfoSwitch (*[Class IParticleInfoSwitch](#page-209-0)*)

# **Class Documentation**

<span id="page-211-1"></span>class JetInfoSwitch : public *[HelperClasses](#page-153-0)*::*[IParticleInfoSwitch](#page-155-0)*

The [HelperClasses::IParticleInfoSwitch](#page-155-0) class for Jet Information.

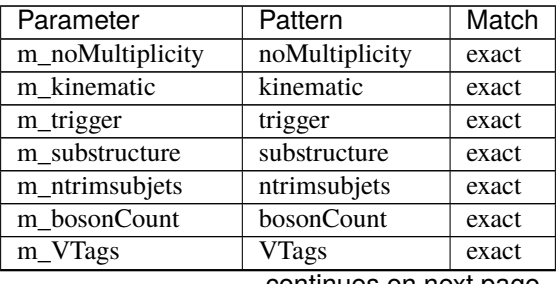

continues on next page

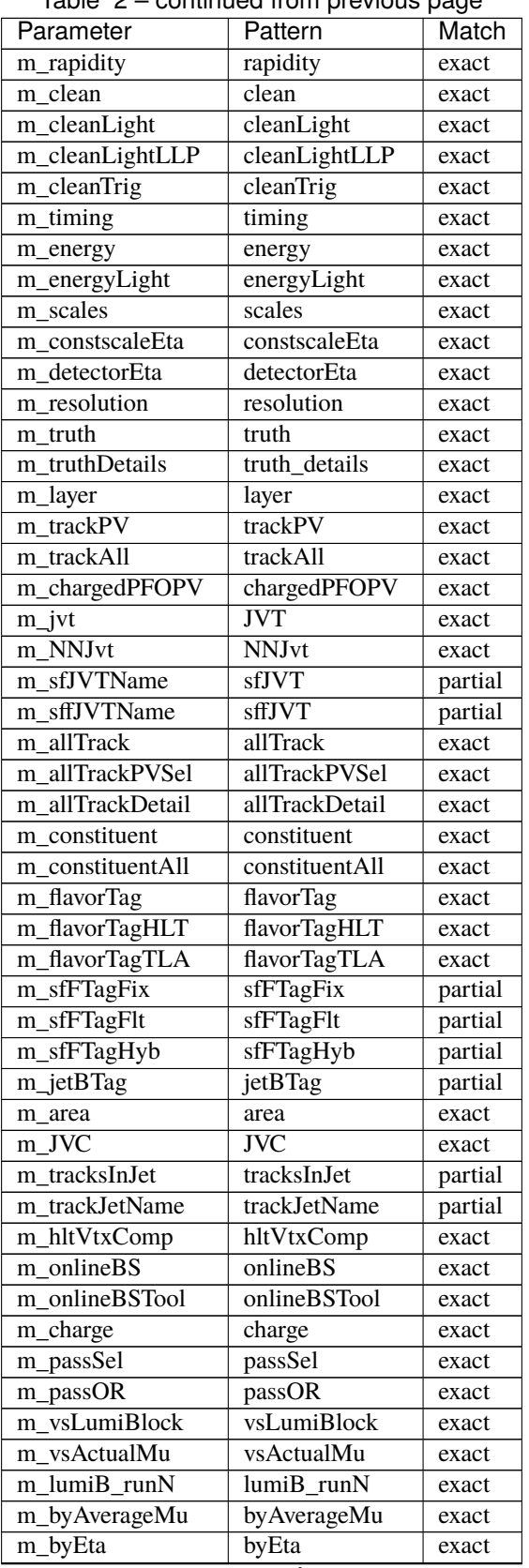

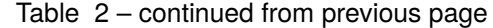

continues on next page

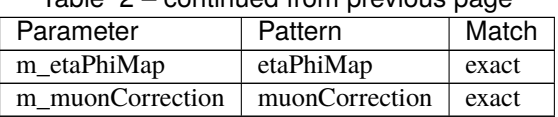

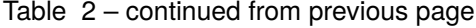

trackJetName expects one or more track jet container names separated by an underscore. For example, the string trackJetName\_GhostAntiKt2TrackJet\_GhostVR30Rmax4Rmin02TrackJet will set the attriubte m\_trackJetNames to {"GhostAntiKt2TrackJet", "GhostVR30Rmax4Rmin02TrackJet"}.

**Note:** sfJVT requires a working point after it, for example:

m\_configStr = "... sfJVTMedium ..."

jetBTag expects the format jetBTag\_tagger\_type\_AABB..MM..YY.ZZ. This will create a vector of working points (AA, BB, CC, ..., ZZ) associated with that tagger. Several entries can be given. For example:

m\_configStr = "... jetBTag\_DL1r\_FixedCutBEff\_60707785 ..."

# **Public Functions**

inline JetInfoSwitch(const std::string configStr)

inline virtual ~JetInfoSwitch()

#### **Public Members**

bool m\_trigger

#### bool m\_substructure

bool m\_ntrimsubjets

bool m\_bosonCount

bool m\_VTags

bool m\_rapidity

bool m\_clean

bool m\_cleanLight

bool m\_cleanLLP

bool m\_cleanTrig

bool m\_timing

bool m\_energy

bool m\_energyLight

bool m\_scales

bool m\_constscaleEta

bool m\_detectorEta

bool m\_resolution

bool m\_truth

bool m\_truthDetails

bool m\_layer

bool m\_trackPV

bool m\_trackAll

bool m\_fJvt

bool m\_chargedPFOPV

bool m\_jvt

bool m\_NNJvt

bool m\_allTrack

bool m\_allTrackDetail

bool m\_allTrackPVSel

bool m\_constituent

bool m\_constituentAll

bool m\_flavorTag

bool m\_flavorTagHLT

bool m\_flavorTagTLA

bool m\_btag\_jettrk

bool m\_jetFitterDetails

bool m\_svDetails

bool m\_ipDetails

bool m\_tracksInJet

bool m\_hltVtxComp

bool m\_onlineBS

bool m\_onlineBSTool

bool m\_charge

bool m\_passSel

bool m\_passOR

bool m\_etaPhiMap

bool m\_vsLumiBlock

bool m\_vsActualMu

bool m\_lumiB\_runN

bool m\_byEta

bool m\_byAverageMu

bool m\_area
bool m\_JVC

bool m\_muonCorrection

std::string m\_trackName

std::vector<std::string> m\_trackJetNames

std::string m\_sfJVTName

std::string m\_sffJVTName

std::map<std::string, std::vector<std::pair<std::string, uint>>> m\_jetBTag

std::vector<std::string> m\_jetBTagCts

### **Protected Functions**

virtual void initialize()

## **Class METInfoSwitch**

• Defined in file\_xAODAnaHelpers\_HelperClasses.h

### **Inheritance Relationships**

## **Base Type**

• public HelperClasses::InfoSwitch (*[Class InfoSwitch](#page-208-0)*)

## **Class Documentation**

### class METInfoSwitch : public *[HelperClasses](#page-153-0)*::*[InfoSwitch](#page-154-0)*

The  $HelperClasses::InfoS with$  struct for Missing  $E_T$  Information.

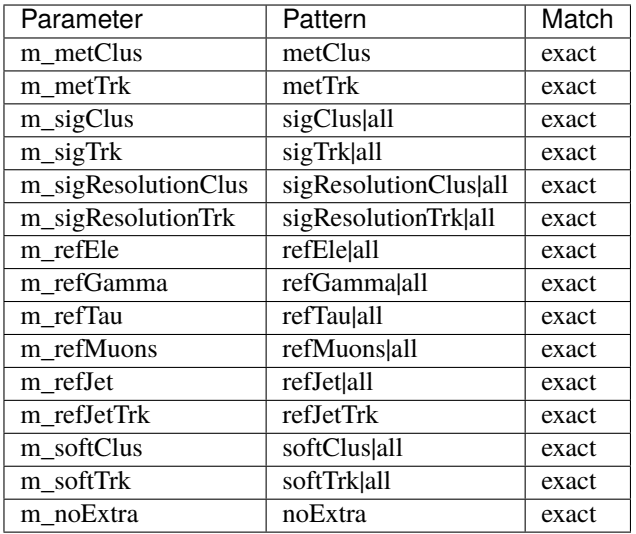

Note: For all except  $m_refletTrk$ , you can pass in the string "all" to enable all information. You can force only calocluster- or track-based MET using [m\\_metClus](#page-217-0) or [m\\_metTrk](#page-217-1).

### **Public Functions**

inline **METInfoSwitch**(const std::string configStr)

## **Public Members**

<span id="page-217-0"></span>bool m\_metClus

<span id="page-217-1"></span>bool m\_metTrk

bool m\_sigClus

bool m\_sigTrk

bool m\_sigResolutionClus

bool m\_sigResolutionTrk

bool m\_refEle

bool m\_refGamma

bool m\_refTau

## bool m\_refMuons

bool m\_refJet

<span id="page-218-0"></span>bool m\_refJetTrk

bool m\_softClus

bool m\_softTrk

bool m\_noExtra

## **Protected Functions**

void initialize()

## **Class MuonInfoSwitch**

• Defined in file\_xAODAnaHelpers\_HelperClasses.h

## **Inheritance Relationships**

## **Base Type**

• public HelperClasses::IParticleInfoSwitch (*[Class IParticleInfoSwitch](#page-209-0)*)

## **Class Documentation**

class MuonInfoSwitch : public *[HelperClasses](#page-153-0)*::*[IParticleInfoSwitch](#page-155-0)*

The [HelperClasses::IParticleInfoSwitch](#page-155-0) class for Muon Information.

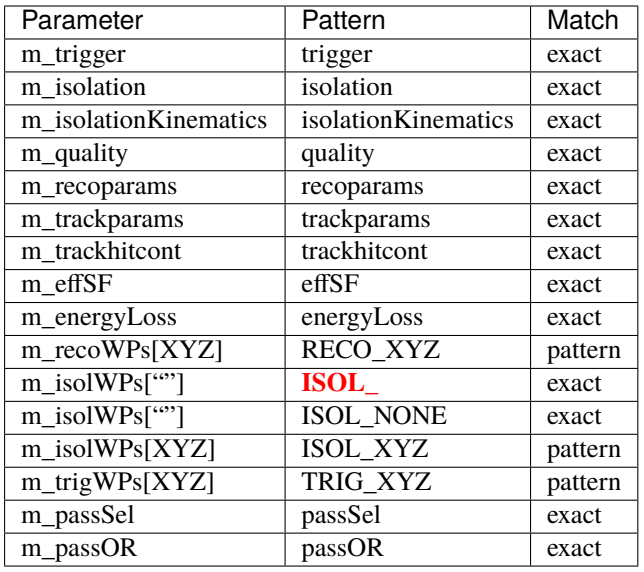

**Note:** quality, isolation and effSF switches do not enable any additional output by themselves. They require additional working point pattern using RECO\_XYZ for quality working points and scale factors, ISOL\_XYZ for isolation working points and scale factors, and TRIG\_XYZ for trigger scale factors. XYZ in the pattern should be replaced using the working point name, for example:

m\_configStr = "... RECO\_Medium ..."

will define the Medium quality working point and the accompanying scale factors.

Isolation supports NONE or empty option which will enable scale factors without additional isolation requirements, for example:

m\_configStr = "... ISOL\_NONE ISOL\_Loose ..."

will define the Loose isolation working point status branch, and scale factors without isolation requirements and using the Loose WP.

## **Public Functions**

inline MuonInfoSwitch(const std::string configStr)

inline virtual ~MuonInfoSwitch()

### **Public Members**

bool m\_trigger

bool m\_isolation

bool m\_isolationKinematics

bool m\_quality

bool m\_trackparams

bool m\_trackhitcont

bool m\_effSF

bool m\_energyLoss

bool m\_promptlepton

std::vector<std::string> m\_recoWPs

std::vector<std::string> m\_isolWPs

std::vector<std::string> m\_trigWPs

bool m\_passSel

bool m\_passOR

bool m\_doLRT

bool m\_closeByCorr

bool m\_recoEff\_sysNames

bool m\_isoEff\_sysNames

bool m\_trigEff\_sysNames

bool m\_ttvaEff\_sysNames

## **Protected Functions**

virtual void initialize()

## **Class PhotonInfoSwitch**

• Defined in file\_xAODAnaHelpers\_HelperClasses.h

### **Inheritance Relationships**

## **Base Type**

• public HelperClasses::IParticleInfoSwitch (*[Class IParticleInfoSwitch](#page-209-0)*)

## **Class Documentation**

class PhotonInfoSwitch : public *[HelperClasses](#page-153-0)*::*[IParticleInfoSwitch](#page-155-0)*

The [HelperClasses::IParticleInfoSwitch](#page-155-0) class for Photon Information.

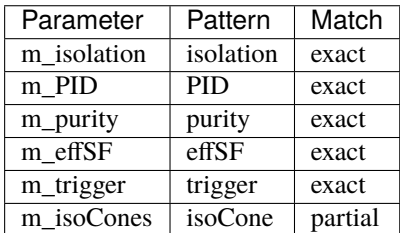

**Note:** isoCone can be repeated but requires a number after it, for example:

m\_configStr = "... isoCone20 isoCone40 ..."

which will define std::vector<int> m\_isoCones = {20,40}.

## **Public Functions**

inline PhotonInfoSwitch(const std::string configStr)

inline virtual ~PhotonInfoSwitch()

## **Public Members**

bool m\_isolation

bool m\_PID

bool m\_purity

bool m\_effSF

bool m\_trigger

std::vector<std::string> m\_isoCones

## **Protected Functions**

virtual void **initialize**()

## **Class TauInfoSwitch**

• Defined in file\_xAODAnaHelpers\_HelperClasses.h

## **Inheritance Relationships**

## **Base Type**

• public HelperClasses::IParticleInfoSwitch (*[Class IParticleInfoSwitch](#page-209-0)*)

## **Class Documentation**

## class TauInfoSwitch : public *[HelperClasses](#page-153-0)*::*[IParticleInfoSwitch](#page-155-0)*

The [HelperClasses::IParticleInfoSwitch](#page-155-0) struct for Tau Information.

**Note:** identification and effSF switches do not enable any additional output by themselves. They require additional working point pattern using TAUEFF\_XYZ for combined scale factors, and TRIG\_XYZ for trigger scale factors. XYZ in the pattern should be replaced using the working point name, for example:

m\_configStr = "... TAUEFF\_EleOLRElectronEleRNNLoose\_TauIDMedium ... TRIG\_ ˓<sup>→</sup>EleOLRElectronEleRNNMedium\_TauIDLoose\_TrigMyTriggerMenu"

Notice that the working point for TAUEFF is a combination of two working points from EleOLRElectron and TauID.

## **Public Functions**

inline TauInfoSwitch(const std::string configStr)

inline virtual ~TauInfoSwitch()

**Public Members**

bool m\_trigger

bool m\_JetID

bool m\_EleVeto

bool m\_xahTauJetMatching

bool m\_trackAll

bool m\_trackparams

bool m\_trackhitcont

bool m\_effSF

std::vector<std::string> m\_tauEffWPs

std::vector<std::string> m\_trigWPs

## **Protected Functions**

virtual void **initialize**()

## **Class TrackInfoSwitch**

• Defined in file\_xAODAnaHelpers\_HelperClasses.h

## **Inheritance Relationships**

## **Base Type**

• public HelperClasses::InfoSwitch (*[Class InfoSwitch](#page-208-0)*)

## **Class Documentation**

## class TrackInfoSwitch : public *[HelperClasses](#page-153-0)*::*[InfoSwitch](#page-154-0)*

The [HelperClasses::InfoSwitch](#page-154-0) struct for Track Information.

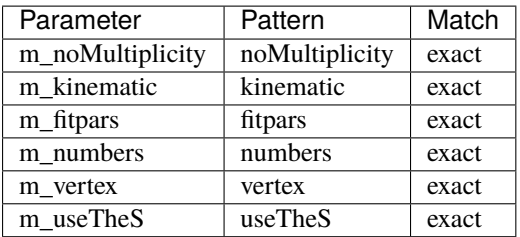

## **Public Functions**

inline TrackInfoSwitch(const std::string configStr)

## **Public Members**

bool m\_noMultiplicity

bool m\_kinematic

bool m\_fitpars

bool m\_numbers

bool m\_vertex

bool m\_useTheS

## **Protected Functions**

void initialize()

## **Class TriggerInfoSwitch**

• Defined in file\_xAODAnaHelpers\_HelperClasses.h

## **Inheritance Relationships**

## **Base Type**

• public HelperClasses::InfoSwitch (*[Class InfoSwitch](#page-208-0)*)

## **Class Documentation**

## class TriggerInfoSwitch : public *[HelperClasses](#page-153-0)*::*[InfoSwitch](#page-154-0)*

The [HelperClasses::InfoSwitch](#page-154-0) struct for Trigger Information.

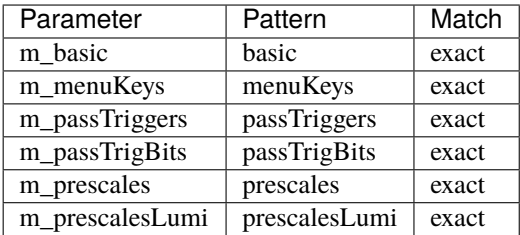

**Note:** m\_prescales contains information from the TrigDecisionTool for every trigger used in event selection and event trigger-matching. m\_prescalesLumi contains information retrieved from the pile-up reweighting tool based on the actual luminosities of triggers.

## **Public Functions**

inline TriggerInfoSwitch(const std::string configStr)

## **Public Members**

bool m\_basic

bool m\_menuKeys

bool m\_passTriggers

bool m\_passTrigBits

bool m\_prescales

bool m\_prescalesLumi

## **Protected Functions**

void initialize()

## **Class TruthInfoSwitch**

• Defined in file\_xAODAnaHelpers\_HelperClasses.h

## **Inheritance Relationships**

## **Base Type**

• public HelperClasses::IParticleInfoSwitch (*[Class IParticleInfoSwitch](#page-209-0)*)

## **Class Documentation**

class TruthInfoSwitch : public *[HelperClasses](#page-153-0)*::*[IParticleInfoSwitch](#page-155-0)*

The [HelperClasses::InfoSwitch](#page-154-0) struct for Truth Information.

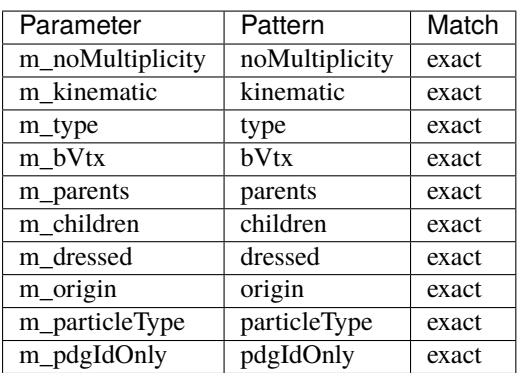

## **Public Functions**

inline TruthInfoSwitch(const std::string configStr)

## **Public Members**

bool m\_type

bool m\_bVtx

bool m\_parents

bool m\_children

bool m\_dressed

bool m\_origin

bool m\_particleType

bool m\_pdgIdOnly

## **Protected Functions**

```
virtual void initialize()
```
## **Class HelpTreeBase**

• Defined in file\_xAODAnaHelpers\_HelpTreeBase.h

## **Class Documentation**

## class HelpTreeBase

## **Public Functions**

HelpTreeBase(xAOD::TEvent \*event, TTree \*tree, TFile \*file, const float units = 1e3, bool debug = false, xAOD::TStore \*store = nullptr, std::string nominalTreeName = "nominal")

HelpTreeBase(TTree \*tree, TFile \*file, xAOD::TEvent \*event = nullptr, xAOD::TStore \*store = nullptr, const float units = 1e3, bool debug = false, std::string nominalTreeName = "nominal")

virtual ~HelpTreeBase()

void **AddEvent** (const std::string &detailStr = "")

void **AddTrigger**(const std::string &detailStr = "")

void **AddJetTrigger**(const std::string &detailStr = "")

void AddMuons(const std::string &detailStr = "", const std::string &muonName = "muon")

void AddElectrons(const std::string &detailStr = "", const std::string &elecName = "el")

void AddPhotons(const std::string &detailStr = "", const std::string &photonName = "ph")

void AddClusters(const std::string &detailStr = "", const std::string &clusterName = "cl")

void AddJets(const std::string &detailStr = "", const std::string &jetName = "jet")

void AddL1Jets(const std::string &jetName = "")

void AddTruthParts(const std::string &detailStr = "", const std::string &truthName = "xAH\_truth")

void AddTrackParts(const std::string &detailStr = "", const std::string &trackName = "trk")

void **AddVertices**(const std::string &detailStr = "", const std::string &vertexName = "vertex")

void **AddTruthVertices** (const std::string &detailStr = "", const std::string &vertexName = "truth\_vertex")

<span id="page-228-0"></span>void **AddFatJets** (const std::string &detailStr = "", const std::string &fatjetName = "fatjet", const std::string  $\&$ subjetDetailStr = "", const std::string  $&$ suffix = "")

Declare a new collection of fatjets to be written to the output tree.

**Parameters**

- detailStr A (space-separated) list of detail options. These keywords specify exactly which information about each jet is written out. Current influential options are: kinematic substructure constituent constituentAll
- fatjetName The (prefix) name of the container. Default: fatjet.
- subjetDetailStr List of detail options to pass to the subjet container. See :cpp:member:HelpTreeBase::AddJets for list of supported values.

void **AddTruthFatJets**(const std::string &detailStr = "", const std::string &truthFatJetName = "truth\_fatjet")

void AddTaus(const std::string &detailStr = "", const std::string &tauName = "tau")

void AddMET(const std::string &detailStr = "", const std::string &metName = "met")

void FillEvent (const xAOD::EventInfo \*eventInfo, xAOD::TEvent \*event = nullptr, const xAOD::VertexContainer \*vertices = nullptr)

void FillTrigger(const xAOD::EventInfo \*eventInfo)

void FillJetTrigger()

void FillMuons(const xAOD::MuonContainer \*muons, const xAOD::Vertex \*primaryVertex, const std::string &muonName = "muon")

void FillMuon(const xAOD::Muon \*muon, const xAOD::Vertex \*primaryVertex, const std::string &muonName = "muon")

- void FillElectrons(const xAOD::ElectronContainer \*electrons, const xAOD::Vertex \*primaryVertex, const std::string &elecName = "el")
- void FillElectron(const xAOD::Electron \*elec, const xAOD::Vertex \*primaryVertex, const std::string &elecName = "el")
- void FillPhotons (const xAOD::PhotonContainer \*photons, const std::string &photonName = "ph")
- void FillPhoton(const xAOD::Photon \*photon, const std::string &photonName = "ph")
- void FillClusters(const xAOD::CaloClusterContainer \*clusters, const std::string &clusterName = "cl")
- void FillCluster(const xAOD::CaloCluster \*cluster, const std::string &clusterName = "cl")
- void FillJets(const xAOD::JetContainer \*jets, int pvLocation = -1, const std::string &jetName = "jet")
- void FillJet (const xAOD::Jet \*jet\_itr, const xAOD::Vertex \*pv, int pvLocation, const std::string &jetName  $=$  "jet")
- void **FillLegacyL1Jets**(const xAOD::JetRoIContainer \*jets, const std::string &jetName = "L1Jet", bool sortL1Jets = false)

template<typename T>

- inline void **FillPhase1L1Jets** ( $T$  \*&jets, const std::string &jetName = "L1Jet", bool sortL1Jets = false)
- void FillTruth(const xAOD::TruthParticleContainer \*truth, const std::string &truthName = "xAH\_truth")

void FillTruth(const xAOD::TruthParticle \*truthPart, const std::string &truthName)

void FillTracks(const xAOD::TrackParticleContainer \*tracks, const std::string &trackName = "trk")

void FillTrack(const xAOD::TrackParticle \*trackPart, const std::string &trackName)

void FillVertices(const xAOD::VertexContainer \*vertices, const std::string &vertexName = "vertex")

void FillTruthVertices(const xAOD::TruthVertexContainer \*truthVertices, const std::string &truthVertexName = "truth\_vertex")

<span id="page-229-0"></span>void FillFatJets(const xAOD::JetContainer \*fatJets, int pvLocation = 0, const std::string &fatjetName = "fatjet", const std::string &suffix = "")

Write a container of jets to the specified container name (and optionally suffix). The container name and suffix should be declared beforehand using [AddFatJets\(\)](#page-228-0). This clears the current branch state for the collection so it only makes sense to call once per call to Fill().

## **Parameters**

- **fatJets** A container of jets to be written out.
- **fatjetName** The name of the output collection to write to.
- suffix The suffix of the output collection to write to.
- void FillFatJet(const xAOD::Jet \*fatjet\_itr, int pvLocation = 0, const std::string &fatjetName = "fatjet", const std::string  $\&\text{suffix} = \text{""}$ )

void FillTruthFatJets(const xAOD::JetContainer \*truthFatJets, int pvLocation = 0, const std::string &truthFatJetName = "truth\_fatjet")

void FillTruthFatJet(const xAOD::Jet \*truth\_fatjet\_itr, int pvLocation = 0, const std::string  $&$ truthFatJetName = "truth fatiet")

- void FillTaus(const xAOD::TauJetContainer \*taus, const std::string &tauName = "tau")
- void FillTau(const xAOD::TauJet \*tau, const std::string &tauName = "tau")
- void FillMET(const xAOD::MissingETContainer \*met, const std::string &metName = "met")

void  $\text{Fill}()$ 

void ClearEvent()

void ClearTrigger()

void ClearJetTrigger()

void ClearMuons(const std::string &jetName = "muon")

void ClearElectrons(const std::string &elecName = "el")

void ClearPhotons(const std::string &photonName = "ph")

void ClearClusters(const std::string &clusterName = "cl")

void ClearJets(const std::string &jetName = "jet")

void ClearL1Jets(const std::string &jetName = "L1Jet")

void ClearTruth(const std::string &truthName)

void ClearTracks(const std::string &trackName)

void ClearFatJets(const std::string &fatjetName, const std::string &suffix = "")

void ClearTruthFatJets(const std::string &truthFatJetName = "truth\_fatjet")

void ClearTaus(const std::string &tauName = "tau")

void ClearMET(const std::string &metName = "met")

void ClearVertices(const std::string &vertexName = "vertex")

void **ClearTruthVertices** (const std::string &vertexName = "truth\_vertex")

bool writeTo(TFile \*file)

inline virtual void **AddEventUser** (const std::string &detailStr = "")

inline virtual void  $AddTriggerUser(const std::string \& detailStr = "")$ 

inline virtual void  $AddletTriggerUser$  (const std::string  $\&$  detailStr = "")

inline virtual void **AddMuonsUser** (const std::string &detailStr = "", const std::string &muonName = "muon") inline virtual void **AddElectronsUser**(const std::string &detailStr = "", const std::string &elecName = "el") inline virtual void **AddPhotonsUser**(const std::string &detailStr = "", const std::string &photonName = "ph") inline virtual void **AddClustersUser**(const std::string &detailStr = "", const std::string &clusterName = "cl") inline virtual void **AddJetsUser**(const std::string &detailStr = "", const std::string &jetName = "jet")

inline virtual void **AddTruthUser**(const std::string &truthName = "", const std::string &detailStr = "xAH\_truth")

inline virtual void **AddTracksUser**(const std::string &trackName = "", const std::string &detailStr = "trk")

inline virtual void **AddFatJetsUser**(const std::string &detailStr = "", const std::string &fatjetName = "", const std::string  $\&\text{suffix} = \text{""}$ )

Declare a new fat jet collection. Automatically called once per call to [AddFatJets\(\)](#page-228-0); override this if you want to provide your own additional branches for fatjets.

#### **Parameters**

- detailStr The space-separated list of detail requested by the called.
- fatjetName The (prefix) name of the output collection.
- suffix A suffix to be appeneded to the end of the output branch name(s).

inline virtual void AddTruthFatJetsUser(const std::string &detailStr = "", const std::string &truthFatJetName = "truth\_fatjet")

inline virtual void **AddTausUser**(const std::string &detailStr = "", const std::string &tauName = "tau")

inline virtual void **AddMETUser**(const std::string &detailStr = "", const std::string &metName = "met")

inline virtual void ClearEventUser()

inline virtual void **ClearTriggerUser**()

inline virtual void ClearMuonsUser(const std::string&)

inline virtual void **ClearElectronsUser** (const std::string&)

inline virtual void **ClearPhotonsUser** (const std::string&)

inline virtual void **ClearClustersUser**(const std::string&)

inline virtual void **ClearTruthUser** (const std::string &)

inline virtual void **ClearTracksUser** (const std::string&)

inline virtual void ClearJetsUser(const std::string&)

inline virtual void ClearFatJetsUser(const std::string&, const std::string&)

inline virtual void **ClearTruthFatJetsUser**(const std::string&)

inline virtual void **ClearTausUser** (const std::string  $\&$ )

inline virtual void ClearMETUser(const std::string&)

inline virtual void FillEventUser(const xAOD::EventInfo\*)

inline virtual void FillMuonsUser(const xAOD::Muon\*, const std::string&, const xAOD::Vertex\*)

inline virtual void FillElectronsUser(const xAOD::Electron\*, const std::string&, const xAOD::Vertex\*)

inline virtual void **FillPhotonsUser**(const xAOD::Photon\*, const std::string&)

inline virtual void **FillClustersUser**(const xAOD::CaloCluster\*, const std::string&)

inline virtual void FillJetsUser(const xAOD::Jet\*, const std::string&)

inline virtual void FillTruthUser(const xAOD::TruthParticle\*, const std::string&)

inline virtual void FillTracksUser(const xAOD::TrackParticle\*, const std::string&)

inline virtual void FillFatJetsUser(const xAOD::Jet\*, int, const std::string&, const std::string&)

Called once per call to [FillFatJets\(\)](#page-229-0).Ooverride this if you want to any additional information to your jet collection.

#### **Parameters**

- jet a pointer to the current xAOD:: Jet object that should be written to the output branch(s).
- fatjetName the (prefix) name of the output collection
- suffix the suffix to append to output branches.

inline virtual void FillTruthFatJetsUser(const xAOD::Jet\*, int, const std::string&)

inline virtual void FillTausUser(const xAOD::TauJet\*, const std::string&)

inline virtual void FillMETUser(const xAOD::MissingETContainer\*, const std::string&)

inline virtual void **FillTriggerUser**(const xAOD::EventInfo\*)

inline virtual void FillJetTriggerUser()

## **Public Members**

xAOD::TEvent \*m\_event

xAOD::TStore \*m\_store

std::string m\_vertexContainerName = "PrimaryVertices" Name of vertex container.

std::string m\_truthVertexContainerName = "TruthVertices"

*[HelperClasses](#page-153-0)*::*[TriggerInfoSwitch](#page-155-1)* \*m\_trigInfoSwitch

### std::string m\_triggerSelection

TrigConf::xAODConfigTool \*m\_trigConfTool

Trig::TrigDecisionTool \*m\_trigDecTool

## **Public Static Functions**

static std::string FatJetCollectionName(const std::string &fatjetName = "fatjet", const std::string &suffix = "")

Helper function to lookup each fatjet container name/suffix combo in the internal map of vectors for vectors. You probably don't need this but it might be useful if you're implementing [Add/Fill/ Clear]FatJetsUser().

**Parameters**

- fatjetName The (prefix) name of the container.
- suffix The container branch suffix.

**Returns** a string that uniquely identifies the collection name/suffix in the lookup map.

## **Protected Functions**

template<typename T, typename U, typename V> void safeFill(const *[V](#page-142-0)* \*xAODObj, SG::AuxElement::ConstAccessor<*[T](#page-142-0)*> &accessor, std::vector<*[U](#page-142-0)*> &destination,  $U$  defaultValue, int m\_units = 1)

template<typename T, typename U, typename V> void safeVecFill(const *[V](#page-142-1)* \*xAODObj, SG::AuxElement::ConstAccessor<std::vector<*[T](#page-142-1)*>> &accessor, std::vector<std::vector<*[U](#page-142-1)>*> &destination, int m\_units = 1)

template<typename T> void setBranch(std::string prefix, std::string varName, std::vector<*[T](#page-142-2)*> \*localVectorPtr)

## **Protected Attributes**

TTree \*m\_tree

int m\_units

bool m\_debug

bool m\_isMC

std::string m\_nominalTreeName

### bool m\_nominalTree

xAH::*[EventInfo](#page-321-0)* \*m\_eventInfo

int m\_passL1

int m\_passHLT

unsigned int m\_masterKey unsigned int m\_L1PSKey unsigned int m\_HLTPSKey std::vector<std::string> m\_elTrigForMatching std::vector<std::string> m\_passedTriggers std::vector<std::string> m\_disabledTriggers std::vector<float> m\_triggerPrescales std::vector<float> m\_triggerPrescalesLumi std::vector<std::string> m\_isPassBitsNames std::vector<unsigned int> m\_isPassBits std::map<std::string, xAH::*[JetContainer](#page-343-0)*\*> m\_jets std::map<std::string, xAH::*[L1JetContainer](#page-344-0)*\*> m\_l1Jets std::map<std::string, xAH::*[TruthContainer](#page-364-0)*\*> m\_truth std::map<std::string, xAH::*[TrackContainer](#page-361-0)*\*> m\_tracks std::map<std::string, xAH::*[FatJetContainer](#page-327-0)*\*> m\_fatjets std::map<std::string, xAH::*[FatJetContainer](#page-327-0)*\*> m\_truth\_fatjets std::map<std::string, xAH::*[MuonContainer](#page-351-0)*\*> m\_muons std::map<std::string, std::vector<std::string>> m\_MuonRecoEff\_SF\_sysNames std::map<std::string, std::vector<std::string>> m\_MuonIsoEff\_SF\_sysNames std::map<std::string, std::map<std::string, std::vector<std::string>>> m\_MuonTrigEff\_SF\_sysNames std::vector<std::string> m\_MuonTTVAEff\_SF\_sysNames

std::map<std::string, xAH::*[ElectronContainer](#page-320-0)*\*> m\_elecs

std::map<std::string, xAH::*[PhotonContainer](#page-358-0)*\*> m\_photons

std::map<std::string, xAH::*[ClusterContainer](#page-316-0)*\*> m\_clusters

std::map<std::string, xAH::*[TauContainer](#page-361-1)*\*> m\_taus

std::map<std::string, xAH::*[MetContainer](#page-344-1)*\*> m\_met

std::map<std::string, xAH::*[VertexContainer](#page-366-0)*\*> m\_vertices

std::map<std::string, xAH::*[VertexContainer](#page-366-0)*\*> m\_truth\_vertices

## **Class HistogramManager**

• Defined in file\_xAODAnaHelpers\_HistogramManager.h

## **Inheritance Relationships**

### **Derived Type**

• public MetHists (*[Class MetHists](#page-259-0)*)

### **Class Documentation**

#### class HistogramManager

This is used by any class extending to pre-define a set of histograms to book by default.

We expect the user to create a new group of histograms, such as for jets:

```
class JetHists : public HistogramManager
{
 public:
    JetHists(std::string name, std::string detailStr);
    virtual ~JetHists() ;
    bool m_debug;
    StatusCode initialize();
    StatusCode execute( const xAOD::JetContainer jets, float eventWeight, int.
\rightarrowpvLoc = -1);
    StatusCode execute( const xAOD:: Jet jet, float eventWeight, int pvLoc = -1 );
    using HistogramManager::book; // make other overloaded version of book() to
˓→show up in subclass
```
(continues on next page)

(continued from previous page)

using HistogramManager::execute; // overload

The above example is taken from our implementation in JetHists.

**Note:** The expectation is that the user does not directly use this class but rather inherits from it.

Subclassed by *[MetHists](#page-260-0)*

### **Public Types**

};

typedef std::unordered\_map<std::string, TH1\*> HistMap\_t

Typedef for convenience.

### **Public Functions**

HistogramManager(std::string name, std::string detailStr)

Initialization.

#### **Parameters**

- name The top-level path in which all histograms are stored under (think of TDirectory)
- detailStr Specify the various details of which to plot. For example, jets might want "kinematic substructure".

#### virtual ~HistogramManager()

Destructor, allows the user to delete histograms that are not being recorded.

#### inline virtual StatusCode initialize()

Initialize and book all histograms.

Example implementation:

```
StatusCode JetHists::initialize() {
 m_jetPt = book(m_nname, "jetPt", "jet p_{-[T]} [GeV]", 120, 0, 3000.);
 return StatusCode::SUCCESS;
}
```
**Note:** This should call the overloaded functions *[HistogramManager::book\(\)](#page-125-0)* to create the histograms so that the user can call *hists->record(wk())* to record all histograms to the EventLoop worker.

inline virtual StatusCode execute()

Execute by filling in the histograms.

Example implementation:

```
StatusCode JetHists::execute( const xAOD::JetContainer jets, float eventWeight,
˓→){
 for(const auto& jet: jets)
   m_jetPt->Fill( jet->pt()/1.e3, eventWeight );
 return StatusCode::SUCCESS;
}
```
inline virtual StatusCode finalize()

Finalize anything that needs to be finalized.

**Warning:** This should rarely be used. There is not a good use case for this functionality but it needs to exist in the off-chance that a user comes along and needs it for their histogram class.

TH1F \*book(std::string name, std::string title, std::string xlabel, int xbins, double xlow, double xhigh) record a histogram and call various functions

**Note:** This is an overloaded function. It will build the right histogram given the correct number of input arguments.

#### **Parameters**

- **name** name of histogram, access it in ROOT file like **h**\_jetPt->Draw()
- title usually pointless,put a description of the histogram in here
- $xlabel -$  label to put on the x-axis
- **xbins** number of xbins to use
- **xlow** lower bound on xbins
- xhigh upper bound on xbins
- **xbinsArr** variable xbins, test math  $(x_1, y_1)$  and  $(x_2, y_2)$
- **ylabel** label to put on the y-axis
- ylow lower bound on ybins
- yhigh upper bound on ybins
- ybinsArr variable ybins
- **zlabel** label to put on the z-axix
- **zlow** lower bound on zbins
- zhigh upper bound on zbins
- zbinsArr variable zbins
- TH2F \*book(std::string name, std::string title, std::string xlabel, int xbins, double xlow, double xhigh, std::string xyabel, int ybins, double ylow, double yhigh)

This is an overloaded member function, provided for convenience. It differs from the above function only in what argument(s) it accepts.

TH3F \*book(std::string name, std::string title, std::string xlabel, int xbins, double xlow, double xhigh, std::string ylabel, int ybins, double ylow, double yhigh, std::string zlabel, int zbins, double zlow, double zhigh)

This is an overloaded member function, provided for convenience. It differs from the above function only in what argument(s) it accepts.

TH1F \*book(std::string name, std::string title, std::string xlabel, int xbins, const Double\_t \*xbinsArr)

This is an overloaded member function, provided for convenience. It differs from the above function only in what argument(s) it accepts.

TH2F \*book(std::string name, std::string title, std::string xlabel, int xbins, const Double\_t \*xbinsArr, std::string ylabel, int ybins, double ylow, double yhigh)

This is an overloaded member function, provided for convenience. It differs from the above function only in what argument(s) it accepts.

TH2F \*book(std::string name, std::string title, std::string xyabel, int xbins, double xlow, double xhigh, std::string ylabel, int ybins, const Double\_t \*ybinsArr)

This is an overloaded member function, provided for convenience. It differs from the above function only in what argument(s) it accepts.

TH2F \*book(std::string name, std::string title, std::string xyabel, int xbins, const Double\_t \*xbinsArr, std::string ylabel, int ybins, const Double\_t \*ybinsArr)

This is an overloaded member function, provided for convenience. It differs from the above function only in what argument(s) it accepts.

TH3F \*book(std::string name, std::string title, std::string xlabel, int xbins, const Double\_t \*xbinsArr, std::string ylabel, int ybins, const Double\_t \*ybinsArr, std::string zlabel, int zbins, const Double\_t \*zbinsArr)

This is an overloaded member function, provided for convenience. It differs from the above function only in what argument(s) it accepts.

TProfile \*book(std::string name, std::string title, std::string xlabel, int xbins, double xlow, double xhigh, std::string ylabel, double ylow, double yhigh, std::string option = "")

This is an overloaded member function, provided for convenience. It differs from the above function only in what argument(s) it accepts.

TProfile \*book(std::string name, std::string title, int xbins, const Double\_t \*xbinsArr, double ylow, double yhigh)

This is an overloaded member function, provided for convenience. It differs from the above function only in what argument(s) it accepts.

TProfile \*book(std::string name, std::string title, int xbins, double xlow, double xhigh, double ylow, double yhigh)

This is an overloaded member function, provided for convenience. It differs from the above function only in what argument(s) it accepts.

void record(EL::IWorker \*wk)

record all histograms from *[HistogramManager::m\\_allHists](#page-239-0)* to the worker

### MsgStream &msg() const

the standard message stream for this algorithm

MsgStream &msg(int level) const

allow ANA\_MSG\_XXXX macros to be used within algorithms for a given level

TH1 \*findHist(const std::string &histName)

Return the pointer to the histogram.

void **fillHist** (const std::string &histName, double value)

Fill a histogram by name. Can be overloaded with weight.

#### **Parameters**

- histName The name of the histogram to be filled
- value The value to fill the histogram with
- void fillHist(const std::string &histName, double value, double weight)

This is an overloaded member function, provided for convenience. It differs from the above function only in what argument(s) it accepts.

- void fillHist(const std::string &histName, double valueX, double valueY, double weight)
- void **fillHist** (const std::string &histName, double valueX, double valueY, double valueZ, double weight)
- void fillProfile(const std::string &histName, double valueX, double valueY, double weight)

### **Public Members**

## *[HistMap\\_t](#page-124-0)* m\_histMap

The map of histogram names to their pointers.

### **Protected Attributes**

### std::string m\_name

generically the main name assigned to all histograms

### std::string m\_detailStr

a detail level in the form of a string

## <span id="page-239-0"></span>std::vector<TH1\*> m\_allHists

a container holding all generated histograms

### mutable MsgStream m\_msg

hold the MsgStream object

## **Class HLTJetGetter**

• Defined in file\_xAODAnaHelpers\_HLTJetGetter.h

## **Inheritance Relationships**

## **Base Type**

• public xAH::Algorithm (*[Class Algorithm](#page-309-0)*)

### **Class Documentation**

class HLTJetGetter : public xAH::*[Algorithm](#page-310-0)*

### **Public Functions**

## HLTJetGetter()

virtual EL::StatusCode setupJob(EL::Job &job)

virtual EL::StatusCode fileExecute()

virtual EL::StatusCode histInitialize()

virtual EL::StatusCode changeInput(bool firstFile)

virtual EL::StatusCode initialize()

virtual EL::StatusCode execute()

virtual EL::StatusCode postExecute()

virtual EL::StatusCode finalize()

virtual EL::StatusCode histFinalize()

## **Public Members**

```
std::string m_triggerList = ".*"
```
List of triggers whose features will be extracted from TDT.

## std::string m\_inContainerName = ""

input container name, WITHOUT the HLT\_xAOD\_\_JetContainer\_ prefix

## std::string m\_outContainerName = "" output container name

## <span id="page-241-1"></span>**Class IParticleHistsAlgo**

• Defined in file\_xAODAnaHelpers\_IParticleHistsAlgo.h

## **Inheritance Relationships**

## **Base Type**

• public xAH::Algorithm (*[Class Algorithm](#page-309-0)*)

## **Derived Types**

- public ElectronHistsAlgo (*[Class ElectronHistsAlgo](#page-198-0)*)
- public JetHistsAlgo (*[Class JetHistsAlgo](#page-248-0)*)
- public MuonHistsAlgo (*[Class MuonHistsAlgo](#page-270-0)*)
- public PhotonHistsAlgo (*[Class PhotonHistsAlgo](#page-285-0)*)

## **Class Documentation**

## <span id="page-241-2"></span><span id="page-241-0"></span>class IParticleHistsAlgo : public xAH::*[Algorithm](#page-310-0)*

Subclassed by *[ElectronHistsAlgo](#page-198-1)*, *[JetHistsAlgo](#page-248-1)*, *[MuonHistsAlgo](#page-270-1)*, *[PhotonHistsAlgo](#page-285-1)*

## **Public Functions**

IParticleHistsAlgo(std::string className = "IParticleHistsAlgo")

virtual EL::StatusCode setupJob(EL::Job &job)

virtual EL::StatusCode fileExecute()

virtual EL::StatusCode histInitialize()

virtual EL::StatusCode changeInput (bool firstFile)

virtual EL::StatusCode initialize()

virtual EL::StatusCode execute()

Calls execute<IParticleContainer>

virtual EL::StatusCode postExecute()

virtual EL::StatusCode finalize()

virtual EL::StatusCode histFinalize()

template<class HIST\_T, class CONT\_T>

#### inline EL::StatusCode execute()

Fill histograms with particles in a container.

Templated (container type) function that loops over all systematics (or nominal only)

and fills the corresponding histogram objects.

**The event weight, in case of Monte Carlo samples, is mcEventWeight crossSec**tion\*filterEfficiency\*kfactor

where the sample-weights are taken from SampleHandler and set to 1 by default.

#### virtual EL::StatusCode AddHists(std::string name)

Calls AddHists<IParticleHists>

**Parameters name** – Name of the systematic

template<class HIST\_T>

inline EL::StatusCode AddHists(std::string name)

Create histograms.

Tempalated (histogram colllection class) function that creates all necessary histogram

objects for a given systematic. The class chosen for HIST\_T template must inherit from IParticleHists.

**Parameters name** – Name of the systematic

## **Public Members**

std::string m\_inContainerName = "" input container

std::string m\_detailStr = ""

which plots will be turned on

### std::string m\_inputAlgo = ""

name of algo input container comes from - only if

#### std::string m\_histPrefix

Histogram name prefix when using *[IParticleHistsAlgo](#page-241-0)* directly

### std::string m\_histTitle

Histogram xaxis title when using *[IParticleHistsAlgo](#page-241-0)* directly

## **Class IsoCloseByCorr**

• Defined in file\_xAODAnaHelpers\_IsoCloseByCorr.h

## **Inheritance Relationships**

## **Base Type**

• public xAH::Algorithm (*[Class Algorithm](#page-309-0)*)

## **Class Documentation**

class IsoCloseByCorr : public xAH::*[Algorithm](#page-310-0)*

## **Public Functions**

## IsoCloseByCorr()

virtual EL::StatusCode setupJob(EL::Job &job) virtual EL::StatusCode fileExecute() virtual EL::StatusCode histInitialize() virtual EL::StatusCode changeInput (bool firstFile) virtual EL::StatusCode initialize() virtual EL::StatusCode execute() virtual EL::StatusCode postExecute() virtual EL::StatusCode finalize() virtual EL::StatusCode histFinalize()

## ClassDef (IsoCloseByCorr, 1)

## **Public Members**

## bool m\_decorateSelectedObjects

Decorate selected objects (the default decoration string is passOR)

std::string m\_decor = "passOR"

std::string m\_inContainerName\_Electrons = ""

std::string m\_inputAlgoElectrons = ""

std::string m\_el\_iso\_WP = ""

std::string m\_inContainerName\_Muons = ""

std::string m\_outContainerName\_Muons = ""

std::string m\_mu\_iso\_WP = ""

bool m\_doPhotons = false

std::string m\_inContainerName\_Photons = ""

std::string m\_outContainerName\_Photons = ""

## **Protected Attributes**

int dummyVaraibleToKeepExample

### **Class JetCalibrator**

• Defined in file\_xAODAnaHelpers\_JetCalibrator.h

## **Inheritance Relationships**

## **Base Type**

• public xAH::Algorithm (*[Class Algorithm](#page-309-0)*)

## **Class Documentation**

#### class JetCalibrator : public xAH::*[Algorithm](#page-310-0)*

A wrapper to a few JetETMiss packages. By setting the configuration parameters detailed in the header documentation, one can:

- calibrate a given jet collection
- apply systematic variations for JES
- apply systematic variations for JER
- decorate the jet with the decision of the Jet Cleaning tool

When considering systematics, a new  $xAOD::JetCollection$  is created for each systematic variation. The names are then saved in a vector for downstream algorithms to use.

## **Public Functions**

### JetCalibrator()

virtual EL::StatusCode setupJob(EL::Job &job)

virtual EL::StatusCode fileExecute()

virtual EL::StatusCode histInitialize()

virtual EL::StatusCode changeInput (bool firstFile)

virtual EL::StatusCode initialize()

virtual EL::StatusCode execute()

virtual EL::StatusCode postExecute()

virtual EL::StatusCode finalize()

virtual EL::StatusCode histFinalize()

## **Public Members**

### std::string m\_inContainerName = ""

The name of the input container for this algorithm to read from TEvent or TStore

### std::string m\_outContainerName = ""

The name of the nominal output container written by the algorithm to TStore

If the algorithm applies systematic variations, for each shallow copy saved to TStore, the systematic name will be appended to this.

## std::string m\_jetAlgo = ""

set to AntiKt4EMTopo for AntiKt4EMTopoJets

### std::string m\_outputAlgo = ""

name of vector holding names of jet systematics given by the JetEtmiss Tools

### bool m\_writeSystToMetadata = false

Write systematics names to metadata.

### bool m\_recalibrateHLTJets = false

whether to run HLT jet re-calibration

## std::string m\_HLTVertexContainerName = "HLT\_IDVertex\_FS"

vertex container name to use for HLT jet re-calibration

### std::string m\_HLTAvgMuDecor = "EventInfo.AvgMu"

HLT average mu decoration on EventInfo after formatting.

#### std::string m\_EvtInfoHLTNPVDecor = ""

location of the HLT NPV on EventInfo object (e.g. EventInfo.NPV) this defaults to an empty string and is only configured in JetCalibrationTool when a non-empty string is provided

#### std::string m\_calibGSCDepth = ""

GSCDepth property to override GSCDepth in config file when set to a non-empty string and GSC is in the calibration sequence.

#### std::string m\_calibConfigDir = ""

config for JetCalibrationTool ConfigDir, set it to override tool defaults

- std::string m\_calibConfigData = "JES\_data2017\_2016\_2015\_Recommendation\_Aug2018\_rel21.config" config for JetCalibrationTool for Data
- std::string m\_calibConfigFullSim = "JES\_data2017\_2016\_2015\_Recommendation\_Aug2018\_rel21.config" config for JetCalibrationTool for Full Sim MC
- std::string m\_calibConfigAFII = "JES\_MC16Recommendation\_AFII\_EMTopo\_April2018\_rel21.config" config for JetCalibrationTool for AFII MC

### std::string m\_calibSequence = ""

List of calibration steps. Auto-configured to the Jet/Etmiss recommendation if left blank.

### std::string m\_uncertConfig = ""

config for Jet Uncertainty Tool

## std::string m\_uncertMCType = ""

MC type for Jet Uncertainty Tool (need to be set for FullSim)

### std::string m\_overrideCalibArea = ""

Override CalibArea tag (default recommended)

#### std::string m\_overrideUncertCalibArea = ""

Override uncertainties CalibArea tag (default recommended)

## std::string m\_overrideAnalysisFile = ""

Set analysis-specific jet flavour composition file for JetUncertainties (default: unknown comp.)

### std::string m\_overrideUncertPath = ""

Override uncertainties path (not recommended)

#### bool m\_forceInsitu = false

when running data "\_Insitu" is appended to calibration sequence

### bool m\_forceSmear = false

when running FullSim "\_Smear" is appended to calibration sequence

# bool m\_jetCalibToolsDEV = false

when using DEV mode of JetCalibTools

### bool m\_addGhostMuonsToJets = false

Run muon-to-jet ghost association (recommended for MET)

### bool m\_doCleaning = true

enable to apply jet cleaning decoration

### std::string m\_jetCleanCutLevel = "LooseBad"

Cut Level.

### bool m\_saveAllCleanDecisions = false

Save all cleaning decisions as decorators.

### bool m\_jetCleanUgly = false

Do Ugly cleaning ( i.e. TileGap 3 )

### $bool$   $m$ \_sort = true

Sort the processed container elements by transverse momentum.

### bool m\_cleanParent = false

Apply jet cleaning to parent jet.

### bool m\_applyFatJetPreSel = false

### bool m\_useLargeRTruthLabelingTool = true

Use large-R jet truth labeling tool (needed for systematics)

## std::string m\_truthLabelName = "R10TruthLabel\_R21Consolidated"

Name of the large-R jet truth labeling definition.

### bool m\_isTruthJetCol = false

Flag to indicate if using a truth jet collection.

### bool m\_useTRUTH3 = true

Flag to indicate if input xAOD uses TRUTH3 style containers.

## std::string m\_truthParticleContainerName = "TruthParticles"

Name of the truth particle container if not using TRUTH3 containers.

## std::string m\_truthBosonContainerName = "TruthBosonsWithDecayParticles" Name of the truth boson container if using TRUTH3 containers.

#### std::string m\_truthTopQuarkContainerName = "TruthTopQuarkWithDecayParticles"

Name of the truth top quark container if using TRUTH3 containers.

#### bool m\_doJetTileCorr = false

jet tile correction

### bool m\_pseudoData = false

needed in case want to treat MC as pseudoData for JER uncertainty propagation

#### bool **m\_mcAndPseudoData** = false

Treat MC as usual, then run the JER uncertainties on it a second time treating it as pseudodata. Overrides m\_pseudodata if true.

### <span id="page-248-0"></span>**Class JetHistsAlgo**

• Defined in file\_xAODAnaHelpers\_JetHistsAlgo.h

### **Inheritance Relationships**

### **Base Type**

• public IParticleHistsAlgo (*[Class IParticleHistsAlgo](#page-241-1)*)

### **Class Documentation**

<span id="page-248-1"></span>class JetHistsAlgo : public *[IParticleHistsAlgo](#page-241-2)*

## **Public Functions**

JetHistsAlgo()

virtual EL::StatusCode setupJob(EL::Job &job)

virtual EL::StatusCode execute()

Calls execute<IParticleContainer>

virtual EL::StatusCode AddHists(std::string name)

Calls AddHists<IParticleHists>

**Parameters name** – Name of the systematic

## **Class JetSelector**

• Defined in file\_xAODAnaHelpers\_JetSelector.h

## **Inheritance Relationships**

## **Base Type**

• public xAH::Algorithm (*[Class Algorithm](#page-309-0)*)

## **Class Documentation**

class JetSelector : public xAH::*[Algorithm](#page-310-0)*

## **Public Functions**

## JetSelector()

virtual EL::StatusCode setupJob(EL::Job &job)

virtual EL::StatusCode fileExecute()

virtual EL::StatusCode histInitialize()

virtual EL::StatusCode changeInput (bool firstFile)

virtual EL::StatusCode initialize()

virtual EL::StatusCode execute()

virtual EL::StatusCode postExecute()

virtual EL::StatusCode finalize()

virtual EL::StatusCode histFinalize()

virtual bool executeSelection(const xAOD::JetContainer \*inJets, float mcEvtWeight, bool count, std::string outContainerName, bool isNominal)

virtual int PassCuts(const xAOD::Jet \*jet)

## **Public Members**

bool m\_useCutFlow = true

std::string m\_inContainerName = "" input container name

#### std::string m\_outContainerName = ""

output container name

#### std::string m\_truthJetContainer = "AntiKt4TruthJets"

truth jet container name (used for JVT SF)

## std::string m\_inputAlgo = ""

input type - from xAOD or from xAODAnaHelper Algo output

### std::string m\_outputAlgo = ""

output type - this is how the vector<string> w/ syst names will be saved in TStore

#### bool m\_writeSystToMetadata = false

Write systematics names to metadata.

### std::string m\_jetScaleType = ""

Type of Scale Momementum.

### std::string m\_decor = "passSel"

The decoration key written to passing objects.

### bool m\_decorateSelectedObjects = true

decorate selected objects? defaul passSel

#### bool m\_createSelectedContainer = false

fill using SG::VIEW\_ELEMENTS to be light weight

#### int m\_nToProcess = -1

look at n objects

### bool m\_cleanJets = true

require cleanJet decoration to not be set and false

### int m\_cleanEvtLeadJets = -1

kill event if any of the N leading jets are not clean

### bool m\_cleanEvent = false

Kill event if any passing jets are not clean.

**Note:** The jets need the *cleanJet* decoration which is set when you enable [JetCalibrator::m\\_doCleaning](#page-57-0)

#### bool **m\_markCleanEvent** = false

Mark event with decorator if any passing jets are not clean.

#### std::string m\_jetScale4Selection = "Final"

Choose the scale at which the selection is performed (default "Final", i.e. default 4vector)

### bool m\_doMCCleaning = false

(MC-only) Kill pileup overlay event if reconstructed jets  $avg(pT1,pT2) > 1.4*(truth jet pT1)$ 

### float  $m_mcCleaningCut = 1.4$

Change the default 1.4 cut to  $x > 1.0$ .

#### $int m_p$ ass\_min = -1

minimum number of objects passing cuts

#### int m\_pass\_max = -1

maximum number of objects passing cuts

# float  $m_pT_max = 1e8$

require pT < pt\_max

#### float  $m_pT_m$ in = 1e8

require pT > pt\_min

### float  $m_E T_max = 1e8$

require ET < ET\_max

### float  $m_E T_m$ in = 1e8

require ET > ET\_min

### float  $m_{\text{eta} \text{max}} = 1e8$

require eta < eta\_max

## float  $m_{\text{eta\_min}} = 1e8$

require eta > eta\_min

### float  $m$ **detEta\_max** =  $1e8$

require detEta < detEta\_max

## float  $m$  detEta\_min = 1e8

require detEta > detEta\_min

## float  $m\_mass\_max = 1e8$

require mass < mass\_max

## float  $m\_mass\_min = 1e8$

require mass > mass\_min
```
float m_rapidity_max = 1e8
```
require rapidity < rapidity\_max

float  $m$ \_rapidity\_min =  $1e8$ 

require rapidity > rapidity\_min

int m\_truthLabel = -1

require truth level on truth jets

### bool m\_useHadronConeExcl = true

use HadronConeExclTruthLabelID for truth match (default)

bool  $m_d$ doJVF = false

check JVF

#### float  $m_p t_max$  JVF =  $50e3$

max pT [GeV] (JVF is a pileup cut)

#### float  $m_{\text{e}}$  eta\_max\_JVF = 2.4

detector eta cut

## float  $m$ \_JVFCut =  $0.5$

cut value

#### bool  $m_d$ doJVT = false

check JVT

## bool m\_noJVTVeto = false

keep JVT-rejected jets and decorate passing status

# $bool$   $m_dofJVT$  = false

check forward JVT

## bool m\_dofJVTVeto = true

Remove jets that fail fJVT. Like JVT, the default is to clean the collection.

#### float  $m_p t_max$  JVT = 60e3

max pT [GeV] (JVT is a pileup cut)

#### float  $m_{\text{eta\_max\_JVT}} = 2.4$

detector eta cut

## bool m\_jvtUsedBefore = false

was JVT already run in an earlier instance of *[JetSelector](#page-249-0)*?

#### bool **m\_haveTruthJets** = true

Does the input have truth jets? If not, cannot decorate with true hard scatter / pileup info.

### $bool$   $m$  getJVTSF = true

Retrieve JVT SFs (true by default, when false: allows to get JVT decision w/o needing truth jets)

## float  $m$ \_JVTCut = -1.0

Minimum value of JVT for selecting jets.

**Warning:** If set to a non-negative value (default is -1.0), it will override any set value for [JetSelector::m\\_WorkingPointJVT](#page-100-0)

#### std::string m\_WorkingPointJVT = "FixedEffPt"

Available working points for JVT cut from the CP:: IJetJvtEfficiency tool.

The corresponding data/MC SF will be saved as a std::vector<float> decoration (for MC only), for nominal WP and the available systematics.

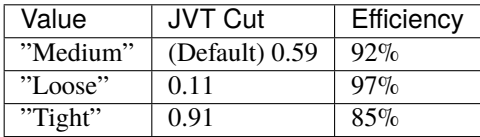

std::string m\_SFFileJVT = "DummySFs.root"

Configuration containting JVT scale factors.

The configuration file with the scale factors calculated by the CP:: IJetJvtEfficiency.

See [:https://twiki.cern.ch/twiki/bin/view/AtlasProtected/JVTCalibration](https://twiki.cern.ch/twiki/bin/view/AtlasProtected/JVTCalibration) for latest recommendation.

std::string m\_outputSystNamesJVT = "JetJvtEfficiency\_JVTSyst"

## int m\_JvtTaggingAlg = CP::JvtTagger::NNJvt

Tagging algorithm to be used to veto PU jets in central region - default in R22 is NNJvt. If another algorithm is needed, use corresponding index for the enum here: [https://acode-browser1.usatlas.bnl.gov/lxr/source/](https://acode-browser1.usatlas.bnl.gov/lxr/source/athena/PhysicsAnalysis/Interfaces/JetAnalysisInterfaces/JetAnalysisInterfaces/IJetJvtEfficiency.h#0022) [athena/PhysicsAnalysis/Interfaces/JetAnalysisInterfaces/JetAnalysisInterfaces/IJetJvtEfficiency.h#0022](https://acode-browser1.usatlas.bnl.gov/lxr/source/athena/PhysicsAnalysis/Interfaces/JetAnalysisInterfaces/JetAnalysisInterfaces/IJetJvtEfficiency.h#0022) (note: this link points to the latest r22 version, i.e. master, if a release is used, please check the corresponding enum for the given release: [https://gitlab.cern.ch/atlas/athena/-/tags?search=release%2F22.2&](https://gitlab.cern.ch/atlas/athena/-/tags?search=release%2F22.2&sort=updated_desc) [sort=updated\\_desc\)](https://gitlab.cern.ch/atlas/athena/-/tags?search=release%2F22.2&sort=updated_desc)

#### bool m\_recalculateJvtScores = true

Do re-calculation of NNJvt - scores need to be re-evaluated in case jet pt changed w.r.t. derivation.

#### float  $m$ \_systValJVT =  $0.0$

## std::string m\_systNameJVT = ""

## std::string m\_WorkingPointfJVT = "Loose"

Available working points for fJVT cut from the CP:: IJetJvtEfficiency tool.

The corresponding data/MC SF will be saved as a std::vector<float> decoration (for MC only), for nominal WP and the available systematics.

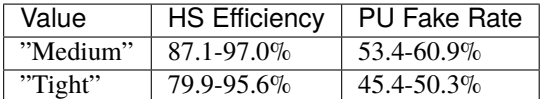

See [:https://twiki.cern.ch/twiki/bin/viewauth/AtlasProtected/FJVTCalibration](https://twiki.cern.ch/twiki/bin/viewauth/AtlasProtected/FJVTCalibration) for more information.

# std::string m\_SFFilefJVT = ""

Configuration containting fJVT scale factors.

The configuration file with the scale factors calculated by the CP::IJetJvtEfficiency.

See [:https://twiki.cern.ch/twiki/bin/view/AtlasProtected/FJVTCalibration](https://twiki.cern.ch/twiki/bin/view/AtlasProtected/FJVTCalibration) for latest recommendation.

#### std::string m\_outputSystNamesfJVT = "JetJvtEfficiency\_fJVTSyst"

#### float  $m$ \_systValfJVT =  $0.0$

## std::string m\_systNamefJVT = ""

#### bool m\_fjvtUsedBefore = false

was fJVT already run in an earlier instance of *[JetSelector](#page-249-0)*?

## bool m\_doJetTimingCut = false

Timing cut.

## float m\_jetTiming\_max = -1

### bool **m\_doBTagCut** = false

Flag to apply btagging cut, if false just decorate decisions.

std::string m\_corrFileName = "xAODBTaggingEfficiency/cutprofiles\_22072015.root"

### std::string m\_jetAuthor = "AntiKt4EMPFlowJets"

std::string m\_taggerName = "DL1r"

std::string m\_operatingPt = "FixedCutBEff\_70"

double  $m_b$  eta\_max = 2.5

double  $m_b_p_t_m$ in = 20e3

 $bool$  m\_doHLTBTagCut = false

std::string m\_HLTBTagTaggerName = "DL1r"

float m\_HLTBTagCutValue = -0.4434

bool m\_requireHLTVtx = false

bool **m\_requireNoHLTVtx** = false

std::string m\_passAuxDecorKeys = ""

std::string m\_failAuxDecorKeys = ""

## std::string m\_singleJetTrigChains = ""

A comma-separated string w/ alll the HLT single jet trigger chains for which you want to perform the matching. If left empty (as it is by default), no trigger matching will be attempted at all

## std::string m\_diJetTrigChains = ""

A comma-separated string w/ all the HLT dijet trigger chains for which you want to perform the matching. If left empty (as it is by default), no trigger matching will be attempted at all

## bool m\_removeDuplicates = false

remove duplicate jets (exactly the same eta)

## $int m_{\text{1}}$  count\_events\_with\_duplicates =  $0$

number of events with duplicates

## bool  $m$  sort = false

sort jets (normally done by *[JetCalibrator](#page-244-0)*, but HLT jets need sorting and don't get calibrated here)

## **Class MessagePrinterAlgo**

• Defined in file\_xAODAnaHelpers\_MessagePrinterAlgo.h

# **Inheritance Relationships**

# **Base Type**

• public xAH::Algorithm (*[Class Algorithm](#page-309-0)*)

## **Class Documentation**

## class MessagePrinterAlgo : public xAH::*[Algorithm](#page-310-0)*

This algorithm changes the format of the MsgStream objects for all other algorithms. There should only be on instance of it, and it should probably be first.

## **Public Functions**

## MessagePrinterAlgo()

virtual EL::StatusCode setupJob(EL::Job &job) virtual EL::StatusCode fileExecute() virtual EL::StatusCode histInitialize() virtual EL::StatusCode changeInput(bool firstFile) virtual EL::StatusCode initialize() virtual EL::StatusCode execute() virtual EL::StatusCode postExecute() virtual EL::StatusCode finalize() virtual EL::StatusCode histFinalize()

# **Public Members**

unsigned int  $m$ \_sourceWidth =  $25$ Set the width of the name in the message.

# **Class METConstructor**

• Defined in file\_xAODAnaHelpers\_METConstructor.h

# **Inheritance Relationships**

## **Base Type**

• public xAH::Algorithm (*[Class Algorithm](#page-309-0)*)

## **Class Documentation**

class METConstructor : public xAH::*[Algorithm](#page-310-0)*

## **Public Functions**

## METConstructor()

virtual EL::StatusCode setupJob(EL::Job &job) virtual EL::StatusCode fileExecute() virtual EL::StatusCode histInitialize() virtual EL::StatusCode changeInput(bool firstFile) virtual EL::StatusCode initialize() virtual EL::StatusCode execute() virtual EL::StatusCode postExecute() virtual EL::StatusCode finalize()

## virtual EL::StatusCode histFinalize()

# **Public Members**

std::string m\_mapName = "METAssoc\_AntiKt4LCTopo"

std::string m\_coreName = "MET\_Core\_AntiKt4LCTopo"

std::string m\_outputContainer = "NewRefFinal"

```
std::string m_systConfigPrefix = "METUtilities/R22_PreRecs"
```
std::string m\_systConfigSoftTrkFile = "TrackSoftTerms-pflow.config"

std::string m\_inputJets = ""

std::string m\_inputElectrons = ""

std::string m\_inputPhotons = ""

std::string m\_inputTaus = ""

std::string m\_inputMuons = ""

bool m\_doElectronCuts = false

bool m\_doPhotonCuts = false

bool m\_doTauCuts = false

bool m\_doMuonCuts = false

bool m\_doMuonEloss = false

bool m\_doIsolMuonEloss = false

 $bool$   $m_d$   $odVTCut$  = false

bool **m\_dofJVTCut** = false

std::string m\_fJVTdecorName = "passFJVT" Name of fJVT decoration.

## bool m\_doPFlow = true

To turn on p-flow MET calculation set m\_doPFlow to true.

### std::string m\_METWorkingPoint = ""

Name of MET Working Point (defines the JetSelection applied in METMaker)

### bool m\_rebuildUsingTracksInJets = false

Rebuild MET using tracks in calo jets.

## bool m\_addSoftClusterTerms = false

Include soft cluster terms if rebuilding MET using jet terms (only considered if [m\\_rebuildUsingTracksInJets](#page-169-0) is false)

## bool m\_calculateSignificance = false

Enable MET significance calculation.

## bool m\_significanceTreatPUJets = true

Introduce "resolution" for jets with low JVT, if the analysis is sensitive to pileup jets.

#### double m\_significanceSoftTermReso = 10.0

Set soft term resolution.

## bool  $m$  runNominal = true

set to false if you want to run met systematics

## std::string m\_systName = "All"

do not change it, not useful

## float  $m$ \_systVal = 1.0

# bool m\_writeSystToMetadata = false

Write systematics names to metadata.

# std::string m\_jetSystematics = ""

Name of jet systematics vector from [JetCalibrator](#page-55-0).

## std::string m\_eleSystematics = ""

Name of electron systematics vector from [ElectronCalibrator](#page-53-0).

## std::string m\_muonSystematics = ""

Name of muon systematics vector from [MuonCalibrator](#page-60-0).

## std::string m\_tauSystematics = ""

Name of tau systematics vector from [TauCalibrator](#page-62-0).

## std::string m\_phoSystematics = ""

Name of photon systematics vector from [PhotonCalibrator](#page-63-0).

## std::string m\_outputAlgoSystNames = ""

# **Class MetHists**

• Defined in file\_xAODAnaHelpers\_MetHists.h

## **Inheritance Relationships**

## **Base Type**

• public HistogramManager (*[Class HistogramManager](#page-235-0)*)

# **Class Documentation**

class MetHists : public *[HistogramManager](#page-123-0)*

## **Public Functions**

MetHists(std::string name, std::string detailStr)

virtual ~MetHists()

virtual StatusCode initialize()

Initialize and book all histograms.

Example implementation:

```
StatusCode JetHists::initialize() {
 m\_jetPt = book(m\_name, "jetPt", "jet p_{-[T]} [GeV]", 120, 0, 3000.);
 return StatusCode::SUCCESS;
}
```
**Note:** This should call the overloaded functions *[HistogramManager::book\(\)](#page-125-0)* to create the histograms so that the user can call *hists->record(wk())* to record all histograms to the EventLoop worker.

StatusCode execute(const xAOD::MissingETContainer \*met, float eventWeight)

TH1F \*book(std::string name, std::string title, std::string xlabel, int xbins, double xlow, double xhigh) record a histogram and call various functions

**Note:** This is an overloaded function. It will build the right histogram given the correct number of input arguments.

## **Parameters**

- name name of histogram, access it in ROOT file like h\_jetPt->Draw()
- title usually pointless,put a description of the histogram in here
- $xlabel -$  label to put on the x-axis
- **xbins** number of xbins to use
- xlow lower bound on xbins
- xhigh upper bound on xbins
- **xbinsArr** variable xbins, test math  $(x_1, y_1)$  and  $(x_2, y_2)$
- ylabel label to put on the y-axis
- ylow lower bound on ybins
- yhigh upper bound on ybins
- ybinsArr variable ybins
- **zlabel** label to put on the z-axix
- **zlow** lower bound on zbins
- zhigh upper bound on zbins
- zbinsArr variable zbins
- TH2F \*book(std::string name, std::string title, std::string xlabel, int xbins, double xlow, double xhigh, std::string xyabel, int ybins, double ylow, double yhigh)

This is an overloaded member function, provided for convenience. It differs from the above function only in what argument(s) it accepts.

TH3F \*book(std::string name, std::string title, std::string xlabel, int xbins, double xlow, double xhigh, std::string ylabel, int ybins, double ylow, double yhigh, std::string zlabel, int zbins, double zlow, double zhigh)

This is an overloaded member function, provided for convenience. It differs from the above function only in what argument(s) it accepts.

TH1F \*book(std::string name, std::string title, std::string xlabel, int xbins, const Double\_t \*xbinsArr) This is an overloaded member function, provided for convenience. It differs from the above function only

in what argument(s) it accepts.

TH2F \*book(std::string name, std::string title, std::string xlabel, int xbins, const Double\_t \*xbinsArr, std::string ylabel, int ybins, double ylow, double yhigh)

This is an overloaded member function, provided for convenience. It differs from the above function only in what argument(s) it accepts.

TH2F \*book(std::string name, std::string title, std::string xyabel, int xbins, double xlow, double xhigh, std::string ylabel, int ybins, const Double\_t \*ybinsArr)

This is an overloaded member function, provided for convenience. It differs from the above function only in what argument(s) it accepts.

TH2F \*book(std::string name, std::string title, std::string xyabel, int xbins, const Double\_t \*xbinsArr, std::string ylabel, int ybins, const Double\_t \*ybinsArr)

This is an overloaded member function, provided for convenience. It differs from the above function only in what argument(s) it accepts.

TH3F \*book(std::string name, std::string title, std::string xlabel, int xbins, const Double\_t \*xbinsArr, std::string ylabel, int ybins, const Double\_t \*ybinsArr, std::string zlabel, int zbins, const Double\_t \*zbinsArr)

This is an overloaded member function, provided for convenience. It differs from the above function only in what argument(s) it accepts.

TProfile \*book(std::string name, std::string title, std::string xlabel, int xbins, double xlow, double xhigh, std::string ylabel, double ylow, double yhigh, std::string option = "")

This is an overloaded member function, provided for convenience. It differs from the above function only in what argument(s) it accepts.

TProfile \*book(std::string name, std::string title, int xbins, const Double\_t \*xbinsArr, double ylow, double yhigh)

This is an overloaded member function, provided for convenience. It differs from the above function only in what argument(s) it accepts.

TProfile \*book(std::string name, std::string title, int xbins, double xlow, double xhigh, double ylow, double yhigh)

This is an overloaded member function, provided for convenience. It differs from the above function only in what argument(s) it accepts.

#### inline virtual StatusCode execute()

Execute by filling in the histograms.

Example implementation:

```
StatusCode JetHists::execute( const xAOD::JetContainer jets, float eventWeight,
˓→){
  for(const auto& jet: jets)
   m_jetPt->Fill( jet->pt()/1.e3, eventWeight );
 return StatusCode::SUCCESS;
}
```
## **Public Members**

## bool m\_debug

# **Protected Attributes**

*[HelperClasses](#page-153-0)*::*[METInfoSwitch](#page-160-0)* \*m\_infoSwitch

## **Class MetHistsAlgo**

• Defined in file\_xAODAnaHelpers\_MetHistsAlgo.h

## **Inheritance Relationships**

## **Base Type**

• public xAH::Algorithm (*[Class Algorithm](#page-309-0)*)

## **Class Documentation**

class MetHistsAlgo : public xAH::*[Algorithm](#page-310-0)*

# **Public Functions**

## MetHistsAlgo()

virtual EL::StatusCode setupJob(EL::Job &job) virtual EL::StatusCode fileExecute() virtual EL::StatusCode histInitialize() virtual EL::StatusCode changeInput (bool firstFile) virtual EL::StatusCode initialize() virtual EL::StatusCode execute() virtual EL::StatusCode postExecute() virtual EL::StatusCode finalize() virtual EL::StatusCode histFinalize()

# **Public Members**

std::string m\_inContainerName = ""

std::string m\_detailStr = ""

# **Class MinixAOD**

• Defined in file\_xAODAnaHelpers\_MinixAOD.h

## **Inheritance Relationships**

## **Base Type**

• public xAH::Algorithm (*[Class Algorithm](#page-309-0)*)

## **Class Documentation**

## class MinixAOD : public xAH::*[Algorithm](#page-310-0)*

Produce xAOD outputs.

I can think up the following cases when a user is doing an EL Algorithm:

input containers in TEvent (simple) deep-copied containers in TStore (deep-copy) shallow-copied containers in TStore (shallow) CDV containers in TStore (cdv)

For the above use-cases, we might produce outputs like so:

write the input container to the output. This uses TEvent::copy(). write the deep-copied containers to the output. This calls TStore::retrieve() and then TEvent::record(). two options when we have shallow-copies:

- 1. shallowIO=false: write to the output as a deep-copy like in the previous option
- 2. shallowIO=true: write to the output as a shallow-copy, but make sure the original container is also written to the output

make a deep-copy of the ConstDataVector and then move from TStore to TEvent. The problem is that we point to local memory that will not persist when making the CDV.

The trickiest case is with shallow copies because those could be our systematics – and you might want to copy the original container, and only copy over systematics via true shallow copies to conserve memory and space.

**Warning:** Care must be taken when managing memory and using copies. You need to think about how copies point to each other and whether you can use shallow copies or deep copies or both.

## **Public Functions**

## MinixAOD()

virtual EL::StatusCode setupJob(EL::Job &job)

virtual EL::StatusCode fileExecute()

virtual EL::StatusCode histInitialize()

virtual EL::StatusCode changeInput (bool firstFile)

virtual EL::StatusCode initialize()

virtual EL::StatusCode execute()

virtual EL::StatusCode postExecute()

virtual EL::StatusCode finalize()

virtual EL::StatusCode histFinalize()

## **Public Members**

std::string m\_outputFileName = "out\_miniXAOD" name of the output file to use for xAOD dumping

### bool m\_createOutputFile = true

enable to create the output file for xAOD dumping

## bool m\_copyFileMetaData = false

copy the file metadata over

#### bool m\_copyTriggerInfo = false

copy the trigger containers and meta data over

#### bool m\_copyCutBookkeeper = false

copy the cutbookkeeper data over

# std::string m\_simpleCopyKeys = ""

names of containers to copy from the input file

Container names should be space-delimited:

"m\_simpleCopyKeys": "EventInfo AntiKt4EMTopoJets"

### std::string m\_storeCopyKeys = ""

names of containers in the TStore to copy over

Container names should be space-delimited:

"m\_storeCopyKeys": "BrandNewJetContainer ReclusteredJets"

**Note:** This option is appropriate for deep-copied containers.

#### std::string m\_shallowCopyKeys = ""

names of containers that have been shallow-copied

This option is a little different because shallow-copied containers have parent containers. However, there are two options depending on the setShallowIO option

**True** If this is set to true, you will want to specify the parent container so that we copy it over as well (it is assumed that the parent container is in TStore or TEvent):

"m\_shallowCopyKeys": "SCAntiKt4EMTopoJets|AntiKt4EMTopoJets␣ ˓<sup>→</sup>SCMuons|Muons\_Presel"

**False** If this is set to false, you will not want to specify the parent container

"m\_shallowCopyKeys": "SCAntiKt4EMTopoJets| SCMuons|"

Always specify your string in a space-delimited format where pairs are split up by shallow container name|parent container name.

**Note:** This option is appropriate for shallow-copied containers.

**Warning:** Please note that the shallowIO option is what determines how the memory is managed. If you run into issues with shallow-copied containers here, make sure you know whether this option was enabled or not before asking for help.

### std::string m\_deepCopyKeys = ""

names of containers that have been shallow-copied

Here, we will do the deep-copying for you, so that the containers can be correctly recorded into the output. Due to the way view-only containers work, we can't figure out whether the memory points to a specific parent container we can copy, or to a non-persistable, local (stack) memory. The best option is to just deep-copy and allocate new memory instead:

"m\_deepCopyKeys": "AntiKt4EMTopoJets|DeepCopyAntiKt4Jets Muons|DeepCopyMuons"

Always specify your string in a space-delimited format where pairs are split up by input container name|output container name.

**Note:** This option is appropriate for view-only containers such as ConstDataVector.

#### std::string m\_vectorCopyKeys = ""

names of vectors that have container names for its contents

Here, we will do the copying for you by retrieving the vector of container names and copy each one over. See how MinixAOD:: m\_shallowCopyKeys works.

Always specify your string in a space-delimited format where pairs are split up by vector name|parent container name.

**Note:** This option is appropriate for groups shallow-copied containers such as when you are dealing with systematics.

## **Class MuonCalibrator**

• Defined in file\_xAODAnaHelpers\_MuonCalibrator.h

## **Inheritance Relationships**

## **Base Type**

• public xAH::Algorithm (*[Class Algorithm](#page-309-0)*)

# **Class Documentation**

### class MuonCalibrator : public xAH::*[Algorithm](#page-310-0)*

# **Public Functions**

### MuonCalibrator()

virtual EL::StatusCode setupJob(EL::Job &job) virtual EL::StatusCode fileExecute() virtual EL::StatusCode histInitialize() virtual EL::StatusCode changeInput(bool firstFile) virtual EL::StatusCode initialize() virtual EL::StatusCode execute() virtual EL::StatusCode postExecute() virtual EL::StatusCode finalize() virtual EL::StatusCode histFinalize()

# **Public Members**

std::string m\_inContainerName = ""

std::string m\_outContainerName = ""

```
std::string m_calibrationMode = "noOption"
     Set calibrationMode property if different than noOption.
```
bool m\_isRun3Geo = false

Switch on Run3 geometry for muon selector tool.

## bool m\_do2StationsHighPt = false

```
bool m_sort = true
```
#### std::string m\_inputAlgoSystNames = ""

this is the name of the vector of names of the systematically varied containers produced by the upstream algo (e.g., the SC containers with calibration systematics)

std::string m\_outputAlgoSystNames = "MuonCalibrator\_Syst"

#### bool m\_writeSystToMetadata = false

Write systematics names to metadata.

float  $m$ \_systVal =  $0.0$ 

std::string m\_systName = ""

## bool m\_forceDataCalib = false

Force MuonCalibrationPeriodTool.h to calibrate data.

MuonSelectorTool depends on a specific decoration existing on Muons, namely MuonSpectrometerPt. This is decorated by the MuonCalibrationAndSmearingTool. However, you do not calibrate data by default so this tool would not be run on data.

In the case where you need the tool to be forced to run on data in order to have this decoration on your muons, you need to flip this boolean. See [the Muon Combined Performance Working Group twiki](https://twiki.cern.ch/twiki/bin/viewauth/AtlasProtected/McpAnalysisFaq#SG_ExcBadAuxVar_from_MuonSelecti) for more information.

**Note:** This should not modify the momentum of muons in data (according to the tool as of MuonMomentumCorrections-01-00-37).

## **Class MuonEfficiencyCorrector**

• Defined in file\_xAODAnaHelpers\_MuonEfficiencyCorrector.h

## **Inheritance Relationships**

# **Base Type**

• public xAH::Algorithm (*[Class Algorithm](#page-309-0)*)

## **Class Documentation**

class MuonEfficiencyCorrector : public xAH::*[Algorithm](#page-310-0)*

# **Public Functions**

## MuonEfficiencyCorrector()

virtual EL::StatusCode **setupJob** (EL::Job &job)

virtual EL::StatusCode fileExecute()

virtual EL::StatusCode histInitialize()

virtual EL::StatusCode changeInput (bool firstFile)

virtual EL::StatusCode initialize()

virtual EL::StatusCode execute()

virtual EL::StatusCode postExecute()

virtual EL::StatusCode finalize()

virtual EL::StatusCode histFinalize()

virtual EL::StatusCode executeSF(const xAOD::EventInfo \*eventInfo, const xAOD::MuonContainer \*inputMuons, bool nominal, bool writeSystNames)

## **Public Members**

std::string m\_inContainerName = ""

### std::string m\_overrideCalibRelease = ""

Recommendations release (not recommended to change)

### std::string m\_WorkingPointReco = "Loose"

std::string m\_WorkingPointIso = "LooseTrackOnly"

## bool m\_AllowZeroSF = false

Use with caution!!!

#### std::string m\_MuTrigLegs = "HLT\_mu26\_imedium"

list of comma-separated single-mu trigger corrections. Individual legs of di-mu menus can be parsed

#### bool m\_usePerMuonTriggerSFs = true

Get per-muon trigger SF (default: true) [if false it will take into account combinatorics using all muons from the input muon container].

## std::string m\_WorkingPointTTVA = "TTVA"

#### std::string m\_inputSystNamesMuons = ""

The name of the vector containing the names of the systematically-varied muons-related containers from the upstream algorithm, which will be processed by this algorithm.

Only muon calibration systematics or any other that create shallow copies of electron containers should be passed to this tool. It is advised to run this algorithm before running algorithms combining multiple calibration systematics (e.g. overlap removal).

#### bool m\_writeSystToMetadata = false

Write systematics names to metadata.

float  $m$ \_systValReco =  $0.0$ 

float  $m$ \_systValIso =  $0.0$ 

float  $m$ \_systValTrig =  $0.0$ 

float  $m$ \_systValTTVA =  $0.0$ 

std::string m\_systNameReco = ""

std::string m\_systNameIso = ""

std::string m\_systNameTrig = ""

std::string m\_systNameTTVA = ""

std::string m\_outputSystNamesReco = "MuonEfficiencyCorrector\_RecoSyst"

std::string m\_outputSystNamesIso = "MuonEfficiencyCorrector\_IsoSyst"

std::string m\_outputSystNamesTrig = "MuonEfficiencyCorrector\_TrigSyst"

std::string m\_outputSystNamesTTVA = "MuonEfficiencyCorrector\_TTVASyst"

## **Class MuonHistsAlgo**

• Defined in file\_xAODAnaHelpers\_MuonHistsAlgo.h

#### **Inheritance Relationships**

## **Base Type**

• public IParticleHistsAlgo (*[Class IParticleHistsAlgo](#page-241-0)*)

## **Class Documentation**

class MuonHistsAlgo : public *[IParticleHistsAlgo](#page-241-1)*

# **Public Functions**

## MuonHistsAlgo()

virtual EL::StatusCode setupJob(EL::Job &job)

virtual EL::StatusCode execute() Calls execute<IParticleContainer>

virtual EL::StatusCode AddHists(std::string name)

Calls AddHists<IParticleHists>

**Parameters name** – Name of the systematic

# **Class MuonInFatJetCorrector**

• Defined in file\_xAODAnaHelpers\_MuonInFatJetCorrector.h

## **Inheritance Relationships**

## **Base Type**

• public xAH::Algorithm (*[Class Algorithm](#page-309-0)*)

## **Class Documentation**

## class MuonInFatJetCorrector : public xAH::*[Algorithm](#page-310-0)*

Algorithm for correcting the momentum of largeR jets containing muon decays.

Only muons associated to track jets are used. Quality and kinematic cuts for the muons and track jets can be adjusted by the user.

There are currently four correction schemes; Calorimeter, TrackAssisted, Combined, and SimpleMuon. At present, Combined is used, which takes a weighted sum of corrections from both the TrackAssisted and Calorimeter Schemes.

The corrected large-R are saved as a TLorentzVector in a decorator named "correctedFatJets\_tlv".

## **Public Types**

## enum Scheme

Different schemes for the muon in jet correction.

*Values:*

enumerator Calorimeter

enumerator TrackAssisted

enumerator Combined

enumerator SimpleMuon

## **Public Functions**

### MuonInFatJetCorrector()

virtual EL::StatusCode setupJob(EL::Job &job)

virtual EL::StatusCode histInitialize()

virtual EL::StatusCode fileExecute()

virtual EL::StatusCode changeInput (bool firstFile)

virtual EL::StatusCode initialize()

virtual EL::StatusCode execute()

virtual EL::StatusCode postExecute()

virtual EL::StatusCode finalize()

virtual EL::StatusCode histFinalize()

EL::StatusCode matchTrackJetsToMuons() const

TLorentzVector getHbbCorrectedVector(const xAOD::Jet &jet)

const xAOD::JetFourMom\_t getMuonCorrectedJetFourMom(const xAOD::Jet &jet, std::vector<const xAOD::Muon\*> muons, Scheme scheme, bool useJMSScale = false) const

## **Public Members**

#### std::string m\_fatJetContainerName = ""

The name of the container with fat jets to be corrected.

- std::string m\_trackJetContainerName = "AntiKtVR30Rmax4Rmin02TrackJets" The name of the container with track jets used for matching.
- std::string m\_muonContainerName = ""

The name of the container with muons to be used for the correction.

- std::string m\_trackJetLinkName = "GhostVR30Rmax4Rmin02TrackJet" The name of the link to matched track jets.
- std::string m\_calibratedMassDecoratorData = "JetInsituScaleMomentum" Name of calibrated jet mass decorator, without the TA/Calo suffix, for data.

#### std::string m\_calibratedMassDecoratorFullSim = "JetJMSScaleMomentum"

Name of calibrated jet mass decorator, without the TA/Calo suffix, for full sim.

### std::string m\_inputAlgo

Algortihm systematics loop.

## float  $m$ \_trackJetPtMin =  $10000.0$

Minimum pt of track jets to use for correction.

#### float m\_trackJetEtaMax = 2.5

Maximum eta of track jets to use for correction.

### float m\_trackJetNConst = 2.0

Minimum number of constituents (tracks) of track jets to use for correction.

#### float  $m_m$ uonPtMin = 10000.0

Minimum pt of muons to use for correction.

## float  $m$ \_muonEtaMax = 2.7

Maximum eta of muons to use for correction.

#### float  $m_m$ uonDrMax = 0.4

DR cut to use when matching muons to track jets.

# **Class MuonSelector**

• Defined in file\_xAODAnaHelpers\_MuonSelector.h

## **Inheritance Relationships**

## **Base Type**

• public xAH::Algorithm (*[Class Algorithm](#page-309-0)*)

## **Class Documentation**

class MuonSelector : public xAH::*[Algorithm](#page-310-0)*

## **Public Functions**

MuonSelector()

## ~MuonSelector()

virtual EL::StatusCode setupJob(EL::Job &job)

virtual EL::StatusCode fileExecute()

virtual EL::StatusCode histInitialize()

virtual EL::StatusCode changeInput(bool firstFile)

virtual EL::StatusCode initialize()

virtual EL::StatusCode execute()

virtual EL::StatusCode postExecute()

virtual EL::StatusCode finalize()

virtual EL::StatusCode histFinalize()

bool executeSelection(const xAOD::MuonContainer \*inMuons, float mcEvtWeight, bool countPass, ConstDataVector<xAOD::MuonContainer> \*selectedMuons)

virtual int passCuts(const xAOD::Muon \*muon, const xAOD::Vertex \*primaryVertex)

## **Public Members**

bool m\_useCutFlow = true

std::string m\_inContainerName = "" input container name

std::string m\_outContainerName = "" output container name

# std::string m\_outAuxContainerName

output auxiliary container name

std::string m\_inputAlgoSystNames = ""

std::string m\_outputAlgoSystNames = "MuonSelector\_Syst"

bool m\_decorateSelectedObjects = true decorate selected objects - default "passSel"

bool m\_createSelectedContainer = false fill using SG::VIEW\_ELEMENTS to be light weight

```
int m_nToProcess = -1
     look at n objects
int m_pass_min = -1
     minimum number of objects passing cuts
int m_pass_max = -1maximum number of objects passing cuts
float m_pT_max = 1e8require pT < pt_max
float m_pT_min = 1e8
     require pT > pt_min
bool m_pT_NaNcheck = false
     check if pT is NaN
std::string m_muonQualityStr = "Medium"
     require quality
bool m_isRun3Geo = false
     Switch on Run3 geometry for muon selector tool.
float m_{\text{eta} \text{max}} = 1e8require type require |eta| < eta_max
float m_d0_max = 1e8require d0 < m_d0_max
float m_d0sig_max = 1e8
     require d0 significance (at BL) < m_d0sig_max
float m_z20sintheta_max = 1e8require z0*sin(theta) (at BL - corrected with vertex info) < m_z0sintheta_max
bool m_removeCosmicMuon = false
     Remove cosmic muons that fail absolute z0 and d0 selections.
bool m_removeEventBadMuon = true
     Remove events with a bad muon, defined by poor q/p.
bool m_doIsolation = true
```
enable or disable isolation

#### std::string m\_MinIsoWPCut = ""

reject objects which do not pass this isolation cut - default = "" (no cut)

#### std::string m\_IsoWPList =

"FCTightTrackOnly\_FixedRad,FCLoose\_FixedRad,FCTight\_FixedRad,FixedCutPflowTight,FixedCutPflowLoose" decorate objects with 'isIsolated\_\*' flag for each WP in this input list - default = all current ASG WPs

#### std::string  $m\_CaloIsoEff = "0.1*x+90"$

to define a custom WP - make sure "UserDefined" is added in the above input list!

#### std::string m\_TrackIsoEff = "98"

to define a custom WP - make sure "UserDefined" is added in the above input list!

#### std::string m\_CaloBasedIsoType = "topoetcone20"

to define a custom WP - make sure "UserDefined" is added in the above input list!

### std::string m\_TrackBasedIsoType = "ptvarcone30"

to define a custom WP - make sure "UserDefined" is added in the above input list!

#### std::string m\_singleMuTrigChains = ""

A comma-separated string w/ alll the HLT single muon trigger chains for which you want to perform the matching. If left empty (as it is by default), no trigger matching will be attempted at all

#### std::string m\_diMuTrigChains = ""

A comma-separated string w/ all the HLT dimuon trigger chains for which you want to perform the matching. If left empty (as it is by default), no trigger matching will be attempted at all

#### double  $m$  minDeltaR =  $0.1$

Recommended threshold for muon triggers: see [https://svnweb.cern.ch/trac/atlasoff/browser/Trigger/](https://svnweb.cern.ch/trac/atlasoff/browser/Trigger/TrigAnalysis/TriggerMatchingTool/trunk/src/TestMatchingToolAlg.cxx) [TrigAnalysis/TriggerMatchingTool/trunk/src/TestMatchingToolAlg.cxx.](https://svnweb.cern.ch/trac/atlasoff/browser/Trigger/TrigAnalysis/TriggerMatchingTool/trunk/src/TestMatchingToolAlg.cxx)

#### bool m\_merged\_muons = false

Element links need to be updated if merged muons are used (LRT + std) / false by default.

## std::string m\_trigInputPrefix = ""

Input prefix of trigger decision tool.

#### $boolm\_doLRT = false$

add LRT muon information

#### std::string m\_isoDecSuffix = ""

# **Class OverlapRemover**

• Defined in file\_xAODAnaHelpers\_OverlapRemover.h

# **Inheritance Relationships**

# **Base Type**

• public xAH::Algorithm (*[Class Algorithm](#page-309-0)*)

# **Class Documentation**

## class OverlapRemover : public xAH::*[Algorithm](#page-310-0)*

A wrapper of the overlap removal tool in the ASG [AssociationUtils](https://svnweb.cern.ch/trac/atlasoff/browser/PhysicsAnalysis/AnalysisCommon/AssociationUtils/trunk/doc/README.rst) package.

The logic of the OLR belongs to the ASG tool itself, and is described extensively in the [Analysis Harmonisation](https://cds.cern.ch/record/1700874) [Task Force](https://cds.cern.ch/record/1700874) note.

If you wish to apply a custom OLR scheme, please contact the author [marco.milesi@cern.ch](mailto:marco.milesi@cern.ch) for detailed instructions.

The idea behind this algorithm is to consistently thread together the inputs from upstream xAODAnaHelpers algorithms based on user's configuration, handling also the case where systematics on the input physics objects are taken into account. Here follows a usage example.

Consider the simplified scenario where we care only about jets\*\* and **electrons**. Assuming the typical xAO-DAnaHelpers analysis configuration through xAH\_config, the analysis workflow could look like the following:

```
c = xAH\_config()# ...
c.algorithm("JetSelector", JetSelectorDict)
c.algorithm("ElectronSelector", ElectronSelectorDict)
# ...
c.algorithm("OverlapRemover", OverlapRemoverDict)
# ...
```
where each algorithm has the following I/O systematics configuration (via python dictionaries):

```
JetSelectorDict = {
    # ...
    "m_inputAlgo" : "JetCalibrator_Syst",
    "m_outputAlgo" : "JetSelector_Syst",
    # ...
}
ElectronSelectorDict = \{# ...
    "m_inputAlgo" : "ElectronCalibrator_Syst",
    "m_outputAlgo" : "ElectronSelector_Syst",
    # ...
```
(continues on next page)

(continued from previous page)

```
}
OverlapRemoverDict = {
     # ...
     "m_inputAlgoJets" : "JetSelector_Syst", # leave empty when not considering jet␣
\rightarrowsystematics
     "m_inputAlgoElectrons" : "ElectronSelector_Syst", # leave empty when not␣
˓→considering electron systematics
     # ...
}
```
In this way the overlap removal algorithm will be able to correctly work out all the combinatorics, generating output xAOD containers for jets and electrons for each input systematics combination to be subsequently used downstream according to the user's needs. The overlap removal algorithm creates an output systematic list that is a combination of systematics from all input containers.

## **Public Functions**

#### OverlapRemover()

virtual EL::StatusCode setupJob(EL::Job &job)

virtual EL::StatusCode fileExecute()

virtual EL::StatusCode histInitialize()

virtual EL::StatusCode changeInput(bool firstFile)

virtual EL::StatusCode initialize()

virtual EL::StatusCode execute()

virtual EL::StatusCode postExecute()

virtual EL::StatusCode finalize()

virtual EL::StatusCode histFinalize()

virtual EL::StatusCode fillObjectCutflow(const xAOD::IParticleContainer \*objCont, const std::string &overlapFlag = "passOR", const std::string &selectFlag = "passSel")

Fill the cutflow histograms.

**Parameters**

- objCont The xAOD container to be considered
- overlapFlag The string identifying objects not overlapping with another object, to be kept (default is "passOR")
- selectFlag The string identifying selected objects (default is "passSel")

virtual EL::StatusCode executeOR(const xAOD::ElectronContainer \*inElectrons, const xAOD::MuonContainer \*inMuons, const xAOD::JetContainer \*inJets, const xAOD::PhotonContainer \*inPhotons, const xAOD::TauJetContainer \*inTaus, *[SystType](#page-88-0)* syst\_type = NOMINAL, std::vector<std::string> \*sysVec = nullptr, std::vector<std::string> \*sysVecOut = nullptr)

Function that internally calls the OLR tool for the input containers (and systematics)

### **Parameters**

- inElectrons Input xAOD container for electrons
- **inMuons** Input xAOD container for muons
- inJets Input xAOD container for jets
- inPhotons Input xAOD container for photons
- inTaus Input xAOD container for taus
- syst\_type The type of object for which input systematics should be considered. Default is NOMINAL
- sysVec The list of the input systematics for a given object. Must match with the choice of syst\_type. Default is nullptr

#### EL::StatusCode setCutFlowHist()

Setup cutflow histograms.

### EL::StatusCode setCounters()

Initialise counters for events/objects.

# **Public Members**

#### bool m\_useCutFlow = true

Fill the cutflow histogram(s) for object counting.

## bool m\_decorateSelectedObjects

Decorate selected objects (the default decoration string is passOR)

## std::string m\_decor = "passOR"

## bool m\_createSelectedContainers

Make a copy of input container(s) with selected objects (using SG::VIEW\_ELEMENTS to be light weight)

## bool m\_useSelected = false

In the OLR, consider only objects passing a (pre)selection.

## std::string m\_bTagWP = ""

Use b-tagging decision, set previously with the given decoration name, to remove electrons and muons.

**Note:** This is automatically set by *[BJetEfficiencyCorrector](#page-189-0)*

## bool m\_linkOverlapObjects = true

Create a link between overlapped objects.

#### bool m\_useBoostedLeptons = false

Use boosted object working point.

### bool m\_doEleEleOR = false

Do overlap removal between electrons (HSG2 prescription)

## bool m\_applyRelPt = false

Turn ON ApplyRelPt in MuJetOverlapTool (default is false)

### bool m\_lepFavWP = false

Turn ON Lepton favored working point (HSG2 prescription)

### std::string m\_outputAlgoSystNames = "ORAlgo\_Syst"

Output systematics list container name.

#### std::string m\_inContainerName\_Electrons = ""

Input container name.

## std::string m\_outContainerName\_Electrons = ""

Output container name.

#### std::string m\_inputAlgoElectrons = ""

Name of the std: : vector of systematics coming from the upstream algorithm

### std::string m\_inContainerName\_Muons = ""

std::string m\_outContainerName\_Muons = ""

std::string m\_inputAlgoMuons = ""

std::string m\_inContainerName\_Jets = ""

std::string m\_outContainerName\_Jets = ""

std::string m\_inputAlgoJets = ""

std::string m\_inContainerName\_Photons = ""

std::string m\_outContainerName\_Photons = ""

std::string m\_inputAlgoPhotons = ""

std::string m\_inContainerName\_Taus = ""

std::string m\_outContainerName\_Taus = ""

std::string m\_inputAlgoTaus = ""

## **Protected Types**

### enum SystType

An enum encoding systematics according to the various objects.

*Values:*

enumerator NOMINAL

enumerator ELSYST

enumerator MUSYST

enumerator JETSYST

enumerator PHSYST

enumerator TAUSYST

## **Protected Attributes**

#### int m\_numEvent

A counter for the number of processed events.

### int m\_numObject

A counter for the number of processed objects.

#### int m\_numEventPass

A counter for the number of passed events.

## int m\_weightNumEventPass

A counter for the number of passed *weighted* events.

### int m\_numObjectPass

A counter for the number of passed objects.

### bool m\_useElectrons = false

Consider electrons in the OLR.

This is set to false if  $m\_inContainerName\_Electrons$  is set as an empty string. Electrons (unlike jets) are considered "optional" objetcs in the OLR.

#### bool m\_useMuons = false

Consider muons in the OLR.

This is set to false if  $m_inContainerName_Muons$  is set as an empty string. Muons (unlike jets) are considered "optional" objects in the OLR.

## bool m\_usePhotons = false

Consider photons in the OLR.

This is set to false if  $m\_inContainerName\_Photons$  is set as an empty string. Photons (unlike jets) are considered "optional" objects in the OLR.

## bool m\_useTaus = false

Consider taus in the OLR.

This is set to false if  $m\_inContainerName\_Taus$  is set as an empty string. Taus (unlike jets) are considered "optional" objects in the OLR.

## std::string m\_outAuxContainerName\_Electrons

Output auxiliary container name.

#### std::string m\_outAuxContainerName\_Muons

Output auxiliary container name.

#### std::string m\_outAuxContainerName\_Jets

Output auxiliary container name.

## std::string m\_outAuxContainerName\_Photons

Output auxiliary container name.

## std::string m\_outAuxContainerName\_Taus

Output auxiliary container name.

## ORUtils::ToolBox m\_ORToolbox

Pointer to the CP Tool which performs the actual OLR.

## TH1D  $^*$ m\_el\_cutflowHist\_1 = nullptr

Pointer to the histogram for the electron cutflow.

## TH1D \*m\_mu\_cutflowHist\_1 = nullptr

Pointer to the histogram for the muon cutflow.

## TH1D \*m\_jet\_cutflowHist\_1 = nullptr

Pointer to the histogram for the jet cutflow.

## TH1D  $*$ m\_ph\_cutflowHist\_1 = nullptr

Pointer to the histogram for the photon cutflow.

TH1D \*m\_tau\_cutflowHist\_1 = nullptr Pointer to the histogram for the tau cutflow.

int m\_el\_cutflow\_OR\_cut

int m\_mu\_cutflow\_OR\_cut

int m\_jet\_cutflow\_OR\_cut

int m\_ph\_cutflow\_OR\_cut

int m\_tau\_cutflow\_OR\_cut

### **Class PhotonCalibrator**

• Defined in file\_xAODAnaHelpers\_PhotonCalibrator.h

## **Inheritance Relationships**

## **Base Type**

• public xAH::Algorithm (*[Class Algorithm](#page-309-0)*)

## **Class Documentation**

class PhotonCalibrator : public xAH::*[Algorithm](#page-310-0)*

## **Public Functions**

PhotonCalibrator()

virtual EL::StatusCode setupJob(EL::Job &job)

virtual EL::StatusCode fileExecute()

virtual EL::StatusCode histInitialize()

virtual EL::StatusCode changeInput(bool firstFile)

virtual EL::StatusCode initialize()

virtual EL::StatusCode execute()

virtual EL::StatusCode postExecute()

virtual EL::StatusCode finalize()

virtual EL::StatusCode histFinalize()

# **Public Members**

std::string m\_inContainerName = ""

std::string m\_outContainerName = ""

std::string m\_overridePhotonCalibMap = ""

## std::string m\_tightIDConfigPath =

"ElectronPhotonSelectorTools/offline/20180825/PhotonIsEMTightSelectorCutDefs.conf"

#### std::string m\_mediumIDConfigPath =

"ElectronPhotonSelectorTools/offline/mc15\_20150712/PhotonIsEMMediumSelectorCutDefs.conf"

std::string m\_looseIDConfigPath = "ElectronPhotonSelectorTools/offline/mc15\_20150712/PhotonIsEMLooseSelectorCutDefs.conf"

bool m\_sort = true

#### std::string m\_inputAlgoSystNames = ""

this is the name of the vector of names of the systematically varied containers produced by the upstream algo (e.g., the SC containers with calibration systematics)

```
std::string m_outputAlgoSystNames = "PhotonCalibrator_Syst"
```
this is the name of the vector of names of the systematically varied containers produced by THIS algo ( these will be the m\_inputAlgoSystNames of the algo downstream

 $bool$   $m$ \_useAFII = false

bool m\_useAF3 = false

float  $m$ \_systVal =  $0.0$ 

std::string m\_systName = ""

std::string  $m$ \_esModel = "es2017\_R21\_v1"

std::string m\_decorrelationModel = ""

int m\_randomRunNumber = -1

## bool m\_readIDFlagsFromDerivation = false

To read PID decision from DAOD, rather than recalculate with tool.

# **Class PhotonHistsAlgo**

• Defined in file\_xAODAnaHelpers\_PhotonHistsAlgo.h

# **Inheritance Relationships**

# **Base Type**

• public IParticleHistsAlgo (*[Class IParticleHistsAlgo](#page-241-0)*)

# **Class Documentation**

class PhotonHistsAlgo : public *[IParticleHistsAlgo](#page-241-1)*

# **Public Functions**

## PhotonHistsAlgo()

virtual EL::StatusCode setupJob(EL::Job &job)

virtual EL::StatusCode execute() Calls execute<IParticleContainer>

virtual EL::StatusCode AddHists(std::string name) Calls AddHists<IParticleHists>

**Parameters name** – Name of the systematic

# **Class PhotonSelector**

• Defined in file\_xAODAnaHelpers\_PhotonSelector.h

## **Inheritance Relationships**

## **Base Type**

• public xAH::Algorithm (*[Class Algorithm](#page-309-0)*)

# **Class Documentation**

class PhotonSelector : public xAH::*[Algorithm](#page-310-0)*

## **Public Functions**

## PhotonSelector()

## ~PhotonSelector()

virtual EL::StatusCode setupJob(EL::Job &job)

virtual EL::StatusCode fileExecute()

virtual EL::StatusCode histInitialize()

virtual EL::StatusCode changeInput(bool firstFile)

virtual EL::StatusCode initialize()

virtual EL::StatusCode execute()

virtual EL::StatusCode postExecute()

virtual EL::StatusCode finalize()

virtual EL::StatusCode histFinalize()

bool executeSelection(const xAOD::PhotonContainer \*inPhotons, float mcEvtWeight, bool countPass, ConstDataVector<xAOD::PhotonContainer> \*selectedPhotons)

virtual bool passCuts(const xAOD::Photon \*photon)

# **Public Members**

bool m\_useCutFlow = true

std::string m\_inContainerName = ""

configuration variables input container name

std::string m\_outContainerName = ""

output container name

## std::string m\_inputAlgoSystNames = ""

output auxiliary container name

std::string m\_outputAlgoSystNames = "PhotonSelector\_Syst"

bool m\_decorateSelectedObjects = true decorate selected objects - default "passSel"

bool m\_createSelectedContainer = true fill using SG::VIEW\_ELEMENTS to be light weight

```
int m_nToProcess = -1
```
look at n objects

## int m\_pass\_min = -1

minimum number of objects passing cuts

## int  $m_p$ ass\_max = -1

maximum number of objects passing cuts

#### float  $m_pT_max = 1e8$

require pT < pt\_max

## float  $m_pT_m$ in = 1e8

require pT > pt\_min

## float  $m_{\text{eta\_max}} = 1e8$

require |eta| < eta\_max

## bool m\_vetoCrack = true

require |eta| outside crack region

## bool **m\_doAuthorCut** = true

## bool m\_doOQCut = true

## bool m\_readOQFromDerivation = false

read object quality from derivation, rather than calculating it on the fly

## std::string m\_photonIdCut = "None"

Name of ID variable to cut

# std::string m\_MinIsoWPCut = ""

reject objects which do not pass this isolation cut - default = "" (no cut)

## std::string m\_IsoWPList = "FixedCutTightCaloOnly,FixedCutTight,FixedCutLoose"

decorate objects with 'isIsolated\_\*' flag for each WP in this input list - default = all current ASG WPs
# <span id="page-288-0"></span>**Class TauCalibrator**

• Defined in file\_xAODAnaHelpers\_TauCalibrator.h

## **Inheritance Relationships**

## **Base Type**

• public xAH::Algorithm (*[Class Algorithm](#page-309-0)*)

# **Class Documentation**

<span id="page-288-1"></span>class TauCalibrator : public xAH::*[Algorithm](#page-310-0)*

# **Public Functions**

#### TauCalibrator()

virtual EL::StatusCode setupJob(EL::Job &job) virtual EL::StatusCode fileExecute() virtual EL::StatusCode histInitialize() virtual EL::StatusCode changeInput(bool firstFile) virtual EL::StatusCode initialize() virtual EL::StatusCode execute() virtual EL::StatusCode postExecute() virtual EL::StatusCode finalize() virtual EL::StatusCode histFinalize()

# **Public Members**

std::string m\_inContainerName = ""

std::string m\_outContainerName = ""

std::string m\_RecommendationTag = ""

bool m\_applyMVATESQualityCheck = false

std::string m\_generator = ""

```
std::string m_campaign = ""
```
bool m\_setAFII = false

bool m\_setAF3 = false

bool m\_skipTruthMatchCheck = false

bool m\_sort = true

#### std::string m\_inputAlgoSystNames = ""

this is the name of the vector of names of the systematically varied containers produced by the upstream algo (e.g., the SC containers with calibration systematics)

std::string m\_outputAlgoSystNames = "TauCalibrator\_Syst"

#### bool m\_writeSystToMetadata = false

Write systematics names to metadata.

## <span id="page-289-0"></span>**Class TauEfficiencyCorrector**

• Defined in file\_xAODAnaHelpers\_TauEfficiencyCorrector.h

#### **Inheritance Relationships**

#### **Base Type**

• public xAH::Algorithm (*[Class Algorithm](#page-309-0)*)

# **Class Documentation**

<span id="page-289-1"></span>class TauEfficiencyCorrector : public xAH::*[Algorithm](#page-310-0)*

# **Public Functions**

#### TauEfficiencyCorrector()

virtual EL::StatusCode setupJob(EL::Job &job)

virtual EL::StatusCode fileExecute()

virtual EL::StatusCode histInitialize()

virtual EL::StatusCode changeInput(bool firstFile)

virtual EL::StatusCode initialize()

virtual EL::StatusCode execute()

virtual EL::StatusCode postExecute()

virtual EL::StatusCode finalize()

virtual EL::StatusCode histFinalize()

virtual EL::StatusCode executeSF(const xAOD::EventInfo \*eventInfo, const xAOD::TauJetContainer \*inputTaus, bool nominal, bool writeSystNames)

# **Public Members**

std::string m\_RecommendationTag = ""

std::string m\_inContainerName = ""

std::string m\_WorkingPointReco = ""

std::string m\_WorkingPointEleOLRHadTau = ""

std::string m\_WorkingPointTauEleID = ""

std::string m\_WorkingPointTauJetID = ""

std::string m\_TriggerName = ""

```
std::string m_inputSystNamesTaus = ""
```
The name of the vector containing the names of the systematically-varied taus-related containers from the upstream algorithm, which will be processed by this algorithm.

Only tau systematics or any other that create shallow copies of tau containers should be passed to this tool. It is advised to run this algorithm before running algorithms combining multiple calibration systematics (e.g. overlap removal).

#### bool m\_writeSystToMetadata = false

Write systematics names to metadata.

float  $m$ \_systVal =  $0.0$ 

std::string m\_systName = ""

std::string m\_outputSystNames = "TauEfficiencyCorrector\_Syst"

# <span id="page-291-0"></span>**Class TauJetMatching**

• Defined in file\_xAODAnaHelpers\_TauJetMatching.h

# **Inheritance Relationships**

# **Base Type**

• public xAH::Algorithm (*[Class Algorithm](#page-309-0)*)

# **Class Documentation**

<span id="page-291-1"></span>class TauJetMatching : public xAH::*[Algorithm](#page-310-0)*

# **Public Functions**

## TauJetMatching()

~TauJetMatching()

virtual EL::StatusCode setupJob(EL::Job &job)

virtual EL::StatusCode fileExecute()

virtual EL::StatusCode histInitialize()

virtual EL::StatusCode changeInput(bool firstFile)

virtual EL::StatusCode initialize()

virtual EL::StatusCode execute()

virtual EL::StatusCode postExecute()

virtual EL::StatusCode finalize()

virtual EL::StatusCode histFinalize()

bool executeDecoration(std::unordered\_map<int, std::pair<const xAOD::TauJet\*, const xAOD::Jet\*>>, const xAOD::TauJetContainer \*tauCont)

float **getDR**(float eta1, float eta2, float phi1, float phi2)

std::unordered\_map<int, std::pair<const xAOD::TauJet\*, const xAOD::Jet\*>> findBestMatchDR(const

xAOD::JetContainer \*jetCont, const xAOD::TauJetContainer \*tauCont, float best\_DR)

# **Public Members**

std::string m\_inContainerName = ""

std::string m\_outContainerName

std::string m\_outAuxContainerName

std::string m\_inputAlgoSystNames = ""

std::string m\_outputAlgoSystNames = "TauJetMatching\_Syst"

std::string m\_inJetContainerName = ""

float  $m\_DeltaR = 0.2$ 

# <span id="page-292-0"></span>**Class TauSelector**

• Defined in file\_xAODAnaHelpers\_TauSelector.h

# **Inheritance Relationships**

#### **Base Type**

• public xAH::Algorithm (*[Class Algorithm](#page-309-0)*)

# **Class Documentation**

<span id="page-292-1"></span>class TauSelector : public xAH::*[Algorithm](#page-310-0)*

# **Public Functions**

TauSelector()

~TauSelector()

virtual EL::StatusCode setupJob(EL::Job &job)

virtual EL::StatusCode fileExecute()

virtual EL::StatusCode histInitialize()

virtual EL::StatusCode changeInput(bool firstFile)

virtual EL::StatusCode initialize()

virtual EL::StatusCode execute()

virtual EL::StatusCode postExecute()

virtual EL::StatusCode finalize()

virtual EL::StatusCode histFinalize()

bool executeSelection(const xAOD::TauJetContainer \*inTaus, float mcEvtWeight, bool countPass, ConstDataVector<xAOD::TauJetContainer> \*selectedTaus)

virtual int passCuts(const xAOD::TauJet \*tau)

# **Public Members**

bool m\_useCutFlow = true

std::string m\_inContainerName = ""

std::string m\_outContainerName

std::string m\_outAuxContainerName

std::string m\_inputAlgoSystNames = ""

std::string m\_outputAlgoSystNames = "TauSelector\_Syst"

bool m\_decorateWithTracks = false

bool m\_decorateSelectedObjects = true

std::string m\_decorationName = "passSel"

bool m\_createSelectedContainer = false

int m\_nToProcess = -1

int  $m$  pass  $min = -1$ 

int m\_pass\_max = -1

std::string m\_ConfigPath = "xAODAnaHelpers/TauConf/00-01-19/Selection/recommended\_selection\_mc15.conf"

float  $m\_minPtDAOD = 15e3$ 

std::string m\_JetIDWP = ""

std::string m\_EleRNNWP = ""

bool m\_EleID = true

std::string m\_singleTauTrigChains = ""

std::string m\_diTauTrigChains = ""

# <span id="page-294-0"></span>**Class TrackHistsAlgo**

• Defined in file\_xAODAnaHelpers\_TrackHistsAlgo.h

## **Inheritance Relationships**

## **Base Type**

• public xAH::Algorithm (*[Class Algorithm](#page-309-0)*)

# **Class Documentation**

<span id="page-294-1"></span>class TrackHistsAlgo : public xAH::*[Algorithm](#page-310-0)*

# **Public Functions**

# TrackHistsAlgo() virtual EL::StatusCode setupJob(EL::Job &job) virtual EL::StatusCode fileExecute() virtual EL::StatusCode histInitialize() virtual EL::StatusCode changeInput(bool firstFile) virtual EL::StatusCode initialize() virtual EL::StatusCode execute() virtual EL::StatusCode postExecute() virtual EL::StatusCode finalize() virtual EL::StatusCode histFinalize()

# **Public Members**

std::string m\_inContainerName = ""

std::string m\_detailStr = ""

# <span id="page-295-0"></span>**Class TrackSelector**

• Defined in file\_xAODAnaHelpers\_TrackSelector.h

## **Inheritance Relationships**

# **Base Type**

• public xAH::Algorithm (*[Class Algorithm](#page-309-0)*)

# **Class Documentation**

<span id="page-295-1"></span>class TrackSelector : public xAH::*[Algorithm](#page-310-0)*

# **Public Functions**

#### TrackSelector()

virtual EL::StatusCode setupJob(EL::Job &job)

virtual EL::StatusCode fileExecute()

virtual EL::StatusCode histInitialize()

virtual EL::StatusCode changeInput(bool firstFile)

virtual EL::StatusCode initialize()

virtual EL::StatusCode execute()

#### EL::StatusCode executeTrackCollection(float mcEvtWeight)

EL::StatusCode executeTracksInJets()

virtual EL::StatusCode postExecute()

virtual EL::StatusCode finalize()

virtual EL::StatusCode histFinalize()

virtual int PassCuts(const xAOD::TrackParticle \*jet, const xAOD::Vertex \*pvx)

# **Public Members**

## bool m\_useCutFlow = true

std::string m\_inContainerName = ""

input container name

std::string m\_outContainerName = "" output container name

```
std::string m_inJetContainerName = ""
     input jet container name
```
#### bool m\_decorateSelectedObjects = true

decorate selected objects? defaul passSel

## bool m\_createSelectedContainer = false

fill using SG::VIEW\_ELEMENTS to be light weight

## int m\_nToProcess = -1

look at n objects

int m\_pass\_min = -1

minimum number of objects passing cuts

#### int  $m_p$ ass\_max = -1

maximum number of objects passing cuts

#### std::string m\_cutLevelString = ""

available: Loose LoosePrimary TightPrimary LooseMuon LooseElectron MinBias HILoose HITight

#### float  $m_pT_max = 1e8$

require pT < pt\_max

#### float  $m_pT_m$ in = 1e8

require  $pT > pt_{max}$ 

## float  $m_p$ \_min = 1e8

require  $|p| > p$  min

## float  $m_{\text{eta\_max}} = 1e8$

require |eta| < eta\_max

#### float  $m_{\text{eta}} = 1e8$

require |eta| > eta\_min

```
float m_{\text{e}} taSigned_min = 1e8
      require eta > eta_min
```
- float  $m_{\text{e}}$ taSigned\_max = 1e8 require eta < eta\_max
- float  $m_d0_{max} = 1e8$ require |d0| < d0\_max
- float  $m_z\Omega$  max = 1e8 require |z0| < z0\_max
- float  $m$ \_sigmad $0$ \_max =  $1e8$ maximum error on d0
- float  $m_d0$ oversigmad $0_max = 1e8$ maximum significance of |d0|
- float  $m_z\text{O}\sin T_max = 1e8$ require |z0xsin(theta)| < z0sintheta\_max
- float  $m_s$ **igmaz0\_max** =  $1e8$ maximum error on z0
- float  $m$ \_sigmaz0sintheta\_max =  $1e8$ maximum error on z0\*sin(theta)
- float  $m_z$ 20oversigmaz0\_max =  $1e8$ max |z0| significance
- float  $m_z$ 20sinthetaoversigmaz0sintheta\_max =  $1e8$ max |z0sin(theta)| significance
- int m\_nPixelHits\_min = 1e8 minimum pixel hits (counting dead sensors)

```
int m_nPixelHitsPhysical_min = 1e8
     minimum pixel hits (no dead sensors)
```
int m\_nSctHits\_min = 1e8 minimum SCT hits (counting dead sensors)

```
int m_nSctHitsPhysical_min = 1e8
     minimum SCT hits (no dead sensors)
```

```
int m nSi min = 1e8
     require nSi >= nSi min (nSi = nFix + nSct)
int m_nSiPhysical_min = 1e8
     require nSi >= nSi\_min (nSi = nFix + nSct, no dead sensors)
int m_nPixHoles_max = 1e8
     require nPixHoles <= nPixHoles_max
int m_nSctHoles_max = 1e8
     require nSCTHoles <= nSCTHoles_max
int m_nSiHoles_max = 1e8
     maximum silicon holes
int m_nInnermostPixel_min = 1e8
     minimum nIBL (if expected)
int m_nNextToInnermostPixel_min = 1e8
     minimum nBL (if expected)
int m_nBothInnermostLayersHits_min = 1e8
     minimum nIBL + nBL (if every hit that is not expected, we require one less)
int m_nPixelSharedHits_max = 1e8
     maximum pixel hits shared with other tracks
int m_nSctSharedHits_max = 1e8
     maximum SCT hits shared with other tracks
int m_nSiSharedHits_max = 1e8
     maximum silicon hits shared with other tracks
int m_nSiSharedModules_max = 1e8
     maximum (pixel + SCT/2) shared hits
```

```
float m_chi2NdofCut_max = 1e8
     require chi2/ndof < chi2NdofCut_max
```

```
float m_{\text{min}} = 1e8
     require TMath::Prob(chi2,ndof) < chi2ProbMax
```

```
float m_chi2Prob_min = 1e8
     require TMath::Prob(chi2,ndof) > chi2ProbMax
```

```
int m nBL min = 1e8
```
require nIBL >= nBL\_min (not recommended; for downward compatibility)

std::string m\_passAuxDecorKeys = ""

std::string m\_failAuxDecorKeys = ""

bool m\_doTracksInJets = false do track selection on track within jets

# <span id="page-299-0"></span>**Class TreeAlgo**

• Defined in file\_xAODAnaHelpers\_TreeAlgo.h

# **Inheritance Relationships**

# **Base Type**

• public xAH::Algorithm (*[Class Algorithm](#page-309-0)*)

# **Class Documentation**

<span id="page-299-1"></span>class TreeAlgo : public xAH::*[Algorithm](#page-310-0)*

# **Public Functions**

# TreeAlgo()

virtual EL::StatusCode setupJob(EL::Job &job) virtual EL::StatusCode fileExecute() virtual EL::StatusCode histInitialize() virtual EL::StatusCode changeInput(bool firstFile) virtual EL::StatusCode initialize() virtual EL::StatusCode execute() virtual EL::StatusCode postExecute() virtual EL::StatusCode finalize() virtual EL::StatusCode histFinalize() virtual *[HelpTreeBase](#page-136-0)* \*createTree(xAOD::TEvent \*event, TTree \*tree, TFile \*file, const float units, bool debug, xAOD::TStore \*store)

# **Public Members**

bool m\_outHistDir = false

std::string m\_treeStreamName = "tree"

std::string m\_evtDetailStr = ""

std::string m\_trigDetailStr = ""

std::string m\_muDetailStr = ""

std::string m\_elDetailStr = ""

std::string m\_jetDetailStr = ""

std::string m\_trigJetDetailStr = ""

std::string m\_truthJetDetailStr = ""

std::string m\_fatJetDetailStr = ""

std::string m\_truthFatJetDetailStr = ""

std::string m\_tauDetailStr = ""

std::string m\_METDetailStr = ""

std::string m\_METReferenceDetailStr = ""

std::string m\_photonDetailStr = ""

std::string m\_clusterDetailStr = ""

std::string m\_truthParticlesDetailStr = ""

std::string m\_trackParticlesDetailStr = ""

std::string m\_vertexDetailStr = ""

std::string m\_evtContainerName = ""

std::string m\_muContainerName = "" std::string m\_elContainerName = "" std::string m\_jetContainerName = "" std::string m\_jetBranchName = "jet" std::string m\_truthJetContainerName = "" std::string m\_truthJetBranchName = "truthJet" std::string m\_trigJetContainerName = "" std::string m\_trigJetBranchName = "trigJet" std::string m\_fatJetContainerName = "" std::string m\_fatJetBranchName = "" std::string m\_truthFatJetContainerName = "" std::string m\_truthFatJetBranchName = "truth\_fatjet" std::string m\_tauContainerName = "" std::string m\_METContainerName = "" std::string m\_METReferenceContainerName = "" std::string m\_photonContainerName = "" std::string m\_clusterContainerName = "" std::string m\_clusterBranchName = "CaloCalTopoClusters" std::string m\_truthParticlesContainerName = "" std::string m\_truthParticlesBranchName = "xAH\_truth" std::string m\_trackParticlesContainerName = ""

std::string m\_l1JetContainerName = ""

std::string m\_l1JetBranchName = "L1Jet"

std::string m\_vertexBranchName = "vertex"

bool m\_sortL1Jets = false

bool m\_retrievePV = true

std::string m\_muSystsVec = ""

std::string m\_elSystsVec = ""

std::string m\_tauSystsVec = ""

std::string m\_jetSystsVec = ""

std::string m\_photonSystsVec = ""

std::string m\_fatJetSystsVec = ""

std::string m\_metSystsVec = ""

#### float  $m\_units = 1e3$

unit conversion from MeV, default is GeV

#### int  $m_$ \_autoF $l$ ush = 0

Set to a large negative number, such as -1000000, to ensure that the tree flushes memory after a reasonable amount of time. Otherwise, jobs with a lot of systematics use too much memory.

# **Protected Attributes**

std::vector<std::string> m\_jetDetails

std::vector<std::string> m\_trigJetDetails

std::vector<std::string> m\_fatJetDetails

std::vector<std::string> m\_jetContainers

std::vector<std::string> m\_truthJetContainers

std::vector<std::string> m\_trigJetContainers std::vector<std::string> m\_fatJetContainers std::vector<std::string> m\_l1JetContainers std::vector<std::string> m\_vertexContainers std::vector<std::string> m\_truthParticlesContainers std::vector<std::string> m\_jetBranches std::vector<std::string> m\_truthJetBranches std::vector<std::string> m\_trigJetBranches std::vector<std::string> m\_fatJetBranches std::vector<std::string> m\_l1JetBranches std::vector<std::string> m\_vertexBranches std::vector<std::string> m\_truthParticlesBranches std::vector<std::string> m\_clusterDetails std::vector<std::string> m\_clusterContainers std::vector<std::string> m\_clusterBranches std::vector<std::string> m\_vertexDetails std::map<std::string, *[HelpTreeBase](#page-136-0)*\*> m\_trees

# <span id="page-303-0"></span>**Class TrigMatcher**

• Defined in file\_xAODAnaHelpers\_TrigMatcher.h

## **Inheritance Relationships**

# **Base Type**

• public xAH::Algorithm (*[Class Algorithm](#page-309-0)*)

#### **Class Documentation**

#### <span id="page-304-0"></span>class TrigMatcher : public xAH::*[Algorithm](#page-310-0)*

A wrapper of the trigger matching tool in the ASG [TriggerMatchingTool](https://twiki.cern.ch/twiki/bin/view/Atlas/XAODMatchingTool) package.

The idea behind this algorithm is to decorate inputs from upstream xAODAnaHelpers algorithms based on user's configuration, handling also the case where systematics on the input physics objects are taken into account. The list of trigger chains that contain a trigger object matched to a reconstructed object are saved in the trigMatched decoration as :cpp:any:**`**std::vector<std::string>.

Here follows a usage example for photon matching.

Assuming the typical xAODAnaHelpers analysis configuration through xAH\_config, the analysis workflow could look like the following:

```
c = xAH\_config()# ...
c.algorithm("PhotonSelector", PhotonSelectorDict)
# ...
c.algorithm("TrigMatcher", TrigMatcherDict)
# ...
```
where each algorithm has the following I/O systematics configuration (via python dictionaries):

```
PhotonSelectorDict = {
     # . . .
     "m_inputAlgo" : "PhotonCalibrator_Syst",
 "m_outContainerName" : "PhotonSelector_Out",
     "m_outputAlgo" : "PhotonSelector_Syst",
     # ...
}
TrigMatcherDict = {
     # ...
 "m_inContainerName" : "PhotonSelector_Out",
 "m_systNames" : "PhotonSelector_Syst", # leave empty when not considering␣
˓→systematics
 "m_trigChains" : "HLT_g120_loose,HLT_g140_loose"
     # ...
}
```
In this way the trigger matching algorithm will be able to correctly work out all the combinatorics, assigning decoration to input objects in each input systematics combination to be subsequently used downstream according to the user's needs.

# **Public Functions**

## TrigMatcher()

/\* contains all the HLT trigger chains tokens extracted from m\_trigChains \*/

## ~TrigMatcher()

virtual EL::StatusCode setupJob(EL::Job &job)

virtual EL::StatusCode initialize()

virtual EL::StatusCode execute()

EL::StatusCode executeMatching(const xAOD::IParticleContainer \*inParticles)

# **Public Members**

## std::string m\_inContainerName = ""

Input container name.

## std::string m\_systNames = ""

Input systematics list container name.

## std::string m\_trigChains = ""

Comma-separated list of trigger chains.

A comma-separated string w/ all the HLT trigger chains for which you want to perform the matching. If left empty (as it is by default), no trigger matching will be attempted at all

# <span id="page-305-0"></span>**Class TruthSelector**

• Defined in file\_xAODAnaHelpers\_TruthSelector.h

# **Inheritance Relationships**

# **Base Type**

• public xAH::Algorithm (*[Class Algorithm](#page-309-0)*)

# **Class Documentation**

<span id="page-305-1"></span>class TruthSelector : public xAH::*[Algorithm](#page-310-0)*

# **Public Functions**

## TruthSelector()

virtual EL::StatusCode setupJob(EL::Job &job)

virtual EL::StatusCode fileExecute()

virtual EL::StatusCode histInitialize()

virtual EL::StatusCode changeInput(bool firstFile)

virtual EL::StatusCode initialize()

virtual EL::StatusCode execute()

virtual EL::StatusCode postExecute()

virtual EL::StatusCode finalize()

virtual EL::StatusCode histFinalize()

virtual bool executeSelection(const xAOD::TruthParticleContainer \*inTruthParts, float mcEvtWeight, bool count, std::string outContainerName)

virtual int PassCuts(const xAOD::TruthParticle \*truthPart)

# **Public Members**

#### bool m\_useCutFlow = true

std::string m\_inContainerName = "" input container name

# std::string m\_outContainerName = ""

output container name

# std::string m\_decor = "passSel"

The decoration key written to passing objects.

#### bool m\_decorateSelectedObjects = true

decorate selected objects? defaul passSel

# bool m\_createSelectedContainer = false

fill using SG::VIEW\_ELEMENTS to be light weight

# int  $m$  nToProcess =  $-1$

look at n objects

# int m\_pass\_min = -1

minimum number of objects passing cuts

```
int m_pass_max = -1
     maximum number of objects passing cuts
```

```
float m_pT_max = 1e8require pT < pt_max
```
# float  $m_pT_m$ in = 1e8

require pT > pt\_min

# float  $m_{\text{eta\_max}} = 1e8$

require eta < eta\_max

# float  $m_{\text{eta}} = 1e8$

require eta > eta\_max

## float  $m\_mass\_max = 1e8$

require mass < mass\_max

# float  $m\_mass\_min = 1e8$

require mass > mass\_max

# float m\_rapidity\_max = 1e8

require rapidity < rapidity\_max

# float  $m$ \_rapidity\_min =  $1e8$

require rapidity > rapidity\_min

#### unsigned int  $m_type = 1000$

require classifierParticleType == type (defined by TruthClassifier: [https://gitlab.cern.ch/atlas/athena/blob/](https://gitlab.cern.ch/atlas/athena/blob/21.2/PhysicsAnalysis/MCTruthClassifier/MCTruthClassifier/MCTruthClassifierDefs.h) [21.2/PhysicsAnalysis/MCTruthClassifier/MCTruthClassifier/MCTruthClassifierDefs.h\)](https://gitlab.cern.ch/atlas/athena/blob/21.2/PhysicsAnalysis/MCTruthClassifier/MCTruthClassifier/MCTruthClassifierDefs.h)

#### std::string m\_typeOptions

require classifierParticleType to match any of the "|" separated type values (e.g. "1|2|3|4")

#### unsigned int  $m\_origin = 1000$

require classifierParticleOrigin == origin (defined by TruthClassifier: [https://gitlab.cern.ch/atlas/athena/](https://gitlab.cern.ch/atlas/athena/blob/21.2/PhysicsAnalysis/MCTruthClassifier/MCTruthClassifier/MCTruthClassifierDefs.h) [blob/21.2/PhysicsAnalysis/MCTruthClassifier/MCTruthClassifier/MCTruthClassifierDefs.h\)](https://gitlab.cern.ch/atlas/athena/blob/21.2/PhysicsAnalysis/MCTruthClassifier/MCTruthClassifier/MCTruthClassifierDefs.h)

#### std::string m\_originOptions

require classifierParticleOrigin to match any of the "|" separated origin values (e.g. "10|12|13")

# float  $m_pT_d$ ressed\_min = 1e8

require pt\_dressed > pt\_dressed\_min

# float m\_eta\_dressed\_min = 1e8

require eta\_dressed > eta\_dressed\_min

float  $m_{\text{eta\_dressed\_max}} = 1e8$ 

require eta\_dressed > eta\_dressed\_max

# <span id="page-308-0"></span>**Class Writer**

• Defined in file\_xAODAnaHelpers\_Writer.h

# **Inheritance Relationships**

# **Base Type**

• public xAH::Algorithm (*[Class Algorithm](#page-309-0)*)

# **Class Documentation**

<span id="page-308-1"></span>class Writer : public xAH::*[Algorithm](#page-310-0)*

# **Public Functions**

# Writer()

virtual EL::StatusCode setupJob(EL::Job &job) virtual EL::StatusCode fileExecute() virtual EL::StatusCode histInitialize() virtual EL::StatusCode changeInput(bool firstFile) virtual EL::StatusCode initialize() virtual EL::StatusCode execute() virtual EL::StatusCode postExecute() virtual EL::StatusCode finalize() virtual EL::StatusCode histFinalize() ClassDef (Writer, 1)

# **Public Members**

TString m\_outputLabel = ""

TString m\_jetContainerNamesStr = ""

TString m\_electronContainerNamesStr = ""

TString m\_muonContainerNamesStr = ""

# <span id="page-309-0"></span>**Class Algorithm**

• Defined in file\_xAODAnaHelpers\_Algorithm.h

# **Inheritance Relationships**

## **Base Type**

• public EL::Algorithm

## **Derived Types**

- public BJetEfficiencyCorrector (*[Class BJetEfficiencyCorrector](#page-189-0)*)
- public BasicEventSelection (*[Class BasicEventSelection](#page-184-0)*)
- public ClusterHistsAlgo (*[Class ClusterHistsAlgo](#page-192-0)*)
- public DebugTool (*[Class DebugTool](#page-193-0)*)
- public ElectronCalibrator (*[Class ElectronCalibrator](#page-193-1)*)
- public ElectronEfficiencyCorrector (*[Class ElectronEfficiencyCorrector](#page-196-0)*)
- public ElectronSelector (*[Class ElectronSelector](#page-199-0)*)
- public HLTJetGetter (*[Class HLTJetGetter](#page-239-0)*)
- public IParticleHistsAlgo (*[Class IParticleHistsAlgo](#page-241-0)*)
- public IsoCloseByCorr (*[Class IsoCloseByCorr](#page-243-0)*)
- public JetCalibrator (*[Class JetCalibrator](#page-244-0)*)
- public JetSelector (*[Class JetSelector](#page-249-0)*)
- public METConstructor (*[Class METConstructor](#page-256-0)*)
- public MessagePrinterAlgo (*[Class MessagePrinterAlgo](#page-255-0)*)
- public MetHistsAlgo (*[Class MetHistsAlgo](#page-262-0)*)
- public MinixAOD (*[Class MinixAOD](#page-263-0)*)
- public MuonCalibrator (*[Class MuonCalibrator](#page-266-0)*)
- public MuonEfficiencyCorrector (*[Class MuonEfficiencyCorrector](#page-268-0)*)
- public MuonInFatJetCorrector (*[Class MuonInFatJetCorrector](#page-271-0)*)
- public MuonSelector (*[Class MuonSelector](#page-273-0)*)
- public OverlapRemover (*[Class OverlapRemover](#page-277-0)*)
- public PhotonCalibrator (*[Class PhotonCalibrator](#page-283-0)*)
- public PhotonSelector (*[Class PhotonSelector](#page-285-0)*)
- public TauCalibrator (*[Class TauCalibrator](#page-288-0)*)
- public TauEfficiencyCorrector (*[Class TauEfficiencyCorrector](#page-289-0)*)
- public TauJetMatching (*[Class TauJetMatching](#page-291-0)*)
- public TauSelector (*[Class TauSelector](#page-292-0)*)
- public TrackHistsAlgo (*[Class TrackHistsAlgo](#page-294-0)*)
- public TrackSelector (*[Class TrackSelector](#page-295-0)*)
- public TreeAlgo (*[Class TreeAlgo](#page-299-0)*)
- public TrigMatcher (*[Class TrigMatcher](#page-303-0)*)
- public TruthSelector (*[Class TruthSelector](#page-305-0)*)
- public Writer (*[Class Writer](#page-308-0)*)

#### **Class Documentation**

<span id="page-310-0"></span>class Algorithm : public EL::Algorithm

This is used by all algorithms within xAODAnaHelpers.

The main goal of this algorithm class is to standardize how everyone defines an algorithm that plugs into xAO-DAnaHelpers. A series of common utilities are provided such as  $m_c$  className which defines the class name so we can manage a registry  $m\_instanceRegistry$  to keep xAODAnaHelpers as flexible as possible to our users.

We expect the user to create a new algorithm, such as a selector for jets:

```
class JetSelector : public xAH::Algorithm
{
    // ...
};
```
The above example is taken from our implementation in [JetSelector](#page-96-0). Just remember that when you write your initializer, you will be expected to do something like:

```
// this is needed to distribute the algorithm to the workers
ClassImp(JetSelector)
JetSelector :: JetSelector () :
    Algorithm("JetSelector"),
    ...
{
    // ...
}
```
which this class will automatically register all instances of for you. Each instance can have a different algorithm name but will have the same  $m\_className$  so we can track how many references have been made. This is useful for selectors to deal with cutflows, but can be useful for other algorithms that need to know how many times they've been instantiated in a single job.

**Note:** The expectation is that the user does not directly use this class but rather inherits from it.

Subclassed by *[BJetEfficiencyCorrector](#page-189-1)*, *[BasicEventSelection](#page-184-1)*, *[ClusterHistsAlgo](#page-192-1)*, *[DebugTool](#page-193-2)*, *[ElectronCalibra](#page-194-0)[tor](#page-194-0)*, *[ElectronEfficiencyCorrector](#page-196-1)*, *[ElectronSelector](#page-199-1)*, *[HLTJetGetter](#page-240-0)*, *[IParticleHistsAlgo](#page-241-1)*, *[IsoCloseByCorr](#page-243-1)*, *[Jet-](#page-244-1)[Calibrator](#page-244-1)*, *[JetSelector](#page-249-1)*, *[METConstructor](#page-257-0)*, *[MessagePrinterAlgo](#page-256-1)*, *[MetHistsAlgo](#page-262-1)*, *[MinixAOD](#page-263-1)*, *[MuonCalibrator](#page-267-0)*, *[MuonEfficiencyCorrector](#page-268-1)*, *[MuonInFatJetCorrector](#page-271-1)*, *[MuonSelector](#page-273-1)*, *[OverlapRemover](#page-277-1)*, *[PhotonCalibrator](#page-283-1)*, *[Pho](#page-285-1)[tonSelector](#page-285-1)*, *[TauCalibrator](#page-288-1)*, *[TauEfficiencyCorrector](#page-289-1)*, *[TauJetMatching](#page-291-1)*, *[TauSelector](#page-292-1)*, *[TrackHistsAlgo](#page-294-1)*, *[TrackSe](#page-295-1)[lector](#page-295-1)*, *[TreeAlgo](#page-299-1)*, *[TrigMatcher](#page-304-0)*, *[TruthSelector](#page-305-1)*, *[Writer](#page-308-1)*

# **Public Functions**

#### Algorithm(std::string className = "Algorithm")

Initialization.

**Parameters** className – This is the name of the class that inherits from :cpp:namespace:~xAH::Algorithm

#### ~Algorithm()

#### StatusCode algInitialize()

Run any initializations commmon to all xAH Algorithms (such as registerInstance). Call this inside histInitialize for best results.

#### StatusCode algFinalize()

Run any finalizations common to all xAH Algorithms (such as unregisterInstance). Call this inside histFinalize for best results.

#### StatusCode parseSystValVector()

Parse string of systematic sigma levels in m\_systValVectorString into m\_systValVector.

## **Public Members**

#### std::string **m\_name** = "UnnamedAlgorithm"

All algorithms initialized should have a unique name, to differentiate them at the TObject level.

Note, GetName() returns a char\* while this returns a std:: string.

#### bool  $m$ \_debug = false

m\_debug is being deprecated

#### bool m\_verbose = false

m verbose is being deprecated

#### MSG::Level m\_msgLevel = MSG::INFO

debug level

#### std::string m\_cutFlowStreamName = "cutflow"

#### std::string m\_systName = ""

If running systematics, the name of the systematic

## float  $m$ \_systVal =  $0.0$

If running systematics, the value to set the systematic to

**Note:** This will set the systematic to the value  $\pm x$ .

#### std::string m\_systValVectorString = ""

If running systematics, you can run multiple points and store them in here. A comma separated list of working points should be given to m\_systValVectorString, and then parsed by calling parseSystValVector.

#### std::vector<float> m\_systValVector

#### std::string m\_eventInfoContainerName = "EventInfo"

If the xAOD has a different *[EventInfo](#page-321-0)* container name, set it here

#### std::string m\_vertexContainerName = "PrimaryVertices"

If the xAOD has a different PrimaryVertex container name, set it here

#### $int m_i$  is  $MC = -1$

This stores the isMC decision, and can also be used to override at the algorithm level to force analyzing MC or not.

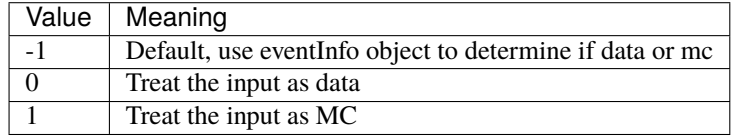

#### int m\_isFastSim = -1

This stores the isFastSim decision, and can also be used to override at the algorithm level to force analyzing FastSim or not.

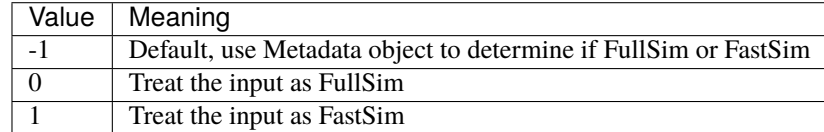

### $int m_i$ **sAF3** = -1

This stores the isAF3 decision, and can also be used to override at the algorithm level to force analyzing FastSim with AF3 or not.

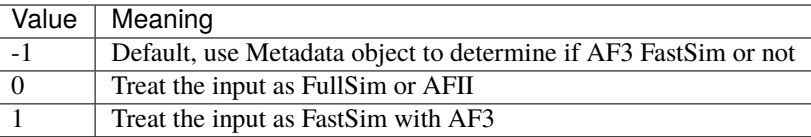

#### bool m\_useRun3navigation = false

Flag to use Run 3 trigger navigation (true), or Run 2 navigation (false)

#### std::string m\_HLTSummary = "HLTNav\_Summary\_DAODSlimmed"

String storing the type of HLT navigation info available for Run 3 samples. For AODs or unslimmed DAODs: HLTNav\_Summary\_AODSlimmed

#### bool m\_forceFastSim = false

Flags to force a specific data-type, even if it disagrees with your input

#### bool m\_forceFullSim = false

#### bool m\_forceData = false

#### bool m\_setAFII = false

Backwards compatibility, same as m\_forceFastSim

## bool m\_setAF3 = false

## **Protected Functions**

bool isMC()

```
\verbatim embed:rst:leading-asterisk
    Try to determine if we are running over data or MC. The<sub>□</sub>
˓→:cpp:member:`xAH::Algorithm::m_isMC` can be used
```
to fix the return value. Otherwise the [EventInfo](#page-321-0) object is queried.

An exception is thrown if the type cannot be determined.

```
============ =======
Return Value Meaning
============ =======
0 Data
1 MC
     ============ =======
```
## bool isFastSim()

\verbatim embed:rst:leading-asterisk Try to determine if we are running over data or MC. The<sub>□</sub> ˓<sup>→</sup>:cpp:member:`xAH::Algorithm::m\_isFastSim` can be used

to fix the return value. Otherwise the metadata is queried.

An exception is thrown if the type cannot be determined.

```
============ =======
Return Value Meaning
  ============ =======
0 FullSim (or Data)
1 FastSim
============ =======
```
bool isAF3()

If the name includes ATLFASTII or ATLFAST3 then set to AFII or AF3, if deemed fullSim then FS else leave as empty string and complain

#### bool isPHYS()

Determines if using DAOD\_PHYS or not.

#### void registerInstance()

Register the given instance under the moniker  $xAH: AIgorithm: m_cLassName$ 

This will increase the reference count by 1.

#### int numInstances()

Return number of instances registered under the moniker [xAH::Algorithm::m\\_className](#page-315-0)

This will return the reference count.

**Warning:** If for some reason the instance wasn't registered, we spit out a warning.

#### void unregisterInstance()

Unregister the given instance under the moniker [xAH::Algorithm::m\\_className](#page-315-0)

This will decrease the reference count by 1.

**Warning:** If for some reason the instance wasn't registered, we spit out a warning.

```
template<typename T>
```
inline StatusCode checkToolStore(const std::string &tool\_name)

```
\verbatim embed:rst:leading-asterisk
   Check whether the input CP tool already exists with *this* name in the
˓→asg::ToolStore
```
Depending on the outcome, the content of the map :cpp:member:xAH::Algorithm::m\_toolAlreadyUsed wll be set accordingly.

<span id="page-314-0"></span>inline bool isToolAlreadyUsed(const std::string &tool\_name)

Check whether the input CP tool has been already used by any  $xAH$ : Algorithm in the current job by scanning [xAH::Algorithm::m\\_toolAlreadyUsed](#page-176-0).

template<typename T>

inline void setToolName(\_\_attribute\_\_((unused)) asg::AnaToolHandle<*[T](#page-314-0)*> &handle, \_\_attribute\_\_((unused)) const std::string &name = "") const

Sets the name of a tool. If no name is needed, the tool will use the name of the algorithm plus a unique identifier ([xAH::Algorithm::getAddress\(\)](#page-315-1)) appended to ensure the tool is unique and effectively private.

The tool will not be guaranteed unique if two tools of the same type are created without a name passed in. But this is, at this point, up to the user and a more complex scenario than what this function tries to simplify on its own.

# <span id="page-315-1"></span>inline std::string getAddress() const

Return a std::string representation of this

# **Protected Attributes**

## <span id="page-315-0"></span>std::string m\_className = "Algorithm"

The moniker by which all instances are tracked in  $xAH$ :: $Algorithm::m_instanceRequest$ 

## $xAOD::TEvent * m\_event = nullptr$

The TEvent object

# xAOD::TStore \*m\_store = nullptr

The TStore object

# **Class Cluster**

• Defined in file\_xAODAnaHelpers\_Cluster.h

# **Inheritance Relationships**

# **Base Type**

• public xAH::Particle (*[Class Particle](#page-353-0)*)

# **Class Documentation**

<span id="page-315-2"></span>class Cluster : public xAH::*[Particle](#page-353-1)*

# **Class ClusterContainer**

• Defined in file\_xAODAnaHelpers\_ClusterContainer.h

# **Inheritance Relationships**

# **Base Type**

• public xAH::ParticleContainer< Cluster, HelperClasses::ClusterInfoSwitch > (*[Template](#page-354-0) [Class ParticleContainer](#page-354-0)*)

# **Class Documentation**

class ClusterContainer : public xAH::*[ParticleContainer](#page-354-1)*<*[Cluster](#page-315-2)*, *[HelperClasses](#page-153-0)*::*[ClusterInfoSwitch](#page-158-0)*>

# **Public Functions**

**ClusterContainer** (const std::string  $\&$ name = "clus", const std::string  $\&$ detailStr = "", float units = 1e3, bool  $mc = false$ 

virtual ~ClusterContainer()

virtual void setTree(TTree \*tree)

virtual void setBranches(TTree \*tree)

virtual void **clear**()

virtual void FillCluster(const xAOD::CaloCluster \*cluster)

virtual void FillCluster(const xAOD::IParticle \*particle)

inline void setTree(TTree \*tree)

# **Protected Functions**

virtual void updateParticle(uint idx, *[Cluster](#page-315-2)* &cluster)

# **Class Electron**

• Defined in file\_xAODAnaHelpers\_Electron.h

# **Inheritance Relationships**

# **Base Type**

• public xAH::Particle (*[Class Particle](#page-353-0)*)

# **Class Documentation**

<span id="page-317-0"></span>class Electron : public xAH::*[Particle](#page-353-1)*

# **Public Members**

float caloCluster\_eta

float charge

int isTrigMatched

std::vector<int> isTrigMatchedToChain

std::vector<std::string> listTrigChains

std::map<std::string, int> isIsolated

float etcone20

float ptcone20

float ptcone30

float ptcone40

float ptvarcone20

float ptvarcone30

float ptvarcone40

float topoetcone20

float ptcone20\_Nonprompt\_All\_MaxWeightTTVALooseCone\_pt500

float ptcone20\_Nonprompt\_All\_MaxWeightTTVALooseCone\_pt1000 float ptvarcone30\_Nonprompt\_All\_MaxWeightTTVALooseCone\_pt500

float ptvarcone30\_Nonprompt\_All\_MaxWeightTTVALooseCone\_pt1000

float topoetcone30

float topoetcone40

float neflowisol20

float topoetcone20\_CloseByCorr

float ptcone20\_Nonprompt\_All\_MaxWeightTTVALooseCone\_pt1000\_CloseByCorr

float ptvarcone30\_Nonprompt\_All\_MaxWeightTTVALooseCone\_pt1000\_CloseByCorr

std::map<std::string, int> PID

std::vector<float>RecoEff\_SF

std::map<std::string, std::vector<float>>PIDEff\_SF

std::map<std::string, std::vector<float>> IsoEff\_SF

std::map<std::string, std::vector<float>> TrigEff\_SF

std::map<std::string, std::vector<float>> TrigMCEff

int author

int OQ

float trkd0

float trkd0sig

float trkz0

float trkz0sintheta

float trkphi0

float trktheta

float trkcharge

float trkqOverP

int trknSiHits

int trknPixHits

int trknPixHoles

int trknSCTHits

int trknSCTHoles

int trknTRTHits

int trknTRTHoles

int trknBLayerHits

int trknInnermostPixLayHits

float trkPixdEdX

float PromptLeptonInput\_DL1mu

float PromptLeptonInput\_DRlj

float PromptLeptonInput\_LepJetPtFrac

float PromptLeptonInput\_PtFrac

float PromptLeptonInput\_PtRel

int PromptLeptonInput\_TrackJetNTrack

float PromptLeptonInput\_ip2

float PromptLeptonInput\_ip3

float PromptLeptonInput\_rnnip

int PromptLeptonInput\_sv1\_jf\_ntrkv

float PromptLeptonIso

float PromptLeptonVeto

char passSel

char passOR

char isLRT

# **Class ElectronContainer**

• Defined in file\_xAODAnaHelpers\_ElectronContainer.h

# **Inheritance Relationships**

# **Base Type**

• public xAH::ParticleContainer< Electron, HelperClasses::ElectronInfoSwitch > (*[Template](#page-354-0) [Class ParticleContainer](#page-354-0)*)

# **Class Documentation**

class ElectronContainer : public xAH::*[ParticleContainer](#page-354-1)*<*[Electron](#page-317-0)*, *[HelperClasses](#page-153-0)*::*[ElectronInfoSwitch](#page-157-0)*>

# **Public Functions**

ElectronContainer(const std::string &name = "el", const std::string &detailStr = "", float units = 1e3, bool mc = false, bool storeSystSFs = true)

```
virtual ~ElectronContainer()
```
virtual void setTree(TTree \*tree)

virtual void setBranches(TTree \*tree)

virtual void **clear**()

virtual void FillElectron(const xAOD::Electron \*elec, const xAOD::Vertex \*primaryVertex)

virtual void FillElectron(const xAOD::IParticle \*particle, const xAOD::Vertex \*primaryVertex)

inline void setTree(TTree \*tree)

## **Protected Functions**

virtual void updateParticle(uint idx, *[Electron](#page-317-0)* &elec)

## **Class EventInfo**

• Defined in file\_xAODAnaHelpers\_EventInfo.h

#### **Class Documentation**

## <span id="page-321-0"></span>class EventInfo

# **Public Functions**

EventInfo(const std::string &detailStr = "", float units = 1e3, bool mc = false, bool storeSyst = true)

## ~EventInfo()

void setTree(TTree \*tree)

void setBranches(TTree \*tree)

void clear()

void FillEvent (const xAOD::EventInfo \*eventInfo, xAOD::TEvent \*event = nullptr, const xAOD::VertexContainer \*vertices = nullptr)

<span id="page-321-1"></span>template<typename T\_BR> void connectBranch(TTree \*tree, std::string name, *[T\\_BR](#page-321-1)* \*variable)

# **Public Members**

### *[HelperClasses](#page-153-0)*::*[EventInfoSwitch](#page-155-0)* m\_infoSwitch

bool m\_mc

bool m\_debug

bool m\_storeSyst

float m\_units

#### int m\_runNumber

Long64\_t m\_eventNumber

int m\_lumiBlock

uint32\_t m\_coreFlags

uint32\_t m\_timeStamp

uint32\_t m\_timeStampNSOffset

bool m\_TileError

bool m\_LArError

bool m\_SCTError

uint32\_t m\_TileFlags

uint32\_t m\_LArFlags

uint32\_t m\_SCTFlags

bool m\_eventClean\_LooseBad

bool m\_eventClean\_TightBad

int m\_mcEventNumber

int m\_mcChannelNumber

float m\_mcEventWeight

std::vector<float> m\_mcEventWeights

float m\_weight\_pileup

float m\_weight\_pileup\_up

float m\_weight\_pileup\_down

float m\_correctedAvgMu

float m\_correctedAndScaledAvgMu

float m\_correctedMu

float m\_correctedAndScaledMu

int m\_rand\_run\_nr

int m\_rand\_lumiblock\_nr

int m\_bcid

int m\_DistEmptyBCID

int m\_DistLastUnpairedBCID

int m\_DistNextUnpairedBCID

int m\_npv

float m\_actualMu

float m\_averageMu

double m\_rhoEM

double m\_rhoEMPFLOW

double m\_rhoLC

float m\_beamspotweight

int m\_pdgId1

int m\_pdgId2

int m\_pdfId1

int m\_pdfId2
float  $m_x1$ 

float **m\_x2** 

float m\_q

float  $m\_xf1$ 

float **m\_xf2** 

std::vector<float> m\_caloCluster\_pt

std::vector<float> m\_caloCluster\_eta

std::vector<float> m\_caloCluster\_phi

std::vector<float> m\_caloCluster\_e

### <span id="page-324-1"></span>**Class FatJet**

• Defined in file\_xAODAnaHelpers\_FatJet.h

#### **Inheritance Relationships**

### **Base Type**

• public xAH::Particle (*[Class Particle](#page-353-0)*)

### **Class Documentation**

<span id="page-324-2"></span><span id="page-324-0"></span>class FatJet : public xAH::*[Particle](#page-353-1)*

### **Public Members**

float JetConstitScaleMomentum\_eta

float JetConstitScaleMomentum\_phi

float JetConstitScaleMomentum\_m

float JetConstitScaleMomentum\_pt

float JetEMScaleMomentum\_eta float JetEMScaleMomentum\_phi float JetEMScaleMomentum\_m float JetEMScaleMomentum\_pt float GhostArea float ActiveArea float VoronoiArea float ActiveArea4vec\_pt float ActiveArea4vec\_eta float ActiveArea4vec\_phi float ActiveArea4vec\_m float Split12 float Split23 float Split34 float tau1\_wta float tau2\_wta float tau3\_wta float tau21\_wta float tau32\_wta float **ECF1** 

float **ECF2** 

float ECF3

float C2

float D2

float NTrimSubjets

int NClusters

int nTracks

int ungrtrk500

float EMFrac

int nChargedParticles

int numConstituents

std::vector<float> constituentWeights

std::vector<float> constituent\_pt

std::vector<float> constituent\_eta

std::vector<float> constituent\_phi

std::vector<float> constituent\_e

TLorentzVector truth\_p4

int nTQuarks

int nHBosons

int nWBosons

int nZBosons

int Wtag\_medium

int Ztag\_medium

int Wtag\_tight

int Ztag\_tight

std::unordered\_map<std::string, std::vector<xAH::*[Jet](#page-328-0)*>> trkJets

float muonCorrected\_pt

float muonCorrected eta

float muonCorrected\_phi

float muonCorrected\_m

### **Class FatJetContainer**

• Defined in file\_xAODAnaHelpers\_FatJetContainer.h

### **Inheritance Relationships**

### **Base Type**

• public xAH::ParticleContainer< FatJet, HelperClasses::JetInfoSwitch > (*[Template Class](#page-354-0) [ParticleContainer](#page-354-0)*)

### **Class Documentation**

class FatJetContainer : public xAH::*[ParticleContainer](#page-354-1)*<*[FatJet](#page-324-0)*, *[HelperClasses](#page-153-0)*::*[JetInfoSwitch](#page-158-0)*>

# **Public Functions**

FatJetContainer(const std::string &name = "fatjet", const std::string &detailStr = "", const std::string &subjetDetailStr = "kinematic", const std::string &suffix = "", float units = 1e3, bool mc = false)

virtual ~FatJetContainer()

virtual void setTree(TTree \*tree)

virtual void setBranches(TTree \*tree)

virtual void **clear**()

virtual void  $FillFactJet$ (const xAOD::Jet \*jet, int pvLocation = 0)

virtual void FillFatJet(const xAOD::IParticle \*particle, int pvLocation = 0)

inline void setTree(TTree \*tree)

# **Public Members**

float m\_trackJetPtCut = 10e3

float  $m\_trackJetEtacut = 2.5$ 

# **Protected Functions**

virtual void updateParticle(uint idx, *[FatJet](#page-324-0)* &jet)

### <span id="page-328-2"></span>**Class Jet**

• Defined in file\_xAODAnaHelpers\_Jet.h

### **Inheritance Relationships**

#### **Base Type**

• public xAH::Particle (*[Class Particle](#page-353-0)*)

## **Class Documentation**

<span id="page-328-3"></span><span id="page-328-0"></span>class Jet : public xAH::*[Particle](#page-353-1)*

### **Public Types**

#### <span id="page-328-1"></span>enum BTaggerOP

*Values:*

enumerator None

enumerator DL1r\_FixedCutBEff\_60

enumerator DL1r\_FixedCutBEff\_70

enumerator DL1r\_FixedCutBEff\_77

enumerator DL1r\_FixedCutBEff\_85

- enumerator DL1dv00\_FixedCutBEff\_60
- enumerator DL1dv00\_FixedCutBEff\_70
- enumerator DL1dv00\_FixedCutBEff\_77
- enumerator DL1dv00\_FixedCutBEff\_85
- enumerator DL1dv01\_FixedCutBEff\_60
- enumerator DL1dv01\_FixedCutBEff\_70
- enumerator DL1dv01\_FixedCutBEff\_77
- enumerator DL1dv01\_FixedCutBEff\_85
- enumerator GN120220509\_FixedCutBEff\_60
- enumerator GN120220509\_FixedCutBEff\_70
- enumerator GN120220509\_FixedCutBEff\_77
- enumerator GN120220509\_FixedCutBEff\_85
- enumerator DL1dv00\_Continuous
- enumerator DL1r\_Continuous
- enumerator DL1dv01\_Continuous
- enumerator GN120220509\_Continuous
- enumerator GN2v00LegacyWP\_FixedCutBEff\_60
- enumerator GN2v00LegacyWP\_FixedCutBEff\_70
- enumerator GN2v00LegacyWP\_FixedCutBEff\_77
- enumerator GN2v00LegacyWP\_FixedCutBEff\_85

enumerator GN2v00NewAliasWP\_FixedCutBEff\_60

enumerator GN2v00NewAliasWP\_FixedCutBEff\_70

enumerator GN2v00NewAliasWP\_FixedCutBEff\_77

enumerator GN2v00NewAliasWP\_FixedCutBEff\_85

enumerator GN2v01\_FixedCutBEff\_65

enumerator GN2v01\_FixedCutBEff\_70

enumerator GN2v01\_FixedCutBEff\_77

enumerator GN2v01\_FixedCutBEff\_85

enumerator GN2v01\_FixedCutBEff\_90

enumerator GN2v01\_Continuous

# **Public Functions**

int is\_btag(*[BTaggerOP](#page-328-1)* op) const const std::vector<float> &SF\_btag(*[BTaggerOP](#page-328-1)* op) const void muonInJetCorrection(const xAH::*[MuonContainer](#page-351-0)* \*muons)

### **Public Members**

float rapidity

int isTrigMatched

std::vector<int> isTrigMatchedToChain

std::string listTrigChains

float Timing

float LArQuality

float HECQuality

float NegativeE

float AverageLArQF

float BchCorrCell

float N90Constituents

float LArBadHVEFrac

int LArBadHVNCell

float ChargedFraction

float OotFracClusters5

float OotFracClusters10

float LeadingClusterPt

float LeadingClusterSecondLambda

float LeadingClusterCenterLambda

float LeadingClusterSecondR

int clean\_passLooseBad

int clean\_passLooseBadLLP

int clean\_passLooseBadTrigger

int clean\_passLooseBadTriggerUgly

int clean\_passLooseBadUgly

int clean\_passTightBad

int clean\_passTightBadUgly

float HECFrac

float EMFrac

float CentroidR

float FracSamplingMax

float FracSamplingMaxIndex

float LowEtConstituentsFrac

float GhostMuonSegmentCount

float Width

float NumTrkPt1000PV

float SumPtTrkPt1000PV

float TrackWidthPt1000PV

float NumTrkPt500PV

float SumPtTrkPt500PV

float TrackWidthPt500PV

float JVFPV

float Jvt

float JvtJvfcorr

float JvtRpt

float SumPtChargedPFOPt500PV

float fCharged

float JVC

float SV0

float SV1

float IP3D

float SV1IP3D

float COMBx

float DL1r

float DL1r\_pu

float DL1r\_pc

float DL1r\_pb

float DL1dv00

float DL1dv00\_pu

float DL1dv00\_pc

float DL1dv00\_pb

float DL1dv01

float DL1dv01\_pu

float DL1dv01\_pc

float DL1dv01\_pb

float fastDIPS

float fastDIPS\_pu

float fastDIPS\_pc

float fastDIPS\_pb

float GN1

float GN1\_pu

float GN1\_pc

float GN1\_pb

float GN2v00LegacyWP

float GN2v00LegacyWP\_pu

float GN2v00LegacyWP\_pc

float GN2v00LegacyWP\_pb

float GN2v00NewAliasWP

float GN2v00NewAliasWP\_pu

float GN2v00NewAliasWP\_pc

float GN2v00NewAliasWP\_pb

float GN2v01

float GN2v01\_pu

float GN2v01\_pc

float GN2v01\_pb

float GN2v01\_ptau

int HadronConeExclTruthLabelID

int HadronConeExclExtendedTruthLabelID

float vtxOnlineValid

float vtxHadDummy

float bs\_online\_vx

float bs\_online\_vy

float bs\_online\_vz

float vtx\_offline\_x0

float vtx\_offline\_y0

float vtx\_offline\_z0

float vtx\_online\_x0

float vtx\_online\_y0

float vtx\_online\_z0

float vtx\_online\_bkg\_x0

float vtx\_online\_bkg\_y0

float vtx\_online\_bkg\_z0

float JetFitter\_nVTX

float JetFitter\_nSingleTracks

float JetFitter\_nTracksAtVtx

float JetFitter\_mass

float JetFitter\_energyFraction

float JetFitter\_significance3d

float JetFitter\_deltaeta

float JetFitter\_deltaphi

float JetFitter\_N2Tpar

float sv0\_NGTinSvx

float sv0\_N2Tpair

float sv0\_massvx

float sv0\_efracsvx

float sv0\_normdist

float sv1\_pu

float sv1\_pb

float sv1\_pc

float sv1\_c

float sv1\_cu

float sv1\_NGTinSvx

float sv1\_N2Tpair

float sv1\_massvx

float sv1\_efracsvx

float sv1\_normdist

float sv1\_Lxy

float sv1\_sig3d

float sv1\_L3d

float sv1\_distmatlay

float sv1\_dR

float IP2D\_pu

float IP2D\_pb

float IP2D\_pc

float IP2D

float IP2D\_c

float IP2D\_cu

float nIP2DTracks

std::vector<float> IP2D\_gradeOfTracks

std::vector<float> IP2D\_flagFromV0ofTracks

std::vector<float> IP2D\_valD0wrtPVofTracks

std::vector<float> IP2D\_sigD0wrtPVofTracks

std::vector<float> IP2D\_weightBofTracks

std::vector<float> IP2D\_weightCofTracks

std::vector<float> IP2D\_weightUofTracks

float IP3D\_pu

float IP3D\_pb

float IP3D\_pc

float IP3D\_c

float IP3D\_cu

float nIP3DTracks

std::vector<float> IP3D\_gradeOfTracks

std::vector<float> IP3D\_flagFromV0ofTracks

std::vector<float> IP3D\_valD0wrtPVofTracks std::vector<float> IP3D\_sigD0wrtPVofTracks std::vector<float> IP3D\_valZ0wrtPVofTracks std::vector<float> IP3D\_sigZ0wrtPVofTracks std::vector<float> IP3D\_weightBofTracks std::vector<float> IP3D\_weightCofTracks std::vector<float> IP3D\_weightUofTracks int is\_DL1r\_FixedCutBEff\_60 std::vector<float> SF\_DL1r\_FixedCutBEff\_60 int is\_DL1r\_FixedCutBEff\_70 std::vector<float> SF\_DL1r\_FixedCutBEff\_70 int is\_DL1r\_FixedCutBEff\_77 std::vector<float> SF\_DL1r\_FixedCutBEff\_77 int is\_DL1r\_FixedCutBEff\_85 std::vector<float> SF\_DL1r\_FixedCutBEff\_85 int is\_DL1dv00\_FixedCutBEff\_60 std::vector<float> SF\_DL1dv00\_FixedCutBEff\_60 int is\_DL1dv00\_FixedCutBEff\_70 std::vector<float> SF\_DL1dv00\_FixedCutBEff\_70 int is\_DL1dv00\_FixedCutBEff\_77 std::vector<float> SF\_DL1dv00\_FixedCutBEff\_77 int is\_DL1dv00\_FixedCutBEff\_85 std::vector<float> SF\_DL1dv00\_FixedCutBEff\_85 int is\_DL1dv01\_FixedCutBEff\_60 std::vector<float> SF\_DL1dv01\_FixedCutBEff\_60 int is\_DL1dv01\_FixedCutBEff\_70 std::vector<float> SF\_DL1dv01\_FixedCutBEff\_70 int is\_DL1dv01\_FixedCutBEff\_77 std::vector<float> SF\_DL1dv01\_FixedCutBEff\_77 int is\_DL1dv01\_FixedCutBEff\_85 std::vector<float> SF\_DL1dv01\_FixedCutBEff\_85 int is\_GN120220509\_FixedCutBEff\_60 std::vector<float> SF\_GN120220509\_FixedCutBEff\_60 int is\_GN120220509\_FixedCutBEff\_70 std::vector<float> SF\_GN120220509\_FixedCutBEff\_70 int is\_GN120220509\_FixedCutBEff\_77 std::vector<float> SF\_GN120220509\_FixedCutBEff\_77 int is\_GN120220509\_FixedCutBEff\_85 std::vector<float> SF\_GN120220509\_FixedCutBEff\_85 int is\_GN2v00LegacyWP\_FixedCutBEff\_60 std::vector<float> SF\_GN2v00LegacyWP\_FixedCutBEff\_60 int is\_GN2v00LegacyWP\_FixedCutBEff\_70

- std::vector<float> SF\_GN2v00LegacyWP\_FixedCutBEff\_70
- int is\_GN2v00LegacyWP\_FixedCutBEff\_77
- std::vector<float> SF\_GN2v00LegacyWP\_FixedCutBEff\_77
- int is\_GN2v00LegacyWP\_FixedCutBEff\_85
- std::vector<float> SF\_GN2v00LegacyWP\_FixedCutBEff\_85
- int is\_GN2v00NewAliasWP\_FixedCutBEff\_60
- std::vector<float> SF\_GN2v00NewAliasWP\_FixedCutBEff\_60
- int is\_GN2v00NewAliasWP\_FixedCutBEff\_70
- std::vector<float> SF\_GN2v00NewAliasWP\_FixedCutBEff\_70
- int is\_GN2v00NewAliasWP\_FixedCutBEff\_77
- std::vector<float> SF\_GN2v00NewAliasWP\_FixedCutBEff\_77
- int is\_GN2v00NewAliasWP\_FixedCutBEff\_85
- std::vector<float> SF\_GN2v00NewAliasWP\_FixedCutBEff\_85
- int is\_GN2v01\_FixedCutBEff\_65
- std::vector<float> SF\_GN2v01\_FixedCutBEff\_65
- int is\_GN2v01\_FixedCutBEff\_70
- std::vector<float> SF\_GN2v01\_FixedCutBEff\_70
- int is\_GN2v01\_FixedCutBEff\_77
- std::vector<float> SF\_GN2v01\_FixedCutBEff\_77
- int is\_GN2v01\_FixedCutBEff\_85
- std::vector<float> SF\_GN2v01\_FixedCutBEff\_85

int is\_GN2v01\_FixedCutBEff\_90 std::vector<float> SF\_GN2v01\_FixedCutBEff\_90 int is\_DL1r\_Continuous std::vector<float> SF\_DL1r\_Continuous std::vector<float> inEffSF\_DL1r\_Continuous int is\_DL1dv00\_Continuous std::vector<float> SF\_DL1dv00\_Continuous std::vector<float> inEffSF\_DL1dv00\_Continuous int is\_DL1dv01\_Continuous std::vector<float> SF\_DL1dv01\_Continuous std::vector<float> inEffSF\_DL1dv01\_Continuous int is\_GN120220509\_Continuous std::vector<float> SF\_GN120220509\_Continuous std::vector<float> inEffSF\_GN120220509\_Continuous int is\_GN2v00LegacyWP\_Continuous std::vector<float> SF\_GN2v00LegacyWP\_Continuous std::vector<float> inEffSF\_GN2v00LegacyWP\_Continuous int is\_GN2v00NewAliasWP\_Continuous std::vector<float> SF\_GN2v00NewAliasWP\_Continuous std::vector<float> inEffSF\_GN2v00NewAliasWP\_Continuous int is\_GN2v01\_Continuous

```
std::vector<float> SF_GN2v01_Continuous
```
std::vector<float> inEffSF\_GN2v01\_Continuous

int ConeTruthLabelID

int TruthCount

float TruthLabelDeltaR\_B

float TruthLabelDeltaR\_C

float TruthLabelDeltaR\_T

int PartonTruthLabelID

float GhostTruthAssociationFraction

TLorentzVector truth\_p4

double charge

char passSel

char passOR

const *[Muon](#page-347-0)* \*matchedMuon = nullptr

const *[Jet](#page-328-0)* \*matchedJet = nullptr

### **Class JetContainer**

• Defined in file\_xAODAnaHelpers\_JetContainer.h

### **Nested Relationships**

## **Nested Types**

• *[Struct JetContainer::btagOpPoint](#page-182-0)*

# **Inheritance Relationships**

# **Base Type**

• public xAH::ParticleContainer< Jet, HelperClasses::JetInfoSwitch > (*[Template Class Parti](#page-354-0)[cleContainer](#page-354-0)*)

### **Class Documentation**

class JetContainer : public xAH::*[ParticleContainer](#page-354-1)*<*[Jet](#page-328-0)*, *[HelperClasses](#page-153-0)*::*[JetInfoSwitch](#page-158-0)*>

# **Public Functions**

JetContainer(const std::string &name = "jet", const std::string &detailStr = "", float units = 1e3, bool mc = false)

virtual ~JetContainer()

virtual void setTree(TTree \*tree)

virtual void setBranches(TTree \*tree)

virtual void **clear**()

virtual void FillJet (const xAOD::Jet \*jet, const xAOD::Vertex \*pv, int pvLocation)

virtual void FillJet(const xAOD::IParticle \*particle, const xAOD::Vertex \*pv, int pvLocation)

virtual void updateParticle(uint idx, *[Jet](#page-328-0)* &jet)

### **Class L1JetContainer**

• Defined in file\_xAODAnaHelpers\_L1JetContainer.h

### **Inheritance Relationships**

### **Base Type**

• public xAH::ParticleContainer< Jet, HelperClasses::JetInfoSwitch > (*[Template Class Parti](#page-354-0)[cleContainer](#page-354-0)*)

### **Class Documentation**

class L1JetContainer : public xAH::*[ParticleContainer](#page-354-1)*<*[Jet](#page-328-0)*, *[HelperClasses](#page-153-0)*::*[JetInfoSwitch](#page-158-0)*>

### **Public Functions**

L1JetContainer(const std::string  $\&$ name = "L1Jet", float units = 1e3, bool mc = false)

virtual ~L1JetContainer()

virtual void setTree(TTree \*tree)

virtual void setBranches(TTree \*tree)

virtual void **clear**()

virtual void FillLegacyL1Jets(const xAOD::JetRoIContainer \*jets, bool sort)

virtual void updateParticle(uint idx, *[Jet](#page-328-0)* &jet)

<span id="page-344-0"></span>template<typename T> inline void FillPhase1L1Jets(*[T](#page-344-0)* \*&jets, bool sort)

# **Class MetContainer**

• Defined in file\_xAODAnaHelpers\_MetContainer.h

#### **Class Documentation**

#### class MetContainer

#### **Public Functions**

MetContainer(const std::string &name = "met", const std::string &detailStr = "", float units = 1e3)

~MetContainer()

void setTree(TTree \*tree)

void setBranches(TTree \*tree)

void clear()

void FillMET(const xAOD::MissingETContainer \*met)

<span id="page-344-1"></span>template<typename T\_BR> void connectBranch(TTree \*tree, std::string name, *[T\\_BR](#page-344-1)* \*variable)

<span id="page-344-2"></span>template<typename T\_BR> void setBranch(TTree \*tree, std::string name, *[T\\_BR](#page-344-2)* \*variable, std::string type)

# **Public Members**

std::string m\_name

*[HelperClasses](#page-153-0)*::*[METInfoSwitch](#page-160-0)* m\_infoSwitch

bool m\_debug

float m\_units

float **m\_metFinalClus** 

float m\_metFinalClusPx

float m\_metFinalClusPy

float m\_metFinalClusPhi

float m\_metFinalClusSumEt

float m\_metFinalClusOverSqrtSumEt

float m\_metFinalClusOverSqrtHt

float m\_metFinalClusSignificance

float m\_metFinalClusSigDirectional

float m\_metFinalClusRho

float **m\_metFinalClusVarL** 

float m\_metFinalClusVarT

float m\_metFinalTrk

float m\_metFinalTrkPx

float m\_metFinalTrkPy

float m\_metFinalTrkPhi

float m\_metFinalTrkSumEt

float m\_metFinalTrkOverSqrtSumEt

float m\_metFinalTrkOverSqrtHt

float m\_metFinalTrkSignificance

float m\_metFinalTrkSigDirectional

float m\_metFinalTrkRho

float m\_metFinalTrkVarL

float m\_metFinalTrkVarT

float m\_metEle

float m\_metEleSumEt

float m\_metElePhi

float m\_metGamma

float m\_metGammaSumEt

float m\_metGammaPhi

float m\_metTau

float m\_metTauSumEt

float m\_metTauPhi

float m\_metMuons

float m\_metMuonsSumEt

float m\_metMuonsPhi

float m\_metJet

float m\_metJetSumEt

float m\_metJetPhi

float m\_metJetTrk

float m\_metJetTrkSumEt

float m\_metJetTrkPhi

float m\_metSoftClus

float m\_metSoftClusSumEt

float m\_metSoftClusPhi

float m\_metSoftTrk

float m\_metSoftTrkSumEt

float m\_metSoftTrkPhi

## <span id="page-347-1"></span>**Class Muon**

• Defined in file\_xAODAnaHelpers\_Muon.h

# **Inheritance Relationships**

# **Base Type**

• public xAH::Particle (*[Class Particle](#page-353-0)*)

### **Class Documentation**

<span id="page-347-2"></span><span id="page-347-0"></span>class Muon : public xAH::*[Particle](#page-353-1)*

# **Public Functions**

inline TLorentzVector vec\_eLoss() const

# **Public Members**

float charge

### int isTrigMatched

std::vector<int> isTrigMatchedToChain

std::vector<std::string> listTrigChains

std::map<std::string, int> isIsolated

float ptcone20

float ptcone30

float ptcone40

float ptvarcone20

float ptvarcone30

float ptvarcone40

float topoetcone20

float topoetcone30

float topoetcone40

float neflowisol20

float ptcone20\_Nonprompt\_All\_MaxWeightTTVA\_pt500

float ptcone20\_Nonprompt\_All\_MaxWeightTTVA\_pt1000

float ptvarcone30\_Nonprompt\_All\_MaxWeightTTVA\_pt500

float ptvarcone30\_Nonprompt\_All\_MaxWeightTTVA\_pt1000 float topoetcone20\_CloseByCorr float neflowisol20\_CloseByCorr float ptvarcone30\_Nonprompt\_All\_MaxWeightTTVA\_pt500\_CloseByCorr float ptvarcone30\_Nonprompt\_All\_MaxWeightTTVA\_pt1000\_CloseByCorr std::map<std::string, int> quality std::map<std::string, std::vector<float>> RecoEff\_SF std::map<std::string, std::vector<float>> IsoEff\_SF std::map<std::string, std::vector<float>> TrigEff\_SF std::map<std::string, std::vector<float>>TrigMCEff std::vector<float>TTVAEff\_SF float trkd0 float trkd0sig float trkz0 float trkz0sintheta float trkphi0 float trktheta float trkcharge float trkqOverP int trknSiHits int trknPixHits

int trknPixHoles

int trknSCTHits

int trknSCTHoles

int trknTRTHits

int trknTRTHoles

int trknBLayerHits

int trknInnermostPixLayHits

float trkPixdEdX

float EnergyLoss

float EnergyLossSigma

unsigned char energyLossType

float MeasEnergyLoss

float MeasEnergyLossSigma

float ParamEnergyLoss

float ParamEnergyLossSigmaMinus

float ParamEnergyLossSigmaPlus

float PromptLeptonInput\_DL1mu

float PromptLeptonInput\_DRlj

float PromptLeptonInput\_LepJetPtFrac

float PromptLeptonInput\_PtFrac

float PromptLeptonInput\_PtRel

int PromptLeptonInput\_TrackJetNTrack

float PromptLeptonInput\_ip2

float PromptLeptonInput\_ip3

float PromptLeptonInput\_rnnip

int PromptLeptonInput\_sv1\_jf\_ntrkv

float PromptLeptonIso

float PromptLeptonVeto

char isLRT

char passIDcuts

char passSel

char passOR

## **Class MuonContainer**

• Defined in file\_xAODAnaHelpers\_MuonContainer.h

### **Inheritance Relationships**

### **Base Type**

• public xAH::ParticleContainer< Muon, HelperClasses::MuonInfoSwitch > (*[Template Class Par](#page-354-0)[ticleContainer](#page-354-0)*)

# **Class Documentation**

<span id="page-351-0"></span>class MuonContainer : public xAH::*[ParticleContainer](#page-354-1)*<*[Muon](#page-347-0)*, *[HelperClasses](#page-153-0)*::*[MuonInfoSwitch](#page-156-0)*>

# **Public Functions**

- MuonContainer(const std::string &name = "muon", const std::string &detailStr = "", float units = 1e3, bool mc = false, bool storeSystSFs = true)
- virtual ~MuonContainer()
- virtual void setTree(TTree \*tree)
- virtual void setBranches(TTree \*tree)
- virtual void **clear**()
- virtual void FillMuon(const xAOD::Muon \*muon, const xAOD::Vertex \*primaryVertex)
- virtual void FillMuon(const xAOD::IParticle \*particle, const xAOD::Vertex \*primaryVertex)
- inline void setTree(TTree \*tree)

#### **Protected Functions**

virtual void updateParticle(uint idx, *[Muon](#page-347-0)* &muon)

#### **Class OnlineBeamSpotTool**

• Defined in file\_xAODAnaHelpers\_OnlineBeamSpotTool.h

### **Nested Relationships**

#### **Nested Types**

• *[Struct OnlineBeamSpotTool::LBData](#page-183-0)*

# **Class Documentation**

class OnlineBeamSpotTool

#### **Public Types**

#### <span id="page-352-0"></span>enum BSData

*Values:*

enumerator BSx

enumerator BSy

enumerator BSz

# **Public Functions**

OnlineBeamSpotTool()

# ~OnlineBeamSpotTool()

float getOnlineBSInfo(const xAOD::EventInfo \*eventInfo, *[BSData](#page-352-0)* datakey)

float getOnlineBSInfo(const xAH::*[EventInfo](#page-321-0)* \*eventInfo, *[BSData](#page-352-0)* datakey)

float getOnlineBSInfo(int runNumber, int lumiBlock, bool isMC, *[BSData](#page-352-0)* datakey)

# <span id="page-353-0"></span>**Class Particle**

• Defined in file\_xAODAnaHelpers\_Particle.h

# **Inheritance Relationships**

# **Derived Types**

- public xAH::Cluster (*[Class Cluster](#page-315-0)*)
- public xAH::Electron (*[Class Electron](#page-316-0)*)
- public xAH::FatJet (*[Class FatJet](#page-324-1)*)
- public xAH::Jet (*[Class Jet](#page-328-2)*)
- public xAH::Muon (*[Class Muon](#page-347-1)*)
- public xAH::Photon (*[Class Photon](#page-355-0)*)
- public xAH::Tau (*[Class Tau](#page-358-0)*)
- public xAH::TrackPart (*[Class TrackPart](#page-362-0)*)
- public xAH::TruthPart (*[Class TruthPart](#page-365-0)*)

# **Class Documentation**

### <span id="page-353-1"></span>class Particle

Subclassed by *[xAH::Cluster](#page-315-1)*, *[xAH::Electron](#page-317-0)*, *[xAH::FatJet](#page-324-2)*, *[xAH::Jet](#page-328-3)*, *[xAH::Muon](#page-347-2)*, *[xAH::Photon](#page-356-0)*, *[xAH::Tau](#page-359-0)*, *[xAH::TrackPart](#page-362-1)*, *[xAH::TruthPart](#page-365-1)*

# **Public Functions**

inline virtual ~Particle()

# **Public Members**

TLorentzVector p4

# <span id="page-354-0"></span>**Template Class ParticleContainer**

• Defined in file\_xAODAnaHelpers\_ParticleContainer.h

# **Class Documentation**

<span id="page-354-1"></span>template<class T\_PARTICLE, class T\_INFOSWITCH>

class ParticleContainer

# **Public Functions**

inline ParticleContainer(const std::string &name, const std::string &detailStr = "", float units = 1e3, bool mc = false, bool useMass = false, bool storeSystSFs = true, const std::string  $&$ suffix = "" $)$ 

inline virtual ~ParticleContainer()

inline virtual void setTree(TTree \*tree)

inline virtual void setBranches (TTree \*tree)

inline virtual void **clear**()

inline virtual void FillParticle(const xAOD::IParticle \*particle)

inline void updateEntry()

inline std::vector<*[T\\_PARTICLE](#page-354-1)*> &particles()

inline *[T\\_PARTICLE](#page-354-1)* & at\_nonConst(uint idx)

inline const *[T\\_PARTICLE](#page-354-1)* & at (uint idx) const

inline const *[T\\_PARTICLE](#page-354-1)* & operator[](uint idx) const

inline uint size() const

### **Public Members**

# *[T\\_INFOSWITCH](#page-354-1)* m\_infoSwitch

bool m\_mc

bool m\_debug

float m\_units

bool m\_storeSystSFs

int m\_n

## **Protected Functions**

inline std::string **branchName**(const std::string &varName)

<span id="page-355-1"></span>template<typename T\_BR> inline void connectBranch(TTree \*tree, const std::string &branch, std::vector<*[T\\_BR](#page-355-1)*> \*\*variable)

<span id="page-355-2"></span>template<typename T> inline void setBranch(TTree \*tree, std::string varName, std::vector<*[T](#page-355-2)*> \*localVectorPtr)

<span id="page-355-3"></span>template<typename T, typename U, typename V> inline void safeFill(const *[V](#page-355-3)* \*xAODObj, SG::AuxElement::ConstAccessor<*[T](#page-355-3)*> &accessor, std::vector<*[U](#page-355-3)*> \*destination, *[U](#page-355-3)* defaultValue, int units = 1)

<span id="page-355-4"></span>template<typename T, typename U, typename V> inline void safeVecFill(const *[V](#page-355-4)* \*xAODObj, SG::AuxElement::ConstAccessor<std::vector<*[T](#page-355-4)*>> &accessor, std::vector<std::vector<*[U](#page-355-4)>*> \*destination, int units = 1)

<span id="page-355-5"></span>template<typename T, typename V> inline void safeSFVecFill(const *[V](#page-355-5)* \*xAODObj, SG::AuxElement::ConstAccessor<std::vector<*[T](#page-355-5)*>> &accessor, std::vector<std::vector<*[T](#page-355-5)*>> \*destination, const std::vector<*[T](#page-355-5)*> &defaultValue)

inline virtual void updateParticle(uint idx, *[T\\_PARTICLE](#page-354-1)* &particle)

# **Protected Attributes**

std::string m\_name

std::vector<*[T\\_PARTICLE](#page-354-1)*> m\_particles

### <span id="page-355-0"></span>**Class Photon**

• Defined in file\_xAODAnaHelpers\_Photon.h

# **Inheritance Relationships**

# **Base Type**

• public xAH::Particle (*[Class Particle](#page-353-0)*)

# **Class Documentation**

<span id="page-356-1"></span><span id="page-356-0"></span>class Photon : public xAH::*[Particle](#page-353-1)*

# **Public Members**

int isIsolated\_Cone40CaloOnly

int isIsolated\_Cone40

int isIsolated\_Cone20

float ptcone20

float ptcone30

float ptcone40

float ptvarcone20

float ptvarcone30

float ptvarcone40

float topoetcone20

float topoetcone30

float topoetcone40

int IsLoose

int IsMedium

int IsTight

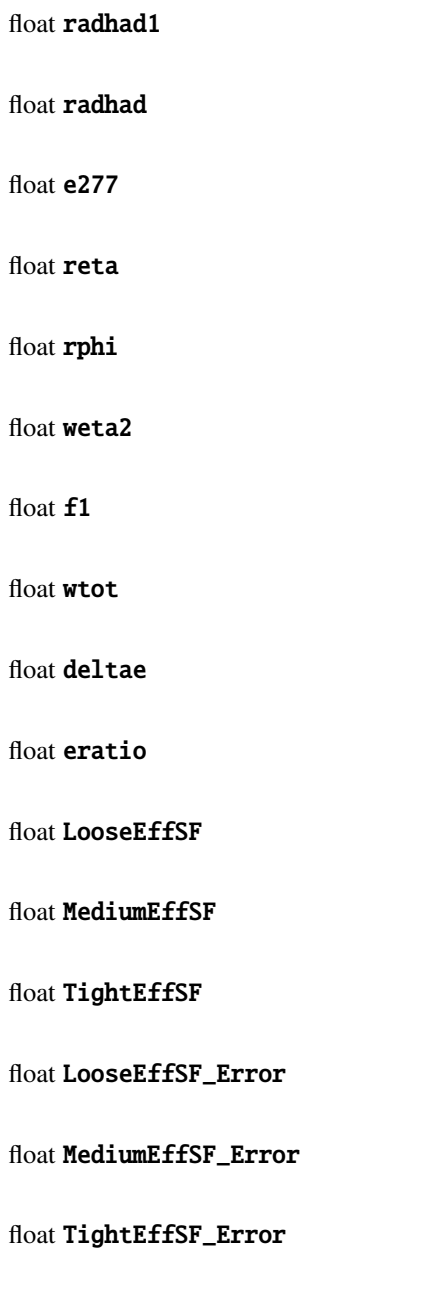

# **Class PhotonContainer**

• Defined in file\_xAODAnaHelpers\_PhotonContainer.h

std::vector<std::string> trigMatched

# **Inheritance Relationships**

# **Base Type**

• public xAH::ParticleContainer< Photon, HelperClasses::PhotonInfoSwitch > (*[Template Class](#page-354-0) [ParticleContainer](#page-354-0)*)

### **Class Documentation**

class PhotonContainer : public xAH::*[ParticleContainer](#page-354-1)*<*[Photon](#page-356-1)*, *[HelperClasses](#page-153-0)*::*[PhotonInfoSwitch](#page-157-0)*>

## **Public Functions**

PhotonContainer(const std::string &name = "ph", const std::string &detailStr = "", float units = 1e3, bool mc = false)

virtual ~PhotonContainer()

virtual void setTree(TTree \*tree)

virtual void setBranches(TTree \*tree)

virtual void **clear**()

virtual void FillPhoton(const xAOD::Photon \*photon)

virtual void FillPhoton(const xAOD::IParticle \*particle)

inline void setTree(TTree \*tree)

### **Protected Functions**

virtual void updateParticle(uint idx, *[Photon](#page-356-1)* &photon)

# <span id="page-358-0"></span>**Class Tau**

• Defined in file\_xAODAnaHelpers\_Tau.h

#### **Inheritance Relationships**

### **Base Type**

• public xAH::Particle (*[Class Particle](#page-353-0)*)

# **Class Documentation**

<span id="page-359-0"></span>class Tau : public xAH::*[Particle](#page-353-1)*

### **Public Members**

# int isTrigMatched

std::vector<int> isTrigMatchedToChain

std::string listTrigChains

int ntrk

### float charge

std::map<std::string, std::vector<float>> TauEff\_SF

std::map<std::string, std::vector<float>>TauTrigEff\_SF

# int isJetRNNSigVeryLoose

int isJetRNNSigLoose

### int isJetRNNSigMedium

int isJetRNNSigTight

float JetRNNScore

float JetRNNScoreSigTrans

int isEleRNNLoose

int isEleRNNMedium

int isEleRNNTight

float EleRNNScore

int passEleOLR
#### float matchedJetWidth

#### float matchedJetJvt

std::vector<float> tracks\_pt

std::vector<float> tracks\_eta

std::vector<float> tracks\_phi

std::vector<int>tracks\_isCore

std::vector<int>tracks\_isWide

std::vector<int> tracks\_failTrackFilter

std::vector<int> tracks\_passTrkSel

std::vector<int> tracks\_isClCharged

std::vector<int> tracks\_isClIso

std::vector<int>tracks\_isClConv

std::vector<int> tracks\_isClFake

# **Class TauContainer**

• Defined in file\_xAODAnaHelpers\_TauContainer.h

#### **Inheritance Relationships**

### **Base Type**

• public xAH::ParticleContainer< Tau, HelperClasses::TauInfoSwitch > (*[Template Class Parti](#page-354-0)[cleContainer](#page-354-0)*)

### **Class Documentation**

class TauContainer : public xAH::*[ParticleContainer](#page-354-1)*<*[Tau](#page-359-0)*, *[HelperClasses](#page-153-0)*::*[TauInfoSwitch](#page-160-0)*>

#### **Public Functions**

TauContainer(const std::string &name = "tau", const std::string &detailStr = "", float units = 1e3, bool mc = false, bool storeSystSFs = true)

virtual ~TauContainer()

virtual void setTree(TTree \*tree)

virtual void setBranches(TTree \*tree)

virtual void **clear**()

virtual void FillTau(const xAOD::TauJet \*tau)

virtual void FillTau(const xAOD::IParticle \*particle)

inline void setTree(TTree \*tree)

### **Protected Functions**

virtual void updateParticle(uint idx, *[Tau](#page-359-0)* &tau)

### **Class TrackContainer**

• Defined in file\_xAODAnaHelpers\_TrackContainer.h

#### **Inheritance Relationships**

#### **Base Type**

• public xAH::ParticleContainer< TrackPart, HelperClasses::TrackInfoSwitch > (*[Template](#page-354-0) [Class ParticleContainer](#page-354-0)*)

#### **Class Documentation**

class TrackContainer : public xAH::*[ParticleContainer](#page-354-1)*<*[TrackPart](#page-362-0)*, *[HelperClasses](#page-153-0)*::*[TrackInfoSwitch](#page-160-1)*>

# **Public Functions**

TrackContainer(const std::string &name = "track", const std::string &detailStr = "", float units = 1e3) virtual ~TrackContainer() virtual void setTree(TTree \*tree) virtual void setBranches(TTree \*tree) virtual void **clear**() virtual void FillTrack(const xAOD::TrackParticle \*track) virtual void FillTrack(const xAOD::IParticle \*particle) inline void setTree(TTree \*tree)

### **Protected Functions**

virtual void updateParticle(uint idx, *[TrackPart](#page-362-0)* &track)

# **Class TrackPart**

• Defined in file\_xAODAnaHelpers\_TrackPart.h

#### **Inheritance Relationships**

#### **Base Type**

• public xAH::Particle (*[Class Particle](#page-353-0)*)

# **Class Documentation**

<span id="page-362-0"></span>class TrackPart : public xAH::*[Particle](#page-353-1)*

#### **Public Members**

float chiSquared

float d0

std::vector<float> definingParametersCovMatrix

char expectInnermostPixelLayerHit

char expectNextToInnermostPixelLayerHit float numberDoF char numberOfInnermostPixelLayerHits char numberOfNextToInnermostPixelLayerHits char numberOfPhiHoleLayers char numberOfPhiLayers char numberOfPixelDeadSensors char numberOfPixelHits char numberOfPixelHoles char numberOfPixelSharedHits char numberOfPrecisionHoleLayers char numberOfPrecisionLayers char numberOfSCTDeadSensors char numberOfSCTHits char numberOfSCTHoles char numberOfSCTSharedHits char numberOfTRTHits char numberOfTRTOutliers float phi float qOverP

float theta

#### Int t vertexLink

#### UInt\_t vertexLink\_persIndex

#### UInt\_t vertexLink\_persKey

float vz

float **z0** 

### **Class TruthContainer**

• Defined in file\_xAODAnaHelpers\_TruthContainer.h

#### **Inheritance Relationships**

#### **Base Type**

• public xAH::ParticleContainer< TruthPart, HelperClasses::TruthInfoSwitch > (*[Template](#page-354-0) [Class ParticleContainer](#page-354-0)*)

### **Class Documentation**

class TruthContainer : public xAH::*[ParticleContainer](#page-354-1)*<*[TruthPart](#page-365-0)*, *[HelperClasses](#page-153-0)*::*[TruthInfoSwitch](#page-159-0)*>

### **Public Functions**

TruthContainer(const std::string &name = "truth", const std::string &detailStr = "", float units = 1e3)

virtual ~TruthContainer()

virtual void setTree(TTree \*tree)

virtual void setBranches(TTree \*tree)

virtual void **clear**()

virtual void FillTruth(const xAOD::TruthParticle \*truth)

virtual void FillTruth(const xAOD::IParticle \*particle)

inline void setTree(TTree \*tree)

# **Protected Functions**

virtual void updateParticle(uint idx, *[TruthPart](#page-365-0)* &truth)

#### **Class TruthPart**

• Defined in file\_xAODAnaHelpers\_TruthPart.h

### **Inheritance Relationships**

## **Base Type**

• public xAH::Particle (*[Class Particle](#page-353-0)*)

#### **Class Documentation**

<span id="page-365-0"></span>class TruthPart : public xAH::*[Particle](#page-353-1)*

### **Public Members**

int pdgId

int status

int barcode

bool is\_higgs

bool is\_bhad

float Bdecay\_x

float Bdecay\_y

float Bdecay\_z

int nParents

std::vector<int> parent\_pdgId

std::vector<int> parent\_barcode

std::vector<int> parent\_status

int nChildren

std::vector<int> child\_pdgId

std::vector<int> child\_barcode

std::vector<int> child\_status

float pt\_dressed

float eta\_dressed

float phi\_dressed

float e\_dressed

unsigned int origin

unsigned int type

#### **Class VertexContainer**

• Defined in file\_xAODAnaHelpers\_VertexContainer.h

#### **Class Documentation**

#### class VertexContainer

#### **Public Functions**

VertexContainer(const std::string &detailStr, const std::string &name = "vertex")

```
virtual ~VertexContainer()
```
virtual void setTree(TTree \*tree)

virtual void setBranches(TTree \*tree)

virtual void **clear**()

virtual void FillVertices(const xAOD::VertexContainer \*vertices)

virtual void FillTruthVertices(const xAOD::TruthVertexContainer \*truthVertices)

inline std::string **branchName**(const std::string &varName)

<span id="page-367-0"></span>template<typename T\_BR> inline void connectBranch(TTree \*tree, const std::string &branch, std::vector<*[T\\_BR](#page-367-0)*> \*\*variable)

<span id="page-367-1"></span>template<typename T> inline void setBranch(TTree \*tree, std::string varName, std::vector<*[T](#page-367-1)*> \*localVectorPtr)

#### **Public Members**

std::string m\_name

### **Enums**

# **Enum ContainerType**

• Defined in file\_xAODAnaHelpers\_HelperClasses.h

### **Enum Documentation**

#### enum class [HelperClasses](#page-153-0): : ContainerType

*Values:*

enumerator UNKNOWN

enumerator CONSTDV

enumerator CONSTCONT

#### **Enum ToolName**

• Defined in file\_xAODAnaHelpers\_HelperClasses.h

#### **Enum Documentation**

#### enum class [HelperClasses](#page-153-0)::ToolName

*Values:*

enumerator MUONSELECTOR

enumerator ELECTRONSELECTOR

enumerator PHOTONSELECTOR

enumerator JETSELECTOR

enumerator BJETSELECTOR

enumerator CALIBRATOR

enumerator CORRECTOR

enumerator SELECTOR

enumerator DEFAULT

#### **Enum ShowerType**

• Defined in file\_xAODAnaHelpers\_HelperFunctions.h

#### **Enum Documentation**

#### enum [HelperFunctions](#page-161-0):: ShowerType

The different supported shower types.

*Values:*

enumerator Unknown

enumerator Pythia8

enumerator Herwig7

enumerator Sherpa21

enumerator Sherpa22

enumerator Sherpa2210

### **Functions**

### **Function ANA\_MSG\_ERROR**

• Defined in file\_xAODAnaHelpers\_tools\_ReturnCheckConfig.h

#### **Function Documentation**

**Warning:** doxygenfunction: Unable to resolve function "ANA\_MSG\_ERROR" with arguments "("Could not find the " "configuration file:"<<CONFIG.)". Could not parse arguments. Parsing eror is Invalid C++ declaration: Expected identifier in nested name. [error at 1] ("Could not find the " "configuration file:"<<CONFIG.) -^

### **Function ANA\_MSG\_HEADER**

• Defined in file\_xAODAnaHelpers\_ParticlePIDManager.h

#### **Function Documentation**

**Warning:** doxygenfunction: Unable to resolve function "ANA\_MSG\_HEADER" with arguments "(msgPID-Manager)". Candidate function could not be parsed. Parsing error is Error when parsing function declaration. If the function has no return type: Invalid C++ declaration: Expected end of definition or ;. [error at 31] ANA MSG HEADER (msgPIDManager) class ElectronLHPIDManager ————————————-<sup>^</sup> If the function has a return type: Error in declarator If declarator-id with parameters-and-qualifiers: Invalid C++ declaration: Expected identifier in nested name. [error at 15] ANA\_MSG\_HEADER (msgPIDManager) class ElectronLH-PIDManager ———————^ If parenthesis in noptr-declarator: Error in declarator or parameters-and-qualifiers If pointer to member declarator: Invalid C++ declaration: Expected '::' in pointer to member (function). [error at 29] ANA MSG HEADER (msgPIDManager) class ElectronLHPIDManager ——————————————^ If declaratorid: Invalid C++ declaration: Expecting "(" in parameters-and-qualifiers. [error at 29] ANA\_MSG\_HEADER (msgPIDManager) class ElectronLHPIDManager -

#### **Function ANA\_MSG\_SOURCE(msgClusterHists, "ClusterHists")**

• Defined in file\_Root\_ClusterHists.cxx

#### **Function Documentation**

**Warning:** doxygenfunction: Unable to resolve function "ANA\_MSG\_SOURCE" with arguments "(msgCluster-Hists, "ClusterHists")". Could not parse arguments. Parsing eror is Invalid C++ declaration: Expected identifier in nested name. [error at 18] (msgClusterHists, "ClusterHists") –

# **Function ANA\_MSG\_SOURCE(msgElectronHists, "ElectronHists")**

• Defined in file\_Root\_ElectronHists.cxx

**Warning:** doxygenfunction: Unable to resolve function "ANA\_MSG\_SOURCE" with arguments "(msgElectron-Hists, "ElectronHists")". Could not parse arguments. Parsing eror is Invalid C++ declaration: Expected identifier in nested name. [error at 19] (msgElectronHists, "ElectronHists") —————————^

# **Function ANA\_MSG\_SOURCE(msgPIDManager, "PIDManager")**

• Defined in file\_Root\_ParticlePIDManager.cxx

#### **Function Documentation**

**Warning:** doxygenfunction: Unable to resolve function "ANA\_MSG\_SOURCE" with arguments "(msgPIDManager, "PIDManager")". Could not parse arguments. Parsing eror is Invalid C++ declaration: Expected identifier in nested name. [error at 16] (msgPIDManager, "PIDManager") ——————-^

### **Function ANA\_MSG\_SOURCE(msgPhotonHists, "PhotonHists")**

• Defined in file\_Root\_PhotonHists.cxx

#### **Function Documentation**

**Warning:** doxygenfunction: Unable to resolve function "ANA\_MSG\_SOURCE" with arguments "(msgPhoton-Hists, "PhotonHists")". Could not parse arguments. Parsing eror is Invalid C++ declaration: Expected identifier in nested name. [error at  $17$ ] (msgPhotonHists, "PhotonHists") –

# **Function ANA\_MSG\_SOURCE(msgTrackHists, "TrackHists")**

• Defined in file\_Root\_TrackHists.cxx

#### **Function Documentation**

**Warning:** doxygenfunction: Unable to resolve function "ANA\_MSG\_SOURCE" with arguments "(msgTrack-Hists, "TrackHists")". Could not parse arguments. Parsing eror is Invalid C++ declaration: Expected identifier in nested name. [error at 16] (msgTrackHists, "TrackHists") ——————-^

#### **Function ANA\_MSG\_SOURCE(msgTracksInJetHists, "TracksInJetHists")**

• Defined in file\_Root\_TracksInJetHists.cxx

**Warning:** doxygenfunction: Unable to resolve function "ANA\_MSG\_SOURCE" with arguments "(msgTracksIn-JetHists, "TracksInJetHists")". Could not parse arguments. Parsing eror is Invalid C++ declaration: Expected identifier in nested name. [error at 22] (msgTracksInJetHists, "TracksInJetHists") –

# **Function ANA\_MSG\_SOURCE(msgVtxHists, "VtxHists")**

• Defined in file\_Root\_VtxHists.cxx

### **Function Documentation**

**Warning:** doxygenfunction: Unable to resolve function "ANA\_MSG\_SOURCE" with arguments "(msgVtxHists, "VtxHists")". Could not parse arguments. Parsing eror is Invalid C++ declaration: Expected identifier in nested name. [error at 14] (msgVtxHists, "VtxHists") —————^

### **Function ClassImp(xAH::Algorithm)**

• Defined in file\_Root\_Algorithm.cxx

# **Function Documentation**

**Warning:** doxygenfunction: Unable to resolve function "ClassImp" with arguments "(xAH::Algorithm)". Candidate function could not be parsed. Parsing error is Error when parsing function declaration. If the function has no return type: Invalid C++ declaration: Expected end of definition or ;. [error at 26] ClassImp (xAH::Algorithm) xAH  $\rightarrow$  If the function has a return type: Error in declarator If declarator-id with parameters-andqualifiers: Invalid C++ declaration: Expected identifier in nested name. [error at 9] ClassImp (xAH::Algorithm) xAH ———^ If parenthesis in noptr-declarator: Error in declarator or parameters-and-qualifiers If pointer to member declarator: Invalid C++ declaration: Expected '::' in pointer to member (function). [error at 24] ClassImp (xAH::Algorithm) xAH ————————————^ If declarator-id: Invalid C++ declaration: Expecting "(" in parameters-and-qualifiers. [error at 24] ClassImp (xAH::Algorithm) xAH -

# **Function ClassImp(BasicEventSelection)**

• Defined in file\_Root\_BasicEventSelection.cxx

Warning: doxygenfunction: Unable to resolve function "ClassImp" with arguments "(BasicEventSelection)". Candidate function could not be parsed. Parsing error is Error when parsing function declaration. If the function has no return type: Invalid C++ declaration: Expected end of definition or ;. [error at 26] ClassImp (xAH::Algorithm) xAH ————————–^ If the function has a return type: Error in declarator If declarator-id with parameters-and-qualifiers: Invalid C++ declaration: Expected identifier in nested name. [error at 9] ClassImp (xAH::Algorithm) xAH ———^ If parenthesis in noptr-declarator: Error in declarator or parameters-and-qualifiers If pointer to member declarator: Invalid C++ declaration: Expected '::' in pointer to member (function). [error at 24] ClassImp (xAH::Algorithm) xAH ——————————^ If declarator-id: Invalid C++ declaration: Expecting "(" in parameters-and-qualifiers. [error at 24] ClassImp  $(xAH::Algorithm) xAH$ 

# **Function ClassImp(BJetEfficiencyCorrector)**

• Defined in file\_Root\_BJetEfficiencyCorrector.cxx

### **Function Documentation**

**Warning:** doxygenfunction: Unable to resolve function "ClassImp" with arguments "(BJetEfficiencyCorrector)". Candidate function could not be parsed. Parsing error is Error when parsing function declaration. If the function has no return type: Invalid C++ declaration: Expected end of definition or ;. [error at 26] ClassImp (xAH::Algorithm) xAH ————————–^ If the function has a return type: Error in declarator If declarator-id with parameters-and-qualifiers: Invalid C++ declaration: Expected identifier in nested name. [error at 9] ClassImp (xAH::Algorithm) xAH ———^ If parenthesis in noptr-declarator: Error in declarator or parameters-and-qualifiers If pointer to member declarator: Invalid C++ declaration: Expected '::' in pointer to member (function). [error at 24] ClassImp (xAH::Algorithm) xAH ——————————^ If declarator-id: Invalid C++ declaration: Expecting "(" in parameters-and-qualifiers. [error at 24] ClassImp (xAH::Algorithm)  $xAH$  —

#### **Function ClassImp(ClusterHistsAlgo)**

• Defined in file\_Root\_ClusterHistsAlgo.cxx

#### **Function Documentation**

**Warning:** doxygenfunction: Unable to resolve function "ClassImp" with arguments "(ClusterHistsAlgo)". Candidate function could not be parsed. Parsing error is Error when parsing function declaration. If the function has no return type: Invalid C++ declaration: Expected end of definition or ;. [error at 26] ClassImp (xAH::Algorithm) xAH  $\sim$  If the function has a return type: Error in declarator If declarator-id with parameters-andqualifiers: Invalid C++ declaration: Expected identifier in nested name. [error at 9] ClassImp (xAH::Algorithm) xAH ———^ If parenthesis in noptr-declarator: Error in declarator or parameters-and-qualifiers If pointer to member declarator: Invalid C++ declaration: Expected '::' in pointer to member (function). [error at 24] ClassImp (xAH::Algorithm) xAH ————————————^ If declarator-id: Invalid C++ declaration: Expecting "(" in parameters-and-qualifiers. [error at 24] ClassImp (xAH::Algorithm) xAH -

# **Function ClassImp(DebugTool)**

• Defined in file\_Root\_DebugTool.cxx

# **Function Documentation**

**Warning:** doxygenfunction: Unable to resolve function "ClassImp" with arguments "(DebugTool)". Candidate function could not be parsed. Parsing error is Error when parsing function declaration. If the function has no return type: Invalid C++ declaration: Expected end of definition or ;. [error at 26] ClassImp (xAH::Algorithm) xAH  $\rightarrow$  If the function has a return type: Error in declarator If declarator-id with parameters-andqualifiers: Invalid C++ declaration: Expected identifier in nested name. [error at 9] ClassImp (xAH::Algorithm) xAH ———^ If parenthesis in noptr-declarator: Error in declarator or parameters-and-qualifiers If pointer to member declarator: Invalid C++ declaration: Expected '::' in pointer to member (function). [error at 24] ClassImp (xAH::Algorithm) xAH ————————————^ If declarator-id: Invalid C++ declaration: Expecting "(" in parameters-and-qualifiers. [error at 24] ClassImp (xAH::Algorithm) xAH —

# **Function ClassImp(ElectronCalibrator)**

• Defined in file\_Root\_ElectronCalibrator.cxx

### **Function Documentation**

**Warning:** doxygenfunction: Unable to resolve function "ClassImp" with arguments "(ElectronCalibrator)". Candidate function could not be parsed. Parsing error is Error when parsing function declaration. If the function has no return type: Invalid C++ declaration: Expected end of definition or ;. [error at 26] ClassImp (xAH::Algorithm) xAH  $\rightarrow$  If the function has a return type: Error in declarator If declarator-id with parameters-andqualifiers: Invalid C++ declaration: Expected identifier in nested name. [error at 9] ClassImp (xAH::Algorithm) xAH ———^ If parenthesis in noptr-declarator: Error in declarator or parameters-and-qualifiers If pointer to member declarator: Invalid C++ declaration: Expected '::' in pointer to member (function). [error at 24] ClassImp (xAH::Algorithm) xAH ————————————<sup>^</sup> If declarator-id: Invalid C++ declaration: Expecting "(" in parameters-and-qualifiers. [error at 24] ClassImp (xAH::Algorithm) xAH -

# **Function ClassImp(ElectronEfficiencyCorrector)**

• Defined in file\_Root\_ElectronEfficiencyCorrector.cxx

# **Function Documentation**

**Warning:** doxygenfunction: Unable to resolve function "ClassImp" with arguments "(ElectronEfficiencyCorrector)". Candidate function could not be parsed. Parsing error is Error when parsing function declaration. If the function has no return type: Invalid C++ declaration: Expected end of definition or ;. [error at 26] ClassImp (xAH::Algorithm) xAH ————————–^ If the function has a return type: Error in declarator If declarator-id with parameters-and-qualifiers: Invalid C++ declaration: Expected identifier in nested name. [error at 9] ClassImp (xAH::Algorithm) xAH ———^ If parenthesis in noptr-declarator: Error in declarator or parameters-and-qualifiers If pointer to member declarator: Invalid C++ declaration: Expected '::' in pointer to member (function). [error at 24] ClassImp (xAH::Algorithm) xAH ——————————^ If declarator-id: Invalid C++ declaration: Expecting "(" in parameters-and-qualifiers. [error at 24] ClassImp (xAH::Algorithm) xAH -

### **Function ClassImp(ElectronHistsAlgo)**

• Defined in file\_Root\_ElectronHistsAlgo.cxx

### **Function Documentation**

**Warning:** doxygenfunction: Unable to resolve function "ClassImp" with arguments "(ElectronHistsAlgo)". Candidate function could not be parsed. Parsing error is Error when parsing function declaration. If the function has no return type: Invalid C++ declaration: Expected end of definition or ;. [error at 26] ClassImp (xAH::Algorithm) xAH  $-$ <sup> $\wedge$ </sup> If the function has a return type: Error in declarator If declarator-id with parameters-andqualifiers: Invalid C++ declaration: Expected identifier in nested name. [error at 9] ClassImp (xAH::Algorithm) xAH ———^ If parenthesis in noptr-declarator: Error in declarator or parameters-and-qualifiers If pointer to member declarator: Invalid C++ declaration: Expected '::' in pointer to member (function). [error at 24] ClassImp (xAH::Algorithm) xAH ————————————^ If declarator-id: Invalid C++ declaration: Expecting "(" in parameters-and-qualifiers. [error at 24] ClassImp (xAH::Algorithm) xAH -

### **Function ClassImp(ElectronSelector)**

• Defined in file\_Root\_ElectronSelector.cxx

# **Function Documentation**

**Warning:** doxygenfunction: Unable to resolve function "ClassImp" with arguments "(ElectronSelector)". Candidate function could not be parsed. Parsing error is Error when parsing function declaration. If the function has no return type: Invalid C++ declaration: Expected end of definition or ;. [error at 26] ClassImp (xAH::Algorithm) xAH  $\rightarrow$  If the function has a return type: Error in declarator If declarator-id with parameters-andqualifiers: Invalid C++ declaration: Expected identifier in nested name. [error at 9] ClassImp (xAH::Algorithm) xAH ———^ If parenthesis in noptr-declarator: Error in declarator or parameters-and-qualifiers If pointer to member declarator: Invalid C++ declaration: Expected '::' in pointer to member (function). [error at 24] ClassImp (xAH::Algorithm) xAH ———————————<sup>^</sup> If declarator-id: Invalid C++ declaration: Expecting "(" in parameters-and-qualifiers. [error at  $24$ ] ClassImp (xAH::Algorithm) xAH  $\cdot$ 

# **Function ClassImp(HLTJetGetter)**

• Defined in file\_Root\_HLTJetGetter.cxx

**Warning:** doxygenfunction: Unable to resolve function "ClassImp" with arguments "(HLTJetGetter)". Candidate function could not be parsed. Parsing error is Error when parsing function declaration. If the function has no return type: Invalid C++ declaration: Expected end of definition or ;. [error at 26] ClassImp (xAH::Algorithm) xAH  $\rightarrow$  If the function has a return type: Error in declarator If declarator-id with parameters-andqualifiers: Invalid C++ declaration: Expected identifier in nested name. [error at 9] ClassImp (xAH::Algorithm) xAH ———^ If parenthesis in noptr-declarator: Error in declarator or parameters-and-qualifiers If pointer to member declarator: Invalid C++ declaration: Expected '::' in pointer to member (function). [error at 24] ClassImp (xAH::Algorithm) xAH ———————————^ If declarator-id: Invalid C++ declaration: Expecting "(" in parameters-and-qualifiers. [error at 24] ClassImp (xAH::Algorithm) xAH –

### **Function ClassImp(IParticleHistsAlgo)**

• Defined in file\_Root\_IParticleHistsAlgo.cxx

# **Function Documentation**

**Warning:** doxygenfunction: Unable to resolve function "ClassImp" with arguments "(IParticleHistsAlgo)". Candidate function could not be parsed. Parsing error is Error when parsing function declaration. If the function has no return type: Invalid C++ declaration: Expected end of definition or ;. [error at 26] ClassImp (xAH::Algorithm) xAH  $-\Delta$  If the function has a return type: Error in declarator If declarator-id with parameters-andqualifiers: Invalid C++ declaration: Expected identifier in nested name. [error at 9] ClassImp (xAH::Algorithm) xAH ———^ If parenthesis in noptr-declarator: Error in declarator or parameters-and-qualifiers If pointer to member declarator: Invalid C++ declaration: Expected '::' in pointer to member (function). [error at 24] ClassImp (xAH::Algorithm) xAH —————————^ If declarator-id: Invalid C++ declaration: Expecting "(" in parameters-and-qualifiers. [error at 24] ClassImp (xAH::Algorithm) xAH —

#### **Function ClassImp(IsoCloseByCorr)**

• Defined in file\_Root\_IsoCloseByCorr.cxx

# **Function Documentation**

**Warning:** doxygenfunction: Unable to resolve function "ClassImp" with arguments "(IsoCloseByCorr)". Candidate function could not be parsed. Parsing error is Error when parsing function declaration. If the function has no return type: Invalid C++ declaration: Expected end of definition or ;. [error at 26] ClassImp (xAH::Algorithm) xAH  $-$ <sup> $\wedge$ </sup> If the function has a return type: Error in declarator If declarator-id with parameters-andqualifiers: Invalid C++ declaration: Expected identifier in nested name. [error at 9] ClassImp (xAH::Algorithm) xAH ———^ If parenthesis in noptr-declarator: Error in declarator or parameters-and-qualifiers If pointer to member declarator: Invalid C++ declaration: Expected '::' in pointer to member (function). [error at 24] ClassImp (xAH::Algorithm) xAH ————————————^ If declarator-id: Invalid C++ declaration: Expecting "(" in parameters-and-qualifiers. [error at 24] ClassImp (xAH::Algorithm) xAH -

## **Function ClassImp(JetCalibrator)**

• Defined in file\_Root\_JetCalibrator.cxx

### **Function Documentation**

**Warning:** doxygenfunction: Unable to resolve function "ClassImp" with arguments "(JetCalibrator)". Candidate function could not be parsed. Parsing error is Error when parsing function declaration. If the function has no return type: Invalid C++ declaration: Expected end of definition or ;. [error at 26] ClassImp (xAH::Algorithm) xAH  $-\Delta$  If the function has a return type: Error in declarator If declarator-id with parameters-andqualifiers: Invalid C++ declaration: Expected identifier in nested name. [error at 9] ClassImp (xAH::Algorithm) xAH ———^ If parenthesis in noptr-declarator: Error in declarator or parameters-and-qualifiers If pointer to member declarator: Invalid C++ declaration: Expected '::' in pointer to member (function). [error at 24] ClassImp (xAH::Algorithm) xAH ————————————^ If declarator-id: Invalid C++ declaration: Expecting "(" in parameters-and-qualifiers. [error at 24] ClassImp (xAH::Algorithm) xAH —

# **Function ClassImp(JetHistsAlgo)**

• Defined in file\_Root\_JetHistsAlgo.cxx

### **Function Documentation**

**Warning:** doxygenfunction: Unable to resolve function "ClassImp" with arguments "(JetHistsAlgo)". Candidate function could not be parsed. Parsing error is Error when parsing function declaration. If the function has no return type: Invalid C++ declaration: Expected end of definition or ;. [error at 26] ClassImp (xAH::Algorithm) xAH  $\rightarrow$  If the function has a return type: Error in declarator If declarator-id with parameters-andqualifiers: Invalid C++ declaration: Expected identifier in nested name. [error at 9] ClassImp (xAH::Algorithm) xAH ———^ If parenthesis in noptr-declarator: Error in declarator or parameters-and-qualifiers If pointer to member declarator: Invalid C++ declaration: Expected '::' in pointer to member (function). [error at 24] ClassImp (xAH::Algorithm) xAH ————————————<sup>^</sup> If declarator-id: Invalid C++ declaration: Expecting "(" in parameters-and-qualifiers. [error at 24] ClassImp (xAH::Algorithm) xAH -

# **Function ClassImp(JetSelector)**

• Defined in file\_Root\_JetSelector.cxx

# **Function Documentation**

**Warning:** doxygenfunction: Unable to resolve function "ClassImp" with arguments "(JetSelector)". Candidate function could not be parsed. Parsing error is Error when parsing function declaration. If the function has no return type: Invalid C++ declaration: Expected end of definition or ;. [error at 26] ClassImp (xAH::Algorithm) xAH  $\rightarrow$  If the function has a return type: Error in declarator If declarator-id with parameters-andqualifiers: Invalid C++ declaration: Expected identifier in nested name. [error at 9] ClassImp (xAH::Algorithm) xAH ———^ If parenthesis in noptr-declarator: Error in declarator or parameters-and-qualifiers If pointer to

member declarator: Invalid C++ declaration: Expected '::' in pointer to member (function). [error at 24] ClassImp (xAH::Algorithm) xAH ———————————^ If declarator-id: Invalid C++ declaration: Expecting "(" in parameters-and-qualifiers. [error at 24] ClassImp (xAH::Algorithm) xAH ————————^

#### **Function ClassImp(MessagePrinterAlgo)**

• Defined in file\_Root\_MessagePrinterAlgo.cxx

### **Function Documentation**

**Warning:** doxygenfunction: Unable to resolve function "ClassImp" with arguments "(MessagePrinterAlgo)". Candidate function could not be parsed. Parsing error is Error when parsing function declaration. If the function has no return type: Invalid C++ declaration: Expected end of definition or ;. [error at 26] ClassImp (xAH::Algorithm) xAH ————————–^ If the function has a return type: Error in declarator If declarator-id with parameters-and-qualifiers: Invalid C++ declaration: Expected identifier in nested name. [error at 9] ClassImp (xAH::Algorithm) xAH ———^ If parenthesis in noptr-declarator: Error in declarator or parameters-and-qualifiers If pointer to member declarator: Invalid C++ declaration: Expected '::' in pointer to member (function). [error at 24] ClassImp (xAH::Algorithm) xAH ——————————^ If declarator-id: Invalid C++ declaration: Expecting "(" in parameters-and-qualifiers. [error at 24] ClassImp (xAH::Algorithm) xAH -

### **Function ClassImp(METConstructor)**

• Defined in file\_Root\_METConstructor.cxx

# **Function Documentation**

**Warning:** doxygenfunction: Unable to resolve function "ClassImp" with arguments "(METConstructor)". Candidate function could not be parsed. Parsing error is Error when parsing function declaration. If the function has no return type: Invalid C++ declaration: Expected end of definition or ;. [error at 26] ClassImp (xAH::Algorithm) xAH  $\rightarrow$  If the function has a return type: Error in declarator If declarator-id with parameters-andqualifiers: Invalid C++ declaration: Expected identifier in nested name. [error at 9] ClassImp (xAH::Algorithm) xAH ———^ If parenthesis in noptr-declarator: Error in declarator or parameters-and-qualifiers If pointer to member declarator: Invalid C++ declaration: Expected '::' in pointer to member (function). [error at 24] ClassImp (xAH::Algorithm) xAH ———————————<sup>^</sup> If declarator-id: Invalid C++ declaration: Expecting "(" in parameters-and-qualifiers. [error at  $24$ ] ClassImp (xAH::Algorithm) xAH  $\cdot$ 

#### **Function ClassImp(MetHistsAlgo)**

• Defined in file\_Root\_MetHistsAlgo.cxx

**Warning:** doxygenfunction: Unable to resolve function "ClassImp" with arguments "(MetHistsAlgo)". Candidate function could not be parsed. Parsing error is Error when parsing function declaration. If the function has no return type: Invalid C++ declaration: Expected end of definition or ;. [error at 26] ClassImp (xAH::Algorithm) xAH  $\rightarrow$  If the function has a return type: Error in declarator If declarator-id with parameters-andqualifiers: Invalid C++ declaration: Expected identifier in nested name. [error at 9] ClassImp (xAH::Algorithm) xAH ———^ If parenthesis in noptr-declarator: Error in declarator or parameters-and-qualifiers If pointer to member declarator: Invalid C++ declaration: Expected '::' in pointer to member (function). [error at 24] ClassImp (xAH::Algorithm) xAH ————————————^ If declarator-id: Invalid C++ declaration: Expecting "(" in parameters-and-qualifiers. [error at 24] ClassImp (xAH::Algorithm) xAH –

### **Function ClassImp(MinixAOD)**

• Defined in file\_Root\_MinixAOD.cxx

# **Function Documentation**

**Warning:** doxygenfunction: Unable to resolve function "ClassImp" with arguments "(MinixAOD)". Candidate function could not be parsed. Parsing error is Error when parsing function declaration. If the function has no return type: Invalid C++ declaration: Expected end of definition or ;. [error at 26] ClassImp (xAH::Algorithm) xAH  $\rightarrow$  If the function has a return type: Error in declarator If declarator-id with parameters-andqualifiers: Invalid C++ declaration: Expected identifier in nested name. [error at 9] ClassImp (xAH::Algorithm) xAH ———^ If parenthesis in noptr-declarator: Error in declarator or parameters-and-qualifiers If pointer to member declarator: Invalid C++ declaration: Expected '::' in pointer to member (function). [error at 24] ClassImp (xAH::Algorithm) xAH —————————^ If declarator-id: Invalid C++ declaration: Expecting "(" in parameters-and-qualifiers. [error at 24] ClassImp (xAH::Algorithm) xAH —

#### **Function ClassImp(MuonCalibrator)**

• Defined in file\_Root\_MuonCalibrator.cxx

#### **Function Documentation**

**Warning:** doxygenfunction: Unable to resolve function "ClassImp" with arguments "(MuonCalibrator)". Candidate function could not be parsed. Parsing error is Error when parsing function declaration. If the function has no return type: Invalid C++ declaration: Expected end of definition or ;. [error at 26] ClassImp (xAH::Algorithm) xAH  $-$ <sup> $\wedge$ </sup> If the function has a return type: Error in declarator If declarator-id with parameters-andqualifiers: Invalid C++ declaration: Expected identifier in nested name. [error at 9] ClassImp (xAH::Algorithm) xAH ———^ If parenthesis in noptr-declarator: Error in declarator or parameters-and-qualifiers If pointer to member declarator: Invalid C++ declaration: Expected '::' in pointer to member (function). [error at 24] ClassImp (xAH::Algorithm) xAH ———————————^ If declarator-id: Invalid C++ declaration: Expecting "(" in parameters-and-qualifiers. [error at 24] ClassImp (xAH::Algorithm) xAH -

# **Function ClassImp(MuonEfficiencyCorrector)**

• Defined in file\_Root\_MuonEfficiencyCorrector.cxx

# **Function Documentation**

**Warning:** doxygenfunction: Unable to resolve function "ClassImp" with arguments "(MuonEfficiencyCorrector)". Candidate function could not be parsed. Parsing error is Error when parsing function declaration. If the function has no return type: Invalid C++ declaration: Expected end of definition or ;. [error at 26] ClassImp (xAH::Algorithm) xAH ————————–^ If the function has a return type: Error in declarator If declarator-id with parameters-and-qualifiers: Invalid C++ declaration: Expected identifier in nested name. [error at 9] ClassImp (xAH::Algorithm) xAH ———^ If parenthesis in noptr-declarator: Error in declarator or parameters-and-qualifiers If pointer to member declarator: Invalid C++ declaration: Expected '::' in pointer to member (function). [error at 24] ClassImp (xAH::Algorithm) xAH ——————————^ If declarator-id: Invalid C++ declaration: Expecting "(" in parameters-and-qualifiers. [error at 24] ClassImp  $(xAH::Algorithm) xAH$  –

# **Function ClassImp(MuonHistsAlgo)**

• Defined in file\_Root\_MuonHistsAlgo.cxx

# **Function Documentation**

**Warning:** doxygenfunction: Unable to resolve function "ClassImp" with arguments "(MuonHistsAlgo)". Candidate function could not be parsed. Parsing error is Error when parsing function declaration. If the function has no return type: Invalid C++ declaration: Expected end of definition or ;. [error at 26] ClassImp (xAH::Algorithm) xAH  $\rightarrow$  If the function has a return type: Error in declarator If declarator-id with parameters-andqualifiers: Invalid C++ declaration: Expected identifier in nested name. [error at 9] ClassImp (xAH::Algorithm) xAH ———^ If parenthesis in noptr-declarator: Error in declarator or parameters-and-qualifiers If pointer to member declarator: Invalid C++ declaration: Expected '::' in pointer to member (function). [error at 24] ClassImp (xAH::Algorithm) xAH ———————————<sup>^</sup> If declarator-id: Invalid C++ declaration: Expecting "(" in parameters-and-qualifiers. [error at 24] ClassImp (xAH::Algorithm) xAH -

# **Function ClassImp(MuonInFatJetCorrector)**

• Defined in file\_Root\_MuonInFatJetCorrector.cxx

# **Function Documentation**

**Warning:** doxygenfunction: Unable to resolve function "ClassImp" with arguments "(MuonInFatJetCorrector)". Candidate function could not be parsed. Parsing error is Error when parsing function declaration. If the function has no return type: Invalid C++ declaration: Expected end of definition or ;. [error at 26] ClassImp (xAH::Algorithm) xAH ————————–^ If the function has a return type: Error in declarator If declarator-id with parameters-and-qualifiers: Invalid C++ declaration: Expected identifier in nested name. [error at 9] ClassImp (xAH::Algorithm) xAH ———^ If parenthesis in noptr-declarator: Error in declarator or parameters-and-qualifiers If pointer to member declarator: Invalid C++ declaration: Expected '::' in pointer to member (function). [error at 24] ClassImp (xAH::Algorithm) xAH ——————————^ If declarator-id: Invalid C++ declaration: Expecting "(" in parameters-and-qualifiers. [error at 24] ClassImp (xAH::Algorithm) xAH -

#### **Function ClassImp(MuonSelector)**

• Defined in file\_Root\_MuonSelector.cxx

### **Function Documentation**

**Warning:** doxygenfunction: Unable to resolve function "ClassImp" with arguments "(MuonSelector)". Candidate function could not be parsed. Parsing error is Error when parsing function declaration. If the function has no return type: Invalid C++ declaration: Expected end of definition or ;. [error at 26] ClassImp (xAH::Algorithm) xAH  $-$ <sup> $\wedge$ </sup> If the function has a return type: Error in declarator If declarator-id with parameters-andqualifiers: Invalid C++ declaration: Expected identifier in nested name. [error at 9] ClassImp (xAH::Algorithm) xAH ———^ If parenthesis in noptr-declarator: Error in declarator or parameters-and-qualifiers If pointer to member declarator: Invalid C++ declaration: Expected '::' in pointer to member (function). [error at 24] ClassImp (xAH::Algorithm) xAH ————————————^ If declarator-id: Invalid C++ declaration: Expecting "(" in parameters-and-qualifiers. [error at 24] ClassImp (xAH::Algorithm) xAH -

### **Function ClassImp(OverlapRemover)**

• Defined in file\_Root\_OverlapRemover.cxx

# **Function Documentation**

**Warning:** doxygenfunction: Unable to resolve function "ClassImp" with arguments "(OverlapRemover)". Candidate function could not be parsed. Parsing error is Error when parsing function declaration. If the function has no return type: Invalid C++ declaration: Expected end of definition or ;. [error at 26] ClassImp (xAH::Algorithm) xAH  $\rightarrow$  If the function has a return type: Error in declarator If declarator-id with parameters-andqualifiers: Invalid C++ declaration: Expected identifier in nested name. [error at 9] ClassImp (xAH::Algorithm) xAH ———^ If parenthesis in noptr-declarator: Error in declarator or parameters-and-qualifiers If pointer to member declarator: Invalid C++ declaration: Expected '::' in pointer to member (function). [error at 24] ClassImp (xAH::Algorithm) xAH ———————————<sup>^</sup> If declarator-id: Invalid C++ declaration: Expecting "(" in parameters-and-qualifiers. [error at 24] ClassImp (xAH::Algorithm) xAH -

# **Function ClassImp(PhotonCalibrator)**

• Defined in file\_Root\_PhotonCalibrator.cxx

**Warning:** doxygenfunction: Unable to resolve function "ClassImp" with arguments "(PhotonCalibrator)". Candidate function could not be parsed. Parsing error is Error when parsing function declaration. If the function has no return type: Invalid C++ declaration: Expected end of definition or ;. [error at 26] ClassImp (xAH::Algorithm) xAH  $\rightarrow$  If the function has a return type: Error in declarator If declarator-id with parameters-andqualifiers: Invalid C++ declaration: Expected identifier in nested name. [error at 9] ClassImp (xAH::Algorithm) xAH ———^ If parenthesis in noptr-declarator: Error in declarator or parameters-and-qualifiers If pointer to member declarator: Invalid C++ declaration: Expected '::' in pointer to member (function). [error at 24] ClassImp (xAH::Algorithm) xAH ———————————^ If declarator-id: Invalid C++ declaration: Expecting "(" in parameters-and-qualifiers. [error at 24] ClassImp (xAH::Algorithm) xAH -

### **Function ClassImp(PhotonHistsAlgo)**

• Defined in file\_Root\_PhotonHistsAlgo.cxx

### **Function Documentation**

**Warning:** doxygenfunction: Unable to resolve function "ClassImp" with arguments "(PhotonHistsAlgo)". Candidate function could not be parsed. Parsing error is Error when parsing function declaration. If the function has no return type: Invalid C++ declaration: Expected end of definition or ;. [error at 26] ClassImp (xAH::Algorithm) xAH  $-\Delta$  If the function has a return type: Error in declarator If declarator-id with parameters-andqualifiers: Invalid C++ declaration: Expected identifier in nested name. [error at 9] ClassImp (xAH::Algorithm) xAH ———^ If parenthesis in noptr-declarator: Error in declarator or parameters-and-qualifiers If pointer to member declarator: Invalid C++ declaration: Expected '::' in pointer to member (function). [error at 24] ClassImp (xAH::Algorithm) xAH —————————^ If declarator-id: Invalid C++ declaration: Expecting "(" in parameters-and-qualifiers. [error at 24] ClassImp (xAH::Algorithm) xAH —

#### **Function ClassImp(PhotonSelector)**

• Defined in file\_Root\_PhotonSelector.cxx

### **Function Documentation**

**Warning:** doxygenfunction: Unable to resolve function "ClassImp" with arguments "(PhotonSelector)". Candidate function could not be parsed. Parsing error is Error when parsing function declaration. If the function has no return type: Invalid C++ declaration: Expected end of definition or ;. [error at 26] ClassImp (xAH::Algorithm) xAH  $-$ <sup> $\wedge$ </sup> If the function has a return type: Error in declarator If declarator-id with parameters-andqualifiers: Invalid C++ declaration: Expected identifier in nested name. [error at 9] ClassImp (xAH::Algorithm) xAH ———^ If parenthesis in noptr-declarator: Error in declarator or parameters-and-qualifiers If pointer to member declarator: Invalid C++ declaration: Expected '::' in pointer to member (function). [error at 24] ClassImp (xAH::Algorithm) xAH ————————————^ If declarator-id: Invalid C++ declaration: Expecting "(" in parameters-and-qualifiers. [error at 24] ClassImp (xAH::Algorithm) xAH -

# **Function ClassImp(TauCalibrator)**

• Defined in file\_Root\_TauCalibrator.cxx

# **Function Documentation**

**Warning:** doxygenfunction: Unable to resolve function "ClassImp" with arguments "(TauCalibrator)". Candidate function could not be parsed. Parsing error is Error when parsing function declaration. If the function has no return type: Invalid C++ declaration: Expected end of definition or ;. [error at 26] ClassImp (xAH::Algorithm) xAH  $\rightarrow$  If the function has a return type: Error in declarator If declarator-id with parameters-andqualifiers: Invalid C++ declaration: Expected identifier in nested name. [error at 9] ClassImp (xAH::Algorithm) xAH ———^ If parenthesis in noptr-declarator: Error in declarator or parameters-and-qualifiers If pointer to member declarator: Invalid C++ declaration: Expected '::' in pointer to member (function). [error at 24] ClassImp (xAH::Algorithm) xAH ————————————^ If declarator-id: Invalid C++ declaration: Expecting "(" in parameters-and-qualifiers. [error at 24] ClassImp (xAH::Algorithm) xAH —

# **Function ClassImp(TauEfficiencyCorrector)**

• Defined in file\_Root\_TauEfficiencyCorrector.cxx

# **Function Documentation**

**Warning:** doxygenfunction: Unable to resolve function "ClassImp" with arguments "(TauEfficiencyCorrector)". Candidate function could not be parsed. Parsing error is Error when parsing function declaration. If the function has no return type: Invalid C++ declaration: Expected end of definition or ;. [error at 26] ClassImp (xAH::Algorithm) xAH ————————–^ If the function has a return type: Error in declarator If declarator-id with parameters-and-qualifiers: Invalid C++ declaration: Expected identifier in nested name. [error at 9] ClassImp (xAH::Algorithm) xAH ———^ If parenthesis in noptr-declarator: Error in declarator or parameters-and-qualifiers If pointer to member declarator: Invalid C++ declaration: Expected '::' in pointer to member (function). [error at 24] ClassImp (xAH::Algorithm) xAH ——————————^ If declarator-id: Invalid C++ declaration: Expecting "(" in parameters-and-qualifiers. [error at 24] ClassImp (xAH::Algorithm) xAH -

# **Function ClassImp(TauJetMatching)**

• Defined in file\_Root\_TauJetMatching.cxx

# **Function Documentation**

**Warning:** doxygenfunction: Unable to resolve function "ClassImp" with arguments "(TauJetMatching)". Candidate function could not be parsed. Parsing error is Error when parsing function declaration. If the function has no return type: Invalid C++ declaration: Expected end of definition or ;. [error at 26] ClassImp (xAH::Algorithm) xAH  $\rightarrow$  If the function has a return type: Error in declarator If declarator-id with parameters-andqualifiers: Invalid C++ declaration: Expected identifier in nested name. [error at 9] ClassImp (xAH::Algorithm) xAH ———^ If parenthesis in noptr-declarator: Error in declarator or parameters-and-qualifiers If pointer to

member declarator: Invalid C++ declaration: Expected '::' in pointer to member (function). [error at 24] ClassImp (xAH::Algorithm) xAH ———————————^ If declarator-id: Invalid C++ declaration: Expecting "(" in parameters-and-qualifiers. [error at 24] ClassImp (xAH::Algorithm) xAH ————————^

#### **Function ClassImp(TauSelector)**

• Defined in file\_Root\_TauSelector.cxx

### **Function Documentation**

**Warning:** doxygenfunction: Unable to resolve function "ClassImp" with arguments "(TauSelector)". Candidate function could not be parsed. Parsing error is Error when parsing function declaration. If the function has no return type: Invalid C++ declaration: Expected end of definition or ;. [error at 26] ClassImp (xAH::Algorithm) xAH  $-\Lambda$  If the function has a return type: Error in declarator If declarator-id with parameters-andqualifiers: Invalid C++ declaration: Expected identifier in nested name. [error at 9] ClassImp (xAH::Algorithm) xAH ———^ If parenthesis in noptr-declarator: Error in declarator or parameters-and-qualifiers If pointer to member declarator: Invalid C++ declaration: Expected '::' in pointer to member (function). [error at 24] ClassImp (xAH::Algorithm) xAH ———————————^ If declarator-id: Invalid C++ declaration: Expecting "(" in parameters-and-qualifiers. [error at 24] ClassImp (xAH::Algorithm) xAH -

# **Function ClassImp(TrackHistsAlgo)**

• Defined in file\_Root\_TrackHistsAlgo.cxx

# **Function Documentation**

**Warning:** doxygenfunction: Unable to resolve function "ClassImp" with arguments "(TrackHistsAlgo)". Candidate function could not be parsed. Parsing error is Error when parsing function declaration. If the function has no return type: Invalid C++ declaration: Expected end of definition or ;. [error at 26] ClassImp (xAH::Algorithm) xAH  $\rightarrow$  If the function has a return type: Error in declarator If declarator-id with parameters-andqualifiers: Invalid C++ declaration: Expected identifier in nested name. [error at 9] ClassImp (xAH::Algorithm) xAH ———^ If parenthesis in noptr-declarator: Error in declarator or parameters-and-qualifiers If pointer to member declarator: Invalid C++ declaration: Expected '::' in pointer to member (function). [error at 24] ClassImp (xAH::Algorithm) xAH ———————————<sup>^</sup> If declarator-id: Invalid C++ declaration: Expecting "(" in parameters-and-qualifiers. [error at  $24$ ] ClassImp (xAH::Algorithm) xAH  $\cdot$ 

#### **Function ClassImp(TrackSelector)**

• Defined in file\_Root\_TrackSelector.cxx

**Warning:** doxygenfunction: Unable to resolve function "ClassImp" with arguments "(TrackSelector)". Candidate function could not be parsed. Parsing error is Error when parsing function declaration. If the function has no return type: Invalid C++ declaration: Expected end of definition or ;. [error at 26] ClassImp (xAH::Algorithm) xAH  $\rightarrow$  If the function has a return type: Error in declarator If declarator-id with parameters-andqualifiers: Invalid C++ declaration: Expected identifier in nested name. [error at 9] ClassImp (xAH::Algorithm) xAH ———^ If parenthesis in noptr-declarator: Error in declarator or parameters-and-qualifiers If pointer to member declarator: Invalid C++ declaration: Expected '::' in pointer to member (function). [error at 24] ClassImp (xAH::Algorithm) xAH ————————————^ If declarator-id: Invalid C++ declaration: Expecting "(" in parameters-and-qualifiers. [error at 24] ClassImp (xAH::Algorithm) xAH –

# **Function ClassImp(TreeAlgo)**

• Defined in file\_Root\_TreeAlgo.cxx

# **Function Documentation**

**Warning:** doxygenfunction: Unable to resolve function "ClassImp" with arguments "(TreeAlgo)". Candidate function could not be parsed. Parsing error is Error when parsing function declaration. If the function has no return type: Invalid C++ declaration: Expected end of definition or ;. [error at 26] ClassImp (xAH::Algorithm) xAH  $\sim$  If the function has a return type: Error in declarator If declarator-id with parameters-andqualifiers: Invalid C++ declaration: Expected identifier in nested name. [error at 9] ClassImp (xAH::Algorithm) xAH ———^ If parenthesis in noptr-declarator: Error in declarator or parameters-and-qualifiers If pointer to member declarator: Invalid C++ declaration: Expected '::' in pointer to member (function). [error at 24] ClassImp (xAH::Algorithm) xAH —————————^ If declarator-id: Invalid C++ declaration: Expecting "(" in parameters-and-qualifiers. [error at 24] ClassImp (xAH::Algorithm) xAH —

#### **Function ClassImp(TrigMatcher)**

• Defined in file\_Root\_TrigMatcher.cxx

### **Function Documentation**

**Warning:** doxygenfunction: Unable to resolve function "ClassImp" with arguments "(TrigMatcher)". Candidate function could not be parsed. Parsing error is Error when parsing function declaration. If the function has no return type: Invalid C++ declaration: Expected end of definition or ;. [error at 26] ClassImp (xAH::Algorithm) xAH  $-$ <sup> $\wedge$ </sup> If the function has a return type: Error in declarator If declarator-id with parameters-andqualifiers: Invalid C++ declaration: Expected identifier in nested name. [error at 9] ClassImp (xAH::Algorithm) xAH ———^ If parenthesis in noptr-declarator: Error in declarator or parameters-and-qualifiers If pointer to member declarator: Invalid C++ declaration: Expected '::' in pointer to member (function). [error at 24] ClassImp (xAH::Algorithm) xAH ————————————^ If declarator-id: Invalid C++ declaration: Expecting "(" in parameters-and-qualifiers. [error at 24] ClassImp (xAH::Algorithm) xAH -

# **Function ClassImp(TruthSelector)**

• Defined in file\_Root\_TruthSelector.cxx

# **Function Documentation**

**Warning:** doxygenfunction: Unable to resolve function "ClassImp" with arguments "(TruthSelector)". Candidate function could not be parsed. Parsing error is Error when parsing function declaration. If the function has no return type: Invalid C++ declaration: Expected end of definition or ;. [error at 26] ClassImp (xAH::Algorithm) xAH  $\rightarrow$  If the function has a return type: Error in declarator If declarator-id with parameters-andqualifiers: Invalid C++ declaration: Expected identifier in nested name. [error at 9] ClassImp (xAH::Algorithm) xAH ———^ If parenthesis in noptr-declarator: Error in declarator or parameters-and-qualifiers If pointer to member declarator: Invalid C++ declaration: Expected '::' in pointer to member (function). [error at 24] ClassImp (xAH::Algorithm) xAH ————————————^ If declarator-id: Invalid C++ declaration: Expecting "(" in parameters-and-qualifiers. [error at 24] ClassImp (xAH::Algorithm)  $xAH$  —

# **Function ClassImp(Writer)**

• Defined in file\_Root\_Writer.cxx

### **Function Documentation**

**Warning:** doxygenfunction: Unable to resolve function "ClassImp" with arguments "(Writer)". Candidate function could not be parsed. Parsing error is Error when parsing function declaration. If the function has no return type: Invalid C++ declaration: Expected end of definition or ;. [error at 26] ClassImp (xAH::Algorithm) xAH  $\rightarrow$  If the function has a return type: Error in declarator If declarator-id with parameters-andqualifiers: Invalid C++ declaration: Expected identifier in nested name. [error at 9] ClassImp (xAH::Algorithm) xAH ———^ If parenthesis in noptr-declarator: Error in declarator or parameters-and-qualifiers If pointer to member declarator: Invalid C++ declaration: Expected '::' in pointer to member (function). [error at 24] ClassImp (xAH::Algorithm) xAH ———————————<sup>^</sup> If declarator-id: Invalid C++ declaration: Expecting "(" in parameters-and-qualifiers. [error at 24] ClassImp (xAH::Algorithm) xAH -

# **Template Function HelperFunctions::\_\_attribute\_\_**

• Defined in file\_xAODAnaHelpers\_HelperFunctions.h

# **Function Documentation**

**Warning:** doxygenfunction: Unable to resolve function "HelperFunctions:: \_\_attribute\_\_" with arguments "((deprecated("retrieve<T>(. . . , bool) is deprecated. See https://github.com/UCATLAS/xAODAnaHelpers/pull/882")))". Could not parse arguments. Parsing eror is Invalid C++ declaration: Expected identifier in nested name. [error at 1] ((deprecated("retrieve<T>(..., bool) is deprecated. See https://github.com/UCATLAS/xAODAnaHelpers/pull/882"))) -^

### **Function HelperFunctions::applyPrimaryVertexSelection**

• Defined in file\_xAODAnaHelpers\_HelperFunctions.h

### **Function Documentation**

bool [HelperFunctions](#page-161-0)::applyPrimaryVertexSelection(const xAOD::JetContainer \*jets, const xAOD::VertexContainer \*vertices)

### **Template Function HelperFunctions::connectBranch**

• Defined in file\_xAODAnaHelpers\_HelperFunctions.h

#### **Function Documentation**

template<typename T\_BR> void [HelperFunctions](#page-161-0):: connectBranch(std::string name, TTree \*tree, const std::string &branch, std::vector<*[T\\_BR](#page-166-0)*> \*\*variable)

### **Function HelperFunctions::countPrimaryVertices**

• Defined in file\_xAODAnaHelpers\_HelperFunctions.h

#### **Function Documentation**

int [HelperFunctions](#page-161-0):: countPrimaryVertices(const xAOD::VertexContainer \*vertexContainer, int Ntracks = 2)

#### **Function HelperFunctions::dPhi**

• Defined in file\_xAODAnaHelpers\_HelperFunctions.h

#### **Function Documentation**

float [HelperFunctions](#page-161-0):: **dPhi**(float phi1, float phi2)

### **Function HelperFunctions::found\_non\_dummy\_sys**

• Defined in file\_xAODAnaHelpers\_HelperFunctions.h

#### **Function Documentation**

inline bool [HelperFunctions](#page-161-0)::**found\_non\_dummy\_sys**(std::vector<std::string> \*sys\_list)

### **Template Function HelperFunctions::getLink**

• Defined in file\_xAODAnaHelpers\_HelperFunctions.h

#### **Function Documentation**

template<class T>

const *[T](#page-165-0)* \*[HelperFunctions](#page-161-0)::**getLink**(const xAOD::IParticle \*particle, std::string name) Access to element link to object of type T stored in auxdata.

#### **Function HelperFunctions::getListofSystematics**

• Defined in file\_xAODAnaHelpers\_HelperFunctions.h

#### **Function Documentation**

std::vector<CP::SystematicSet> [HelperFunctions](#page-161-0)::getListofSystematics(const CP::SystematicSet inSysts, std::string systNames, float systVal, MsgStream &msg)

Get a list of systematics.

#### **Parameters**

- inSysts systematics set retrieved from the tool
- systNames comma separated list of wanted systematics names, use "Nominal" for nominal and "All" for all systematics
- systVal continuous systematics sigma value
- **msg** the MsgStream object with appropriate level for debugging

#### **Function HelperFunctions::getMCShowerType**

• Defined in file\_xAODAnaHelpers\_HelperFunctions.h

*[ShowerType](#page-161-1)* [HelperFunctions](#page-161-0)::getMCShowerType(const std::string &sample\_name)

Determines the type of generator used for the shower from the sample name.

The name of the generator is determined using some common definitions in the ATLAS MC dataset naming scheme. The case independent strings that are searched for are:

PYTHIA8EVTGEN or Py8EG or PYTHIA : Pythia8 HERWIG : Herwig7 SHERPA\_CT : Sherpa21 SHERPA : Sherpa22 (if not Sherpa 21)

Parameters sample\_name – The name of the sample, usualy the dataset name

#### **Function HelperFunctions::getPrimaryVertex(const xAOD::VertexContainer \*, MsgStream&)**

• Defined in file\_xAODAnaHelpers\_HelperFunctions.h

#### **Function Documentation**

const xAOD::Vertex \*[HelperFunctions](#page-161-0)::getPrimaryVertex(const xAOD::VertexContainer \*vertexContainer, MsgStream &msg)

#### **Function HelperFunctions::getPrimaryVertex(const xAOD::VertexContainer \*)**

• Defined in file\_xAODAnaHelpers\_HelperFunctions.h

### **Function Documentation**

inline const xAOD::Vertex \*[HelperFunctions](#page-161-0)::**getPrimaryVertex**(const xAOD::VertexContainer \*vertexContainer)

#### **Function HelperFunctions::getPrimaryVertexLocation(const xAOD::VertexContainer \*, MsgStream&)**

• Defined in file\_xAODAnaHelpers\_HelperFunctions.h

int [HelperFunctions](#page-161-0)::**getPrimaryVertexLocation**(const xAOD::VertexContainer \*vertexContainer, MsgStream &msg)

**Function HelperFunctions::getPrimaryVertexLocation(const xAOD::VertexContainer \*)**

• Defined in file\_xAODAnaHelpers\_HelperFunctions.h

### **Function Documentation**

inline int [HelperFunctions](#page-161-0):: getPrimaryVertexLocation(const xAOD:: VertexContainer \*vertexContainer)

### **Function HelperFunctions::getPrimaryVertexZ**

• Defined in file\_xAODAnaHelpers\_HelperFunctions.h

### **Function Documentation**

float [HelperFunctions](#page-161-0):: **getPrimaryVertexZ**(const xAOD::Vertex \*pvx)

#### **Function HelperFunctions::has\_exact**

• Defined in file\_xAODAnaHelpers\_HelperFunctions.h

#### **Function Documentation**

bool [HelperFunctions](#page-161-0):: has\_exact(const std::string input, const std::string flag)

### **Template Function HelperFunctions::isAvailable(std::string, xAOD::TEvent \*, xAOD::TStore \*, MsgStream&)**

• Defined in file\_xAODAnaHelpers\_HelperFunctions.h

#### **Function Documentation**

template<typename T> bool [HelperFunctions](#page-161-0)::isAvailable(std::string name, xAOD::TEvent \*event, xAOD::TStore \*store, MsgStream &msg) Return true if an arbitrary object from TStore / TEvent is available.

This tries to make your life simple by providing a one-stop container check shop for all types

Example Usage:

```
const xAOD::JetContainer jets(0);
// look for "AntiKt10LCTopoJets" in both TEvent and TStore
HelperFunctions::isAvailable<xAOD::JetContainer>("AntiKt10LCTopoJets", m_event, m_
\rightarrowstore)
// look for "AntiKt10LCTopoJets" in only TStore
HelperFunctions::isAvailable<xAOD::JetContainer>("AntiKt10LCTopoJets", 0, m_store)
// look for "AntiKt10LCTopoJets" in only TEvent, enable verbose output
HelperFunctions::isAvailable<xAOD::JetContainer>("AntiKt10LCTopoJets", m_event, 0,␣
 ˓→MSG::VERBOSE)
```
#### **Parameters**

- **name** the name of the object to look up
- event the TEvent, usually  $wk()$ ->xaodEvent $()$ . Set to 0 to not search TEvent.
- store the TStore, usually wk()->xaodStore(). Set to 0 to not search TStore.
- **msg** the MsgStream object with appropriate level for debugging

#### **Template Function HelperFunctions::isAvailable(std::string, xAOD::TEvent \*, xAOD::TStore \*)**

• Defined in file\_xAODAnaHelpers\_HelperFunctions.h

#### **Function Documentation**

template<typename T>

bool [HelperFunctions](#page-161-0)::isAvailable(std::string name, xAOD::TEvent \*event, xAOD::TStore \*store)

#### **Function HelperFunctions::isAvailableMetaData**

• Defined in file\_xAODAnaHelpers\_HelperFunctions.h

### **Function Documentation**

StatusCode [HelperFunctions](#page-161-0)::isAvailableMetaData(TTree \*metaData)

#### **Function HelperFunctions::isFilePrimaryxAOD**

• Defined in file\_xAODAnaHelpers\_HelperFunctions.h

bool [HelperFunctions](#page-161-0):: isFilePrimaryxAOD(TFile \*inputFile)

### **Function HelperFunctions::jetReclustering**

• Defined in file\_xAODAnaHelpers\_HelperFunctions.h

### **Function Documentation**

std::vector<TLorentzVector> [HelperFunctions](#page-161-0)::jetReclustering(const xAOD::JetContainer \*jets, double radius = 1.0, double fcut =  $0.05$ ,  $fastjet::JetAlgorithms$   $rc_alg =$ fastjet::antikt\_algorithm)

**Function HelperFunctions::jetTrimming(const xAOD::JetContainer \*, double, double, fastjet::JetAlgorithm)**

• Defined in file\_xAODAnaHelpers\_HelperFunctions.h

### **Function Documentation**

std::vector<TLorentzVector> [HelperFunctions](#page-161-0)::**jetTrimming**(const xAOD::JetContainer \*jets, double radius = 0.3, double fcut = 0.05, fastjet::JetAlgorithm s\_alg = fastjet::kt\_algorithm)

#### **Function HelperFunctions::jetTrimming(const xAOD::Jet \*, double, double, fastjet::JetAlgorithm)**

• Defined in file\_xAODAnaHelpers\_HelperFunctions.h

#### **Function Documentation**

TLorentzVector  $HelperFunctions::\textbf{jetTrimming} (const xAOD::\textbf{Jet} * jet, double radius = 0.3, double feature = 0.05,$  $HelperFunctions::\textbf{jetTrimming} (const xAOD::\textbf{Jet} * jet, double radius = 0.3, double feature = 0.05,$ fastjet::JetAlgorithm s\_alg = fastjet::kt\_algorithm)

#### **Template Function HelperFunctions::makeDeepCopy**

• Defined in file\_xAODAnaHelpers\_HelperFunctions.h

```
template<typename T1, typename T2, typename T3>
StatusCode HelperFunctions::makeDeepCopy(xAOD::TStore *m_store, std::string containerName, const T1
                                              *cont)
```
Make a deep copy of a container and put it in the TStore.

This is a very powerful templating function. The point is to remove the triviality of making deep copies by specifying all that is needed. The best way is to demonstrate via example:

```
const xAOD::JetContainer selected_jets(nullptr);
ANA_CHECK( m_event->retrieve( selected_jets, "SelectedJets" ));
ANA_CHECK( (HelperFunctions::makeDeepCopy<xAOD::JetContainer, xAOD::JetAuxContainer,
˓→ xAOD::Jet>(m_store, "BaselineJets", selected_jets)));
```
#### **Template Parameters**

- **T1** The type of the container you're going to deep copy into
- **T2** The type of the aux container you're going to deep copy into
- **T3** The type of the object inside the container you're going to deep copy

#### **Parameters**

- **m\_store** A pointer to the TStore object
- containerName The name of the container to create as output in the TStore
- **cont** The container to deep copy, it should be a container of pointers (IParticleContainer or ConstDataVector)

#### **Template Function HelperFunctions::makeSubsetCont(T1 \*&, T2 \*&, MsgStream&, const std::string&, HelperClasses::ToolName)**

• Defined in file\_xAODAnaHelpers\_HelperFunctions.h

#### **Function Documentation**

template<typename T1, typename T2> StatusCode [HelperFunctions](#page-161-0)::makeSubsetCont(*[T1](#page-163-0)* \*&intCont, *[T2](#page-163-0)* \*&outCont, MsgStream &msg, const std::string &flagSelect = "", *[HelperClasses](#page-153-0)*::*[ToolName](#page-153-1)* tool\_name = *[HelperClasses](#page-153-0)*::*[ToolName](#page-153-1)*::*[DEFAULT](#page-153-2)*)

Function to copy a subset of a generic input xAOD container into a generic output xAOD container.

If the optional parameters aren't specified, the function will just make a full copy of the input container into the output one.

**Author** Marco Milesi [\(marco.milesi@cern.ch\)](mailto:marco.milesi@cern.ch)

**Parameters**

- intCont **[in]** input container
- outCont **[inout]** output container
- flagSelect **[in]** (optional) the name of the decoration for objects passing a certain selection (e.g. "passSel", "overlaps" . . . ). When explicitly specified, it must not be empty.
- tool\_name **[in]** (optional) an enum specifying the tool type which is calling this function (definition in HelperClasses::ToolName)

### **Template Function HelperFunctions::makeSubsetCont(T1 \*&, T2 \*&, const std::string&, Helper-Classes::ToolName)**

• Defined in file\_xAODAnaHelpers\_HelperFunctions.h

#### **Function Documentation**

template<typename T1, typename T2> StatusCode [HelperFunctions](#page-161-0)::makeSubsetCont(*[T1](#page-163-1)* \*&intCont, *[T2](#page-163-1)* \*&outCont, const std::string &flagSelect = "", *[HelperClasses](#page-153-0)*::*[ToolName](#page-153-1)* tool\_name = *[HelperClasses](#page-153-0)*::*[ToolName](#page-153-1)*::*[DEFAULT](#page-153-2)*)

#### **Function HelperFunctions::msg**

• Defined in file\_xAODAnaHelpers\_HelperFunctions.h

#### **Function Documentation**

- MsgStream &[HelperFunctions](#page-161-0)::msg(MSG::Level lvl = MSG::INFO)
	- Static object that provides athena-based message logging functionality

#### **Function HelperFunctions::passPrimaryVertexSelection**

• Defined in file\_xAODAnaHelpers\_HelperFunctions.h

#### **Function Documentation**

bool [HelperFunctions](#page-161-0):: passPrimaryVertexSelection(const xAOD::VertexContainer \*vertexContainer, int  $N$ tracks = 2)

#### **Template Function HelperFunctions::recordOutput**

• Defined in file\_xAODAnaHelpers\_HelperFunctions.h

#### **Function Documentation**

template<typename T1, typename T2>

StatusCode [HelperFunctions](#page-161-0)::recordOutput(xAOD::TEvent \*m\_event, xAOD::TStore \*m\_store, std::string containerName)

Copy a container from the TStore to be recorded in the TEvent (eg: to an output)

If you have a container in the TStore, this function will record it into the output for you without an issue. As an example:

```
ANA_CHECK( HelperFunctions::recordOutput<xAOD::JetContainer, xAOD::JetAuxContainer>
→(m_event, m_store, "BaselineJets"));
```
where we build off the previous example of making a deep copy (see [HelperFunctions::makeDeepCopy\(\)](#page-165-1)).

#### **Template Parameters**

- **T1** The type of the container you're going to record
- T2 The type of the aux container you're going to record

#### **Parameters**

- $m$  event A pointer to the TEvent object
- **m\_store** A pointer to the TStore object
- containerName The name of the container in the TStore to record to TEvent

#### **Template Function HelperFunctions::remove\_duplicates**

• Defined in file\_xAODAnaHelpers\_HelperFunctions.h

#### **Function Documentation**

template<typename T> void [HelperFunctions](#page-161-0)::remove\_duplicates(std::vector<*[T](#page-166-1)*> &vec)

#### **Function HelperFunctions::replaceString**

• Defined in file\_xAODAnaHelpers\_HelperFunctions.h

#### **Function Documentation**

std::string [HelperFunctions](#page-161-0)::**replaceString**(std::string subjet, const std::string &search, const std::string &replace)

#### **Template Function HelperFunctions::retrieve(T \*&, std::string, xAOD::TEvent \*, xAOD::TStore \*, MsgStream&)**

• Defined in file\_xAODAnaHelpers\_HelperFunctions.h

#### **Function Documentation**

```
template<typename T>
StatusCode HelperFunctions::retrieve(T *&cont, std::string name, xAOD::TEvent *event, xAOD::TStore
                                        *store, MsgStream &msg)
```
Retrieve an arbitrary object from TStore / TEvent.

This tries to make your life simple by providing a one-stop container retrieval shop for all types.

Example Usage:

```
const xAOD::JetContainer jets(0);
// look for "AntiKt10LCTopoJets" in both TEvent and TStore
ANA_CHECK( HelperFunctions::retrieve(jets, "AntiKt10LCTopoJets", m_event, m_store)␣
˓→);
// look for "AntiKt10LCTopoJets" in only TStore
ANA_CHECK( HelperFunctions::retrieve(jets, "AntiKt10LCTopoJets", 0, m_store) );
// look for "AntiKt10LCTopoJets" in only TEvent, enable verbose output
ANA_CHECK( HelperFunctions::retrieve(jets, "AntiKt10LCTopoJets", m_event, 0, msg())␣
˓→);
```
Checking Order:

- start by checking TStore
	- **–** check if store contains 'xAOD::JetContainer' named 'name'
		- ∗ attempt to retrieve from store
		- ∗ return if failure
- next check TEvent
	- **–** check if event contains 'xAOD::JetContainer' named 'name'
		- ∗ attempt to retrieve from event
		- ∗ return if failure
- <span id="page-396-0"></span>**–** return FAILURE
- return SUCCESS (should never reach this last line)

#### **Parameters**

- cont pass in a pointer to the object to store the retrieved container in
- **name** the name of the object to look up
- event the TEvent, usually wk()->xaodEvent(). Set to 0 to not search TEvent.
- store the TStore, usually wk()->xaodStore(). Set to 0 to not search TStore.
- **msg** the MsgStream object with appropriate level for debugging

#### **Template Function HelperFunctions::retrieve(T \*&, std::string, xAOD::TEvent \*, xAOD::TStore \*)**

• Defined in file\_xAODAnaHelpers\_HelperFunctions.h

#### **Function Documentation**

template<typename T> StatusCode [HelperFunctions](#page-161-0)::retrieve(*[T](#page-164-0)* \*&cont, std::string name, xAOD::TEvent \*event, xAOD::TStore \*store)

#### **Template Function HelperFunctions::sort\_container\_pt(T \*)**

• Defined in file\_xAODAnaHelpers\_HelperFunctions.h

#### **Function Documentation**

template<typename T> *[T](#page-165-0)* [HelperFunctions](#page-161-0)::sort\_container\_pt(*[T](#page-165-0)* \*inCont)

#### **Template Function HelperFunctions::sort\_container\_pt(const T \*)**

• Defined in file\_xAODAnaHelpers\_HelperFunctions.h

#### **Function Documentation**

template<typename T> const *[T](#page-165-1)* [HelperFunctions](#page-161-0)::sort\_container\_pt(const *[T](#page-165-1)* \*inCont)

#### <span id="page-397-0"></span>**Function HelperFunctions::sort\_pt**

• Defined in file\_xAODAnaHelpers\_HelperFunctions.h

#### **Function Documentation**

bool [HelperFunctions](#page-161-0)::sort\_pt(const xAOD::IParticle \*partA, const xAOD::IParticle \*partB)

#### **Function HelperFunctions::SplitString**

• Defined in file\_xAODAnaHelpers\_HelperFunctions.h

#### **Function Documentation**

std::vector<TString> [HelperFunctions](#page-161-0)::SplitString(TString &orig, const char separator)

#### **Function HelperFunctions::string\_pos**

• Defined in file\_xAODAnaHelpers\_HelperFunctions.h

#### **Function Documentation**

std::size\_t [HelperFunctions](#page-161-0):: string\_pos(const std::string &haystack, const std::string &needle, unsigned int N)

Function which returns the position of the n-th occurence of a character in a string searching backwards. Returns -1 if no occurencies are found.

Source: <http://stackoverflow.com/questions/18972258/index-of-nth-occurrence-of-the-string>

#### **Template Function HelperFunctions::type\_name**

• Defined in file\_xAODAnaHelpers\_HelperFunctions.h

#### **Function Documentation**

template<typename T> std::string [HelperFunctions](#page-161-0):: type\_name(bool useXAOD = true)

#### <span id="page-398-0"></span>**Function HelperFunctions::writeSystematicsListHist**

• Defined in file\_xAODAnaHelpers\_HelperFunctions.h

#### **Function Documentation**

void [HelperFunctions](#page-161-0):: writeSystematicsListHist(const std::vector<CP::SystematicSet> &systs, std::string histName, TFile \*file)

#### **Function xAH::addRucio**

• Defined in file\_xAODAnaHelpers\_HelperFunctions.h

#### **Function Documentation**

void xAH::addRucio(SH::SampleHandler &sh, const std::string &name, const std::string &dslist) Directly add a SampleGrid to a SamplerHandler listing several datasets.

#### **Parameters**

- sh SampleHander to which the sample will be added to
- **name** Name of the sample
- list List of datasets to be included in the sample

#### **Variables**

#### **Variable else**

• Defined in file\_xAODAnaHelpers\_tools\_ReturnCheckConfig.h

#### **Variable Documentation**

#### else {ANA\_MSG\_INFO( "Found configuration file: " << CONFIG.c\_str())

#### **Variable HelperFunctions::debug**

• Defined in file\_xAODAnaHelpers\_HelperFunctions.h

#### **Variable Documentation**

StatusCode std::string xAOD::TEvent xAOD::TStore bool HelperFunctions::debug = { return retrieve<T>(cont, name, event, store, msg())

#### **Variable HelperFunctions::event**

• Defined in file\_xAODAnaHelpers\_HelperFunctions.h

#### **Variable Documentation**

StatusCode std::string xAOD::TEvent \* HelperFunctions::event

#### **Variable HelperFunctions::name**

• Defined in file\_xAODAnaHelpers\_HelperFunctions.h

#### **Variable Documentation**

StatusCode std::string HelperFunctions::name

#### **Variable HelperFunctions::store**

• Defined in file\_xAODAnaHelpers\_HelperFunctions.h

#### **Variable Documentation**

StatusCode std::string xAOD::TEvent xAOD::TStore \* HelperFunctions::store

#### **Defines**

#### **Define EL\_RETURN\_CHECK**

• Defined in file\_xAODAnaHelpers\_tools\_ReturnCheck.h

### <span id="page-400-0"></span>**Define Documentation**

#### EL\_RETURN\_CHECK(CONTEXT, EXP)

#### **Define RETURN\_CHECK**

• Defined in file\_xAODAnaHelpers\_tools\_ReturnCheck.h

#### **Define Documentation**

#### RETURN\_CHECK(CONTEXT, EXP, INFO)

#### **Typedefs**

#### **Typedef floatAccessor**

• Defined in file\_xAODAnaHelpers\_ClusterContainer.h

#### **Typedef Documentation**

typedef SG::AuxElement::Accessor<std::vector<float>> floatAccessor

#### **Typedef floatAccessor**

• Defined in file\_xAODAnaHelpers\_HelpTreeBase.h

#### **Typedef Documentation**

typedef SG::AuxElement::Accessor<std::vector<float>> floatAccessor

#### **Typedef floatAccessor**

• Defined in file\_xAODAnaHelpers\_PhotonContainer.h

#### **Typedef Documentation**

typedef SG::AuxElement::Accessor<std::vector<float>> floatAccessor

## **CHAPTER**

# **FIVE**

# **INDICES AND TABLES**

• genindex

• search

## **INDEX**

## B

BasicEventSelection (*C++ class*), [73,](#page-76-0) [181](#page-184-0) BasicEventSelection::autoconfigurePileupRWTool BasicEventSelection::m\_checkDuplicatesMC (*C++ function*), [78](#page-81-0) BasicEventSelection::BasicEventSelection (*C++ function*), [74,](#page-77-0) [182](#page-185-0) BasicEventSelection::changeInput (*C++ function*), [74,](#page-77-0) [182](#page-185-0) BasicEventSelection::execute (*C++ function*), [74,](#page-77-0) [182](#page-185-0) BasicEventSelection::fileExecute (*C++ function*), [74,](#page-77-0) [182](#page-185-0) BasicEventSelection::finalize (*C++ function*), [74,](#page-77-0) [182](#page-185-0) BasicEventSelection::histFinalize (*C++ function*), [74,](#page-77-0) [182](#page-185-0) BasicEventSelection::histInitialize (*C++ function*), [74,](#page-77-0) [182](#page-185-0) BasicEventSelection::initialize (*C++ function*), [74,](#page-77-0) [182](#page-185-0) BasicEventSelection::m\_actualMuMax (*C++ member*), [77,](#page-80-0) [184](#page-187-0) BasicEventSelection::m\_actualMuMin (*C++ member*), [76,](#page-79-0) [184](#page-187-0) BasicEventSelection::m\_applyCoreFlagsCut (*C++ member*), [77,](#page-80-0) [185](#page-188-0) BasicEventSelection::m\_applyEventCleaningCut (*C++ member*), [77,](#page-80-0) [185](#page-188-0) BasicEventSelection::m\_applyGRLCut (*C++ member*), [75,](#page-78-0) [182](#page-185-0) BasicEventSelection::m\_applyIsBadBatmanFlag (*C++ member*), [77,](#page-80-0) [185](#page-188-0) BasicEventSelection::m\_applyJetCleaningEventFlag BasicEventSelection::m\_cutflow\_jetcleaning (*C++ member*), [77,](#page-80-0) [185](#page-188-0) BasicEventSelection::m\_applyPrimaryVertexCut (*C++ member*), [77,](#page-80-0) [184](#page-187-0) BasicEventSelection::m\_applyTriggerCut (*C++ member*), [77,](#page-80-0) [185](#page-188-0) BasicEventSelection::m\_autoconfigPRW (*C++ member*), [75,](#page-78-0) [183](#page-186-0) BasicEventSelection::m\_calcBCIDInfo (*C++*

*member*), [77,](#page-80-0) [184](#page-187-0)

- BasicEventSelection::m\_checkDuplicatesData (*C++ member*), [78,](#page-81-0) [186](#page-189-0)
- (*C++ member*), [78,](#page-81-0) [186](#page-189-0)
- BasicEventSelection::m\_checkStreams (*C++ member*), [76,](#page-79-0) [184](#page-187-0)

BasicEventSelection::m\_cleanPowheg (*C++ member*), [75,](#page-78-0) [182](#page-185-0)

BasicEventSelection::m\_commonPRWFileMC20a (*C++ member*), [76,](#page-79-0) [183](#page-186-0)

BasicEventSelection::m\_commonPRWFileMC20d (*C++ member*), [76,](#page-79-0) [183](#page-186-0)

BasicEventSelection::m\_commonPRWFileMC20e (*C++ member*), [76,](#page-79-0) [184](#page-187-0)

BasicEventSelection::m\_commonPRWFileMC23a (*C++ member*), [76,](#page-79-0) [184](#page-187-0)

- BasicEventSelection::m\_commonPRWFileMC23c (*C++ member*), [76,](#page-79-0) [184](#page-187-0)
- BasicEventSelection::m\_commonPRWFileMC23d (*C++ member*), [76,](#page-79-0) [184](#page-187-0)
- BasicEventSelection::m\_cutflow\_all (*C++ member*), [79](#page-82-0)

BasicEventSelection::m\_cutflow\_core (*C++ member*), [80](#page-83-0)

BasicEventSelection::m\_cutflow\_duplicates (*C++ member*), [79](#page-82-0)

BasicEventSelection::m\_cutflow\_grl (*C++ member*), [79](#page-82-0)

BasicEventSelection::m\_cutflow\_init (*C++ member*), [79](#page-82-0)

BasicEventSelection::m\_cutflow\_isbadbatman (*C++ member*), [80](#page-83-0)

(*C++ member*), [80](#page-83-0)

BasicEventSelection::m\_cutflow\_lar (*C++ member*), [79](#page-82-0)

BasicEventSelection::m\_cutflow\_npv (*C++ member*), [80](#page-83-0)

BasicEventSelection::m\_cutflow\_SCT (*C++ member*), [80](#page-83-0)

BasicEventSelection::m\_cutflow\_tile (*C++ member*), [80](#page-83-0)

BasicEventSelection::m\_cutflow\_trigger (*C++* BasicEventSelection::m\_MD\_finalSumW (*C++ member*), [80](#page-83-0) BasicEventSelection::m\_cutflowHist (*C++ mem-*BasicEventSelection::m\_MD\_finalSumWSquared *ber*), [79](#page-82-0) BasicEventSelection::m\_cutflowHistW (*C++ member*), [79](#page-82-0) BasicEventSelection::m\_derivationName (*C++* BasicEventSelection::m\_MD\_initialSumW (*C++ member*), [78,](#page-81-0) [185](#page-188-0) BasicEventSelection::m\_doPUreweighting (*C++* BasicEventSelection::m\_MD\_initialSumWSquared *member*), [75,](#page-78-0) [183](#page-186-0) BasicEventSelection::m\_doPUreweightingSys (*C++ member*), [75,](#page-78-0) [183](#page-186-0) BasicEventSelection::m\_doRunByRunCutflows (*C++ member*), [78,](#page-81-0) [186](#page-189-0) BasicEventSelection::m\_duplEventNumber (*C++* BasicEventSelection::m\_mu\_cutflowHist\_2 *member*), [81](#page-84-0) BasicEventSelection::m\_duplicatesStreamName (*C++ member*), [78,](#page-81-0) [186](#page-189-0) BasicEventSelection::m\_duplicatesTree (*C++* BasicEventSelection::m\_ph\_cutflowHist\_1 *member*), [80](#page-83-0) BasicEventSelection::m\_duplRunNumber (*C++ member*), [80](#page-83-0) BasicEventSelection::m\_el\_cutflowHist\_1 (*C++ member*), [80](#page-83-0) BasicEventSelection::m\_el\_cutflowHist\_2 (*C++ member*), [80](#page-83-0) BasicEventSelection::m\_eventCounter (*C++ member*), [79](#page-82-0) BasicEventSelection::m\_extraTriggerSelection BasicEventSelection::m\_prwActualMu2018File (*C++ member*), [77,](#page-80-0) [185](#page-188-0) BasicEventSelection::m\_extraTriggerSelectionLiBasicEventSelection::m\_prwActualMu2022File (*C++ member*), [78](#page-81-0) BasicEventSelection::m\_grl\_handle (*C++ mem-*BasicEventSelection::m\_prwActualMu2023File *ber*), [78](#page-81-0) BasicEventSelection::m\_GRLExcludeList (*C++* BasicEventSelection::m\_PRWFileNames (*C++ member*), [75,](#page-78-0) [182](#page-185-0) BasicEventSelection::m\_GRLxml (*C++ member*), BasicEventSelection::m\_PVNTrack (*C++ member*), [75,](#page-78-0) [182](#page-185-0) BasicEventSelection::m\_histEventCount (*C++* BasicEventSelection::m\_reweightSherpa22 *member*), [79](#page-82-0) BasicEventSelection::m\_histSumW (*C++ member*), BasicEventSelection::m\_runByrun\_afterCuts [79](#page-82-0) BasicEventSelection::m\_isTLAData (*C++ member*), [74,](#page-77-0) [182](#page-185-0) BasicEventSelection::m\_jet\_cutflowHist\_1 (*C++ member*), [80](#page-83-0) BasicEventSelection::m\_lumiCalcFileNames (*C++ member*), [75,](#page-78-0) [183](#page-186-0) BasicEventSelection::m\_mcCampaign (*C++ mem-*BasicEventSelection::m\_setAFII (*C++ member*), *ber*), [76,](#page-79-0) [184](#page-187-0) BasicEventSelection::m\_mcCampaignMD (*C++ member*), [79](#page-82-0) BasicEventSelection::m\_MD\_finalNevents (*C++* BasicEventSelection::m\_storePassHLT (*C++ member*), [79](#page-82-0)

*member*), [79](#page-82-0)

(*C++ member*), [79](#page-82-0)

BasicEventSelection::m\_MD\_initialNevents (*C++ member*), [79](#page-82-0)

*member*), [79](#page-82-0)

(*C++ member*), [79](#page-82-0)

BasicEventSelection::m\_metaDataStreamName (*C++ member*), [78,](#page-81-0) [186](#page-189-0)

BasicEventSelection::m\_mu\_cutflowHist\_1 (*C++ member*), [80](#page-83-0)

(*C++ member*), [80](#page-83-0)

BasicEventSelection::m\_periodConfig (*C++ member*), [76,](#page-79-0) [184](#page-187-0)

(*C++ member*), [80](#page-83-0)

 $(C++$  BasicEventSelection:: m\_pileup\_tool\_handle (*C++ member*), [79](#page-82-0)

> BasicEventSelection::m\_printBranchList (*C++ member*), [77,](#page-80-0) [185](#page-188-0)

BasicEventSelection::m\_prwActualMu2016File (*C++ member*), [75,](#page-78-0) [183](#page-186-0)

BasicEventSelection::m\_prwActualMu2017File (*C++ member*), [75,](#page-78-0) [183](#page-186-0)

(*C++ member*), [75,](#page-78-0) [183](#page-186-0)

(*C++ member*), [75,](#page-78-0) [183](#page-186-0)

(*C++ member*), [76,](#page-79-0) [183](#page-186-0)

*member*), [75,](#page-78-0) [183](#page-186-0)

[77,](#page-80-0) [184](#page-187-0)

(*C++ member*), [75,](#page-78-0) [182](#page-185-0)

(*C++ member*), [80](#page-83-0)

BasicEventSelection::m\_runByrun\_beforeCuts (*C++ member*), [80](#page-83-0)

BasicEventSelection::m\_RunNr\_VS\_EvtNr (*C++ member*), [78](#page-81-0)

BasicEventSelection::m\_setAF3 (*C++ member*), [74,](#page-77-0) [182](#page-185-0)

[74,](#page-77-0) [182](#page-185-0)

BasicEventSelection::m\_setFS (*C++ member*), [74,](#page-77-0) [182](#page-185-0)

*member*), [77,](#page-80-0) [185](#page-188-0)

BasicEventSelection::m\_storePassL1 (*C++ member*), [77,](#page-80-0) [185](#page-188-0) BasicEventSelection::m\_storePrescaleWeight (*C++ member*), [78,](#page-81-0) [185](#page-188-0) BasicEventSelection::m\_storeTrigDecisions (*C++ member*), [77,](#page-80-0) [185](#page-188-0) BasicEventSelection::m\_storeTrigKeys (*C++ member*), [78,](#page-81-0) [185](#page-188-0) BasicEventSelection::m\_tau\_cutflowHist\_1 (*C++ member*), [80](#page-83-0) BasicEventSelection::m\_tau\_cutflowHist\_2 (*C++ member*), [80](#page-83-0) BasicEventSelection::m\_trigConfTool\_handle (*C++ member*), [79](#page-82-0) BasicEventSelection::m\_trigDecTool\_handle (*C++ member*), [79](#page-82-0) BasicEventSelection::m\_triggerSelection (*C++ member*), [77,](#page-80-0) [185](#page-188-0) BasicEventSelection::m\_triggerUnprescaleList (*C++ member*), [78](#page-81-0) BasicEventSelection::m\_trk\_cutflowHist\_1 (*C++ member*), [80](#page-83-0) BasicEventSelection::m\_truth\_cutflowHist\_1 (*C++ member*), [80](#page-83-0) BasicEventSelection::m\_truthLevelOnly (*C++ member*), [74,](#page-77-0) [182](#page-185-0) BasicEventSelection::m\_useCommonPRWFiles (*C++ member*), [75,](#page-78-0) [183](#page-186-0) BasicEventSelection::m\_useMetaData (*C++ member*), [78,](#page-81-0) [185](#page-188-0) BasicEventSelection::postExecute (*C++ function*), [74,](#page-77-0) [182](#page-185-0) BasicEventSelection::setupJob (*C++ function*), [74,](#page-77-0) [182](#page-185-0) BJetEfficiencyCorrector (*C++ class*), [63,](#page-66-0) [186](#page-189-0) (*C++ function*), [63,](#page-66-0) [186](#page-189-0) BJetEfficiencyCorrector::changeInput (*C++ function*), [63,](#page-66-0) [186](#page-189-0) BJetEfficiencyCorrector::execute (C++ func- BJetEfficiencyCorrector::m\_inContainerName *tion*), [63,](#page-66-0) [186](#page-189-0) BJetEfficiencyCorrector::executeEfficiencyCorr**ection**ficiencyCorrector::m\_inputAlgo (C++ (*C++ function*), [63,](#page-66-0) [186](#page-189-0) BJetEfficiencyCorrector::fileExecute (*C++ function*), [63,](#page-66-0) [186](#page-189-0) BJetEfficiencyCorrector::finalize (*C++ func-*BJetEfficiencyCorrector::m\_jetAuthor (*C++ tion*), [63,](#page-66-0) [187](#page-190-0) BJetEfficiencyCorrector::getFlavorLabel (*C++ function*), [63,](#page-66-0) [187](#page-190-0) BJetEfficiencyCorrector::getMCIndex (*C++ function*), [63,](#page-66-0) [187](#page-190-0) BJetEfficiencyCorrector::histFinalize (*C++* BJetEfficiencyCorrector::m\_operatingPt (*C++ function*), [63,](#page-66-0) [187](#page-190-0) BJetEfficiencyCorrector::histInitialize

BJetEfficiencyCorrector::BJetEfficiencyCorrect**&l**etEfficiencyCorrector::m\_errorOnTagWeightFailure (*C++ function*), [63,](#page-66-0) [186](#page-189-0) BJetEfficiencyCorrector::initialize (*C++ function*), [63,](#page-66-0) [186](#page-189-0) BJetEfficiencyCorrector::m\_alwaysGetTagWeight (*C++ member*), [64,](#page-67-0) [188](#page-191-0) BJetEfficiencyCorrector::m\_BJetEffSFTool\_handle (*C++ member*), [65](#page-68-0) BJetEfficiencyCorrector::m\_BJetSelectTool\_handle (*C++ member*), [65](#page-68-0) BJetEfficiencyCorrector::m\_coneFlavourLabel (*C++ member*), [64,](#page-67-0) [187](#page-190-0) BJetEfficiencyCorrector::m\_corrFileName (*C++ member*), [64,](#page-67-0) [187](#page-190-0) BJetEfficiencyCorrector::m\_decor (*C++ member*), [64,](#page-67-0) [188](#page-191-0) BJetEfficiencyCorrector::m\_decorInefficiencySF (*C++ member*), [65](#page-68-0) BJetEfficiencyCorrector::m\_decorQuantile (*C++ member*), [65](#page-68-0) BJetEfficiencyCorrector::m\_decorSF (*C++ member*), [65](#page-68-0) BJetEfficiencyCorrector::m\_decorWeight (*C++ member*), [65](#page-68-0) BJetEfficiencyCorrector::m\_DSIDtoGenerator (*C++ member*), [65](#page-68-0) BJetEfficiencyCorrector::m\_DSIDtoGenerator\_filename (*C++ member*), [64,](#page-67-0) [188](#page-191-0) BJetEfficiencyCorrector::m\_EfficiencyCalibration (*C++ member*), [65,](#page-68-0) [188](#page-191-0) BJetEfficiencyCorrector::m\_EigenvectorReductionB (*C++ member*), [65,](#page-68-0) [188](#page-191-0) BJetEfficiencyCorrector::m\_EigenvectorReductionC (*C++ member*), [65,](#page-68-0) [188](#page-191-0) BJetEfficiencyCorrector::m\_EigenvectorReductionLight (*C++ member*), [65,](#page-68-0) [188](#page-191-0) (*C++ member*), [64,](#page-67-0) [187](#page-190-0) BJetEfficiencyCorrector::m\_getScaleFactors (*C++ member*), [64,](#page-67-0) [188](#page-191-0) (*C++ member*), [63,](#page-66-0) [187](#page-190-0) *member*), [63,](#page-66-0) [187](#page-190-0) BJetEfficiencyCorrector::m\_inputAlgoList (*C++ member*), [65](#page-68-0) *member*), [64,](#page-67-0) [187](#page-190-0) BJetEfficiencyCorrector::m\_MCIndexes (*C++ member*), [65](#page-68-0) BJetEfficiencyCorrector::m\_minPt (*C++ member*), [64,](#page-67-0) [187](#page-190-0) *member*), [64,](#page-67-0) [188](#page-191-0)

BJetEfficiencyCorrector::m\_operatingPtCDI

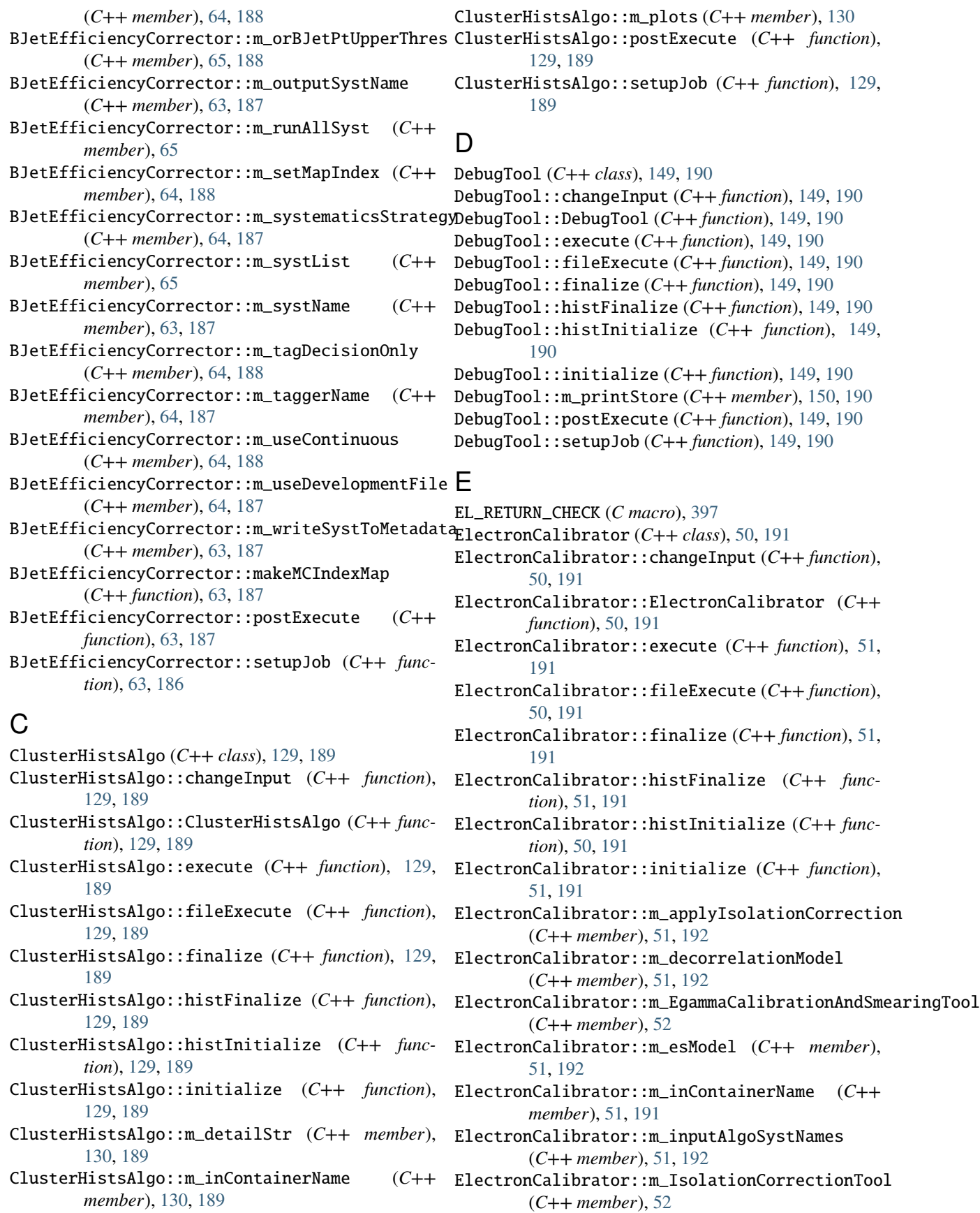

ElectronCalibrator::m\_numEvent (*C++ member*), [52](#page-55-0) ElectronCalibrator::m\_numObject (*C++ member*), [52](#page-55-0) ElectronCalibrator::m\_outAuxContainerName (*C++ member*), [52](#page-55-0) ElectronCalibrator::m\_outContainerName (*C++ member*), [51,](#page-54-0) [191](#page-194-0) ElectronCalibrator::m\_outputAlgoSystNames (*C++ member*), [51,](#page-54-0) [192](#page-195-0) ElectronCalibrator::m\_outSCAuxContainerName (*C++ member*), [52](#page-55-0) ElectronCalibrator::m\_outSCContainerName (*C++ member*), [52](#page-55-0) ElectronCalibrator::m\_sort (*C++ member*), [51,](#page-54-0) ElectronEfficiencyCorrector::executeSF (*C++* [191](#page-194-0) ElectronCalibrator::m\_systList (*C++ member*), ElectronEfficiencyCorrector::fileExecute [52](#page-55-0) ElectronCalibrator::m\_writeSystToMetadata (*C++ member*), [51,](#page-54-0) [192](#page-195-0) ElectronCalibrator::postExecute (*C++ function*), [51,](#page-54-0) [191](#page-194-0) ElectronCalibrator::setupJob (*C++ function*), [50,](#page-53-0) ElectronEfficiencyCorrector::histInitialize [191](#page-194-0) ElectronCutBasedPIDManager (*C++ class*), [167,](#page-170-0) [192](#page-195-0) ElectronEfficiencyCorrector::initialize ElectronCutBasedPIDManager::~ElectronCutBasedPIDManageC++function), [66,](#page-69-0) [193](#page-196-0) (*C++ function*), [167,](#page-170-0) [192](#page-195-0) ElectronCutBasedPIDManager::ElectronCutBasedPIDManager (*C++ member*), [68](#page-71-0) (*C++ function*), [167,](#page-170-0) [192](#page-195-0) ElectronCutBasedPIDManager::getAllWPs (*C++ function*), [167,](#page-170-0) [193](#page-196-0) ElectronCutBasedPIDManager::getAllWPTools (*C++ function*), [167,](#page-170-0) [192](#page-195-0) ElectronCutBasedPIDManager::getSelectedWP (*C++ function*), [167,](#page-170-0) [192](#page-195-0) ElectronCutBasedPIDManager::getValidWPs (*C++ function*), [167,](#page-170-0) [193](#page-196-0) ElectronCutBasedPIDManager::getValidWPTools (*C++ function*), [167,](#page-170-0) [193](#page-196-0) ElectronCutBasedPIDManager::m\_allWPAuxDecors (*C++ member*), [168](#page-171-0) ElectronCutBasedPIDManager::m\_allWPTools (*C++ member*), [168](#page-171-0) ElectronCutBasedPIDManager::m\_asgElectronIsEMSelector(*Ceosenember*),[68](#page-71-0) (*C++ member*), [168](#page-171-0) ElectronCutBasedPIDManager::m\_asgElectronIsEMSelector\_Medium (*C++ member*), [68](#page-71-0) (*C++ member*), [168](#page-171-0) ElectronCutBasedPIDManager::m\_asgElectronIsEMSelector\_*(C++ ghtmember*), [68](#page-71-0) (*C++ member*), [168](#page-171-0) ElectronCutBasedPIDManager::m\_debug (*C++ member*), [168](#page-171-0) ElectronCutBasedPIDManager::m\_selectedWP (*C++ member*), [168](#page-171-0) ElectronCutBasedPIDManager::m\_validWPs (*C++*

*member*), [168](#page-171-0) ElectronCutBasedPIDManager::m\_validWPTools (*C++ member*), [168](#page-171-0) ElectronCutBasedPIDManager::setDecorations (*C++ function*), [167,](#page-170-0) [192](#page-195-0) ElectronCutBasedPIDManager::setupWPs (*C++ function*), [167,](#page-170-0) [192](#page-195-0) ElectronEfficiencyCorrector (*C++ class*), [66,](#page-69-0) [193](#page-196-0) ElectronEfficiencyCorrector::changeInput (*C++ function*), [66,](#page-69-0) [193](#page-196-0) ElectronEfficiencyCorrector::ElectronEfficiencyCorrector (*C++ function*), [66,](#page-69-0) [193](#page-196-0) ElectronEfficiencyCorrector::execute (*C++ function*), [66,](#page-69-0) [193](#page-196-0) *function*), [66,](#page-69-0) [194](#page-197-0) (*C++ function*), [66,](#page-69-0) [193](#page-196-0) ElectronEfficiencyCorrector::finalize (*C++ function*), [66,](#page-69-0) [194](#page-197-0) ElectronEfficiencyCorrector::histFinalize (*C++ function*), [66,](#page-69-0) [194](#page-197-0) (*C++ function*), [66,](#page-69-0) [193](#page-196-0) ElectronEfficiencyCorrector::m\_asgElEffCorrTool\_elSF\_Iso ElectronEfficiencyCorrector::m\_asgElEffCorrTool\_elSF\_PID (*C++ member*), [68](#page-71-0) ElectronEfficiencyCorrector::m\_asgElEffCorrTool\_elSF\_Reco (*C++ member*), [68](#page-71-0) ElectronEfficiencyCorrector::m\_asgElEffCorrTool\_elSF\_Trig (*C++ member*), [68](#page-71-0) ElectronEfficiencyCorrector::m\_asgElEffCorrTool\_elSF\_TrigM (*C++ member*), [68](#page-71-0) ElectronEfficiencyCorrector::m\_correlationModel (*C++ member*), [67,](#page-70-0) [195](#page-198-0) ElectronEfficiencyCorrector::m\_inContainerName (*C++ member*), [66,](#page-69-0) [194](#page-197-0) ElectronEfficiencyCorrector::m\_inputSystNamesElectrons (*C++ member*), [66,](#page-69-0) [194](#page-197-0) ElectronEfficiencyCorrector::m\_IsoEffSF\_tool\_name ElectronEfficiencyCorrector::m\_numEvent ElectronEfficiencyCorrector::m\_numObject ElectronEfficiencyCorrector::m\_outputSystNamesIso (*C++ member*), [67,](#page-70-0) [194](#page-197-0) ElectronEfficiencyCorrector::m\_outputSystNamesPID (*C++ member*), [67,](#page-70-0) [194](#page-197-0)

ElectronEfficiencyCorrector::m\_outputSystNamesReco (*C++ member*), [67,](#page-70-0) [194](#page-197-0)

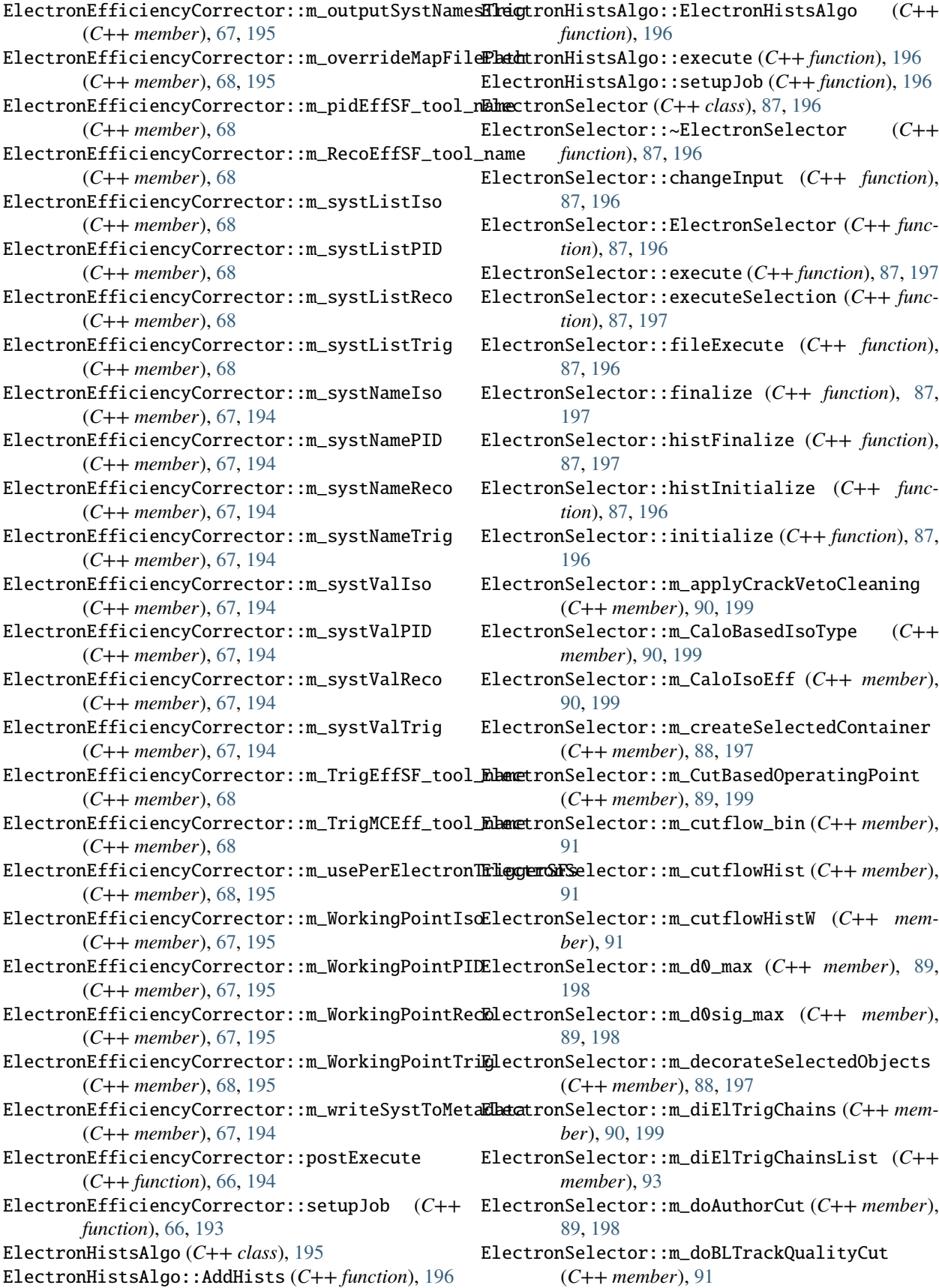

- *ber*), [89,](#page-92-0) [198](#page-201-0)
- ElectronSelector::m\_doCutBasedPIDcut (*C++ member*), [89,](#page-92-0) [199](#page-202-0)
- ElectronSelector::m\_doLHPID (*C++ member*), [89,](#page-92-0) [198](#page-201-0)
- ElectronSelector::m\_doLHPIDcut (*C++ member*), [89,](#page-92-0) [198](#page-201-0)
- ElectronSelector::m\_doModifiedEleId (*C++ member*), [89,](#page-92-0) [198](#page-201-0)
- ElectronSelector::m\_doOQCut (*C++ member*), [89,](#page-92-0) [198](#page-201-0)
- ElectronSelector::m\_doTrigMatch (*C++ member*), [92](#page-95-0)
- ElectronSelector::m\_el\_CutBased\_PIDManager (*C++ member*), [93](#page-96-0)
- ElectronSelector::m\_el\_cutflow\_all (*C++ member*), [91](#page-94-0)
- ElectronSelector::m\_el\_cutflow\_author\_cut (*C++ member*), [92](#page-95-0)
- *member*), [92](#page-95-0)
- *member*), [92](#page-95-0)
- ElectronSelector::m\_el\_cutflow\_d0sig\_cut (*C++ member*), [92](#page-95-0)
- ElectronSelector::m\_el\_cutflow\_eta\_cut (*C++ member*), [92](#page-95-0)
- ElectronSelector::m\_el\_cutflow\_iso\_cut (*C++ member*), [92](#page-95-0)
- ElectronSelector::m\_el\_cutflow\_OQ\_cut (*C++ member*), [92](#page-95-0)
- ElectronSelector::m\_el\_cutflow\_PID\_cut (*C++ member*), [92](#page-95-0)
- ElectronSelector::m\_el\_cutflow\_ptmax\_cut (*C++ member*), [92](#page-95-0)
- ElectronSelector::m\_el\_cutflow\_ptmin\_cut (*C++ member*), [92](#page-95-0)
- ElectronSelector::m\_el\_cutflow\_z0sintheta\_cut (*C++ member*), [92](#page-95-0)
- ElectronSelector::m\_el\_cutflowHist\_1 (*C++ member*), [91](#page-94-0)
- ElectronSelector::m\_el\_cutflowHist\_2 (*C++ member*), [91](#page-94-0)
- ElectronSelector::m\_el\_LH\_PIDManager (*C++ member*), [92](#page-95-0)
- [198](#page-201-0)
- ElectronSelector::m\_inContainerName *member*), [88,](#page-91-0) [197](#page-200-0)
- *member*), [88,](#page-91-0) [197](#page-200-0)
- *ber*), [90,](#page-93-0) [200](#page-203-0)

ElectronSelector::m\_doCutBasedPID (*C++ mem-*ElectronSelector::m\_IsoKeys (*C++ member*), [92](#page-95-0) ElectronSelector::m\_isolationSelectionTool (*C++ member*), [92](#page-95-0)

- ElectronSelector::m\_isolationSelectionTool\_handle (*C++ member*), [92](#page-95-0)
- ElectronSelector::m\_IsoWPList (*C++ member*), [89,](#page-92-0) [199](#page-202-0)
- ElectronSelector::m\_isUsedBefore (*C++ member*), [91](#page-94-0)
- ElectronSelector::m\_LHOperatingPoint (*C++ member*), [89,](#page-92-0) [198](#page-201-0)
- ElectronSelector::m\_merged\_electrons (*C++ member*), [90,](#page-93-0) [199](#page-202-0)
- ElectronSelector::m\_minDeltaR (*C++ member*), [90,](#page-93-0) [199](#page-202-0)
- ElectronSelector::m\_MinIsoWPCut (*C++ member*), [89,](#page-92-0) [199](#page-202-0)
- ElectronSelector::m\_nToProcess (*C++ member*), [88,](#page-91-0) [197](#page-200-0)
- ElectronSelector::m\_numEvent (*C++ member*), [91](#page-94-0)
- ElectronSelector::m\_el\_cutflow\_BL\_cut (*C++* ElectronSelector::m\_numEventPass (*C++ member*), [91](#page-94-0)
- ElectronSelector::m\_el\_cutflow\_d0\_cut (*C++* ElectronSelector::m\_numObject (*C++ member*), [91](#page-94-0)
	- ElectronSelector::m\_numObjectPass (*C++ member*), [91](#page-94-0)
	- ElectronSelector::m\_outAuxContainerName (*C++ member*), [91](#page-94-0)
	- ElectronSelector::m\_outContainerName (*C++ member*), [88,](#page-91-0) [197](#page-200-0)
	- ElectronSelector::m\_outputAlgoSystNames (*C++ member*), [88,](#page-91-0) [197](#page-200-0)
	- ElectronSelector::m\_pass\_max (*C++ member*), [88,](#page-91-0) [197](#page-200-0)
	- ElectronSelector::m\_pass\_min (*C++ member*), [88,](#page-91-0) [197](#page-200-0)
	- ElectronSelector::m\_pT\_max (*C++ member*), [88,](#page-91-0) [198](#page-201-0)
	- ElectronSelector::m\_pT\_min (*C++ member*), [88,](#page-91-0) [198](#page-201-0)
	- ElectronSelector::m\_readIDFlagsFromDerivation (*C++ member*), [89,](#page-92-0) [198](#page-201-0)
	- ElectronSelector::m\_scoreTool (*C++ member*), [92](#page-95-0)
	- ElectronSelector::m\_singleElTrigChains (*C++ member*), [90,](#page-93-0) [199](#page-202-0)
	- ElectronSelector::m\_singleElTrigChainsList (*C++ member*), [93](#page-96-0)
- ElectronSelector::m\_eta\_max (*C++ member*), [88,](#page-91-0) ElectronSelector::m\_TrackBasedIsoType (*C++ member*), [90,](#page-93-0) [199](#page-202-0)
	- ElectronSelector::m\_TrackIsoEff (*C++ member*), [90,](#page-93-0) [199](#page-202-0)
- ElectronSelector::m\_inputAlgoSystNames (*C++* ElectronSelector::m\_trigDecTool\_handle (*C++ member*), [92](#page-95-0)
- ElectronSelector::m\_isoDecSuffix (*C++ mem-*ElectronSelector::m\_trigElectronMatchTool\_handle (*C++ member*), [92](#page-95-0)

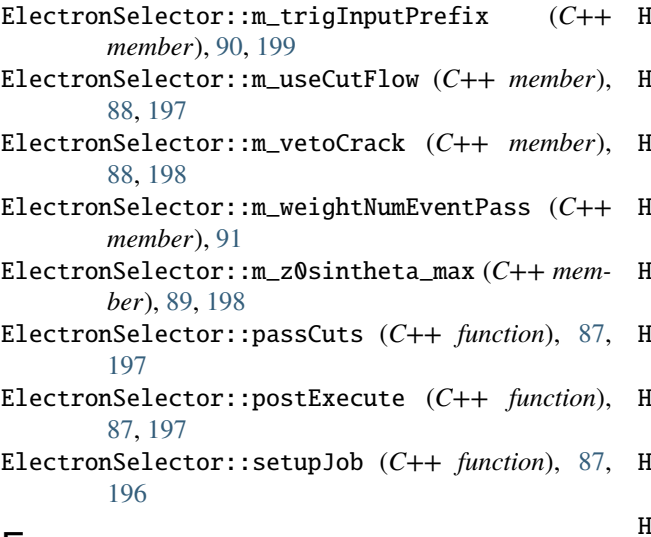

## F

floatAccessor (*C++ type*), [397](#page-400-0)

# H

HelperClasses (*C++ type*), [150](#page-153-0) HelperClasses::ClusterInfoSwitch (*C++ class*), [155,](#page-158-0) [200](#page-203-0) HelperClasses::ClusterInfoSwitch::~ClusterInfoSwitch HelperClasses::ElectronInfoSwitch::m\_trigger (*C++ function*), [200](#page-203-0) HelperClasses::ClusterInfoSwitch::ClusterInfoSwitch HelperClasses::ElectronInfoSwitch::m\_trigWPs (*C++ function*), [200](#page-203-0) HelperClasses::ClusterInfoSwitch::initialize HelperClasses::EnumParser (*C++ class*), [150,](#page-153-0) [203](#page-206-0) (*C++ function*), [200](#page-203-0) HelperClasses::ContainerType (*C++ enum*), [150,](#page-153-0) [364](#page-367-0) HelperClasses::ContainerType::CONSTCONT (*C++ enumerator*), [150,](#page-153-0) [364](#page-367-0) HelperClasses::ContainerType::CONSTDV (*C++ enumerator*), [150,](#page-153-0) [364](#page-367-0) HelperClasses::ContainerType::UNKNOWN (*C++ enumerator*), [150,](#page-153-0) [364](#page-367-0) HelperClasses::ElectronInfoSwitch (*C++ class*), [154,](#page-157-0) [201](#page-204-0) HelperClasses::ElectronInfoSwitch::~ElectronInfoSwitch (*C++ member*), [204](#page-207-0) (*C++ function*), [202](#page-205-0) HelperClasses::ElectronInfoSwitch::ElectronInfoSwitch (*C++ member*), [205](#page-208-0) (*C++ function*), [202](#page-205-0) HelperClasses::ElectronInfoSwitch::initialize (*C++ function*), [203](#page-206-0) HelperClasses::ElectronInfoSwitch::m\_closeByCorr (*C++ member*), [202](#page-205-0) HelperClasses::ElectronInfoSwitch::m\_doLRT (*C++ member*), [202](#page-205-0) HelperClasses::ElectronInfoSwitch::m\_effSF (*C++ member*), [202](#page-205-0) HelperClasses::ElectronInfoSwitch::m\_isolation (*C++ member*), [202](#page-205-0) (*C++ member*), [202](#page-205-0) (*C++ member*), [202](#page-205-0) (*C++ member*), [202](#page-205-0) (*C++ member*), [202](#page-205-0) *function*), [203](#page-206-0) *function*), [203](#page-206-0) [204](#page-207-0) (*C++ function*), [204](#page-207-0) (*C++ function*), [205](#page-208-0) (*C++ member*), [204](#page-207-0) (*C++ member*), [204](#page-207-0) (*C++ member*), [204](#page-207-0) (*C++ member*), [204](#page-207-0) (*C++ member*), [204](#page-207-0)

HelperClasses::ElectronInfoSwitch::m\_isolationKinematics (*C++ member*), [202](#page-205-0) HelperClasses::ElectronInfoSwitch::m\_isolWPs (*C++ member*), [202](#page-205-0) HelperClasses::ElectronInfoSwitch::m\_passOR (*C++ member*), [202](#page-205-0) HelperClasses::ElectronInfoSwitch::m\_passSel (*C++ member*), [202](#page-205-0) HelperClasses::ElectronInfoSwitch::m\_PID (*C++ member*), [202](#page-205-0) HelperClasses::ElectronInfoSwitch::m\_PIDSFWPs (*C++ member*), [202](#page-205-0) HelperClasses::ElectronInfoSwitch::m\_PIDWPs (*C++ member*), [202](#page-205-0) HelperClasses::ElectronInfoSwitch::m\_promptlepton (*C++ member*), [202](#page-205-0) HelperClasses::ElectronInfoSwitch::m\_quality (*C++ member*), [202](#page-205-0) HelperClasses::ElectronInfoSwitch::m\_recoparams (*C++ member*), [202](#page-205-0) HelperClasses::ElectronInfoSwitch::m\_trackhitcont HelperClasses::ElectronInfoSwitch::m\_trackparams HelperClasses::EnumParser::EnumParser (*C++* HelperClasses::EnumParser::parseEnum (*C++* HelperClasses::EventInfoSwitch (*C++ class*), [152,](#page-155-0) HelperClasses::EventInfoSwitch::EventInfoSwitch HelperClasses::EventInfoSwitch::initialize HelperClasses::EventInfoSwitch::m\_bcidInfo HelperClasses::EventInfoSwitch::m\_beamspotweight HelperClasses::EventInfoSwitch::m\_caloClus HelperClasses::EventInfoSwitch::m\_eventCleaning HelperClasses::EventInfoSwitch::m\_noDataInfo HelperClasses::EventInfoSwitch::m\_pileup HelperClasses::EventInfoSwitch::m\_pileupsys

HelperClasses::EventInfoSwitch::m\_shapeEM

(*C++ member*), [204](#page-207-0) HelperClasses::EventInfoSwitch::m\_shapeEMPFLOW (*C++ member*), [204](#page-207-0) HelperClasses::EventInfoSwitch::m\_shapeLC (*C++ member*), [204](#page-207-0) HelperClasses::EventInfoSwitch::m\_truth (*C++ member*), [204](#page-207-0) HelperClasses::EventInfoSwitch::m\_weightsSys (*C++ member*), [205](#page-208-0) HelperClasses::InfoSwitch (*C++ class*), [151,](#page-154-0) [205](#page-208-0) HelperClasses::InfoSwitch::get\_working\_point HelperClasses::JetInfoSwitch::m\_charge (*C++* (*C++ function*), [151,](#page-154-0) [206](#page-209-0) HelperClasses::InfoSwitch::get\_working\_points HelperClasses::JetInfoSwitch::m\_chargedPFOPV (*C++ function*), [151,](#page-154-0) [206](#page-209-0) HelperClasses::InfoSwitch::has\_exact (*C++ function*), [151,](#page-154-0) [206](#page-209-0) HelperClasses::InfoSwitch::has\_match (*C++ function*), [151,](#page-154-0) [206](#page-209-0) HelperClasses::InfoSwitch::InfoSwitch (*C++* HelperClasses::JetInfoSwitch::m\_cleanLLP *function*), [151,](#page-154-0) [206](#page-209-0) HelperClasses::InfoSwitch::m\_configDetails (*C++ member*), [152,](#page-155-0) [206](#page-209-0) HelperClasses::InfoSwitch::m\_configStr (*C++* HelperClasses::JetInfoSwitch::m\_constituent *member*), [152,](#page-155-0) [206](#page-209-0) HelperClasses::IParticleInfoSwitch (*C++ class*), [152,](#page-155-0) [207](#page-210-0) HelperClasses::IParticleInfoSwitch::~IParticleInfoSwitch HelperClasses::JetInfoSwitch::m\_constscaleEta (*C++ function*), [208](#page-211-0) HelperClasses::IParticleInfoSwitch::initialize HelperClasses::JetInfoSwitch::m\_detectorEta (*C++ function*), [208](#page-211-0) HelperClasses::IParticleInfoSwitch::IParticleInfoSwitch HelperClasses::JetInfoSwitch::m\_energy (*C++* (*C++ function*), [208](#page-211-0) HelperClasses::IParticleInfoSwitch::m\_kinematic HelperClasses::JetInfoSwitch::m\_energyLight (*C++ member*), [208](#page-211-0) HelperClasses::IParticleInfoSwitch::m\_noMultip<del>Ildipicy</del>Classes::JetInfoSwitch::m\_etaPhiMap (*C++ member*), [208](#page-211-0) HelperClasses::IParticleInfoSwitch::m\_numLeading HelperClasses::JetInfoSwitch::m\_fJvt (*C++* (*C++ member*), [208](#page-211-0) HelperClasses::IParticleInfoSwitch::m\_useTheS HelperClasses::JetInfoSwitch::m\_flavorTag (*C++ member*), [208](#page-211-0) HelperClasses::JetInfoSwitch (*C++ class*), [155,](#page-158-0) HelperClasses::JetInfoSwitch::m\_flavorTagHLT [208](#page-211-0) HelperClasses::JetInfoSwitch::~JetInfoSwitch HelperClasses::JetInfoSwitch::m\_flavorTagTLA (*C++ function*), [210](#page-213-0) HelperClasses::JetInfoSwitch::initialize (*C++ function*), [213](#page-216-0) HelperClasses::JetInfoSwitch::JetInfoSwitch (*C++ function*), [210](#page-213-0) HelperClasses::JetInfoSwitch::m\_allTrack (*C++ member*), [211](#page-214-0) HelperClasses::JetInfoSwitch::m\_allTrackDetail HelperClasses::JetInfoSwitch::m\_jetBTagCts (*C++ member*), [211](#page-214-0) HelperClasses::JetInfoSwitch::m\_allTrackPVSel HelperClasses::JetInfoSwitch::m\_jetFitterDetails (*C++ member*), [211](#page-214-0) HelperClasses::JetInfoSwitch::m\_area (*C++ member*), [212](#page-215-0) HelperClasses::JetInfoSwitch::m\_bosonCount (*C++ member*), [210](#page-213-0) HelperClasses::JetInfoSwitch::m\_btag\_jettrk (*C++ member*), [212](#page-215-0) HelperClasses::JetInfoSwitch::m\_byAverageMu (*C++ member*), [212](#page-215-0) HelperClasses::JetInfoSwitch::m\_byEta (*C++ member*), [212](#page-215-0) *member*), [212](#page-215-0) (*C++ member*), [211](#page-214-0) HelperClasses::JetInfoSwitch::m\_clean (*C++ member*), [210](#page-213-0) HelperClasses::JetInfoSwitch::m\_cleanLight (*C++ member*), [210](#page-213-0) (*C++ member*), [210](#page-213-0) HelperClasses::JetInfoSwitch::m\_cleanTrig (*C++ member*), [210](#page-213-0) (*C++ member*), [211](#page-214-0) HelperClasses::JetInfoSwitch::m\_constituentAll (*C++ member*), [211](#page-214-0) (*C++ member*), [211](#page-214-0) (*C++ member*), [211](#page-214-0) *member*), [211](#page-214-0) (*C++ member*), [211](#page-214-0) (*C++ member*), [212](#page-215-0) *member*), [211](#page-214-0) (*C++ member*), [211](#page-214-0) (*C++ member*), [212](#page-215-0) (*C++ member*), [212](#page-215-0) HelperClasses::JetInfoSwitch::m\_hltVtxComp (*C++ member*), [212](#page-215-0) HelperClasses::JetInfoSwitch::m\_ipDetails (*C++ member*), [212](#page-215-0) HelperClasses::JetInfoSwitch::m\_jetBTag (*C++ member*), [213](#page-216-0) (*C++ member*), [213](#page-216-0) (*C++ member*), [212](#page-215-0)

HelperClasses::JetInfoSwitch::m\_JVC (*C++ member*), [212](#page-215-0) HelperClasses::JetInfoSwitch::m\_jvt (*C++ member*), [211](#page-214-0) HelperClasses::JetInfoSwitch::m\_layer (*C++* HelperClasses::JetInfoSwitch::m\_VTags (*C++ member*), [211](#page-214-0) HelperClasses::JetInfoSwitch::m\_lumiB\_runN (*C++ member*), [212](#page-215-0) HelperClasses::JetInfoSwitch::m\_muonCorrection HelperClasses::METInfoSwitch::initialize (*C++ member*), [213](#page-216-0) HelperClasses::JetInfoSwitch::m\_NNJvt (*C++* HelperClasses::METInfoSwitch::m\_metClus *member*), [211](#page-214-0) HelperClasses::JetInfoSwitch::m\_ntrimsubjets HelperClasses::METInfoSwitch::m\_metTrk (*C++* (*C++ member*), [210](#page-213-0) HelperClasses::JetInfoSwitch::m\_onlineBS (*C++ member*), [212](#page-215-0) HelperClasses::JetInfoSwitch::m\_onlineBSTool HelperClasses::METInfoSwitch::m\_refEle (*C++* (*C++ member*), [212](#page-215-0) HelperClasses::JetInfoSwitch::m\_passOR (*C++* HelperClasses::METInfoSwitch::m\_refGamma *member*), [212](#page-215-0) HelperClasses::JetInfoSwitch::m\_passSel (*C++ member*), [212](#page-215-0) HelperClasses::JetInfoSwitch::m\_rapidity (*C++ member*), [210](#page-213-0) HelperClasses::JetInfoSwitch::m\_resolution (*C++ member*), [211](#page-214-0) HelperClasses::JetInfoSwitch::m\_scales (*C++ member*), [211](#page-214-0) HelperClasses::JetInfoSwitch::m\_sffJVTName (*C++ member*), [213](#page-216-0) HelperClasses::JetInfoSwitch::m\_sfJVTName (*C++ member*), [213](#page-216-0) (*C++ member*), [210](#page-213-0) HelperClasses::JetInfoSwitch::m\_svDetails (*C++ member*), [212](#page-215-0) HelperClasses::JetInfoSwitch::m\_timing (*C++ member*), [210](#page-213-0) HelperClasses::JetInfoSwitch::m\_trackAll (*C++ member*), [211](#page-214-0) HelperClasses::JetInfoSwitch::m\_trackJetNames HelperClasses::METInfoSwitch::METInfoSwitch (*C++ member*), [213](#page-216-0) HelperClasses::JetInfoSwitch::m\_trackName (*C++ member*), [213](#page-216-0) HelperClasses::JetInfoSwitch::m\_trackPV (*C++ member*), [211](#page-214-0) HelperClasses::JetInfoSwitch::m\_tracksInJet (*C++ member*), [212](#page-215-0) HelperClasses::JetInfoSwitch::m\_trigger (*C++ member*), [210](#page-213-0) HelperClasses::JetInfoSwitch::m\_truth (*C++* HelperClasses::MuonInfoSwitch::m\_doLRT (*C++ member*), [211](#page-214-0) HelperClasses::JetInfoSwitch::m\_truthDetails HelperClasses::MuonInfoSwitch::m\_effSF (*C++* (*C++ member*), [211](#page-214-0)

HelperClasses::JetInfoSwitch::m\_substructure HelperClasses::METInfoSwitch::m\_sigResolutionTrk HelperClasses::JetInfoSwitch::m\_vsActualMu (*C++ member*), [212](#page-215-0) HelperClasses::JetInfoSwitch::m\_vsLumiBlock (*C++ member*), [212](#page-215-0) *member*), [210](#page-213-0) HelperClasses::METInfoSwitch (*C++ class*), [157,](#page-160-0) [213](#page-216-0) (*C++ function*), [215](#page-218-0) (*C++ member*), [214](#page-217-0) *member*), [214](#page-217-0) HelperClasses::METInfoSwitch::m\_noExtra (*C++ member*), [215](#page-218-0) *member*), [214](#page-217-0) (*C++ member*), [214](#page-217-0) HelperClasses::METInfoSwitch::m\_refJet (*C++ member*), [215](#page-218-0) HelperClasses::METInfoSwitch::m\_refJetTrk (*C++ member*), [215](#page-218-0) HelperClasses::METInfoSwitch::m\_refMuons (*C++ member*), [214](#page-217-0) HelperClasses::METInfoSwitch::m\_refTau (*C++ member*), [214](#page-217-0) HelperClasses::METInfoSwitch::m\_sigClus (*C++ member*), [214](#page-217-0) HelperClasses::METInfoSwitch::m\_sigResolutionClus (*C++ member*), [214](#page-217-0) (*C++ member*), [214](#page-217-0) HelperClasses::METInfoSwitch::m\_sigTrk (*C++ member*), [214](#page-217-0) HelperClasses::METInfoSwitch::m\_softClus (*C++ member*), [215](#page-218-0) HelperClasses::METInfoSwitch::m\_softTrk (*C++ member*), [215](#page-218-0) (*C++ function*), [214](#page-217-0) HelperClasses::MuonInfoSwitch (*C++ class*), [153,](#page-156-0) [215](#page-218-0) HelperClasses::MuonInfoSwitch::~MuonInfoSwitch (*C++ function*), [217](#page-220-0) HelperClasses::MuonInfoSwitch::initialize (*C++ function*), [218](#page-221-0) HelperClasses::MuonInfoSwitch::m\_closeByCorr (*C++ member*), [217](#page-220-0) *member*), [217](#page-220-0)

*member*), [217](#page-220-0)

HelperClasses::MuonInfoSwitch::m\_energyLoss (*C++ member*), [217](#page-220-0) HelperClasses::MuonInfoSwitch::m\_isoEff\_sysNames HelperClasses::TauInfoSwitch (*C++ class*), [157,](#page-160-0) (*C++ member*), [217](#page-220-0) HelperClasses::MuonInfoSwitch::m\_isolation (*C++ member*), [217](#page-220-0) HelperClasses::MuonInfoSwitch::m\_isolationKinematics HelperClasses::TauInfoSwitch::initialize (*C++ member*), [217](#page-220-0) HelperClasses::MuonInfoSwitch::m\_isolWPs (*C++ member*), [217](#page-220-0) HelperClasses::MuonInfoSwitch::m\_passOR (*C++ member*), [217](#page-220-0) HelperClasses::MuonInfoSwitch::m\_passSel (*C++ member*), [217](#page-220-0) HelperClasses::MuonInfoSwitch::m\_promptlepton HelperClasses::TauInfoSwitch::m\_tauEffWPs (*C++ member*), [217](#page-220-0) HelperClasses::MuonInfoSwitch::m\_quality (*C++ member*), [217](#page-220-0) HelperClasses::MuonInfoSwitch::m\_recoEff\_sysNames HelperClasses::TauInfoSwitch::m\_trackhitcont (*C++ member*), [217](#page-220-0) HelperClasses::MuonInfoSwitch::m\_recoWPs (*C++ member*), [217](#page-220-0) HelperClasses::MuonInfoSwitch::m\_trackhitcont HelperClasses::TauInfoSwitch::m\_trigger (*C++ member*), [217](#page-220-0) HelperClasses::MuonInfoSwitch::m\_trackparams HelperClasses::TauInfoSwitch::m\_trigWPs (*C++ member*), [217](#page-220-0) HelperClasses::MuonInfoSwitch::m\_trigEff\_sysNa**MeEp**erClasses::TauInfoSwitch::m\_xahTauJetMatching (*C++ member*), [217](#page-220-0) HelperClasses::MuonInfoSwitch::m\_trigger (*C++ member*), [217](#page-220-0) HelperClasses::MuonInfoSwitch::m\_trigWPs (*C++ member*), [217](#page-220-0) HelperClasses::MuonInfoSwitch::m\_ttvaEff\_sysNames (*C++ member*), [218](#page-221-0) HelperClasses::MuonInfoSwitch::MuonInfoSwitch (*C++ function*), [217](#page-220-0) HelperClasses::PhotonInfoSwitch (*C++ class*), [154,](#page-157-0) [218](#page-221-0) HelperClasses::PhotonInfoSwitch::~PhotonInfoSwitch (*C++ function*), [219](#page-222-0) HelperClasses::PhotonInfoSwitch::initialize (*C++ function*), [219](#page-222-0) HelperClasses::PhotonInfoSwitch::m\_effSF (*C++ member*), [219](#page-222-0) HelperClasses::PhotonInfoSwitch::m\_isoCones (*C++ member*), [219](#page-222-0) HelperClasses::PhotonInfoSwitch::m\_isolation (*C++ member*), [219](#page-222-0) HelperClasses::PhotonInfoSwitch::m\_PID (*C++ member*), [219](#page-222-0) HelperClasses::PhotonInfoSwitch::m\_purity (*C++ member*), [219](#page-222-0) HelperClasses::PhotonInfoSwitch::m\_trigger (*C++ member*), [219](#page-222-0) HelperClasses::PhotonInfoSwitch::PhotonInfoSwitch (*C++ function*), [219](#page-222-0) [219](#page-222-0) HelperClasses::TauInfoSwitch::~TauInfoSwitch (*C++ function*), [220](#page-223-0) (*C++ function*), [220](#page-223-0) HelperClasses::TauInfoSwitch::m\_effSF (*C++ member*), [220](#page-223-0) HelperClasses::TauInfoSwitch::m\_EleVeto (*C++ member*), [220](#page-223-0) HelperClasses::TauInfoSwitch::m\_JetID (*C++ member*), [220](#page-223-0) (*C++ member*), [220](#page-223-0) HelperClasses::TauInfoSwitch::m\_trackAll (*C++ member*), [220](#page-223-0) (*C++ member*), [220](#page-223-0) HelperClasses::TauInfoSwitch::m\_trackparams (*C++ member*), [220](#page-223-0) (*C++ member*), [220](#page-223-0) (*C++ member*), [220](#page-223-0) (*C++ member*), [220](#page-223-0) HelperClasses::TauInfoSwitch::TauInfoSwitch (*C++ function*), [220](#page-223-0) HelperClasses::ToolName (*C++ enum*), [150,](#page-153-0) [364](#page-367-0) HelperClasses::ToolName::BJETSELECTOR (*C++ enumerator*), [150,](#page-153-0) [365](#page-368-0) HelperClasses::ToolName::CALIBRATOR (*C++ enumerator*), [150,](#page-153-0) [365](#page-368-0) HelperClasses::ToolName::CORRECTOR (*C++ enumerator*), [150,](#page-153-0) [365](#page-368-0) HelperClasses::ToolName::DEFAULT (*C++ enumerator*), [150,](#page-153-0) [365](#page-368-0) HelperClasses::ToolName::ELECTRONSELECTOR (*C++ enumerator*), [150,](#page-153-0) [364](#page-367-0) HelperClasses::ToolName::JETSELECTOR (*C++ enumerator*), [150,](#page-153-0) [364](#page-367-0) HelperClasses::ToolName::MUONSELECTOR (*C++ enumerator*), [150,](#page-153-0) [364](#page-367-0) HelperClasses::ToolName::PHOTONSELECTOR (*C++ enumerator*), [150,](#page-153-0) [364](#page-367-0) HelperClasses::ToolName::SELECTOR (*C++ enumerator*), [150,](#page-153-0) [365](#page-368-0) HelperClasses::TrackInfoSwitch (*C++ class*), [157,](#page-160-0) [221](#page-224-0) HelperClasses::TrackInfoSwitch::initialize (*C++ function*), [222](#page-225-0) HelperClasses::TrackInfoSwitch::m\_fitpars

(*C++ member*), [221](#page-224-0) HelperClasses::TrackInfoSwitch::m\_kinematic (*C++ member*), [221](#page-224-0) HelperClasses::TrackInfoSwitch::m\_noMultiplicity (*C++ member*), [221](#page-224-0) HelperClasses::TrackInfoSwitch::m\_numbers (*C++ member*), [221](#page-224-0) HelperClasses::TrackInfoSwitch::m\_useTheS (*C++ member*), [221](#page-224-0) HelperClasses::TrackInfoSwitch::m\_vertex (*C++ member*), [221](#page-224-0) HelperClasses::TrackInfoSwitch::TrackInfoSwitch (*C++ function*), [221](#page-224-0) HelperClasses::TriggerInfoSwitch (*C++ class*), [152,](#page-155-0) [222](#page-225-0) HelperClasses::TriggerInfoSwitch::initialize (*C++ function*), [223](#page-226-0) HelperClasses::TriggerInfoSwitch::m\_basic (*C++ member*), [223](#page-226-0) HelperClasses::TriggerInfoSwitch::m\_menuKeys (*C++ member*), [223](#page-226-0) HelperClasses::TriggerInfoSwitch::m\_passTrigBits (*C++ member*), [223](#page-226-0) HelperClasses::TriggerInfoSwitch::m\_passTriggers (*C++ member*), [223](#page-226-0) HelperClasses::TriggerInfoSwitch::m\_prescales (*C++ member*), [223](#page-226-0) HelperClasses::TriggerInfoSwitch::m\_prescalesLumi (*C++ member*), [223](#page-226-0) HelperClasses::TriggerInfoSwitch::TriggerInfoSwitch *tion*), [159,](#page-162-0) [388](#page-391-0) (*C++ function*), [222](#page-225-0) HelperClasses::TruthInfoSwitch (*C++ class*), [156,](#page-159-0) [223](#page-226-0) HelperClasses::TruthInfoSwitch::initialize (*C++ function*), [224](#page-227-0) HelperClasses::TruthInfoSwitch::m\_bVtx (*C++ member*), [224](#page-227-0) HelperClasses::TruthInfoSwitch::m\_children (*C++ member*), [224](#page-227-0) HelperClasses::TruthInfoSwitch::m\_dressed (*C++ member*), [224](#page-227-0) HelperClasses::TruthInfoSwitch::m\_origin (*C++ member*), [224](#page-227-0) HelperClasses::TruthInfoSwitch::m\_parents (*C++ member*), [224](#page-227-0) HelperClasses::TruthInfoSwitch::m\_particleType (*C++ member*), [224](#page-227-0) HelperClasses::TruthInfoSwitch::m\_pdgIdOnly (*C++ member*), [224](#page-227-0) HelperClasses::TruthInfoSwitch::m\_type (*C++ member*), [224](#page-227-0) HelperClasses::TruthInfoSwitch::TruthInfoSwitch (*C++ function*), [224](#page-227-0) HelperFunctions (*C++ type*), [158](#page-161-1) [386](#page-389-0) [365](#page-368-0)

HelperFunctions::applyPrimaryVertexSelection (*C++ function*), [159,](#page-162-0) [383](#page-386-0) HelperFunctions::connectBranch (*C++ function*), [163,](#page-166-0) [383](#page-386-0) HelperFunctions::countPrimaryVertices (*C++ function*), [159,](#page-162-0) [383](#page-386-0) HelperFunctions::dPhi (*C++ function*), [159,](#page-162-0) [383](#page-386-0) HelperFunctions::found\_non\_dummy\_sys (*C++ function*), [162,](#page-165-2) [384](#page-387-0) HelperFunctions::getLink (*C++ function*), [162,](#page-165-2) [384](#page-387-0) HelperFunctions::getListofSystematics (*C++ function*), [159,](#page-162-0) [384](#page-387-0) HelperFunctions::getMCShowerType (*C++ function*), [163,](#page-166-0) [385](#page-388-0) HelperFunctions::getPrimaryVertex (*C++ function*), [159,](#page-162-0) [385](#page-388-0) HelperFunctions::getPrimaryVertexLocation (*C++ function*), [159,](#page-162-0) [386](#page-389-0) HelperFunctions::getPrimaryVertexZ (*C++ function*), [159,](#page-162-0) [386](#page-389-0) HelperFunctions::has\_exact (*C++ function*), [159,](#page-162-0) HelperFunctions::isAvailable (*C++ function*), [161,](#page-164-1) [162,](#page-165-2) [386,](#page-389-0) [387](#page-390-0) HelperFunctions::isAvailableMetaData (*C++ function*), [159,](#page-162-0) [387](#page-390-0) HelperFunctions::isFilePrimaryxAOD (*C++ function*), [159,](#page-162-0) [388](#page-391-0) HelperFunctions::jetReclustering (*C++ func-*HelperFunctions::jetTrimming (*C++ function*), [159,](#page-162-0) [388](#page-391-0) HelperFunctions::makeDeepCopy (*C++ function*), [162,](#page-165-2) [389](#page-392-0) HelperFunctions::makeSubsetCont (*C++ function*), [160,](#page-163-0) [389,](#page-392-0) [390](#page-393-0) HelperFunctions::msg (*C++ function*), [159,](#page-162-0) [390](#page-393-0) HelperFunctions::passPrimaryVertexSelection (*C++ function*), [159,](#page-162-0) [390](#page-393-0) HelperFunctions::pt\_sort (*C++ struct*), [164,](#page-167-0) [179](#page-182-0) HelperFunctions::pt\_sort::operator() (*C++ function*), [164,](#page-167-0) [179](#page-182-0) HelperFunctions::recordOutput (*C++ function*), [163,](#page-166-0) [391](#page-394-0) HelperFunctions::remove\_duplicates (*C++ function*), [163,](#page-166-0) [391](#page-394-0) HelperFunctions::replaceString (*C++ function*), [159,](#page-162-0) [392](#page-395-0) HelperFunctions::retrieve (*C++ function*), [160,](#page-163-0) [161,](#page-164-1) [392,](#page-395-0) [393](#page-396-0) HelperFunctions::ShowerType (*C++ enum*), [158,](#page-161-1)

HelperFunctions::ShowerType::Herwig7 (*C++ enumerator*), [158,](#page-161-1) [365](#page-368-0)

- HelperFunctions::ShowerType::Pythia8 (*C++ enumerator*), [158,](#page-161-1) [365](#page-368-0)
- HelperFunctions::ShowerType::Sherpa21 (*C++ enumerator*), [158,](#page-161-1) [365](#page-368-0)
- HelperFunctions::ShowerType::Sherpa22 (*C++ enumerator*), [158,](#page-161-1) [365](#page-368-0)
- HelperFunctions::ShowerType::Sherpa2210 (*C++ enumerator*), [158,](#page-161-1) [365](#page-368-0)
- HelperFunctions::ShowerType::Unknown (*C++ enumerator*), [158,](#page-161-1) [365](#page-368-0)
- HelperFunctions::sort\_container\_pt (*C++ function*), [162,](#page-165-2) [393](#page-396-0)
- HelperFunctions::sort\_pt (*C++ function*), [159,](#page-162-0) [394](#page-397-0)
- HelperFunctions::SplitString (*C++ function*), [159,](#page-162-0) [394](#page-397-0)
- HelperFunctions::string\_pos (*C++ function*), [159,](#page-162-0) [394](#page-397-0)
- HelperFunctions::type\_name (*C++ function*), [160,](#page-163-0) [394](#page-397-0)
- HelperFunctions::writeSystematicsListHist (*C++ function*), [160,](#page-163-0) [395](#page-398-0)
- HelpTreeBase (*C++ class*), [133,](#page-136-0) [224](#page-227-0)
- HelpTreeBase::~HelpTreeBase (*C++ function*), [133,](#page-136-0) HelpTreeBase::ClearClusters (*C++ function*), [136,](#page-139-0) [224](#page-227-0)
- HelpTreeBase::AddClusters (*C++ function*), [134,](#page-137-0) [225](#page-228-0)
- HelpTreeBase::AddClustersUser (*C++ function*), [136,](#page-139-0) [227](#page-230-0)
- HelpTreeBase::AddElectrons (*C++ function*), [134,](#page-137-0) [225](#page-228-0)
- HelpTreeBase::AddElectronsUser (*C++ function*), [136,](#page-139-0) [227](#page-230-0)
- HelpTreeBase::AddEvent (*C++ function*), [133,](#page-136-0) [224](#page-227-0)
- HelpTreeBase::AddEventUser (*C++ function*), [136,](#page-139-0) [227](#page-230-0)
- HelpTreeBase::AddFatJets (*C++ function*), [134,](#page-137-0) [225](#page-228-0)
- HelpTreeBase::AddFatJetsUser (*C++ function*), [137,](#page-140-0) [228](#page-231-0)
- HelpTreeBase::AddJets (*C++ function*), [134,](#page-137-0) [225](#page-228-0)
- HelpTreeBase::AddJetsUser (*C++ function*), [136,](#page-139-0) [227](#page-230-0)
- HelpTreeBase::AddJetTrigger (*C++ function*), [133,](#page-136-0) [225](#page-228-0)
- HelpTreeBase::AddJetTriggerUser (*C++ function*), [136,](#page-139-0) [227](#page-230-0)
- HelpTreeBase::AddL1Jets (*C++ function*), [134,](#page-137-0) [225](#page-228-0) HelpTreeBase::AddMET (*C++ function*), [134,](#page-137-0) [225](#page-228-0)
- HelpTreeBase::AddMETUser (*C++ function*), [137,](#page-140-0) [228](#page-231-0)
- HelpTreeBase::AddMuons (*C++ function*), [134,](#page-137-0) [225](#page-228-0)
- HelpTreeBase::AddMuonsUser (*C++ function*), [136,](#page-139-0) [227](#page-230-0)
- HelpTreeBase::AddPhotons (*C++ function*), [134,](#page-137-0) [225](#page-228-0)
- HelpTreeBase::AddPhotonsUser (*C++ function*), [136,](#page-139-0) [227](#page-230-0)
- $(C++$  HelpTreeBase::AddTaus  $(C++$  *function*), [134,](#page-137-0) [225](#page-228-0)
	- HelpTreeBase::AddTausUser (*C++ function*), [137,](#page-140-0) [228](#page-231-0)
	- HelpTreeBase::AddTrackParts (*C++ function*), [134,](#page-137-0) [225](#page-228-0)
	- HelpTreeBase::AddTracksUser (*C++ function*), [136,](#page-139-0) [228](#page-231-0)
	- HelpTreeBase::AddTrigger (*C++ function*), [133,](#page-136-0) [225](#page-228-0)
	- HelpTreeBase::AddTriggerUser (*C++ function*), [136,](#page-139-0) [227](#page-230-0)
	- HelpTreeBase::AddTruthFatJets (*C++ function*), [134,](#page-137-0) [225](#page-228-0)
	- HelpTreeBase::AddTruthFatJetsUser (*C++ function*), [137,](#page-140-0) [228](#page-231-0)
	- HelpTreeBase::AddTruthParts (*C++ function*), [134,](#page-137-0) [225](#page-228-0)
	- HelpTreeBase::AddTruthUser (*C++ function*), [136,](#page-139-0) [228](#page-231-0)
	- HelpTreeBase::AddTruthVertices (*C++ function*), [134,](#page-137-0) [225](#page-228-0)
	- HelpTreeBase::AddVertices (*C++ function*), [134,](#page-137-0) [225](#page-228-0)
	- [227](#page-230-0)
	- HelpTreeBase::ClearClustersUser (*C++ function*), [137,](#page-140-0) [228](#page-231-0)
	- HelpTreeBase::ClearElectrons (*C++ function*), [136,](#page-139-0) [227](#page-230-0)
	- HelpTreeBase::ClearElectronsUser (*C++ function*), [137,](#page-140-0) [228](#page-231-0)
	- HelpTreeBase::ClearEvent (*C++ function*), [136,](#page-139-0) [227](#page-230-0)
	- HelpTreeBase::ClearEventUser (*C++ function*), [137,](#page-140-0) [228](#page-231-0)
	- HelpTreeBase::ClearFatJets (*C++ function*), [136,](#page-139-0) [227](#page-230-0)
	- HelpTreeBase::ClearFatJetsUser (*C++ function*), [137,](#page-140-0) [228](#page-231-0)

HelpTreeBase::ClearJets (*C++ function*), [136,](#page-139-0) [227](#page-230-0)

- HelpTreeBase::ClearJetsUser (*C++ function*), [137,](#page-140-0) [228](#page-231-0)
- HelpTreeBase::ClearJetTrigger (*C++ function*), [136,](#page-139-0) [227](#page-230-0)
- HelpTreeBase::ClearL1Jets (*C++ function*), [136,](#page-139-0) [227](#page-230-0)
- HelpTreeBase::ClearMET (*C++ function*), [136,](#page-139-0) [227](#page-230-0)
- HelpTreeBase::ClearMETUser (*C++ function*), [137,](#page-140-0) [228](#page-231-0)
- HelpTreeBase::ClearMuons (*C++ function*), [136,](#page-139-0) [227](#page-230-0)
- HelpTreeBase::ClearMuonsUser (*C++ function*), [137,](#page-140-0) [228](#page-231-0)
- HelpTreeBase::ClearPhotons (*C++ function*), [136,](#page-139-0) [227](#page-230-0)
- HelpTreeBase::ClearPhotonsUser (*C++ function*), [137,](#page-140-0) [228](#page-231-0)

HelpTreeBase::ClearTaus (*C++ function*), [136,](#page-139-0) [227](#page-230-0)

- HelpTreeBase::ClearTausUser (*C++ function*), [137,](#page-140-0) [228](#page-231-0)
- HelpTreeBase::ClearTracks (*C++ function*), [136,](#page-139-0) [227](#page-230-0)
- HelpTreeBase::ClearTracksUser (*C++ function*), [137,](#page-140-0) [228](#page-231-0)
- HelpTreeBase::ClearTrigger (*C++ function*), [136,](#page-139-0) [227](#page-230-0)
- HelpTreeBase::ClearTriggerUser (*C++ function*), [137,](#page-140-0) [228](#page-231-0)
- HelpTreeBase::ClearTruth (*C++ function*), [136,](#page-139-0) [227](#page-230-0)
- HelpTreeBase::ClearTruthFatJets (*C++ function*), [136,](#page-139-0) [227](#page-230-0)
- HelpTreeBase::ClearTruthFatJetsUser (*C++ function*), [137,](#page-140-0) [228](#page-231-0)
- HelpTreeBase::ClearTruthUser (*C++ function*), [137,](#page-140-0) [228](#page-231-0)
- HelpTreeBase::ClearTruthVertices (*C++ function*), [136,](#page-139-0) [227](#page-230-0)
- HelpTreeBase::ClearVertices (*C++ function*), [136,](#page-139-0) [227](#page-230-0)
- HelpTreeBase::FatJetCollectionName (*C++ function*), [139,](#page-142-0) [230](#page-233-0)
- HelpTreeBase::Fill (*C++ function*), [136,](#page-139-0) [227](#page-230-0)
- HelpTreeBase::FillCluster (*C++ function*), [135,](#page-138-0) [226](#page-229-0)
- HelpTreeBase::FillClusters (*C++ function*), [135,](#page-138-0) [226](#page-229-0)
- HelpTreeBase::FillClustersUser (*C++ function*), [137,](#page-140-0) [228](#page-231-0)
- HelpTreeBase::FillElectron (*C++ function*), [134,](#page-137-0) [226](#page-229-0)
- HelpTreeBase::FillElectrons (*C++ function*), [134,](#page-137-0) [225](#page-228-0)
- HelpTreeBase::FillElectronsUser (*C++ function*), [137,](#page-140-0) [228](#page-231-0)
- HelpTreeBase::FillEvent (*C++ function*), [134,](#page-137-0) [225](#page-228-0)
- HelpTreeBase::FillEventUser (*C++ function*), [137,](#page-140-0) [228](#page-231-0)
- HelpTreeBase::FillFatJet (*C++ function*), [135,](#page-138-0) [226](#page-229-0)
- HelpTreeBase::FillFatJets (*C++ function*), [135,](#page-138-0) [226](#page-229-0)
- HelpTreeBase::FillFatJetsUser (*C++ function*), [138,](#page-141-0) [229](#page-232-0)
- HelpTreeBase::FillJet (*C++ function*), [135,](#page-138-0) [226](#page-229-0)
- HelpTreeBase::FillJets (*C++ function*), [135,](#page-138-0) [226](#page-229-0)
- HelpTreeBase::FillJetsUser (*C++ function*), [137,](#page-140-0) [229](#page-232-0)
- HelpTreeBase::FillJetTrigger (*C++ function*), [134,](#page-137-0) [225](#page-228-0)
- HelpTreeBase::FillJetTriggerUser (*C++ function*), [138,](#page-141-0) [229](#page-232-0)
- HelpTreeBase::FillLegacyL1Jets (*C++ function*), HelpTreeBase::m\_HLTPSKey (*C++ member*), [140,](#page-143-0) [231](#page-234-0)

[135,](#page-138-0) [226](#page-229-0)

- HelpTreeBase::FillMET (*C++ function*), [136,](#page-139-0) [227](#page-230-0)
- HelpTreeBase::FillMETUser (*C++ function*), [138,](#page-141-0) [229](#page-232-0)
- HelpTreeBase::FillMuon (*C++ function*), [134,](#page-137-0) [225](#page-228-0)
- HelpTreeBase::FillMuons (*C++ function*), [134,](#page-137-0) [225](#page-228-0)
- HelpTreeBase::FillMuonsUser (*C++ function*), [137,](#page-140-0) [228](#page-231-0)
- HelpTreeBase::FillPhase1L1Jets (*C++ function*), [135,](#page-138-0) [226](#page-229-0)
- HelpTreeBase::FillPhoton (*C++ function*), [135,](#page-138-0) [226](#page-229-0)
- HelpTreeBase::FillPhotons (*C++ function*), [135,](#page-138-0) [226](#page-229-0)
- HelpTreeBase::FillPhotonsUser (*C++ function*), [137,](#page-140-0) [228](#page-231-0)
- HelpTreeBase::FillTau (*C++ function*), [135,](#page-138-0) [227](#page-230-0)
- HelpTreeBase::FillTaus (*C++ function*), [135,](#page-138-0) [227](#page-230-0)
- HelpTreeBase::FillTausUser (*C++ function*), [138,](#page-141-0) [229](#page-232-0)
- HelpTreeBase::FillTrack (*C++ function*), [135,](#page-138-0) [226](#page-229-0)
- HelpTreeBase::FillTracks (*C++ function*), [135,](#page-138-0) [226](#page-229-0)
- HelpTreeBase::FillTracksUser (*C++ function*), [137,](#page-140-0) [229](#page-232-0)
- HelpTreeBase::FillTrigger (*C++ function*), [134,](#page-137-0) [225](#page-228-0)
- HelpTreeBase::FillTriggerUser (*C++ function*), [138,](#page-141-0) [229](#page-232-0)
- HelpTreeBase::FillTruth (*C++ function*), [135,](#page-138-0) [226](#page-229-0)

HelpTreeBase::FillTruthFatJet (*C++ function*), [135,](#page-138-0) [226](#page-229-0)

- HelpTreeBase::FillTruthFatJets (*C++ function*), [135,](#page-138-0) [226](#page-229-0)
- HelpTreeBase::FillTruthFatJetsUser (*C++ function*), [138,](#page-141-0) [229](#page-232-0)
- HelpTreeBase::FillTruthUser (*C++ function*), [137,](#page-140-0) [229](#page-232-0)
- HelpTreeBase::FillTruthVertices (*C++ function*), [135,](#page-138-0) [226](#page-229-0)
- HelpTreeBase::FillVertices (*C++ function*), [135,](#page-138-0) [226](#page-229-0)
- HelpTreeBase::HelpTreeBase (*C++ function*), [133,](#page-136-0) [224](#page-227-0)

- HelpTreeBase::m\_debug (*C++ member*), [139,](#page-142-0) [230](#page-233-0)
- HelpTreeBase::m\_disabledTriggers (*C++ member*), [140,](#page-143-0) [231](#page-234-0)
- HelpTreeBase::m\_elecs (*C++ member*), [140,](#page-143-0) [231](#page-234-0)
- HelpTreeBase::m\_elTrigForMatching (*C++ member*), [140,](#page-143-0) [231](#page-234-0)
- HelpTreeBase::m\_event (*C++ member*), [138,](#page-141-0) [229](#page-232-0)
- HelpTreeBase::m\_eventInfo (*C++ member*), [139,](#page-142-0) [230](#page-233-0)

HelpTreeBase::m\_fatjets (*C++ member*), [140,](#page-143-0) [231](#page-234-0)

HelpTreeBase::m\_clusters (*C++ member*), [141,](#page-144-0) [232](#page-235-0)

HelpTreeBase::m\_isMC (*C++ member*), [139,](#page-142-0) [230](#page-233-0) HelpTreeBase::m\_isPassBits (*C++ member*), [140,](#page-143-0) [231](#page-234-0) HelpTreeBase::m\_isPassBitsNames (*C++ member*), [140,](#page-143-0) [231](#page-234-0) HelpTreeBase::m\_jets (*C++ member*), [140,](#page-143-0) [231](#page-234-0) HelpTreeBase::m\_l1Jets (*C++ member*), [140,](#page-143-0) [231](#page-234-0) HelpTreeBase::m\_L1PSKey (*C++ member*), [140,](#page-143-0) [231](#page-234-0) HelpTreeBase::m\_masterKey (*C++ member*), [139,](#page-142-0) [230](#page-233-0) HelpTreeBase::m\_met (*C++ member*), [141,](#page-144-0) [232](#page-235-0) HelpTreeBase::m\_MuonIsoEff\_SF\_sysNames (*C++ member*), [140,](#page-143-0) [231](#page-234-0) HelpTreeBase::m\_MuonRecoEff\_SF\_sysNames (*C++ member*), [140,](#page-143-0) [231](#page-234-0) HelpTreeBase::m\_muons (*C++ member*), [140,](#page-143-0) [231](#page-234-0) HelpTreeBase::m\_MuonTrigEff\_SF\_sysNames (*C++ member*), [140,](#page-143-0) [231](#page-234-0) HelpTreeBase::m\_MuonTTVAEff\_SF\_sysNames (*C++ member*), [140,](#page-143-0) [231](#page-234-0) HelpTreeBase::m\_nominalTree (*C++ member*), [139,](#page-142-0) [230](#page-233-0) HelpTreeBase::m\_nominalTreeName (*C++ member*), [139,](#page-142-0) [230](#page-233-0) HelpTreeBase::m\_passedTriggers (*C++ member*), [140,](#page-143-0) [231](#page-234-0) HelpTreeBase::m\_passHLT (*C++ member*), [139,](#page-142-0) [230](#page-233-0) HelpTreeBase::m\_passL1 (*C++ member*), [139,](#page-142-0) [230](#page-233-0) HelpTreeBase::m\_photons (*C++ member*), [141,](#page-144-0) [232](#page-235-0) HelpTreeBase::m\_store (*C++ member*), [138,](#page-141-0) [229](#page-232-0) HelpTreeBase::m\_taus (*C++ member*), [141,](#page-144-0) [232](#page-235-0) HelpTreeBase::m\_tracks (*C++ member*), [140,](#page-143-0) [231](#page-234-0) HelpTreeBase::m\_tree (*C++ member*), [139,](#page-142-0) [230](#page-233-0) HelpTreeBase::m\_trigConfTool (*C++ member*), [138,](#page-141-0) [229](#page-232-0) HelpTreeBase::m\_trigDecTool (*C++ member*), [138,](#page-141-0) [229](#page-232-0) HelpTreeBase::m\_triggerPrescales (*C++ member*), [140,](#page-143-0) [231](#page-234-0) HelpTreeBase::m\_triggerPrescalesLumi (*C++ member*), [140,](#page-143-0) [231](#page-234-0) HelpTreeBase::m\_triggerSelection (*C++ member*), [138,](#page-141-0) [229](#page-232-0) HelpTreeBase::m\_trigInfoSwitch (*C++ member*), [138,](#page-141-0) [229](#page-232-0) HelpTreeBase::m\_truth (*C++ member*), [140,](#page-143-0) [231](#page-234-0) HelpTreeBase::m\_truth\_fatjets (*C++ member*), [140,](#page-143-0) [231](#page-234-0) HelpTreeBase::m\_truth\_vertices (*C++ member*), [141,](#page-144-0) [232](#page-235-0) HelpTreeBase::m\_truthVertexContainerName (*C++ member*), [138,](#page-141-0) [229](#page-232-0) HelpTreeBase::m\_units (*C++ member*), [139,](#page-142-0) [230](#page-233-0) HelpTreeBase::m\_vertexContainerName (*C++*

*member*), [138,](#page-141-0) [229](#page-232-0)

- HelpTreeBase::m\_vertices (*C++ member*), [141,](#page-144-0) [232](#page-235-0)
- HelpTreeBase::safeFill (*C++ function*), [139,](#page-142-0) [230](#page-233-0)
- HelpTreeBase::safeVecFill (*C++ function*), [139,](#page-142-0) [230](#page-233-0)
- HelpTreeBase::setBranch (*C++ function*), [139,](#page-142-0) [230](#page-233-0)
- HelpTreeBase::writeTo (*C++ function*), [136,](#page-139-0) [227](#page-230-0)
- HistogramManager (*C++ class*), [120,](#page-123-0) [232](#page-235-0)
- HistogramManager::~HistogramManager (*C++ function*), [121,](#page-124-0) [233](#page-236-0)
- HistogramManager::book (*C++ function*), [122,](#page-125-0) [123,](#page-126-0) [234,](#page-237-0) [235](#page-238-0)
- HistogramManager::execute (*C++ function*), [122,](#page-125-0) [233](#page-236-0)
- HistogramManager::fillHist (*C++ function*), [124,](#page-127-0) [236](#page-239-0)
- HistogramManager::fillProfile (*C++ function*), [124,](#page-127-0) [236](#page-239-0)
- HistogramManager::finalize (*C++ function*), [122,](#page-125-0) [234](#page-237-0)
- HistogramManager::findHist (*C++ function*), [124,](#page-127-0) [235](#page-238-0)
- HistogramManager::HistMap\_t (*C++ type*), [121,](#page-124-0) [233](#page-236-0)

```
HistogramManager::HistogramManager (C++ func-
tion), 121, 233
```
- HistogramManager::initialize (*C++ function*), [121,](#page-124-0) [233](#page-236-0)
- HistogramManager::m\_allHists (*C++ member*), [124,](#page-127-0) [236](#page-239-0)
- HistogramManager::m\_detailStr (*C++ member*), [124,](#page-127-0) [236](#page-239-0)
- HistogramManager::m\_histMap (*C++ member*), [124,](#page-127-0) [236](#page-239-0)
- HistogramManager::m\_msg (*C++ member*), [124,](#page-127-0) [236](#page-239-0)
- HistogramManager::m\_name (*C++ member*), [124,](#page-127-0) [236](#page-239-0)
- HistogramManager::msg (*C++ function*), [124,](#page-127-0) [235](#page-238-0)
- HistogramManager::record (*C++ function*), [123,](#page-126-0) [125,](#page-128-0) [235](#page-238-0)
- HistogramManager::SetLabel (*C++ function*), [125](#page-128-0)
- HistogramManager::Sumw2 (*C++ function*), [125](#page-128-0)
- HLTJetGetter (*C++ class*), [49,](#page-52-0) [237](#page-240-0)
- HLTJetGetter::changeInput (*C++ function*), [49,](#page-52-0) [237](#page-240-0)
- HLTJetGetter::execute (*C++ function*), [49,](#page-52-0) [237](#page-240-0)
- HLTJetGetter::fileExecute (*C++ function*), [49,](#page-52-0) [237](#page-240-0)
- HLTJetGetter::finalize (*C++ function*), [49,](#page-52-0) [237](#page-240-0)
- HLTJetGetter::histFinalize (*C++ function*), [49,](#page-52-0) [237](#page-240-0)
- HLTJetGetter::histInitialize (*C++ function*), [49,](#page-52-0) [237](#page-240-0)
- HLTJetGetter::HLTJetGetter (*C++ function*), [49,](#page-52-0) [237](#page-240-0)
- HLTJetGetter::initialize (*C++ function*), [49,](#page-52-0) [237](#page-240-0)
- HLTJetGetter::m\_inContainerName (*C++ member*), [50,](#page-53-0) [237](#page-240-0)

HLTJetGetter::m\_outContainerName (*C++ member*), [50,](#page-53-0) [237](#page-240-0) HLTJetGetter::m\_ownTDTAndTCT (*C++ member*), [50](#page-53-0) HLTJetGetter::m\_trigConfTool (*C++ member*), [50](#page-53-0) HLTJetGetter::m\_trigDecTool\_handle (*C++ member*), [50](#page-53-0) HLTJetGetter::m\_triggerList (*C++ member*), [50,](#page-53-0) [237](#page-240-0) HLTJetGetter::postExecute (*C++ function*), [49,](#page-52-0) [237](#page-240-0) HLTJetGetter::setupJob (*C++ function*), [49,](#page-52-0) [237](#page-240-0) I IParticleHistsAlgo (*C++ class*), [238](#page-241-0) IParticleHistsAlgo::AddHists (*C++ function*), [239](#page-242-0) IParticleHistsAlgo::changeInput (*C++ function*), [238](#page-241-0) IParticleHistsAlgo::execute (*C++ function*), [238](#page-241-0) IParticleHistsAlgo::fileExecute (*C++ function*), [238](#page-241-0) IParticleHistsAlgo::finalize (*C++ function*), [238](#page-241-0) IParticleHistsAlgo::histFinalize (*C++ function*), [238](#page-241-0) IParticleHistsAlgo::histInitialize (*C++ function*), [238](#page-241-0) IParticleHistsAlgo::initialize (*C++ function*), [238](#page-241-0) IParticleHistsAlgo::IParticleHistsAlgo (*C++ function*), [238](#page-241-0) IParticleHistsAlgo::m\_detailStr (*C++ member*), [239](#page-242-0) IParticleHistsAlgo::m\_histPrefix (*C++ member*), [239](#page-242-0) IParticleHistsAlgo::m\_histTitle (*C++ member*), [239](#page-242-0) IParticleHistsAlgo::m\_inContainerName (*C++ member*), [239](#page-242-0) IParticleHistsAlgo::m\_inputAlgo (*C++ member*), [239](#page-242-0) IParticleHistsAlgo::postExecute (*C++ function*), [238](#page-241-0) IParticleHistsAlgo::setupJob (*C++ function*), [238](#page-241-0) IsoCloseByCorr (*C++ class*), [240](#page-243-0) IsoCloseByCorr::changeInput (*C++ function*), [240](#page-243-0) IsoCloseByCorr::dummyVaraibleToKeepExample (*C++ member*), [241](#page-244-0) IsoCloseByCorr::execute (*C++ function*), [240](#page-243-0) IsoCloseByCorr::fileExecute (*C++ function*), [240](#page-243-0) IsoCloseByCorr::finalize (*C++ function*), [240](#page-243-0) IsoCloseByCorr::histFinalize (*C++ function*), [240](#page-243-0) IsoCloseByCorr::histInitialize (*C++ function*), [240](#page-243-0) IsoCloseByCorr::initialize (*C++ function*), [240](#page-243-0) IsoCloseByCorr::IsoCloseByCorr (*C++ function*), J

IsoCloseByCorr::m\_decor (*C++ member*), [240](#page-243-0) IsoCloseByCorr::m\_decorateSelectedObjects (*C++ member*), [240](#page-243-0) IsoCloseByCorr::m\_doPhotons (*C++ member*), [241](#page-244-0) IsoCloseByCorr::m\_el\_iso\_WP (*C++ member*), [241](#page-244-0) IsoCloseByCorr::m\_inContainerName\_Electrons (*C++ member*), [240](#page-243-0) IsoCloseByCorr::m\_inContainerName\_Muons (*C++ member*), [241](#page-244-0) IsoCloseByCorr::m\_inContainerName\_Photons (*C++ member*), [241](#page-244-0) IsoCloseByCorr::m\_inputAlgoElectrons (*C++ member*), [240](#page-243-0) IsoCloseByCorr::m\_mu\_iso\_WP (*C++ member*), [241](#page-244-0) IsoCloseByCorr::m\_outContainerName\_Muons (*C++ member*), [241](#page-244-0) IsoCloseByCorr::m\_outContainerName\_Photons (*C++ member*), [241](#page-244-0) IsoCloseByCorr::postExecute (*C++ function*), [240](#page-243-0) IsoCloseByCorr::setupJob (*C++ function*), [240](#page-243-0)

JetCalibrator (*C++ class*), [52,](#page-55-0) [241](#page-244-0) JetCalibrator::changeInput (*C++ function*), [52,](#page-55-0) [242](#page-245-0)

JetCalibrator::execute (*C++ function*), [52,](#page-55-0) [242](#page-245-0)

- JetCalibrator::executeSystematic (*C++ function*), [56](#page-59-0)
- JetCalibrator::fileExecute (*C++ function*), [52,](#page-55-0) [242](#page-245-0)

JetCalibrator::finalize (*C++ function*), [53,](#page-56-0) [242](#page-245-0)

- JetCalibrator::histFinalize (*C++ function*), [53,](#page-56-0) [242](#page-245-0)
- JetCalibrator::histInitialize (*C++ function*), [52,](#page-55-0) [242](#page-245-0)

JetCalibrator::initialize (*C++ function*), [52,](#page-55-0) [242](#page-245-0)

JetCalibrator::initializeUncertaintiesTool (*C++ function*), [56](#page-59-0)

JetCalibrator::JetCalibrator (*C++ function*), [52,](#page-55-0) [242](#page-245-0)

- JetCalibrator::m\_addGhostMuonsToJets (*C++ member*), [54,](#page-57-0) [244](#page-247-0)
- JetCalibrator::m\_AllJetCleaningTool\_handles (*C++ member*), [56](#page-59-0)

JetCalibrator::m\_applyFatJetPreSel (*C++ member*), [55,](#page-58-0) [244](#page-247-0)

JetCalibrator::m\_calibConfig (*C++ member*), [56](#page-59-0)

JetCalibrator::m\_calibConfigAFII (*C++ member*), [54,](#page-57-0) [243](#page-246-0)

JetCalibrator::m\_calibConfigData (*C++ member*), [53,](#page-56-0) [243](#page-246-0)

JetCalibrator::m\_calibConfigDir (*C++ member*), [53,](#page-56-0) [243](#page-246-0)

[240](#page-243-0)

- JetCalibrator::m\_calibConfigFullSim (*C++ member*), [54,](#page-57-0) [243](#page-246-0)
- JetCalibrator::m\_calibGSCDepth (*C++ member*), [53,](#page-56-0) [243](#page-246-0)
- JetCalibrator::m\_calibSequence (*C++ member*), [54,](#page-57-0) [243](#page-246-0)
- JetCalibrator::m\_cleanParent (*C++ member*), [55,](#page-58-0) [244](#page-247-0)
- JetCalibrator::m\_decisionNames (*C++ member*), [56](#page-59-0)
- JetCalibrator::m\_doCleaning (*C++ member*), [54,](#page-57-0) [244](#page-247-0)
- JetCalibrator::m\_doJetTileCorr (*C++ member*), [55,](#page-58-0) [245](#page-248-0)
- JetCalibrator::m\_EvtInfoHLTNPVDecor (*C++ member*), [53,](#page-56-0) [242](#page-245-0)
- JetCalibrator::m\_forceInsitu (*C++ member*), [54,](#page-57-0) JetCalibrator::m\_truthLabelName (*C++ member*), [243](#page-246-0)
- JetCalibrator::m\_forceSmear (*C++ member*), [54,](#page-57-0) [243](#page-246-0)
- JetCalibrator::m\_HLTAvgMuDecor (*C++ member*), [53,](#page-56-0) [242](#page-245-0)
- JetCalibrator::m\_HLTVertexContainerName (*C++ member*), [53,](#page-56-0) [242](#page-245-0)
- JetCalibrator::m\_inContainerName (*C++ member*), [53,](#page-56-0) [242](#page-245-0)
- JetCalibrator::m\_isTruthJetCol (*C++ member*), [55,](#page-58-0) [244](#page-247-0)
- JetCalibrator::m\_jetAlgo (*C++ member*), [53,](#page-56-0) [242](#page-245-0)
- JetCalibrator::m\_JetCalibrationTool\_handle (*C++ member*), [56](#page-59-0)
- JetCalibrator::m\_jetCalibToolsDEV (*C++ member*), [54,](#page-57-0) [243](#page-246-0)
- JetCalibrator::m\_jetCleanCutLevel (*C++ member*), [54,](#page-57-0) [244](#page-247-0)
- JetCalibrator::m\_JetCleaningTool\_handle (*C++ member*), [56](#page-59-0)
- JetCalibrator::m\_jetCleanUgly (*C++ member*), [55,](#page-58-0) [244](#page-247-0)
- JetCalibrator::m\_JetUncertaintiesTool\_handle (*C++ member*), [56](#page-59-0)
- JetCalibrator::m\_mcAndPseudoData (*C++ member*), [55,](#page-58-0) [245](#page-248-0)
- JetCalibrator::m\_numEvent (*C++ member*), [56](#page-59-0)
- JetCalibrator::m\_numObject (*C++ member*), [56](#page-59-0)
- JetCalibrator::m\_outContainerName (*C++ member*), [53,](#page-56-0) [242](#page-245-0)
- JetCalibrator::m\_outputAlgo (*C++ member*), [53,](#page-56-0) [242](#page-245-0)
- JetCalibrator::m\_overrideAnalysisFile (*C++ member*), [54,](#page-57-0) [243](#page-246-0)
- JetCalibrator::m\_overrideCalibArea (*C++ member*), [54,](#page-57-0) [243](#page-246-0)
- JetCalibrator::m\_overrideUncertCalibArea

(*C++ member*), [54,](#page-57-0) [243](#page-246-0)

- JetCalibrator::m\_overrideUncertPath (*C++ member*), [54,](#page-57-0) [243](#page-246-0)
- JetCalibrator::m\_pseudoData (*C++ member*), [55,](#page-58-0) [245](#page-248-0)
- JetCalibrator::m\_pseudodataJERTool\_handle (*C++ member*), [56](#page-59-0)
- JetCalibrator::m\_recalibrateHLTJets (*C++ member*), [53,](#page-56-0) [242](#page-245-0)
- JetCalibrator::m\_runSysts (*C++ member*), [56](#page-59-0)
- JetCalibrator::m\_saveAllCleanDecisions (*C++ member*), [55,](#page-58-0) [244](#page-247-0)
- JetCalibrator::m\_sort (*C++ member*), [55,](#page-58-0) [244](#page-247-0)
- JetCalibrator::m\_systList (*C++ member*), [56](#page-59-0)
- JetCalibrator::m\_truthBosonContainerName (*C++ member*), [55,](#page-58-0) [244](#page-247-0)
	- [55,](#page-58-0) [244](#page-247-0)
	- JetCalibrator::m\_truthParticleContainerName (*C++ member*), [55,](#page-58-0) [244](#page-247-0)
	- JetCalibrator::m\_truthTopQuarkContainerName (*C++ member*), [55,](#page-58-0) [244](#page-247-0)
	- JetCalibrator::m\_uncertConfig (*C++ member*), [54,](#page-57-0) [243](#page-246-0)
	- JetCalibrator::m\_uncertMCType (*C++ member*), [54,](#page-57-0) [243](#page-246-0)
	- JetCalibrator::m\_useLargeRTruthLabelingTool (*C++ member*), [55,](#page-58-0) [244](#page-247-0)
	- JetCalibrator::m\_useTRUTH3 (*C++ member*), [55,](#page-58-0) [244](#page-247-0)
	- JetCalibrator::m\_writeSystToMetadata (*C++ member*), [53,](#page-56-0) [242](#page-245-0)
	- JetCalibrator::postExecute (*C++ function*), [53,](#page-56-0) [242](#page-245-0)
	- JetCalibrator::setupJob (*C++ function*), [52,](#page-55-0) [242](#page-245-0) JetHistsAlgo (*C++ class*), [130,](#page-133-0) [245](#page-248-0)
	- JetHistsAlgo::AddHists (*C++ function*), [130,](#page-133-0) [245](#page-248-0)
	- JetHistsAlgo::execute (*C++ function*), [130,](#page-133-0) [245](#page-248-0)
	- JetHistsAlgo::JetHistsAlgo (*C++ function*), [130,](#page-133-0) [245](#page-248-0)
	- JetHistsAlgo::setupJob (*C++ function*), [130,](#page-133-0) [245](#page-248-0) JetSelector (*C++ class*), [93,](#page-96-0) [246](#page-249-0)
	- JetSelector::changeInput (*C++ function*), [93,](#page-96-0) [246](#page-249-0)
	- JetSelector::execute (*C++ function*), [93,](#page-96-0) [246](#page-249-0)
	- JetSelector::executeSelection (*C++ function*), [93,](#page-96-0) [246](#page-249-0)
	- JetSelector::fileExecute (*C++ function*), [93,](#page-96-0) [246](#page-249-0)
	- JetSelector::finalize (*C++ function*), [93,](#page-96-0) [246](#page-249-0)
	- JetSelector::histFinalize (*C++ function*), [93,](#page-96-0) [246](#page-249-0)
	- JetSelector::histInitialize (*C++ function*), [93,](#page-96-0) [246](#page-249-0)
	- JetSelector::initialize (*C++ function*), [93,](#page-96-0) [246](#page-249-0)
	- JetSelector::JetSelector (*C++ function*), [93,](#page-96-0) [246](#page-249-0)
	- JetSelector::m\_b\_eta\_max (*C++ member*), [99,](#page-102-0) [251](#page-254-0)

JetSelector::m\_b\_pt\_min (*C++ member*), [99,](#page-102-0) [252](#page-255-0) JetSelector::m\_BJetSelectTool\_handle (*C++ member*), [101](#page-104-0) JetSelector::m\_cleanEvent (*C++ member*), [94,](#page-97-0) [247](#page-250-0) JetSelector::m\_cleanEvtLeadJets (*C++ member*), [94,](#page-97-0) [247](#page-250-0) JetSelector::m\_cleanJets (*C++ member*), [94,](#page-97-0) [247](#page-250-0) JetSelector::m\_corrFileName (*C++ member*), [98,](#page-101-0) [251](#page-254-0) JetSelector::m\_count\_events\_with\_duplicates (*C++ member*), [99,](#page-102-0) [252](#page-255-0) JetSelector::m\_createSelectedContainer (*C++ member*), [94,](#page-97-0) [247](#page-250-0) JetSelector::m\_cutflow\_bin (*C++ member*), [100](#page-103-0) JetSelector::m\_cutflowHist (*C++ member*), [100](#page-103-0) JetSelector::m\_cutflowHistW (*C++ member*), [100](#page-103-0) JetSelector::m\_decor (*C++ member*), [94,](#page-97-0) [247](#page-250-0) JetSelector::m\_decorateSelectedObjects (*C++ member*), [94,](#page-97-0) [247](#page-250-0) JetSelector::m\_detEta\_max (*C++ member*), [95,](#page-98-0) [248](#page-251-0) JetSelector::m\_detEta\_min (*C++ member*), [95,](#page-98-0) [248](#page-251-0) JetSelector::m\_diJetTrigChains (*C++ member*), [99,](#page-102-0) [252](#page-255-0) JetSelector::m\_diJetTrigChainsList (*C++ member*), [101](#page-104-0) JetSelector::m\_doBTagCut (*C++ member*), [98,](#page-101-0) [251](#page-254-0) JetSelector::m\_dofJVT (*C++ member*), [96,](#page-99-0) [249](#page-252-0) JetSelector::m\_dofJVTVeto (*C++ member*), [96,](#page-99-0) [249](#page-252-0) JetSelector::m\_doHLTBTagCut (*C++ member*), [99,](#page-102-0) [252](#page-255-0) JetSelector::m\_doJetTimingCut (*C++ member*), [98,](#page-101-0) [251](#page-254-0) JetSelector::m\_doJVF (*C++ member*), [96,](#page-99-0) [249](#page-252-0) JetSelector::m\_doJVT (*C++ member*), [96,](#page-99-0) [249](#page-252-0) JetSelector::m\_doMCCleaning (*C++ member*), [95,](#page-98-0) [248](#page-251-0) JetSelector::m\_doTrigMatch (*C++ member*), [101](#page-104-0) JetSelector::m\_ET\_max (*C++ member*), [95,](#page-98-0) [248](#page-251-0) JetSelector::m\_ET\_min (*C++ member*), [95,](#page-98-0) [248](#page-251-0) JetSelector::m\_eta\_max (*C++ member*), [95,](#page-98-0) [248](#page-251-0) JetSelector::m\_eta\_max\_JVF (*C++ member*), [96,](#page-99-0) [249](#page-252-0) JetSelector::m\_eta\_max\_JVT (*C++ member*), [97,](#page-100-0) [249](#page-252-0) JetSelector::m\_eta\_min (*C++ member*), [95,](#page-98-0) [248](#page-251-0) JetSelector::m\_failAuxDecorKeys (*C++ member*), [99,](#page-102-0) [252](#page-255-0) JetSelector::m\_failKeys (*C++ member*), [100](#page-103-0) JetSelector::m\_fJVT\_eff\_tool\_handle (*C++ member*), [101](#page-104-0) JetSelector::m\_fjvtUsedBefore (*C++ member*), [98,](#page-101-0) [251](#page-254-0) JetSelector::m\_getJVTSF (*C++ member*), [97,](#page-100-0) [250](#page-253-0)

[249](#page-252-0)

- JetSelector::m\_HLTBTagCutValue (*C++ member*), [99,](#page-102-0) [252](#page-255-0)
	- JetSelector::m\_HLTBTagTaggerName (*C++ member*), [99,](#page-102-0) [252](#page-255-0)
	- JetSelector::m\_inContainerName (*C++ member*), [94,](#page-97-0) [246](#page-249-0)
	- JetSelector::m\_inputAlgo (*C++ member*), [94,](#page-97-0) [247](#page-250-0)
	- JetSelector::m\_isEMjet (*C++ member*), [100](#page-103-0)
	- JetSelector::m\_isLCjet (*C++ member*), [100](#page-103-0)
	- JetSelector::m\_jet\_cutflow\_all (*C++ member*), [100](#page-103-0)
	- JetSelector::m\_jet\_cutflow\_btag\_cut (*C++ member*), [101](#page-104-0)
	- JetSelector::m\_jet\_cutflow\_cleaning\_cut (*C++ member*), [100](#page-103-0)
	- JetSelector::m\_jet\_cutflow\_eta\_cut (*C++ member*), [100](#page-103-0)
	- JetSelector::m\_jet\_cutflow\_etmax\_cut (*C++ member*), [100](#page-103-0)
	- JetSelector::m\_jet\_cutflow\_etmin\_cut (*C++ member*), [100](#page-103-0)
	- JetSelector::m\_jet\_cutflow\_jvt\_cut (*C++ member*), [101](#page-104-0)
	- JetSelector::m\_jet\_cutflow\_ptmax\_cut (*C++ member*), [100](#page-103-0)
	- JetSelector::m\_jet\_cutflow\_ptmin\_cut (*C++ member*), [100](#page-103-0)
	- JetSelector::m\_jet\_cutflow\_timing\_cut (*C++ member*), [101](#page-104-0)
	- JetSelector::m\_jet\_cutflowHist\_1 (*C++ member*), [100](#page-103-0)
	- JetSelector::m\_jetAuthor (*C++ member*), [99,](#page-102-0) [251](#page-254-0)
	- JetSelector::m\_jetScale4Selection (*C++ member*), [95,](#page-98-0) [247](#page-250-0)
	- JetSelector::m\_jetScaleType (*C++ member*), [94,](#page-97-0) [247](#page-250-0)
	- JetSelector::m\_jetTiming\_max (*C++ member*), [98,](#page-101-0) [251](#page-254-0)
	- JetSelector::m\_JVFCut (*C++ member*), [96,](#page-99-0) [249](#page-252-0)
	- JetSelector::m\_JVT\_tool\_handle (*C++ member*), [101](#page-104-0)
	- JetSelector::m\_JVTCut (*C++ member*), [97,](#page-100-0) [250](#page-253-0)
	- JetSelector::m\_JvtTaggingAlg (*C++ member*), [97,](#page-100-0) [250](#page-253-0)
	- JetSelector::m\_jvtUsedBefore (*C++ member*), [97,](#page-100-0) [249](#page-252-0)
	- JetSelector::m\_markCleanEvent (*C++ member*), [95,](#page-98-0) [247](#page-250-0)
	- JetSelector::m\_mass\_max (*C++ member*), [96,](#page-99-0) [248](#page-251-0)
	- JetSelector::m\_mass\_min (*C++ member*), [96,](#page-99-0) [248](#page-251-0)
	- JetSelector::m\_mcCleaningCut (*C++ member*), [95,](#page-98-0) [248](#page-251-0)
- JetSelector::m\_haveTruthJets (*C++ member*), [97,](#page-100-0) JetSelector::m\_noJVTVeto (*C++ member*), [96,](#page-99-0) [249](#page-252-0)
- JetSelector::m\_nToProcess (*C++ member*), [94,](#page-97-0) [247](#page-250-0)
- JetSelector::m\_numEvent (*C++ member*), [100](#page-103-0)
- JetSelector::m\_numEventPass (*C++ member*), [100](#page-103-0) JetSelector::m\_numObject (*C++ member*), [100](#page-103-0)
- JetSelector::m\_numObjectPass (*C++ member*), [100](#page-103-0)
- JetSelector::m\_operatingPt (*C++ member*), [99,](#page-102-0) [251](#page-254-0)
- JetSelector::m\_outContainerName (*C++ member*), [94,](#page-97-0) [246](#page-249-0)
- JetSelector::m\_outputAlgo (*C++ member*), [94,](#page-97-0) [247](#page-250-0)
- JetSelector::m\_outputfJVTPassed (*C++ member*), [101](#page-104-0)
- JetSelector::m\_outputJVTPassed (*C++ member*), [101](#page-104-0)
- JetSelector::m\_outputSystNamesfJVT (*C++ member*), [98,](#page-101-0) [251](#page-254-0)
- JetSelector::m\_outputSystNamesJVT (*C++ member*), [97,](#page-100-0) [250](#page-253-0)
- JetSelector::m\_pass\_max (*C++ member*), [95,](#page-98-0) [248](#page-251-0)
- JetSelector::m\_pass\_min (*C++ member*), [95,](#page-98-0) [248](#page-251-0)
- JetSelector::m\_passAuxDecorKeys (*C++ member*), [99,](#page-102-0) [252](#page-255-0)
- JetSelector::m\_passKeys (*C++ member*), [100](#page-103-0)
- JetSelector::m\_pT\_max (*C++ member*), [95,](#page-98-0) [248](#page-251-0)
- JetSelector::m\_pt\_max\_JVF (*C++ member*), [96,](#page-99-0) [249](#page-252-0)
- JetSelector::m\_pt\_max\_JVT (*C++ member*), [96,](#page-99-0) [249](#page-252-0)
- JetSelector::m\_pT\_min (*C++ member*), [95,](#page-98-0) [248](#page-251-0)
- JetSelector::m\_pvLocation (*C++ member*), [100](#page-103-0)
- JetSelector::m\_rapidity\_max (*C++ member*), [96,](#page-99-0) [248](#page-251-0)
- JetSelector::m\_rapidity\_min (*C++ member*), [96,](#page-99-0) [249](#page-252-0)
- JetSelector::m\_recalculateJvtScores (*C++ member*), [98,](#page-101-0) [250](#page-253-0)
- JetSelector::m\_removeDuplicates (*C++ member*), [99,](#page-102-0) [252](#page-255-0)
- JetSelector::m\_requireHLTVtx (*C++ member*), [99,](#page-102-0) [252](#page-255-0)
- JetSelector::m\_requireNoHLTVtx (*C++ member*), [99,](#page-102-0) [252](#page-255-0)
- JetSelector::m\_scoreTool (*C++ member*), [101](#page-104-0)
- JetSelector::m\_SFFilefJVT (*C++ member*), [98,](#page-101-0) [251](#page-254-0)
- JetSelector::m\_SFFileJVT (*C++ member*), [97,](#page-100-0) [250](#page-253-0)
- JetSelector::m\_singleJetTrigChains (*C++ member*), [99,](#page-102-0) [252](#page-255-0)
- JetSelector::m\_singleJetTrigChainsList (*C++ member*), [101](#page-104-0)
- JetSelector::m\_sort (*C++ member*), [99,](#page-102-0) [252](#page-255-0)
- JetSelector::m\_systListfJVT (*C++ member*), [101](#page-104-0)
- JetSelector::m\_systListJVT (*C++ member*), [101](#page-104-0)
- JetSelector::m\_systNamefJVT (*C++ member*), [98,](#page-101-0) [251](#page-254-0)
- JetSelector::m\_systNameJVT (*C++ member*), [98,](#page-101-0) [250](#page-253-0)

JetSelector::m\_systValfJVT (*C++ member*), [98,](#page-101-0) [251](#page-254-0)

JetSelector::m\_systValJVT (*C++ member*), [98,](#page-101-0) [250](#page-253-0)

JetSelector::m\_taggerName (*C++ member*), [99,](#page-102-0) [251](#page-254-0)

- JetSelector::m\_trigDecTool\_handle (*C++ member*), [101](#page-104-0)
- JetSelector::m\_trigJetMatchTool\_handle (*C++ member*), [101](#page-104-0)
- JetSelector::m\_truthJetContainer (*C++ member*), [94,](#page-97-0) [247](#page-250-0)
- JetSelector::m\_truthLabel (*C++ member*), [96,](#page-99-0) [249](#page-252-0)
- JetSelector::m\_useCutFlow (*C++ member*), [94,](#page-97-0) [246](#page-249-0)
- JetSelector::m\_useHadronConeExcl (*C++ member*), [96,](#page-99-0) [249](#page-252-0)
- JetSelector::m\_weightNumEventPass (*C++ member*), [100](#page-103-0)
- JetSelector::m\_WorkingPointfJVT (*C++ member*), [98,](#page-101-0) [251](#page-254-0)
- JetSelector::m\_WorkingPointJVT (*C++ member*), [97,](#page-100-0) [250](#page-253-0)
- JetSelector::m\_writeSystToMetadata (*C++ member*), [94,](#page-97-0) [247](#page-250-0)
- JetSelector::PassCuts (*C++ function*), [93,](#page-96-0) [246](#page-249-0)
- JetSelector::postExecute (*C++ function*), [93,](#page-96-0) [246](#page-249-0)
- JetSelector::setupJob (*C++ function*), [93,](#page-96-0) [246](#page-249-0)

## M

- MessagePrinterAlgo (*C++ class*), [174,](#page-177-0) [253](#page-256-0)
- MessagePrinterAlgo::changeInput (*C++ function*), [253](#page-256-0)
- MessagePrinterAlgo::execute (*C++ function*), [253](#page-256-0)
- MessagePrinterAlgo::fileExecute (*C++ function*), [253](#page-256-0)
- MessagePrinterAlgo::finalize (*C++ function*), [253](#page-256-0) MessagePrinterAlgo::histFinalize (*C++ function*), [253](#page-256-0)
- MessagePrinterAlgo::histInitialize (*C++ function*), [253](#page-256-0)
- MessagePrinterAlgo::initialize (*C++ function*), [253](#page-256-0)
- MessagePrinterAlgo::m\_sourceWidth (*C++ member*), [174,](#page-177-0) [253](#page-256-0)
- MessagePrinterAlgo::MessagePrinterAlgo (*C++ function*), [253](#page-256-0)
- MessagePrinterAlgo::postExecute (*C++ function*), [253](#page-256-0)

MessagePrinterAlgo::setupJob (*C++ function*), [253](#page-256-0) METConstructor (*C++ class*), [164,](#page-167-0) [254](#page-257-0)

- METConstructor::changeInput (*C++ function*), [164,](#page-167-0) [254](#page-257-0)
- METConstructor::execute (*C++ function*), [164,](#page-167-0) [254](#page-257-0)
- METConstructor::fileExecute (*C++ function*), [164,](#page-167-0) [254](#page-257-0)
- METConstructor::finalize (*C++ function*), [164,](#page-167-0) [254](#page-257-0)
- METConstructor::histFinalize (*C++ function*), METConstructor::m\_METWorkingPoint (*C++ mem-*[164,](#page-167-0) [254](#page-257-0)
- [164,](#page-167-0) [254](#page-257-0)
- METConstructor::initialize (*C++ function*), [164,](#page-167-0) [254](#page-257-0)
- METConstructor::m\_addSoftClusterTerms (*C++ member*), [166,](#page-169-0) [255](#page-258-0)
- METConstructor::m\_calculateSignificance (*C++ member*), [166,](#page-169-0) [255](#page-258-0)
- METConstructor::m\_coreName (*C++ member*), [165,](#page-168-0) [254](#page-257-0)
- METConstructor::m\_doElectronCuts (*C++ member*), [165,](#page-168-0) [255](#page-258-0)
- METConstructor::m\_dofJVTCut (*C++ member*), [165,](#page-168-0) [255](#page-258-0)
- METConstructor::m\_doIsolMuonEloss (*C++ member*), [165,](#page-168-0) [255](#page-258-0)
- METConstructor::m\_doJVTCut (*C++ member*), [165,](#page-168-0) [255](#page-258-0)
- METConstructor::m\_doMuonCuts (*C++ member*), [165,](#page-168-0) [255](#page-258-0)
- METConstructor::m\_doMuonEloss (*C++ member*), METConstructor::m\_systConfigSoftTrkFile [165,](#page-168-0) [255](#page-258-0)
- METConstructor::m\_doPFlow (*C++ member*), [165,](#page-168-0) METConstructor::m\_systName (*C++ member*), [166,](#page-169-0) [255](#page-258-0)
- METConstructor::m\_doPhotonCuts (*C++ member*), METConstructor::m\_systVal (*C++ member*), [166,](#page-169-0) [165,](#page-168-0) [255](#page-258-0)
- METConstructor::m\_doTauCuts (*C++ member*), [165,](#page-168-0) METConstructor::m\_tauSelTool\_handle (*C++* [255](#page-258-0)
- METConstructor::m\_eleSystematics (*C++ mem-*METConstructor::m\_tauSystematics (*C++ member*), [166,](#page-169-0) [256](#page-259-0)
- METConstructor::m\_fJVTdecorName (*C++ member*), METConstructor::m\_writeSystToMetadata (*C++* [165,](#page-168-0) [255](#page-258-0)
- METConstructor::m\_inputElectrons (*C++ member*), [165,](#page-168-0) [254](#page-257-0)
- METConstructor::m\_inputJets (*C++ member*), [165,](#page-168-0) METConstructor::postExecute (*C++ function*), [164,](#page-167-0) [254](#page-257-0)
- METConstructor::m\_inputMuons (*C++ member*), METConstructor::setupJob (*C++ function*), [164,](#page-167-0) [254](#page-257-0) [165,](#page-168-0) [255](#page-258-0)
- METConstructor::m\_inputPhotons (*C++ member*), [165,](#page-168-0) [254](#page-257-0)
- METConstructor::m\_inputTaus (*C++ member*), [165,](#page-168-0) [255](#page-258-0)
- METConstructor::m\_jetSystematics (*C++ member*), [166,](#page-169-0) [256](#page-259-0)
- METConstructor::m\_mapName (*C++ member*), [165,](#page-168-0) MetHists::m\_metFinalClus (*C++ member*), [128](#page-131-0) [254](#page-257-0)
- METConstructor::m\_metmaker\_handle (*C++ member*), [167](#page-170-0)
- METConstructor::m\_metSignificance\_handle (*C++ member*), [167](#page-170-0)
- METConstructor::m\_metSyst\_handle (*C++ member*), [167](#page-170-0)
- *ber*), [165,](#page-168-0) [255](#page-258-0)
- METConstructor::histInitialize (*C++ function*), METConstructor::m\_muonSystematics (*C++ member*), [166,](#page-169-0) [256](#page-259-0)
	- METConstructor::m\_numEvent (*C++ member*), [167](#page-170-0)

METConstructor::m\_outputAlgoSystNames (*C++ member*), [166,](#page-169-0) [256](#page-259-0)

- METConstructor::m\_outputContainer (*C++ member*), [165,](#page-168-0) [254](#page-257-0)
- METConstructor::m\_phoSystematics (*C++ member*), [166,](#page-169-0) [256](#page-259-0)
- METConstructor::m\_rebuildUsingTracksInJets (*C++ member*), [166,](#page-169-0) [255](#page-258-0)
- METConstructor::m\_runNominal (*C++ member*), [166,](#page-169-0) [256](#page-259-0)
- METConstructor::m\_significanceSoftTermReso (*C++ member*), [166,](#page-169-0) [255](#page-258-0)
- METConstructor::m\_significanceTreatPUJets (*C++ member*), [166,](#page-169-0) [255](#page-258-0)
- METConstructor::m\_sysList (*C++ member*), [167](#page-170-0)
- METConstructor::m\_systConfigPrefix (*C++ member*), [165,](#page-168-0) [254](#page-257-0)
- (*C++ member*), [165,](#page-168-0) [254](#page-257-0)
- [256](#page-259-0)
- [256](#page-259-0)
- *member*), [167](#page-170-0)
- *ber*), [166,](#page-169-0) [256](#page-259-0)
- *member*), [166,](#page-169-0) [256](#page-259-0)
- METConstructor::METConstructor (*C++ function*), [164,](#page-167-0) [254](#page-257-0)
- [254](#page-257-0)
- MetHists (*C++ class*), [125,](#page-128-0) [257](#page-260-0)
- MetHists::~MetHists (*C++ function*), [126,](#page-129-0) [257](#page-260-0)
- MetHists::book (*C++ function*), [126,](#page-129-0) [127,](#page-130-0) [257,](#page-260-0) [258](#page-261-0)
- MetHists::execute (*C++ function*), [126,](#page-129-0) [127,](#page-130-0) [257,](#page-260-0) [259](#page-262-0)
- MetHists::initialize (*C++ function*), [126,](#page-129-0) [257](#page-260-0)
- MetHists::m\_debug (*C++ member*), [128,](#page-131-0) [259](#page-262-0)
- MetHists::m\_infoSwitch (*C++ member*), [128,](#page-131-0) [259](#page-262-0)
- 
- MetHists::m\_metFinalClusPhi (*C++ member*), [128](#page-131-0)
- MetHists::m\_metFinalClusPx (*C++ member*), [128](#page-131-0) MetHists::m\_metFinalClusPy (*C++ member*), [128](#page-131-0)
- MetHists::m\_metFinalClusSumEt (*C++ member*), [128](#page-131-0)

MetHists::m\_metFinalTrk (*C++ member*), [128](#page-131-0) MetHists::m\_metFinalTrkPhi (*C++ member*), [128](#page-131-0) MetHists::m\_metFinalTrkPx (*C++ member*), [128](#page-131-0) MetHists::m\_metFinalTrkPy (*C++ member*), [128](#page-131-0) MetHists::m\_metFinalTrkSumEt (*C++ member*), [128](#page-131-0) MetHists::MetHists (*C++ function*), [126,](#page-129-0) [257](#page-260-0) MetHistsAlgo (*C++ class*), [130,](#page-133-0) [259](#page-262-0) MetHistsAlgo::changeInput (*C++ function*), [130,](#page-133-0) [260](#page-263-0) MetHistsAlgo::execute (*C++ function*), [130,](#page-133-0) [260](#page-263-0) MetHistsAlgo::fileExecute (*C++ function*), [130,](#page-133-0) [260](#page-263-0) MetHistsAlgo::finalize (*C++ function*), [131,](#page-134-0) [260](#page-263-0) MetHistsAlgo::histFinalize (*C++ function*), [131,](#page-134-0) [260](#page-263-0) MetHistsAlgo::histInitialize (*C++ function*), [130,](#page-133-0) [260](#page-263-0) MetHistsAlgo::initialize (*C++ function*), [130,](#page-133-0) [260](#page-263-0) MetHistsAlgo::m\_detailStr (*C++ member*), [131,](#page-134-0) [260](#page-263-0) MetHistsAlgo::m\_inContainerName (*C++ member*), [131,](#page-134-0) [260](#page-263-0) MetHistsAlgo::m\_plots (*C++ member*), [131](#page-134-0) MetHistsAlgo::MetHistsAlgo (*C++ function*), [130,](#page-133-0) [260](#page-263-0) MetHistsAlgo::postExecute (*C++ function*), [130,](#page-133-0) [260](#page-263-0) MetHistsAlgo::setupJob (*C++ function*), [130,](#page-133-0) [260](#page-263-0) MinixAOD (*C++ class*), [145,](#page-148-0) [260](#page-263-0) MinixAOD::changeInput (*C++ function*), [146,](#page-149-0) [261](#page-264-0) MinixAOD::execute (*C++ function*), [146,](#page-149-0) [261](#page-264-0) MinixAOD::fileExecute (*C++ function*), [146,](#page-149-0) [261](#page-264-0) MinixAOD::finalize (*C++ function*), [146,](#page-149-0) [261](#page-264-0) MinixAOD::histFinalize (*C++ function*), [146,](#page-149-0) [261](#page-264-0) MinixAOD::histInitialize (*C++ function*), [146,](#page-149-0) [261](#page-264-0) MinixAOD::initialize (*C++ function*), [146,](#page-149-0) [261](#page-264-0) MinixAOD::m\_copyCutBookkeeper (*C++ member*), [147,](#page-150-0) [262](#page-265-0) MinixAOD::m\_copyFileMetaData (*C++ member*), [146,](#page-149-0) [261](#page-264-0) MinixAOD::m\_copyFromStoreToEventKeys\_vec (*C++ member*), [149](#page-152-0) MinixAOD::m\_copyTriggerInfo (*C++ member*), [147,](#page-150-0) [261](#page-264-0) MinixAOD::m\_createOutputFile (*C++ member*), [146,](#page-149-0) [261](#page-264-0) MinixAOD::m\_deepCopyKeys (*C++ member*), [148,](#page-151-0) [263](#page-266-0) MinixAOD::m\_deepCopyKeys\_vec (*C++ member*), [148](#page-151-0) MinixAOD::m\_fileMetaDataTool (*C++ member*), [149](#page-152-0) MinixAOD::m\_outputCBK (*C++ member*), [149](#page-152-0) MinixAOD::m\_outputCBKContainer (*C++ member*), [149](#page-152-0) MinixAOD::m\_outputCBKContainer\_aux (*C++ member*), [149](#page-152-0)

MinixAOD::m\_outputFileName (*C++ member*), [146,](#page-149-0) MuonCalibrator::m\_outContainerName (*C++ mem-*[261](#page-264-0)

MinixAOD::m\_outputInCBKContainer (*C++ member*), [149](#page-152-0)

- MinixAOD::m\_outputInCBKContainer\_aux (*C++ member*), [149](#page-152-0)
- MinixAOD::m\_shallowCopyKeys (*C++ member*), [147,](#page-150-0) [262](#page-265-0)
- MinixAOD::m\_shallowCopyKeys\_vec (*C++ member*), [148](#page-151-0)
- MinixAOD::m\_simpleCopyKeys (*C++ member*), [147,](#page-150-0) [262](#page-265-0)
- MinixAOD::m\_simpleCopyKeys\_vec (*C++ member*), [148](#page-151-0)
- MinixAOD::m\_storeCopyKeys (*C++ member*), [147,](#page-150-0) [262](#page-265-0)
- MinixAOD::m\_vectorCopyKeys (*C++ member*), [148,](#page-151-0) [263](#page-266-0)
- MinixAOD::m\_vectorCopyKeys\_vec (*C++ member*), [148](#page-151-0)
- MinixAOD::MinixAOD (*C++ function*), [146,](#page-149-0) [261](#page-264-0)
- MinixAOD::postExecute (*C++ function*), [146,](#page-149-0) [261](#page-264-0)
- MinixAOD::setupJob (*C++ function*), [146,](#page-149-0) [261](#page-264-0)
- MuonCalibrator (*C++ class*), [57,](#page-60-0) [264](#page-267-0)

MuonCalibrator::changeInput (*C++ function*), [57,](#page-60-0) [264](#page-267-0)

- MuonCalibrator::execute (*C++ function*), [57,](#page-60-0) [264](#page-267-0)
- MuonCalibrator::fileExecute (*C++ function*), [57,](#page-60-0) [264](#page-267-0)
- MuonCalibrator::finalize (*C++ function*), [57,](#page-60-0) [264](#page-267-0)
- MuonCalibrator::histFinalize (*C++ function*), [57,](#page-60-0) [264](#page-267-0)
- MuonCalibrator::histInitialize (*C++ function*), [57,](#page-60-0) [264](#page-267-0)
- MuonCalibrator::initialize (*C++ function*), [57,](#page-60-0) [264](#page-267-0)
- MuonCalibrator::m\_calibrationMode (*C++ member*), [57,](#page-60-0) [264](#page-267-0)
- MuonCalibrator::m\_do2StationsHighPt (*C++ member*), [57,](#page-60-0) [264](#page-267-0)
- MuonCalibrator::m\_forceDataCalib (*C++ member*), [58,](#page-61-0) [265](#page-268-0)
- MuonCalibrator::m\_inContainerName (*C++ member*), [57,](#page-60-0) [264](#page-267-0)
- MuonCalibrator::m\_inputAlgoSystNames (*C++ member*), [57,](#page-60-0) [264](#page-267-0)
- MuonCalibrator::m\_isRun3Geo (*C++ member*), [57,](#page-60-0) [264](#page-267-0)
- MuonCalibrator::m\_muonCalibrationTool\_handle (*C++ member*), [58](#page-61-0)
- MuonCalibrator::m\_numEvent (*C++ member*), [58](#page-61-0)
- MuonCalibrator::m\_numObject (*C++ member*), [58](#page-61-0)
- MuonCalibrator::m\_outAuxContainerName (*C++ member*), [58](#page-61-0)
- *ber*), [57,](#page-60-0) [264](#page-267-0)

MuonCalibrator::m\_outputAlgoSystNames (*C++ member*), [57,](#page-60-0) [264](#page-267-0) MuonCalibrator::m\_outSCAuxContainerName (*C++ member*), [58](#page-61-0) MuonCalibrator::m\_outSCContainerName (*C++ member*), [58](#page-61-0) MuonCalibrator::m\_sort (*C++ member*), [57,](#page-60-0) [264](#page-267-0) MuonCalibrator::m\_systList (*C++ member*), [58](#page-61-0) MuonCalibrator::m\_systName (*C++ member*), [58,](#page-61-0) [265](#page-268-0) MuonCalibrator::m\_systVal (*C++ member*), [58,](#page-61-0) [265](#page-268-0) MuonCalibrator::m\_writeSystToMetadata (*C++ member*), [57,](#page-60-0) [264](#page-267-0) MuonCalibrator::MuonCalibrator (*C++ function*), [57,](#page-60-0) [264](#page-267-0) MuonCalibrator::postExecute (*C++ function*), [57,](#page-60-0) [264](#page-267-0) MuonCalibrator::setupJob (*C++ function*), [57,](#page-60-0) [264](#page-267-0) MuonEfficiencyCorrector (*C++ class*), [69,](#page-72-0) [265](#page-268-0) MuonEfficiencyCorrector::changeInput (*C++ function*), [69,](#page-72-0) [265](#page-268-0) MuonEfficiencyCorrector::execute (*C++ function*), [69,](#page-72-0) [266](#page-269-0) MuonEfficiencyCorrector::executeSF (*C++ function*), [69,](#page-72-0) [266](#page-269-0) MuonEfficiencyCorrector::fileExecute (*C++ function*), [69,](#page-72-0) [265](#page-268-0) MuonEfficiencyCorrector::finalize (*C++ function*), [69,](#page-72-0) [266](#page-269-0) MuonEfficiencyCorrector::histFinalize (*C++* MuonEfficiencyCorrector::m\_systNameIso (*C++ function*), [69,](#page-72-0) [266](#page-269-0) MuonEfficiencyCorrector::histInitialize (*C++ function*), [69,](#page-72-0) [265](#page-268-0) MuonEfficiencyCorrector::initialize (*C++ function*), [69,](#page-72-0) [266](#page-269-0) MuonEfficiencyCorrector::m\_AllowZeroSF (*C++* MuonEfficiencyCorrector::m\_systNameTTVA *member*), [69,](#page-72-0) [266](#page-269-0) MuonEfficiencyCorrector::m\_inContainerName (*C++ member*), [69,](#page-72-0) [266](#page-269-0) MuonEfficiencyCorrector::m\_inputSystNamesMuons MuonEfficiencyCorrector::m\_systValReco (*C++* (*C++ member*), [70,](#page-73-0) [266](#page-269-0) MuonEfficiencyCorrector::m\_isoEffSF\_tool\_name MuonEfficiencyCorrector::m\_systValTrig (*C++* (*C++ member*), [71](#page-74-0) MuonEfficiencyCorrector::m\_muIsoSF\_tool (*C++ member*), [71](#page-74-0) MuonEfficiencyCorrector::m\_muRecoSF\_tool (*C++ member*), [71](#page-74-0) MuonEfficiencyCorrector::m\_MuTrigLegs (*C++ member*), [69,](#page-72-0) [266](#page-269-0) MuonEfficiencyCorrector::m\_muTrigSF\_tool (*C++ member*), [71](#page-74-0) MuonEfficiencyCorrector::m\_muTTVASF\_tool (*C++ member*), [71](#page-74-0) MuonEfficiencyCorrector::m\_numEvent (*C++*

*member*), [71](#page-74-0)

- MuonEfficiencyCorrector::m\_numObject (*C++ member*), [71](#page-74-0)
- MuonEfficiencyCorrector::m\_outputSystNamesIso (*C++ member*), [70,](#page-73-0) [267](#page-270-0)
- MuonEfficiencyCorrector::m\_outputSystNamesReco (*C++ member*), [70,](#page-73-0) [267](#page-270-0)
- MuonEfficiencyCorrector::m\_outputSystNamesTrig (*C++ member*), [70,](#page-73-0) [267](#page-270-0)
- MuonEfficiencyCorrector::m\_outputSystNamesTrigBase (*C++ member*), [71](#page-74-0)
- MuonEfficiencyCorrector::m\_outputSystNamesTTVA (*C++ member*), [70,](#page-73-0) [267](#page-270-0)
- MuonEfficiencyCorrector::m\_overrideCalibRelease (*C++ member*), [69,](#page-72-0) [266](#page-269-0)
- MuonEfficiencyCorrector::m\_pileup\_tool\_handle (*C++ member*), [71](#page-74-0)

MuonEfficiencyCorrector::m\_recoEffSF\_tool\_name (*C++ member*), [71](#page-74-0)

- MuonEfficiencyCorrector::m\_SingleMuTriggerMap (*C++ member*), [71](#page-74-0)
- MuonEfficiencyCorrector::m\_systListIso (*C++ member*), [71](#page-74-0)
- MuonEfficiencyCorrector::m\_systListReco (*C++ member*), [71](#page-74-0)
- MuonEfficiencyCorrector::m\_systListTrig (*C++ member*), [71](#page-74-0)
- MuonEfficiencyCorrector::m\_systListTTVA (*C++ member*), [71](#page-74-0)
- *member*), [70,](#page-73-0) [267](#page-270-0)
- MuonEfficiencyCorrector::m\_systNameReco (*C++ member*), [70,](#page-73-0) [267](#page-270-0)
- MuonEfficiencyCorrector::m\_systNameTrig (*C++ member*), [70,](#page-73-0) [267](#page-270-0)
	- (*C++ member*), [70,](#page-73-0) [267](#page-270-0)
	- MuonEfficiencyCorrector::m\_systValIso (*C++ member*), [70,](#page-73-0) [267](#page-270-0)

*member*), [70,](#page-73-0) [266](#page-269-0)

- *member*), [70,](#page-73-0) [267](#page-270-0)
- MuonEfficiencyCorrector::m\_systValTTVA (*C++ member*), [70,](#page-73-0) [267](#page-270-0)
- MuonEfficiencyCorrector::m\_trigEffSF\_tool\_name (*C++ member*), [71](#page-74-0)
- MuonEfficiencyCorrector::m\_TTVAEffSF\_tool\_name (*C++ member*), [71](#page-74-0)
- MuonEfficiencyCorrector::m\_usePerMuonTriggerSFs (*C++ member*), [69,](#page-72-0) [266](#page-269-0)
- MuonEfficiencyCorrector::m\_WorkingPointIso (*C++ member*), [69,](#page-72-0) [266](#page-269-0)
- MuonEfficiencyCorrector::m\_WorkingPointReco

(*C++ member*), [69,](#page-72-0) [266](#page-269-0) MuonEfficiencyCorrector::m\_WorkingPointTTVA (*C++ member*), [70,](#page-73-0) [266](#page-269-0) MuonEfficiencyCorrector::m\_writeSystToMetadata (*C++ member*), [70,](#page-73-0) [266](#page-269-0) MuonEfficiencyCorrector::MuonEfficiencyCorrector (*C++ function*), [69,](#page-72-0) [265](#page-268-0) MuonEfficiencyCorrector::postExecute (*C++ function*), [69,](#page-72-0) [266](#page-269-0) MuonEfficiencyCorrector::setupJob (*C++ function*), [69,](#page-72-0) [265](#page-268-0) MuonHistsAlgo (*C++ class*), [131,](#page-134-0) [267](#page-270-0) MuonHistsAlgo::AddHists (*C++ function*), [131,](#page-134-0) [268](#page-271-0) MuonHistsAlgo::execute (*C++ function*), [131,](#page-134-0) [268](#page-271-0) MuonHistsAlgo::MuonHistsAlgo (*C++ function*), [131,](#page-134-0) [268](#page-271-0) MuonHistsAlgo::setupJob (*C++ function*), [131,](#page-134-0) [268](#page-271-0) MuonInFatJetCorrector (*C++ class*), [268](#page-271-0) MuonInFatJetCorrector::changeInput (*C++ function*), [269](#page-272-0) MuonInFatJetCorrector::execute (*C++ function*), [269](#page-272-0) MuonInFatJetCorrector::fileExecute (*C++ function*), [269](#page-272-0) MuonInFatJetCorrector::finalize (*C++ function*), [269](#page-272-0) MuonInFatJetCorrector::getHbbCorrectedVector (*C++ function*), [269](#page-272-0) MuonInFatJetCorrector::getMuonCorrectedJetFourMom MuonSelector::changeInput (*C++ function*), [102,](#page-105-0) (*C++ function*), [269](#page-272-0) MuonInFatJetCorrector::histFinalize (*C++ function*), [269](#page-272-0) MuonInFatJetCorrector::histInitialize (*C++ function*), [269](#page-272-0) MuonInFatJetCorrector::initialize (*C++ function*), [269](#page-272-0) MuonInFatJetCorrector::m\_calibratedMassDecorat**NumDaSel**ector::histFinalize (*C++ function*), [102,](#page-105-0) (*C++ member*), [269](#page-272-0) MuonInFatJetCorrector::m\_calibratedMassDecorat**NurGhuSdEsim**tor::histInitialize (*C++ function*), (*C++ member*), [269](#page-272-0) MuonInFatJetCorrector::m\_fatJetContainerName MuonSelector::initialize (*C++ function*), [102,](#page-105-0) [271](#page-274-0) (*C++ member*), [269](#page-272-0) MuonInFatJetCorrector::m\_inputAlgo (*C++ member*), [270](#page-273-0) MuonInFatJetCorrector::m\_muonContainerName (*C++ member*), [269](#page-272-0) MuonInFatJetCorrector::m\_muonDrMax (*C++ member*), [270](#page-273-0) MuonInFatJetCorrector::m\_muonEtaMax (*C++ member*), [270](#page-273-0) MuonInFatJetCorrector::m\_muonPtMin (*C++ member*), [270](#page-273-0) MuonInFatJetCorrector::m\_trackJetContainerName (*C++ member*), [269](#page-272-0) MuonInFatJetCorrector::m\_trackJetEtaMax (*C++ member*), [270](#page-273-0) MuonInFatJetCorrector::m\_trackJetLinkName (*C++ member*), [269](#page-272-0) MuonInFatJetCorrector::m\_trackJetNConst (*C++ member*), [270](#page-273-0) MuonInFatJetCorrector::m\_trackJetPtMin (*C++ member*), [270](#page-273-0) MuonInFatJetCorrector::matchTrackJetsToMuons (*C++ function*), [269](#page-272-0) MuonInFatJetCorrector::MuonInFatJetCorrector (*C++ function*), [269](#page-272-0) MuonInFatJetCorrector::postExecute (*C++ function*), [269](#page-272-0) MuonInFatJetCorrector::Scheme (*C++ enum*), [268](#page-271-0) MuonInFatJetCorrector::Scheme::Calorimeter (*C++ enumerator*), [268](#page-271-0) MuonInFatJetCorrector::Scheme::Combined (*C++ enumerator*), [268](#page-271-0) MuonInFatJetCorrector::Scheme::SimpleMuon (*C++ enumerator*), [269](#page-272-0) MuonInFatJetCorrector::Scheme::TrackAssisted (*C++ enumerator*), [268](#page-271-0) MuonInFatJetCorrector::setupJob (*C++ function*), [269](#page-272-0) MuonSelector (*C++ class*), [102,](#page-105-0) [270](#page-273-0) MuonSelector::~MuonSelector (*C++ function*), [102,](#page-105-0) [271](#page-274-0) [271](#page-274-0) MuonSelector::execute (*C++ function*), [102,](#page-105-0) [271](#page-274-0) MuonSelector::executeSelection (*C++ function*), [102,](#page-105-0) [271](#page-274-0) MuonSelector::fileExecute (*C++ function*), [102,](#page-105-0) [271](#page-274-0) MuonSelector::finalize (*C++ function*), [102,](#page-105-0) [271](#page-274-0) [271](#page-274-0) [102,](#page-105-0) [271](#page-274-0) MuonSelector::m\_CaloBasedIsoType (*C++ member*), [104,](#page-107-0) [273](#page-276-0) MuonSelector::m\_CaloIsoEff (*C++ member*), [104,](#page-107-0) [273](#page-276-0) MuonSelector::m\_createSelectedContainer (*C++ member*), [103,](#page-106-0) [271](#page-274-0) MuonSelector::m\_cutflow\_bin (*C++ member*), [105](#page-108-0) MuonSelector::m\_cutflowHist (*C++ member*), [105](#page-108-0) MuonSelector::m\_cutflowHistW (*C++ member*), [105](#page-108-0) MuonSelector::m\_d0\_max (*C++ member*), [103,](#page-106-0) [272](#page-275-0) MuonSelector::m\_d0sig\_max (*C++ member*), [103,](#page-106-0) [272](#page-275-0) MuonSelector::m\_decorateSelectedObjects

(*C++ member*), [102,](#page-105-0) [271](#page-274-0) MuonSelector::m\_diMuTrigChains (*C++ member*), [104,](#page-107-0) [273](#page-276-0) MuonSelector::m\_diMuTrigChainsList (*C++ member*), [106](#page-109-0) MuonSelector::m\_doIsolation (*C++ member*), [104,](#page-107-0) [272](#page-275-0) MuonSelector::m\_doLRT (*C++ member*), [104,](#page-107-0) [273](#page-276-0) MuonSelector::m\_doTrigMatch (*C++ member*), [106](#page-109-0) MuonSelector::m\_eta\_max (*C++ member*), [103,](#page-106-0) [272](#page-275-0) MuonSelector::m\_inContainerName (*C++ member*), [102,](#page-105-0) [271](#page-274-0) MuonSelector::m\_inputAlgoSystNames (*C++ member*), [102,](#page-105-0) [271](#page-274-0) MuonSelector::m\_isoDecSuffix (*C++ member*), [104,](#page-107-0) [273](#page-276-0) MuonSelector::m\_IsoKeys (*C++ member*), [106](#page-109-0) MuonSelector::m\_isolationSelectionTool (*C++ member*), [106](#page-109-0) MuonSelector::m\_isolationSelectionTool\_handle (*C++ member*), [106](#page-109-0) MuonSelector::m\_IsoWPList (*C++ member*), [104,](#page-107-0) [273](#page-276-0) MuonSelector::m\_isRun3Geo (*C++ member*), [103,](#page-106-0) [272](#page-275-0) MuonSelector::m\_isUsedBefore (*C++ member*), [105](#page-108-0) MuonSelector::m\_merged\_muons (*C++ member*), [104,](#page-107-0) [273](#page-276-0) MuonSelector::m\_minDeltaR (*C++ member*), [104,](#page-107-0) [273](#page-276-0) [272](#page-275-0) MuonSelector::m\_mu\_cutflow\_all (*C++ member*), [105](#page-108-0) MuonSelector::m\_mu\_cutflow\_cosmic\_cut (*C++ member*), [106](#page-109-0) MuonSelector::m\_mu\_cutflow\_d0\_cut (*C++ member*), [105](#page-108-0) MuonSelector::m\_mu\_cutflow\_d0sig\_cut (*C++ member*), [106](#page-109-0) MuonSelector::m\_mu\_cutflow\_eta\_and\_quaility\_cut (*C++ member*), [105](#page-108-0) MuonSelector::m\_mu\_cutflow\_iso\_cut (*C++ member*), [106](#page-109-0) MuonSelector::m\_mu\_cutflow\_ptmax\_cut (*C++ member*), [105](#page-108-0) MuonSelector::m\_mu\_cutflow\_ptmin\_cut (*C++ member*), [105](#page-108-0) MuonSelector::m\_mu\_cutflow\_ptnan\_check (*C++ member*), [105](#page-108-0) MuonSelector::m\_mu\_cutflow\_type\_cut (*C++ member*), [105](#page-108-0) MuonSelector::m\_mu\_cutflow\_z0sintheta\_cut (*C++ member*), [105](#page-108-0)

MuonSelector::m\_MinIsoWPCut (*C++ member*), [104,](#page-107-0) MuonSelector::m\_removeEventBadMuon (*C++ mem-*MuonSelector::m\_mu\_cutflowHist\_1 (*C++ member*), [105](#page-108-0) MuonSelector::m\_mu\_cutflowHist\_2 (*C++ member*), [105](#page-108-0) MuonSelector::m\_muonQuality (*C++ member*), [105](#page-108-0) MuonSelector::m\_muonQualityStr (*C++ member*), [103,](#page-106-0) [272](#page-275-0) MuonSelector::m\_muonSelectionTool\_handle (*C++ member*), [106](#page-109-0) MuonSelector::m\_nToProcess (*C++ member*), [103,](#page-106-0) [271](#page-274-0) MuonSelector::m\_numEvent (*C++ member*), [105](#page-108-0) MuonSelector::m\_numEventPass (*C++ member*), [105](#page-108-0) MuonSelector::m\_numObject (*C++ member*), [105](#page-108-0) MuonSelector::m\_numObjectPass (*C++ member*), [105](#page-108-0) MuonSelector::m\_outAuxContainerName (*C++ member*), [102,](#page-105-0) [271](#page-274-0) MuonSelector::m\_outContainerName (*C++ member*), [102,](#page-105-0) [271](#page-274-0) MuonSelector::m\_outputAlgoSystNames (*C++ member*), [102,](#page-105-0) [271](#page-274-0) MuonSelector::m\_pass\_max (*C++ member*), [103,](#page-106-0) [272](#page-275-0) MuonSelector::m\_pass\_min (*C++ member*), [103,](#page-106-0) [272](#page-275-0) MuonSelector::m\_pT\_max (*C++ member*), [103,](#page-106-0) [272](#page-275-0) MuonSelector::m\_pT\_min (*C++ member*), [103,](#page-106-0) [272](#page-275-0) MuonSelector::m\_pT\_NaNcheck (*C++ member*), [103,](#page-106-0) [272](#page-275-0) MuonSelector::m\_removeCosmicMuon (*C++ member*), [103,](#page-106-0) [272](#page-275-0) *ber*), [103,](#page-106-0) [272](#page-275-0) MuonSelector::m\_scoreTool (*C++ member*), [106](#page-109-0) MuonSelector::m\_singleMuTrigChains (*C++ member*), [104,](#page-107-0) [273](#page-276-0) MuonSelector::m\_singleMuTrigChainsList (*C++ member*), [106](#page-109-0) MuonSelector::m\_TrackBasedIsoType (*C++ member*), [104,](#page-107-0) [273](#page-276-0) MuonSelector::m\_TrackIsoEff (*C++ member*), [104,](#page-107-0) [273](#page-276-0) MuonSelector::m\_trigDecTool\_handle (*C++ member*), [106](#page-109-0) MuonSelector::m\_trigInputPrefix (*C++ member*), [104,](#page-107-0) [273](#page-276-0) MuonSelector::m\_trigMuonMatchTool\_handle (*C++ member*), [106](#page-109-0) MuonSelector::m\_useCutFlow (*C++ member*), [102,](#page-105-0) [271](#page-274-0) MuonSelector::m\_weightNumEventPass (*C++ member*), [105](#page-108-0) MuonSelector::m\_z0sintheta\_max (*C++ member*), [103,](#page-106-0) [272](#page-275-0)

MuonSelector::MuonSelector (*C++ function*), [102,](#page-105-0)

#### [271](#page-274-0)

- MuonSelector::passCuts (*C++ function*), [102,](#page-105-0) [271](#page-274-0) MuonSelector::postExecute (*C++ function*), [102,](#page-105-0) [271](#page-274-0)
- MuonSelector::setupJob (*C++ function*), [102,](#page-105-0) [271](#page-274-0)
- O OverlapRemover (*C++ class*), [81,](#page-84-0) [274](#page-277-0) OverlapRemover::changeInput (*C++ function*), [82,](#page-85-0) [275](#page-278-0) OverlapRemover::execute (*C++ function*), [82,](#page-85-0) [275](#page-278-0) OverlapRemover::executeOR (*C++ function*), [82,](#page-85-0) [275](#page-278-0) OverlapRemover::fileExecute (*C++ function*), [82,](#page-85-0) [275](#page-278-0) OverlapRemover::fillObjectCutflow (*C++ function*), [82,](#page-85-0) [275](#page-278-0) OverlapRemover::finalize (*C++ function*), [82,](#page-85-0) [275](#page-278-0) OverlapRemover::histFinalize (*C++ function*), [82,](#page-85-0) [275](#page-278-0) OverlapRemover::histInitialize (*C++ function*), [82,](#page-85-0) [275](#page-278-0) OverlapRemover::initialize (*C++ function*), [82,](#page-85-0) [275](#page-278-0) OverlapRemover::m\_applyRelPt (*C++ member*), [83,](#page-86-0) [277](#page-280-0) OverlapRemover::m\_bTagWP (*C++ member*), [83,](#page-86-0) [276](#page-279-0) OverlapRemover::m\_createSelectedContainers (*C++ member*), [83,](#page-86-0) [276](#page-279-0) OverlapRemover::m\_decor (*C++ member*), [83,](#page-86-0) [276](#page-279-0) OverlapRemover::m\_decorateSelectedObjects (*C++ member*), [83,](#page-86-0) [276](#page-279-0) OverlapRemover::m\_doEleEleOR (*C++ member*), [83,](#page-86-0) [277](#page-280-0) OverlapRemover::m\_el\_cutflow\_OR\_cut (*C++ member*), [86,](#page-89-0) [280](#page-283-0) OverlapRemover::m\_el\_cutflowHist\_1 (*C++ member*), [86,](#page-89-0) [279](#page-282-0) OverlapRemover::m\_inContainerName\_Electrons (*C++ member*), [84,](#page-87-0) [277](#page-280-0) OverlapRemover::m\_inContainerName\_Jets (*C++ member*), [84,](#page-87-0) [277](#page-280-0) OverlapRemover::m\_inContainerName\_Muons (*C++ member*), [84,](#page-87-0) [277](#page-280-0) OverlapRemover::m\_inContainerName\_Photons (*C++ member*), [84,](#page-87-0) [277](#page-280-0) OverlapRemover::m\_inContainerName\_Taus (*C++ member*), [84,](#page-87-0) [277](#page-280-0) OverlapRemover::m\_inputAlgoElectrons (*C++ member*), [84,](#page-87-0) [277](#page-280-0)
- OverlapRemover::m\_inputAlgoJets (*C++ member*), [84,](#page-87-0) [277](#page-280-0)
- OverlapRemover::m\_inputAlgoMuons (*C++ member*), [84,](#page-87-0) [277](#page-280-0)
- OverlapRemover::m\_inputAlgoPhotons (*C++ member*), [84,](#page-87-0) [277](#page-280-0)
- OverlapRemover::m\_inputAlgoTaus (*C++ member*), [84,](#page-87-0) [278](#page-281-0)
- OverlapRemover::m\_jet\_cutflow\_OR\_cut (*C++ member*), [87,](#page-90-0) [280](#page-283-0)
- OverlapRemover::m\_jet\_cutflowHist\_1 (*C++ member*), [86,](#page-89-0) [279](#page-282-0)
- OverlapRemover::m\_lepFavWP (*C++ member*), [83,](#page-86-0) [277](#page-280-0)
- OverlapRemover::m\_linkOverlapObjects (*C++ member*), [83,](#page-86-0) [276](#page-279-0)
- OverlapRemover::m\_mu\_cutflow\_OR\_cut (*C++ member*), [86,](#page-89-0) [280](#page-283-0)
- OverlapRemover::m\_mu\_cutflowHist\_1 (*C++ member*), [86,](#page-89-0) [279](#page-282-0)
- OverlapRemover::m\_numEvent (*C++ member*), [85,](#page-88-0) [278](#page-281-0)
- OverlapRemover::m\_numEventPass (*C++ member*), [85,](#page-88-0) [278](#page-281-0)
- OverlapRemover::m\_numObject (*C++ member*), [85,](#page-88-0) [278](#page-281-0)
- OverlapRemover::m\_numObjectPass (*C++ member*), [85,](#page-88-0) [278](#page-281-0)
- OverlapRemover::m\_ORToolbox (*C++ member*), [86,](#page-89-0) [279](#page-282-0)
- OverlapRemover::m\_outAuxContainerName\_Electrons (*C++ member*), [86,](#page-89-0) [279](#page-282-0)
- OverlapRemover::m\_outAuxContainerName\_Jets (*C++ member*), [86,](#page-89-0) [279](#page-282-0)
- OverlapRemover::m\_outAuxContainerName\_Muons (*C++ member*), [86,](#page-89-0) [279](#page-282-0)
- OverlapRemover::m\_outAuxContainerName\_Photons (*C++ member*), [86,](#page-89-0) [279](#page-282-0)
- OverlapRemover::m\_outAuxContainerName\_Taus (*C++ member*), [86,](#page-89-0) [279](#page-282-0)
- OverlapRemover::m\_outContainerName\_Electrons (*C++ member*), [84,](#page-87-0) [277](#page-280-0)
- OverlapRemover::m\_outContainerName\_Jets (*C++ member*), [84,](#page-87-0) [277](#page-280-0)
- OverlapRemover::m\_outContainerName\_Muons (*C++ member*), [84,](#page-87-0) [277](#page-280-0)
- OverlapRemover::m\_outContainerName\_Photons (*C++ member*), [84,](#page-87-0) [277](#page-280-0)
- OverlapRemover::m\_outContainerName\_Taus (*C++ member*), [84,](#page-87-0) [277](#page-280-0)
- OverlapRemover::m\_outputAlgoSystNames (*C++ member*), [84,](#page-87-0) [277](#page-280-0)
- OverlapRemover::m\_ph\_cutflow\_OR\_cut (*C++ member*), [87,](#page-90-0) [280](#page-283-0)
- OverlapRemover::m\_ph\_cutflowHist\_1 (*C++ member*), [86,](#page-89-0) [279](#page-282-0)
- OverlapRemover::m\_tau\_cutflow\_OR\_cut (*C++ member*), [87,](#page-90-0) [280](#page-283-0)
- OverlapRemover::m\_tau\_cutflowHist\_1 (*C++ member*), [86,](#page-89-0) [279](#page-282-0)
- OverlapRemover::m\_useBoostedLeptons (*C++ member*), [83,](#page-86-0) [276](#page-279-0)
- [276](#page-279-0)
- [85,](#page-88-0) [278](#page-281-0)
- [279](#page-282-0)
- [279](#page-282-0)
- OverlapRemover::m\_useSelected (*C++ member*), [83,](#page-86-0) [276](#page-279-0)
- OverlapRemover::m\_useTaus (*C++ member*), [86,](#page-89-0) [279](#page-282-0)
- OverlapRemover::m\_weightNumEventPass (*C++ member*), [85,](#page-88-0) [278](#page-281-0)
- OverlapRemover::OverlapRemover (*C++ function*), [82,](#page-85-0) [275](#page-278-0)
- OverlapRemover::postExecute (*C++ function*), [82,](#page-85-0) [275](#page-278-0)
- OverlapRemover::setCounters (*C++ function*), [83,](#page-86-0) [276](#page-279-0)
- OverlapRemover::setCutFlowHist (*C++ function*), [83,](#page-86-0) [276](#page-279-0)
- OverlapRemover::setupJob (*C++ function*), [82,](#page-85-0) [275](#page-278-0)
- OverlapRemover::SystType (*C++ enum*), [85,](#page-88-0) [278](#page-281-0)
- OverlapRemover::SystType::ELSYST (*C++ enumerator*), [85,](#page-88-0) [278](#page-281-0)
- OverlapRemover::SystType::JETSYST (*C++ enumerator*), [85,](#page-88-0) [278](#page-281-0)
- OverlapRemover::SystType::MUSYST (*C++ enumerator*), [85,](#page-88-0) [278](#page-281-0)
- OverlapRemover::SystType::NOMINAL (*C++ enumerator*), [85,](#page-88-0) [278](#page-281-0)
- OverlapRemover::SystType::PHSYST (*C++ enumerator*), [85,](#page-88-0) [278](#page-281-0)
- OverlapRemover::SystType::TAUSYST (*C++ enumerator*), [85,](#page-88-0) [278](#page-281-0)

## P

- PhotonCalibrator (*C++ class*), [60,](#page-63-0) [280](#page-283-0)
- PhotonCalibrator::changeInput (*C++ function*), [60,](#page-63-0) [280](#page-283-0)
- PhotonCalibrator::decorate (*C++ function*), [62](#page-65-0)
- PhotonCalibrator::execute (*C++ function*), [60,](#page-63-0) [280](#page-283-0)
- PhotonCalibrator::fileExecute (*C++ function*), [60,](#page-63-0) [280](#page-283-0)
- PhotonCalibrator::finalize (*C++ function*), [61,](#page-64-0) [280](#page-283-0)
- PhotonCalibrator::histFinalize (*C++ function*), [61,](#page-64-0) [280](#page-283-0)
- PhotonCalibrator::histInitialize (*C++ function*), [60,](#page-63-0) [280](#page-283-0)
- PhotonCalibrator::initialize (*C++ function*), [60,](#page-63-0) [280](#page-283-0)
- PhotonCalibrator::m\_decorrelationModel (*C++ member*), [61,](#page-64-0) [281](#page-284-0)
- OverlapRemover::m\_useCutFlow (*C++ member*), [83,](#page-86-0) PhotonCalibrator::m\_EgammaCalibrationAndSmearingTool (*C++ member*), [62](#page-65-0)
- OverlapRemover::m\_useElectrons (*C++ member*), PhotonCalibrator::m\_esModel (*C++ member*), [61,](#page-64-0) [281](#page-284-0)
- OverlapRemover::m\_useMuons (*C++ member*), [85,](#page-88-0) PhotonCalibrator::m\_inContainerName (*C++ member*), [61,](#page-64-0) [281](#page-284-0)
- OverlapRemover::m\_usePhotons (*C++ member*), [86,](#page-89-0) PhotonCalibrator::m\_inputAlgoSystNames (*C++ member*), [61,](#page-64-0) [281](#page-284-0)
	- PhotonCalibrator::m\_isolationCorrectionTool\_handle (*C++ member*), [62](#page-65-0)
	- PhotonCalibrator::m\_looseIDConfigPath (*C++ member*), [61,](#page-64-0) [281](#page-284-0)
	- PhotonCalibrator::m\_mediumIDConfigPath (*C++ member*), [61,](#page-64-0) [281](#page-284-0)
	- PhotonCalibrator::m\_outAuxContainerName (*C++ member*), [62](#page-65-0)
	- PhotonCalibrator::m\_outContainerName (*C++ member*), [61,](#page-64-0) [281](#page-284-0)
	- PhotonCalibrator::m\_outputAlgoSystNames (*C++ member*), [61,](#page-64-0) [281](#page-284-0)
	- PhotonCalibrator::m\_outSCAuxContainerName (*C++ member*), [62](#page-65-0)
	- PhotonCalibrator::m\_outSCContainerName (*C++ member*), [62](#page-65-0)
	- PhotonCalibrator::m\_overridePhotonCalibMap (*C++ member*), [61,](#page-64-0) [281](#page-284-0)
	- PhotonCalibrator::m\_photonLooseEffTool\_handle (*C++ member*), [62](#page-65-0)
	- PhotonCalibrator::m\_photonLooseIsEMSelector (*C++ member*), [62](#page-65-0)
	- PhotonCalibrator::m\_photonMediumEffTool\_handle (*C++ member*), [62](#page-65-0)
	- PhotonCalibrator::m\_photonMediumIsEMSelector (*C++ member*), [62](#page-65-0)
	- PhotonCalibrator::m\_photonTightEffTool\_handle (*C++ member*), [62](#page-65-0)
	- PhotonCalibrator::m\_photonTightIsEMSelector (*C++ member*), [62](#page-65-0)
	- PhotonCalibrator::m\_photonVarCorrectionTool (*C++ member*), [62](#page-65-0)
	- PhotonCalibrator::m\_randomRunNumber (*C++ member*), [61,](#page-64-0) [281](#page-284-0)
	- PhotonCalibrator::m\_readIDFlagsFromDerivation (*C++ member*), [62,](#page-65-0) [281](#page-284-0)
	- PhotonCalibrator::m\_sort (*C++ member*), [61,](#page-64-0) [281](#page-284-0)
	- PhotonCalibrator::m\_systList (*C++ member*), [62](#page-65-0)
	- PhotonCalibrator::m\_systName (*C++ member*), [61,](#page-64-0) [281](#page-284-0)
	- PhotonCalibrator::m\_systVal (*C++ member*), [61,](#page-64-0) [281](#page-284-0)

PhotonCalibrator::m\_tightIDConfigPath (*C++ member*), [61,](#page-64-0) [281](#page-284-0) PhotonCalibrator::m\_useAF3 (*C++ member*), [61,](#page-64-0) PhotonSelector::m\_IsolationSelectionTool [281](#page-284-0) PhotonCalibrator::m\_useAFII (*C++ member*), [61,](#page-64-0) [281](#page-284-0) PhotonCalibrator::PhotonCalibrator (*C++ function*), [60,](#page-63-0) [280](#page-283-0) PhotonCalibrator::postExecute (*C++ function*), PhotonSelector::m\_nToProcess (*C++ member*), [60,](#page-63-0) [280](#page-283-0) PhotonCalibrator::setupJob (*C++ function*), [60,](#page-63-0) [280](#page-283-0) PhotonHistsAlgo (*C++ class*), [282](#page-285-0) PhotonHistsAlgo::AddHists (*C++ function*), [282](#page-285-0) PhotonHistsAlgo::execute (*C++ function*), [282](#page-285-0) PhotonHistsAlgo::PhotonHistsAlgo (*C++ function*), [282](#page-285-0) PhotonHistsAlgo::setupJob (*C++ function*), [282](#page-285-0) PhotonSelector (*C++ class*), [106,](#page-109-0) [282](#page-285-0) PhotonSelector::~PhotonSelector (*C++ function*), [107,](#page-110-0) [283](#page-286-0) PhotonSelector::changeInput (*C++ function*), [107,](#page-110-0) [283](#page-286-0) PhotonSelector::execute (*C++ function*), [107,](#page-110-0) [283](#page-286-0) PhotonSelector::executeSelection (*C++ function*), [107,](#page-110-0) [283](#page-286-0) PhotonSelector::fileExecute (*C++ function*), [107,](#page-110-0) [283](#page-286-0) PhotonSelector::finalize (*C++ function*), [107,](#page-110-0) [283](#page-286-0) PhotonSelector::histFinalize (*C++ function*), [107,](#page-110-0) [283](#page-286-0) PhotonSelector::histInitialize (*C++ function*), [107,](#page-110-0) [283](#page-286-0) PhotonSelector::initialize (*C++ function*), [107,](#page-110-0) [283](#page-286-0) PhotonSelector::m\_createSelectedContainer (*C++ member*), [107,](#page-110-0) [283](#page-286-0) PhotonSelector::m\_cutflow\_bin (*C++ member*), [109](#page-112-0) PhotonSelector::m\_cutflowHist (*C++ member*), [109](#page-112-0) PhotonSelector::m\_cutflowHistW (*C++ member*), [109](#page-112-0) PhotonSelector::m\_decorateSelectedObjects (*C++ member*), [107,](#page-110-0) [283](#page-286-0) PhotonSelector::m\_doAuthorCut (*C++ member*), [108,](#page-111-0) [284](#page-287-0) PhotonSelector::m\_doOQCut (*C++ member*), [108,](#page-111-0) [284](#page-287-0) PhotonSelector::m\_eta\_max (*C++ member*), [108,](#page-111-0) [284](#page-287-0) PhotonSelector::m\_inContainerName (*C++ member*), [107,](#page-110-0) [283](#page-286-0)

PhotonSelector::m\_inputAlgoSystNames (*C++*

*member*), [107,](#page-110-0) [283](#page-286-0)

PhotonSelector::m\_IsoKeys (*C++ member*), [109](#page-112-0)

- (*C++ member*), [109](#page-112-0)
- PhotonSelector::m\_IsoWPList (*C++ member*), [108,](#page-111-0) [284](#page-287-0)
- PhotonSelector::m\_MinIsoWPCut (*C++ member*), [108,](#page-111-0) [284](#page-287-0)
- [107,](#page-110-0) [283](#page-286-0)
- PhotonSelector::m\_numEvent (*C++ member*), [109](#page-112-0)
- PhotonSelector::m\_numEventPass (*C++ member*), [109](#page-112-0)
- PhotonSelector::m\_numObject (*C++ member*), [109](#page-112-0)

PhotonSelector::m\_numObjectPass (*C++ member*), [109](#page-112-0)

- PhotonSelector::m\_outAuxContainerName (*C++ member*), [109](#page-112-0)
- PhotonSelector::m\_outContainerName (*C++ member*), [107,](#page-110-0) [283](#page-286-0)
- PhotonSelector::m\_outputAlgoSystNames (*C++ member*), [107,](#page-110-0) [283](#page-286-0)
- PhotonSelector::m\_pass\_max (*C++ member*), [108,](#page-111-0) [284](#page-287-0)
- PhotonSelector::m\_pass\_min (*C++ member*), [108,](#page-111-0) [284](#page-287-0)
- PhotonSelector::m\_ph\_cutflow\_all (*C++ member*), [109](#page-112-0)
- PhotonSelector::m\_ph\_cutflow\_author\_cut (*C++ member*), [109](#page-112-0)
- PhotonSelector::m\_ph\_cutflow\_eta\_cut (*C++ member*), [109](#page-112-0)
- PhotonSelector::m\_ph\_cutflow\_iso\_cut (*C++ member*), [109](#page-112-0)
- PhotonSelector::m\_ph\_cutflow\_OQ\_cut (*C++ member*), [109](#page-112-0)
- PhotonSelector::m\_ph\_cutflow\_PID\_cut (*C++ member*), [109](#page-112-0)
- PhotonSelector::m\_ph\_cutflow\_ptmax\_cut (*C++ member*), [109](#page-112-0)
- PhotonSelector::m\_ph\_cutflow\_ptmin\_cut (*C++ member*), [109](#page-112-0)
- PhotonSelector::m\_ph\_cutflowHist\_1 (*C++ member*), [109](#page-112-0)
- PhotonSelector::m\_photonIdCut (*C++ member*), [108,](#page-111-0) [284](#page-287-0)
- PhotonSelector::m\_pT\_max (*C++ member*), [108,](#page-111-0) [284](#page-287-0)
- PhotonSelector::m\_pT\_min (*C++ member*), [108,](#page-111-0) [284](#page-287-0)
- PhotonSelector::m\_readOQFromDerivation (*C++ member*), [108,](#page-111-0) [284](#page-287-0)
- PhotonSelector::m\_useCutFlow (*C++ member*), [107,](#page-110-0) [283](#page-286-0)
- PhotonSelector::m\_vetoCrack (*C++ member*), [108,](#page-111-0) [284](#page-287-0)

PhotonSelector::m\_weightNumEventPass (*C++ member*), [109](#page-112-0) PhotonSelector::passCuts (*C++ function*), [107,](#page-110-0) [283](#page-286-0) PhotonSelector::PhotonSelector (*C++ function*), [107,](#page-110-0) [283](#page-286-0) PhotonSelector::postExecute (*C++ function*), [107,](#page-110-0) [283](#page-286-0) PhotonSelector::setupJob (*C++ function*), [107,](#page-110-0) [283](#page-286-0)

## R

RETURN\_CHECK (*C macro*), [397](#page-400-0)

## T

TauCalibrator (*C++ class*), [59,](#page-62-0) [285](#page-288-0) TauCalibrator::changeInput (*C++ function*), [59,](#page-62-0) [285](#page-288-0) TauCalibrator::execute (*C++ function*), [59,](#page-62-0) [285](#page-288-0) TauCalibrator::fileExecute (*C++ function*), [59,](#page-62-0) [285](#page-288-0) TauCalibrator::finalize (*C++ function*), [59,](#page-62-0) [285](#page-288-0) TauCalibrator::histFinalize (*C++ function*), [59,](#page-62-0) [285](#page-288-0) TauCalibrator::histInitialize (*C++ function*), [59,](#page-62-0) [285](#page-288-0) TauCalibrator::initialize (*C++ function*), [59,](#page-62-0) [285](#page-288-0) TauCalibrator::m\_applyMVATESQualityCheck (*C++ member*), [59,](#page-62-0) [285](#page-288-0) TauCalibrator::m\_campaign (*C++ member*), [59,](#page-62-0) [285](#page-288-0) TauCalibrator::m\_generator (*C++ member*), [59,](#page-62-0) [285](#page-288-0) TauCalibrator::m\_inContainerName (*C++ member*), [59,](#page-62-0) [285](#page-288-0) TauCalibrator::m\_inputAlgoSystNames (*C++ member*), [59,](#page-62-0) [286](#page-289-0) TauCalibrator::m\_numEvent (*C++ member*), [60](#page-63-0) TauCalibrator::m\_numObject (*C++ member*), [60](#page-63-0) TauCalibrator::m\_outAuxContainerName (*C++ member*), [60](#page-63-0) TauCalibrator::m\_outContainerName (*C++ member*), [59,](#page-62-0) [285](#page-288-0) TauCalibrator::m\_outputAlgoSystNames (*C++ member*), [60,](#page-63-0) [286](#page-289-0) TauCalibrator::m\_outSCAuxContainerName (*C++ member*), [60](#page-63-0) TauCalibrator::m\_outSCContainerName (*C++ member*), [60](#page-63-0) TauCalibrator::m\_RecommendationTag (*C++ member*), [59,](#page-62-0) [285](#page-288-0) TauCalibrator::m\_setAF3 (*C++ member*), [59,](#page-62-0) [286](#page-289-0) TauCalibrator::m\_setAFII (*C++ member*), [59,](#page-62-0) [286](#page-289-0) TauCalibrator::m\_skipTruthMatchCheck (*C++ member*), [59,](#page-62-0) [286](#page-289-0) TauCalibrator::m\_sort (*C++ member*), [59,](#page-62-0) [286](#page-289-0) TauCalibrator::m\_systList (*C++ member*), [60](#page-63-0)

 $(C++$  TauCalibrator:: m\_tauSmearingTool\_handle (*C++ member*), [60](#page-63-0) TauCalibrator::m\_writeSystToMetadata (*C++ member*), [60,](#page-63-0) [286](#page-289-0) TauCalibrator::postExecute (*C++ function*), [59,](#page-62-0) [285](#page-288-0) TauCalibrator::setupJob (*C++ function*), [59,](#page-62-0) [285](#page-288-0) TauCalibrator::TauCalibrator (*C++ function*), [59,](#page-62-0) [285](#page-288-0) TauEfficiencyCorrector (*C++ class*), [72,](#page-75-0) [286](#page-289-0) TauEfficiencyCorrector::changeInput (*C++ function*), [72,](#page-75-0) [286](#page-289-0) TauEfficiencyCorrector::execute (*C++ function*), [72,](#page-75-0) [287](#page-290-0) TauEfficiencyCorrector::executeSF (*C++ function*), [72,](#page-75-0) [287](#page-290-0) TauEfficiencyCorrector::fileExecute (*C++ function*), [72,](#page-75-0) [286](#page-289-0) TauEfficiencyCorrector::finalize (*C++ function*), [72,](#page-75-0) [287](#page-290-0) TauEfficiencyCorrector::histFinalize (*C++ function*), [72,](#page-75-0) [287](#page-290-0) TauEfficiencyCorrector::histInitialize (*C++ function*), [72,](#page-75-0) [286](#page-289-0) TauEfficiencyCorrector::initialize (*C++ function*), [72,](#page-75-0) [286](#page-289-0) TauEfficiencyCorrector::m\_inContainerName (*C++ member*), [72,](#page-75-0) [287](#page-290-0) TauEfficiencyCorrector::m\_inputSystNamesTaus (*C++ member*), [72,](#page-75-0) [287](#page-290-0) TauEfficiencyCorrector::m\_numEvent (*C++ member*), [73](#page-76-0) TauEfficiencyCorrector::m\_numObject (*C++ member*), [73](#page-76-0) TauEfficiencyCorrector::m\_outputSystNames (*C++ member*), [73,](#page-76-0) [287](#page-290-0) TauEfficiencyCorrector::m\_pileup\_tool\_handle (*C++ member*), [73](#page-76-0) TauEfficiencyCorrector::m\_RecommendationTag (*C++ member*), [72,](#page-75-0) [287](#page-290-0) TauEfficiencyCorrector::m\_systList (*C++ member*), [73](#page-76-0) TauEfficiencyCorrector::m\_systName (*C++ member*), [73,](#page-76-0) [287](#page-290-0) TauEfficiencyCorrector::m\_systVal (*C++ member*), [73,](#page-76-0) [287](#page-290-0) TauEfficiencyCorrector::m\_tauEffCorrTool\_handle (*C++ member*), [73](#page-76-0) TauEfficiencyCorrector::m\_tauSelTool\_handle (*C++ member*), [73](#page-76-0) TauEfficiencyCorrector::m\_TriggerName (*C++ member*), [72,](#page-75-0) [287](#page-290-0)

> TauEfficiencyCorrector::m\_WorkingPointEleOLRHadTau (*C++ member*), [72,](#page-75-0) [287](#page-290-0)
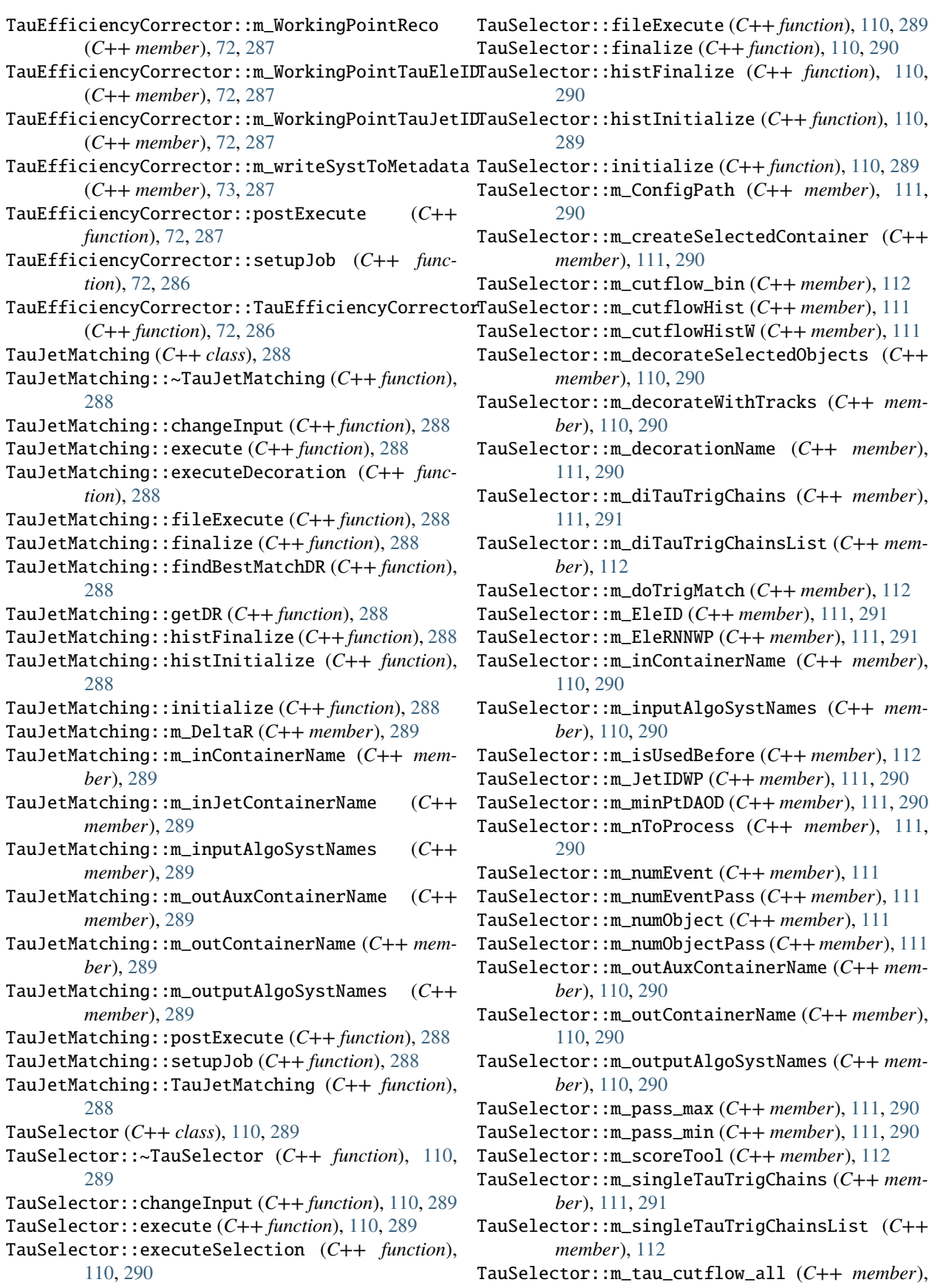

## [112](#page-115-0)

- TauSelector::m\_tau\_cutflow\_selected (*C++ member*), [112](#page-115-0)
- *ber*), [112](#page-115-0)
- TauSelector::m\_tau\_cutflowHist\_2 (*C++ member*), [112](#page-115-0)
- TauSelector::m\_tauSelTool\_handle (*C++ member*), [112](#page-115-0)
- TauSelector::m\_trigDecTool\_handle (*C++ member*), [112](#page-115-0)
- *member*), [112](#page-115-0)
- [290](#page-293-0)
- TauSelector::m\_weightNumEventPass (*C++ member*), [111](#page-114-0)
- TauSelector::passCuts (*C++ function*), [110,](#page-113-0) [290](#page-293-0)
- TauSelector::postExecute (*C++ function*), [110,](#page-113-0) [290](#page-293-0)
- TauSelector::setupJob (*C++ function*), [110,](#page-113-0) [289](#page-292-0)
- TauSelector::TauSelector (*C++ function*), [110,](#page-113-0) [289](#page-292-0)
- TrackHistsAlgo (*C++ class*), [131,](#page-134-0) [291](#page-294-0)
- TrackHistsAlgo::changeInput (*C++ function*), [132,](#page-135-0) [291](#page-294-0)
- TrackHistsAlgo::execute (*C++ function*), [132,](#page-135-0) [291](#page-294-0)
- TrackHistsAlgo::fileExecute (*C++ function*), [132,](#page-135-0) [291](#page-294-0)
- TrackHistsAlgo::finalize (*C++ function*), [132,](#page-135-0) [291](#page-294-0)
- TrackHistsAlgo::histFinalize (*C++ function*), [132,](#page-135-0) [291](#page-294-0)
- TrackHistsAlgo::histInitialize (*C++ function*), [132,](#page-135-0) [291](#page-294-0)
- [291](#page-294-0)
- TrackHistsAlgo::m\_detailStr (*C++ member*), [132,](#page-135-0) [292](#page-295-0)
- TrackHistsAlgo::m\_inContainerName (*C++ member*), [132,](#page-135-0) [292](#page-295-0)
- TrackHistsAlgo::m\_plots (*C++ member*), [132](#page-135-0)
- [291](#page-294-0)
- TrackHistsAlgo::setupJob (*C++ function*), [132,](#page-135-0) [291](#page-294-0)
- TrackHistsAlgo::TrackHistsAlgo (*C++ function*), [132,](#page-135-0) [291](#page-294-0)
- TrackSelector (*C++ class*), [112,](#page-115-0) [292](#page-295-0)
- TrackSelector::changeInput (*C++ function*), [113,](#page-116-0) [292](#page-295-0)
- TrackSelector::execute (*C++ function*), [113,](#page-116-0) [292](#page-295-0)
- TrackSelector::executeTrackCollection (*C++ function*), [113,](#page-116-0) [292](#page-295-0)
- TrackSelector::executeTracksInJets (*C++ function*), [113,](#page-116-0) [292](#page-295-0)
- [292](#page-295-0)

TrackSelector::finalize (*C++ function*), [113,](#page-116-0) [292](#page-295-0)

- TrackSelector::histFinalize (*C++ function*), [113,](#page-116-0) [292](#page-295-0)
- TauSelector::m\_tau\_cutflowHist\_1 (*C++ mem-*TrackSelector::histInitialize (*C++ function*), [113,](#page-116-0) [292](#page-295-0)
	- TrackSelector::initialize (*C++ function*), [113,](#page-116-0) [292](#page-295-0)
	- TrackSelector::m\_chi2NdofCut\_max (*C++ member*), [116,](#page-119-0) [295](#page-298-0)
	- TrackSelector::m\_chi2Prob\_max (*C++ member*), [116,](#page-119-0) [295](#page-298-0)
- TauSelector::m\_trigTauMatchTool\_handle (*C++* TrackSelector::m\_chi2Prob\_min (*C++ member*), [116,](#page-119-0) [295](#page-298-0)
- TauSelector::m\_useCutFlow (*C++ member*), [110,](#page-113-0) TrackSelector::m\_createSelectedContainer (*C++ member*), [113,](#page-116-0) [293](#page-296-0)
	- TrackSelector::m\_cutflow\_bin (*C++ member*), [117](#page-120-0)
	- TrackSelector::m\_cutflowHist (*C++ member*), [117](#page-120-0)
	- TrackSelector::m\_cutflowHistW (*C++ member*), [117](#page-120-0)
	- TrackSelector::m\_cutLevelString (*C++ member*), [114,](#page-117-0) [293](#page-296-0)
	- TrackSelector::m\_d0\_max (*C++ member*), [114,](#page-117-0) [294](#page-297-0)
	- TrackSelector::m\_d0oversigmad0\_max (*C++ member*), [114,](#page-117-0) [294](#page-297-0)
	- TrackSelector::m\_decorateSelectedObjects (*C++ member*), [113,](#page-116-0) [293](#page-296-0)
	- TrackSelector::m\_doTracksInJets (*C++ member*), [116,](#page-119-0) [296](#page-299-0)
	- TrackSelector::m\_eta\_max (*C++ member*), [114,](#page-117-0) [293](#page-296-0)
	- TrackSelector::m\_eta\_min (*C++ member*), [114,](#page-117-0) [293](#page-296-0)
	- TrackSelector::m\_etaSigned\_max (*C++ member*), [114,](#page-117-0) [294](#page-297-0)
- TrackHistsAlgo::initialize (*C++ function*), [132,](#page-135-0) TrackSelector::m\_etaSigned\_min (*C++ member*), [114,](#page-117-0) [293](#page-296-0)
	- TrackSelector::m\_failAuxDecorKeys (*C++ member*), [116,](#page-119-0) [296](#page-299-0)
	- TrackSelector::m\_failKeys (*C++ member*), [116](#page-119-0)
	- TrackSelector::m\_inContainerName (*C++ member*), [113,](#page-116-0) [293](#page-296-0)
- TrackHistsAlgo::postExecute (*C++ function*), [132,](#page-135-0) TrackSelector::m\_inJetContainerName (*C++ member*), [113,](#page-116-0) [293](#page-296-0)

TrackSelector::m\_nBL\_min (*C++ member*), [116,](#page-119-0) [295](#page-298-0)

- TrackSelector::m\_nBothInnermostLayersHits\_min (*C++ member*), [115,](#page-118-0) [295](#page-298-0)
- TrackSelector::m\_nInnermostPixel\_min (*C++ member*), [115,](#page-118-0) [295](#page-298-0)
- TrackSelector::m\_nNextToInnermostPixel\_min (*C++ member*), [115,](#page-118-0) [295](#page-298-0)
- TrackSelector::m\_nPixelHits\_min (*C++ member*), [115,](#page-118-0) [294](#page-297-0)
- TrackSelector::m\_nPixelHitsPhysical\_min (*C++ member*), [115,](#page-118-0) [294](#page-297-0)
- TrackSelector::fileExecute (*C++ function*), [113,](#page-116-0) TrackSelector::m\_nPixelSharedHits\_max (*C++ member*), [116,](#page-119-0) [295](#page-298-0)
- [115,](#page-118-0) [295](#page-298-0)
- TrackSelector::m\_nSctHits\_min (*C++ member*), [115,](#page-118-0) [294](#page-297-0)
- TrackSelector::m\_nSctHitsPhysical\_min (*C++ member*), [115,](#page-118-0) [294](#page-297-0)
- TrackSelector::m\_nSctHoles\_max (*C++ member*), [115,](#page-118-0) [295](#page-298-0)
- TrackSelector::m\_nSctSharedHits\_max (*C++ member*), [116,](#page-119-0) [295](#page-298-0)
- TrackSelector::m\_nSi\_min (*C++ member*), [115,](#page-118-0) [294](#page-297-0)
- TrackSelector::m\_nSiHoles\_max (*C++ member*), [115,](#page-118-0) [295](#page-298-0)
- TrackSelector::m\_nSiPhysical\_min (*C++ member*), [115,](#page-118-0) [295](#page-298-0)
- TrackSelector::m\_nSiSharedHits\_max (*C++ member*), [116,](#page-119-0) [295](#page-298-0)
- TrackSelector::m\_nSiSharedModules\_max (*C++ member*), [116,](#page-119-0) [295](#page-298-0)
- TrackSelector::m\_nToProcess (*C++ member*), [113,](#page-116-0) [293](#page-296-0)
- TrackSelector::m\_numEvent (*C++ member*), [116](#page-119-0)
- TrackSelector::m\_numEventPass (*C++ member*), [117](#page-120-0)
- TrackSelector::m\_numObject (*C++ member*), [116](#page-119-0)
- TrackSelector::m\_numObjectPass (*C++ member*), [117](#page-120-0)
- TrackSelector::m\_outContainerName (*C++ member*), [113,](#page-116-0) [293](#page-296-0)
- TrackSelector::m\_p\_min (*C++ member*), [114,](#page-117-0) [293](#page-296-0)
- [293](#page-296-0)
- TrackSelector::m\_pass\_min (*C++ member*), [113,](#page-116-0) [293](#page-296-0)
- TrackSelector::m\_passAuxDecorKeys (*C++ member*), [116,](#page-119-0) [296](#page-299-0)
- TrackSelector::m\_passKeys (*C++ member*), [116](#page-119-0)
- TrackSelector::m\_pT\_max (*C++ member*), [114,](#page-117-0) [293](#page-296-0)
- TrackSelector::m\_pT\_min (*C++ member*), [114,](#page-117-0) [293](#page-296-0)
- TrackSelector::m\_sigmad0\_max (*C++ member*), [114,](#page-117-0) [294](#page-297-0)
- TrackSelector::m\_sigmaz0\_max (*C++ member*), [114,](#page-117-0) [294](#page-297-0)
- TrackSelector::m\_sigmaz0sintheta\_max (*C++ member*), [115,](#page-118-0) [294](#page-297-0)
- TrackSelector::m\_trkSelTool\_handle (*C++ mem-*TreeAlgo::m\_fatJetDetails (*C++ member*), [144,](#page-147-0) *ber*), [116](#page-119-0)
- [293](#page-296-0)
- TrackSelector::m\_z0\_max (*C++ member*), [114,](#page-117-0) [294](#page-297-0)
- TrackSelector::m\_z0oversigmaz0\_max (*C++ member*), [115,](#page-118-0) [294](#page-297-0)
- [294](#page-297-0)
- TrackSelector::m\_nPixHoles\_max (*C++ member*), TrackSelector::m\_z0sinthetaoversigmaz0sintheta\_max (*C++ member*), [115,](#page-118-0) [294](#page-297-0)
	- TrackSelector::PassCuts (*C++ function*), [113,](#page-116-0) [292](#page-295-0)
	- TrackSelector::postExecute (*C++ function*), [113,](#page-116-0) [292](#page-295-0)
	- TrackSelector::setupJob (*C++ function*), [113,](#page-116-0) [292](#page-295-0)
	- TrackSelector::TrackSelector (*C++ function*), [113,](#page-116-0) [292](#page-295-0)
	- TreeAlgo (*C++ class*), [141,](#page-144-0) [296](#page-299-0)
		- TreeAlgo::changeInput (*C++ function*), [141,](#page-144-0) [296](#page-299-0)
		- TreeAlgo::createTree (*C++ function*), [141,](#page-144-0) [296](#page-299-0)
		- TreeAlgo::execute (*C++ function*), [141,](#page-144-0) [296](#page-299-0)
		- TreeAlgo::fileExecute (*C++ function*), [141,](#page-144-0) [296](#page-299-0)
		- TreeAlgo::finalize (*C++ function*), [141,](#page-144-0) [296](#page-299-0)
		- TreeAlgo::histFinalize (*C++ function*), [141,](#page-144-0) [296](#page-299-0)
		- TreeAlgo::histInitialize (*C++ function*), [141,](#page-144-0) [296](#page-299-0)
		- TreeAlgo::initialize (*C++ function*), [141,](#page-144-0) [296](#page-299-0)
		- TreeAlgo::m\_autoFlush (*C++ member*), [144,](#page-147-0) [299](#page-302-0)
		- TreeAlgo::m\_clusterBranches (*C++ member*), [145,](#page-148-0) [300](#page-303-0)
		- TreeAlgo::m\_clusterBranchName (*C++ member*), [143,](#page-146-0) [298](#page-301-0)
		- TreeAlgo::m\_clusterContainerName (*C++ member*), [143,](#page-146-0) [298](#page-301-0)
		- TreeAlgo::m\_clusterContainers (*C++ member*), [145,](#page-148-0) [300](#page-303-0)
		- TreeAlgo::m\_clusterDetails (*C++ member*), [145,](#page-148-0) [300](#page-303-0)
		- TreeAlgo::m\_clusterDetailStr (*C++ member*), [142,](#page-145-0) [297](#page-300-0)
- TrackSelector::m\_pass\_max (*C++ member*), [114,](#page-117-0) TreeAlgo::m\_elContainerName (*C++ member*), [143,](#page-146-0) [298](#page-301-0)
	- TreeAlgo::m\_elDetailStr (*C++ member*), [142,](#page-145-0) [297](#page-300-0)
	- TreeAlgo::m\_elSystsVec (*C++ member*), [144,](#page-147-0) [299](#page-302-0)
	- TreeAlgo::m\_evtContainerName (*C++ member*), [142,](#page-145-0) [297](#page-300-0)
	- TreeAlgo::m\_evtDetailStr (*C++ member*), [142,](#page-145-0) [297](#page-300-0)
	- TreeAlgo::m\_fatJetBranches (*C++ member*), [145,](#page-148-0) [300](#page-303-0)
	- TreeAlgo::m\_fatJetBranchName (*C++ member*), [143,](#page-146-0) [298](#page-301-0)
	- TreeAlgo::m\_fatJetContainerName (*C++ member*), [143,](#page-146-0) [298](#page-301-0)
	- TreeAlgo::m\_fatJetContainers (*C++ member*), [145,](#page-148-0) [300](#page-303-0)
	- [299](#page-302-0)
- TrackSelector::m\_useCutFlow (*C++ member*), [113,](#page-116-0) TreeAlgo::m\_fatJetDetailStr (*C++ member*), [142,](#page-145-0) [297](#page-300-0)
	- TreeAlgo::m\_fatJetSystsVec (*C++ member*), [144,](#page-147-0) [299](#page-302-0)
	- TreeAlgo::m\_jetBranches (*C++ member*), [145,](#page-148-0) [300](#page-303-0)
- TrackSelector::m\_z0sinT\_max (*C++ member*), [114,](#page-117-0) TreeAlgo::m\_jetBranchName (*C++ member*), [143,](#page-146-0) [298](#page-301-0)
- TreeAlgo::m\_jetContainerName (*C++ member*), [143,](#page-146-0) [298](#page-301-0)
- TreeAlgo::m\_jetContainers (*C++ member*), [144,](#page-147-0) [299](#page-302-0)
- TreeAlgo::m\_jetDetails (*C++ member*), [144,](#page-147-0) [299](#page-302-0)
- TreeAlgo::m\_jetDetailStr (*C++ member*), [142,](#page-145-0) [297](#page-300-0)
- TreeAlgo::m\_jetSystsVec (*C++ member*), [144,](#page-147-0) [299](#page-302-0)
- [300](#page-303-0)
- [299](#page-302-0)
- [143,](#page-146-0) [298](#page-301-0)
- TreeAlgo::m\_l1JetContainers (*C++ member*), [145,](#page-148-0) TreeAlgo::m\_truthJetBranches (*C++ member*), [300](#page-303-0)
- TreeAlgo::m\_METContainerName (*C++ member*), TreeAlgo::m\_truthJetBranchName (*C++ member*), [143,](#page-146-0) [298](#page-301-0)
- TreeAlgo::m\_METDetailStr (*C++ member*), [142,](#page-145-0) [297](#page-300-0)
- TreeAlgo::m\_METReferenceContainerName (*C++ member*), [143,](#page-146-0) [298](#page-301-0)
- TreeAlgo::m\_METReferenceDetailStr (*C++ member*), [142,](#page-145-0) [297](#page-300-0)
- TreeAlgo::m\_metSystsVec (*C++ member*), [144,](#page-147-0) [299](#page-302-0)
- TreeAlgo::m\_muContainerName (*C++ member*), [142,](#page-145-0) [297](#page-300-0)
- TreeAlgo::m\_muDetailStr (*C++ member*), [142,](#page-145-0) [297](#page-300-0)
- TreeAlgo::m\_muSystsVec (*C++ member*), [144,](#page-147-0) [299](#page-302-0)
- TreeAlgo::m\_outHistDir (*C++ member*), [142,](#page-145-0) [297](#page-300-0)
- TreeAlgo::m\_photonContainerName (*C++ member*), [143,](#page-146-0) [298](#page-301-0)
- TreeAlgo::m\_photonDetailStr (*C++ member*), [142,](#page-145-0) [297](#page-300-0)
- TreeAlgo::m\_photonSystsVec (*C++ member*), [144,](#page-147-0) [299](#page-302-0)
- TreeAlgo::m\_retrievePV (*C++ member*), [144,](#page-147-0) [299](#page-302-0)
- TreeAlgo::m\_sortL1Jets (*C++ member*), [144,](#page-147-0) [299](#page-302-0)
- TreeAlgo::m\_tauContainerName (*C++ member*), [143,](#page-146-0) [298](#page-301-0)
- TreeAlgo::m\_tauDetailStr (*C++ member*), [142,](#page-145-0) [297](#page-300-0)
- TreeAlgo::m\_tauSystsVec (*C++ member*), [144,](#page-147-0) [299](#page-302-0)
- TreeAlgo::m\_trackParticlesContainerName (*C++ member*), [143,](#page-146-0) [298](#page-301-0)
- TreeAlgo::m\_trackParticlesDetailStr (*C++ member*), [142,](#page-145-0) [297](#page-300-0)
- TreeAlgo::m\_trees (*C++ member*), [145,](#page-148-0) [300](#page-303-0)
- TreeAlgo::m\_treeStreamName (*C++ member*), [142,](#page-145-0) [297](#page-300-0)
- TreeAlgo::m\_trigDetailStr (*C++ member*), [142,](#page-145-0) [297](#page-300-0)
- TreeAlgo::m\_trigJetBranches (*C++ member*), [145,](#page-148-0) [300](#page-303-0)
- TreeAlgo::m\_trigJetBranchName (*C++ member*), [143,](#page-146-0) [298](#page-301-0)
- TreeAlgo::m\_trigJetContainerName (*C++ mem-*

*ber*), [143,](#page-146-0) [298](#page-301-0)

- TreeAlgo::m\_trigJetContainers (*C++ member*), [144,](#page-147-0) [299](#page-302-0)
- TreeAlgo::m\_trigJetDetails (*C++ member*), [144,](#page-147-0) [299](#page-302-0)
- TreeAlgo::m\_trigJetDetailStr (*C++ member*), [142,](#page-145-0) [297](#page-300-0)
- TreeAlgo::m\_l1JetBranches (*C++ member*), [145,](#page-148-0) TreeAlgo::m\_truthFatJetBranchName (*C++ member*), [143,](#page-146-0) [298](#page-301-0)
- TreeAlgo::m\_l1JetBranchName (*C++ member*), [144,](#page-147-0) TreeAlgo::m\_truthFatJetContainerName (*C++ member*), [143,](#page-146-0) [298](#page-301-0)
- TreeAlgo::m\_l1JetContainerName (*C++ member*), TreeAlgo::m\_truthFatJetDetailStr (*C++ member*), [142,](#page-145-0) [297](#page-300-0)
	- [145,](#page-148-0) [300](#page-303-0)
	- [143,](#page-146-0) [298](#page-301-0)
	- TreeAlgo::m\_truthJetContainerName (*C++ member*), [143,](#page-146-0) [298](#page-301-0)
	- TreeAlgo::m\_truthJetContainers (*C++ member*), [144,](#page-147-0) [299](#page-302-0)
	- TreeAlgo::m\_truthJetDetailStr (*C++ member*), [142,](#page-145-0) [297](#page-300-0)
	- TreeAlgo::m\_truthParticlesBranches (*C++ member*), [145,](#page-148-0) [300](#page-303-0)
	- TreeAlgo::m\_truthParticlesBranchName (*C++ member*), [143,](#page-146-0) [298](#page-301-0)
	- TreeAlgo::m\_truthParticlesContainerName (*C++ member*), [143,](#page-146-0) [298](#page-301-0)
	- TreeAlgo::m\_truthParticlesContainers (*C++ member*), [145,](#page-148-0) [300](#page-303-0)
	- TreeAlgo::m\_truthParticlesDetailStr (*C++ member*), [142,](#page-145-0) [297](#page-300-0)
	- TreeAlgo::m\_units (*C++ member*), [144,](#page-147-0) [299](#page-302-0)
	- TreeAlgo::m\_vertexBranches (*C++ member*), [145,](#page-148-0) [300](#page-303-0)
	- TreeAlgo::m\_vertexBranchName (*C++ member*), [144,](#page-147-0) [299](#page-302-0)
	- TreeAlgo::m\_vertexContainers (*C++ member*), [145,](#page-148-0) [300](#page-303-0)
	- TreeAlgo::m\_vertexDetails (*C++ member*), [145,](#page-148-0) [300](#page-303-0)
	- TreeAlgo::m\_vertexDetailStr (*C++ member*), [142,](#page-145-0) [297](#page-300-0)
		- TreeAlgo::postExecute (*C++ function*), [141,](#page-144-0) [296](#page-299-0)
		- TreeAlgo::setupJob (*C++ function*), [141,](#page-144-0) [296](#page-299-0)
		- TreeAlgo::TreeAlgo (*C++ function*), [141,](#page-144-0) [296](#page-299-0)
		- TrigMatcher (*C++ class*), [301](#page-304-0)

TrigMatcher::~TrigMatcher (*C++ function*), [302](#page-305-0)

TrigMatcher::execute (*C++ function*), [302](#page-305-0)

TrigMatcher::executeMatching (*C++ function*), [302](#page-305-0)

- TrigMatcher::initialize (*C++ function*), [302](#page-305-0)
- TrigMatcher::m\_inContainerName (*C++ member*), [302](#page-305-0)
- TrigMatcher::m\_systNames (*C++ member*), [302](#page-305-0)
- TrigMatcher::m\_trigChains (*C++ member*), [302](#page-305-0)
- TrigMatcher::setupJob (*C++ function*), [302](#page-305-0)
- TrigMatcher::TrigMatcher (*C++ function*), [302](#page-305-0)
- TruthSelector (*C++ class*), [117,](#page-120-0) [302](#page-305-0)
- TruthSelector::changeInput (*C++ function*), [117,](#page-120-0) [303](#page-306-0)
- TruthSelector::execute (*C++ function*), [117,](#page-120-0) [303](#page-306-0)
- TruthSelector::executeSelection (*C++ function*), [117,](#page-120-0) [303](#page-306-0)
- TruthSelector::fileExecute (*C++ function*), [117,](#page-120-0) [303](#page-306-0)
- TruthSelector::finalize (*C++ function*), [117,](#page-120-0) [303](#page-306-0)
- TruthSelector::histFinalize (*C++ function*), [117,](#page-120-0) [303](#page-306-0)
- TruthSelector::histInitialize (*C++ function*), [117,](#page-120-0) [303](#page-306-0)
- TruthSelector::initialize (*C++ function*), [117,](#page-120-0) TruthSelector::m\_truth\_cutflow\_ptmin\_cut [303](#page-306-0)
- TruthSelector::m\_createSelectedContainer (*C++ member*), [118,](#page-121-0) [303](#page-306-0)
- TruthSelector::m\_cutflow\_bin (*C++ member*), [120](#page-123-0)
- TruthSelector::m\_cutflowHist (*C++ member*), [119](#page-122-0)
- TruthSelector::m\_cutflowHistW (*C++ member*), [119](#page-122-0)
- TruthSelector::m\_decor (*C++ member*), [118,](#page-121-0) [303](#page-306-0)
- TruthSelector::m\_decorateSelectedObjects (*C++ member*), [118,](#page-121-0) [303](#page-306-0)
- TruthSelector::m\_eta\_dressed\_max (*C++ member*), [119,](#page-122-0) [304](#page-307-0)
- TruthSelector::m\_eta\_dressed\_min (*C++ member*), [119,](#page-122-0) [304](#page-307-0)
- TruthSelector::m\_eta\_max (*C++ member*), [118,](#page-121-0) [304](#page-307-0)
- TruthSelector::m\_eta\_min (*C++ member*), [118,](#page-121-0) [304](#page-307-0)
- TruthSelector::m\_inContainerName (*C++ member*), [118,](#page-121-0) [303](#page-306-0)
- TruthSelector::m\_mass\_max (*C++ member*), [118,](#page-121-0) [304](#page-307-0)
- TruthSelector::m\_mass\_min (*C++ member*), [118,](#page-121-0) [304](#page-307-0)
- TruthSelector::m\_nToProcess (*C++ member*), [118,](#page-121-0) [303](#page-306-0)
- TruthSelector::m\_numEvent (*C++ member*), [119](#page-122-0)
- TruthSelector::m\_numEventPass (*C++ member*), [119](#page-122-0)
- TruthSelector::m\_numObject (*C++ member*), [119](#page-122-0)
- TruthSelector::m\_numObjectPass (*C++ member*), [119](#page-122-0)
- TruthSelector::m\_origin (*C++ member*), [119,](#page-122-0) [304](#page-307-0)
- TruthSelector::m\_originOptions (*C++ member*), [119,](#page-122-0) [304](#page-307-0)
- TruthSelector::m\_outContainerName (*C++ member*), [118,](#page-121-0) [303](#page-306-0)
- TruthSelector::m\_pass\_max (*C++ member*), [118,](#page-121-0) Writer::Writer (*C++ function*), [305](#page-308-0)

[303](#page-306-0)

- TruthSelector::m\_pass\_min (*C++ member*), [118,](#page-121-0) [303](#page-306-0)
- TruthSelector::m\_pT\_dressed\_min (*C++ member*), [119,](#page-122-0) [304](#page-307-0)
- TruthSelector::m\_pT\_max (*C++ member*), [118,](#page-121-0) [304](#page-307-0)
- TruthSelector::m\_pT\_min (*C++ member*), [118,](#page-121-0) [304](#page-307-0)
- TruthSelector::m\_rapidity\_max (*C++ member*), [118,](#page-121-0) [304](#page-307-0)
- TruthSelector::m\_rapidity\_min (*C++ member*), [119,](#page-122-0) [304](#page-307-0)
- TruthSelector::m\_truth\_cutflow\_all (*C++ member*), [120](#page-123-0)
- TruthSelector::m\_truth\_cutflow\_eta\_cut (*C++ member*), [120](#page-123-0)
- TruthSelector::m\_truth\_cutflow\_ptmax\_cut (*C++ member*), [120](#page-123-0)
- (*C++ member*), [120](#page-123-0)
- TruthSelector::m\_truth\_cutflowHist\_1 (*C++ member*), [120](#page-123-0)
- TruthSelector::m\_type (*C++ member*), [119,](#page-122-0) [304](#page-307-0)

TruthSelector::m\_typeOptions (*C++ member*), [119,](#page-122-0) [304](#page-307-0)

- TruthSelector::m\_useCutFlow (*C++ member*), [118,](#page-121-0) [303](#page-306-0)
- TruthSelector::m\_weightNumEventPass (*C++ member*), [119](#page-122-0)
- TruthSelector::PassCuts (*C++ function*), [117,](#page-120-0) [303](#page-306-0)
- TruthSelector::postExecute (*C++ function*), [117,](#page-120-0) [303](#page-306-0)
- TruthSelector::setupJob (*C++ function*), [117,](#page-120-0) [303](#page-306-0)
- TruthSelector::TruthSelector (*C++ function*), [117,](#page-120-0) [303](#page-306-0)

## W

- Writer (*C++ class*), [305](#page-308-0) Writer::changeInput (*C++ function*), [305](#page-308-0) Writer::execute (*C++ function*), [305](#page-308-0)
- Writer::fileExecute (*C++ function*), [305](#page-308-0)
- Writer::finalize (*C++ function*), [305](#page-308-0)
- Writer::histFinalize (*C++ function*), [305](#page-308-0)
- Writer::histInitialize (*C++ function*), [305](#page-308-0)
- Writer::initialize (*C++ function*), [305](#page-308-0)
- Writer::m\_electronContainerNamesStr (*C++ member*), [306](#page-309-0)
- Writer::m\_jetContainerNamesStr (*C++ member*), [306](#page-309-0)
- Writer::m\_muonContainerNamesStr (*C++ member*), [306](#page-309-0)
- Writer::m\_outputLabel (*C++ member*), [306](#page-309-0)
- Writer::postExecute (*C++ function*), [305](#page-308-0)
- Writer::setupJob (*C++ function*), [305](#page-308-0)
- 

## X

- xAH::addRucio (*C++ function*), [395](#page-398-0)
- xAH::Algorithm (*C++ class*), [168,](#page-171-0) [307](#page-310-0)
- xAH::Algorithm::~Algorithm (*C++ function*), [169,](#page-172-0) [308](#page-311-0)
- xAH::Algorithm::algFinalize (*C++ function*), [169,](#page-172-0) [308](#page-311-0)
- xAH::Algorithm::algInitialize (*C++ function*), [169,](#page-172-0) [308](#page-311-0)
- xAH::Algorithm::Algorithm (*C++ function*), [169,](#page-172-0) [308](#page-311-0)
- xAH::Algorithm::checkToolStore (*C++ function*), [172,](#page-175-0) [311](#page-314-0)
- xAH::Algorithm::getAddress (*C++ function*), [173,](#page-176-0) [312](#page-315-0)
- xAH::Algorithm::isAF3 (*C++ function*), [172,](#page-175-0) [311](#page-314-0)
- xAH::Algorithm::isFastSim (*C++ function*), [171,](#page-174-0) [310](#page-313-0)
- xAH::Algorithm::isMC (*C++ function*), [171,](#page-174-0) [310](#page-313-0)
- xAH::Algorithm::isPHYS (*C++ function*), [172,](#page-175-0) [311](#page-314-0)
- xAH::Algorithm::isToolAlreadyUsed (*C++ function*), [173,](#page-176-0) [311](#page-314-0)
- xAH::Algorithm::m\_className (*C++ member*), [173,](#page-176-0) [312](#page-315-0)
- xAH::Algorithm::m\_cutFlowStreamName (*C++ member*), [170,](#page-173-0) [308](#page-311-0)
- xAH::Algorithm::m\_debug (*C++ member*), [169,](#page-172-0) [308](#page-311-0)
- xAH::Algorithm::m\_event (*C++ member*), [173,](#page-176-0) [312](#page-315-0)
- xAH::Algorithm::m\_eventInfoContainerName (*C++ member*), [170,](#page-173-0) [309](#page-312-0)
- xAH::Algorithm::m\_forceData (*C++ member*), [171,](#page-174-0) [310](#page-313-0)
- xAH::Algorithm::m\_forceFastSim (*C++ member*), [171,](#page-174-0) [310](#page-313-0)
- xAH::Algorithm::m\_forceFullSim (*C++ member*), [171,](#page-174-0) [310](#page-313-0)
- xAH::Algorithm::m\_HLTSummary (*C++ member*), [171,](#page-174-0) [310](#page-313-0)
- xAH::Algorithm::m\_instanceRegistry (*C++ member*), [174](#page-177-0)
- xAH::Algorithm::m\_isAF3 (*C++ member*), [170,](#page-173-0) [309](#page-312-0)
- xAH::Algorithm::m\_isFastSim (*C++ member*), [170,](#page-173-0) [309](#page-312-0)
- xAH::Algorithm::m\_isMC (*C++ member*), [170,](#page-173-0) [309](#page-312-0)
- xAH::Algorithm::m\_msgLevel (*C++ member*), [169,](#page-172-0) [308](#page-311-0)
- xAH::Algorithm::m\_name (*C++ member*), [169,](#page-172-0) [308](#page-311-0)
- xAH::Algorithm::m\_registered (*C++ member*), [173](#page-176-0)
- xAH::Algorithm::m\_setAF3 (*C++ member*), [171,](#page-174-0) [310](#page-313-0)
- xAH::Algorithm::m\_setAFII (*C++ member*), [171,](#page-174-0) [310](#page-313-0)
- xAH::Algorithm::m\_store (*C++ member*), [173,](#page-176-0) [312](#page-315-0)
- xAH::Algorithm::m\_systName (*C++ member*), [170,](#page-173-0) [309](#page-312-0)
- xAH::Algorithm::m\_systVal (*C++ member*), [170,](#page-173-0) [309](#page-312-0)
- xAH::Algorithm::m\_systValVector (*C++ member*), [170,](#page-173-0) [309](#page-312-0)
- xAH::Algorithm::m\_systValVectorString (*C++ member*), [170,](#page-173-0) [309](#page-312-0)
- xAH::Algorithm::m\_toolAlreadyUsed (*C++ member*), [173](#page-176-0)
- xAH::Algorithm::m\_useRun3navigation (*C++ member*), [171,](#page-174-0) [310](#page-313-0)
- xAH::Algorithm::m\_verbose (*C++ member*), [169,](#page-172-0) [308](#page-311-0)
- xAH::Algorithm::m\_vertexContainerName (*C++ member*), [170,](#page-173-0) [309](#page-312-0)
- xAH::Algorithm::numInstances (*C++ function*), [172,](#page-175-0) [311](#page-314-0)
- xAH::Algorithm::parseSystValVector (*C++ function*), [169,](#page-172-0) [308](#page-311-0)
- xAH::Algorithm::registerInstance (*C++ function*), [172,](#page-175-0) [311](#page-314-0)
- xAH::Algorithm::setToolName (*C++ function*), [173,](#page-176-0) [311](#page-314-0)
- xAH::Algorithm::unregisterInstance (*C++ function*), [172,](#page-175-0) [311](#page-314-0)
- xAH::Cluster (*C++ class*), [312](#page-315-0)
- xAH::ClusterContainer (*C++ class*), [313](#page-316-0)
- xAH::ClusterContainer::~ClusterContainer (*C++ function*), [313](#page-316-0)
- xAH::ClusterContainer::clear (*C++ function*), [313](#page-316-0)
- xAH::ClusterContainer::ClusterContainer (*C++ function*), [313](#page-316-0)
- xAH::ClusterContainer::FillCluster (*C++ function*), [313](#page-316-0)
- xAH::ClusterContainer::setBranches (*C++ function*), [313](#page-316-0)
- xAH::ClusterContainer::setTree (*C++ function*), [313](#page-316-0)
- xAH::ClusterContainer::updateParticle (*C++ function*), [313](#page-316-0)
- xAH::Electron (*C++ class*), [314](#page-317-0)
- xAH::Electron::author (*C++ member*), [315](#page-318-0)
- xAH::Electron::caloCluster\_eta (*C++ member*), [314](#page-317-0)
- xAH::Electron::charge (*C++ member*), [314](#page-317-0)
- xAH::Electron::etcone20 (*C++ member*), [314](#page-317-0)
- xAH::Electron::isIsolated (*C++ member*), [314](#page-317-0)
- xAH::Electron::isLRT (*C++ member*), [317](#page-320-0)
- xAH::Electron::IsoEff\_SF (*C++ member*), [315](#page-318-0)
- xAH::Electron::isTrigMatched (*C++ member*), [314](#page-317-0)
- xAH::Electron::isTrigMatchedToChain (*C++ member*), [314](#page-317-0)
- xAH::Electron::listTrigChains (*C++ member*), [314](#page-317-0)
- xAH::Electron::neflowisol20 (*C++ member*), [315](#page-318-0)

xAH::Electron::OQ (*C++ member*), [315](#page-318-0) xAH::Electron::passOR (*C++ member*), [317](#page-320-0) xAH::Electron::passSel (*C++ member*), [317](#page-320-0) xAH::Electron::PID (*C++ member*), [315](#page-318-0) xAH::Electron::PIDEff\_SF (*C++ member*), [315](#page-318-0) xAH::Electron::PromptLeptonInput\_DL1mu (*C++ member*), [316](#page-319-0) xAH::Electron::PromptLeptonInput\_DRlj (*C++ member*), [316](#page-319-0) xAH::Electron::PromptLeptonInput\_ip2 (*C++ member*), [316](#page-319-0) xAH::Electron::PromptLeptonInput\_ip3 (*C++ member*), [316](#page-319-0) xAH::Electron::PromptLeptonInput\_LepJetPtFrac xAH::Electron::trknTRTHits (*C++ member*), [316](#page-319-0) (*C++ member*), [316](#page-319-0) xAH::Electron::PromptLeptonInput\_PtFrac (*C++ member*), [316](#page-319-0) xAH::Electron::PromptLeptonInput\_PtRel (*C++* xAH::Electron::trkqOverP (*C++ member*), [316](#page-319-0) *member*), [316](#page-319-0) xAH::Electron::PromptLeptonInput\_rnnip (*C++ member*), [317](#page-320-0) xAH::Electron::PromptLeptonInput\_sv1\_jf\_ntrkv xAH::ElectronContainer (*C++ class*), [317](#page-320-0) (*C++ member*), [317](#page-320-0) xAH::Electron::PromptLeptonInput\_TrackJetNTrack (*C++ member*), [316](#page-319-0) xAH::Electron::PromptLeptonIso (*C++ member*), [317](#page-320-0) xAH::Electron::PromptLeptonVeto (*C++ member*), [317](#page-320-0) xAH::Electron::ptcone20 (*C++ member*), [314](#page-317-0) xAH::Electron::ptcone20\_Nonprompt\_All\_MaxWeigh**xAHVALbeseConGopt21000r**::setBranches (*C++* (*C++ member*), [314](#page-317-0) xAH::Electron::ptcone20\_Nonprompt\_All\_MaxWeigh<del>xATTVALb@seConCo.ptd1000\_ClsseByC@(C++</del> function), (*C++ member*), [315](#page-318-0) xAH::Electron::ptcone20\_Nonprompt\_All\_MaxWeightTTVALooseCone\_pt500 xAH::ElectronContainer::updateParticle (*C++* (*C++ member*), [314](#page-317-0) xAH::Electron::ptcone30 (*C++ member*), [314](#page-317-0) xAH::Electron::ptcone40 (*C++ member*), [314](#page-317-0) xAH::Electron::ptvarcone20 (*C++ member*), [314](#page-317-0) xAH::Electron::ptvarcone30 (*C++ member*), [314](#page-317-0) xAH::Electron::ptvarcone30\_Nonprompt\_All\_MaxWeightTTVAIl@oseCone\_pt1000 (*C++ member*), [315](#page-318-0) xAH::Electron::ptvarcone30\_Nonprompt\_All\_MaxWe**xAyHitTKVAnicInsEoConEi.phHWQOC\_(Cose***HyCoici***n**),[318](#page-321-0) (*C++ member*), [315](#page-318-0) xAH::Electron::ptvarcone30\_Nonprompt\_All\_MaxWe**xAyHitTkWehicInsEcone\_pxt5iNA**geMu (*C++ member*), [320](#page-323-0) (*C++ member*), [315](#page-318-0) xAH::Electron::ptvarcone40 (*C++ member*), [314](#page-317-0) xAH::Electron::RecoEff\_SF (*C++ member*), [315](#page-318-0) xAH::Electron::topoetcone20 (*C++ member*), [314](#page-317-0) xAH::Electron::topoetcone20\_CloseByCorr (*C++ member*), [315](#page-318-0) xAH::Electron::topoetcone30 (*C++ member*), [315](#page-318-0) xAH::Electron::topoetcone40 (*C++ member*), [315](#page-318-0) xAH::Electron::TrigEff\_SF (*C++ member*), [315](#page-318-0) xAH::Electron::TrigMCEff (*C++ member*), [315](#page-318-0) xAH::Electron::trkcharge (*C++ member*), [316](#page-319-0) xAH::Electron::trkd0 (*C++ member*), [315](#page-318-0) xAH::Electron::trkd0sig (*C++ member*), [315](#page-318-0) xAH::Electron::trknBLayerHits (*C++ member*), [316](#page-319-0) xAH::Electron::trknInnermostPixLayHits (*C++ member*), [316](#page-319-0) xAH::Electron::trknPixHits (*C++ member*), [316](#page-319-0) xAH::Electron::trknPixHoles (*C++ member*), [316](#page-319-0) xAH::Electron::trknSCTHits (*C++ member*), [316](#page-319-0) xAH::Electron::trknSCTHoles (*C++ member*), [316](#page-319-0) xAH::Electron::trknSiHits (*C++ member*), [316](#page-319-0) xAH::Electron::trknTRTHoles (*C++ member*), [316](#page-319-0) xAH::Electron::trkphi0 (*C++ member*), [315](#page-318-0) xAH::Electron::trkPixdEdX (*C++ member*), [316](#page-319-0) xAH::Electron::trktheta (*C++ member*), [316](#page-319-0) xAH::Electron::trkz0 (*C++ member*), [315](#page-318-0) xAH::Electron::trkz0sintheta (*C++ member*), [315](#page-318-0) xAH::ElectronContainer::~ElectronContainer (*C++ function*), [317](#page-320-0) xAH::ElectronContainer::clear (*C++ function*), [317](#page-320-0) xAH::ElectronContainer::ElectronContainer (*C++ function*), [317](#page-320-0) xAH::ElectronContainer::FillElectron (*C++ function*), [317](#page-320-0) *function*), [317](#page-320-0) [317,](#page-320-0) [318](#page-321-0) *function*), [318](#page-321-0) xAH::EventInfo (*C++ class*), [318](#page-321-0) xAH::EventInfo::~EventInfo (*C++ function*), [318](#page-321-0) xAH::EventInfo::clear (*C++ function*), [318](#page-321-0) xAH::EventInfo::connectBranch (*C++ function*), xAH::EventInfo::EventInfo (*C++ function*), [318](#page-321-0) xAH::EventInfo::m\_actualMu (*C++ member*), [320](#page-323-0) xAH::EventInfo::m\_bcid (*C++ member*), [320](#page-323-0) xAH::EventInfo::m\_beamspotweight (*C++ member*), [320](#page-323-0) xAH::EventInfo::m\_caloCluster\_e (*C++ member*), [321](#page-324-0) xAH::EventInfo::m\_caloCluster\_eta (*C++ member*), [321](#page-324-0) xAH::EventInfo::m\_caloCluster\_phi (*C++ member*), [321](#page-324-0)

- xAH::EventInfo::m\_caloCluster\_pt (*C++ member*), [321](#page-324-0) xAH::EventInfo::m\_coreFlags (*C++ member*), [319](#page-322-0) xAH::EventInfo::m\_correctedAndScaledAvgMu (*C++ member*), [320](#page-323-0) xAH::EventInfo::m\_correctedAndScaledMu (*C++ member*), [320](#page-323-0) xAH::EventInfo::m\_correctedAvgMu (*C++ member*), [319](#page-322-0) xAH::EventInfo::m\_correctedMu (*C++ member*), [320](#page-323-0) xAH::EventInfo::m\_debug (*C++ member*), [318](#page-321-0) xAH::EventInfo::m\_DistEmptyBCID (*C++ member*), [320](#page-323-0) xAH::EventInfo::m\_DistLastUnpairedBCID (*C++ member*), [320](#page-323-0) xAH::EventInfo::m\_DistNextUnpairedBCID (*C++* xAH::EventInfo::setBranches (*C++ function*), [318](#page-321-0) *member*), [320](#page-323-0) xAH::EventInfo::m\_eventClean\_LooseBad (*C++* xAH::FatJet (*C++ class*), [321](#page-324-0) *member*), [319](#page-322-0) xAH::EventInfo::m\_eventClean\_TightBad (*C++ member*), [319](#page-322-0) xAH::EventInfo::m\_eventNumber (*C++ member*), xAH::FatJet::ActiveArea4vec\_m (*C++ member*), [319](#page-322-0) xAH::EventInfo::m\_infoSwitch (*C++ member*), [318](#page-321-0) xAH::EventInfo::m\_LArError (*C++ member*), [319](#page-322-0) xAH::EventInfo::m\_LArFlags (*C++ member*), [319](#page-322-0) xAH::EventInfo::m\_lumiBlock (*C++ member*), [319](#page-322-0) xAH::EventInfo::m\_mc (*C++ member*), [318](#page-321-0) xAH::EventInfo::m\_mcChannelNumber (*C++ member*), [319](#page-322-0) xAH::EventInfo::m\_mcEventNumber (*C++ member*), [319](#page-322-0) xAH::EventInfo::m\_mcEventWeight (*C++ member*), [319](#page-322-0) xAH::EventInfo::m\_mcEventWeights (*C++ member*), [319](#page-322-0) xAH::EventInfo::m\_npv (*C++ member*), [320](#page-323-0) xAH::EventInfo::m\_pdfId1 (*C++ member*), [320](#page-323-0) xAH::EventInfo::m\_pdfId2 (*C++ member*), [320](#page-323-0) xAH::EventInfo::m\_pdgId1 (*C++ member*), [320](#page-323-0) xAH::EventInfo::m\_pdgId2 (*C++ member*), [320](#page-323-0) xAH::EventInfo::m\_q (*C++ member*), [321](#page-324-0) xAH::EventInfo::m\_rand\_lumiblock\_nr (*C++ member*), [320](#page-323-0) xAH::EventInfo::m\_rand\_run\_nr (*C++ member*), xAH::FatJet::JetConstitScaleMomentum\_phi [320](#page-323-0) xAH::EventInfo::m\_rhoEM (*C++ member*), [320](#page-323-0) xAH::EventInfo::m\_rhoEMPFLOW (*C++ member*), [320](#page-323-0) xAH::EventInfo::m\_rhoLC (*C++ member*), [320](#page-323-0) xAH::EventInfo::m\_runNumber (*C++ member*), [318](#page-321-0) xAH::EventInfo::m\_SCTError (*C++ member*), [319](#page-322-0) xAH::EventInfo::m\_SCTFlags (*C++ member*), [319](#page-322-0)
- xAH::EventInfo::m\_storeSyst (*C++ member*), [318](#page-321-0)

xAH::EventInfo::m\_TileError (*C++ member*), [319](#page-322-0)

- xAH::EventInfo::m\_TileFlags (*C++ member*), [319](#page-322-0)
- xAH::EventInfo::m\_timeStamp (*C++ member*), [319](#page-322-0)
- xAH::EventInfo::m\_timeStampNSOffset (*C++ member*), [319](#page-322-0)
- xAH::EventInfo::m\_units (*C++ member*), [318](#page-321-0)
- xAH::EventInfo::m\_weight\_pileup (*C++ member*), [319](#page-322-0)
- xAH::EventInfo::m\_weight\_pileup\_down (*C++ member*), [319](#page-322-0)
- xAH::EventInfo::m\_weight\_pileup\_up (*C++ member*), [319](#page-322-0)
- xAH::EventInfo::m\_x1 (*C++ member*), [320](#page-323-0)
- xAH::EventInfo::m\_x2 (*C++ member*), [321](#page-324-0)
- xAH::EventInfo::m\_xf1 (*C++ member*), [321](#page-324-0)
- xAH::EventInfo::m\_xf2 (*C++ member*), [321](#page-324-0)
- 
- xAH::EventInfo::setTree (*C++ function*), [318](#page-321-0)
- 
- xAH::FatJet::ActiveArea (*C++ member*), [322](#page-325-0)
- xAH::FatJet::ActiveArea4vec\_eta (*C++ member*), [322](#page-325-0)
	- [322](#page-325-0)
	- xAH::FatJet::ActiveArea4vec\_phi (*C++ member*), [322](#page-325-0)
	- xAH::FatJet::ActiveArea4vec\_pt (*C++ member*), [322](#page-325-0)
	- xAH::FatJet::C2 (*C++ member*), [323](#page-326-0)
	- xAH::FatJet::constituent\_e (*C++ member*), [323](#page-326-0)
	- xAH::FatJet::constituent\_eta (*C++ member*), [323](#page-326-0)
	- xAH::FatJet::constituent\_phi (*C++ member*), [323](#page-326-0)
	- xAH::FatJet::constituent\_pt (*C++ member*), [323](#page-326-0)
	- xAH::FatJet::constituentWeights (*C++ member*), [323](#page-326-0)
	- xAH::FatJet::D2 (*C++ member*), [323](#page-326-0)
	- xAH::FatJet::ECF1 (*C++ member*), [322](#page-325-0)
	- xAH::FatJet::ECF2 (*C++ member*), [322](#page-325-0)
	- xAH::FatJet::ECF3 (*C++ member*), [322](#page-325-0)
	- xAH::FatJet::EMFrac (*C++ member*), [323](#page-326-0)
	- xAH::FatJet::GhostArea (*C++ member*), [322](#page-325-0)
	- xAH::FatJet::JetConstitScaleMomentum\_eta (*C++ member*), [321](#page-324-0)
	- xAH::FatJet::JetConstitScaleMomentum\_m (*C++ member*), [321](#page-324-0)
	- (*C++ member*), [321](#page-324-0)
	- xAH::FatJet::JetConstitScaleMomentum\_pt (*C++ member*), [321](#page-324-0)
	- xAH::FatJet::JetEMScaleMomentum\_eta (*C++ member*), [321](#page-324-0)
	- xAH::FatJet::JetEMScaleMomentum\_m (*C++ member*), [322](#page-325-0)
	- xAH::FatJet::JetEMScaleMomentum\_phi (*C++*

*member*), [322](#page-325-0) xAH::FatJet::JetEMScaleMomentum\_pt (*C++ member*), [322](#page-325-0) xAH::FatJet::muonCorrected\_eta (*C++ member*), [324](#page-327-0) xAH::FatJet::muonCorrected\_m (*C++ member*), [324](#page-327-0) xAH::FatJet::muonCorrected\_phi (*C++ member*), [324](#page-327-0) xAH::FatJet::muonCorrected\_pt (*C++ member*), [324](#page-327-0) xAH::FatJet::nChargedParticles (*C++ member*), [323](#page-326-0) xAH::FatJet::NClusters (*C++ member*), [323](#page-326-0) xAH::FatJet::nHBosons (*C++ member*), [323](#page-326-0) xAH::FatJet::nTQuarks (*C++ member*), [323](#page-326-0) xAH::FatJet::nTracks (*C++ member*), [323](#page-326-0) xAH::FatJet::NTrimSubjets (*C++ member*), [323](#page-326-0) xAH::FatJet::numConstituents (*C++ member*), [323](#page-326-0) xAH::FatJet::nWBosons (*C++ member*), [323](#page-326-0) xAH::FatJet::nZBosons (*C++ member*), [323](#page-326-0) xAH::FatJet::Split12 (*C++ member*), [322](#page-325-0) xAH::FatJet::Split23 (*C++ member*), [322](#page-325-0) xAH::FatJet::Split34 (*C++ member*), [322](#page-325-0) xAH::FatJet::tau1\_wta (*C++ member*), [322](#page-325-0) xAH::FatJet::tau21\_wta (*C++ member*), [322](#page-325-0) xAH::FatJet::tau2\_wta (*C++ member*), [322](#page-325-0) xAH::FatJet::tau32\_wta (*C++ member*), [322](#page-325-0) xAH::FatJet::tau3\_wta (*C++ member*), [322](#page-325-0) xAH::FatJet::trkJets (*C++ member*), [324](#page-327-0) xAH::FatJet::truth\_p4 (*C++ member*), [323](#page-326-0) xAH::FatJet::ungrtrk500 (*C++ member*), [323](#page-326-0) xAH::FatJet::VoronoiArea (*C++ member*), [322](#page-325-0) xAH::FatJet::Wtag\_medium (*C++ member*), [323](#page-326-0) xAH::FatJet::Wtag\_tight (*C++ member*), [324](#page-327-0) xAH::FatJet::Ztag\_medium (*C++ member*), [323](#page-326-0) xAH::FatJet::Ztag\_tight (*C++ member*), [324](#page-327-0) xAH::FatJetContainer (*C++ class*), [324](#page-327-0) xAH::FatJetContainer::~FatJetContainer (*C++ function*), [324](#page-327-0) xAH::FatJetContainer::clear (*C++ function*), [324](#page-327-0) xAH::FatJetContainer::FatJetContainer (*C++ function*), [324](#page-327-0) xAH::FatJetContainer::FillFatJet (*C++ function*), [324,](#page-327-0) [325](#page-328-0) xAH::FatJetContainer::m\_trackJetEtaCut (*C++ member*), [325](#page-328-0) xAH::FatJetContainer::m\_trackJetPtCut (*C++ member*), [325](#page-328-0) xAH::FatJetContainer::setBranches (*C++ function*), [324](#page-327-0) xAH::FatJetContainer::setTree (*C++ function*), [324,](#page-327-0) [325](#page-328-0) xAH::FatJetContainer::updateParticle (*C++ function*), [325](#page-328-0)

- xAH::Jet (*C++ class*), [325](#page-328-0)
- xAH::Jet::AverageLArQF (*C++ member*), [328](#page-331-0)
- xAH::Jet::BchCorrCell (*C++ member*), [328](#page-331-0)
- xAH::Jet::bs\_online\_vx (*C++ member*), [331](#page-334-0)
- xAH::Jet::bs\_online\_vy (*C++ member*), [332](#page-335-0)
- xAH::Jet::bs\_online\_vz (*C++ member*), [332](#page-335-0)
- xAH::Jet::BTaggerOP (*C++ enum*), [325](#page-328-0)
- xAH::Jet::BTaggerOP::DL1dv00\_Continuous (*C++ enumerator*), [326](#page-329-0)
- xAH::Jet::BTaggerOP::DL1dv00\_FixedCutBEff\_60 (*C++ enumerator*), [326](#page-329-0)
- xAH::Jet::BTaggerOP::DL1dv00\_FixedCutBEff\_70 (*C++ enumerator*), [326](#page-329-0)
- xAH::Jet::BTaggerOP::DL1dv00\_FixedCutBEff\_77 (*C++ enumerator*), [326](#page-329-0)
- xAH::Jet::BTaggerOP::DL1dv00\_FixedCutBEff\_85 (*C++ enumerator*), [326](#page-329-0)
- xAH::Jet::BTaggerOP::DL1dv01\_Continuous (*C++ enumerator*), [326](#page-329-0)
- xAH::Jet::BTaggerOP::DL1dv01\_FixedCutBEff\_60 (*C++ enumerator*), [326](#page-329-0)
- xAH::Jet::BTaggerOP::DL1dv01\_FixedCutBEff\_70 (*C++ enumerator*), [326](#page-329-0)
- xAH::Jet::BTaggerOP::DL1dv01\_FixedCutBEff\_77 (*C++ enumerator*), [326](#page-329-0)
- xAH::Jet::BTaggerOP::DL1dv01\_FixedCutBEff\_85 (*C++ enumerator*), [326](#page-329-0)
- xAH::Jet::BTaggerOP::DL1r\_Continuous (*C++ enumerator*), [326](#page-329-0)
- xAH::Jet::BTaggerOP::DL1r\_FixedCutBEff\_60 (*C++ enumerator*), [325](#page-328-0)
- xAH::Jet::BTaggerOP::DL1r\_FixedCutBEff\_70 (*C++ enumerator*), [325](#page-328-0)
- xAH::Jet::BTaggerOP::DL1r\_FixedCutBEff\_77 (*C++ enumerator*), [325](#page-328-0)
- xAH::Jet::BTaggerOP::DL1r\_FixedCutBEff\_85 (*C++ enumerator*), [325](#page-328-0)
- xAH::Jet::BTaggerOP::GN120220509\_Continuous (*C++ enumerator*), [326](#page-329-0)
- xAH::Jet::BTaggerOP::GN120220509\_FixedCutBEff\_60 (*C++ enumerator*), [326](#page-329-0)
- xAH::Jet::BTaggerOP::GN120220509\_FixedCutBEff\_70 (*C++ enumerator*), [326](#page-329-0)
- xAH::Jet::BTaggerOP::GN120220509\_FixedCutBEff\_77 (*C++ enumerator*), [326](#page-329-0)
- xAH::Jet::BTaggerOP::GN120220509\_FixedCutBEff\_85 (*C++ enumerator*), [326](#page-329-0)
- xAH::Jet::BTaggerOP::GN2v00LegacyWP\_FixedCutBEff\_60 (*C++ enumerator*), [326](#page-329-0)
- xAH::Jet::BTaggerOP::GN2v00LegacyWP\_FixedCutBEff\_70 (*C++ enumerator*), [326](#page-329-0)
- xAH::Jet::BTaggerOP::GN2v00LegacyWP\_FixedCutBEff\_77 (*C++ enumerator*), [326](#page-329-0)
- xAH::Jet::BTaggerOP::GN2v00LegacyWP\_FixedCutBEff\_85

(*C++ enumerator*), [326](#page-329-0) xAH::Jet::BTaggerOP::GN2v00NewAliasWP\_FixedCutBEff\_60 xAH::Jet::fastDIPS\_pu (*C++ member*), [330](#page-333-0) (*C++ enumerator*), [326](#page-329-0) xAH::Jet::BTaggerOP::GN2v00NewAliasWP\_FixedCutBEff\_70 xAH::Jet::FracSamplingMax (*C++ member*), [329](#page-332-0) (*C++ enumerator*), [327](#page-330-0) xAH::Jet::BTaggerOP::GN2v00NewAliasWP\_FixedCutBEff\_77 [329](#page-332-0) (*C++ enumerator*), [327](#page-330-0) xAH::Jet::BTaggerOP::GN2v00NewAliasWP\_FixedCutBEff\_85 [329](#page-332-0) (*C++ enumerator*), [327](#page-330-0) xAH::Jet::BTaggerOP::GN2v01\_Continuous (*C++ enumerator*), [327](#page-330-0) xAH::Jet::BTaggerOP::GN2v01\_FixedCutBEff\_65 (*C++ enumerator*), [327](#page-330-0) xAH::Jet::BTaggerOP::GN2v01\_FixedCutBEff\_70 (*C++ enumerator*), [327](#page-330-0) xAH::Jet::BTaggerOP::GN2v01\_FixedCutBEff\_77 (*C++ enumerator*), [327](#page-330-0) xAH::Jet::BTaggerOP::GN2v01\_FixedCutBEff\_85 (*C++ enumerator*), [327](#page-330-0) xAH::Jet::BTaggerOP::GN2v01\_FixedCutBEff\_90 (*C++ enumerator*), [327](#page-330-0) xAH::Jet::BTaggerOP::None (*C++ enumerator*), [325](#page-328-0) xAH::Jet::CentroidR (*C++ member*), [329](#page-332-0) xAH::Jet::charge (*C++ member*), [339](#page-342-0) xAH::Jet::ChargedFraction (*C++ member*), [328](#page-331-0) xAH::Jet::clean\_passLooseBad (*C++ member*), [328](#page-331-0) xAH::Jet::clean\_passLooseBadLLP (*C++ member*), [328](#page-331-0) xAH::Jet::clean\_passLooseBadTrigger (*C++ member*), [328](#page-331-0) xAH::Jet::clean\_passLooseBadTriggerUgly (*C++ member*), [328](#page-331-0) xAH::Jet::clean\_passLooseBadUgly (*C++ member*), [328](#page-331-0) xAH::Jet::clean\_passTightBad (*C++ member*), [328](#page-331-0) xAH::Jet::clean\_passTightBadUgly (*C++ member*), [328](#page-331-0) xAH::Jet::COMBx (*C++ member*), [330](#page-333-0) xAH::Jet::ConeTruthLabelID (*C++ member*), [339](#page-342-0) xAH::Jet::DL1dv00 (*C++ member*), [330](#page-333-0) xAH::Jet::DL1dv00\_pb (*C++ member*), [330](#page-333-0) xAH::Jet::DL1dv00\_pc (*C++ member*), [330](#page-333-0) xAH::Jet::DL1dv00\_pu (*C++ member*), [330](#page-333-0) xAH::Jet::DL1dv01 (*C++ member*), [330](#page-333-0) xAH::Jet::DL1dv01\_pb (*C++ member*), [330](#page-333-0) xAH::Jet::DL1dv01\_pc (*C++ member*), [330](#page-333-0) xAH::Jet::DL1dv01\_pu (*C++ member*), [330](#page-333-0) xAH::Jet::DL1r (*C++ member*), [330](#page-333-0) xAH::Jet::DL1r\_pb (*C++ member*), [330](#page-333-0) xAH::Jet::DL1r\_pc (*C++ member*), [330](#page-333-0) xAH::Jet::DL1r\_pu (*C++ member*), [330](#page-333-0) xAH::Jet::EMFrac (*C++ member*), [329](#page-332-0) xAH::Jet::fastDIPS (*C++ member*), [330](#page-333-0) xAH::Jet::fastDIPS\_pb (*C++ member*), [330](#page-333-0) xAH::Jet::fastDIPS\_pc (*C++ member*), [330](#page-333-0) xAH::Jet::fCharged (*C++ member*), [329](#page-332-0) xAH::Jet::FracSamplingMaxIndex (*C++ member*), xAH::Jet::GhostMuonSegmentCount (*C++ member*), xAH::Jet::GhostTruthAssociationFraction (*C++ member*), [339](#page-342-0) xAH::Jet::GN1 (*C++ member*), [330](#page-333-0) xAH::Jet::GN1\_pb (*C++ member*), [331](#page-334-0) xAH::Jet::GN1\_pc (*C++ member*), [331](#page-334-0) xAH::Jet::GN1\_pu (*C++ member*), [331](#page-334-0) xAH::Jet::GN2v00LegacyWP (*C++ member*), [331](#page-334-0) xAH::Jet::GN2v00LegacyWP\_pb (*C++ member*), [331](#page-334-0) xAH::Jet::GN2v00LegacyWP\_pc (*C++ member*), [331](#page-334-0) xAH::Jet::GN2v00LegacyWP\_pu (*C++ member*), [331](#page-334-0) xAH::Jet::GN2v00NewAliasWP (*C++ member*), [331](#page-334-0) xAH::Jet::GN2v00NewAliasWP\_pb (*C++ member*), [331](#page-334-0) xAH::Jet::GN2v00NewAliasWP\_pc (*C++ member*), [331](#page-334-0) xAH::Jet::GN2v00NewAliasWP\_pu (*C++ member*), [331](#page-334-0) xAH::Jet::GN2v01 (*C++ member*), [331](#page-334-0) xAH::Jet::GN2v01\_pb (*C++ member*), [331](#page-334-0) xAH::Jet::GN2v01\_pc (*C++ member*), [331](#page-334-0) xAH::Jet::GN2v01\_ptau (*C++ member*), [331](#page-334-0) xAH::Jet::GN2v01\_pu (*C++ member*), [331](#page-334-0) xAH::Jet::HadronConeExclExtendedTruthLabelID (*C++ member*), [331](#page-334-0) xAH::Jet::HadronConeExclTruthLabelID (*C++ member*), [331](#page-334-0) xAH::Jet::HECFrac (*C++ member*), [328](#page-331-0) xAH::Jet::HECQuality (*C++ member*), [327](#page-330-0) xAH::Jet::inEffSF\_DL1dv00\_Continuous (*C++ member*), [338](#page-341-0) xAH::Jet::inEffSF\_DL1dv01\_Continuous (*C++ member*), [338](#page-341-0) xAH::Jet::inEffSF\_DL1r\_Continuous (*C++ member*), [338](#page-341-0) xAH::Jet::inEffSF\_GN120220509\_Continuous (*C++ member*), [338](#page-341-0) xAH::Jet::inEffSF\_GN2v00LegacyWP\_Continuous (*C++ member*), [338](#page-341-0) xAH::Jet::inEffSF\_GN2v00NewAliasWP\_Continuous (*C++ member*), [338](#page-341-0) xAH::Jet::inEffSF\_GN2v01\_Continuous (*C++ member*), [339](#page-342-0) xAH::Jet::IP2D (*C++ member*), [334](#page-337-0) xAH::Jet::IP2D\_c (*C++ member*), [334](#page-337-0) xAH::Jet::IP2D\_cu (*C++ member*), [334](#page-337-0)

- xAH::Jet::IP2D\_flagFromV0ofTracks (*C++ mem-*xAH::Jet::is\_DL1dv01\_FixedCutBEff\_70 (*C++ ber*), [334](#page-337-0)
- xAH::Jet::IP2D\_gradeOfTracks (*C++ member*), [334](#page-337-0)
- xAH::Jet::IP2D\_pb (*C++ member*), [333](#page-336-0)
- xAH::Jet::IP2D\_pc (*C++ member*), [334](#page-337-0)
- xAH::Jet::IP2D\_pu (*C++ member*), [333](#page-336-0)
- xAH::Jet::IP2D\_sigD0wrtPVofTracks (*C++ member*), [334](#page-337-0)
- xAH::Jet::IP2D\_valD0wrtPVofTracks (*C++ member*), [334](#page-337-0)
- xAH::Jet::IP2D\_weightBofTracks (*C++ member*), [334](#page-337-0)
- xAH::Jet::IP2D\_weightCofTracks (*C++ member*), [334](#page-337-0)
- xAH::Jet::IP2D\_weightUofTracks (*C++ member*), [334](#page-337-0)
- xAH::Jet::IP3D (*C++ member*), [330](#page-333-0)
- xAH::Jet::IP3D\_c (*C++ member*), [334](#page-337-0)
- xAH::Jet::IP3D\_cu (*C++ member*), [334](#page-337-0)
- xAH::Jet::IP3D\_flagFromV0ofTracks (*C++ member*), [334](#page-337-0)
- xAH::Jet::IP3D\_gradeOfTracks (*C++ member*), [334](#page-337-0)
- xAH::Jet::IP3D\_pb (*C++ member*), [334](#page-337-0)
- xAH::Jet::IP3D\_pc (*C++ member*), [334](#page-337-0)
- xAH::Jet::IP3D\_pu (*C++ member*), [334](#page-337-0)
- xAH::Jet::IP3D\_sigD0wrtPVofTracks (*C++ member*), [335](#page-338-0)
- xAH::Jet::IP3D\_sigZ0wrtPVofTracks (*C++ member*), [335](#page-338-0)
- xAH::Jet::IP3D\_valD0wrtPVofTracks (*C++ member*), [334](#page-337-0)
- xAH::Jet::IP3D\_valZ0wrtPVofTracks (*C++ member*), [335](#page-338-0)
- [335](#page-338-0)
- xAH::Jet::IP3D\_weightCofTracks (*C++ member*), xAH::Jet::is\_GN2v00NewAliasWP\_Continuous [335](#page-338-0)
- [335](#page-338-0)
- xAH::Jet::is\_btag (*C++ function*), [327](#page-330-0)
- xAH::Jet::is\_DL1dv00\_Continuous (*C++ member*), [338](#page-341-0)
- xAH::Jet::is\_DL1dv00\_FixedCutBEff\_60 (*C++ member*), [335](#page-338-0)
- xAH::Jet::is\_DL1dv00\_FixedCutBEff\_70 (*C++ member*), [335](#page-338-0)
- xAH::Jet::is\_DL1dv00\_FixedCutBEff\_77 (*C++ member*), [335](#page-338-0)
- xAH::Jet::is\_DL1dv00\_FixedCutBEff\_85 (*C++ member*), [335](#page-338-0)
- xAH::Jet::is\_DL1dv01\_Continuous (*C++ member*), [338](#page-341-0)
- xAH::Jet::is\_DL1dv01\_FixedCutBEff\_60 (*C++ member*), [336](#page-339-0)
- *member*), [336](#page-339-0)
- xAH::Jet::is\_DL1dv01\_FixedCutBEff\_77 (*C++ member*), [336](#page-339-0)
- xAH::Jet::is\_DL1dv01\_FixedCutBEff\_85 (*C++ member*), [336](#page-339-0)
- xAH::Jet::is\_DL1r\_Continuous (*C++ member*), [338](#page-341-0)
- xAH::Jet::is\_DL1r\_FixedCutBEff\_60 (*C++ member*), [335](#page-338-0)
- xAH::Jet::is\_DL1r\_FixedCutBEff\_70 (*C++ member*), [335](#page-338-0)
- xAH::Jet::is\_DL1r\_FixedCutBEff\_77 (*C++ member*), [335](#page-338-0)
- xAH::Jet::is\_DL1r\_FixedCutBEff\_85 (*C++ member*), [335](#page-338-0)
- xAH::Jet::is\_GN120220509\_Continuous (*C++ member*), [338](#page-341-0)
- xAH::Jet::is\_GN120220509\_FixedCutBEff\_60 (*C++ member*), [336](#page-339-0)
- xAH::Jet::is\_GN120220509\_FixedCutBEff\_70 (*C++ member*), [336](#page-339-0)
- xAH::Jet::is\_GN120220509\_FixedCutBEff\_77 (*C++ member*), [336](#page-339-0)
- xAH::Jet::is\_GN120220509\_FixedCutBEff\_85 (*C++ member*), [336](#page-339-0)
- xAH::Jet::is\_GN2v00LegacyWP\_Continuous (*C++ member*), [338](#page-341-0)
- xAH::Jet::is\_GN2v00LegacyWP\_FixedCutBEff\_60 (*C++ member*), [336](#page-339-0)
- xAH::Jet::is\_GN2v00LegacyWP\_FixedCutBEff\_70 (*C++ member*), [336](#page-339-0)
- xAH::Jet::is\_GN2v00LegacyWP\_FixedCutBEff\_77 (*C++ member*), [337](#page-340-0)
- xAH::Jet::IP3D\_weightBofTracks (*C++ member*), xAH::Jet::is\_GN2v00LegacyWP\_FixedCutBEff\_85 (*C++ member*), [337](#page-340-0)
	- (*C++ member*), [338](#page-341-0)
- xAH::Jet::IP3D\_weightUofTracks (*C++ member*), xAH::Jet::is\_GN2v00NewAliasWP\_FixedCutBEff\_60 (*C++ member*), [337](#page-340-0)
	- xAH::Jet::is\_GN2v00NewAliasWP\_FixedCutBEff\_70 (*C++ member*), [337](#page-340-0)
	- xAH::Jet::is\_GN2v00NewAliasWP\_FixedCutBEff\_77 (*C++ member*), [337](#page-340-0)
	- xAH::Jet::is\_GN2v00NewAliasWP\_FixedCutBEff\_85 (*C++ member*), [337](#page-340-0)
	- xAH::Jet::is\_GN2v01\_Continuous (*C++ member*), [338](#page-341-0)
	- xAH::Jet::is\_GN2v01\_FixedCutBEff\_65 (*C++ member*), [337](#page-340-0)
	- xAH::Jet::is\_GN2v01\_FixedCutBEff\_70 (*C++ member*), [337](#page-340-0)
	- xAH::Jet::is\_GN2v01\_FixedCutBEff\_77 (*C++ member*), [337](#page-340-0)
	- xAH::Jet::is\_GN2v01\_FixedCutBEff\_85 (*C++*

*member*), [337](#page-340-0) xAH::Jet::is\_GN2v01\_FixedCutBEff\_90 (*C++ member*), [337](#page-340-0) xAH::Jet::isTrigMatched (*C++ member*), [327](#page-330-0) xAH::Jet::isTrigMatchedToChain (*C++ member*), [327](#page-330-0) xAH::Jet::JetFitter\_deltaeta (*C++ member*), [332](#page-335-0) xAH::Jet::JetFitter\_deltaphi (*C++ member*), [332](#page-335-0) xAH::Jet::JetFitter\_energyFraction (*C++ member*), [332](#page-335-0) xAH::Jet::JetFitter\_mass (*C++ member*), [332](#page-335-0) xAH::Jet::JetFitter\_N2Tpar (*C++ member*), [332](#page-335-0) xAH::Jet::JetFitter\_nSingleTracks (*C++ member*), [332](#page-335-0) xAH::Jet::JetFitter\_nTracksAtVtx (*C++ member*), [332](#page-335-0) xAH::Jet::JetFitter\_nVTX (*C++ member*), [332](#page-335-0) xAH::Jet::JetFitter\_significance3d (*C++ member*), [332](#page-335-0) xAH::Jet::JVC (*C++ member*), [329](#page-332-0) xAH::Jet::JVFPV (*C++ member*), [329](#page-332-0) xAH::Jet::Jvt (*C++ member*), [329](#page-332-0) xAH::Jet::JvtJvfcorr (*C++ member*), [329](#page-332-0) xAH::Jet::JvtRpt (*C++ member*), [329](#page-332-0) xAH::Jet::LArBadHVEFrac (*C++ member*), [328](#page-331-0) xAH::Jet::LArBadHVNCell (*C++ member*), [328](#page-331-0) xAH::Jet::LArQuality (*C++ member*), [327](#page-330-0) xAH::Jet::LeadingClusterCenterLambda (*C++ member*), [328](#page-331-0) xAH::Jet::LeadingClusterPt (*C++ member*), [328](#page-331-0) xAH::Jet::LeadingClusterSecondLambda (*C++ member*), [328](#page-331-0) xAH::Jet::LeadingClusterSecondR (*C++ member*), [328](#page-331-0) xAH::Jet::listTrigChains (*C++ member*), [327](#page-330-0) xAH::Jet::LowEtConstituentsFrac (*C++ member*), [329](#page-332-0) xAH::Jet::matchedJet (*C++ member*), [339](#page-342-0) xAH::Jet::matchedMuon (*C++ member*), [339](#page-342-0) xAH::Jet::muonInJetCorrection (*C++ function*), [327](#page-330-0) xAH::Jet::N90Constituents (*C++ member*), [328](#page-331-0) xAH::Jet::NegativeE (*C++ member*), [328](#page-331-0) xAH::Jet::nIP2DTracks (*C++ member*), [334](#page-337-0) xAH::Jet::nIP3DTracks (*C++ member*), [334](#page-337-0) xAH::Jet::NumTrkPt1000PV (*C++ member*), [329](#page-332-0) xAH::Jet::NumTrkPt500PV (*C++ member*), [329](#page-332-0) xAH::Jet::OotFracClusters10 (*C++ member*), [328](#page-331-0) xAH::Jet::OotFracClusters5 (*C++ member*), [328](#page-331-0) xAH::Jet::PartonTruthLabelID (*C++ member*), [339](#page-342-0) xAH::Jet::passOR (*C++ member*), [339](#page-342-0) xAH::Jet::passSel (*C++ member*), [339](#page-342-0) xAH::Jet::rapidity (*C++ member*), [327](#page-330-0) xAH::Jet::SF\_btag (*C++ function*), [327](#page-330-0)

xAH::Jet::SF\_DL1dv00\_Continuous (*C++ member*), [338](#page-341-0)

- xAH::Jet::SF\_DL1dv00\_FixedCutBEff\_60 (*C++ member*), [335](#page-338-0)
- xAH::Jet::SF\_DL1dv00\_FixedCutBEff\_70 (*C++ member*), [335](#page-338-0)
- xAH::Jet::SF\_DL1dv00\_FixedCutBEff\_77 (*C++ member*), [335](#page-338-0)
- xAH::Jet::SF\_DL1dv00\_FixedCutBEff\_85 (*C++ member*), [336](#page-339-0)
- xAH::Jet::SF\_DL1dv01\_Continuous (*C++ member*), [338](#page-341-0)
- xAH::Jet::SF\_DL1dv01\_FixedCutBEff\_60 (*C++ member*), [336](#page-339-0)
- xAH::Jet::SF\_DL1dv01\_FixedCutBEff\_70 (*C++ member*), [336](#page-339-0)
- xAH::Jet::SF\_DL1dv01\_FixedCutBEff\_77 (*C++ member*), [336](#page-339-0)
- xAH::Jet::SF\_DL1dv01\_FixedCutBEff\_85 (*C++ member*), [336](#page-339-0)
- xAH::Jet::SF\_DL1r\_Continuous (*C++ member*), [338](#page-341-0)
- xAH::Jet::SF\_DL1r\_FixedCutBEff\_60 (*C++ member*), [335](#page-338-0)
- xAH::Jet::SF\_DL1r\_FixedCutBEff\_70 (*C++ member*), [335](#page-338-0)
- xAH::Jet::SF\_DL1r\_FixedCutBEff\_77 (*C++ member*), [335](#page-338-0)
- xAH::Jet::SF\_DL1r\_FixedCutBEff\_85 (*C++ member*), [335](#page-338-0)
- xAH::Jet::SF\_GN120220509\_Continuous (*C++ member*), [338](#page-341-0)
- xAH::Jet::SF\_GN120220509\_FixedCutBEff\_60 (*C++ member*), [336](#page-339-0)
- xAH::Jet::SF\_GN120220509\_FixedCutBEff\_70 (*C++ member*), [336](#page-339-0)
- xAH::Jet::SF\_GN120220509\_FixedCutBEff\_77 (*C++ member*), [336](#page-339-0)
- xAH::Jet::SF\_GN120220509\_FixedCutBEff\_85 (*C++ member*), [336](#page-339-0)
- xAH::Jet::SF\_GN2v00LegacyWP\_Continuous (*C++ member*), [338](#page-341-0)
- xAH::Jet::SF\_GN2v00LegacyWP\_FixedCutBEff\_60 (*C++ member*), [336](#page-339-0)
- xAH::Jet::SF\_GN2v00LegacyWP\_FixedCutBEff\_70 (*C++ member*), [336](#page-339-0)
- xAH::Jet::SF\_GN2v00LegacyWP\_FixedCutBEff\_77 (*C++ member*), [337](#page-340-0)
- xAH::Jet::SF\_GN2v00LegacyWP\_FixedCutBEff\_85 (*C++ member*), [337](#page-340-0)
- xAH::Jet::SF\_GN2v00NewAliasWP\_Continuous (*C++ member*), [338](#page-341-0)
- xAH::Jet::SF\_GN2v00NewAliasWP\_FixedCutBEff\_60 (*C++ member*), [337](#page-340-0)
- xAH::Jet::SF\_GN2v00NewAliasWP\_FixedCutBEff\_70

(*C++ member*), [337](#page-340-0) xAH::Jet::SF\_GN2v00NewAliasWP\_FixedCutBEff\_77 xAH::Jet::vtx\_online\_bkg\_x0 (*C++ member*), [332](#page-335-0) (*C++ member*), [337](#page-340-0) xAH::Jet::SF\_GN2v00NewAliasWP\_FixedCutBEff\_85 xAH::Jet::vtx\_online\_bkg\_z0 (*C++ member*), [332](#page-335-0) (*C++ member*), [337](#page-340-0) xAH::Jet::SF\_GN2v01\_Continuous (*C++ member*), [338](#page-341-0) xAH::Jet::SF\_GN2v01\_FixedCutBEff\_65 (*C++ member*), [337](#page-340-0) xAH::Jet::SF\_GN2v01\_FixedCutBEff\_70 (*C++ member*), [337](#page-340-0) xAH::Jet::SF\_GN2v01\_FixedCutBEff\_77 (*C++ member*), [337](#page-340-0) xAH::Jet::SF\_GN2v01\_FixedCutBEff\_85 (*C++ member*), [337](#page-340-0) xAH::Jet::SF\_GN2v01\_FixedCutBEff\_90 (*C++ member*), [338](#page-341-0) xAH::Jet::SumPtChargedPFOPt500PV (*C++ member*), [329](#page-332-0) xAH::Jet::SumPtTrkPt1000PV (*C++ member*), [329](#page-332-0) xAH::Jet::SumPtTrkPt500PV (*C++ member*), [329](#page-332-0) xAH::Jet::SV0 (*C++ member*), [329](#page-332-0) xAH::Jet::sv0\_efracsvx (*C++ member*), [333](#page-336-0) xAH::Jet::sv0\_massvx (*C++ member*), [333](#page-336-0) xAH::Jet::sv0\_N2Tpair (*C++ member*), [333](#page-336-0) xAH::Jet::sv0\_NGTinSvx (*C++ member*), [332](#page-335-0) xAH::Jet::sv0\_normdist (*C++ member*), [333](#page-336-0) xAH::Jet::SV1 (*C++ member*), [330](#page-333-0) xAH::Jet::sv1\_c (*C++ member*), [333](#page-336-0) xAH::Jet::sv1\_cu (*C++ member*), [333](#page-336-0) xAH::Jet::sv1\_distmatlay (*C++ member*), [333](#page-336-0) xAH::Jet::sv1\_dR (*C++ member*), [333](#page-336-0) xAH::Jet::sv1\_efracsvx (*C++ member*), [333](#page-336-0) xAH::Jet::sv1\_L3d (*C++ member*), [333](#page-336-0) xAH::Jet::sv1\_Lxy (*C++ member*), [333](#page-336-0) xAH::Jet::sv1\_massvx (*C++ member*), [333](#page-336-0) xAH::Jet::sv1\_N2Tpair (*C++ member*), [333](#page-336-0) xAH::Jet::sv1\_NGTinSvx (*C++ member*), [333](#page-336-0) xAH::Jet::sv1\_normdist (*C++ member*), [333](#page-336-0) xAH::Jet::sv1\_pb (*C++ member*), [333](#page-336-0) xAH::Jet::sv1\_pc (*C++ member*), [333](#page-336-0) xAH::Jet::sv1\_pu (*C++ member*), [333](#page-336-0) xAH::Jet::sv1\_sig3d (*C++ member*), [333](#page-336-0) xAH::Jet::SV1IP3D (*C++ member*), [330](#page-333-0) xAH::Jet::Timing (*C++ member*), [327](#page-330-0) xAH::Jet::TrackWidthPt1000PV (*C++ member*), [329](#page-332-0) xAH::Jet::TrackWidthPt500PV (*C++ member*), [329](#page-332-0) xAH::Jet::truth\_p4 (*C++ member*), [339](#page-342-0) xAH::Jet::TruthCount (*C++ member*), [339](#page-342-0) xAH::Jet::TruthLabelDeltaR\_B (*C++ member*), [339](#page-342-0) xAH::Jet::TruthLabelDeltaR\_C (*C++ member*), [339](#page-342-0) xAH::Jet::TruthLabelDeltaR\_T (*C++ member*), [339](#page-342-0) xAH::Jet::vtx\_offline\_x0 (*C++ member*), [332](#page-335-0) xAH::Jet::vtx\_offline\_y0 (*C++ member*), [332](#page-335-0)

xAH::Jet::vtx\_offline\_z0 (*C++ member*), [332](#page-335-0) xAH::Jet::vtx\_online\_bkg\_y0 (*C++ member*), [332](#page-335-0) xAH::Jet::vtx\_online\_x0 (*C++ member*), [332](#page-335-0) xAH::Jet::vtx\_online\_y0 (*C++ member*), [332](#page-335-0) xAH::Jet::vtx\_online\_z0 (*C++ member*), [332](#page-335-0) xAH::Jet::vtxHadDummy (*C++ member*), [331](#page-334-0) xAH::Jet::vtxOnlineValid (*C++ member*), [331](#page-334-0) xAH::Jet::Width (*C++ member*), [329](#page-332-0) xAH::JetContainer (*C++ class*), [340](#page-343-0) xAH::JetContainer::~JetContainer (*C++ function*), [340](#page-343-0) xAH::JetContainer::btagOpPoint (*C++ struct*), [179](#page-182-0) xAH::JetContainer::btagOpPoint::~btagOpPoint (*C++ function*), [179](#page-182-0) xAH::JetContainer::btagOpPoint::btagOpPoint (*C++ function*), [179](#page-182-0) xAH::JetContainer::btagOpPoint::clear (*C++ function*), [179](#page-182-0) xAH::JetContainer::btagOpPoint::Fill (*C++ function*), [180](#page-183-0) xAH::JetContainer::btagOpPoint::m\_accessorName (*C++ member*), [180](#page-183-0) xAH::JetContainer::btagOpPoint::m\_ineffSf (*C++ member*), [180](#page-183-0) xAH::JetContainer::btagOpPoint::m\_isContinuous (*C++ member*), [180](#page-183-0) xAH::JetContainer::btagOpPoint::m\_isTag (*C++ member*), [180](#page-183-0) xAH::JetContainer::btagOpPoint::m\_mc (*C++ member*), [180](#page-183-0) xAH::JetContainer::btagOpPoint::m\_op (*C++ member*), [180](#page-183-0) xAH::JetContainer::btagOpPoint::m\_sf (*C++ member*), [180](#page-183-0) xAH::JetContainer::btagOpPoint::setBranch (*C++ function*), [179](#page-182-0) xAH::JetContainer::btagOpPoint::setTree (*C++ function*), [179](#page-182-0) xAH::JetContainer::clear (*C++ function*), [340](#page-343-0) xAH::JetContainer::FillJet (*C++ function*), [340](#page-343-0) xAH::JetContainer::JetContainer (*C++ function*), [340](#page-343-0) xAH::JetContainer::setBranches (*C++ function*), [340](#page-343-0) xAH::JetContainer::setTree (*C++ function*), [340](#page-343-0) xAH::JetContainer::updateParticle (*C++ function*), [340](#page-343-0) xAH::L1JetContainer (*C++ class*), [341](#page-344-0) xAH::L1JetContainer::~L1JetContainer (*C++ function*), [341](#page-344-0)

xAH::L1JetContainer::clear (*C++ function*), [341](#page-344-0)

*function*), [341](#page-344-0) xAH::L1JetContainer::FillPhase1L1Jets (*C++* xAH::MetContainer::m\_metFinalTrkPhi (*C++ function*), [341](#page-344-0) xAH::L1JetContainer::L1JetContainer (*C++ function*), [341](#page-344-0) xAH::L1JetContainer::setBranches (*C++ func-*xAH::MetContainer::m\_metFinalTrkPy (*C++ memtion*), [341](#page-344-0) xAH::L1JetContainer::setTree (*C++ function*), [341](#page-344-0) xAH::MetContainer::m\_metFinalTrkRho (*C++* xAH::L1JetContainer::updateParticle (*C++ function*), [341](#page-344-0) xAH::MetContainer (*C++ class*), [341](#page-344-0) xAH::MetContainer::~MetContainer (*C++ function*), [341](#page-344-0) xAH::MetContainer::clear (*C++ function*), [341](#page-344-0) xAH::MetContainer::connectBranch (*C++ function*), [341](#page-344-0) xAH::MetContainer::FillMET (*C++ function*), [341](#page-344-0) xAH::MetContainer::m\_debug (*C++ member*), [342](#page-345-0) xAH::MetContainer::m\_infoSwitch (*C++ member*), [342](#page-345-0) xAH::MetContainer::m\_metEle (*C++ member*), [343](#page-346-0) xAH::MetContainer::m\_metElePhi (*C++ member*), [343](#page-346-0) xAH::MetContainer::m\_metEleSumEt (*C++ member*), [343](#page-346-0) xAH::MetContainer::m\_metFinalClus (*C++ member*), [342](#page-345-0) xAH::MetContainer::m\_metFinalClusOverSqrtHt (*C++ member*), [342](#page-345-0) xAH::MetContainer::m\_metFinalClusOverSqrtSumEt (*C++ member*), [342](#page-345-0) xAH::MetContainer::m\_metFinalClusPhi (*C++ member*), [342](#page-345-0) xAH::MetContainer::m\_metFinalClusPx (*C++ member*), [342](#page-345-0) xAH::MetContainer::m\_metFinalClusPy (*C++ member*), [342](#page-345-0) xAH::MetContainer::m\_metFinalClusRho (*C++ member*), [342](#page-345-0) xAH::MetContainer::m\_metFinalClusSigDirectional (*C++ member*), [342](#page-345-0) xAH::MetContainer::m\_metFinalClusSignificance (*C++ member*), [342](#page-345-0) xAH::MetContainer::m\_metFinalClusSumEt (*C++ member*), [342](#page-345-0) xAH::MetContainer::m\_metFinalClusVarL (*C++ member*), [342](#page-345-0) xAH::MetContainer::m\_metFinalClusVarT (*C++ member*), [342](#page-345-0) xAH::MetContainer::m\_metFinalTrk (*C++ member*), [342](#page-345-0) xAH::MetContainer::m\_metFinalTrkOverSqrtHt (*C++ member*), [343](#page-346-0)

- xAH::L1JetContainer::FillLegacyL1Jets (*C++* xAH::MetContainer::m\_metFinalTrkOverSqrtSumEt (*C++ member*), [343](#page-346-0)
	- *member*), [342](#page-345-0)
	- xAH::MetContainer::m\_metFinalTrkPx (*C++ member*), [342](#page-345-0)
		- *ber*), [342](#page-345-0)
		- *member*), [343](#page-346-0)
		- xAH::MetContainer::m\_metFinalTrkSigDirectional (*C++ member*), [343](#page-346-0)
		- xAH::MetContainer::m\_metFinalTrkSignificance (*C++ member*), [343](#page-346-0)
		- xAH::MetContainer::m\_metFinalTrkSumEt (*C++ member*), [342](#page-345-0)
		- xAH::MetContainer::m\_metFinalTrkVarL (*C++ member*), [343](#page-346-0)
		- xAH::MetContainer::m\_metFinalTrkVarT (*C++ member*), [343](#page-346-0)
		- xAH::MetContainer::m\_metGamma (*C++ member*), [343](#page-346-0)
		- xAH::MetContainer::m\_metGammaPhi (*C++ member*), [343](#page-346-0)
		- xAH::MetContainer::m\_metGammaSumEt (*C++ member*), [343](#page-346-0)
		- xAH::MetContainer::m\_metJet (*C++ member*), [343](#page-346-0)
		- xAH::MetContainer::m\_metJetPhi (*C++ member*), [344](#page-347-0)
		- xAH::MetContainer::m\_metJetSumEt (*C++ member*), [343](#page-346-0)
		- xAH::MetContainer::m\_metJetTrk (*C++ member*), [344](#page-347-0)
		- xAH::MetContainer::m\_metJetTrkPhi (*C++ member*), [344](#page-347-0)
		- xAH::MetContainer::m\_metJetTrkSumEt (*C++ member*), [344](#page-347-0)
		- xAH::MetContainer::m\_metMuons (*C++ member*), [343](#page-346-0)
		- xAH::MetContainer::m\_metMuonsPhi (*C++ member*), [343](#page-346-0)
		- xAH::MetContainer::m\_metMuonsSumEt (*C++ member*), [343](#page-346-0)
		- xAH::MetContainer::m\_metSoftClus (*C++ member*), [344](#page-347-0)
		- xAH::MetContainer::m\_metSoftClusPhi (*C++ member*), [344](#page-347-0)
		- xAH::MetContainer::m\_metSoftClusSumEt (*C++ member*), [344](#page-347-0)
		- xAH::MetContainer::m\_metSoftTrk (*C++ member*), [344](#page-347-0)
		- xAH::MetContainer::m\_metSoftTrkPhi (*C++ member*), [344](#page-347-0)
		- xAH::MetContainer::m\_metSoftTrkSumEt (*C++*

*member*), [344](#page-347-0) xAH::MetContainer::m\_metTau (*C++ member*), [343](#page-346-0) xAH::MetContainer::m\_metTauPhi (*C++ member*), [343](#page-346-0) xAH::MetContainer::m\_metTauSumEt (*C++ member*), [343](#page-346-0) xAH::MetContainer::m\_name (*C++ member*), [342](#page-345-0) xAH::MetContainer::m\_units (*C++ member*), [342](#page-345-0) xAH::MetContainer::MetContainer (*C++ function*), [341](#page-344-0) xAH::MetContainer::setBranch (*C++ function*), [341](#page-344-0) xAH::MetContainer::setBranches (*C++ function*), [341](#page-344-0) xAH::MetContainer::setTree (*C++ function*), [341](#page-344-0) xAH::Muon (*C++ class*), [344](#page-347-0) xAH::Muon::charge (*C++ member*), [345](#page-348-0) xAH::Muon::EnergyLoss (*C++ member*), [347](#page-350-0) xAH::Muon::EnergyLossSigma (*C++ member*), [347](#page-350-0) xAH::Muon::energyLossType (*C++ member*), [347](#page-350-0) xAH::Muon::isIsolated (*C++ member*), [345](#page-348-0) xAH::Muon::isLRT (*C++ member*), [348](#page-351-0) xAH::Muon::IsoEff\_SF (*C++ member*), [346](#page-349-0) xAH::Muon::isTrigMatched (*C++ member*), [345](#page-348-0) xAH::Muon::isTrigMatchedToChain (*C++ member*), [345](#page-348-0) xAH::Muon::listTrigChains (*C++ member*), [345](#page-348-0) xAH::Muon::MeasEnergyLoss (*C++ member*), [347](#page-350-0) xAH::Muon::MeasEnergyLossSigma (*C++ member*), [347](#page-350-0) xAH::Muon::neflowisol20 (*C++ member*), [345](#page-348-0) xAH::Muon::neflowisol20\_CloseByCorr (*C++ member*), [346](#page-349-0) xAH::Muon::ParamEnergyLoss (*C++ member*), [347](#page-350-0) xAH::Muon::ParamEnergyLossSigmaMinus (*C++ member*), [347](#page-350-0) xAH::Muon::ParamEnergyLossSigmaPlus (*C++ member*), [347](#page-350-0) xAH::Muon::passIDcuts (*C++ member*), [348](#page-351-0) xAH::Muon::passOR (*C++ member*), [348](#page-351-0) xAH::Muon::passSel (*C++ member*), [348](#page-351-0) xAH::Muon::PromptLeptonInput\_DL1mu (*C++ member*), [347](#page-350-0) xAH::Muon::PromptLeptonInput\_DRlj (*C++ member*), [347](#page-350-0) xAH::Muon::PromptLeptonInput\_ip2 (*C++ member*), [348](#page-351-0) xAH::Muon::PromptLeptonInput\_ip3 (*C++ member*), [348](#page-351-0) xAH::Muon::PromptLeptonInput\_LepJetPtFrac (*C++ member*), [347](#page-350-0) xAH::Muon::PromptLeptonInput\_PtFrac (*C++ member*), [347](#page-350-0) xAH::Muon::PromptLeptonInput\_PtRel (*C++ member*), [347](#page-350-0)

xAH::Muon::PromptLeptonInput\_rnnip (*C++ member*), [348](#page-351-0)

- xAH::Muon::PromptLeptonInput\_sv1\_jf\_ntrkv (*C++ member*), [348](#page-351-0)
- xAH::Muon::PromptLeptonInput\_TrackJetNTrack (*C++ member*), [347](#page-350-0)
- xAH::Muon::PromptLeptonIso (*C++ member*), [348](#page-351-0)
- xAH::Muon::PromptLeptonVeto (*C++ member*), [348](#page-351-0)
- xAH::Muon::ptcone20 (*C++ member*), [345](#page-348-0)
- xAH::Muon::ptcone20\_Nonprompt\_All\_MaxWeightTTVA\_pt1000 (*C++ member*), [345](#page-348-0)
- xAH::Muon::ptcone20\_Nonprompt\_All\_MaxWeightTTVA\_pt500 (*C++ member*), [345](#page-348-0)
- xAH::Muon::ptcone30 (*C++ member*), [345](#page-348-0)
- xAH::Muon::ptcone40 (*C++ member*), [345](#page-348-0)
- xAH::Muon::ptvarcone20 (*C++ member*), [345](#page-348-0)
- xAH::Muon::ptvarcone30 (*C++ member*), [345](#page-348-0)
- xAH::Muon::ptvarcone30\_Nonprompt\_All\_MaxWeightTTVA\_pt1000 (*C++ member*), [345](#page-348-0)
- xAH::Muon::ptvarcone30\_Nonprompt\_All\_MaxWeightTTVA\_pt1000\_ (*C++ member*), [346](#page-349-0)
- xAH::Muon::ptvarcone30\_Nonprompt\_All\_MaxWeightTTVA\_pt500 (*C++ member*), [345](#page-348-0)
- xAH::Muon::ptvarcone30\_Nonprompt\_All\_MaxWeightTTVA\_pt500\_O (*C++ member*), [346](#page-349-0)
- xAH::Muon::ptvarcone40 (*C++ member*), [345](#page-348-0)
- xAH::Muon::quality (*C++ member*), [346](#page-349-0)
- xAH::Muon::RecoEff\_SF (*C++ member*), [346](#page-349-0)
- xAH::Muon::topoetcone20 (*C++ member*), [345](#page-348-0)
- xAH::Muon::topoetcone20\_CloseByCorr (*C++ member*), [346](#page-349-0)
- xAH::Muon::topoetcone30 (*C++ member*), [345](#page-348-0)
- xAH::Muon::topoetcone40 (*C++ member*), [345](#page-348-0)
- xAH::Muon::TrigEff\_SF (*C++ member*), [346](#page-349-0)
- xAH::Muon::TrigMCEff (*C++ member*), [346](#page-349-0)
- xAH::Muon::trkcharge (*C++ member*), [346](#page-349-0)
- xAH::Muon::trkd0 (*C++ member*), [346](#page-349-0)
- xAH::Muon::trkd0sig (*C++ member*), [346](#page-349-0)
- xAH::Muon::trknBLayerHits (*C++ member*), [347](#page-350-0)
- xAH::Muon::trknInnermostPixLayHits (*C++ member*), [347](#page-350-0)
- xAH::Muon::trknPixHits (*C++ member*), [346](#page-349-0)
- xAH::Muon::trknPixHoles (*C++ member*), [346](#page-349-0)
- xAH::Muon::trknSCTHits (*C++ member*), [347](#page-350-0)
- xAH::Muon::trknSCTHoles (*C++ member*), [347](#page-350-0)
- xAH::Muon::trknSiHits (*C++ member*), [346](#page-349-0)
- xAH::Muon::trknTRTHits (*C++ member*), [347](#page-350-0)
- xAH::Muon::trknTRTHoles (*C++ member*), [347](#page-350-0)
- xAH::Muon::trkphi0 (*C++ member*), [346](#page-349-0)
- xAH::Muon::trkPixdEdX (*C++ member*), [347](#page-350-0)
- xAH::Muon::trkqOverP (*C++ member*), [346](#page-349-0)
	- xAH::Muon::trktheta (*C++ member*), [346](#page-349-0)
	- xAH::Muon::trkz0 (*C++ member*), [346](#page-349-0)
	- xAH::Muon::trkz0sintheta (*C++ member*), [346](#page-349-0)

xAH::Muon::TTVAEff\_SF (*C++ member*), [346](#page-349-0) xAH::Muon::vec\_eLoss (*C++ function*), [345](#page-348-0) xAH::MuonContainer (*C++ class*), [348](#page-351-0) xAH::MuonContainer::~MuonContainer (*C++ function*), [349](#page-352-0) xAH::MuonContainer::clear (*C++ function*), [349](#page-352-0) xAH::MuonContainer::FillMuon (*C++ function*), [349](#page-352-0) xAH::MuonContainer::MuonContainer (*C++ function*), [349](#page-352-0) xAH::MuonContainer::setBranches (*C++ function*), [349](#page-352-0) xAH::MuonContainer::setTree (*C++ function*), [349](#page-352-0) xAH::MuonContainer::updateParticle (*C++ function*), [349](#page-352-0) xAH::OnlineBeamSpotTool (*C++ class*), [349](#page-352-0) xAH::OnlineBeamSpotTool::~OnlineBeamSpotTool (*C++ function*), [350](#page-353-0) xAH::OnlineBeamSpotTool::BSData (*C++ enum*), [349](#page-352-0) xAH::OnlineBeamSpotTool::BSData::BSx (*C++ enumerator*), [349](#page-352-0) xAH::OnlineBeamSpotTool::BSData::BSy (*C++ enumerator*), [349](#page-352-0) xAH::OnlineBeamSpotTool::BSData::BSz (*C++ enumerator*), [349](#page-352-0) xAH::OnlineBeamSpotTool::getOnlineBSInfo (*C++ function*), [350](#page-353-0) xAH::OnlineBeamSpotTool::LBData (*C++ struct*), [180](#page-183-0) xAH::OnlineBeamSpotTool::LBData::LBData (*C++ function*), [180](#page-183-0) xAH::OnlineBeamSpotTool::LBData::m\_BSx (*C++ member*), [181](#page-184-0) xAH::OnlineBeamSpotTool::LBData::m\_BSy (*C++ member*), [181](#page-184-0) xAH::OnlineBeamSpotTool::LBData::m\_BSz (*C++ member*), [181](#page-184-0) xAH::OnlineBeamSpotTool::LBData::m\_LBEnd (*C++ member*), [181](#page-184-0) xAH::OnlineBeamSpotTool::LBData::m\_LBStart (*C++ member*), [181](#page-184-0) xAH::OnlineBeamSpotTool::OnlineBeamSpotTool (*C++ function*), [350](#page-353-0) xAH::Particle (*C++ class*), [350](#page-353-0) xAH::Particle::~Particle (*C++ function*), [350](#page-353-0) xAH::Particle::p4 (*C++ member*), [351](#page-354-0) xAH::ParticleContainer (*C++ class*), [351](#page-354-0) xAH::ParticleContainer::~ParticleContainer (*C++ function*), [351](#page-354-0) xAH::ParticleContainer::at (*C++ function*), [351](#page-354-0) xAH::ParticleContainer::at\_nonConst (*C++ function*), [351](#page-354-0) xAH::ParticleContainer::branchName (*C++ func-*xAH::Photon::isIsolated\_Cone40CaloOnly (*C++ tion*), [352](#page-355-0)

xAH::ParticleContainer::clear (*C++ function*), [351](#page-354-0)

- xAH::ParticleContainer::connectBranch (*C++ function*), [352](#page-355-0)
- xAH::ParticleContainer::FillParticle (*C++ function*), [351](#page-354-0)
- xAH::ParticleContainer::m\_debug (*C++ member*), [351](#page-354-0)
- xAH::ParticleContainer::m\_infoSwitch (*C++ member*), [351](#page-354-0)
- xAH::ParticleContainer::m\_mc (*C++ member*), [351](#page-354-0)
- xAH::ParticleContainer::m\_n (*C++ member*), [352](#page-355-0)
- xAH::ParticleContainer::m\_name (*C++ member*), [352](#page-355-0)
- xAH::ParticleContainer::m\_particles (*C++ member*), [352](#page-355-0)
- xAH::ParticleContainer::m\_storeSystSFs (*C++ member*), [352](#page-355-0)
- xAH::ParticleContainer::m\_units (*C++ member*), [351](#page-354-0)
- xAH::ParticleContainer::operator[] (*C++ function*), [351](#page-354-0)
- xAH::ParticleContainer::ParticleContainer (*C++ function*), [351](#page-354-0)
- xAH::ParticleContainer::particles (*C++ function*), [351](#page-354-0)
- xAH::ParticleContainer::safeFill (*C++ function*), [352](#page-355-0)
- xAH::ParticleContainer::safeSFVecFill (*C++ function*), [352](#page-355-0)
- xAH::ParticleContainer::safeVecFill (*C++ function*), [352](#page-355-0)
- xAH::ParticleContainer::setBranch (*C++ function*), [352](#page-355-0)
- xAH::ParticleContainer::setBranches (*C++ function*), [351](#page-354-0)
- xAH::ParticleContainer::setTree (*C++ function*), [351](#page-354-0)
- xAH::ParticleContainer::size (*C++ function*), [351](#page-354-0)
- xAH::ParticleContainer::updateEntry (*C++ function*), [351](#page-354-0)
- xAH::ParticleContainer::updateParticle (*C++ function*), [352](#page-355-0)
- xAH::Photon (*C++ class*), [353](#page-356-0)
- xAH::Photon::deltae (*C++ member*), [354](#page-357-0)
- xAH::Photon::e277 (*C++ member*), [354](#page-357-0)
- xAH::Photon::eratio (*C++ member*), [354](#page-357-0)
- xAH::Photon::f1 (*C++ member*), [354](#page-357-0)
- xAH::Photon::isIsolated\_Cone20 (*C++ member*), [353](#page-356-0)
- xAH::Photon::isIsolated\_Cone40 (*C++ member*), [353](#page-356-0)
	- *member*), [353](#page-356-0)

xAH::Photon::IsLoose (*C++ member*), [353](#page-356-0) xAH::Photon::IsMedium (*C++ member*), [353](#page-356-0) xAH::Photon::IsTight (*C++ member*), [353](#page-356-0) xAH::Photon::LooseEffSF (*C++ member*), [354](#page-357-0) xAH::Photon::LooseEffSF\_Error (*C++ member*), [354](#page-357-0) xAH::Photon::MediumEffSF (*C++ member*), [354](#page-357-0) xAH::Photon::MediumEffSF\_Error (*C++ member*), [354](#page-357-0) xAH::Photon::ptcone20 (*C++ member*), [353](#page-356-0) xAH::Photon::ptcone30 (*C++ member*), [353](#page-356-0) xAH::Photon::ptcone40 (*C++ member*), [353](#page-356-0) xAH::Photon::ptvarcone20 (*C++ member*), [353](#page-356-0) xAH::Photon::ptvarcone30 (*C++ member*), [353](#page-356-0) xAH::Photon::ptvarcone40 (*C++ member*), [353](#page-356-0) xAH::Photon::radhad (*C++ member*), [354](#page-357-0) xAH::Photon::radhad1 (*C++ member*), [353](#page-356-0) xAH::Photon::reta (*C++ member*), [354](#page-357-0) xAH::Photon::rphi (*C++ member*), [354](#page-357-0) xAH::Photon::TightEffSF (*C++ member*), [354](#page-357-0) xAH::Photon::TightEffSF\_Error (*C++ member*), [354](#page-357-0) xAH::Photon::topoetcone20 (*C++ member*), [353](#page-356-0) xAH::Photon::topoetcone30 (*C++ member*), [353](#page-356-0) xAH::Photon::topoetcone40 (*C++ member*), [353](#page-356-0) xAH::Photon::trigMatched (*C++ member*), [354](#page-357-0) xAH::Photon::weta2 (*C++ member*), [354](#page-357-0) xAH::Photon::wtot (*C++ member*), [354](#page-357-0) xAH::PhotonContainer (*C++ class*), [355](#page-358-0) xAH::PhotonContainer::~PhotonContainer (*C++ function*), [355](#page-358-0) xAH::PhotonContainer::clear (*C++ function*), [355](#page-358-0) xAH::PhotonContainer::FillPhoton (*C++ function*), [355](#page-358-0) xAH::PhotonContainer::PhotonContainer (*C++ function*), [355](#page-358-0) xAH::PhotonContainer::setBranches (*C++ function*), [355](#page-358-0) xAH::PhotonContainer::setTree (*C++ function*), [355](#page-358-0) xAH::PhotonContainer::updateParticle (*C++ function*), [355](#page-358-0) xAH::Tau (*C++ class*), [356](#page-359-0) xAH::Tau::charge (*C++ member*), [356](#page-359-0) xAH::Tau::EleRNNScore (*C++ member*), [356](#page-359-0) xAH::Tau::isEleRNNLoose (*C++ member*), [356](#page-359-0) xAH::Tau::isEleRNNMedium (*C++ member*), [356](#page-359-0) xAH::Tau::isEleRNNTight (*C++ member*), [356](#page-359-0) xAH::Tau::isJetRNNSigLoose (*C++ member*), [356](#page-359-0) xAH::Tau::isJetRNNSigMedium (*C++ member*), [356](#page-359-0) xAH::Tau::isJetRNNSigTight (*C++ member*), [356](#page-359-0) xAH::Tau::isJetRNNSigVeryLoose (*C++ member*), [356](#page-359-0) xAH::Tau::isTrigMatched (*C++ member*), [356](#page-359-0)

xAH::Tau::isTrigMatchedToChain (*C++ member*), [356](#page-359-0) xAH::Tau::JetRNNScore (*C++ member*), [356](#page-359-0) xAH::Tau::JetRNNScoreSigTrans (*C++ member*), [356](#page-359-0) xAH::Tau::listTrigChains (*C++ member*), [356](#page-359-0) xAH::Tau::matchedJetJvt (*C++ member*), [357](#page-360-0) xAH::Tau::matchedJetWidth (*C++ member*), [356](#page-359-0) xAH::Tau::ntrk (*C++ member*), [356](#page-359-0) xAH::Tau::passEleOLR (*C++ member*), [356](#page-359-0) xAH::Tau::TauEff\_SF (*C++ member*), [356](#page-359-0) xAH::Tau::TauTrigEff\_SF (*C++ member*), [356](#page-359-0) xAH::Tau::tracks\_eta (*C++ member*), [357](#page-360-0) xAH::Tau::tracks\_failTrackFilter (*C++ member*), [357](#page-360-0) xAH::Tau::tracks\_isClCharged (*C++ member*), [357](#page-360-0) xAH::Tau::tracks\_isClConv (*C++ member*), [357](#page-360-0) xAH::Tau::tracks\_isClFake (*C++ member*), [357](#page-360-0) xAH::Tau::tracks\_isClIso (*C++ member*), [357](#page-360-0) xAH::Tau::tracks\_isCore (*C++ member*), [357](#page-360-0) xAH::Tau::tracks\_isWide (*C++ member*), [357](#page-360-0) xAH::Tau::tracks\_passTrkSel (*C++ member*), [357](#page-360-0) xAH::Tau::tracks\_phi (*C++ member*), [357](#page-360-0) xAH::Tau::tracks\_pt (*C++ member*), [357](#page-360-0) xAH::TauContainer (*C++ class*), [358](#page-361-0) xAH::TauContainer::~TauContainer (*C++ function*), [358](#page-361-0) xAH::TauContainer::clear (*C++ function*), [358](#page-361-0) xAH::TauContainer::FillTau (*C++ function*), [358](#page-361-0) xAH::TauContainer::setBranches (*C++ function*), [358](#page-361-0) xAH::TauContainer::setTree (*C++ function*), [358](#page-361-0) xAH::TauContainer::TauContainer (*C++ function*), [358](#page-361-0) xAH::TauContainer::updateParticle (*C++ function*), [358](#page-361-0) xAH::TrackContainer (*C++ class*), [358](#page-361-0) xAH::TrackContainer::~TrackContainer (*C++ function*), [359](#page-362-0) xAH::TrackContainer::clear (*C++ function*), [359](#page-362-0) xAH::TrackContainer::FillTrack (*C++ function*), [359](#page-362-0) xAH::TrackContainer::setBranches (*C++ function*), [359](#page-362-0) xAH::TrackContainer::setTree (*C++ function*), [359](#page-362-0) xAH::TrackContainer::TrackContainer (*C++ function*), [359](#page-362-0) xAH::TrackContainer::updateParticle (*C++ function*), [359](#page-362-0) xAH::TrackPart (*C++ class*), [359](#page-362-0) xAH::TrackPart::chiSquared (*C++ member*), [359](#page-362-0) xAH::TrackPart::d0 (*C++ member*), [359](#page-362-0) xAH::TrackPart::definingParametersCovMatrix (*C++ member*), [359](#page-362-0)

xAH::TrackPart::expectInnermostPixelLayerHit (*C++ member*), [359](#page-362-0) xAH::TrackPart::expectNextToInnermostPixelLayerHit xAH::TruthContainer::TruthContainer (*C++* (*C++ member*), [359](#page-362-0) xAH::TrackPart::numberDoF (*C++ member*), [360](#page-363-0) xAH::TrackPart::numberOfInnermostPixelLayerHits (*C++ member*), [360](#page-363-0) xAH::TrackPart::numberOfNextToInnermostPixelLa**yAiHiTsu**thPart::barcode(C++member),[362](#page-365-0) (*C++ member*), [360](#page-363-0) xAH::TrackPart::numberOfPhiHoleLayers (*C++ member*), [360](#page-363-0) xAH::TrackPart::numberOfPhiLayers (*C++ member*), [360](#page-363-0) xAH::TrackPart::numberOfPixelDeadSensors (*C++ member*), [360](#page-363-0) xAH::TrackPart::numberOfPixelHits (*C++ member*), [360](#page-363-0) xAH::TrackPart::numberOfPixelHoles (*C++ member*), [360](#page-363-0) xAH::TrackPart::numberOfPixelSharedHits (*C++ member*), [360](#page-363-0) xAH::TrackPart::numberOfPrecisionHoleLayers (*C++ member*), [360](#page-363-0) xAH::TrackPart::numberOfPrecisionLayers (*C++ member*), [360](#page-363-0) xAH::TrackPart::numberOfSCTDeadSensors (*C++ member*), [360](#page-363-0) xAH::TrackPart::numberOfSCTHits (*C++ member*), [360](#page-363-0) xAH::TrackPart::numberOfSCTHoles (*C++ member*), [360](#page-363-0) xAH::TrackPart::numberOfSCTSharedHits (*C++* xAH::TruthPart::type (*C++ member*), [363](#page-366-0) *member*), [360](#page-363-0) xAH::TrackPart::numberOfTRTHits (*C++ member*), [360](#page-363-0) xAH::TrackPart::numberOfTRTOutliers (*C++ member*), [360](#page-363-0) xAH::TrackPart::phi (*C++ member*), [360](#page-363-0) xAH::TrackPart::qOverP (*C++ member*), [360](#page-363-0) xAH::TrackPart::theta (*C++ member*), [360](#page-363-0) xAH::TrackPart::vertexLink (*C++ member*), [360](#page-363-0) xAH::TrackPart::vertexLink\_persIndex (*C++ member*), [361](#page-364-0) xAH::TrackPart::vertexLink\_persKey (*C++ member*), [361](#page-364-0) xAH::TrackPart::vz (*C++ member*), [361](#page-364-0) xAH::TrackPart::z0 (*C++ member*), [361](#page-364-0) xAH::TruthContainer (*C++ class*), [361](#page-364-0) xAH::TruthContainer::~TruthContainer (*C++ function*), [361](#page-364-0) xAH::TruthContainer::clear (*C++ function*), [361](#page-364-0) xAH::TruthContainer::FillTruth (*C++ function*), xAH::VertexContainer::VertexContainer (*C++* [361](#page-364-0) xAH::TruthContainer::setBranches (*C++ function*), [361](#page-364-0) xAH::TruthContainer::setTree (*C++ function*), [361](#page-364-0) *function*), [361](#page-364-0) xAH::TruthContainer::updateParticle (*C++ function*), [362](#page-365-0) xAH::TruthPart (*C++ class*), [362](#page-365-0) xAH::TruthPart::Bdecay\_x (*C++ member*), [362](#page-365-0) xAH::TruthPart::Bdecay\_y (*C++ member*), [362](#page-365-0) xAH::TruthPart::Bdecay\_z (*C++ member*), [362](#page-365-0) xAH::TruthPart::child\_barcode (*C++ member*), [363](#page-366-0) xAH::TruthPart::child\_pdgId (*C++ member*), [363](#page-366-0) xAH::TruthPart::child\_status (*C++ member*), [363](#page-366-0) xAH::TruthPart::e\_dressed (*C++ member*), [363](#page-366-0) xAH::TruthPart::eta\_dressed (*C++ member*), [363](#page-366-0) xAH::TruthPart::is\_bhad (*C++ member*), [362](#page-365-0) xAH::TruthPart::is\_higgs (*C++ member*), [362](#page-365-0) xAH::TruthPart::nChildren (*C++ member*), [363](#page-366-0) xAH::TruthPart::nParents (*C++ member*), [362](#page-365-0) xAH::TruthPart::origin (*C++ member*), [363](#page-366-0) xAH::TruthPart::parent\_barcode (*C++ member*), [362](#page-365-0) xAH::TruthPart::parent\_pdgId (*C++ member*), [362](#page-365-0) xAH::TruthPart::parent\_status (*C++ member*), [362](#page-365-0) xAH::TruthPart::pdgId (*C++ member*), [362](#page-365-0) xAH::TruthPart::phi\_dressed (*C++ member*), [363](#page-366-0) xAH::TruthPart::pt\_dressed (*C++ member*), [363](#page-366-0) xAH::TruthPart::status (*C++ member*), [362](#page-365-0) xAH::VertexContainer (*C++ class*), [363](#page-366-0) xAH::VertexContainer::~VertexContainer (*C++ function*), [363](#page-366-0) xAH::VertexContainer::branchName (*C++ function*), [363](#page-366-0) xAH::VertexContainer::clear (*C++ function*), [363](#page-366-0) xAH::VertexContainer::connectBranch (*C++ function*), [364](#page-367-0) xAH::VertexContainer::FillTruthVertices (*C++ function*), [363](#page-366-0) xAH::VertexContainer::FillVertices (*C++ function*), [363](#page-366-0) xAH::VertexContainer::m\_name (*C++ member*), [364](#page-367-0) xAH::VertexContainer::setBranch (*C++ function*), [364](#page-367-0) xAH::VertexContainer::setBranches (*C++ function*), [363](#page-366-0) xAH::VertexContainer::setTree (*C++ function*), [363](#page-366-0) *function*), [363](#page-366-0)